SY28-0762-0 File No. S370-36

# **Systems**

# **OS/VS2 System Logic Library Volume 2**

VS2.03.807

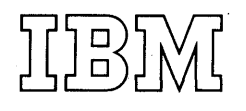

This minor revision incorporates the following Selectable Unit:

Supervisor Performance  $*2$  VS2.03.807

The selectable unit to which the information applies, is noted in the upper corner of the page.

First Edition (July, 1976)

This is a reprint of SY28-0714-0 incorporating changes released in the following Selectable Unit Newsletter:

SN28-2729 (dated May 28, 1976)

This edition applies to Release 3.7 of OS/VS2 and to all subsequent releases ofOS/VS2 until otherwise indicated in new editions or Technical Newsletters. Changes are continually made to the information herein; before using this publication in connection with the operation of IBM systems, consult the latest *IBM System/370 Bibliography,* GC20-0001, for the editions that are applicable and current.

Requests for copies of IBM publications should be made to your IBM representative or to the 113M branch office serving your locality.

A form for readers' comments is provided at the back of this publication. If the form has been removed, comments may be addressed to IBM Corporation, Publications Development, Department 058, Building 706-2, PO Box 390, Poughkeepsie, N.Y. 12602. Comments become the property of IBM.

©Copyright International Business Machines Corporation 1976

System Logic Library comprises seven volumes. Following is the content and order number for each volume.

OS / *VS2 System Logic Library,*  Volume 1 contents: SY28-0713 MVS logic introduction Abbreviation list Index for all volumes

Volume 2 contents: SY28-0714 Method of Operation diagrams for Communications Task Command Processing Region Control Task (RCT) Started Task Control (STC) LOGON Scheduling

Volume 3 contents: SY28-0715

Method of Operation diagrams for System Resources Manager (SRM) System Activity Measurement Activity (MF/1) JOB Scheduling

-Subsystem Interface

- -Master Subsystem
- -Initiator /Terminator

-SWA Create Interface

- -Converter /Interpreter
- -SWA Manager
- -Allocation/Unallocation
- -System Management Facilities (SMF)

-System Log

-Checkpoint/Restart

Volume 4 contents: SY28-0716

Method of Operation diagrams for

Timer Supervision

Supervisor Control

Task Management

Program Management

Recovery/Termination Management  $(R/TM)$ Volume 5 contents: SY28-0717

Method of Operation diagrams for Real Storage Management (RSM)

Virtual Storage Management (VSM)

Auxiliary Storage Management (ASM)

Volume 6 contents: SY28-0718

Program Organization Volume 7 contents: SY28-0719

**Directory** 

Data Areas

Diagnostic Aids

Please note that if you use only one order number, you will only receive that volume. To receive all seven volumes, you must either use all seven form numbers or, simply the following number: SBOF-8210. If you use SBOF-8210, you will receive all seven volumes.

The publication is intended for persons who are debugging or modifying the system. For general information about the use of the MVS system, refer to the publication *Introduction to OS/VS Release*  2, GC28-0661.

### **How This Publication is Organized**

This publication contains six chapters. Following, is a synopsis of the information in each section:

- Introduction and Master Index an overview of each of the functions this publication documents, an abbreviation list of all acronyms used in the publication, and a complete index for all seven volumes.
- *Method of Operation* a functional approach to each of the subcomponents, using both diagrams and text. Each subcomponent begins with an introduction; all the diagrams and text applying to that subcomponent follow.
- *Program Organization* a description of module-ta-module flow for each subcomponent; a description of each module's function, including entry and exit. The module-to-module flow is ordered by subcomponent. The module descriptions are in alphabetic order without regard to subcomponent.
- *Directory* a cross-reference from names in the various subcomponents to their place in the source code and in the publication.
- *Data Areas* a description of the major data areas used by the subcomponents (only those, however, that are not described in OS / *VS Data Areas,* SYB8-0606, which is on microfiche); a data area usage table, showing whether a module reads or updates a data area; a control block overview diagram for each subcomponent, showing the various pointer schemes for the control blocks applicable to each subcomponent; a table detailing data area acronyms, mapping macro instructions, common names, and symbol usage table.

• *Diagnostic Aids* — the messages issued, including the modules that issue, detect, and contain the message; register usage; return codes; wait state codes; and miscellaneous aids.

## **Corequisite Reading**

The following publications are corequisites:

- *OS/VS2 JES2 Logic,* SY28-0622
- *OS/VS Data Areas,* SYB8-0606 (This document is on microfiche.)
- *OS/VS2 System Initialization Logic,*  SY28-0623

# **Contents**

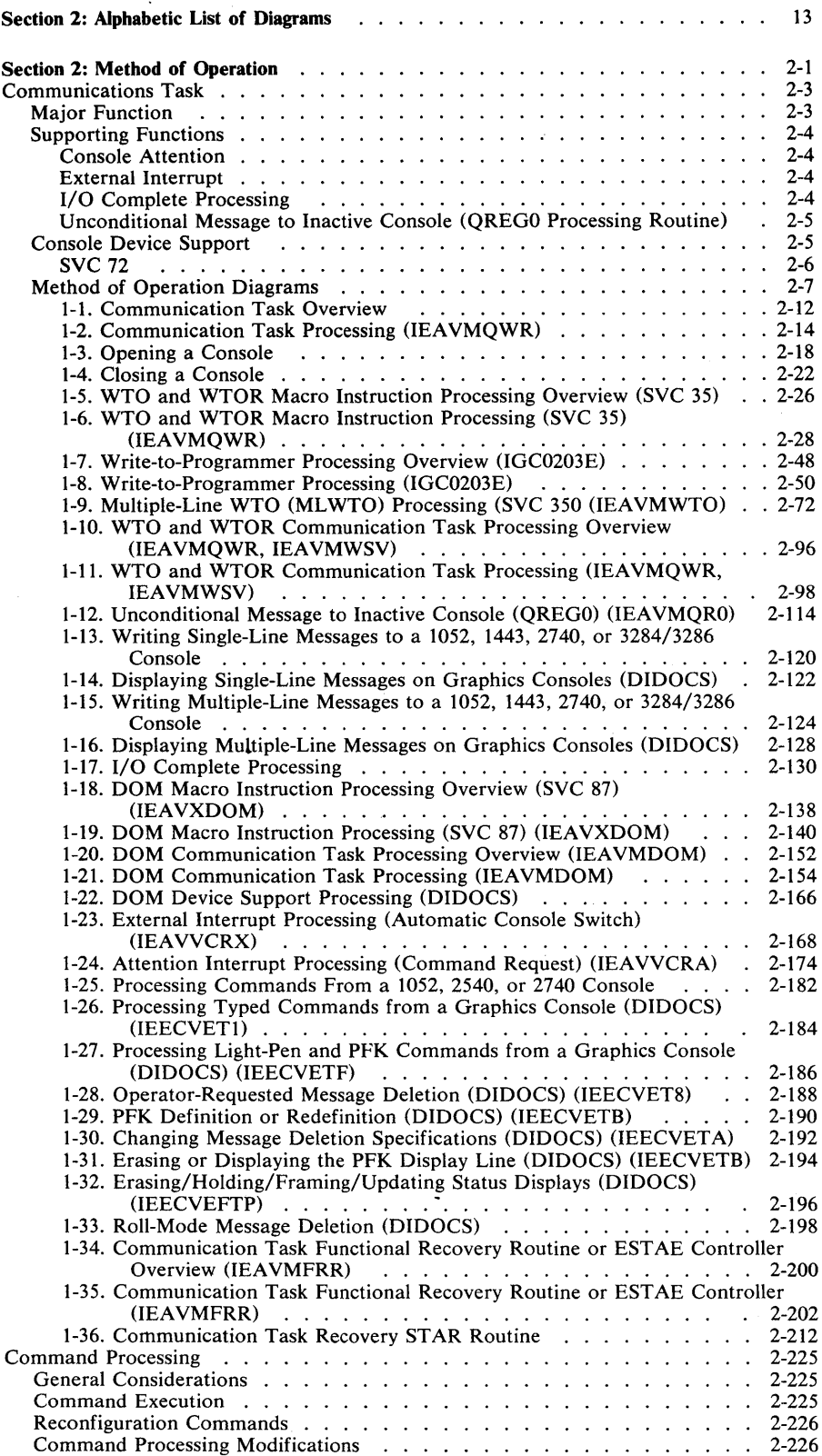

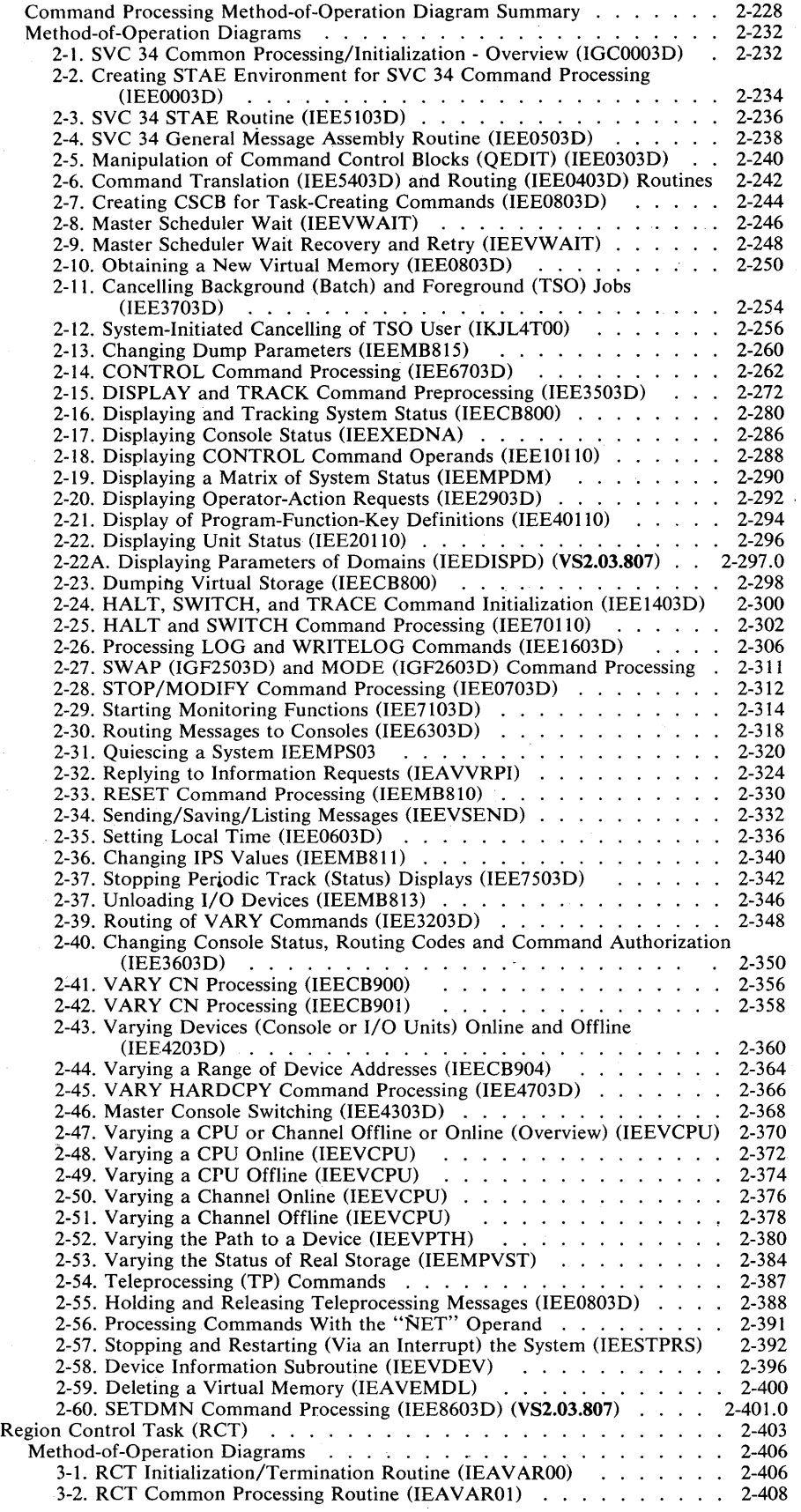

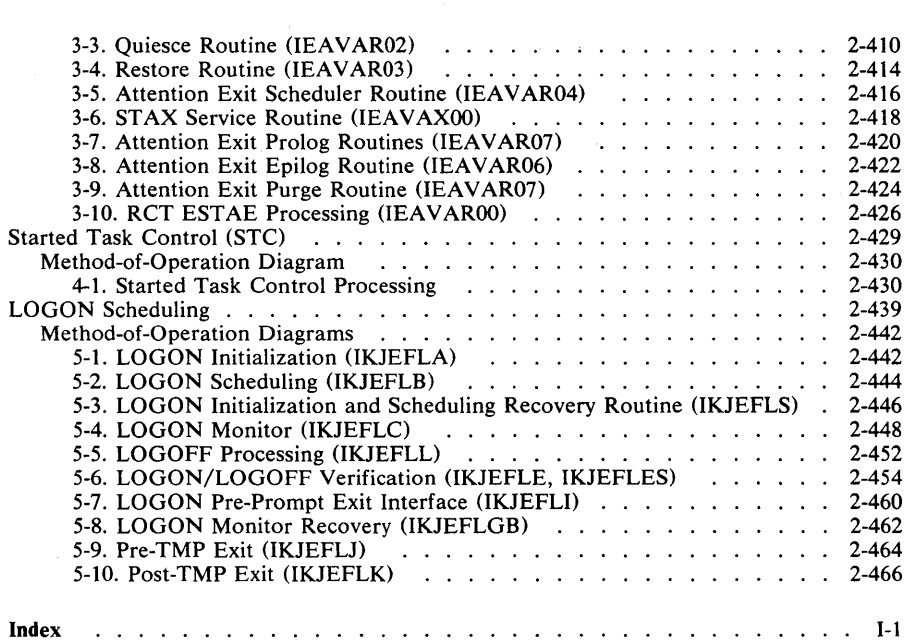

 $\epsilon_{\rm c}$ 

ù.

# **Figures**

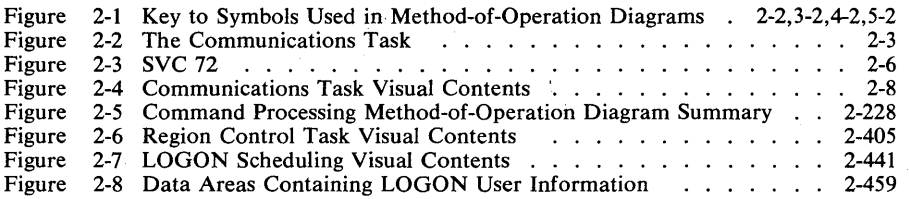

# **Alphabetic List of Diagrams**

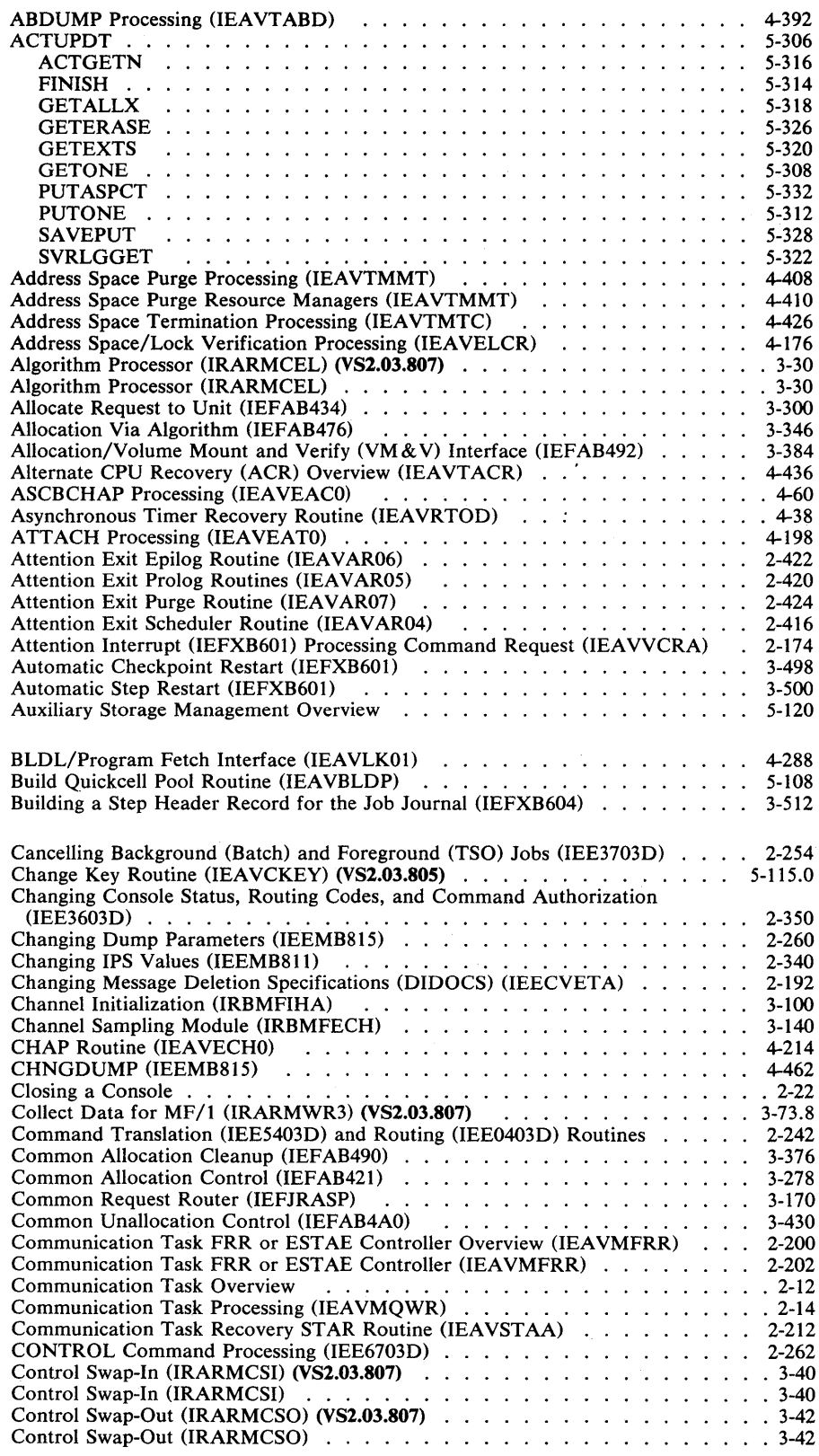

 $\omega$ 

 $\bar{z}$ 

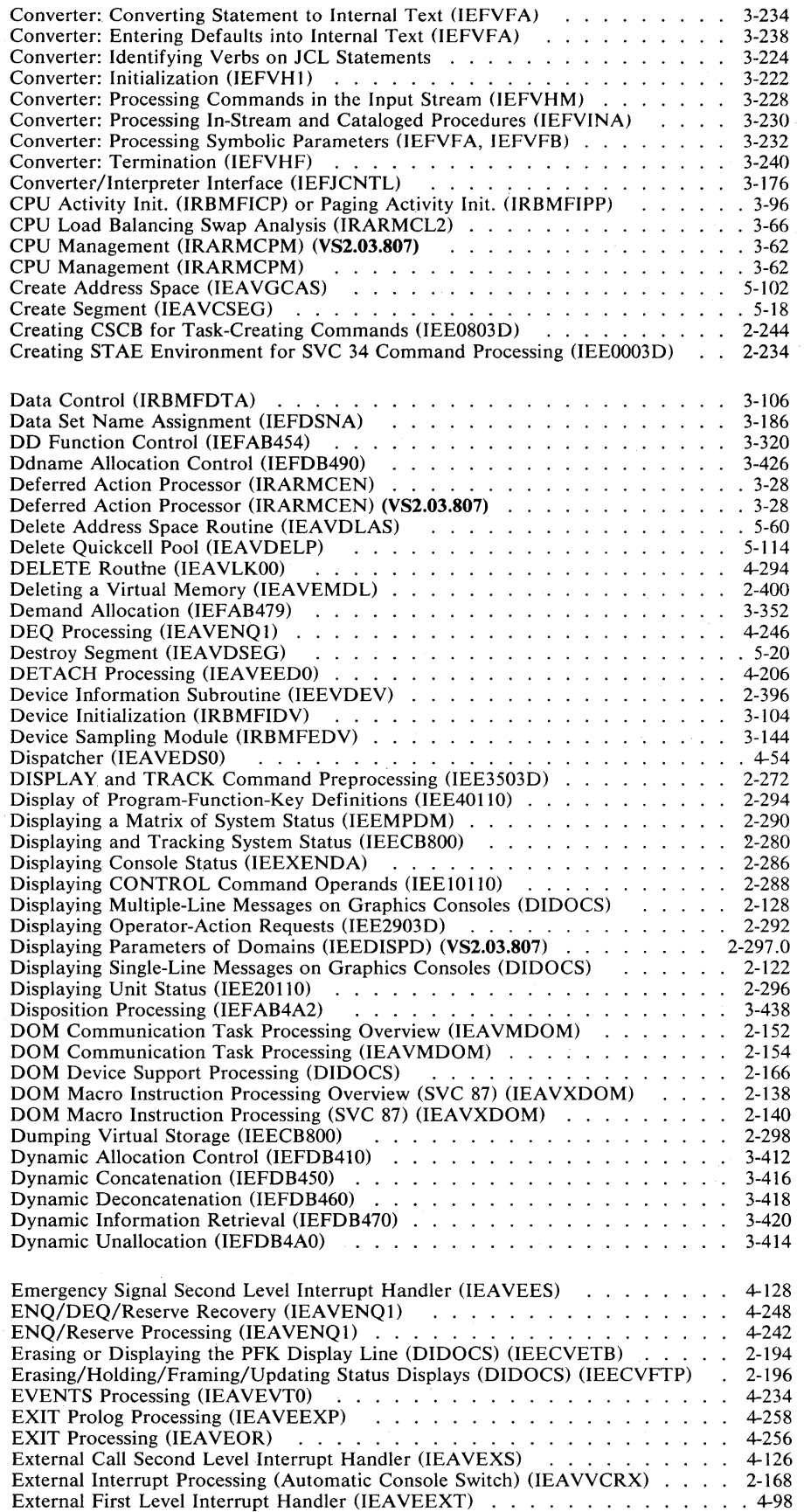

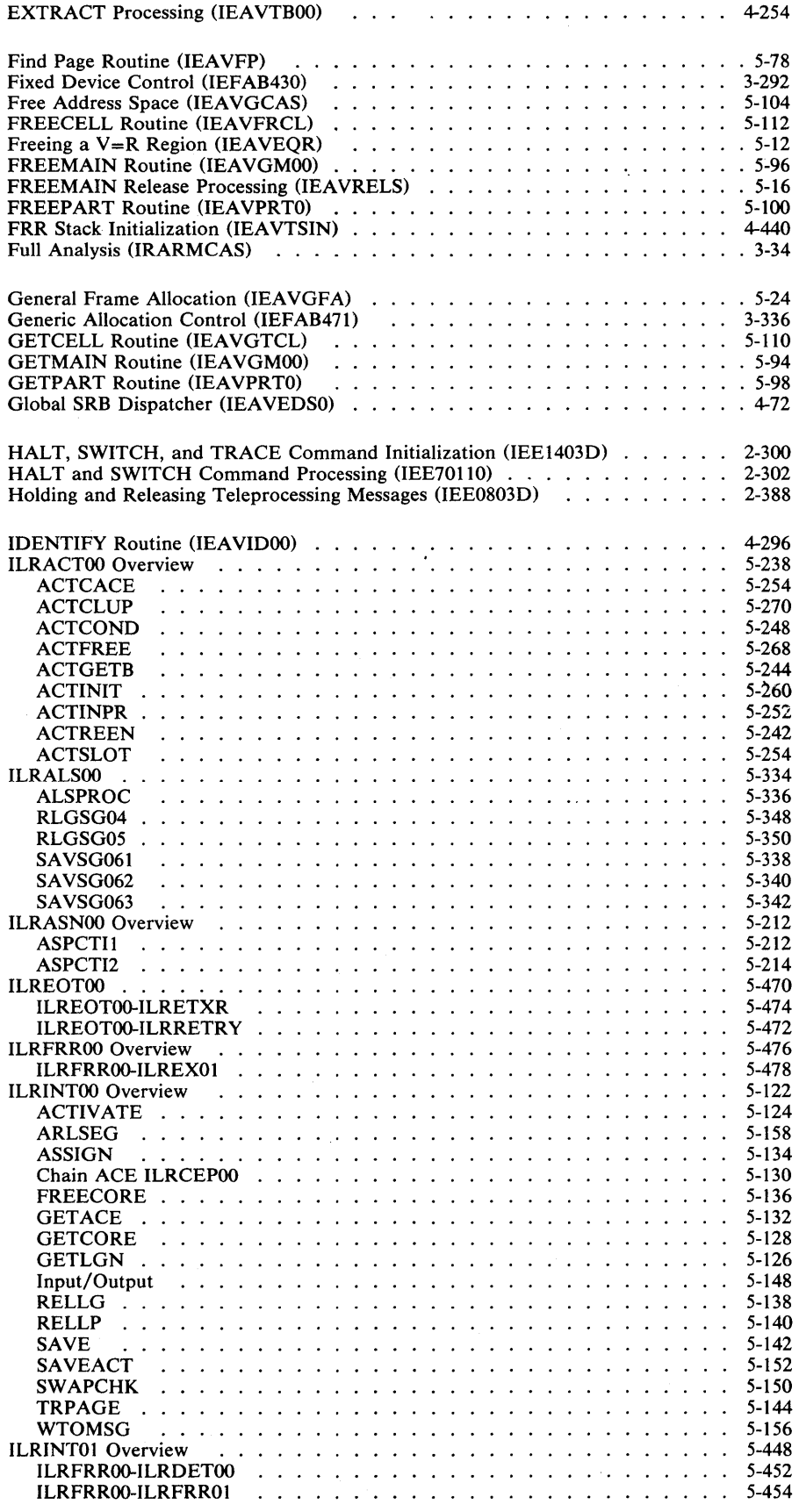

 $\,$   $\,$ 

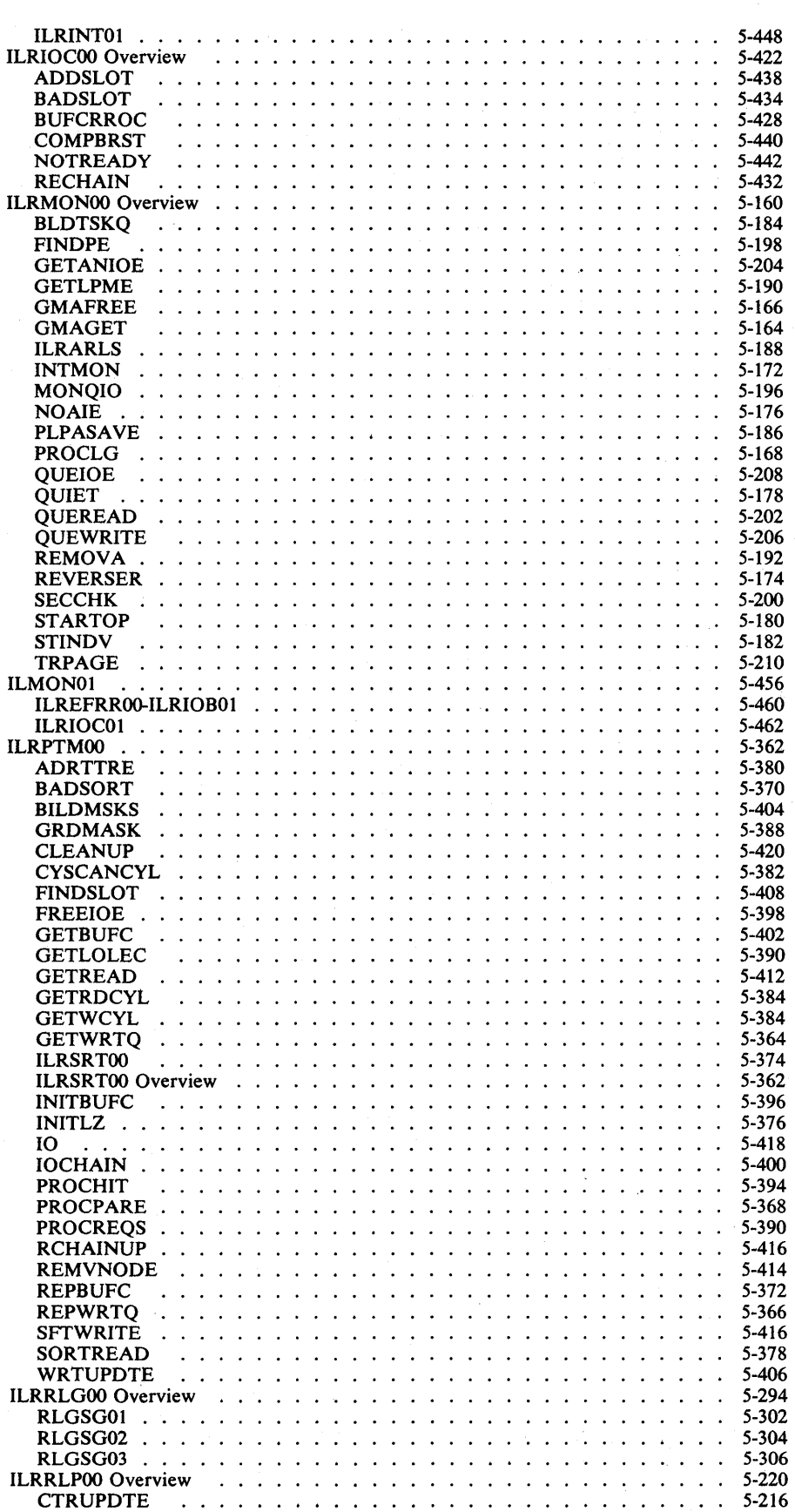

 $\sim 10$ 

 $\sim 10$ 

 $\mathcal{O}(\mathcal{E}^{\mathcal{E}})$  and  $\mathcal{E}^{\mathcal{E}}$ 

 $\sim$   $\sim$ 

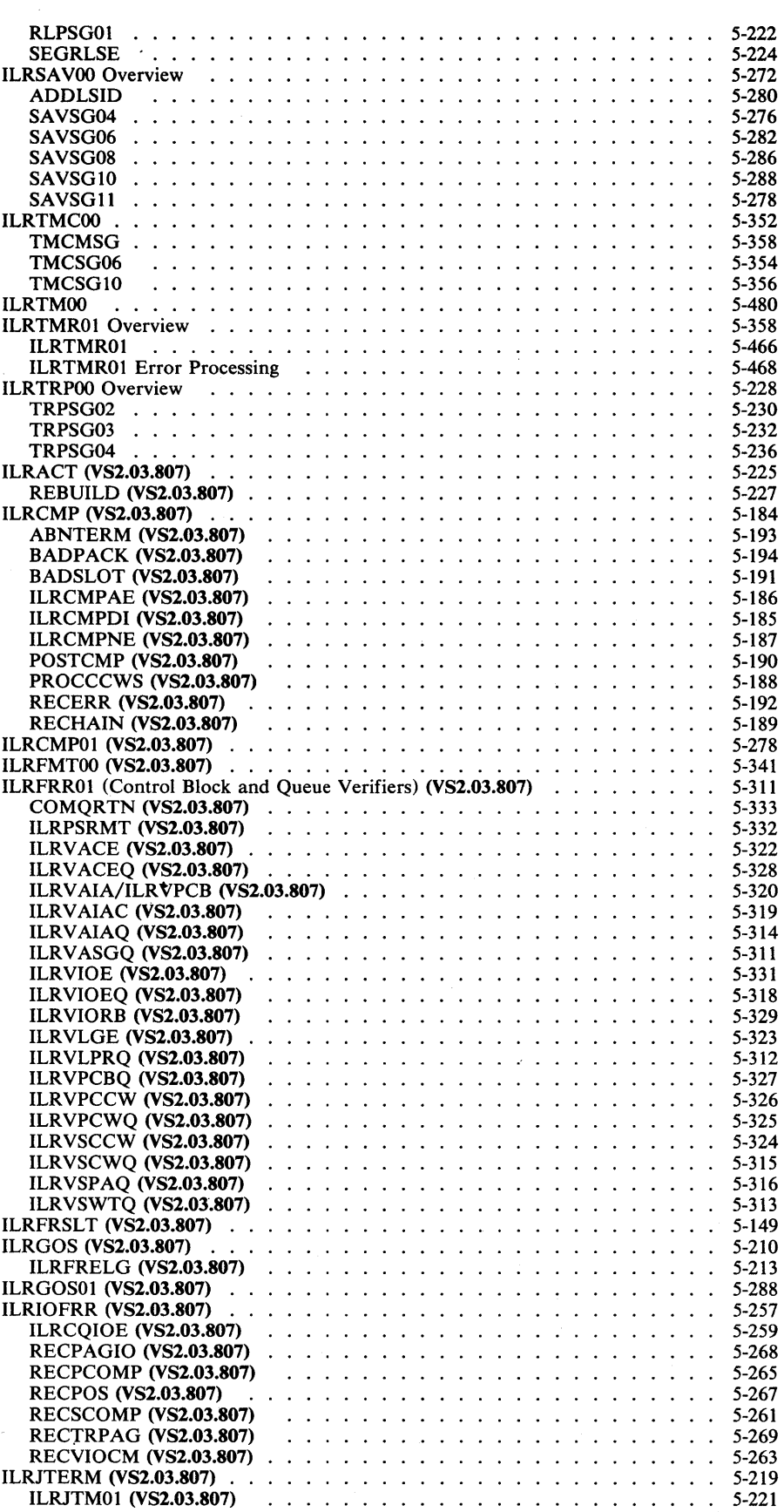

 $\sim$ 

 $\sim$   $\sim$ 

 $\mathcal{L}$ 

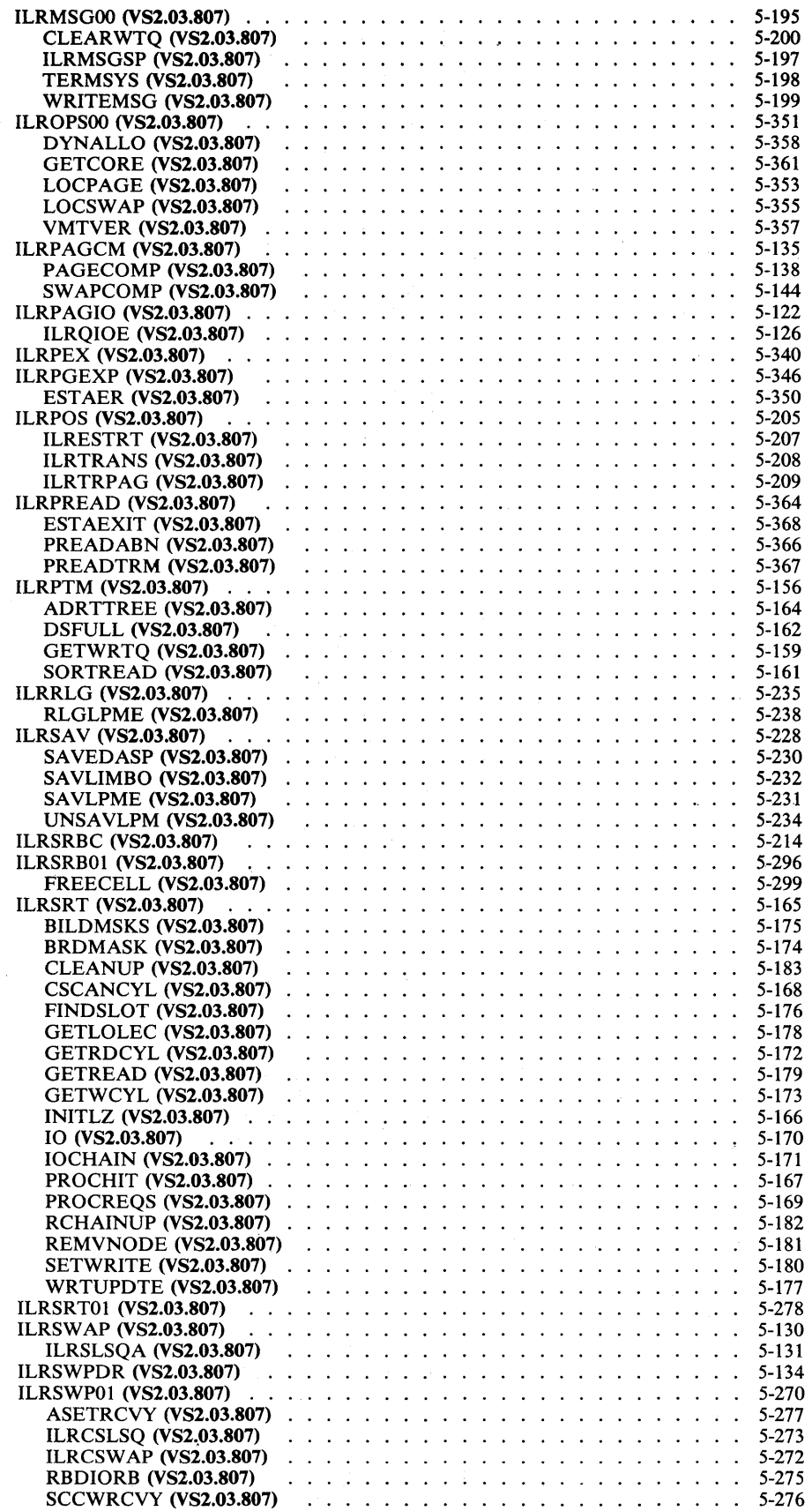

14 OS/YS2 System Logic Library Yolume 2 (YS2.03.807)

ï

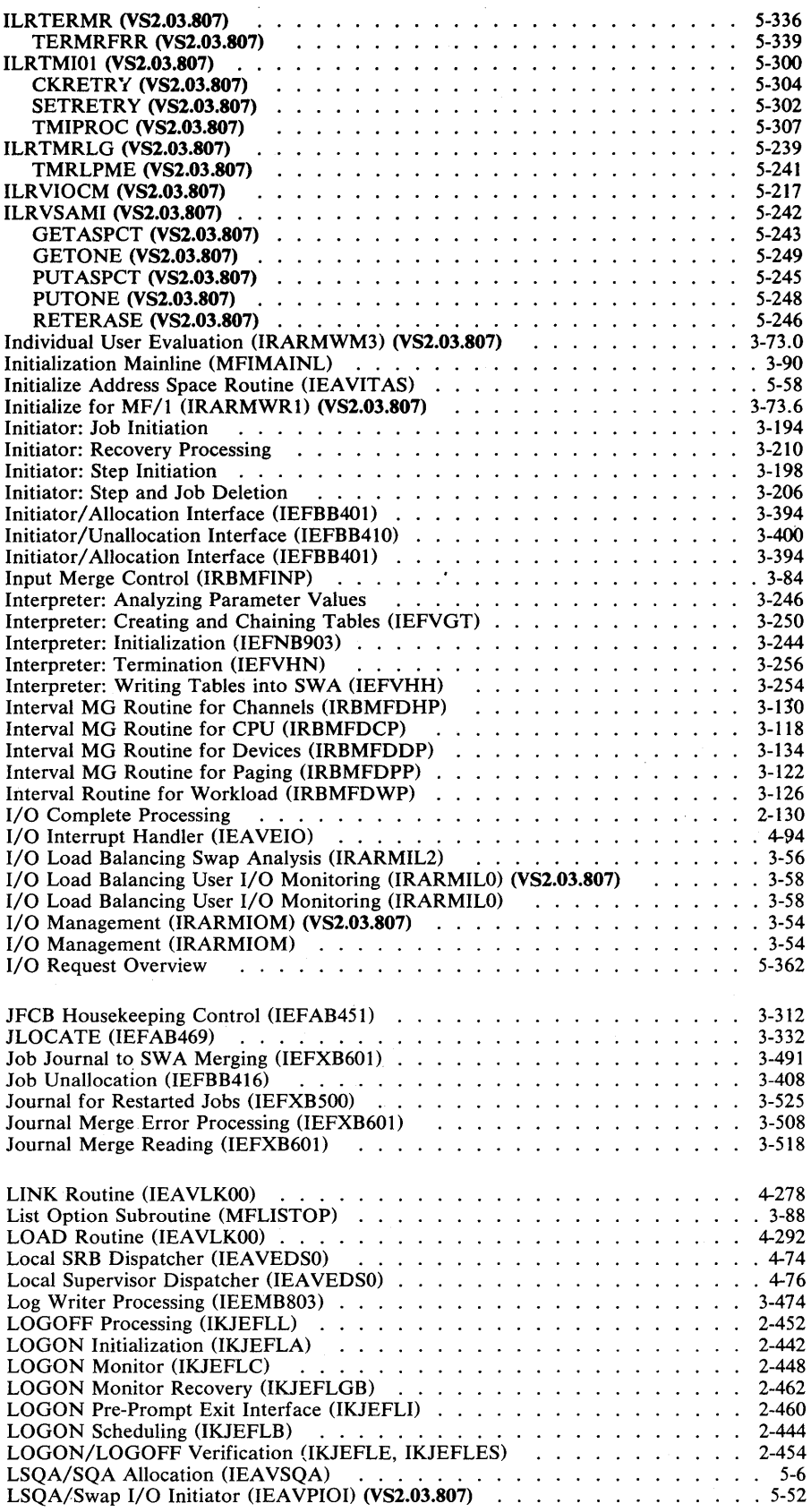

 $\mathcal{L}$ 

 $\hat{\mathcal{A}}$ 

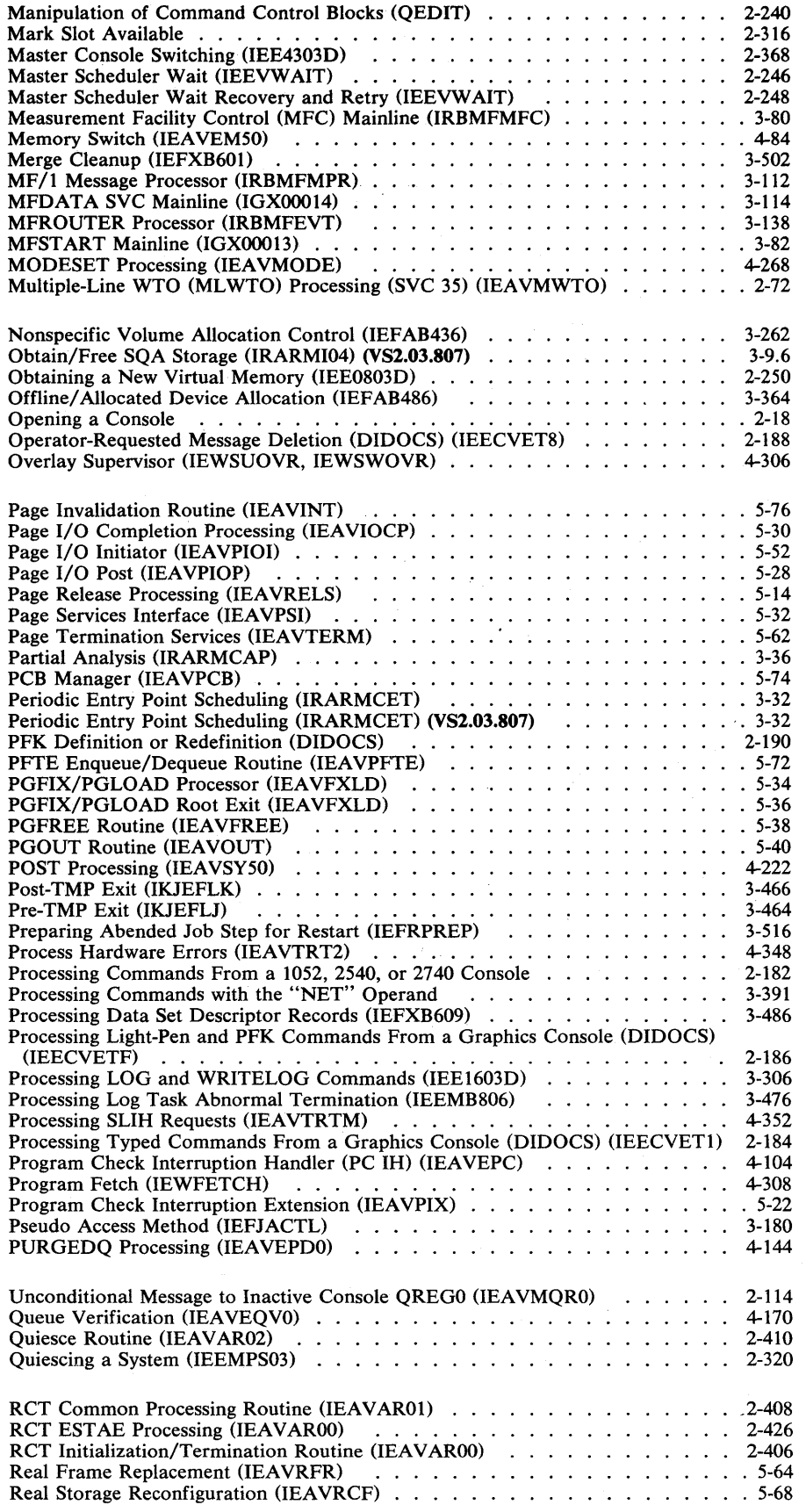

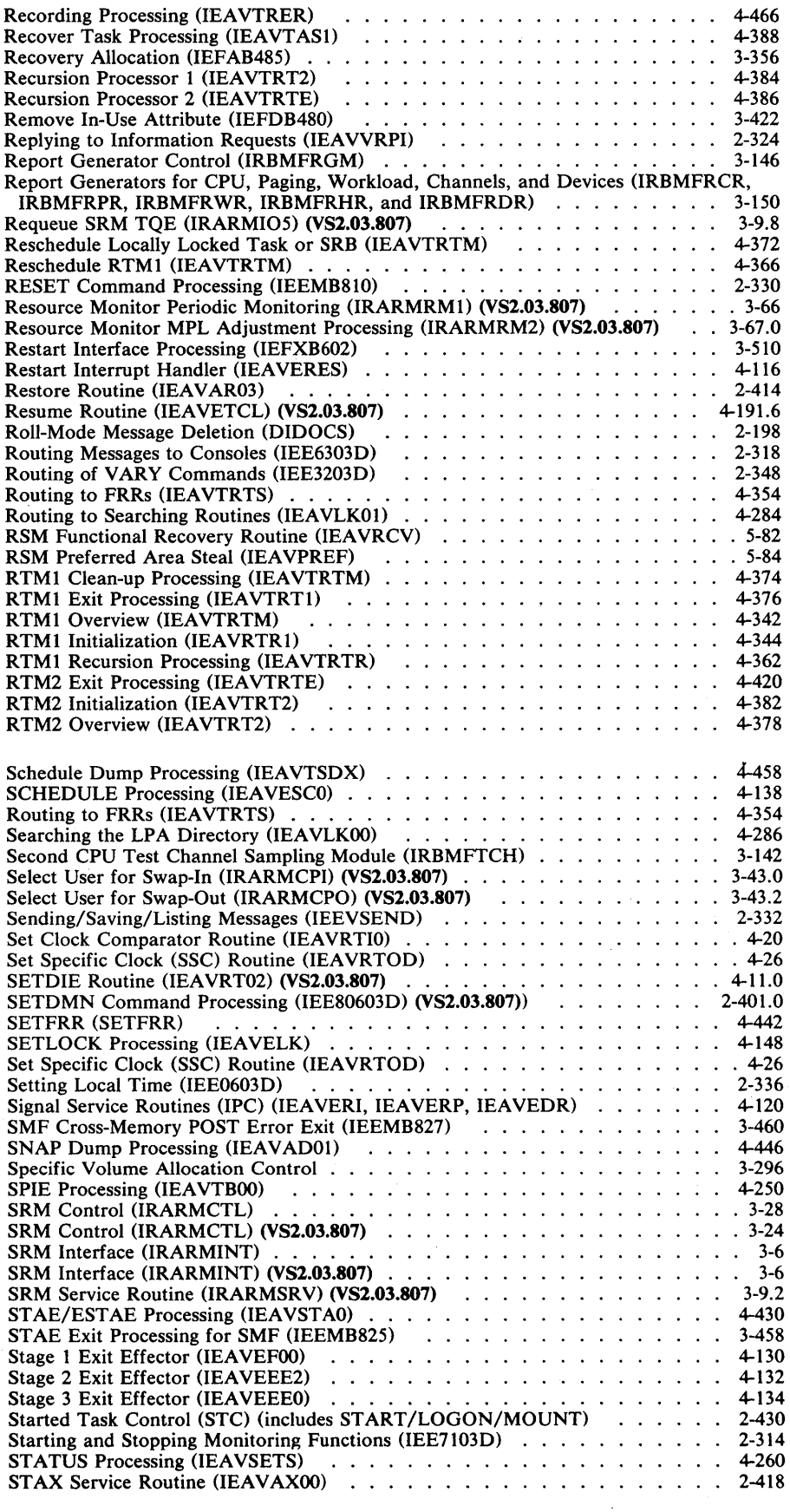

 $\hat{\mathcal{A}}$ 

 $\mathcal{L}_{\mathcal{A}}$ 

 $\sim$ 

 $\sim$   $\sim$ 

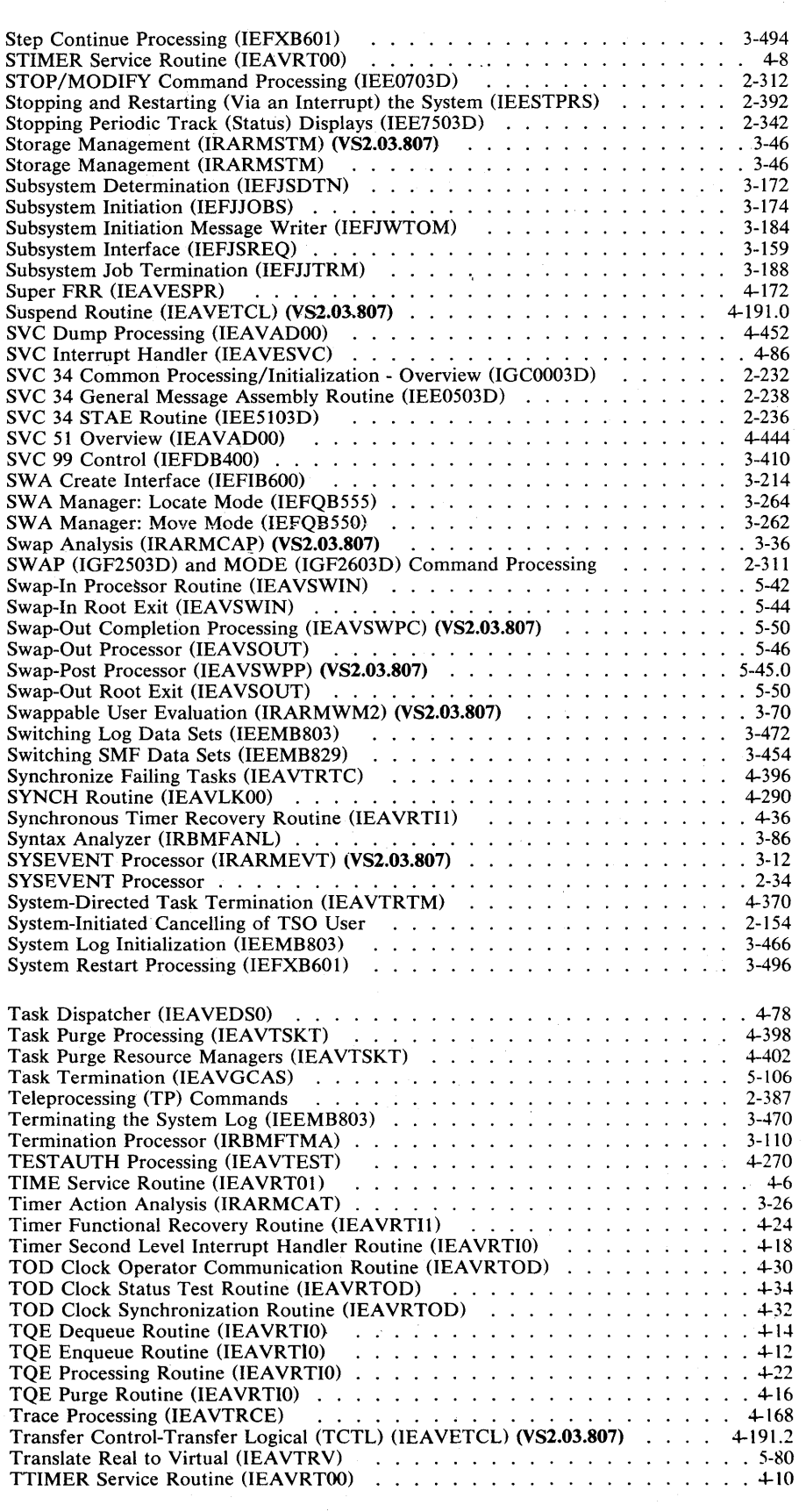

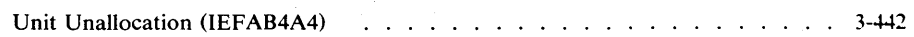

18 OS/VS2 System Logic Library Volume 2 (VS2.03.807)

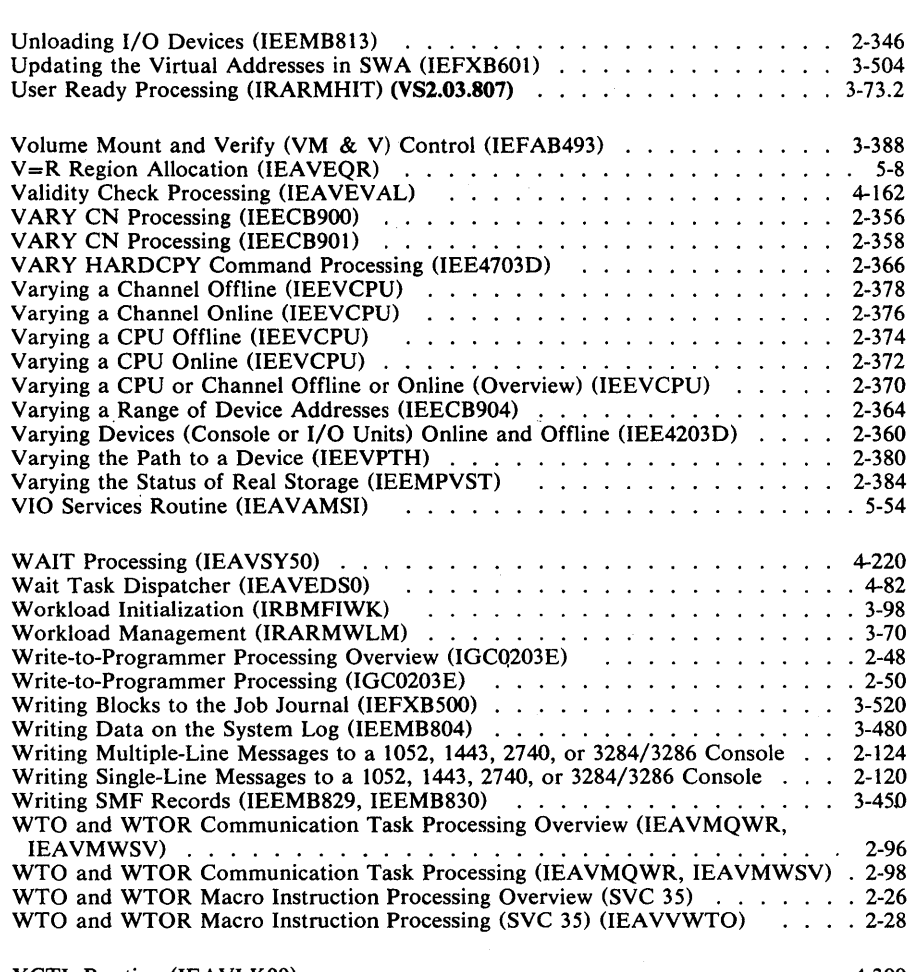

 $XCTL$  Routine (IEAVLK00)  $\ldots \ldots \ldots \ldots \ldots \ldots \ldots \ldots \ldots \ldots \ldots \ldots$ 

 $\sim$   $\sim$ 

 $\sim$ 

20 OS/VS2 System Logic Library Volume 2 (VS2.03.807)

# Section 2: Method of Operation

This section uses diagrams and text to describe the functions performed by the scheduler, supervisor,  $MF/1$ , SRM, and ASM functions of the OS/VS2 operating system. The diagrams emphasize functions performed rather than the program logic and organization. Logic and organization is described in "Section 3: Program Organization."

The method-of-operation diagrams are arranged by subcomponent as follows:

- Communications Task.
- Command Processing (includes Reconfiguration Commands).
- Region Control Task (RCT).
- Started Task Control (STC) (includes START/LOGON/MOUNT).
- LOGON Scheduling
- System Resources Manager
- System Activity Measurement Facility  $(MF/1)$
- Job Scheduling:
	- Subsystem Interface.
	- Master Subsystem.
	- Initiator/Terminator.
	- SWA Create Interface.
	- Converter/Interpreter.
	- SWA Manager.
	- Allocation/Unallocation.
	- System Management Facilities (SMF).
	- System Log.
	- Checkpoint/Restart.
- Timer Supervision.
- Supervisor Control.
- Task Management.
- Program Management.
- Recovery/Termination Management (R/TM).
- Real Storage Management (RSM).
- Virtual Storage Management (VSM).
- Auxiliary Storage Management (ASM).

The diagrams for each subcomponent are preceded by an introduction that summarizes the subcomponent's function. Following each introduction is a visual table of contents that displays the organization and hierarchy of the diagrams for that subcomponent.

The diagrams cross-reference each other using diagram numbers and module names. As an aid in locating the diagrams that are cross-referenced, an alphabetic list of all diagram names and their corresponding page numbers follows this introduction.

Method-of -operation diagrams are arranged in an input-processing-output format: the left side of the diagram contains data that serves as input to the processing steps in the center of the diagram, and the right side contains the data that is output from the processing steps. Each processing step is numbered; the number corresponds to an amplified explanation of the step in the "Extended Description" area. The object module name and labels in the extended description point to the code that performs the function.

*Note:* The relative size and the order of fields within input and output data areas do not always represent the actual size and format of the data area.

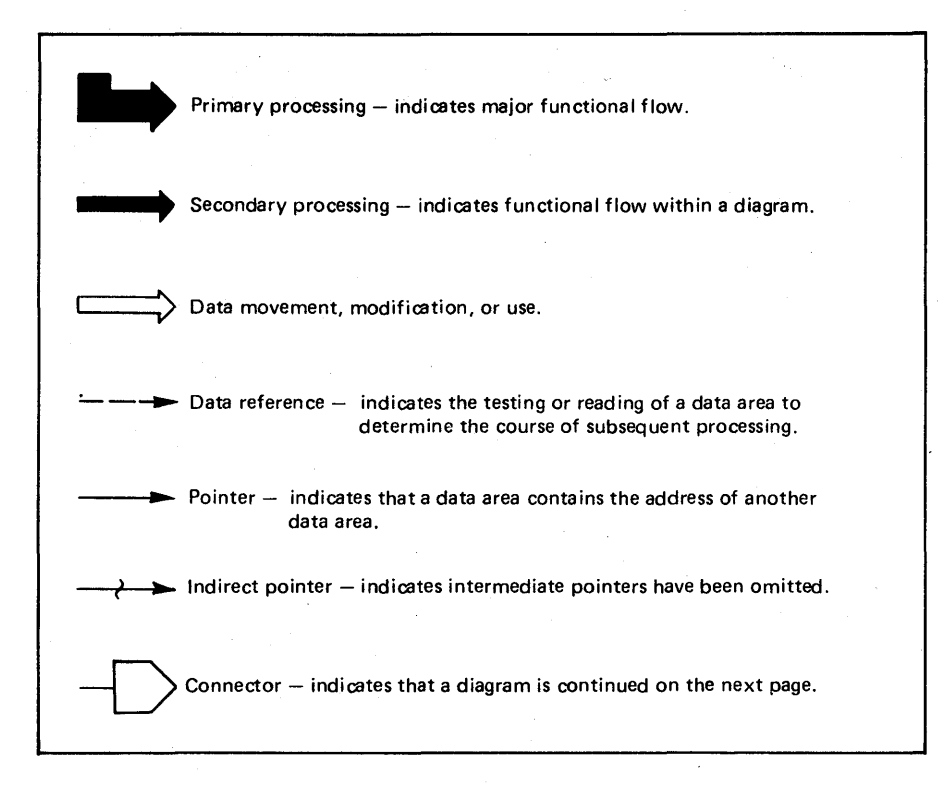

Figure 2-1. Key to Symbols Used in Method-of-Operation Diagrams

## **Communications Task**

## **Major Function**

The major function of the communication task is to transfer messages from user programs and system routines to the operators at the system consoles. This function includes the transfer of messages to TSO terminals that are operating in MONITOR mode. See Figure 2-2.

With few exceptions, three macro instructions are used to call the communication task: WTO, WTOR, and DOM.

Write To Operator (WTO) has two basic forms:

- 1. Each time a user or system program issues a WTO macro instruction, one message/line is transferred to one or more operator consoles.
- 2. A multiple line (MLWTO) permits user and system programs to transfer up to ten message lines to one or more operator consoles with one WTO macro instruction. System programs can attach an unlimited number of additional lines to the same message in 1-10 message sets per WTO macro instruction.
- Write To Operator with Reply (WTOR) permits any user program or system routine to

transfer one message to one or more consoles and provides a mechanism by which a console operator may respond to that message. The • reply is then returned to the program or **COME**<br>routine that issued the WTOR. (The MLWTO routine that issued the WTOR. (The MLWTO form is not available with the WTOR.)

- Delete Operator Message DOM has two basic forms:
- 1. As used by all user programs and system routines, DOM deletes one to sixty WTO messages from graphic consoles. A DOM can be issued against a nongraphic console with no adverse effects.
- 2. User programs and system routines can issue the DOM macro instruction with the operand REPLY=YES. REPLY=YES deletes one to sixty WTOR messages from all consoles, graphic and hardcopy, for which an operator has not responded. For example, an operator could reply to a system mount message with CANCEL or he could mount the volume. Since the system can recognize that the volume has been mounted, a reply is not needed from the operator; therefore, a system routine could issue the DOM macro instruction with  $REPLY = YES$  to remove the mount message from the queue of wTOR/messages requiring an operator response.

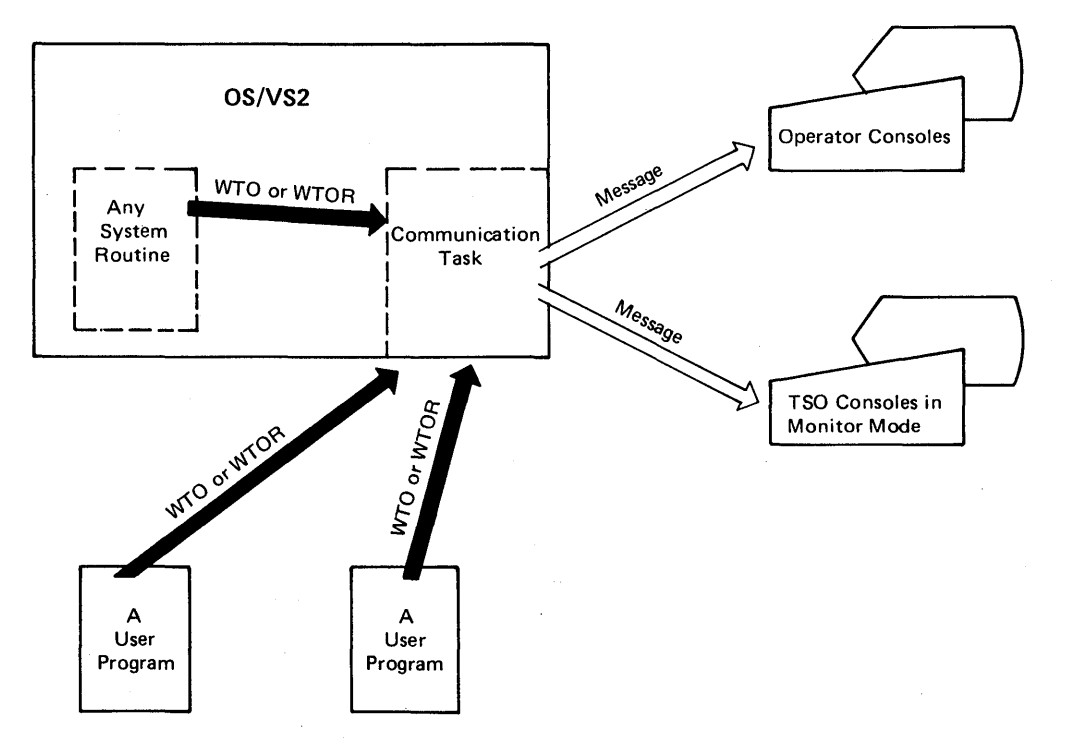

Figure 2-2. The Communication Task

# Supporting Functions

In support of communications between user programs or system routines and the various consoles, the communication task also supplies either the modules that are incorporated into other system functions or performs the service itself.

- Operator console initiation (documented with NIP).
- Elimination of messages related to a terminating task (documented with task termination) .
- Console attention, which permits a console operator to enter an operator command or reply to a WTOR message.
- Switching the master console functions from the current master console to an alternate console.
- Cleaning up the communication task's control block queues.
- Error recovery—both from communication task errors and system errors.
- Command processors for REPLY, DISPLAY R, and DISPLAY CONSOLES are supplied by the communication task (documented with command processors).

### *Console Attention*

When the console operator presses the attention key, or its equivalent, an I/O interruption occurs. The lOS interrupt handler passes control to a communication task routine that posts the communication task ECB. Eventually, the communication task will become the highest priority task to be executed by the system, at which time the dispatcher will give CPU time to the communication task. The communication task checks the posted ECB to determine what needs to be done and determines the console requiring service. The communication task then calls its own SVC 72 to issue the read command to the console device from which the interrupt came.

The communication task then returns control to its wait service routine. If further communication task services have been posted to a communication task ECB, those services are performed. When all services have been performed, that is, there are no outstanding posted items in the ECB, control is returned to the dispatcher.

At this time, the console device is unlocked. The operator may enter an operator system command. That command will be processed by the operator command processor.

#### *External Interrupt*

The computer operator presses the external interrupt button on the CPU to transfer the functions of the master console to a previously defined alternate console. This feature permits a console operator to signal the system when the master console is not operating properly; however, it can be used solely to switch master console functions from one console device to another.

*Note:* If the master console was the only active console when the external interrupt button was pressed, the console operator can restore console operations by simply pressing the external interrupt button a second time. The system assumes that the first pressing of the button was an accident. The operator is alerted to this condition by the alarm bell ringing three times, provided the alarm bell feature is mounted on at least one of the system consoles.

Pressing the external interrupt button causes a system external interruption, which is processed by the external first level interrupt handler. Finding that the interrupt came from the CPU, control is passed to the communication task interrupt handler module supplied to the external first level interrupt handler by the communication task. This module posts the communication task ECB.

When the communication task becomes the highest priority task to be executed by the system. The dispatcher gives CPU time to the communication task who checks the posted ECB to determine what needs to be done. The communication task wait service routine calls SVC 72, the communication task console switch routine, to transfer the functions of the master console to an alternate console.

When the console switch operation is finished, control is given to the wait service routine. If further communication task services have been posted to the communication task ECB, those services are performed. When all services have been performed, that is, there are no outstanding posted ECBS, control is returned to the dispatcher.

#### *1/0 Complete Processing*

The I/O completion processor handles the I/O interruption that occurs when there is an operation on a console device. The three situations that must be handled are when:

• A message is sent to a console and there is no I/o error.

- A system command was received from a console and there was no I/O error.
- An I/O error occured during data transmission.

After a message has been sent to the operator console, an I/O interruption occurs to inform the system of the status of that data transmission. If the message was received at the console without an error, the communication task flags the message (WQE) and the console's pointer to that message (CQE) for deletion at a later time. Control then returns to the wait service routine.

When an operator enters a system command, he indicates the end of the command by pressing the end of block (EOB) button, which causes an I/O interruption. When the communication task receives control, the operator command processor (SVC 34) is called to process the command. When the operator command processor returns to the communication task, control is given to the wait srevice routine.

An error causes the communication task to attempt a switch to another console device, if one is available.

## *Unconditional Message to Inactive Console (QREGO Processing Routine)*

During system generation, an identification is assigned to each console and placed in the unit control module entry (UCME). Any system program needing to communicate with a specific console can obtain the console identification from the UCME and place it in register O. A message is then *unconditionally* transmitted to that console by using a WTO or WTOR macro instruction with the parameter MCSFLAGS=QREGO. Programs running under a problem program key, programs not running in supervisor state, or programs that are not authorized, are prevented from using this parameter.

When the console identified in register 0 is active, the unconditional message is processed in the same manner as any other message, and the QP.EGO processing routine is not attached. QREGO processing is only for unconditional messages to inactive consoles.

If the console is inactive, and if the QREGO processing routine were not present, unconditional messages could start to fill the allotted write queue element (WQE) and operator reply element (ORE) space without the knowledge of the master console operator. These messages would have no way out of the system until the inactive console is made

active. Once the allotted WQE and ORE space is filled, system operator message service would be slowed; thereby, slowing the operator's response to all messages. If this were permitted, the system could be left in a situation where performance might be degraded. QREGO processing prevents this possible situation.

To prevent performance degradation, the QREGO processing routine sends a WTOR message (IEA962A) to the master console operator. This message tells him that the system is in the process of queueing a message for an inactive console. He is given three possible responses: SEND, DELETE, and OK. SEND displays the message at the master console and deletes it from the queue of messages for the inactive console. DELETE simply deletes the message from the system. OK permits the queueing process to continue and assumes that the operator will activate the inactive console.

If the operator enters some other response to the WTOR message (probably a typographical error), the QREGO routine issues a second WTOR message (IEA963A) informing him of his error and asking him to reenter his response. This message is repeated until the operator has entered one of the three acceptable responses.

## **Console Device Support**

The communications task supports the following devices as consoles:

- 1052 printer-keyboard.
- 3210 console printer-keyboard.
- 3215 console printer-keyboard.
- 3213 console printer.
- 2501 card reader.
- 2520 card reader punch.
- 2540 card reader punch.
- 3505 card reader.
- 3525 card punch.
- 1403 printer.
- 1443 printer.
- 3211 printer.
- 2250 display unit.
- 2260 display station.
- 3066 system console.
- 3277 display station.
- 3284 printer.
- 3286 printer.
- 2740 communication terminal.
- System console for the Model 158.

The communications task modules that provide I/O support for these consoles are called device support processors (DSPS). The DSPs for graphics consoles are part of DIDOCS (device-independent display operator console support).

## *SVC 72*

All the DSPs (including the DIDOCS DSPs) are part of sve 72 (see figure 2-3). Besides the DSPs, sve 72 contains a routing module, which passes control to the appropriate DSP, and a console switch routine, which changes the master console from the current one to an alternate.

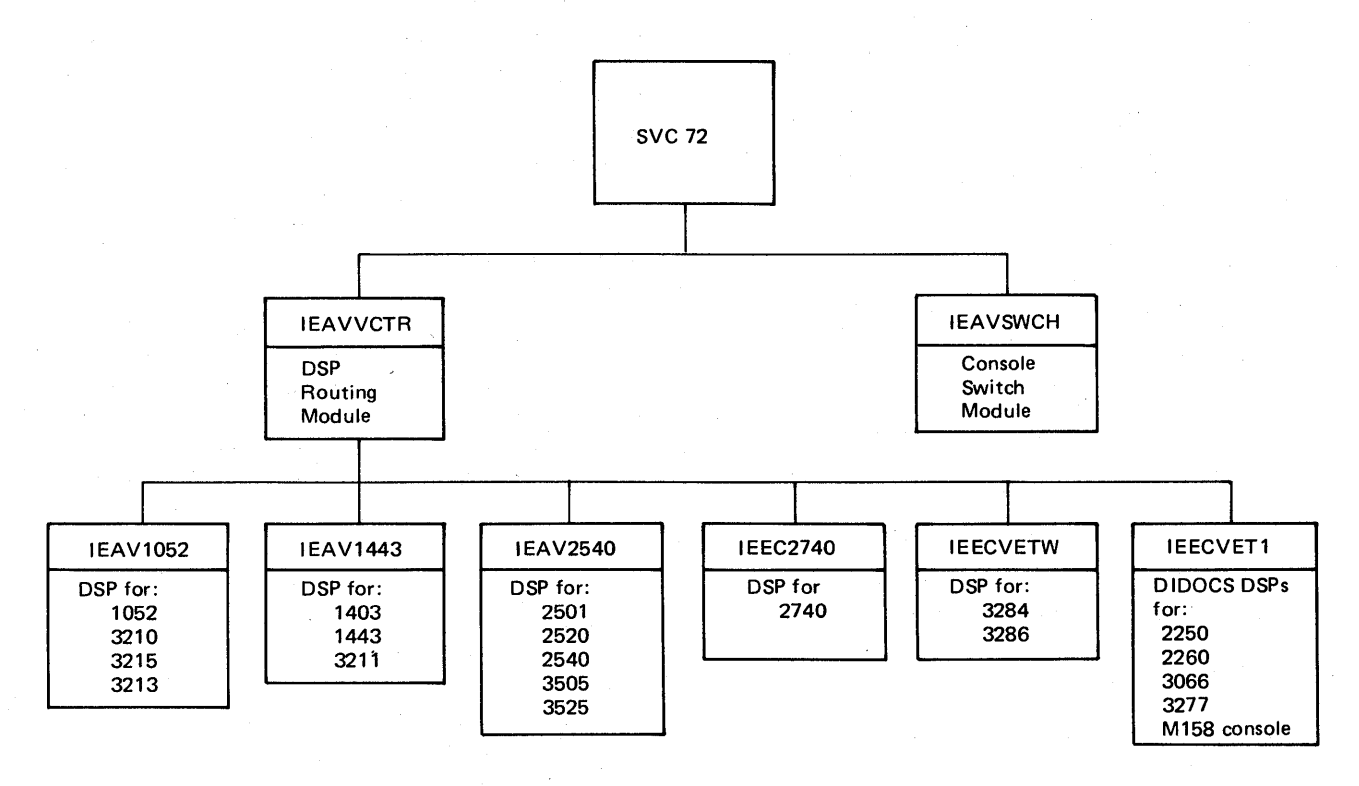

Figure 2-3. SVC 72

2-6 OS/VS2 System Logic Library Volume 2 (VS2 Release 3.7)

## Method of Operation Diagrams

The method of operation diagrams are based on the specific functions being performed by the communication task. See Figure 2-4. With the exception of the communication task's SYCs and a few program modules supplied to other functions of the operating system that interface with the communication task, the function to be performed is determined by the communication task's wait service routine (lEAYMQWR).

Before the wait service routine is called by the dispatcher, at least one of several communication task event control blocks (ECBS) have been posted. From these ECBs, the wait service routine determines the function to be performed. The following is the sequence in which these ECBs are tested:

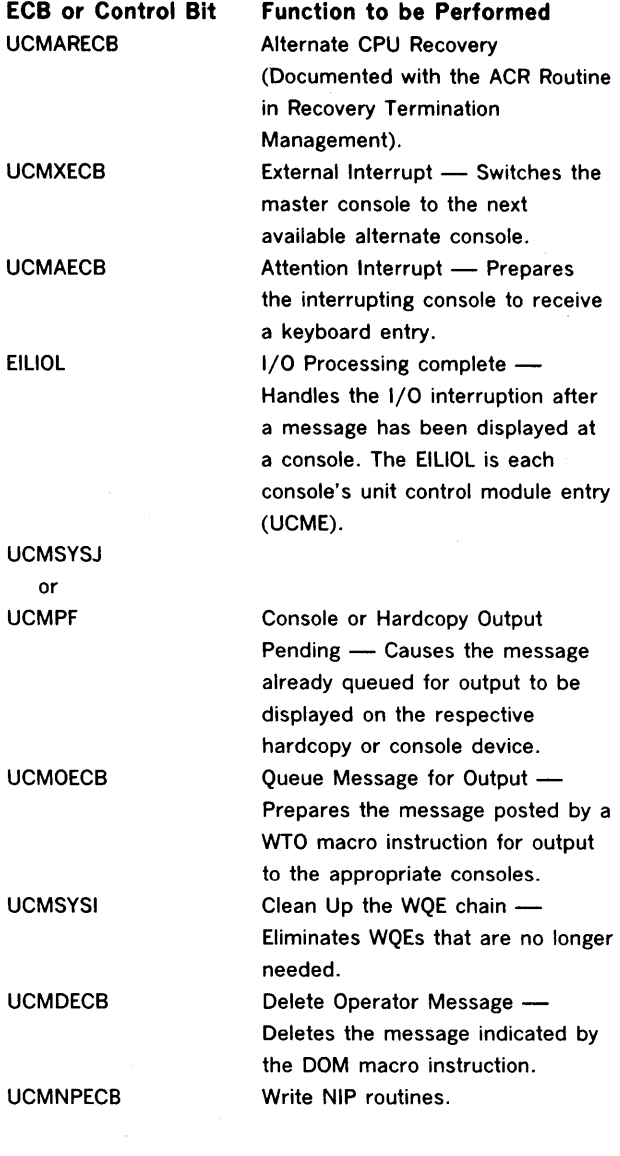

Section 2: Method of Operation 2-7

2-8 OS/VS2 System Logic Library Volume 2 (VS2 Release 3.7)

 $\hat{\mathbf{r}}$ 

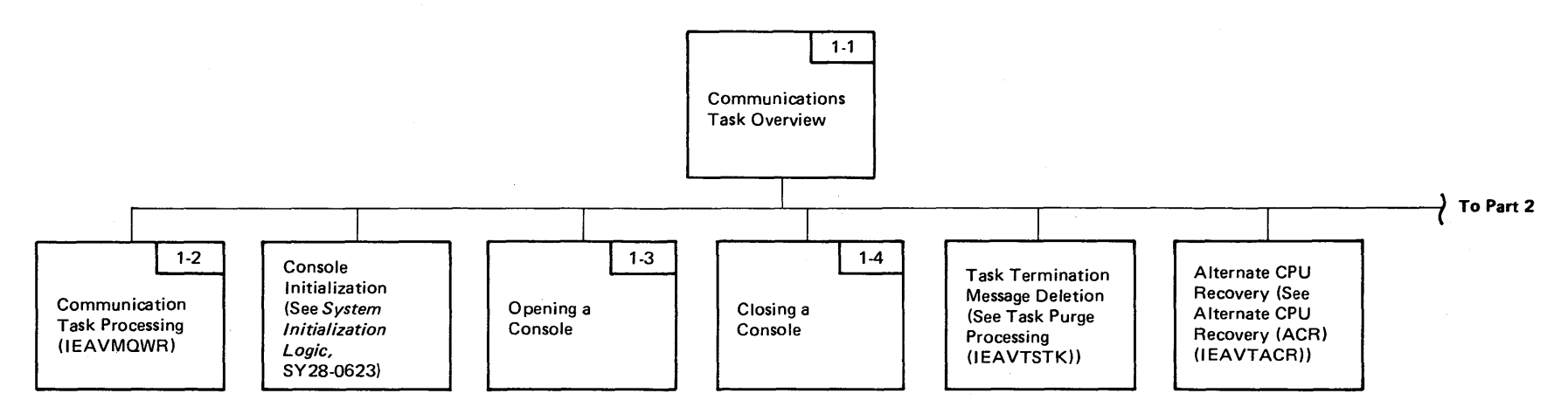

Figure 2.4. Communications Task Visual Contents (part 1 of 3)

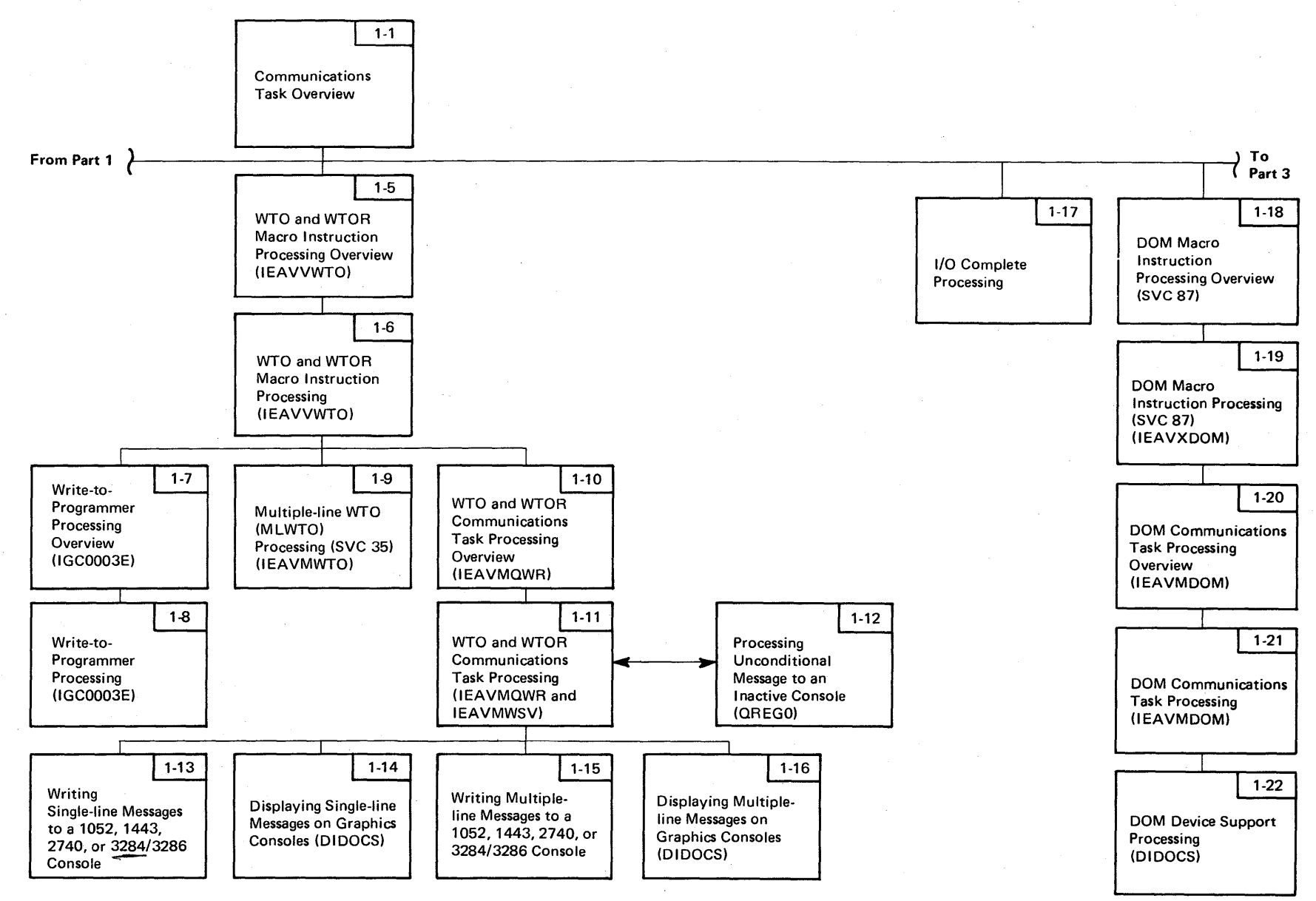

Figure 2-4. Communications Task Visual Contents (part 2 of 3)

<sup>~</sup><sup>o</sup> O S/V S 2 System 1  $\ddot{\tilde{e}}$  . اغة.<br>أ y Volume 2 (VS2 Release 3.  $\Rightarrow$ 

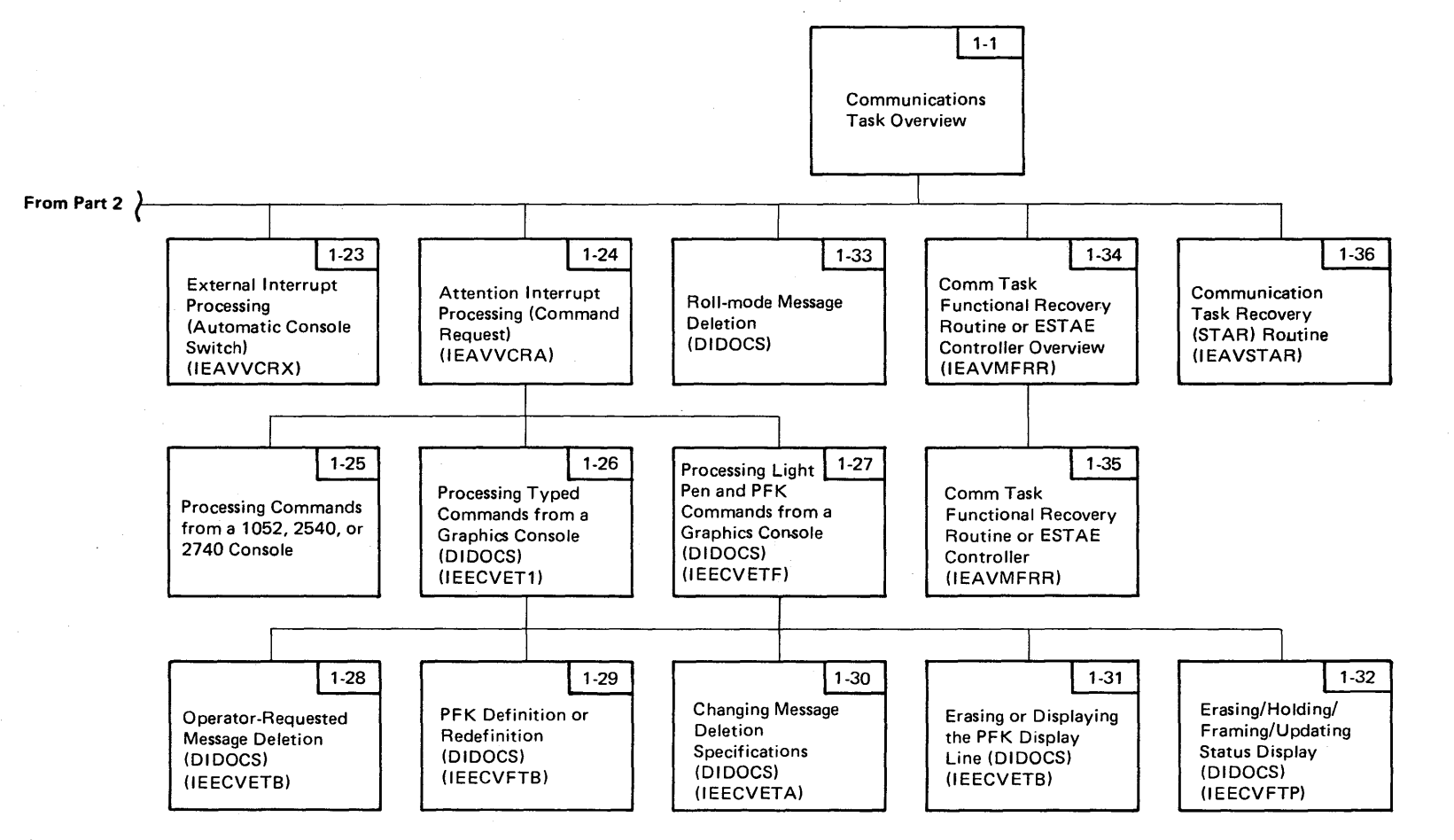

Figure 2.4. Communications Task Visual Contents (Part 3 of 3)

### Diagram 1-1. Communication Task Overview (Part 1 of 2)

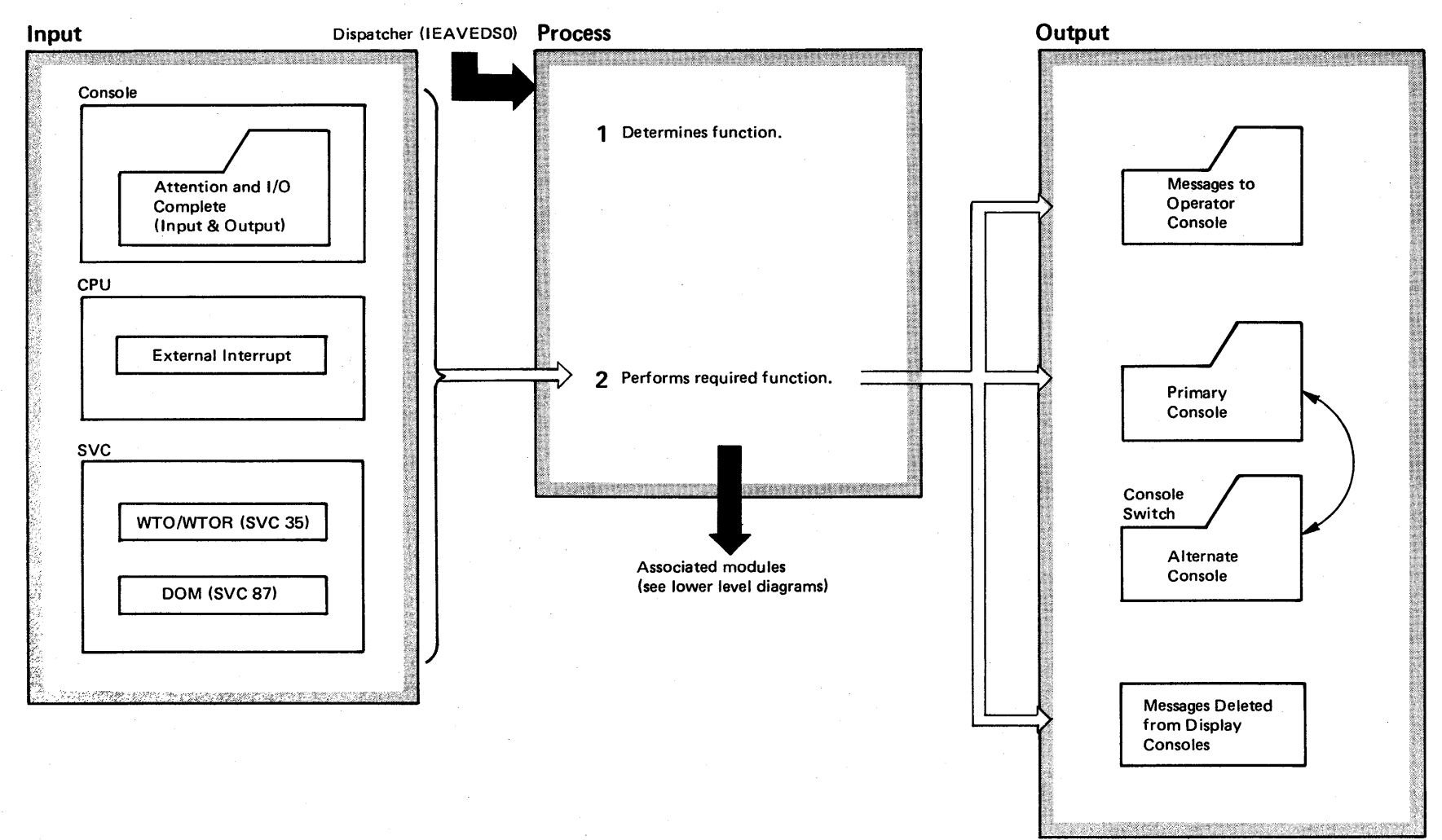

**2-12** OS/VS2 System Logic  $\mathbf{L}$ ibr ~ olume 2 [VS2 Release 3.7]  $-3.7$ 

#### Diagram I-I. Communication Task Overview (Part 2 of 2)

Note: COMT ASK provides the modules that initialize the COMTASK and COMTASK control blocks for initialization. COMT ASK also supplies the module to task termination for deleting messages associated with the terminating task. These modules are respectively documented in the *OS/VS2 System Initialization Logic,* SY28-0623, and in the Recovery/Termination Management areas of this PLM.

#### Extended Description

#### Module

- 1 The Communications Task (COMTASK) handles communications between the operator(s) and the system. The types of communication that COMTASK handles are:
- Operator commands from a console.
- Output to the operator caused by the Write-To-Operator (WTO) , Write-To-Operator-with-Reply (WTOR), and the Delete-Operator-Message (DOM) macro instructions.
- External interrupts, which are caused by the operator pressing the INTERRUPT key on the operator control panel. COMTASK switches the master console's functions to an alternate.
- Automatic console switching from a console to its alternate when an unrecoverable I/O error occurs on the. console.
- Console switching as a result of the VARY CHANNEL, VARY CPU, or VARY MSTCONS commands.
- Console switching as a result of a CPU failure in a multiprocessing system is part of alternate CPU recovery (ACRI.

#### Extended Description

#### Module

2 The COMTASK is an interrupt-driven system task. It has its own TCB, which is created at system generation

time.

Multiple Console Support (MCS) is a standard feature that supports up to 32 consoles. With MCS, messages can be routed to up to 15 different functional areas, according to the type of information in the message.

Device Independent Display Operator Console Support (DI DOCS) is an option of the VS2 control program. It provides uniform operator console services for the:

.2250 Display Unit, Models 1 and 3

- 2250 Display Station, Model 1 with 2848 Display Control or Model 3
- Model 165 II Display Console
- 3277 Display Unit, Models 1 and 2
- Model 158 Display Console

#### Diagram 1-2. Communication Task Processing (IEAVMQWR) (Part 1 of 4)

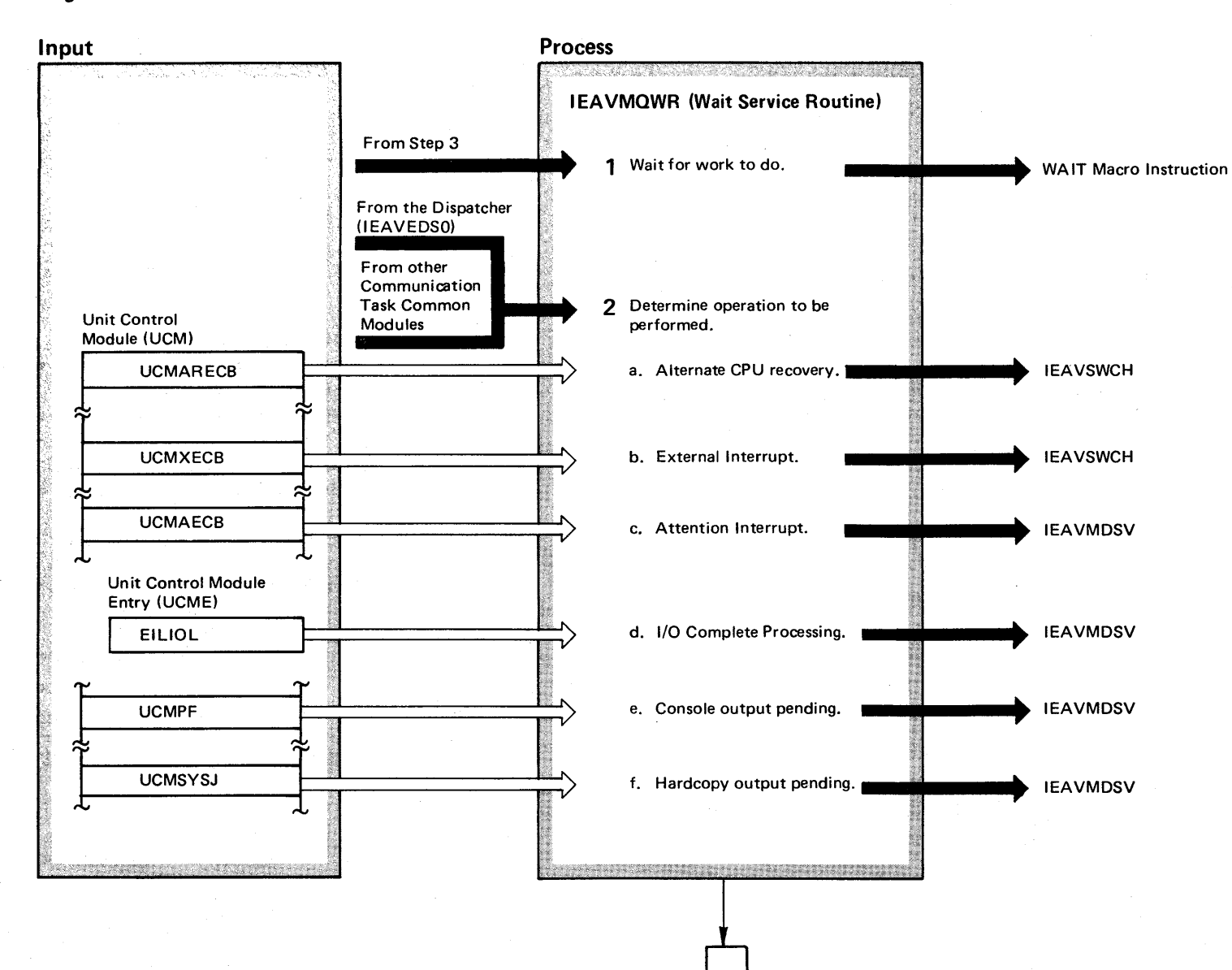

2-14 ~ VS2 System Logic Lib ~ < o olume 2  $(NS2$  Rele  $- 3.7$ 

#### Diagram 1-2. Communication Task Processing (IEAVMQWR) (Part 2 of 4)

Module Label

**IEAVMQWR** 

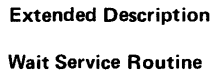

The communication task's wait service routine is a never ending task. It is given control by the dispatcher after one of the communication task's event control blocks (ECBs) has been posted. Upon each entry into this routine, the entire list of communication task ECBs is tested from top to bottom in priority sequence. The posted ECB determines the service that will be performed by the communication task. As each service is completed, control is returned to this routine and the entire list of ECBs is again tested for an active ECB. When no active ECBs are found, this routine issues the WAIT macro instruction. This macro instruction places this routine in the wait state until the next communication task ECB has been posted.

1 The communication task's wait service routine issues a WAIT macro instruction when there is no further common processing to be performed by the communication task.

2 When the dispatcher gives control back to the communication task, control returns to this entry point. It is also the entry point for all communication task modules when returning control to the wait service routine.

This step determines the function to be performed by the communication task and then branches to the communication task module that is capable of doing the work. The sequence below represents the priority in which functions are handled by the communication task.

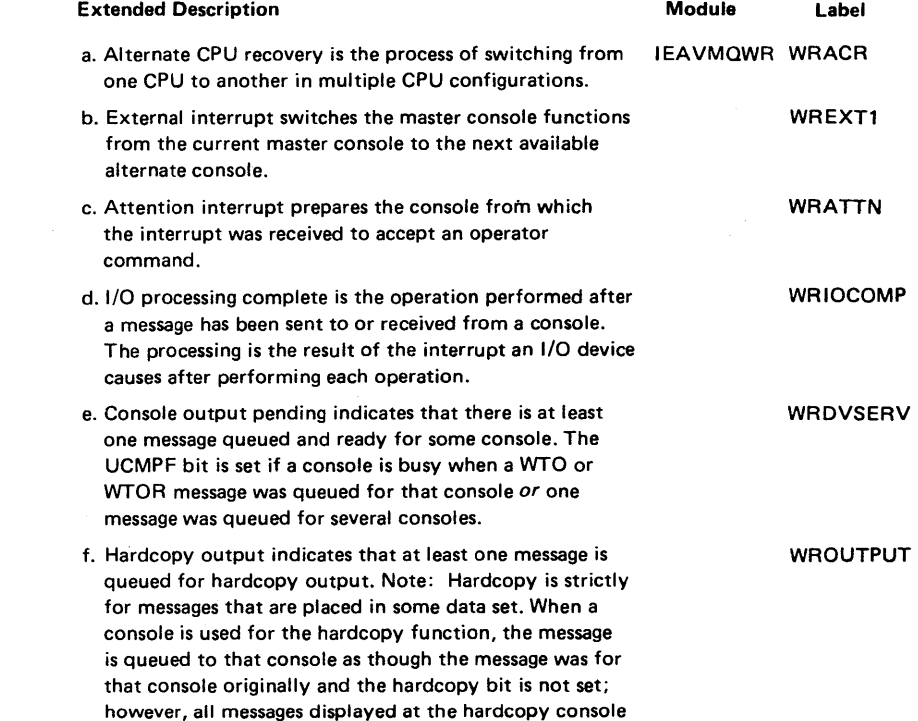

are in the hardcopy format.

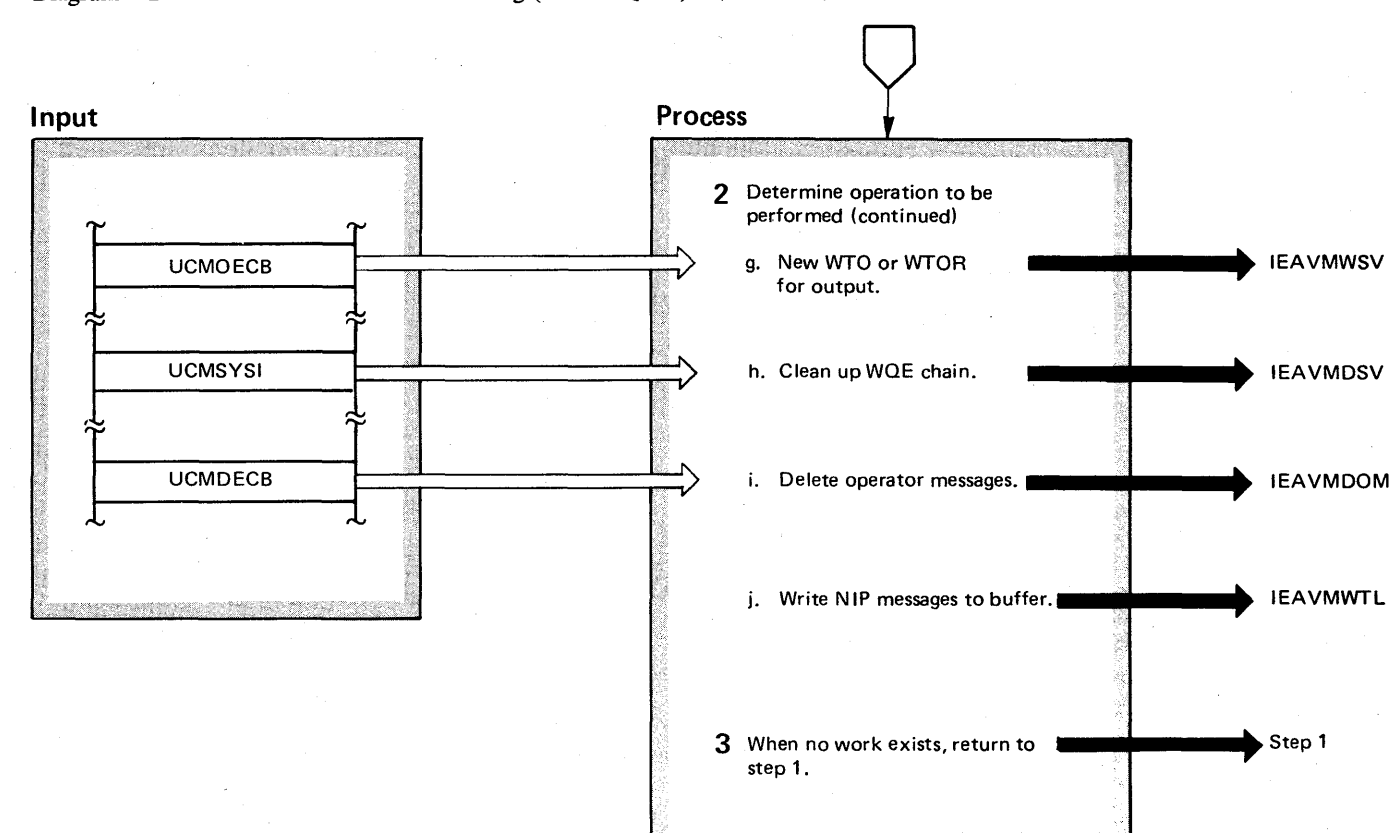

Diagram 1-2. Communication Task Processing (IEAVMQWR) (Part 3 of 4)

2-16

os/v

 $\frac{1}{2}$  $i$ igol $i$  $\mathbf{h}$ 

 $\gamma$  Volume 2

(VS2 Release 3

 $\tilde{\phantom{0}}$
## Diagram 1-2. Communication Task Processing (IEAVMQWR) (Part 4 of 4)

#### Extended Description

Module Label

WRWTO

## 2 (Continued)

g. A WTO or WTOR macro instruction has previously prepared a write queue element (WOE), possibly an operator reply element (ORE), and posted the communication task ECB (UCMOECB). As a result of this ECB being posted, a console queue element (CQE) will be built for each console that is to receive this message. A search will be made of the unit control module entry (UCME) control blocks for the first console that is to receive that message. An attempt will then be made to send the message to that console. If the attempt is successful and that is the only console to receive the message, then control is returned to step 2. If the attempt is successful and there are other consoles to receive the same message, the console output pending bit is turned on and control is returned to step 2. If the attempt was unsuccessful, for example the console is busy, the console output pending bit is turned on and control is returned to step 2; a check is not made for a second console for multiple console messages.

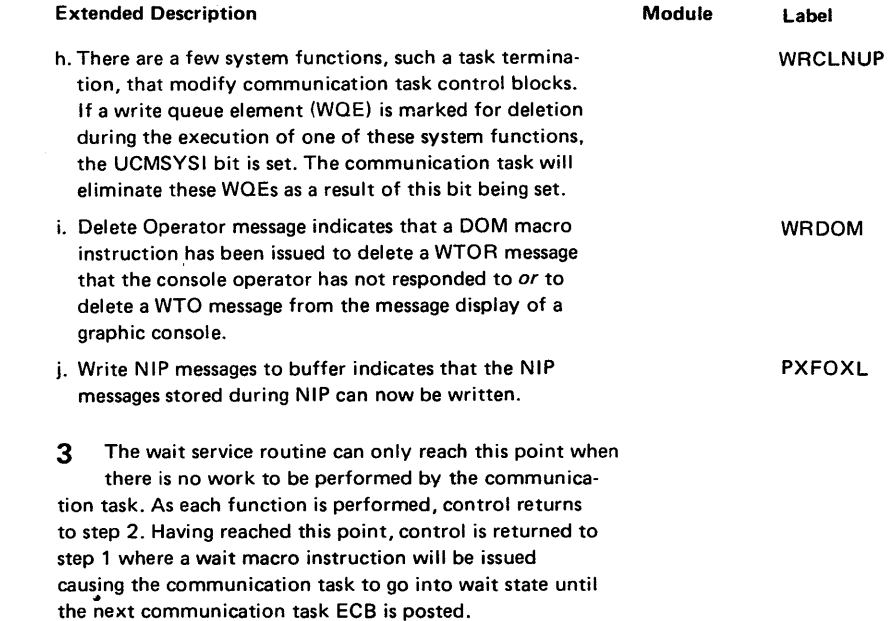

## Diagram 1-3. Opening a Console (Part 1 of 4)

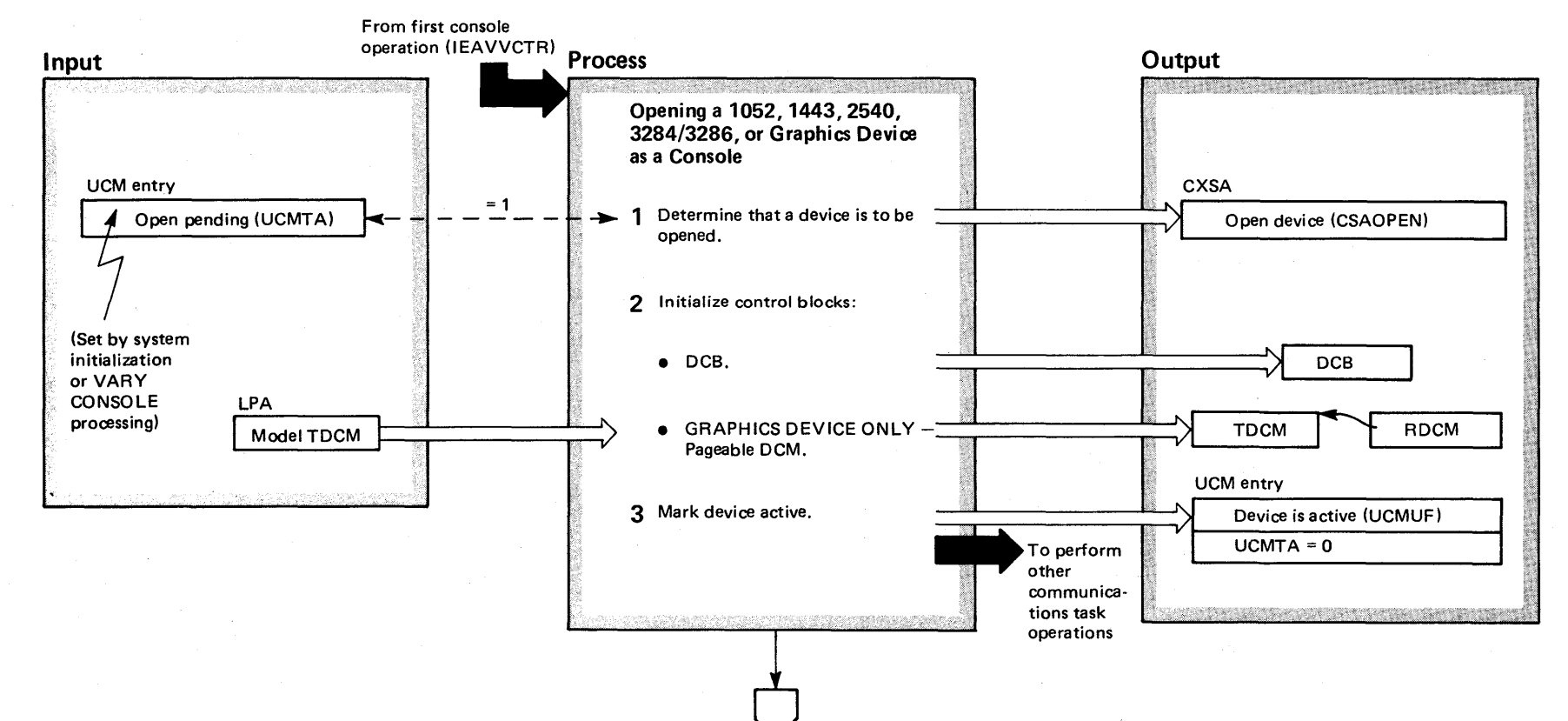

2-18 ~ VS2 Syst n Logic Library Volume 2  $(NS2$  Re  $3.7$ 

## Diagram 1-3. Opening a Console (part 2 of 4)

#### Extended Description

Module Label

Before the communications task performs a console operation, it finds out if the console is open. The first time that a console operation is requested, the console will not be open. The communications task must open the console prior to performing the console operation. The communications task opens the following devices as consoles (the corresponding communications task module that performs the open processing is shown to the right):

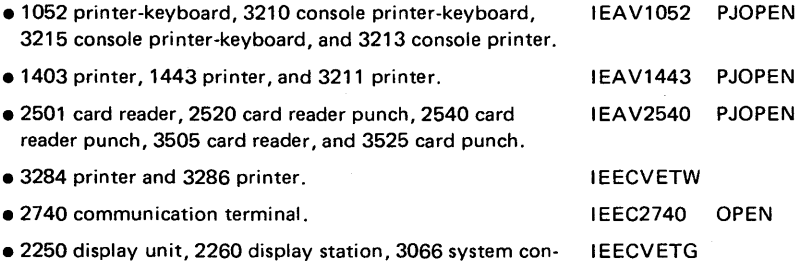

sole, 3277 display station, and Model 158 console.

#### Extended Description

Module Label

Opening a 1052, *1443,2540,3284/3286,* or Graphics Device as a Console

1 During system initialization, NIP sets the open-pending bit (UCMTA) in a console's UCM entry to indicate that the console must be opened by the communications task. In the same manner, VARY CONSOLE processing sets the open-pending bit (UCMTA) in a console's UCM entry when a console is defined in response to a VARY CON-SOLE command. When the communications task determines that the open-pending bit is on, it sets the open bit (CSAOPEN) in the CXSA .

- 2 The communications task initializes control blocks for the device:
- The communications task initializes the data control block (DCB) for the device .

IEECVETG

• For a graphics device that is being opened as a console, DIDOCS issues a GETMAIN macro instruction for space for the pageable display control module (TDCM). To initialize the TDCM, DIDOCS uses the model TDCM in the link pack area. DIDOCS chains the TDCM to the resident DCM (RDCM).

3 The communications task sets bit UCMUF in the device's UCM entry to indicate that the device is active.

EXIT After the communications task opens the console, it performs the console operation for which it received control initially.

## Diagram 1-3. Opening a Console (Part 3 of 4)

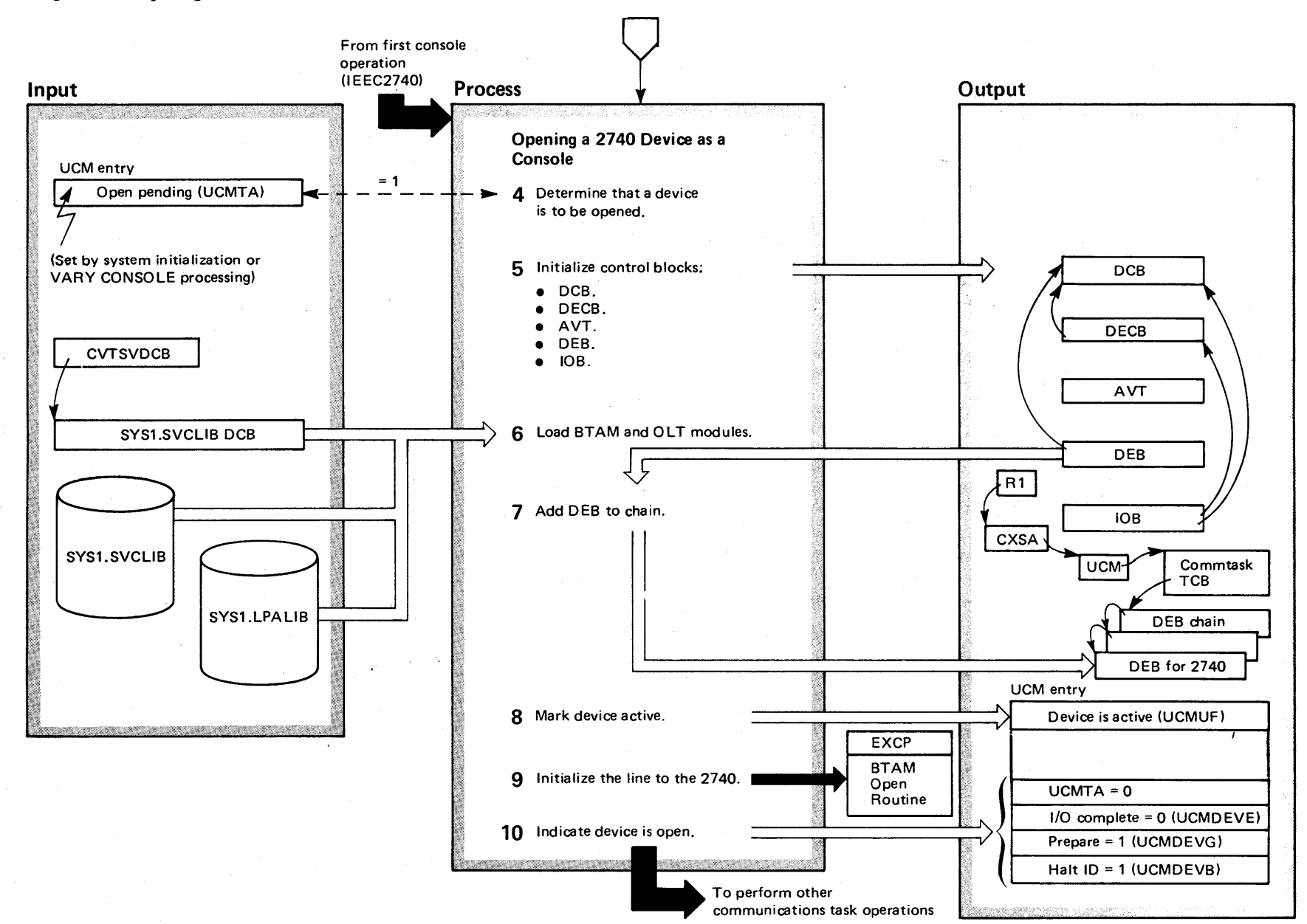

**2-20** OS/VS2 System  $\sigma$ gic Library Vol  $\mathfrak{m}$ e 2  $\frac{1}{2}$ Release 3.  $\tilde{\phantom{0}}$ 

## Diagram 1-3. Opening a Console (Part 4 of 4)

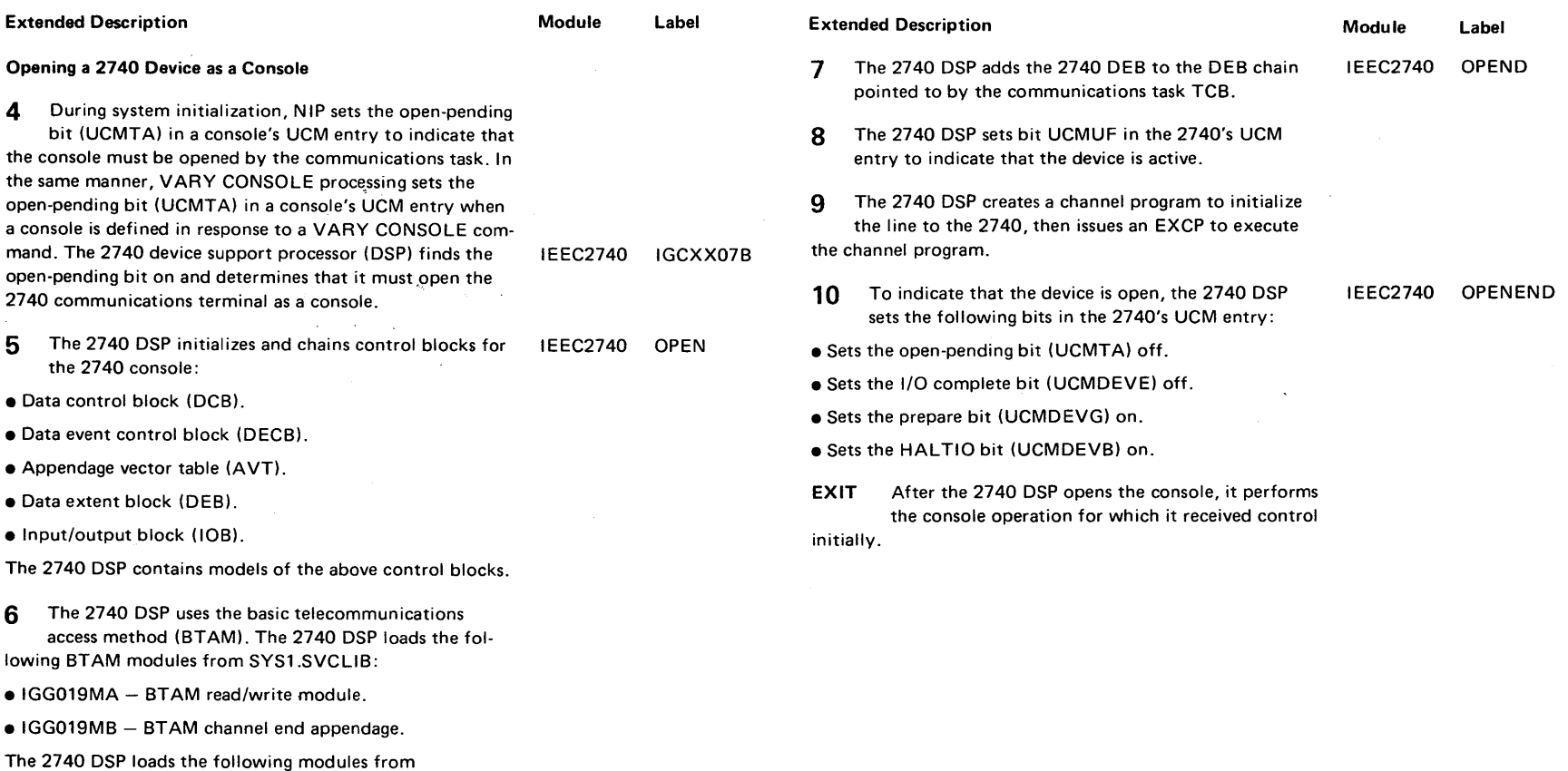

 $\infty$ 

SYS1.LPALlB: • IGG019MO - BTAM device I/O module.

 $\bullet$  IGG019MR  $-$  OLT control module.

 $\frac{5}{3}$  $\mathbf{x}$ eth  $\frac{1}{2}$  of Operation 2-21

Sectio

## Diagram 1-4. Closing a Console (Part 1 of 4)

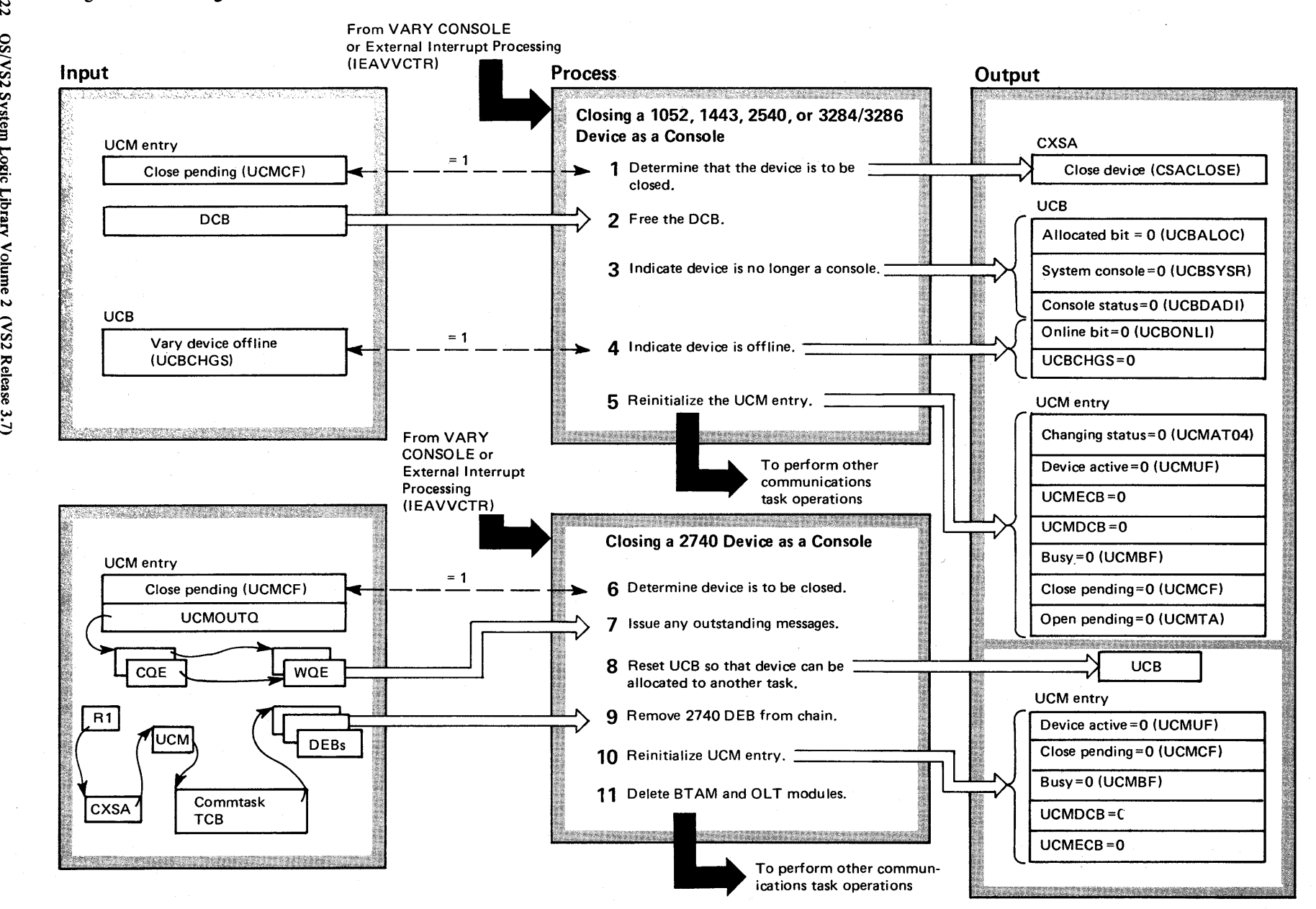

**2-22** OS/VS2 System Lo ibrary Volume 2 (VS2 Release 3  $\breve{\phantom{0}}$ 

## Diagram 1-4. Closing a Console (part 2 of 4)

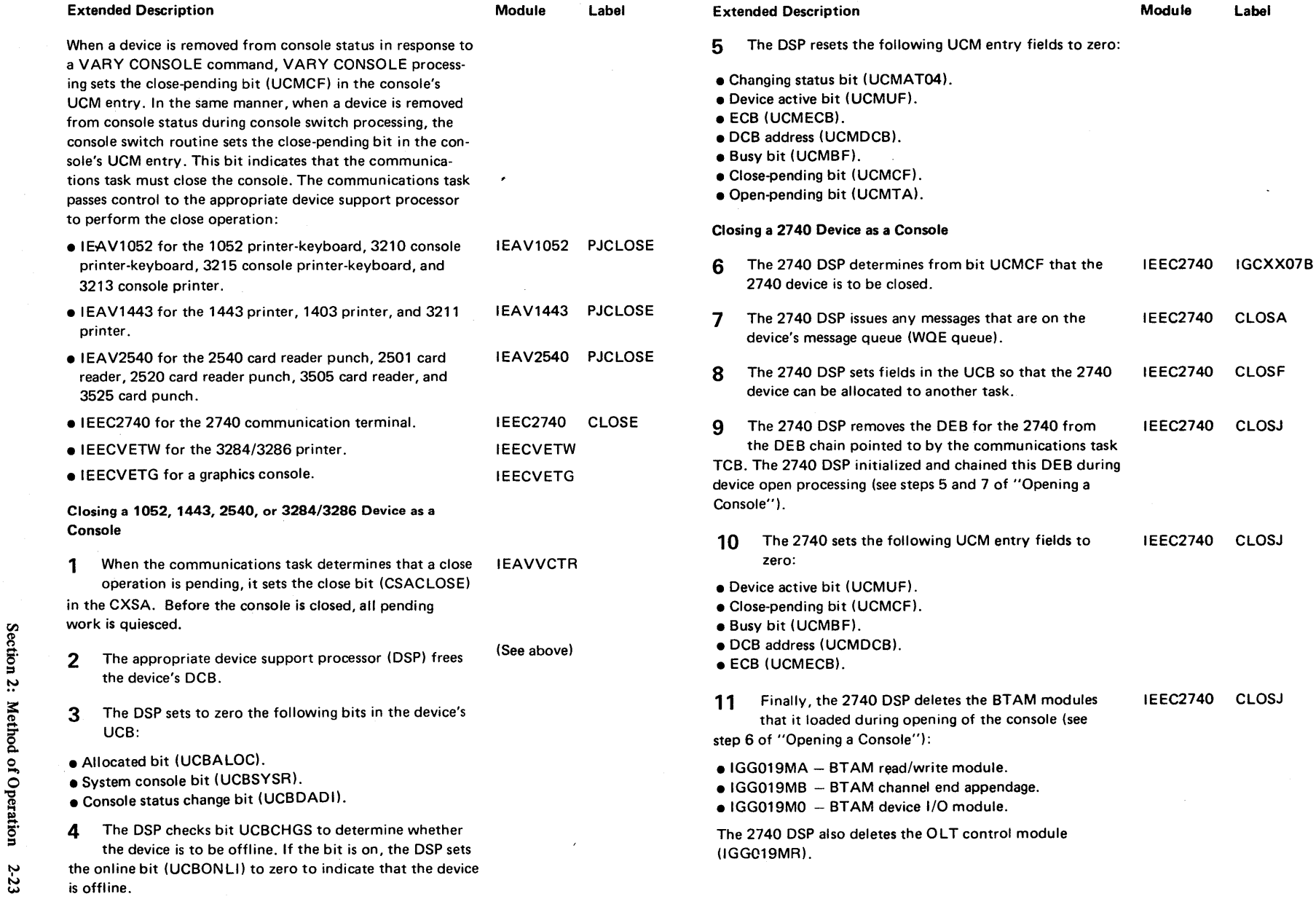

Section 2 Method of Operation

 $\sim$ 

## Diagram 1-4. Closing a Console (Part 3 of 4)

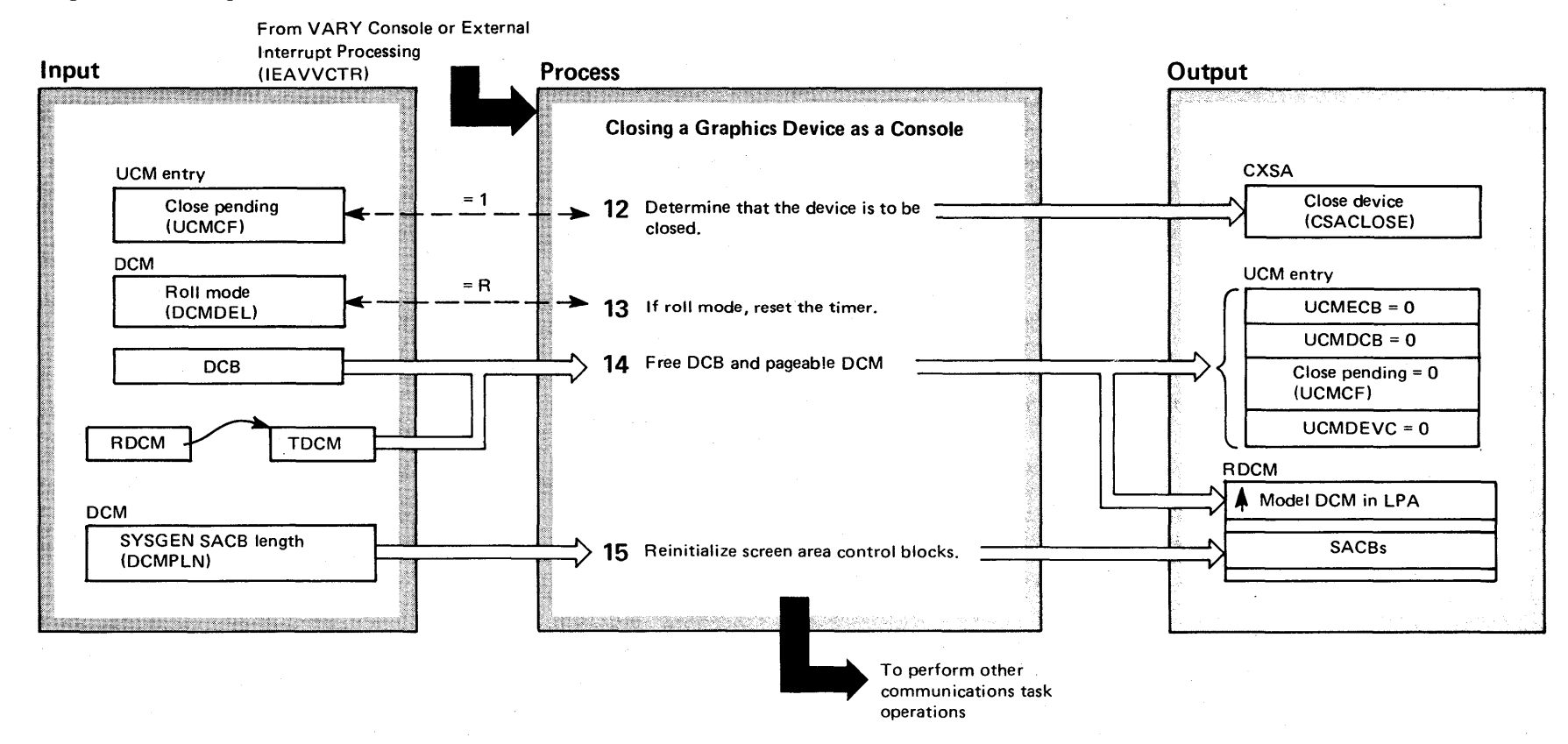

## Diagram 1-4. Closing a Console (part 4 of 4)

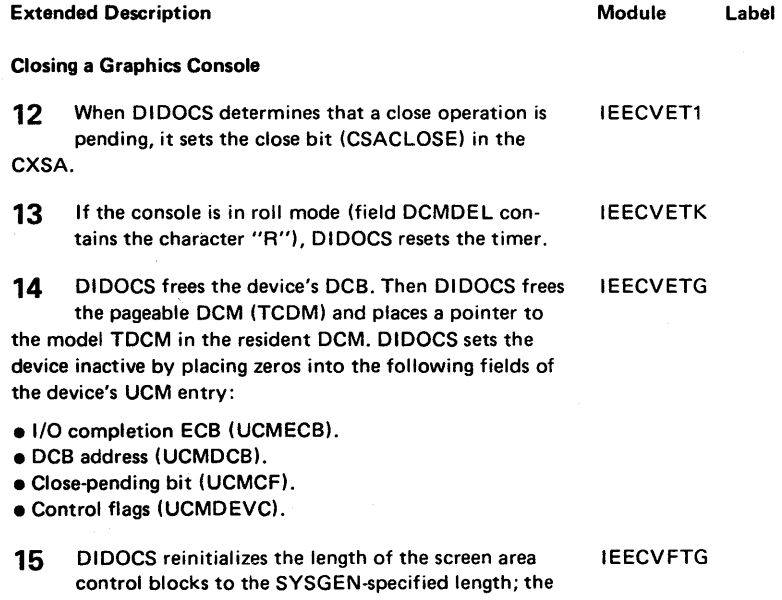

SYSGEN-specified length is in field DCMPLN of the resident DCM. DIDOCS issues a FREEMAIN macro instruction to free any SACBs that it obtained using GETMAIN.

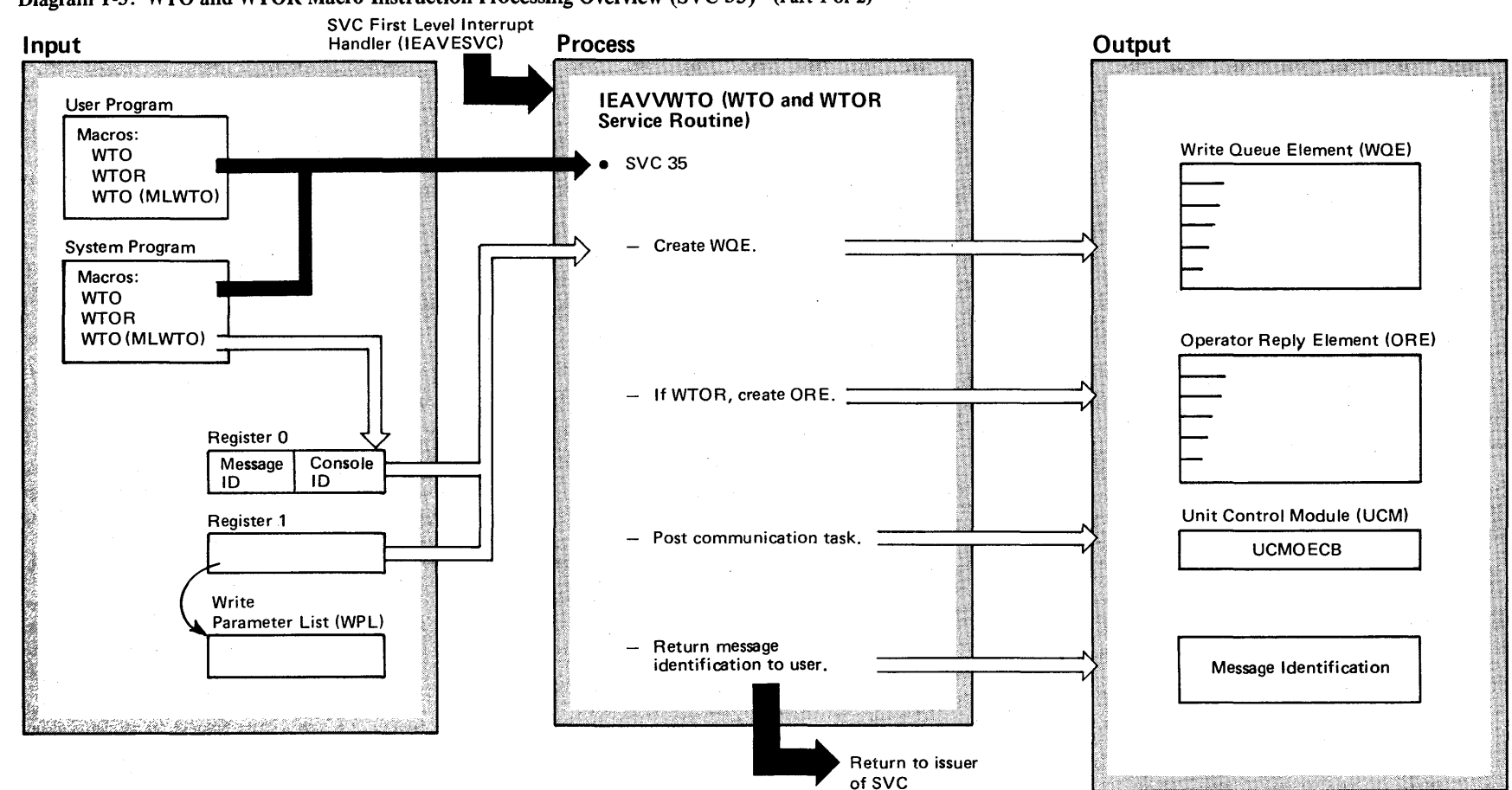

Diagram 1-5. WTO and WTOR Macro Instruction Processing Overview (SVC 35) (Part 1 of 2)

2-26

OS/VS2 System Logic Library Volume 2 (VS2 Release 3.7)

## Diagram 1-5. WTO and WTOR Macro Instruction Processing Overview (SVC 35) (Part 2 of 2)

Extended Description and a state of the Module

This function is for Write-to-Operator (WTO) or Write-to-Operator with Reply (WTOR) requests. Issuing a WTO or WTOR results in a SVC 35 that builds the associated Write Queue Elements (WQEs) and Operator Reply Elements (OREs) to pass messages to the console operator.

## Diagram 1-6. WTO and WTOR Macro Instruction Processing (SVC 35) (IEAVVWTO) (Part 1 of 20)

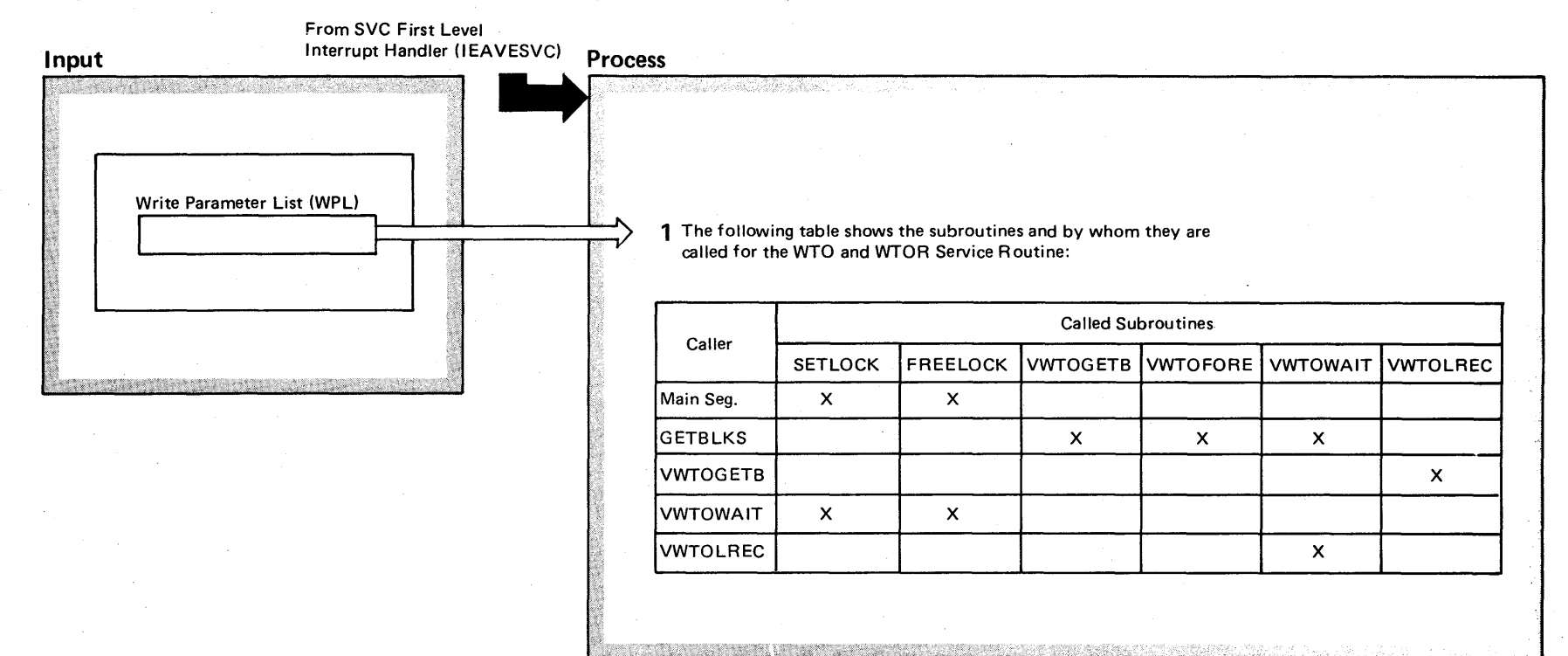

2-28 OS/VS2 System Logic Library Volume 2 (VS2 Release 3.7)

## Diagram 1-6. WTO and WTOR Macro Instruction Processing (SVC 35) (IEAVVWTO) (Part 2 of 20)

## Extended Description

## Module Extended Description

VWTOFORE

BUILDORE

BUILDWOE

Module

## Mainline Routine: IEAVVWTO

Provides an interface with WTP, JES2 and MLWTO. It does the processing for a single line WTO (but not MLWTO). It also does the Write-To-Operator portion of a WTOR macro instruction.

#### Subroutines:

#### Main Segment (steps 1-20)

Control handling and processing of the write parameter list (WPL) and checks for an error return from any subordinate segment.

#### SETESTAE

Sets the ESTAE in place and initializes the audit trail.

## **SETUPXSA**

Initializes the extended save area. This area is used for quick reference to various parts of the write parameter list. (The WPL is a variable length parameter list which makes it inconvenient to reference frequently.)

#### VALIDCHK

Checks the validity of the user's parameter list.

#### DECLARES

Defines variables and control blocks.

## **VWTOGETB**

Allocates space for the WOE and ORE control blocks.

#### GETID

Obtains a reply identification and places it in the ORE control block.

USEREXIT Sets up for the calling of the WTO user exit routine (lEECVCTE) and calls that routine. **SETLOCK** Gets the local and CMS locks and sets a functional recovery routine (FRR). FREELOCK Frees the FRR, CMS lock, and local lock. **GETBLKS** Obtains the control blocks for the write queue element (WOE) and operator reply elements (ORE). HASPEXIT (No Documentation) Message alteration exit to a subsystem. In Release 2, the only applicable subsystem is JES2.

Frees the ORE control block when the associated WOE

control block can not be obtained.

Fills in the ORE control block.

Fills in the WOE control block.

## VWTOWAIT (step 15)

Wait for either WQE or ORE control block to be freed. FREESTAE

## Frees the ESTAE routine.

VWTOLREC

Signals the communication task to initialize the system log by posting the unit control module (UCMAECB) event control block.

## VWTOCLNP

Handles clean up when an error has occurred during processing.

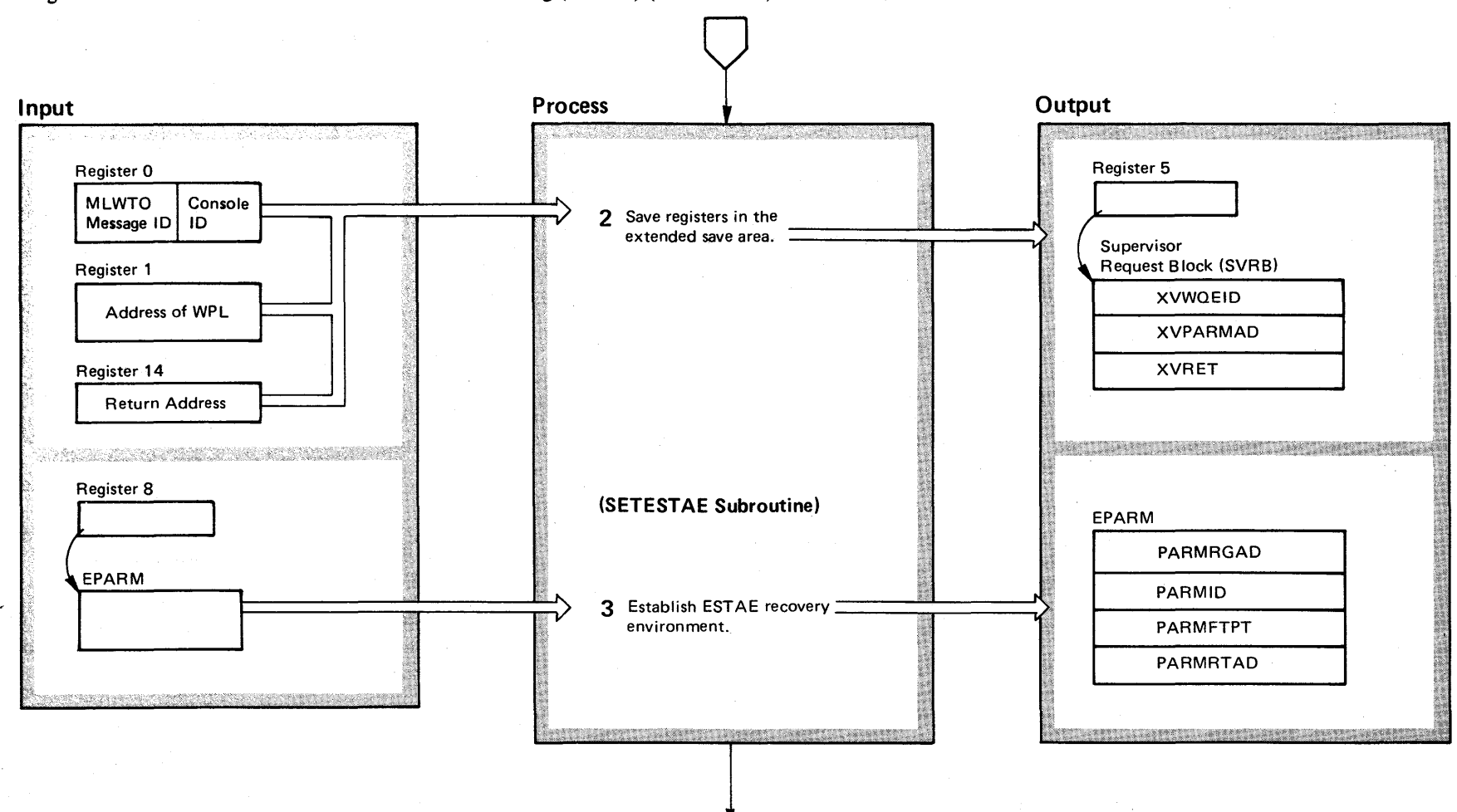

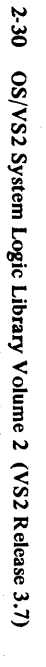

## Diagram 1-6. WTO and WTOR Macro Instruction Processing (SVC 35) (IEAVVWTO) (Part 4 of 20)

#### Extended Description

Module Label

IEAVVWTO MAIN

2 Registers 0, 1 and 14 are saved in XVWQEID, XVPARMAD and XVRET respectively in the extended save area (XV) of the supervisor request block (SVRB). Register 0 is used when the system adds additional multiple line WTO messages to a previous string of existing messages; it contains the message identification of the original message. Register 0 also contains the UCMID for any program specifying REGO and for privileged programs specifying QREG0.

SETESTAE

3 If an error should occur, the EST AE macro instruction ensures that queues and data areas will be cleaned up. The ESTAE parameter list is as follows:

PARMRGAD PARMID The address of the register save area. The four character module identifier (VWTO).

PARMFTPT A code that identifies the subroutine that is currently processing. Should an error occur, this code indicates in which subroutine the error occurred and where the clean up needed.

PARMRTAD A retry address. It is periodically updated to permit execution retry, and to clean up queues and data areas before returning to the caller.

 $\sim$ 

## Diagram 1-6. WTO and WTOR Macro Instruction Processing (SVC 35) (IEAVVWTO) (Part 5 of 20)

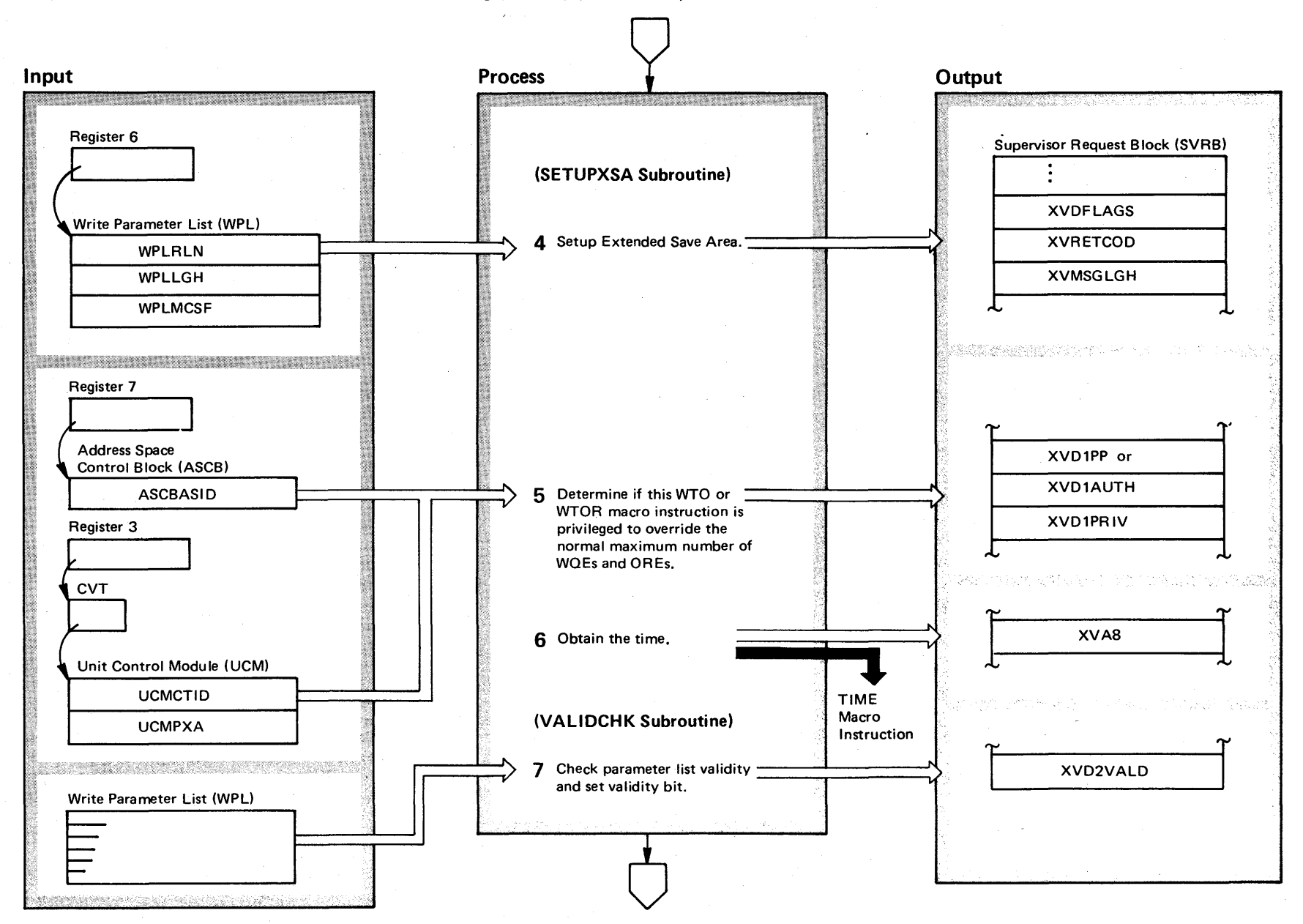

OS/VS2 System Logic Library Volume 2 (VS2 Release 3.7)

2-32

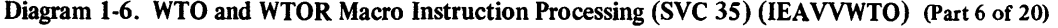

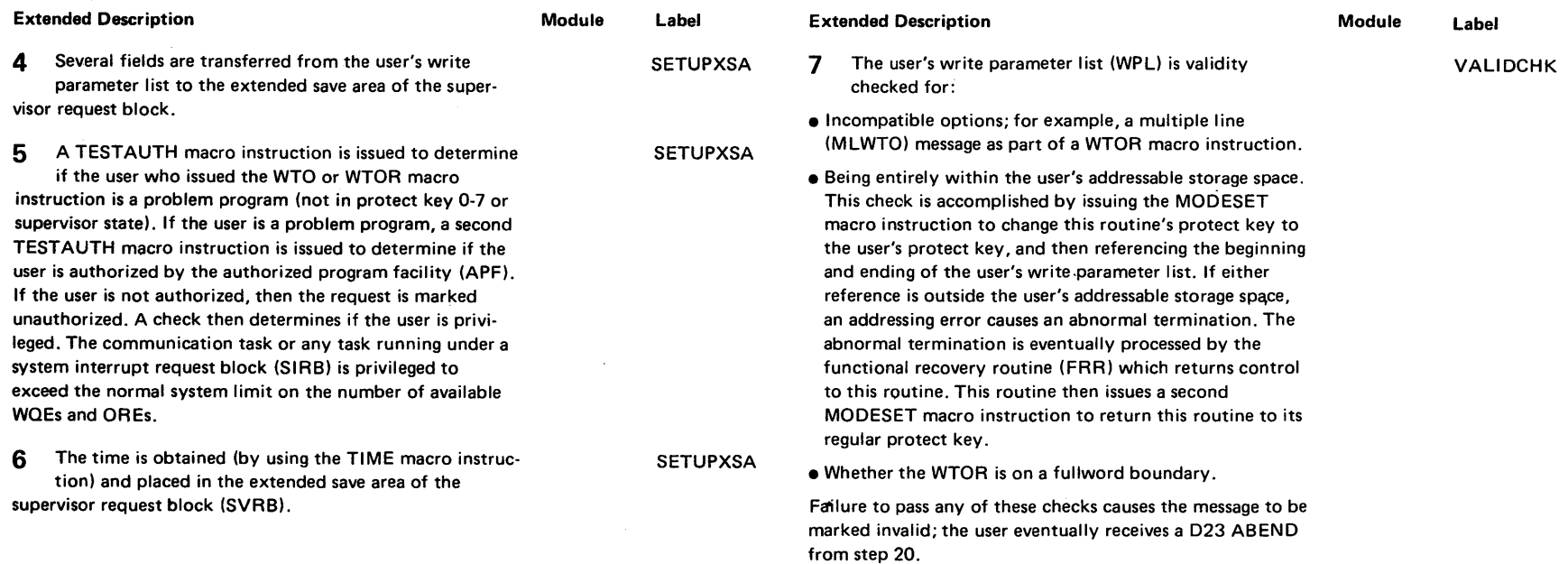

 $\cdot$ 

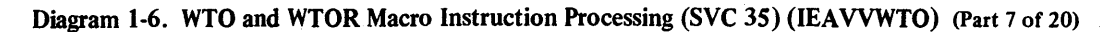

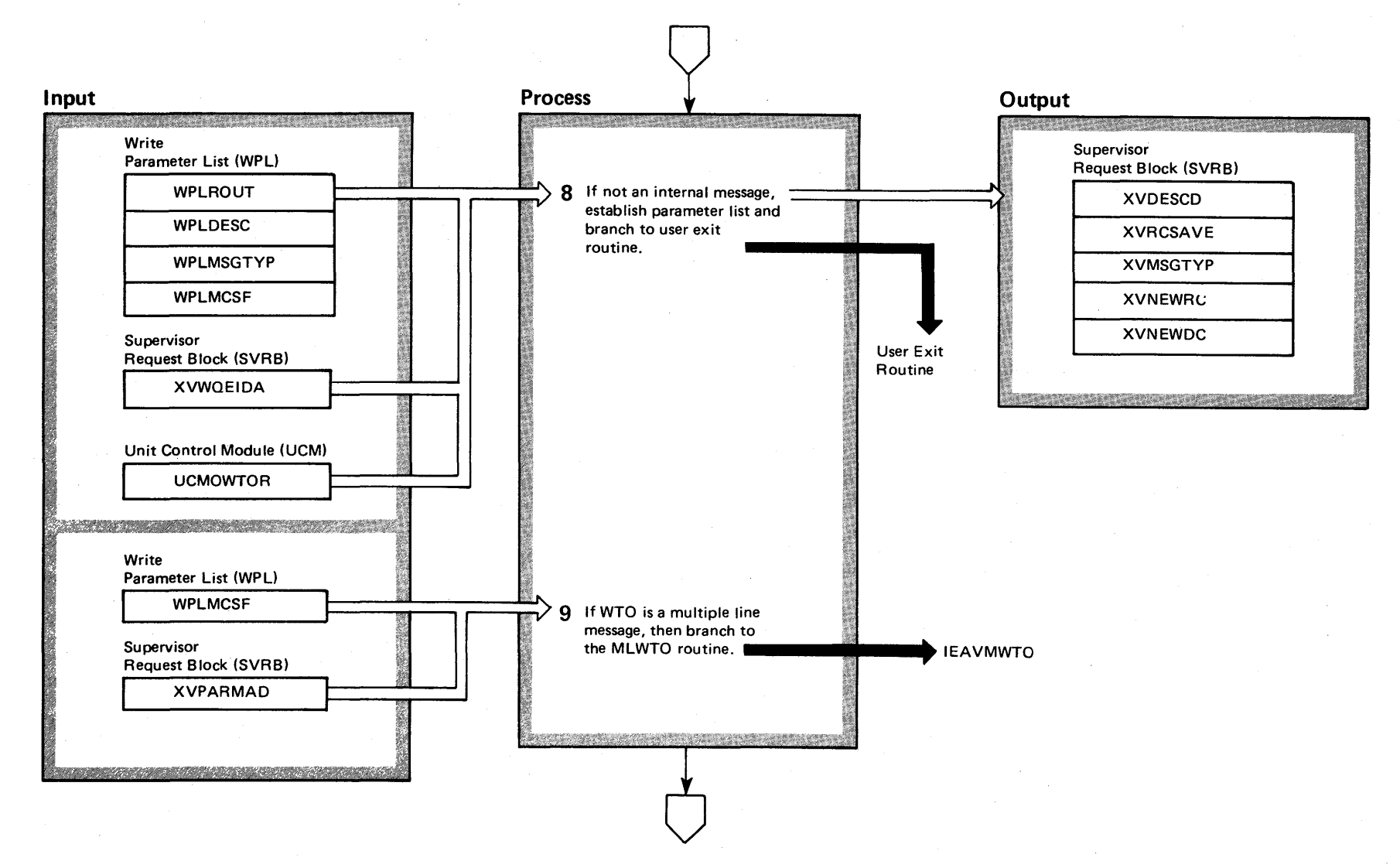

~ ~  $\sqrt{S}$   $S$ <sub>5</sub>  $\ddot{z}$ ~  $\ddot{\mathbf{g}}$  t <u>اج</u> y Volume 2  $(NS2$  Release  $3.7$  $-3.7$ 

## Diagram 1-6. WTO and WTOR Macro Instruction Processing (SVC 35) (IEAVVWTO) (Part 8 of 20)

#### Extended Description

## Module Label

**USEREXIT** 

8 If the write parameter list is valid, if the process is not attaching additional message lines to an existing multiple line message (MLWTO), and if the message is not an internal message (authorized and any MSGFLAGS 2-8), then a copy of the message, routing codes, and descriptor codes are passed to a user exit routine. The exit routine may alter the routing and descriptor codes, flag the message for deletion, and examine the message text, but alterations to the message text are ignored. If a hardcopy log exists, deleted WTO messages are sent to the log. Deleted WTOR messages are always sent to the master console. The user exit routine branches to step 9.

9 If the WTO is a multiple line message request, then this routine branches to the multiple line service module (lEAVMWTO) to process the WTO request.

MAIN

## Diagram 1-6. WTO and WTOR Macro Instruction Processing (SVC 35) (IEAVVWTO) (Part 9 of 20)

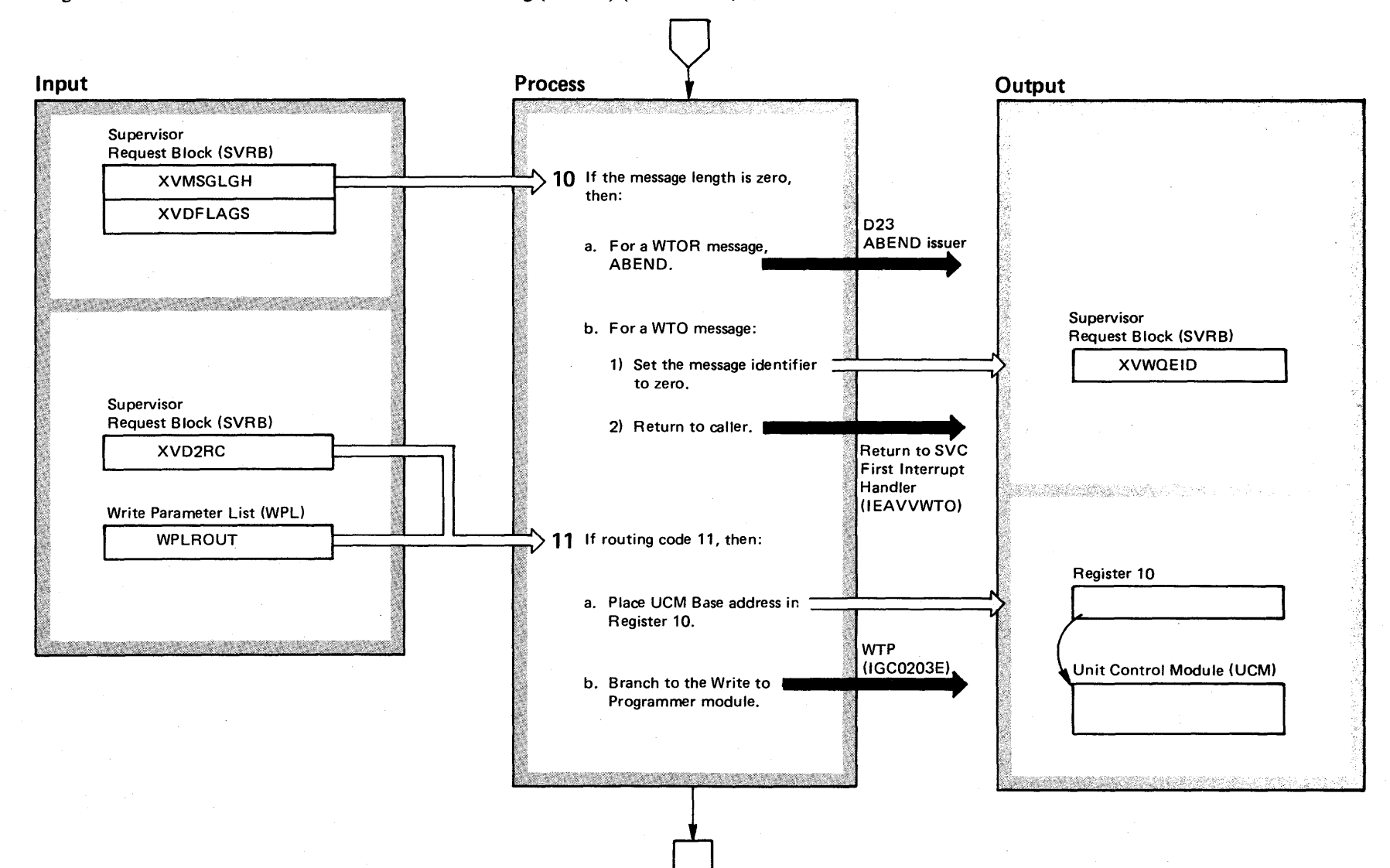

0'1 OS/VS2 Syste ~ ogic Libr ~ ≦  $\mathfrak{m}$ e 2  $(S_{\lambda})$ Release 3.  $\ddot{\phantom{0}}$ 

# Diagram 1-6. WTO and WTOR Macro Instruction Processing (SVC 35) (IEAVVWTO) (Part 10 of 20)

 $\sim$ 

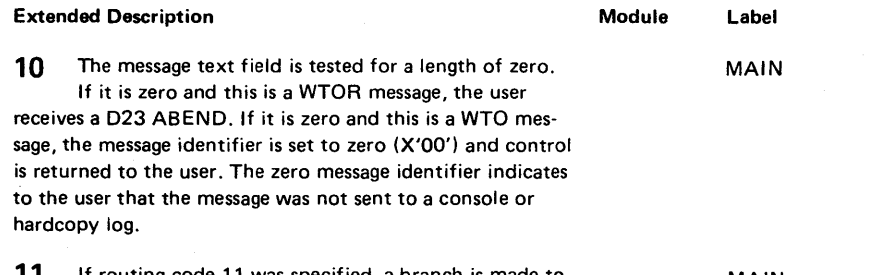

**11** If routing code 11 was specified, a branch is made to the write to programmer module (IGC0203E).

MAIN

 $\sim$ 

 $\mathbf{r}$ 

 $\sim$   $\sim$ 

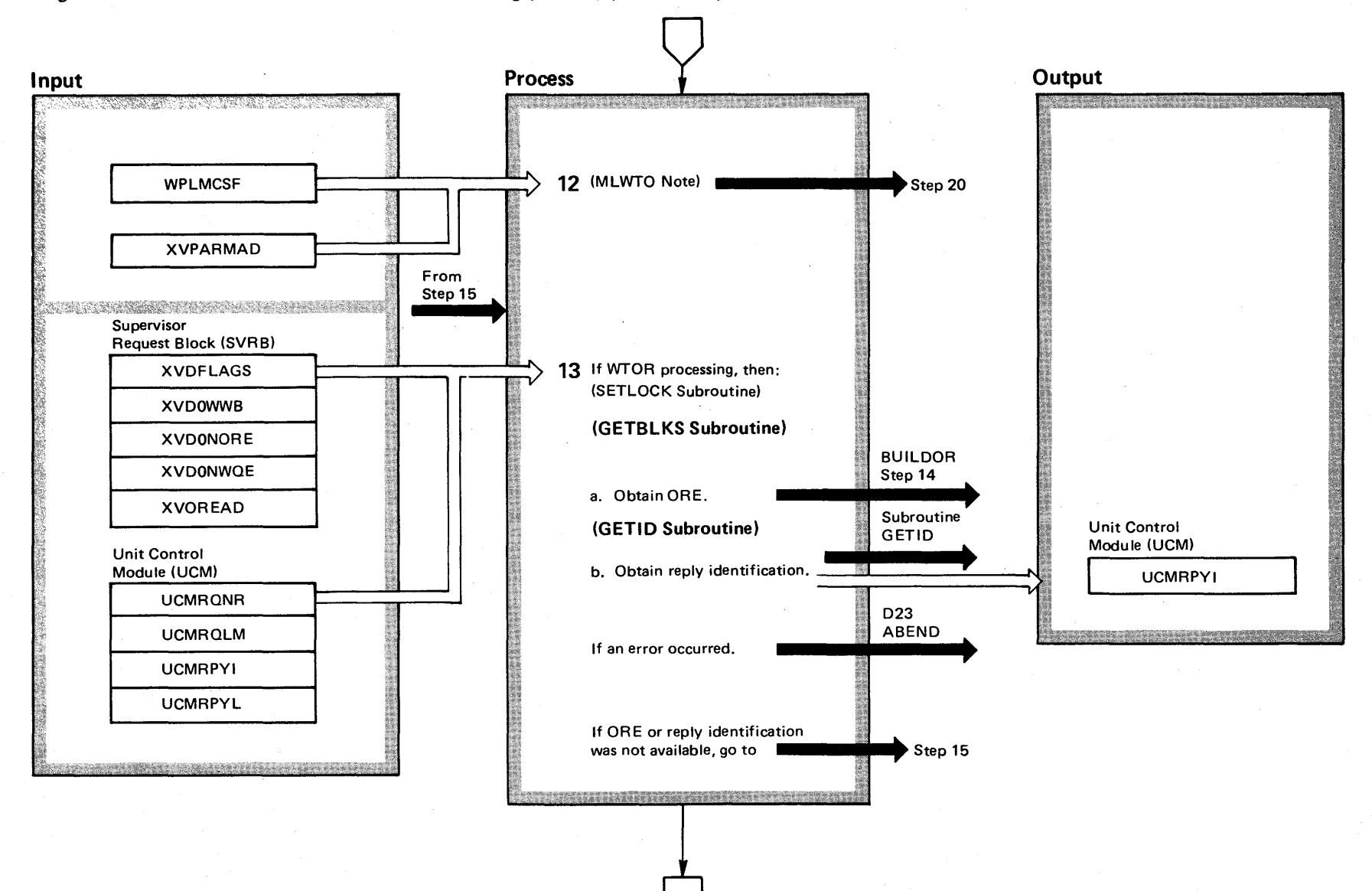

Diagram 1-6. WTO and WTOR Macro Instruction Processing (SVC 35) (IEAVVWTO) (Part 11 of 20)

OS/VS2 System L  $\tilde{\mathbf{g}}$ . r-a:  $\frac{1}{2}$ Ime  $2$ VS2 Rele  $\frac{1}{2}$  $\Rightarrow$ 

# 2-38

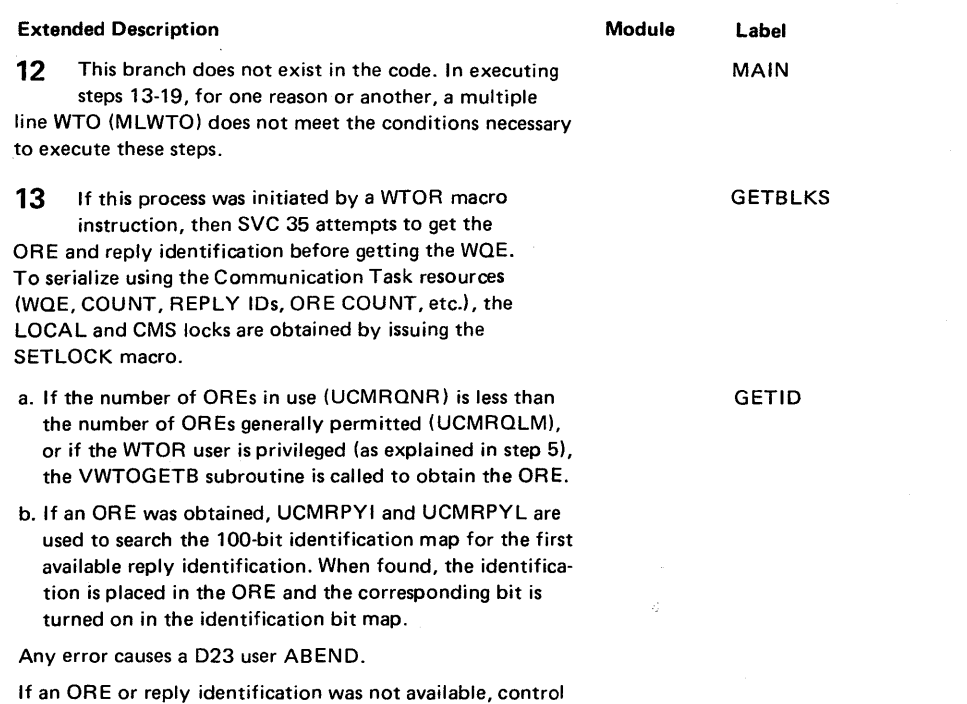

# Diagram 1-6. WTO and WTOR Macro Instruction Processing (SVC 35) (IEAVVWTO) (Part 12 of 20)

is passed to step 15.

## Diagram 1-6. WTO and WTOR Macro Instruction Processing (SVC 35) (IEAVVWTO) (Part 13 of 20)

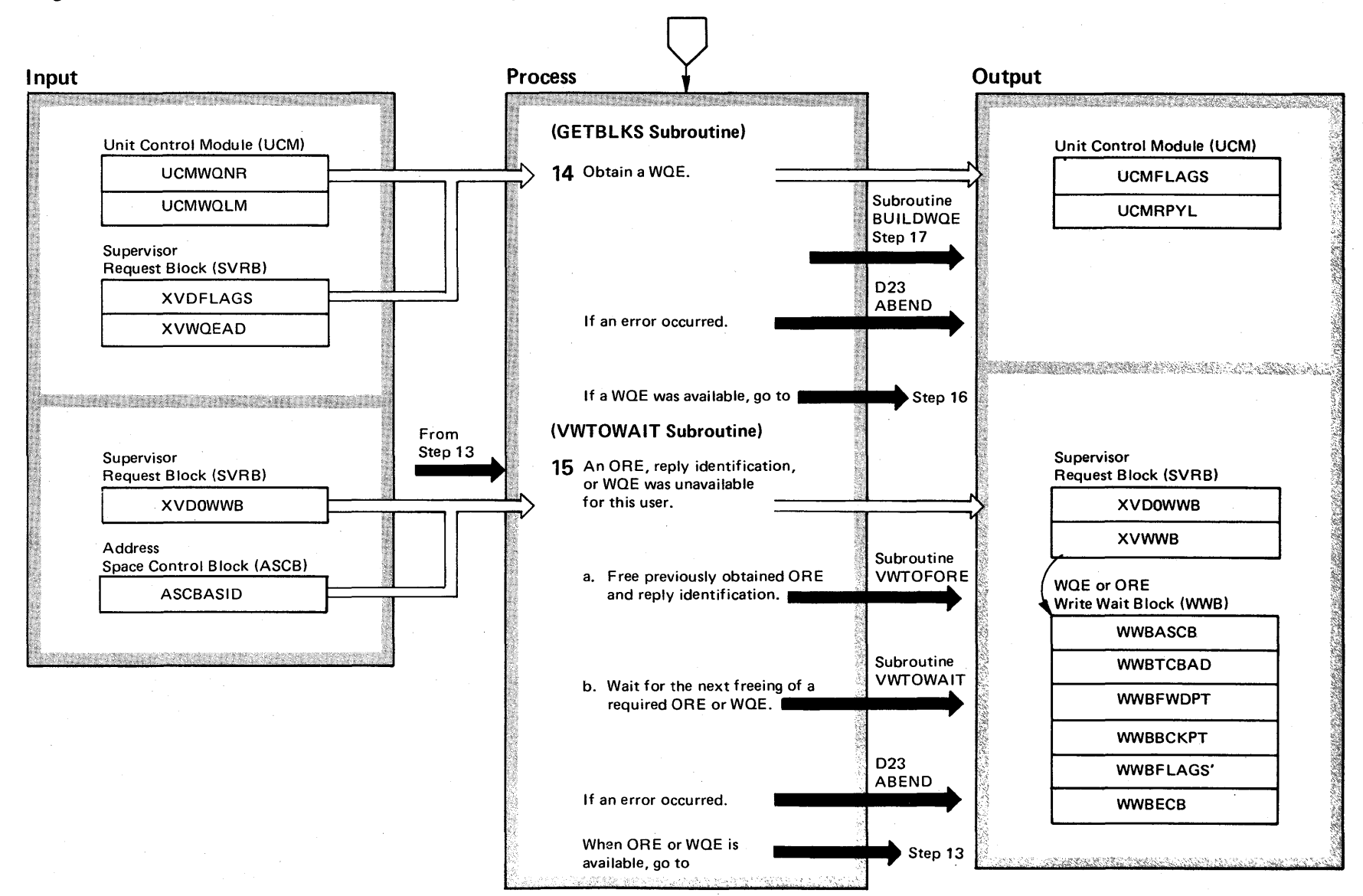

OS/VS2 System Logic Library Volume 2 (VS2 Release 3.7)

 $2-40$ 

## Diagram 1-6. WTO and WTOR Macro Instruction Processing (SVC 35) (IEAVVWTO) (Part 14 of 20)

#### Extended Description and Module Label

VWTOWAIT

14 To obtain a WQE the number of WQEs in use IEAVVWTO GETBLKS (UCMWQNR) must be less than the number of WQEs generally permitted (UCMWQLM), or the user of the WTO or WTOR macro instruction must be privileged (as explained in step 5), The VWTOGETB subroutine is called to obtain the WQE.

Any error causes a D23 user ABEND.

If the WQE was obtained, control passes to step 16.

**15** An ORE, a reply identification, or a WQE was not available for this WTO or WTOR macro instruction user. If this is a WTOR message and an ORE or reply identification was not available, subroutine VWTOFORE is called to free the previously obtained ORE. Subroutine VWTOWAIT is then called to create either a WQE or ORE write wait control block (WWB); this subroutine then waits for the WWBECB to be posted.

Any error causes a D23 user ABEND.

When the ORE or WQE is available, control is returned to step 13.

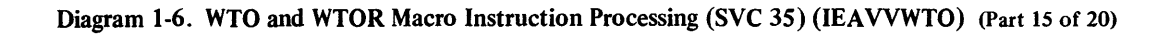

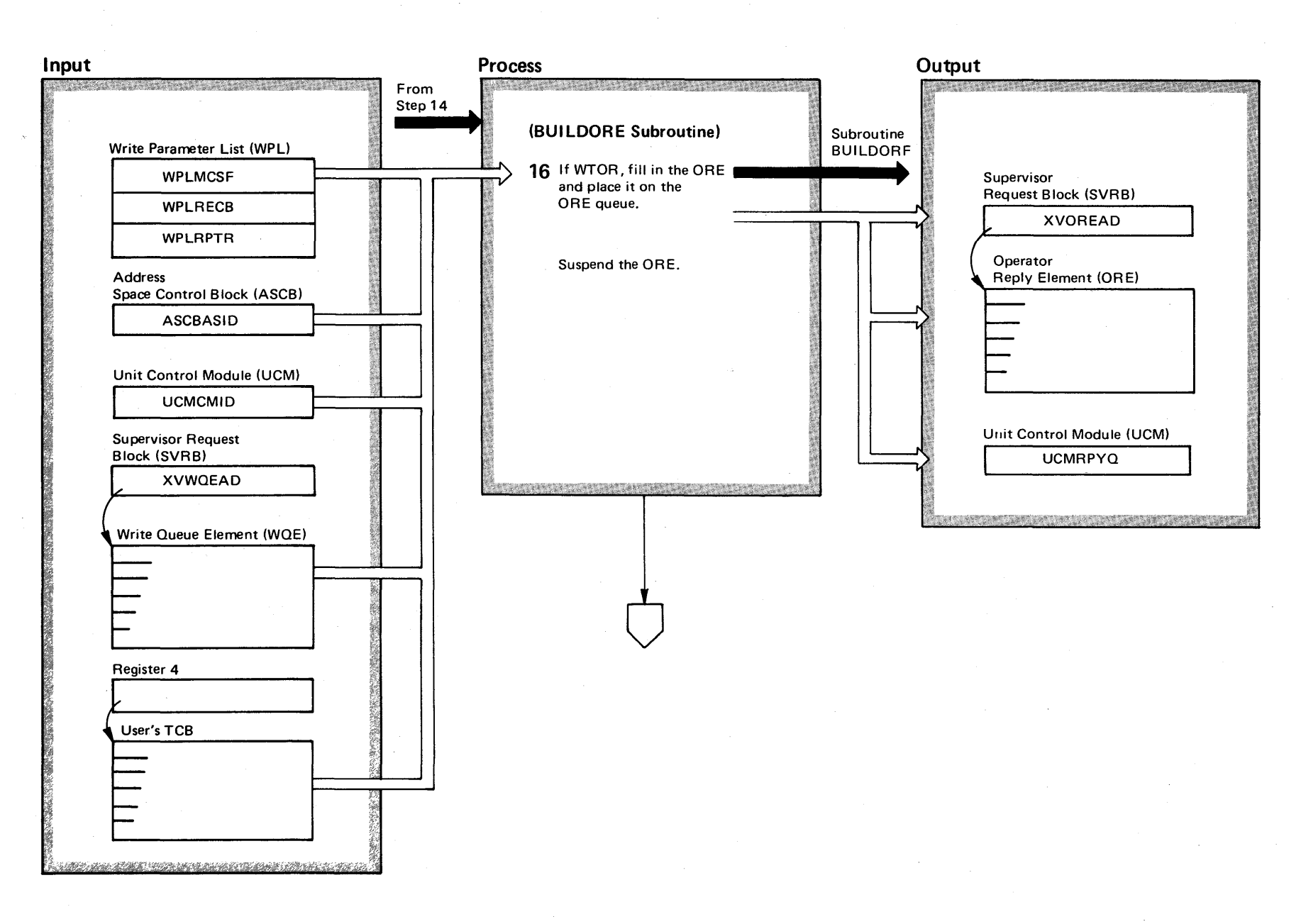

OS/VS2 System Logic Library Volume 2 (VS2 Release 3.7)

 $2-42$ 

## Diagram 1-6. WTO and WTOR Macro Instruction Processing (SVC 35) (IEAVVWTO) (Part 16 of 20)

## **Extended Description**

#### Module Label

If the processing is for a WTOR macro instruction, 16 the ORE is always filled in before the WQE. The ORE contains the TCB address of the WTOR user, the address of the WQE associated with this ORE, and the address space identification (ASID) of the user's memory. The ORE is queued in the system ORE chain (UCMRPYQ) and marked temporarily suspended (ORESUSP). Suspend is removed after the subsystem exit routine has reviewed the message.

**IEAVVWTO BUILDORE** 

## Diagram 1-6. WTO and WTOR Macro Instruction Processing (SVC 35) (IEAVVWTO) (Part 17 of 20)

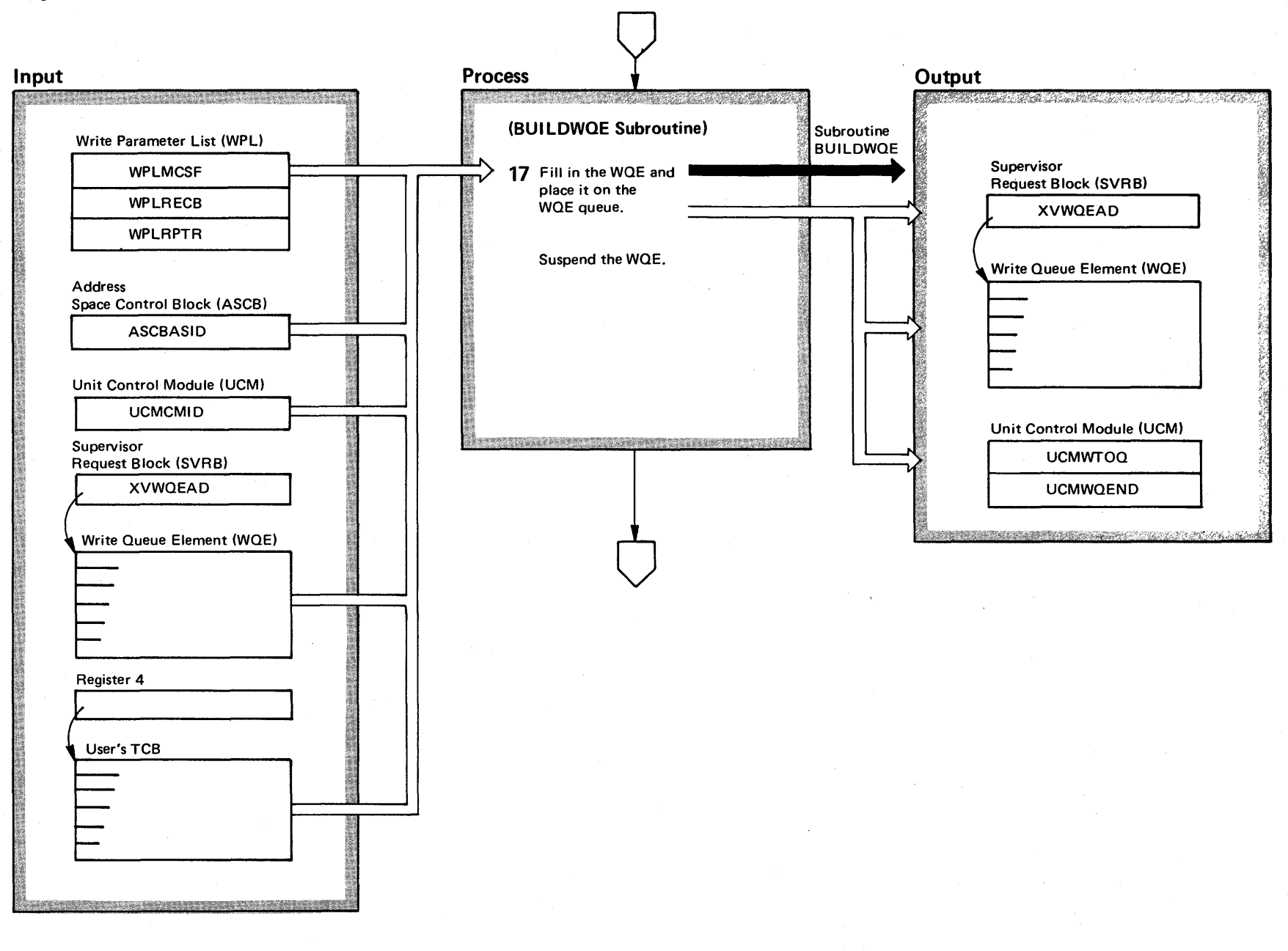

 $244$ OS/VS2 System Logic Library Volume 2 (VS2 Release 3.7)

## Diagram 1-6. WTO and WTOR Macro Instruction Processing (SVC 35) (IEAVVWTO) (Part 18 of 20)

 $\mathbf{r}$ 

## Extended Description and a state of the Module

routine has reviewed the message.

**17** The WQE is filled in from the user's write parameter IEAVVWTO list (WPL) and the supervisor request block (SVRB). It is then placed on the system WOE chain, via UCMWTOO and UCMWOEND, and marked temporarily suspended (WOESUSP). Suspend prevents the message from being

displayed at the console until after the subsystem exit

Diagram 1-6. WTO and WTOR Macro Instruction Processing (SVC 35) (IEAVVWTO) (Part 19 of 20)

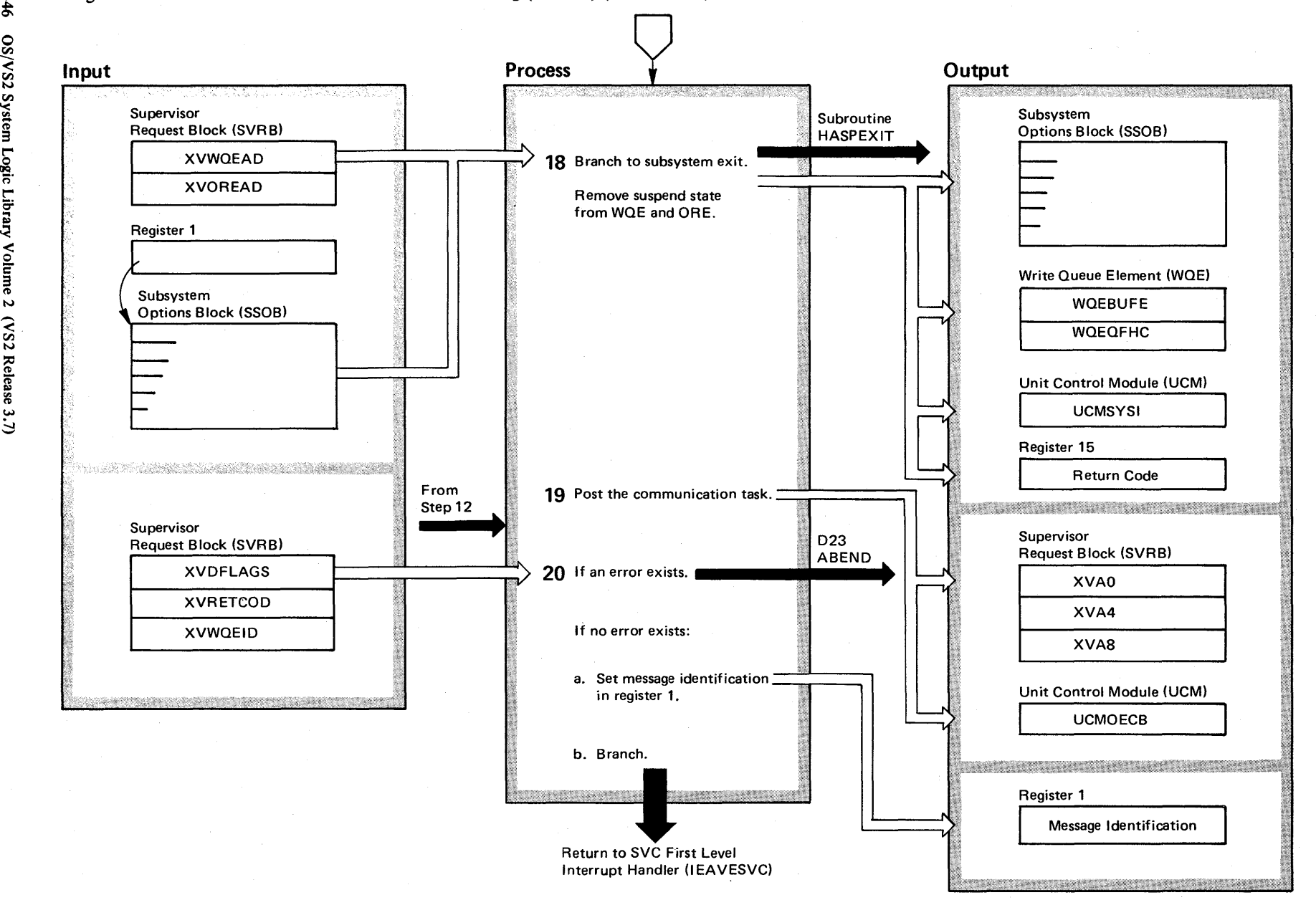

**2-46**  $\tilde{\mathbf{s}}$  $\ddot{\tilde{\sigma}}$ 3 r gic Library Volume 2  $(S_2)$ ج<br>-~ ~ ~

 $\overline{v}$ 

## Diagram 1-6. WTO and WTOR Macro Instruction Processing (SVC 35) (IEAVVWTO) (Part 20 of 20)

## Extended Description

# Module IEAVVWTO

**18** The WQE and ORE are passed to the job entry subsystem exit routine along with the subsystem options block (SSOB) and its extension (SSOBWT). The subsystem may alter the routing codes, descriptor codes and message text, or delete the message. A deleted message is sent to the hardcopy log. Upon return from the exit, the suspend states are removed from the WOE and ORE.

**19** Posting the communication task ECB (UCMOECB) indicates that the message is ready to be transmitted to a console and permits the communication task to be dispatched to transmit that message.

**20** If any error has been found in a parameter list or while processing, the user receives a D23 ABEND. Otherwise the workarea in subpool 231 is freed and this module branches back to the user with the message identification in Register 1 . The EST AE environment is cancelled.

Diagram 1-7. Write-to-Programmer Processing Overview (IGC0203E) (Part 1 of 2)

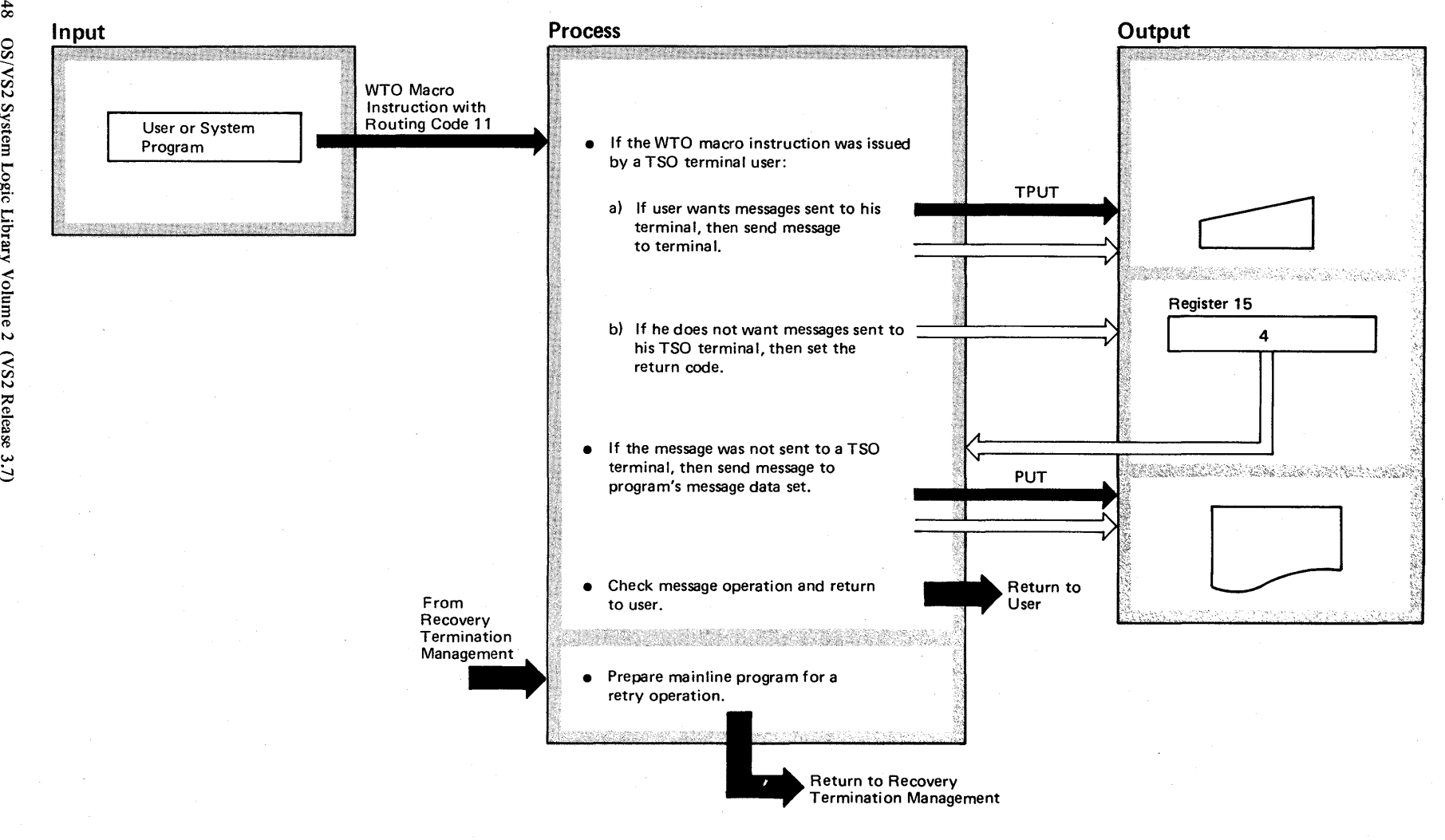

## Diagram 1-7. Write-to-Programmer Processing Overview (IGC0203E) (part 2 of 2)

## Extended Description

The write to programmer (WTP) message facility permits a message to be issued from a program and sent to the user of that program. For the program to send a WTP message to the user of that program, a WTO or WTOR macro instruction is issued with routing code 11. The WTP message is either placed in the system message data set defined by the user for this purpose or sent to the user's TSO terminal, provided the TSO user wants WTP messages sent to his terminal.

The WTO or WTOR message is processed by the WTO and WTOR macro instruction processing routine (IEAVVWTO). Each time a message is flagged with routing code 11, the WTO routine branches to the write to programmer routine. After the message has been processed, control is returned to the WTO routine.

## Mainline Routine: IGC0203E - Write to Programmer Routine

This routine receives control from the WTO and WTOR macro instruction processing routine (IEAVVWTO) for those WTO and WTOR macro instructions that were issued with ROUTCDE=11. This routine consists of a series of subroutines that collectively perform the write to programmer (WTP) message processing.

## Subroutines:

#### BUILDMSG

This subroutine prepares error message IEF1071. This message is issued when the WTP routine is unable to send the WTP message to an appropriate device or TSO terminal. This error message contains all of the full words contained in the text of the first 53 bytes of the WTP message. If there are no blanks in the first 53 bytes to delimit words, the first 53 bytes are included in the error message.

## Extended Description

BUILDRPL

This subroutine obtains the location of the request parameter list (RPL) from the user's job step control block (JSCB) and fills in the necessary RPL fields.

## CHECKJOB

If this is the first WTP message for this job step, then this subroutine initializes the WTP area of the user's job step control block. Otherwise, this subroutine returns to the mainline code.

## **CHECKMSG**

This subroutine breaks messages that are longer than 126 bytes into mUltiple message lines of 126 bytes or less. An attempt is made to break the message lines between words.

## CKMCSFLG

This subroutine determines whether the WTP message will be sent to the hardcopy log or queued to a console.

#### **CKROUTCD**

This subroutine is called when the WTP routine has failed to send the WTP message. If either the message has other routing codes or an operator console is receiving routing code 11 messages, the results of this subroutine cause the WTP routine to return to the WTO macro instruction processing routine where message processing continues. Otherwise, the results of this subroutine cause the WTO macro instruction processing routine to return to the WTO or WTOR macro instruction user with an indication that the message was not sent.

## **CKRETURN**

This subroutine checks the return codes upon return from the subsystem exit.

#### Extended Description

## GETESTAE

This subroutine builds a parameter list for ESTAE and then issues the ESTAE macro instruction.

## ISSUEDEQ

This subroutine builds the dequeue parameter list and issues a conditional dequeue macro instruction. **ISSUEENQ** 

## This subroutine checks the pointer to the request parameter list (RPL). If the pointer to the RPL exists, the enqueue parameter list is initialized and an unconditional enqueue macro instruction is issued to serialize the writing of the WTP message to the user's system message data set for this job. If the RPL pointer is zero, error message IEF1071 will be issued to the hardcopy log with a message identification of '1'.

## **ISSUEMSG**

This subroutine issues error message IEF1071 to the hardcopy log using a WTO macro instruction. This error message was prepared by the BUILDMSG subroutine.

## ISSUTPUT

When the WTP message is for an active TSO terminal user and that terminal user wants to receive his WTP messages at his terminal, this routine issues the TPUT macro instruction.

#### LOADREGS

This subroutine is entered only during STAE retry processing. It restores the necessary registers for the mainline WTP routine before it returns control to the WTO and WTOR macro instruction processing routine.

## STAEOOO

This is the STAE exit subroutine; it receives control only when an ABEND situation occurs.

# Diagram 1-8. Write-to-Programmer Processing (IGC0203E) (Part 1 of 22)

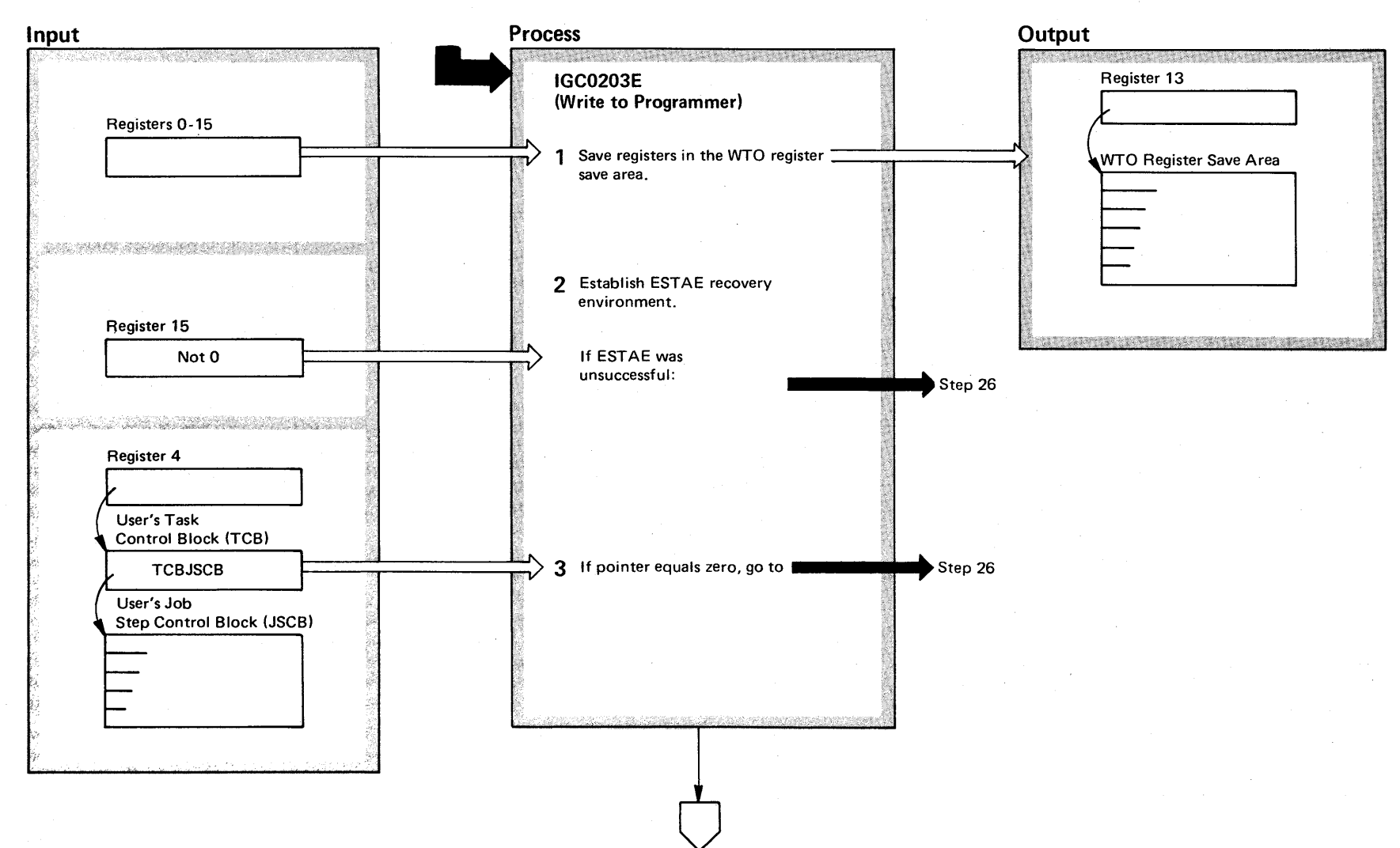

2-50 OS/VS2 System Logic Library Volume  $\tilde{\phantom{a}}$ (VS2 Release 3.7)

## Diagram 1-8. Write-to-Programmer Processing (IGC0203E) (part 2 of 22)

## Extended Description

## Module (GC0203E

1 All registers are saved in the save area of the WTO and WTOR macro instruction processing routine. The address of this save area was in register 13 when control was given to this routine. All of these registers are restored before control is returned to the WTO routine.

2 The establishment of the ESTAE recovery environment ensures that if there is a WTP abnormal termination, the queues and data areas will be cleaned up, and an attempt will be made to restore the communication task to full operation.

If the STAE exit routine is entered while a write-toprogrammer (WTP) message is being processed, the ST AE exit routine issues message IEF1071 to the hardcopy log. This message contains the first 53 bytes of the write-toprogrammer message.

When control is returned to this routine from the ESTAE and if register 15 has been set to zero, the ESTAE was successful.

3 The active job step control block (JSCBACT) contains a pointer to the user's job step control block (JSCB). The user's job step control block is needed to obtain the pointer to the request parameter list (RPL). If the pointer to the user's JSCB is zero, the write-to-programmer facility cannot be performed.

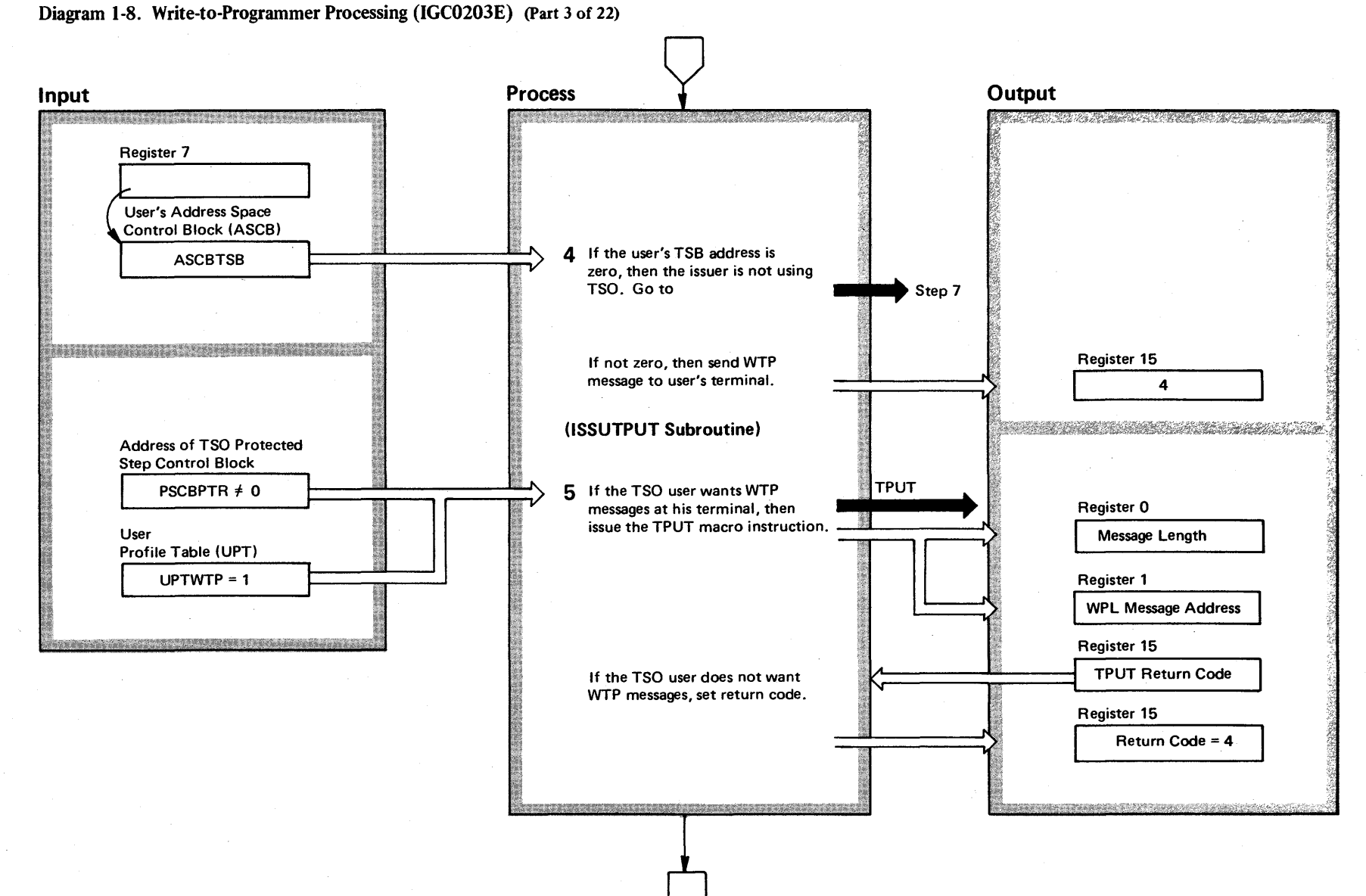

~ S2 System  $\ddot{\mathbf{g}}$ .  $\ddot{\mathbf{r}}$ ~ y olume 2  $(NS2$  Release  $3.7)$ 

**2-52**
# Diagram 1-8. Write-to-Programmer Processing (IGC0203E) (part 4 of 22)

### Extended Description

### Module

4 When the recipient of the WTP message is an active TSO terminal user, the WTP message is sent to his terminal. If the recipient is not a TSO user, an attempt will be made to send the WTP message to the message data set defined for his job.

5 Upon entry into the ISSUTPUT subroutine, a test determines if the TSO user wants WTP messages sent to his terminal. If he does, a pointer to the message text in the user's write parameter list (WPL) is placed in register 1 and the length of the WTP message is placed in register 0; this subroutine then issues the TPUT macro instruction, which will cause the WTP message to be transmitted to the user's terminal. When control is returned to this subroutine, it immediately returns to the mainline routine with the return code received from the TPUT operation. The return code is zero if the message was sent.

If the TSO user does not want WTP messages sent to his terminal, a return code of 4 is placed in register 15 to indicate that the WTP message was not sent and control is returned to the mainline routine.

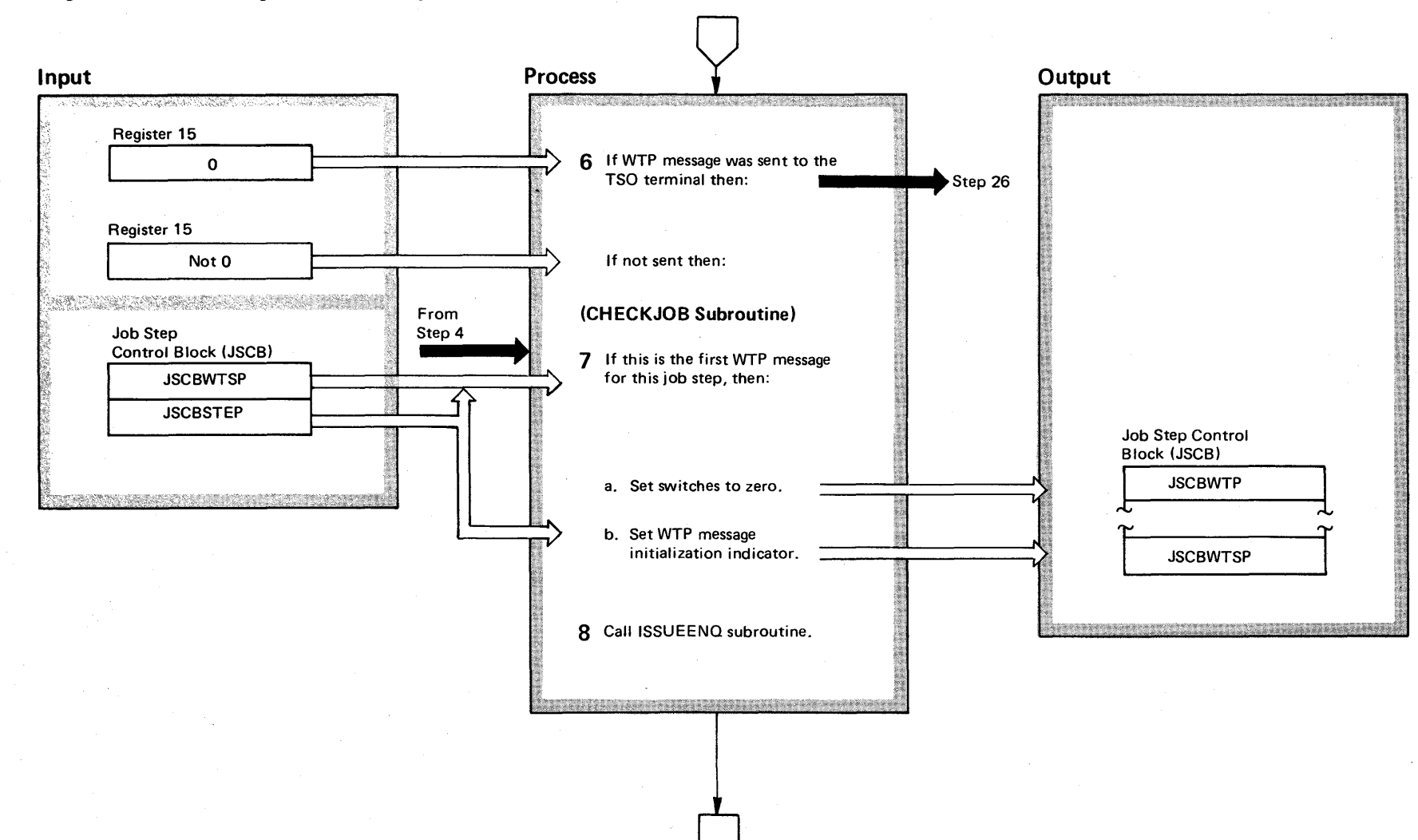

Diagram 1-8. Write-to-Programmer Processing (IGC0203E) (Part 5 of 22)

~ ~ VS2 System Logic Library Volume 2 (VS2 Rele ~ ~ ~

# Diagram 1-8. Write-to-Programmer Processing (IGC0203E) (Part 6 of 22)

### Extended Description

Module

6 Upon return to the mainline routine, register 15 is checked to determine if the WTP message was sent to a TSO terminal user. If the message was sent, register 15 contains a zero; any other value indicates that the WTP message was not sent. If sent, the WTP message will not be sent to an I/O device; this routine branches to the area of this routine that returns control to the WTO and WTOR macro instruction processing routine.

If the WTP message was not sent to a TSO terminal, the CHECKJOB subroutine is called.

7 The CHECKJOB subroutine does a first pass initialization of the job step control block (JSCB) for the job step that is receiving the WTP message. To determine whether the JSCB has been initialized, the JSCB job step number (JSCBSTEP) is compared to the number of the last job step to receive a WTP message (JSCBWTSP). If they match, the JSCB has already been initialized. If they differ, the WTP flags (JSCBWTP) in the JSCB are set to zero and the job step number (JSCBSTEP) is copied into the field that indicates the last job step to have received a WTP message (JSCBWTSP). Control is returned to the mainline routine.

8 Upon return from the CHECKJOB subroutine, the mainline routine calls the ISSUEENQ subroutine.

# Diagram 1-8. Write-to-Programmer Processing (IGC0203E) (Part 7 of 22)

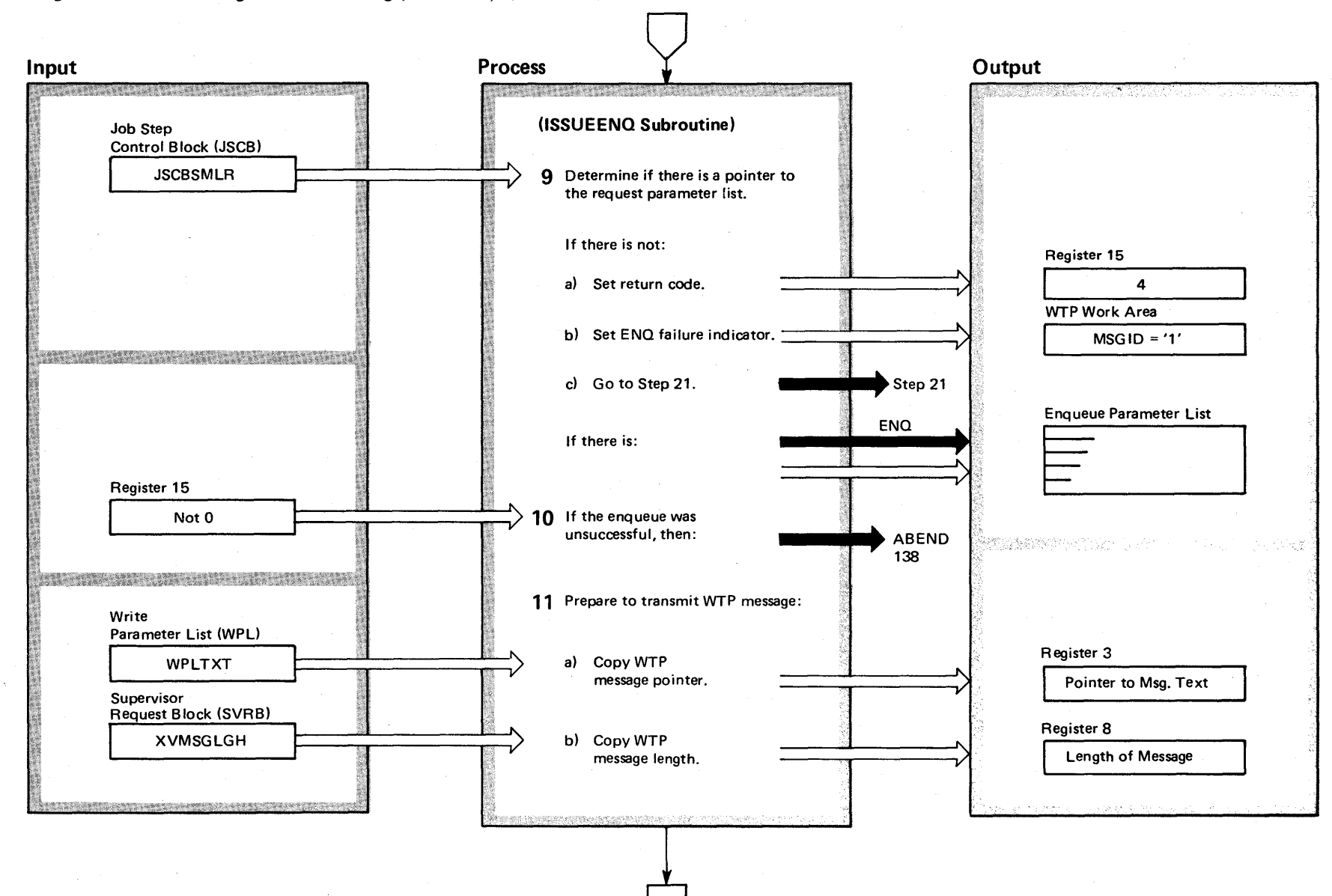

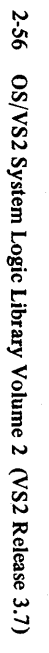

# Diagram 1-8. Write-to-Programmer Processing (IGC0203E) (Part 8 of 22)

#### Extended Description

Module

9 The ISSUEENQ subroutine determines whether a pointer exists for a request parameter list (RPL).

If the pointer to the RPL exists, this subroutine prepares a parameter list and issues the ENQ macro instruction. Upon return from the execution of the ENQ macro instruction, control is returned to the mainline routine; if the enqueue was successfully executed, register 15 was set to zero by the enqueue. If an abnormal termination occurs while the enqueue is executing, control will be given to the WTP STAE exit routine.

If the pointer to the RPL does not exist, a 4 is placed into register 15, the character '1' is placed in the MSGID field of the WTP work area to indicate that the enqueue was not issued. The '1' indicates the absence of the RPL pointer. Control is returned to the mainline routine.

**10** Upon return from the ISSUEENQ subroutine, the mainline routine determines if the enqueue was suc: cessful. If the enqueue was successful, register 15 contains a zero; if the enqueue was unsuccessful, the mainline routine issues a 138 abnormal termination. During the processing of that abnormal termination by recovery termination management (RTM), RTM gives control to WTP STAE exit routine (STAEOOO) shown in step 34.

11 **In preparation for sending a WTP message to a user** defined data set, register 3 is initialized with a pointer to the beginning of the WTP message's text and register 8 with the length of the WTP message.

# Diagram 1-8. Write-to-Programmer Processing (IGC0203E) (Part 9 of 22)

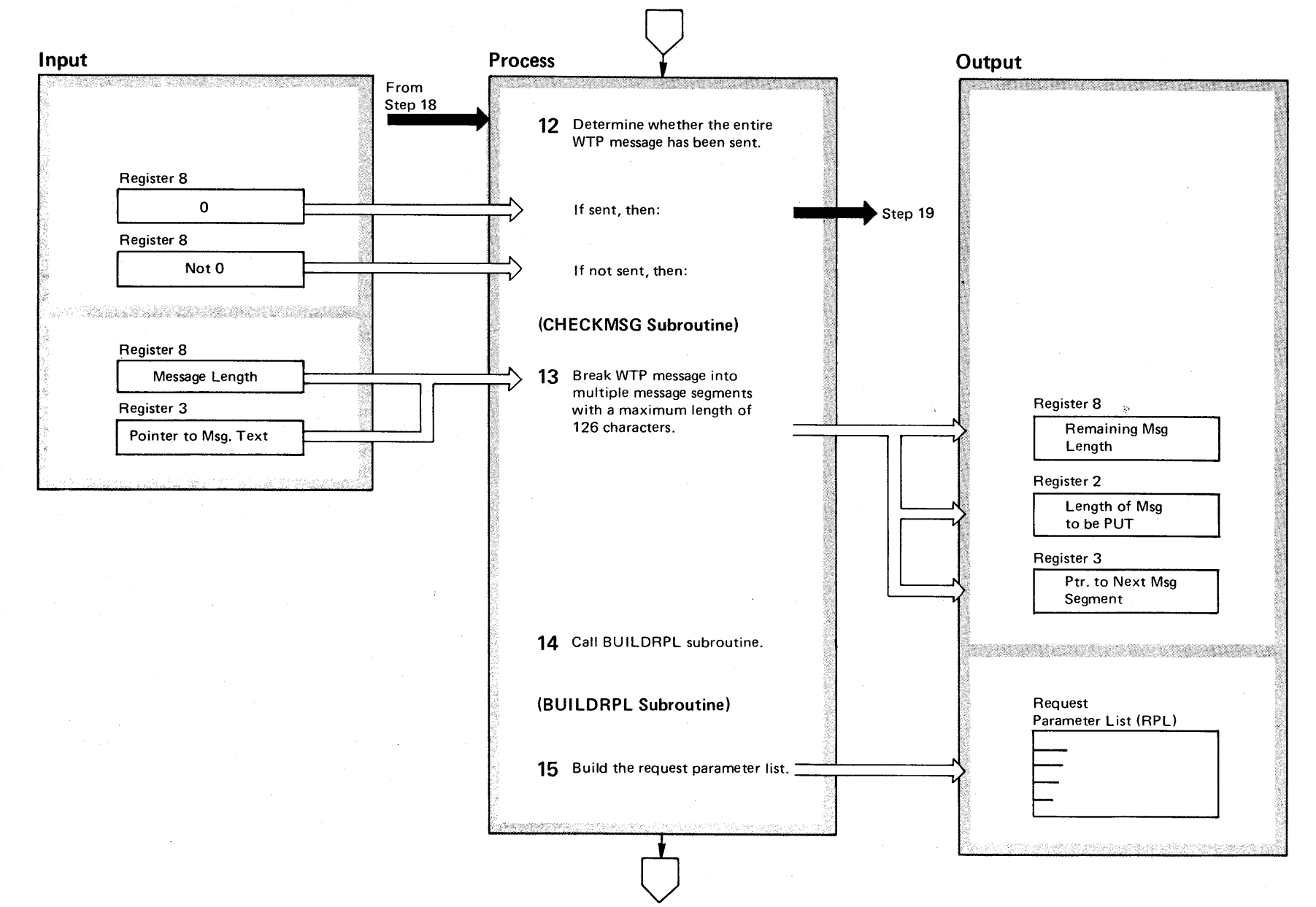

2-58  $\mathbf{S}$ VS2 System L  $\tilde{e}$ . Library Volume 2 (VS2 Release w ~

# Diagram 1-8. Write-to-Programmer Processing (IGC0203E) (Part 10 of 22)

### Extended Description

Module

**12-18** These steps constitute a multiple step loop for preparing and then sending the WTP message to a user defined data set.

If the WTP message is longer than 126 characters, the message will be broken into message segments of 126 characters or less; an attempt is made to break the message text between words. As each segment is prepared, the PUT macro instruction is issued to send the WTP message to the message data set for this users job. If the PUT operation was successful, the operation returns to the top of the loop to prepare the next WTP message segment.

If the WTP message is 126 characters or shorter, then only one pass is made through these steps except that the last step returns to the first to determine the end of this multiple step operation.

**12** Upon the initial entry into this step, register 8 contains a count of the number of characters in the WTP message. On each subsequent entry, register 8 contains a count of the number of characters yet to be sent to the user defined data set. Eventually, the count will be zero, thus indicating that the entire WTP message has been sent. Until the entire WTP message has been sent, this routine calls the CHECKMSG subroutine. When the entire WTP message has been sent, this routine branches to the area of the routine that returns control to the WTO and WTOR macro instruction processing routine.

**13** The CHECKMSG subroutine determines the WTP message segment that will be transmitted to the user defined data set. Any WTP message having more than 126 characters is divided into segment of 126 characters or less. An attempt is made to end a message segment with a blank character; thus, a WTP message segment may be less than 126 characters. Control is returned to the mainline routine.

**14** Upon return from the CHECKMSG subroutine, the mainline routine calls the BUILDRPL subroutine.

**15** The BUILDRPL subroutine prepares the request parameter list (RPL) that is used by the PUT macro instruction to send the WTP message to this job's message data set. Control is returned to the mainline routine.

# Diagram 1-8. Write-to-Programmer Processing (IGC0203E) (Part 11 of 22)

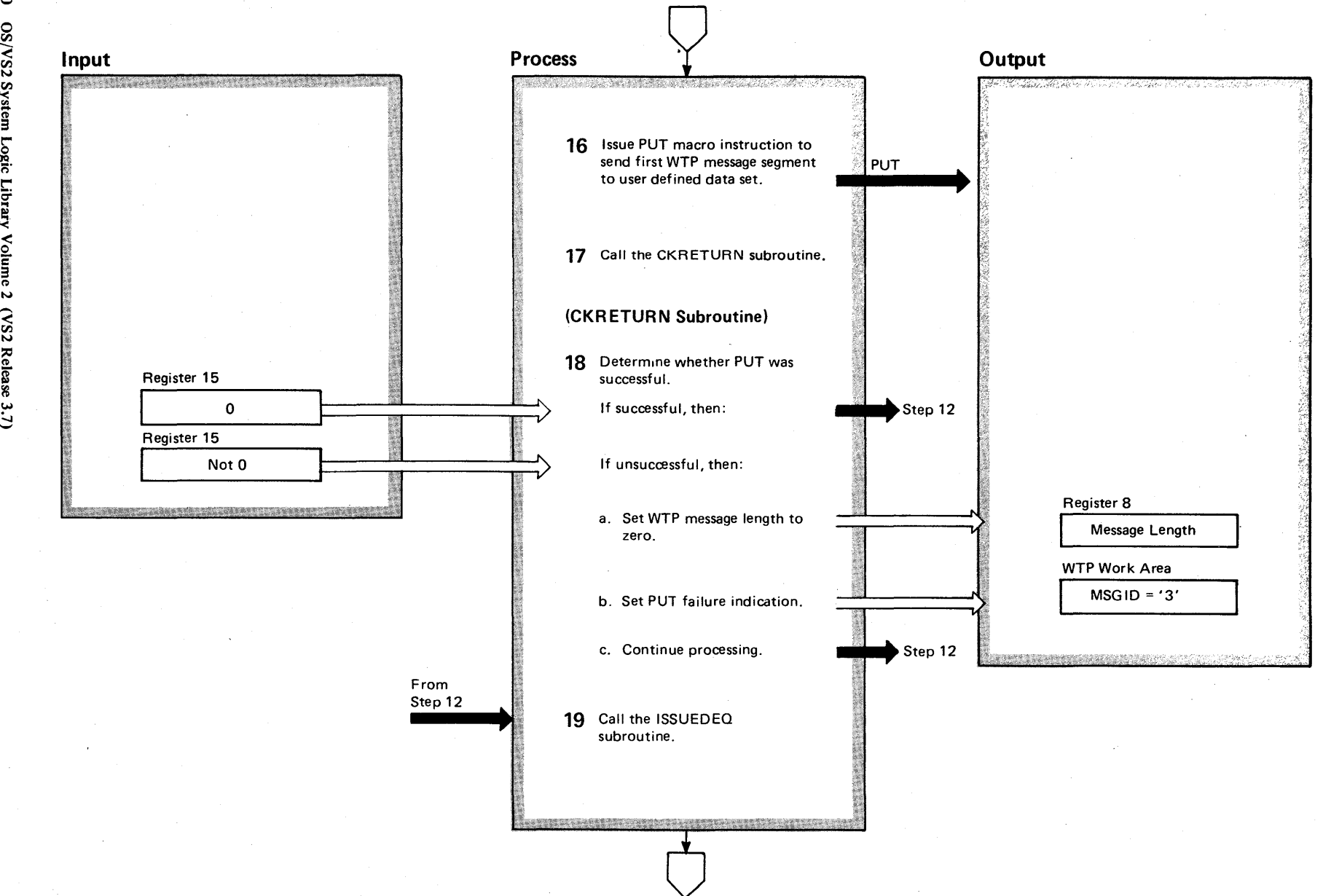

**2-60** OS/VS2 Syste 3 ogic Lib  $\ddot{\mathbf{z}}$ Volume 2  $\mathcal{S}^{\mathcal{S}}$  $\chi$ elea $\infty$ IN

# Diagram 1-8. Write-to-Programmer Processing (IGC0203E) (part 12 of 22)

#### Extended Description

Module

**16** Upon return from the BUILDRPL subroutine, the mainline routine issues the PUT macro instruction. This macro instruction moves one segment of the WTP message to the message data set. If the PUT operation is successful, a return code of zero has been placed in register 15.

**17** Upon return from the PUT operation, the mainline routine calls the CKRETURN subroutine.

**18** The CKRETURN subroutine determines whether the PUT operation was successful. If it was successful, then this subroutine branches back to the beginning of the loop control either to end the transmission or to send the next segment of the same WTP message.

If the PUT operation was unsuccessful, transmission of additional WTP message segments is prevented by setting to zero the remaining number of characters to be transmitted in register 8; indicating that the PUT operation failed by placing the character '3' in the WTP work area (MSGID); and branching back to the beginning of the loop where the end of transmission will be recognized.

**19** After the entire WTP message has been sent to the user defined data set, the mainline routine calls the ISSUEDEQ subroutine.

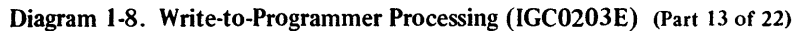

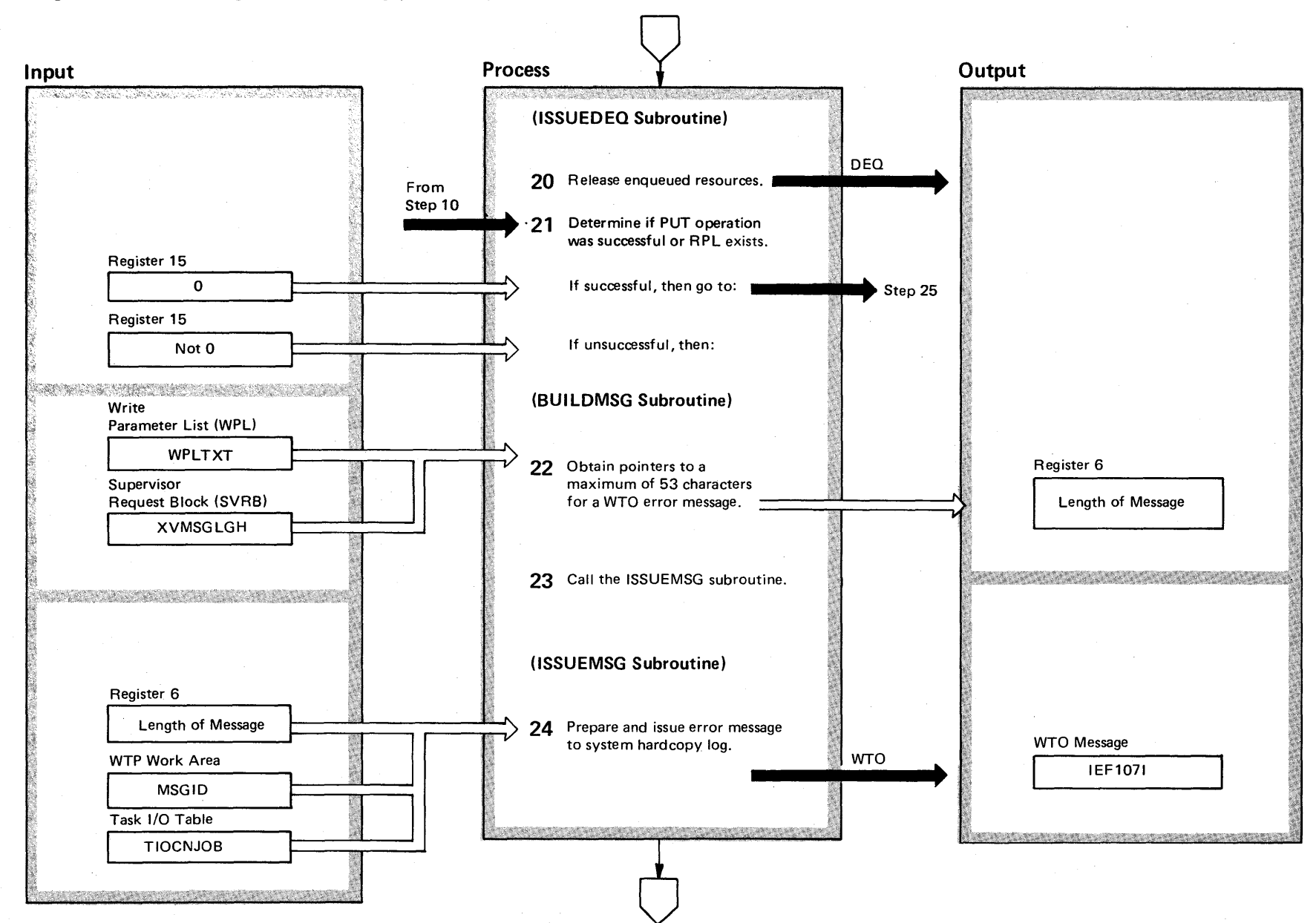

# Diagram 1-8. Write-to-Programmer Processing (IGC0203E) (Part 14 of 22)

### Extended Description

Module

20 The ISSUEDEQ subroutine issues the DEQ macro instruction to release the resources obtained earlier when the ENQ macro instruction was issued. Control is returned to the mainline routine.

**21** The mainline routine determines if the PUT operation was successful by testing the contents of register 15. If register 15 is zero, the PUT operation was successful.

If register 15 is not zero, the PUT operation was unsuccessful; the BUILDMSG subroutine is called.

22 The BUILDMSG subroutine locates the end of the first 53 character segment of the WTP message which was unsuccessfully sent. This 53 character segment will become part of error message IEF1071. An attempt is made to break this message segment at the blank character closest to the end of the 53 character segment to prevent a break in the middle of a word. Control is then returned to the mainline routine.

**23** Upon return from the SUILDMSG subroutine, the mainline routine calls the ISSUEMSG subroutine.

24 The ISSUEMSG subroutine prepares the write parameter list and issues the WTO macro instruction that will cause message IEF1071 to be written to the hardcopy log. Control is returned to the mainline routine.

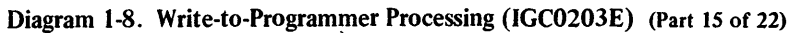

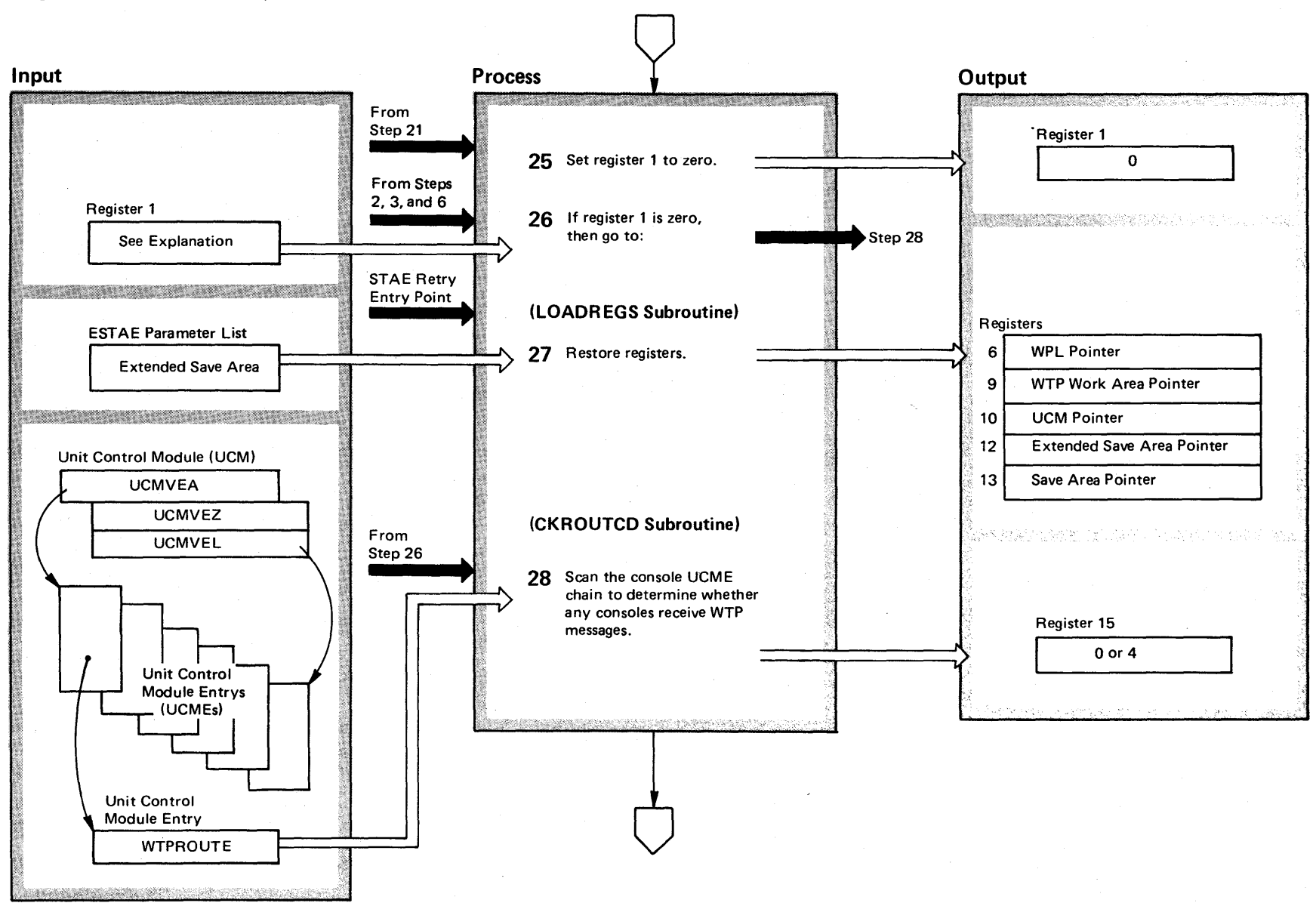

4:00 o tI:l  $v_{S2S}$ **⊻** ~ ogic Library  $\sum_{n=1}^{\infty}$  $_{\rm lum}$ e 2  $(NS2$  Rel lease  $3$  $\Rightarrow$ 

# Diagram 1-8. Write-to-Programmer Processing (IGC0203E) (Part 16 of 22)

### Extended Description

### Module

**25** Upon return from the ISSUEMSG subroutine or upon entry from having a successful PUT operation,

register 1 is set to zero to prevent error processing.

26 If register 1 is zero, then bypass STAE retry processing.

**27** For STAE retry only. Restore registers 6,9,10,12, and 13 to the values held in these registers when the WTP routine was entered. Control is returned to, the mainline routine.

**28** Determine if any of the system consoles are receiving routing code 11 messages. This determination is accomplished by scanning the unit control module entries (UCMEs) for the console. This subroutine locates a UCME for a console that is about to receive a routing code 11 message. When a routing code 11 console has been found, register 15 is set to zero. When no consoles are receiving routing code 11 messages, register 15 is set to 4. Control is returned to the mainline routine.

# Diagram 1-8. Write-to-Programmer Processing (IGC0203E) (Part 17 of 22)

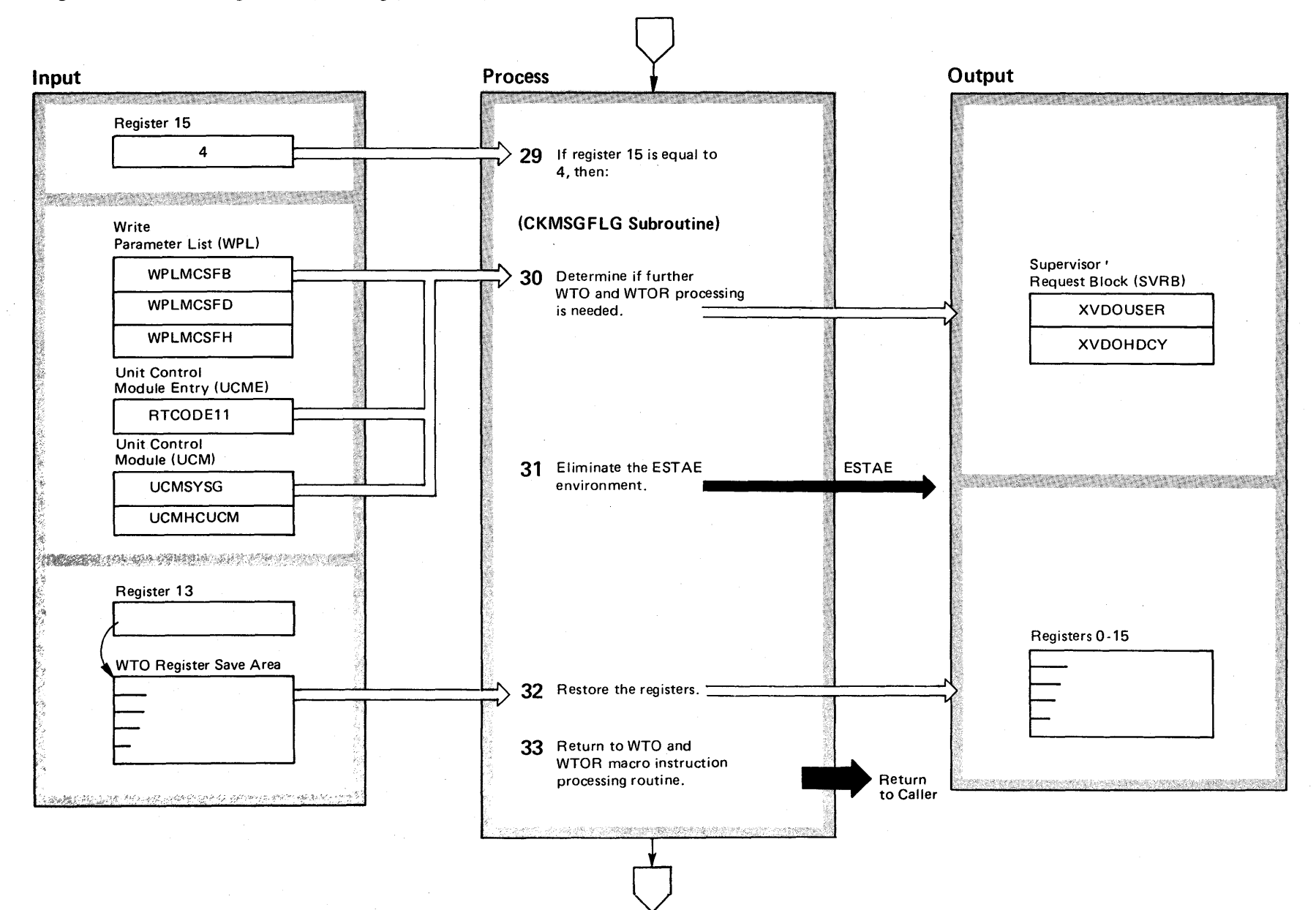

2-66 ~ VS2 System Lo  $\tilde{\mathbf{g}}$ . t-c:  $\gamma$  Volume 2  $\mathbf{S2}$  $Re$   $\alpha$  ase 3. ~

# Diagram 1-8. Write-to-Programmer Processing (IGC0203E) (Part 18 of 22)

### Extended Description

Module

**29** Upon return from the CKROUTCD subroutine, if register 15 is equal to 4, then call the CKMSGFLG subroutine.

**30** The CKMCSFLG subroutine determines if the WTP message just processed is being sent to either a console or hardcopy log. If it is not, then this subroutine sets a bit (XVDOUSER) that tells the WTO and WTOR macro instruction processing routine that processing is complete and that the routine can return to the user who issued the WTO macro instruction; the communication task is not posted.

Initially, three bits in the user's write parameter list are tested. If any one of the three is set, this subroutine returns to the mainline routine without turning on the XVDOUSER bit:

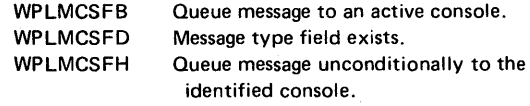

When none of these three bits are set, a further test is made to determine if the system has either an active graphic console (UCMSYSG) or an active hardcopy log (UCMCUCM). If one of these is active and the system is writing hardcopy WTP messages, the XVDOHDCY bit is set to request that this WTP message be sent to the hardcopy log, and control is returned to the mainline routine.

Any other combination of these bits indicates that the WTP message was the only WTO operation to be performed; therefore, the XVDOUSER bit is set. This bit tells the WTO and WTOR macro instruction processing routine that message processing is complete, and therefore, it can return to the user who issued the WTO macro instruction without posting the communication task. Control is returned to the mainline routine.

- **31** Upon return from the CKMCSFLG subroutine, the mainline routine issues the ESTAE macro instruction to eliminate the ESTAE environment.
- **32** All registers are restored to their original values from the WTO register save area.
- the **33** Control is returned to the WTO and WTOR macro<br>
control instruction processing routine. instruction processing routine.

# <sup>~</sup>Diagram 1-8. Write-to-Programmer Processing (IGC0203E) (Part 19 of 22)

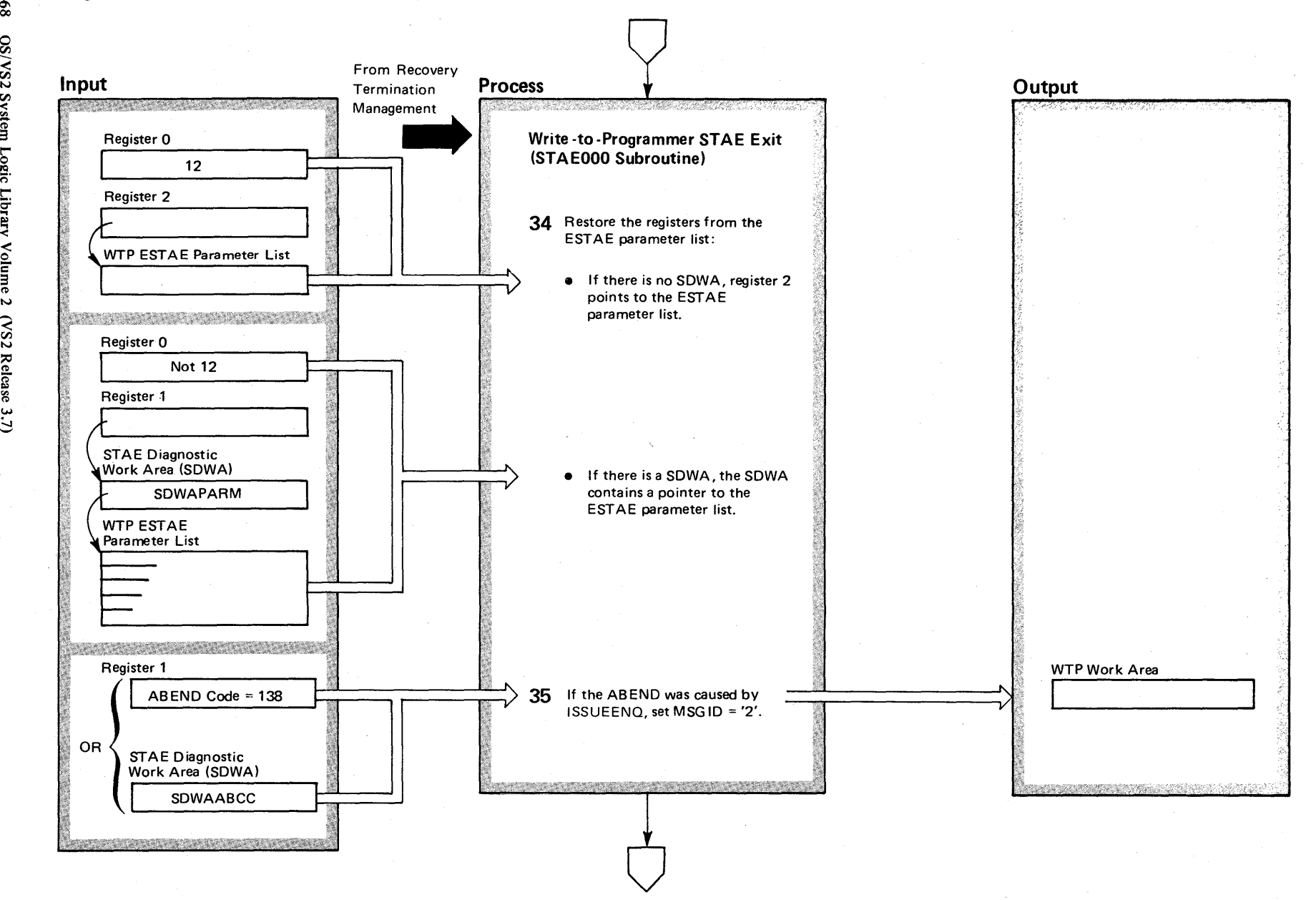

2-68 OS/VS2 Syst ~ قة.<br>م تة<br>أ  $\ddot{\mathbf{z}}$ Volume 2  $(NS2)$  Re

م<br>م<br>ي

# Diagram 1-8. Write-to-Programmer Processing (IGC0203E) (Part 20 of 22)

#### Extended Description

Module

**34** After the EST AE environment has been established by the write-to-programmer routine, any abnormal termination results in control being given to the WTP STAE exit routine by recovery termination management (RTM).

Upon entry into this routine, the registers are restored from the WTP ESTAE parameter list. The means of finding the ESTAE parameter list depends on whether there is a STAE diagnostic work area (SDWA). When register 0 *is* equal to 12, register 2 contains a pointer to the EST AE parameter list. When register 0 is *not* equal to 12, tegister 1 contains a pointer to the STAE diagnostic work area (SDWA). The SDWA contains a pointer to the WTP ESTAE parameter list that contains the registers.

**35** If the abnormal termination occurred when the ISSUEENQ subroutine was unable to enqueue the request parameter list (RPL) in step 9, the MSGID is set to '2'. Before entering this step, the MSGID was '4' and is left at that setting for all other WTP abnormal terminations. The MSGID is printed as part of the message issued by this routine.

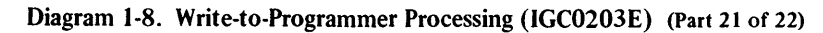

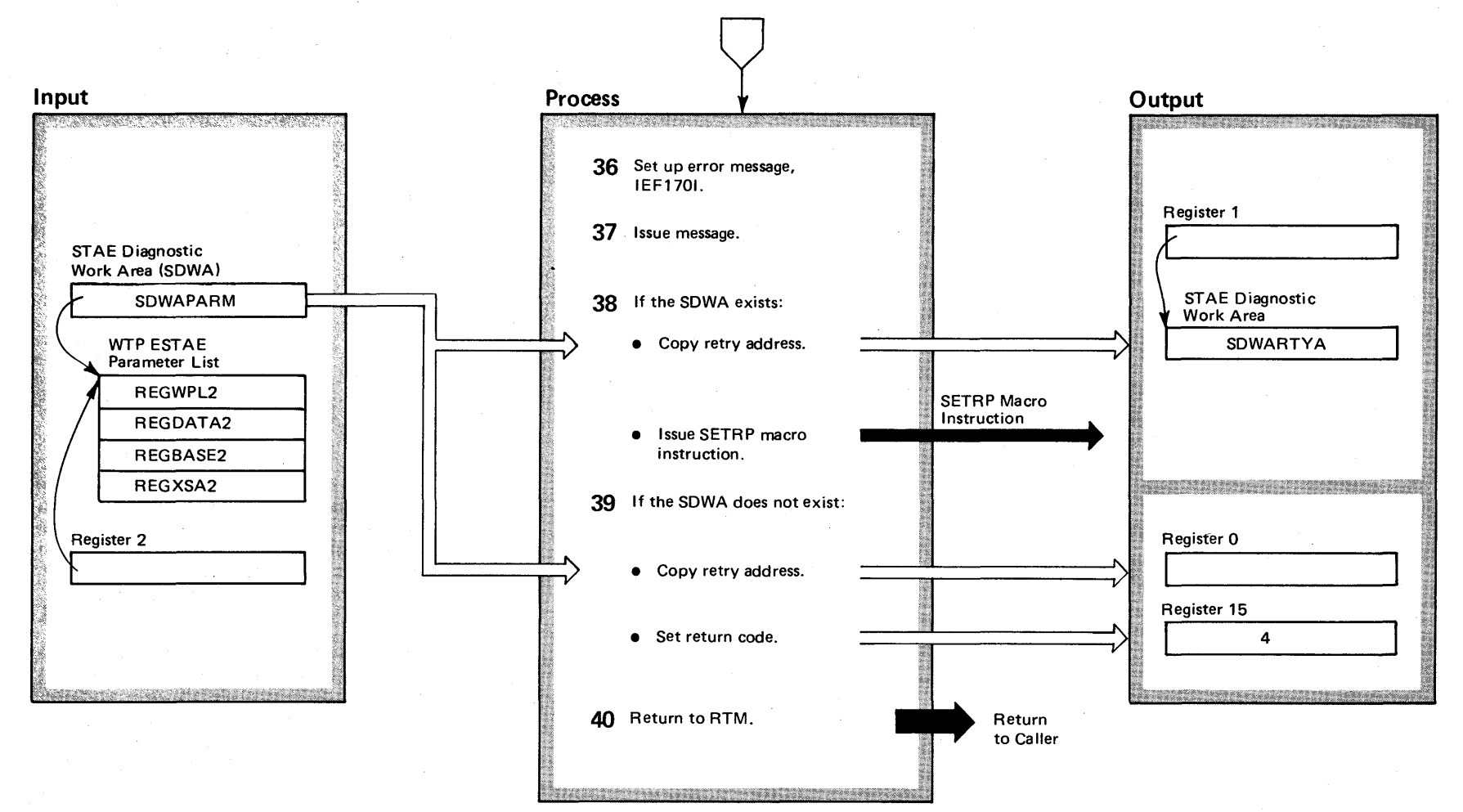

# Diagram 1-8. Write-to-Programmer Processing (IGC0203E) (Part 22 of 22)

### Extended Description

Module

**36** This routine calls the BUI LDMSG routine to prepare message IEF1701.

**37** This routine calls the ISSUEMSG routine to send message IEF1701. This message records the error condition that caused the WTP abnormal termination.

**38** If there is a STAE diagnostic work area (SDWA),

this routine copies the address to be used for retrying the WTP program from the WTP ESTAE parameter list to the SDWA. The retry address is located by an offset within the code. This routine then issues the SETRP macro instruction which sets an indicator telling recovery termination management (RTM) to retry the WTP routine. The actual retry waits until this routine returns control to RTM.

**39** When there is no SDWA, this routine copies the WTP retry address into register 0 and places a return code of 4 in register 15. Register 2 contains the pointer to the WTP ESTAE parameter list.

**40** Return to caller.

# Diagram 1-9. Multiple-Line WTO (MLWTO) Processing (SVC 35) (IEAVMWTO) (Part 1 of 24)

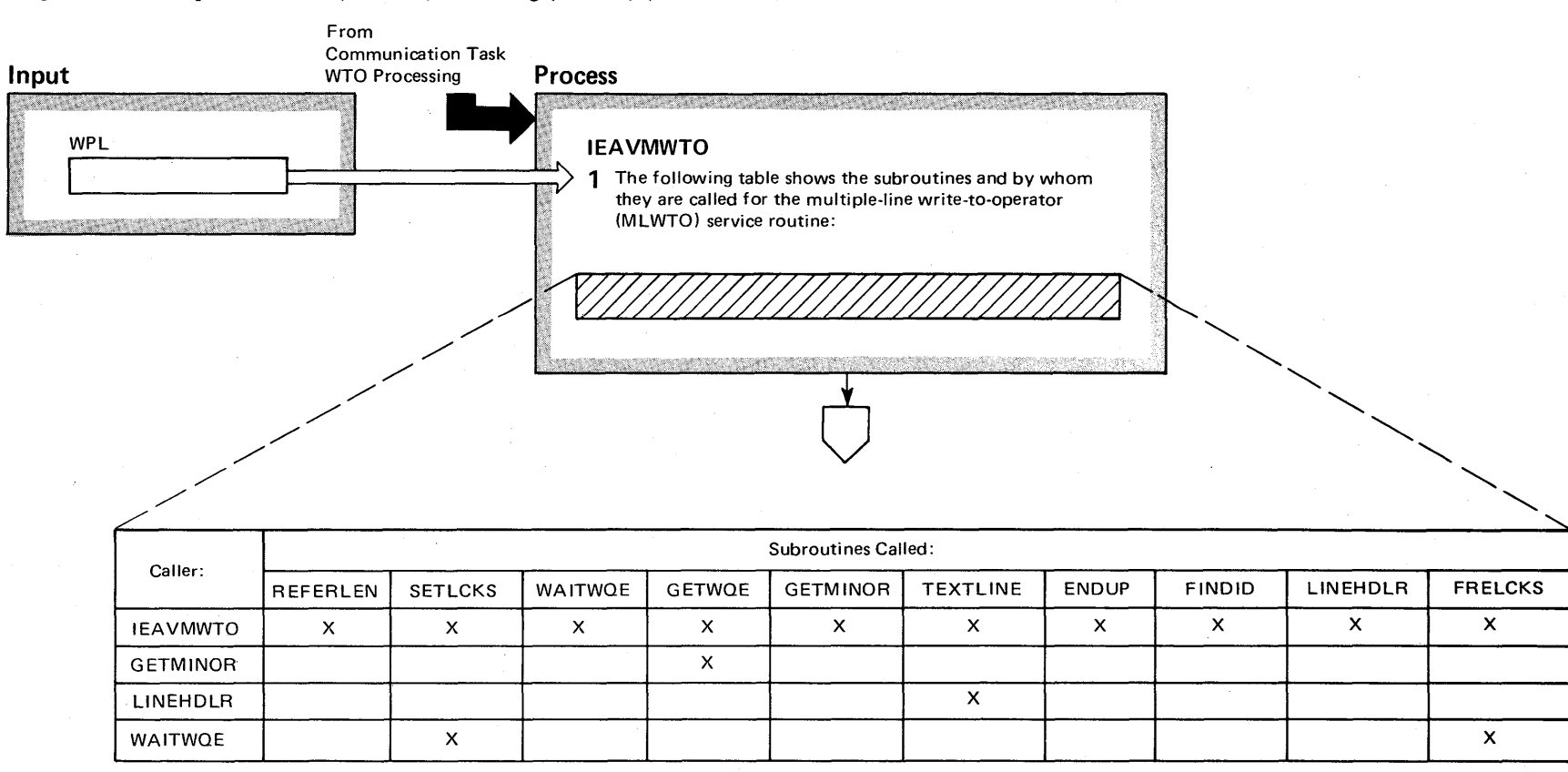

 $\breve{~}$ 

# Diagram 1-9. Multiple-Line WTO (MLWTO) Processing (SVC 35) (IEAVMWTO) (Part 2 of 24)

### Extended Description

This function builds the Major Write Queue Element (Major WQE) and one or more Minor Write Queue Elements (Minor WQE) containing messages for the console operators. Additional data lines may be connected to an existing MLWTO for key zero or supervisor mode users.

#### Mainline Routine: IEAVMWTO

Provides multiple line WTO support by building control blocks containing the text lines destined to go to an operator console. It also permits key 0 or supervisor mode users to add text lines to an already existing MLWTO.

### Subroutines:

#### **REFERLEN**

The WTO macro instruction prepares the write parameter list (WPL). Since macro instructions execute in a privileged state, the possibility exists that part of the WPL resides outside the WTO user's address space; REFERLEN checks for this error condition.

### **SETLCKS**

1. Obtains the local and cross memory services (CMS) locks.

2. Sets up the functional recovery routine (FRR).

### WAITWQE

Waits for a WQE to be freed.

# Module Extended Description

Module

### GETWQE

Obtains a major WQE from the WQE cellpoll in subpool 231 and attaches it to the regular WQE chain.

#### GETMINOR

Obtains a minor WQE from the WQE cellpool in subpool 231 and attaches it to the minor WQE chain that is pointed to from a major WQE.

### TEXTLINE

I ncreases a pointer to the next line in the write parameter list (WPL).

### ENDUP

1. Decreases the counter containing the number of lines yet to be processed.

2. If needed, sets line type to data end.

#### FINDID

Locates major WQE to which a minor WQE is to be attached.

#### **LINEHDLR**

When the WTO macro instruction is issued by a problem program, this routine replaces possible control characters imbedded in the message text with blanks (X'40').

#### FRELCKS

1. The set up for the functional recovery routine is freed.

2. The local and cross memory services (CMS) locks are freed.

# Diagram 1-9. Multiple-Line WTO (MLWTO) Processing (SVC 35) (IEAVMWTO) (Part 3 of 24)

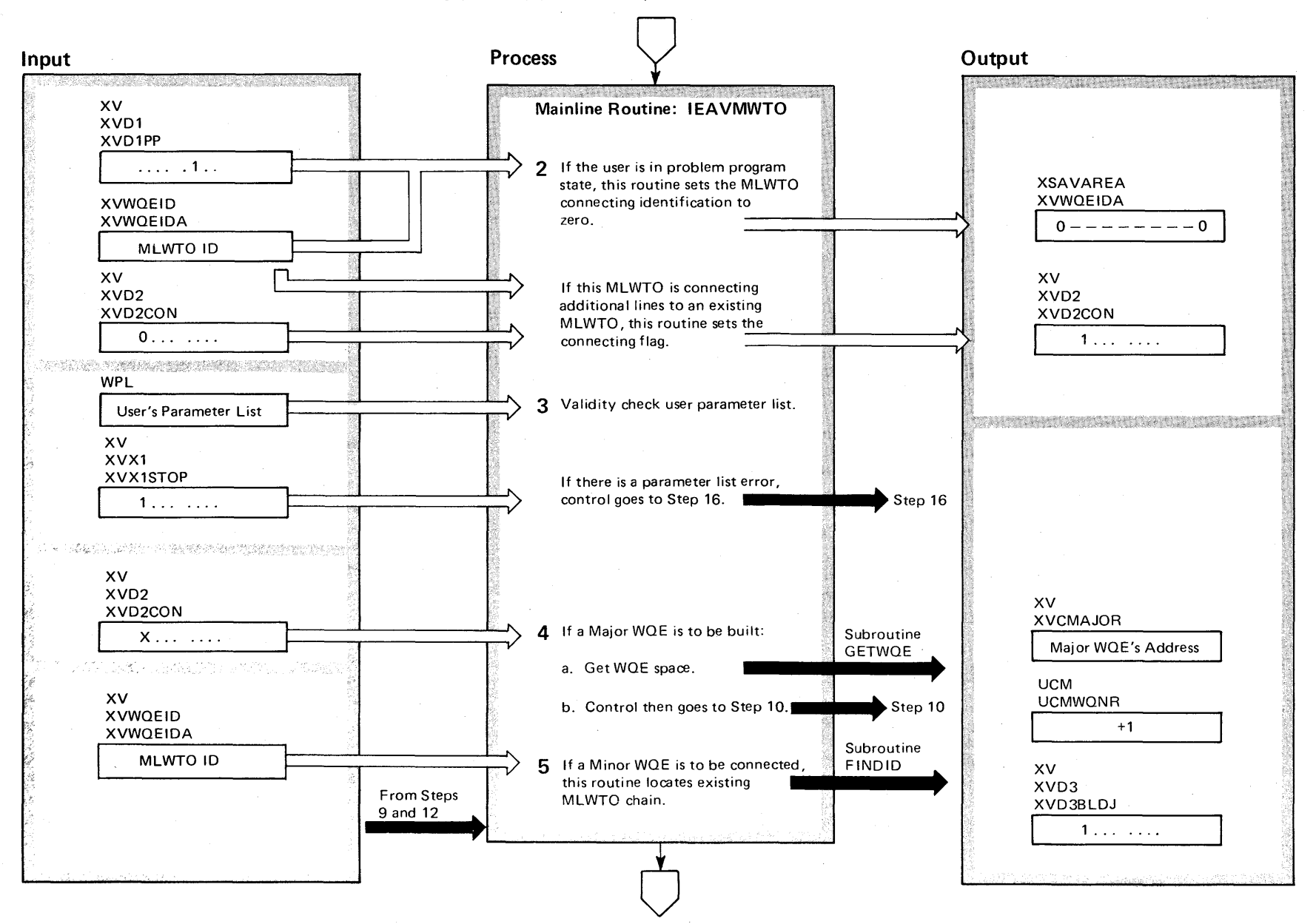

,J:o. o  $\mathbf{S/N}$  $\frac{22}{10}$ Syste m Logic t""  $\frac{1}{2}$  $\tilde{}$ **Volume**  $\overline{\mathbf{v}}$ (VS2 Release 3

~

# Diagram 1-9. Multiple-Line WTO (MLWTO) Processing (SVC 35) (IEAVMWTO) (Part 4 of 24)

### Extended Description

# Module **IEAVMWTO**

2 After establishing addressability and obtaining a work area from subpool 229, the 'Problem Program' flag (XVD1PP in XV) is tested to determine if the task is allowed to connect more lines. If set, connecting is not allowed and the connecting identification (XVWOEIDA in XV) is set to zero.

If the 'Problem Program' flag (XVD1PP in XVD1) is not set, the connecting identification (XVWQEIDA in XV) is checked for zero. If not zero, the user is assumed to be connecting and the 'Connecting' flag (XVD2CON in XVD2) is set. For recovery protection, the ESTAE macro instruction is issued.

- 3 TSTM LWTO validity checks the user's write parameter list (WPL) for:
- Physical organization.
- Physical location of fields.
- Length of fields.
- Compatibil ity of options.

This subroutine also checks to be sure the write parameter list is in the user's address space (REFERLEN).

If the parameter list has an error that will cause the MLWTO request to be ignored, the 'Stop' flag (XVX1STOP in XVX1) is tested. If it is set, control passes to the IEAMSTOP routine to exit with a return code.

- 4 The 'Connecting' flag (XVD2CON in XVD2) is tested to determine if a Minor WOE is to be connected to an existing MLWTO chain. If not, subroutine GETWOE is invoked to obtain, via GETCELL from subpool 231, space for a MAJOR WOE. The count of in-use WOEs (UCMWQNR in UCM) is increased. The address returned from Subroutine GETWOE is stored (in XVCMAJOR). The 'Build Major' flag (XVD3BLDJ in XVD3) is set. Control passes to step 10 (lEAMGETN). If a write wait block (WWB) was previously obtained, it is dequeued and freed.
- 5 Subroutine FINDID is invoked to locate the MLWTO chain to which lines are to be added. (Identification of the MLWTO is in XVWOEIDA of the XV).

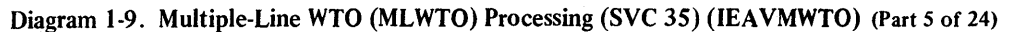

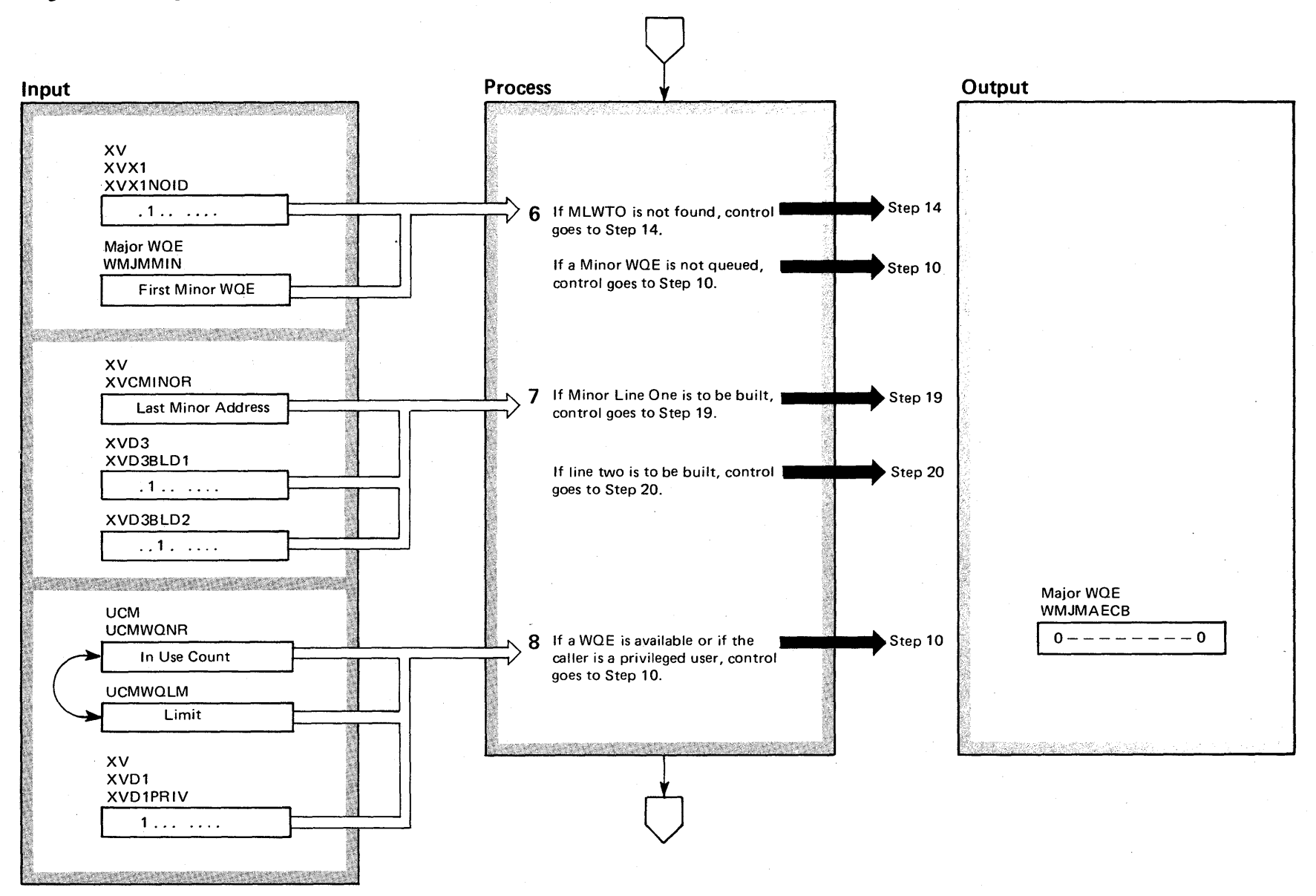

2-76 OS/VS2 Syst n Logic ~ c;  $\gamma$  Volume 2  $\sum_{i=1}^{n}$  $\chi$ elease  $3$ .

 $\Rightarrow$ 

# Diagram 1-9. Multiple-Line WTO (MLWTO) Processing (SVC 35) (IEAVMWTO) (Part 6 of 24)

### Extended Description

### Module

IEAVMWTO

6 On return from Subroutine FINDID, the error flag (XVX1NOID) is tested to determine if the MLWTO was found. If not, control passes to step 14. Then to step 16 to exit. If the MLWTO is found, the Major WOE is tested to determine if a Minor WOE is queued to it. If not, control passes to step 10 to get a Minor WOE.

7 Two message lines can be stored in one minor WOE. If there are Minor WOEs queued to the Major WOE, then it may be possible to use the last queued minor. If the 'Build Line l' (XVD38LD1 in XVD3) and the 'Build Line 2' (XVD3BLD2) flags are on, control goes to step 19. If just the 'Build Line 2' flag (XVD3BLD2) is on, control passes to step 20.

8 A test determines whether space exists for a minor WOE. If space is available, control passes to step 10. If the space is unavailable but the WTO was issued by a privileged user (the communication task or any task running under an SIRB), a WOE may be obtained regardless of the limit; therefore, control passes to step 10. If space is unavailable and the WTO was issued by a nonprivileged user, the user waits for WOE space to become available; control continues to the next step.

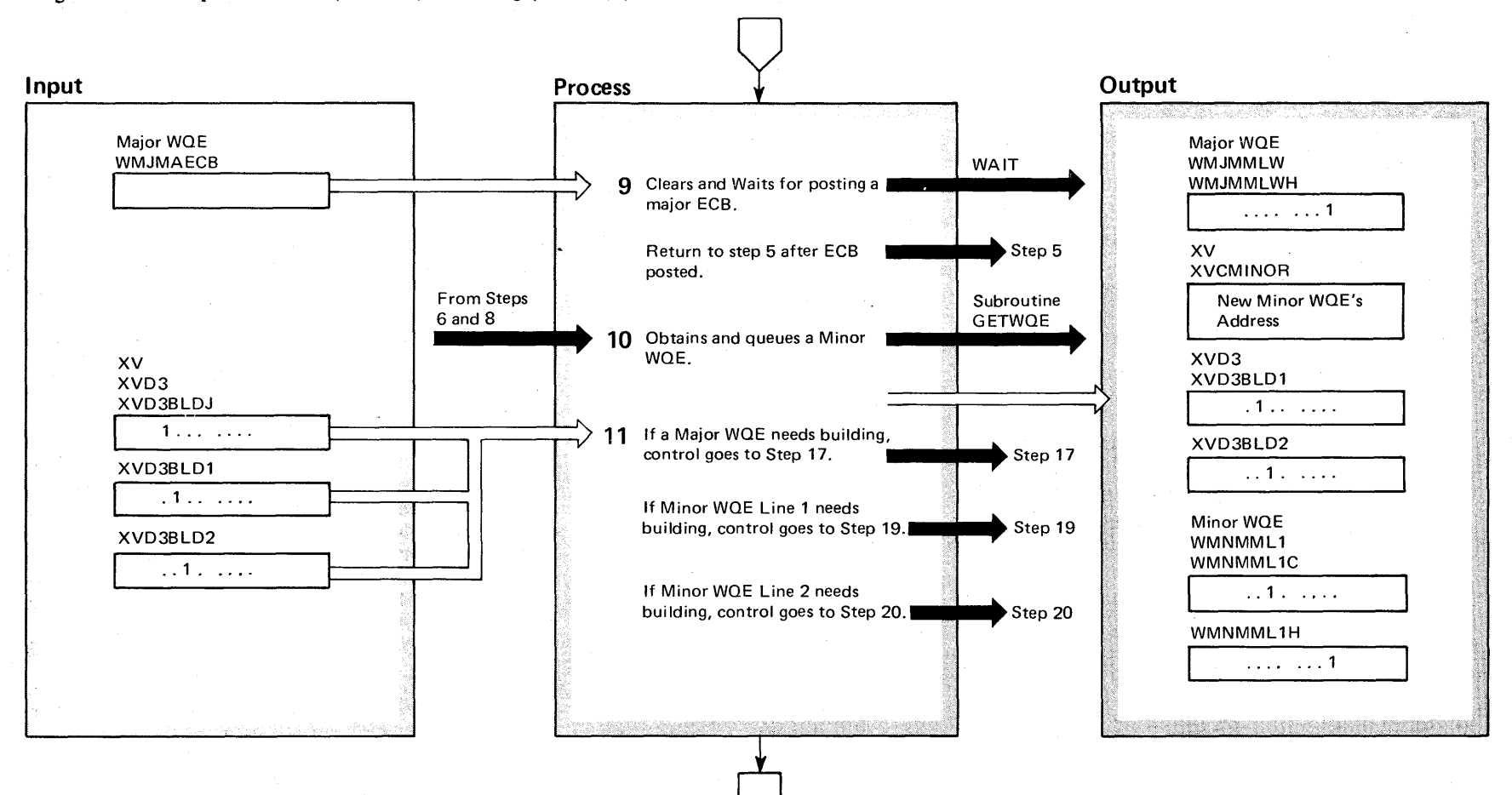

# Diagram 1-9. Multiple-Line WTO (MLWTO) Processing (SVC 35) (IEAVMWTO) (Part 7 of 24)

# Diagram 1-9. Multiple-Line WTO (MLWTO) Processing (SVC 35) (IEAVMWTO) (Part 8 of 24)

### Extended Description

### Module

IEAVMWTO

9 The Major ECB is cleared (WMJMAECB). A WAIT macro instruction is issued. The Major ECB is posted when a WQE is available. Control passes to step 5 (IEA1FIND). When a WOE is freed, the communication task checks for a WTO that is waiting for a WOE. If a WTO is waiting, the waiting ECB is posted.

**10** Subroutine GETWOE is invoked to obtain space for a Minor WOE. It queues the new Minor WOE to the Major WOE if none were previously queued to it. Otherwise, it is queued to the last Minor WOE. The address of the new minor is stored (XVCMINOR in XV). If the new Minor WOE is the only Minor WOE queued to the Major WOE, the 'Dummy Minor' flag (WMJMMLWH in WMJMMLW) is set. The 'Build Line l' and 'Build Line 2' flags (XVD3BLD1 and XVD3BLD2 in XVD3), the 'Minor WOE' and 'GETMAINed' flag (WMNMLlC and WMNMML1H in WMNMML1) are set.

11 A test of the 'Build Major' flag (XVD3BLDJ in XVD3) determines if a Major WOE needs building. If so, control passes to step 17. If the 'Build Line l' (XVD3BLD1 in XVD3) and the 'Build Line 2' (XVD3BLD2) flags are on, control passes to step 19. If just the 'Build Line 2' flag (XVD3BLD2) is on, control passes to step 20.

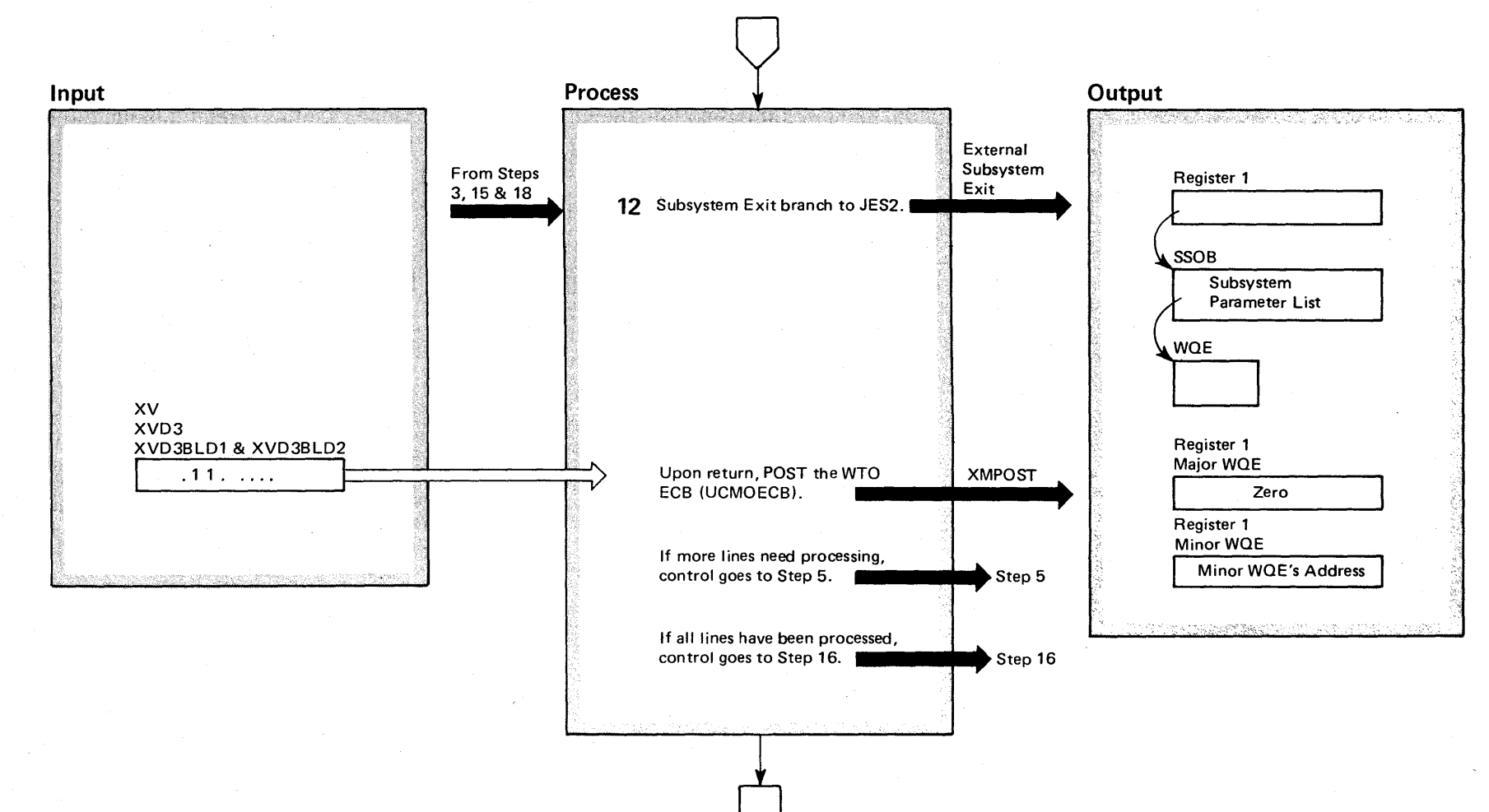

Diagram 1-9. Multiple-Line WTO (MLWTO) Processing (SVC 35) (IEAVMWTO) (Part 9 of 24)

**2-80** 

# Diagram 1-9. Multiple-Line WTO (MLWTO) Processing (SVC 35) (IEAVMWTO) (Part 10 of 24)

# Extended Description

# Module

12 A parameter list is built called the subsystem options block (550B). An extension of the 550B called the subsystem options block for WTO (550BWT) points to the WQE and describes the type of  $WQE - major$ or minor. IEAVMWTO then branches to the job entry subsystem exit routine.

If more lines are to be processed, control passes to step 5. Otherwise, control passes to step 16.

# Diagram 1-9. Multiple-Line WTO (MLWTO) Processing (SVC 35) (IEAVMWTO) (Part 11 of 24)

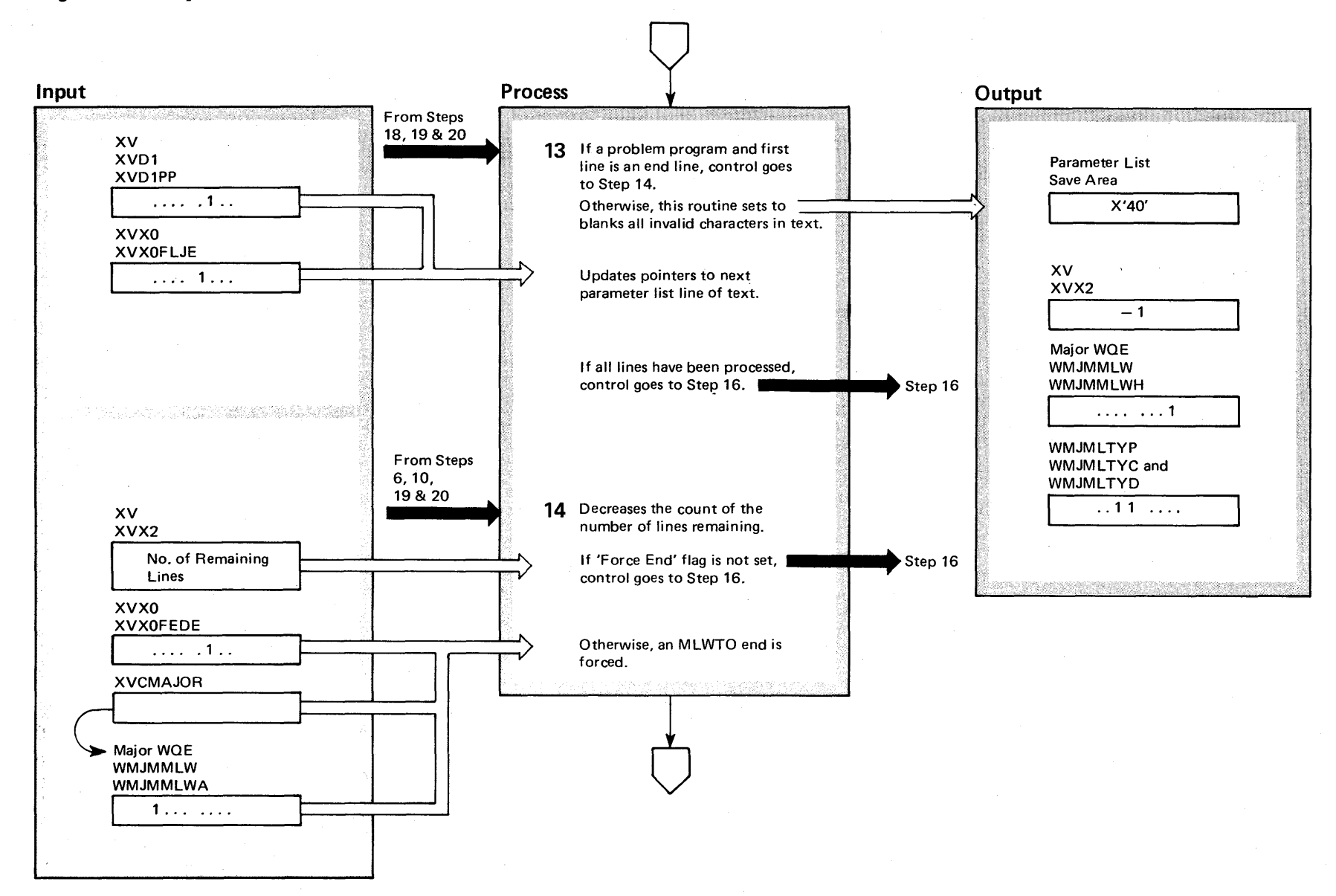

**2-82** OS/VS2 System Logic t"'" 0: ry Volume 2 VS2 Release 3 ~

# Diagram 1-9. Multiple-Line WTO (MLWTO) Processing (SVC 35) (IEAVMWTO) (part 12 of 24)

### Extended Description

### Module

13 If the problem program flag (XVD1PP in XVD1) is set and the first line is just an end line (XVX0FLJE set in XVXO), then control passes to step 14. Otherwise, the line text is scanned for invalid characters and if any are found they are set to blanks. If the problem program flag is not set, the routine does not set the new line control characters to blanks. Subroutine TEXTLINE is invoked to update the pointer to the next text line in the parameter list (WPL). Upon return, control passes to step 14.

**14** The number of lines still to do (XVX2) is decreased by one. If the 'Force End' flag (XVXOFEDE in XVX0) is not set, control passes to step 16. Otherwise, an end to the MLWTO is forced. The address of the Major WOE (XVCMAJOR) is obtained. If the 'Dummy Minor' flag (WMJMMLWH in WMJMMLW) is set, the Major WOE is flagged as a 'Data End' line (WMJMLTYC and WMJMLTYD in WMJMLTYP are set). Otherwise, the address of the Minor WOE linked to the Major WOE is also flagged as a 'Data End' line.

# Diagram 1-9. Multiple-Line WTO (MLWTO) Processing (SVC 35) (IEAVMWTO) (Part 13 of 24)

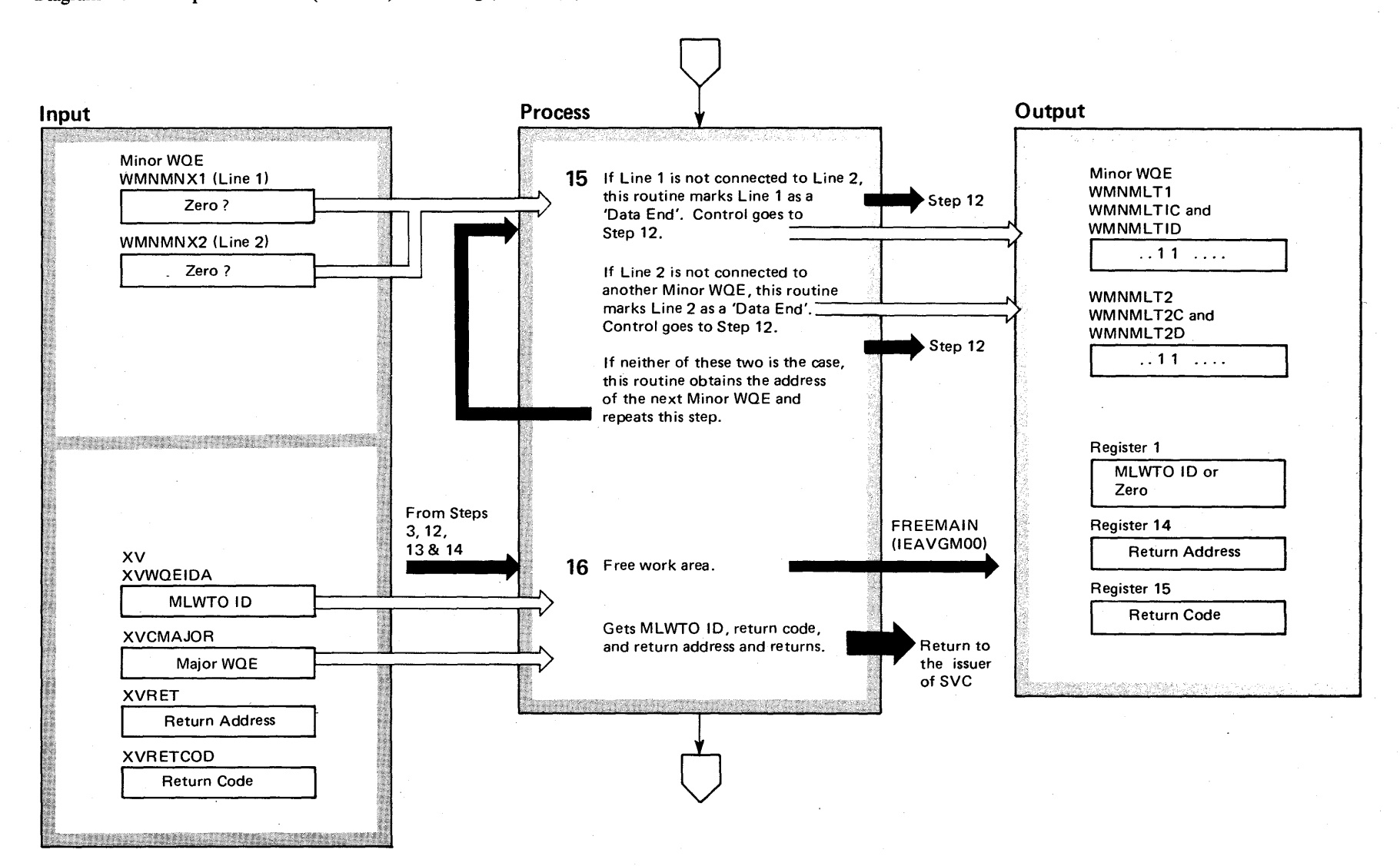

o Vl VS2 System Logic Libr y Volume 2  $\sqrt{S2}$  Re lease  $3$ 

 $\Rightarrow$ 

 $2-84$ 

# Diagram 1-9. Multiple-Line WTO (MLWTO) Processing (SVC 35) (IEAVMWTO) (part 14 of 24)

### Extended Description

### Module

**15** The pointer to the second line is tested for zero. If zero, Line 1 of the minor is flagged as a 'Data End' line (WMNMLT1C and WMNMLT1D in WMNMLT1). Control passes to step 12. If second line pointer is not zero, the pointer to the next minor (WMNMNX2) is tested for zero. If zero, Line 2 of the minor is flagged as a 'Data End' line (WMNMLT2C and WMNMLT2D in WMNMLT2). Control passes to step 12. If not zero, the address of the next minor is obtained and this step is repeated.

**16** The previously obtained work area is freed (subpool IEAMSTOP 229). Upon return, register 15 is loaded with the return code (XVRETCOD) and register 14 with the return address (XVRET). If there was a Major WQE (XVCMAJOR), register 1 is loaded with the MLWTO ID (XVWOEIDA). Otherwise, register 1 is set to zero. Control returns via register 14.

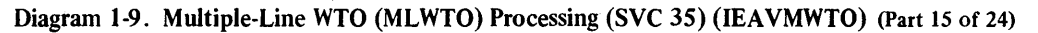

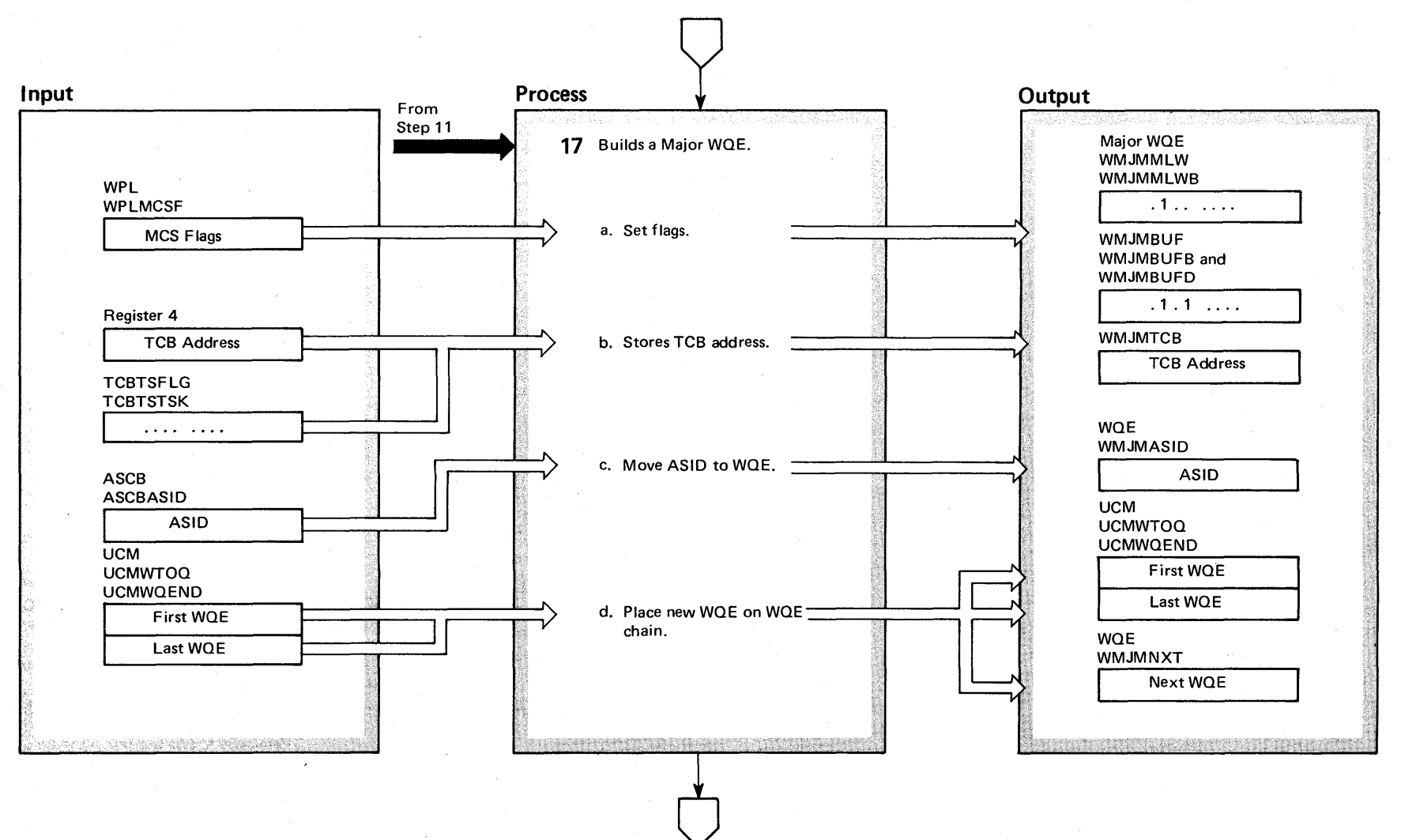

# Diagram 1-9. Multiple-Line WTO (MLWTO) Processing (SVC 35) (IEAVMWTO) (part 16 of 24)

Extended Description

Module

**17** To build the Major WQE:

a. Flags are set:

WMJMMLWB in WMJMMLW to indicate a Major WQE, WMJMBUFB and WMJMBUFD in WMJMBUF to indicate the WQE is in use and acquired by GETMAIN.

b. The TCB address (register 4) is stored in the Major WQE (WMJMTCB).

c. The ASID is moved from the ASCB to the WQE.

d. The new major WQE is added to the WQE's chained from the UCM control block.

# Diagram 1-9. Multiple-Line WTO (MLWTO) Processing (SVC 35) (IEAVMWTO) (Part 17 of 24)

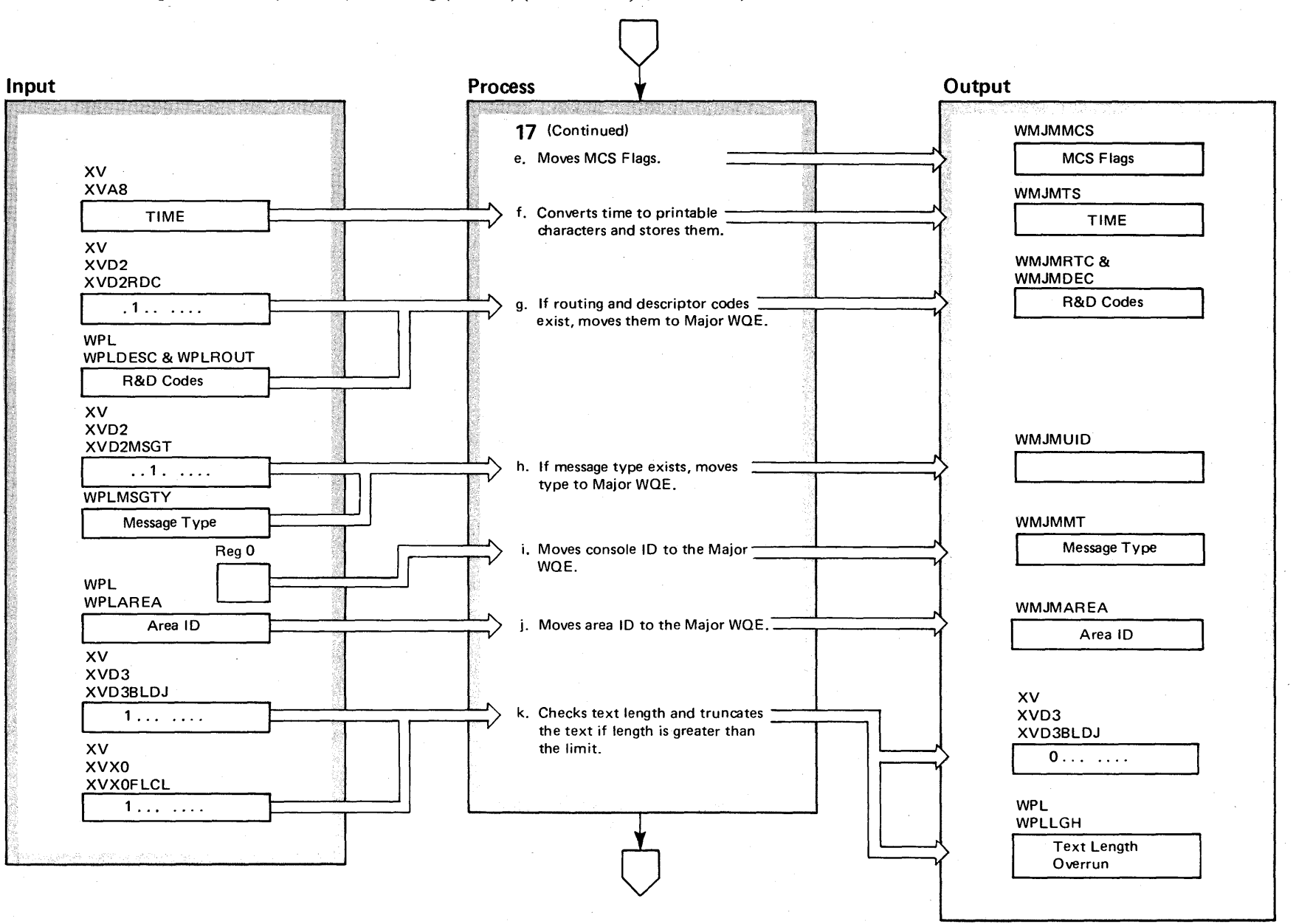

2-88 OS/VS2 System ഷ്ട് $\cdot$  $\Xi$ y Volume 2 [VS2 Release 3.7]
#### Diagram 1-9. Multiple-Line WTO (MLWTO) Processing (SVC 35) (IEAVMWTO) (Part 18 of 24)

#### Extended Description

#### Module

- e. The MCS flags are moved from the write' parameter list to the Major WOE.
- f. The time XVA8 is converted to a printable form and stored (WMJMTS).
- g. If routing and descriptor codes exit (WVD2RDC), they are moved from the parameter list to the Major WQE.
- h. If message type exists (XVD2MSGT in XVD2), the message type flags are moved to the major.
- i. If the console ID was passed as input to SVC 35, that is, if WPLMCSFB or WPLMCSFH or both are on, register o contains the console 10. It is moved to the major (WMJMUID).
- j. If the area ID parameter (AREAID=in the WTO macro instruction) was specified, it is moved from the parameter list to the Major WOE.
- k. If the first line in the parameter list is a control line (XVXOFLCL set in XVXO), or if the 'Use Default Control Line' flag (XVXOUDCL in XVXO) is not set, the user's text length is compared to the limit for data, label or control lines. If the length exceeds the limit, the text is truncated. The text length is adjusted. If XVXOUDCL is set, the text length is set to equal that of the default control line.

## Diagram 1-9. Multiple-Line WTO (MLWTO) Processing (SVC 35) (IEAVMWTO) (Part 19 of 24)

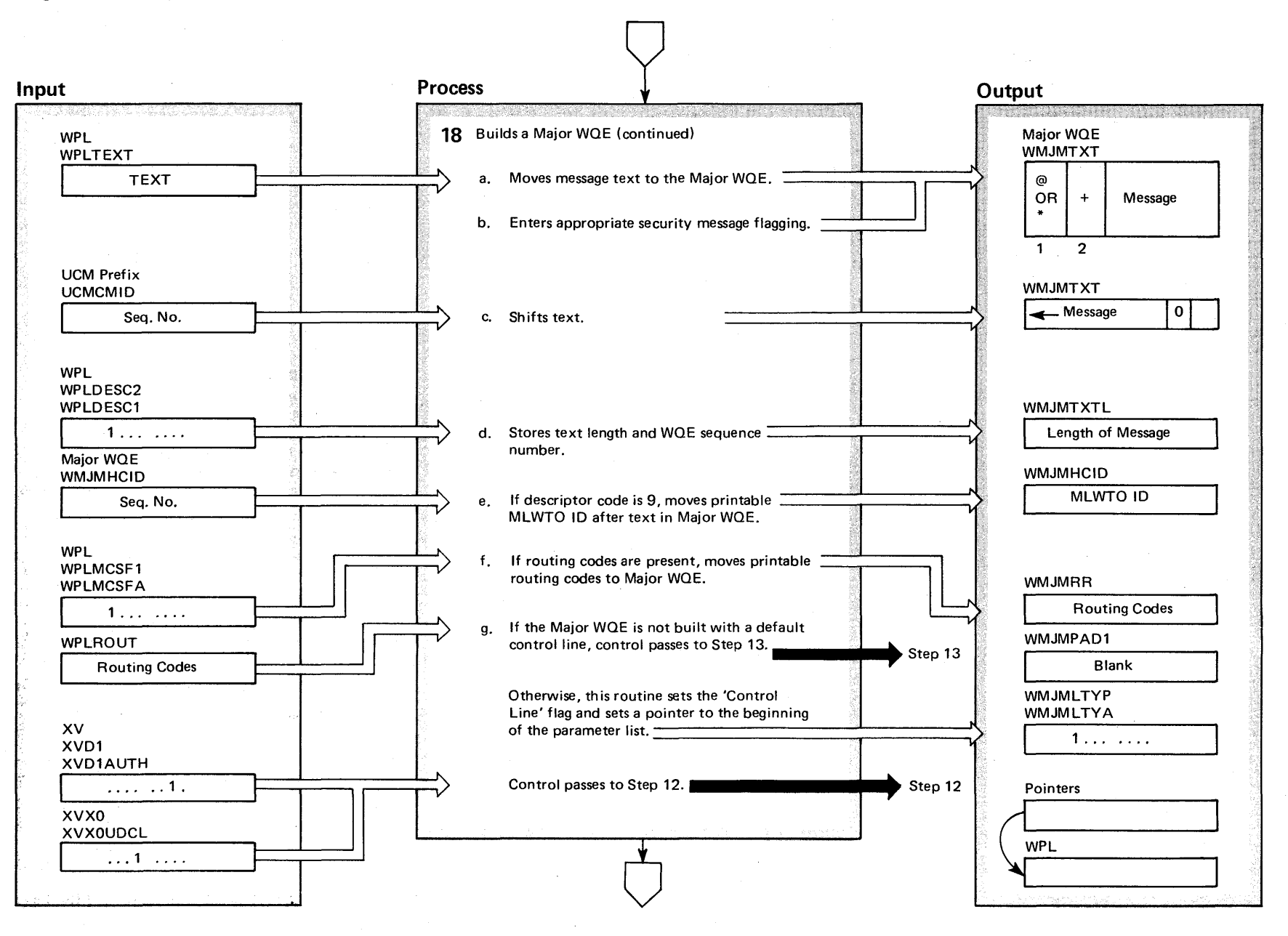

**O6-Z** OS/VS2 System Lo gic Libra y Volume  $\ddot{\phantom{1}}$ (VS2 Release 3,

 $\tilde{\phantom{0}}$ 

#### Diagram 1-9. Multiple-Line WTO (MLWTO) Processing (SVC 35) (IEAVMWTO) (part 20 of 24)

#### Extended Description

#### Module

**18** The building of the Major WOE continues:

a. The message text is moved to the Major WOE.

- b. If this is an action message (descriptor code 1 or 2) and it is authorized (XVD1 AUTH set in SVD1), an asterisk (\*) is inserted in the first position of the Major WOE text area. If not authorized, an at character (@) is inserted. If not an action message and not authorized, a plus (+) is inserted in the second position of the Major WOE text area. The text length is increased by two.
- c. The text is shifted one to the left, the character after the text is set to blank and the text length is increased.
- d. The updated text length is stored in the Major WOE (WMJMTXTL). The WOE sequence number is moved from the UCM Prefix (UCMCMID) to the Major WQE (WMJMSEO and WMJMMSGN) and saved (XVWOEIDA). Then UCMCMID is increased by one. The MLWTO ID is converted to printable characters, stored (WMJMHCID in the Major WOE) and the first character is set to a blank.
- e. If descriptor code 9 (WPLDESCI set in WPLDESC) is found, the MLWTO ID (WMJMHCID) is affixed to the end of the text (WMJMTXT + WMJMTXTL).
- f. If routing codes are present (WPLMCSFA set in WPLMCSF1), the routing codes (in WPLROUT) are converted to printable characters and moved to the Major WOE (WMJMRR). WMJMPAD1 and WMJMPAD2 are set to blanks.
- g. The 'Use Default Control Line' flag (XVXOUDCL in field XVXO of the XV) is tested to determine if the Major WOE was built with the default control line. If not, control passes to step 13.

Otherwise, the 'Control Line' flag (WMJMLTYA in WMJMLTYP of the Major WOE) is set. Since the Major WOE contains the default control line, the text (WPLTXT) in the parameter list is used to build line 1 of the Minor WOE and pointers are therefore adjusted . Control passes to step 12.

## Diagram 1-9. Multiple-Line WTO (MLWTO) Processing (SVC 35) (IEAVMWTO) (Part 21 of 24)

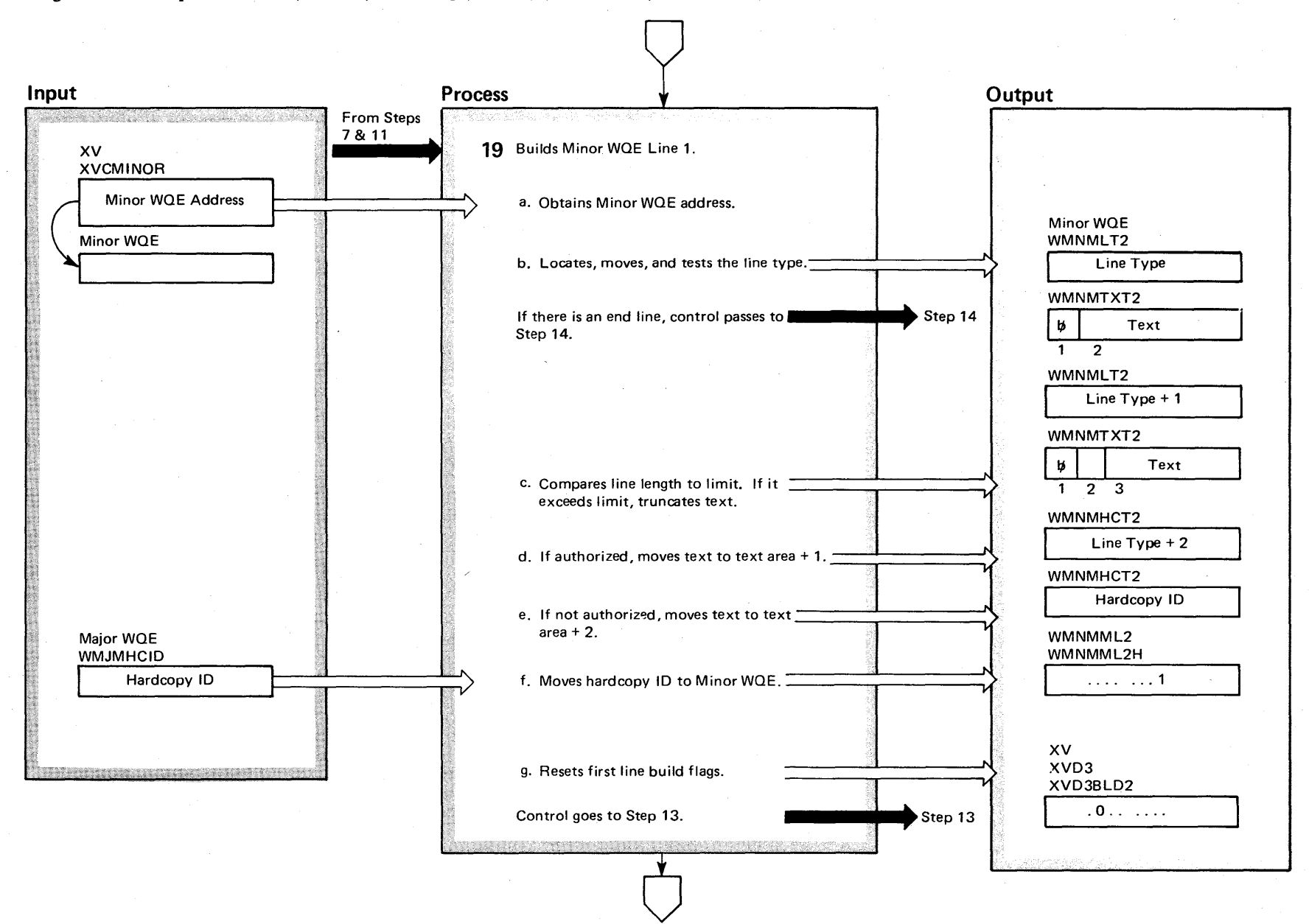

**2.92**  $\mathbf{S}$ VS2 Syst ~ ogic Libi y Volume 2  $\sum_{i=1}^{n}$  $\chi$ elease  $3$ .

~

#### Diagram 1-9. Multiple-Line WTO (MLWTO) Processing (SVC 35) (IEAVMWTO) (part 22 of 24)

#### Extended Description

#### Module

- **19** To build Line 1 of a Minor WaE, the following is done:
- a. The address of the Minor WQE is obtained (XVCMINOR).
- b. Line type field is located, moved to Line One (WMNMLT1) and tested for an end line. If an end line, control passes to step 14.
- c. If not an end line, the line length plus 4 is decreased by 4 and compared to the label/data limit (system default is 70 characters). If more than the limit, the text is truncated. The first position of the minor line 1 text area (WMNMTXT1) is set to a blank.
- d. If the authorization flag (XVD1AUTH in XVD1) is set, the text is moved from the parameter list into Minor WaE Line 1 starting at position 2, thus increasing the length of the text field by one.
- e. If the authorization flag is not set, the second position of Minor Line 1 text area (WMNMTXT + 1) is blanked. The second position of the text area is set to a blank and the text is moved in starting at the third position. The length of the text is increased by two and stored (WMNMTL1 in the Minor WQE).
- f. The hardcopy ID is moved to the Minor WaE (from WMJMHCID into WMNMHCT1).
- g. The 'Build Line l' flag (XVD3B LD1 in XVD3) is reset and the 'Second Line Available' flag (WMNMML2H in WMNMML2) is set. New line control characters are set to blank. Control passes to step 13.

## Diagram 1-9. Multiple-Line WTO (MLWTO) Processing (SVC 35) (IEAVMWTO) (Part 23 of 24)

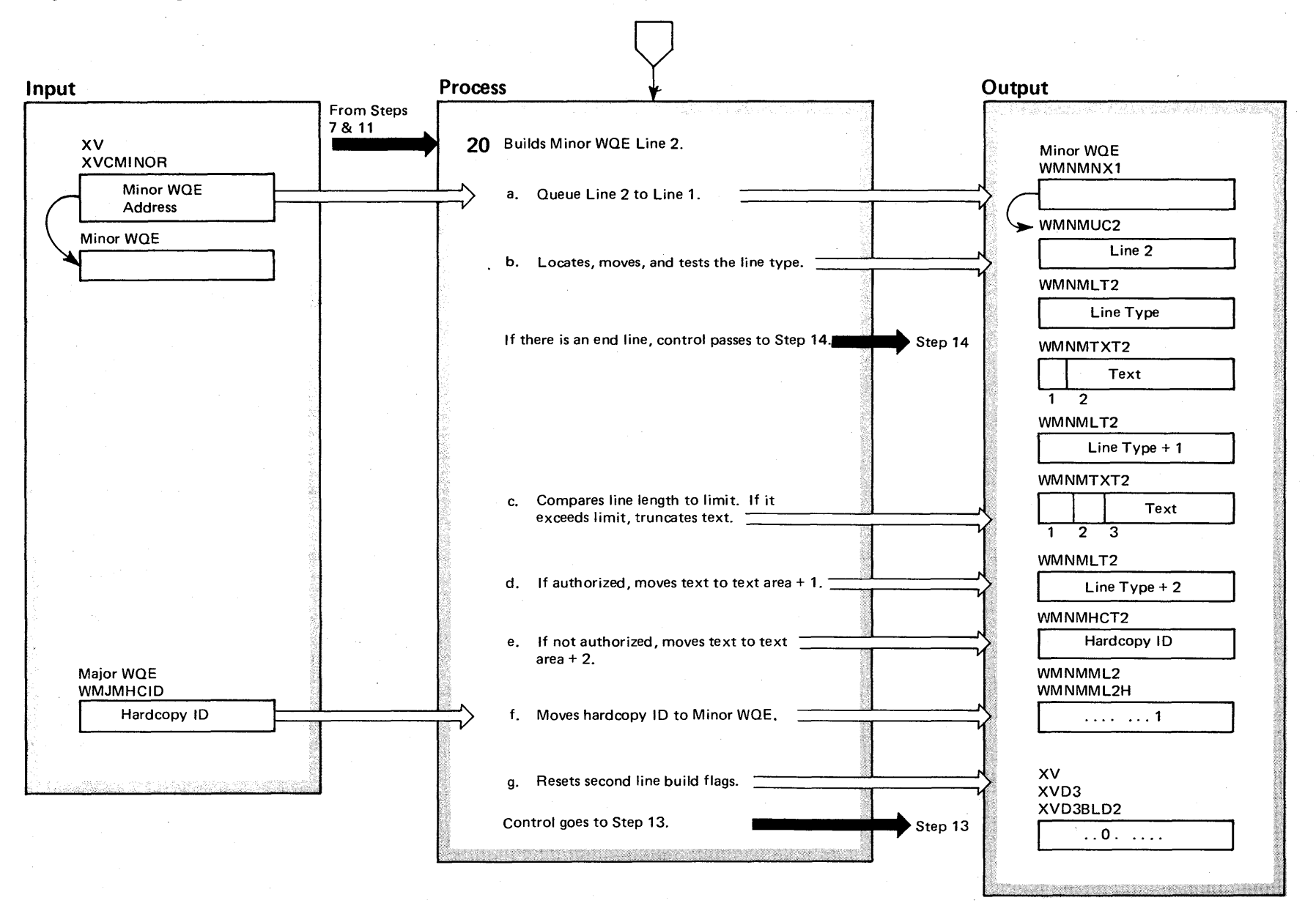

~  $\mathbf{S}$ VS2 System <u>ቜ</u>. Library Volume 2 **VS2 Release 3.7)** 

## Diagram 1-9. Multiple-Line WTO (MLWTO) Processing (SVC 35) (IEAVMWTO) (Part 24 of 24)

#### Extended Description

## Module IEAVMWTO

**20** To build Line 2 of a Minor WOE:

- a. The address of the Minor WOE is obtained (XVCMINOR). The second line of the Minor WOE is queued to the first (WMNMNX1 contains the address of WMNMUC2).
- b. The line type field is located, moved to Minor WOE Line 2 (WMNMLT2); then test for an end (E) line. If an end line, the MLWTO is complete and control passes to step 14.
- c. The line length plus 4 and compared to the label/data line limit (system default is 70 characters). If greater than the limit, the text is truncated. The first position of the minor line 2 text area (WMNMTXT2) is set to a blank.
- d. If the authorization flag is set, the text is moved to Minor Line 2 starting at position two. The length of the text is increased by one.
- e. If the authorization flag is not on, the second position of the text area is set to a blank and the text is moved in starting at the third position. The length of the text is increased by two and stored (WMNMTL2 in the Minor WOE).
- f. The hardcopy ID is moved to the Minor WOE (from WMJMHCID into WMNMHCT2).
- g. The 'Build Second Line' flag (XVD3BLD2 in XVD3) and the 'Second Line Available' flag (WMNMML2H in WMNMML2) are reset. Control passes to step 12.

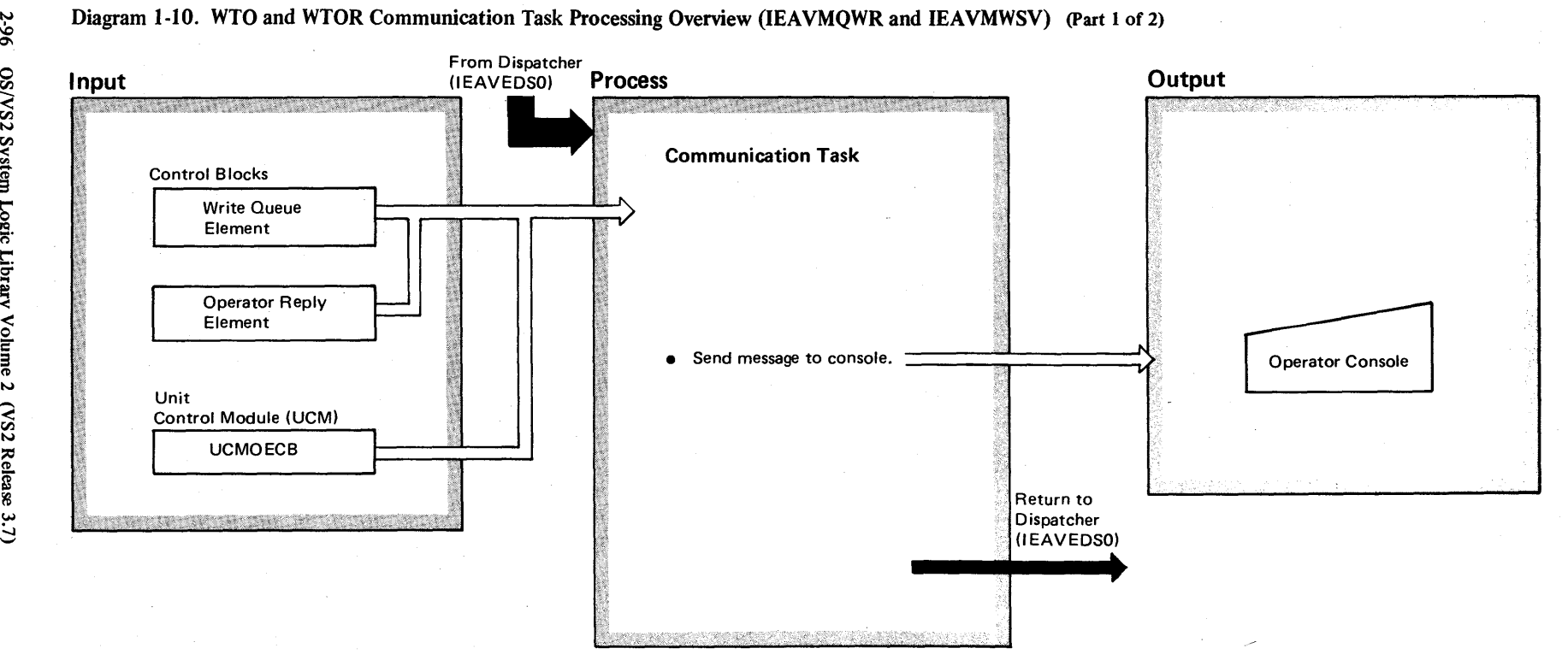

ত. o tI) VS2 Syst ~  $\tilde{e}$ .  $\mathbf{\ddot{e}}$  .  $\mathcal{L}$  yol  $\sum_{n=1}^{\infty}$  $v_{S2}$  Re lease 3.

## Diagram 1-10. WTO and WTOR Communication Task Processing Overview (IEAVMQWR and IEAVMWSV) (part 2 of 2)

#### Extended Description

#### Module

The function of the WTO and WTOR communication task processing function is to accept the message associated with the WTO or WTOR macro instruction issued by the user of that macro instruction. In the process, this function prepares and chains a control block containing that message for the consoles, and then calls the device support processor (SVC 72).

Prior to the current entry into the communication task's common processing modules, an entry was made into this module, possibly to print the NIP messages. At some point in the previous entry, the wait service routine (IEAVMQWR) determined either that no further communication task processing was needed or that no further processing could be accomplished at that time. Following that determination, the wait service routine issued a WAIT macro instruction and returned control to the dispatcher (IEA0DS).

Following the WTO or WTOR macro instruction processing, the UCMOECB event control block was set and a newwrite queue element (WOE) had been placed on the WOE chain. Processing as a result of the UCMOECB actually begins when the dispatcher gives control to the wait service routine in step 2.

A diagram showing the relationship among the control blocks used by this function is shown in Figure 5-1.

**IEAVMOWR** 

Diagram 1-11. WTO and WTOR Communication Task Processing (IEAVMQWR and IEAVMWSV) (Part 1 of 16)

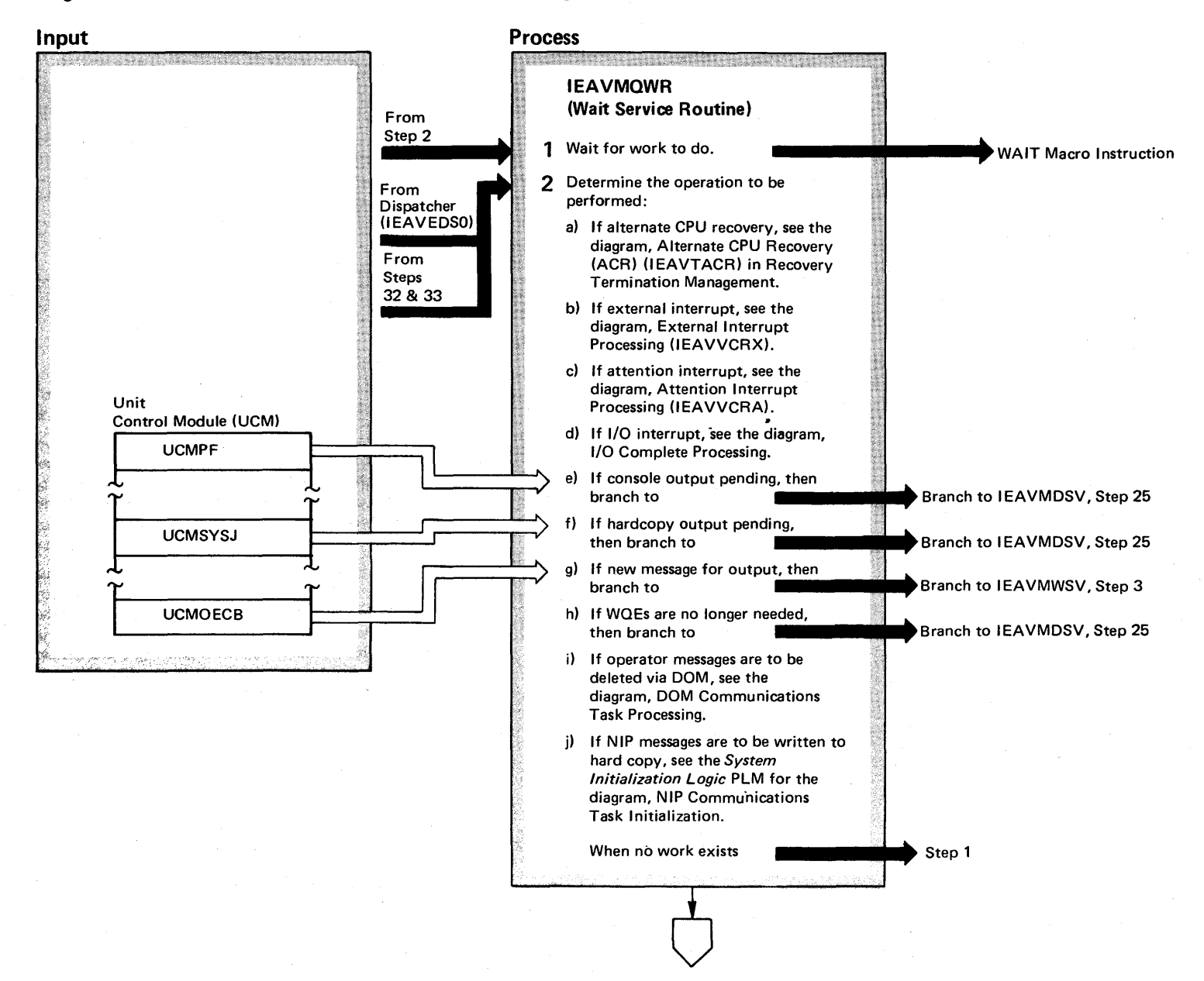

 $\mathbf{S}$ S2 System Logic Library V  $z = 1$ (VS2 Release 3

~

**2-98** 

## Diagram 1-11. WTO and WTOR Communication Task Processing (IEAVMQWR and IEAVMWSV) (Part 2 of 16)

#### Extended Description

#### Module

1 During some previous operation, the wait service routine issued the WAIT macro instruction after it had determined there was no further work the communication task could perform at that time. The communication task, therefore, is placed in a wait state.

- 2 Determine the operation to be performed and branch to the module that can perform that operation.
- e) There are two conditions that turn on the console output pending bit:
	- 1. If a single message is sent to more than one console, this bit is set during initial queueing of that message to the consoles. This bit signifies that there may be messages queued for consoles which were not written to those consoles on the last pass through the communication task.
	- 2. If the console was busy during the first attempt to transmit the message to that console, this bit is set to permit the message to be sent to the console when it is not busy.
- f) When a message is queued and ready to be sent to a data set, this bit is set. This bit is *not* set when the hardcopy output is sent to a regular console device.
- g) When the UCMOECB is set, a WTO or WTOR macro instruction has just completed processing. A write queue element (WOE) containing the message to be sent to the console has been built and placed on the WOE chain. If the ECB was set by a WTOR macro instruction, an operator reply element (ORE) was also built and placed on the ORE chain.
- h) When the UCMSYSI is set, it is requesting cleanup of the WOE chain, eliminating WOEs that are no longer needed.

Diagram 1-11. WTO and WTOR Communication Task Processing (IEAVMQWR and IEAVMWSV) (Part 3 of 16)

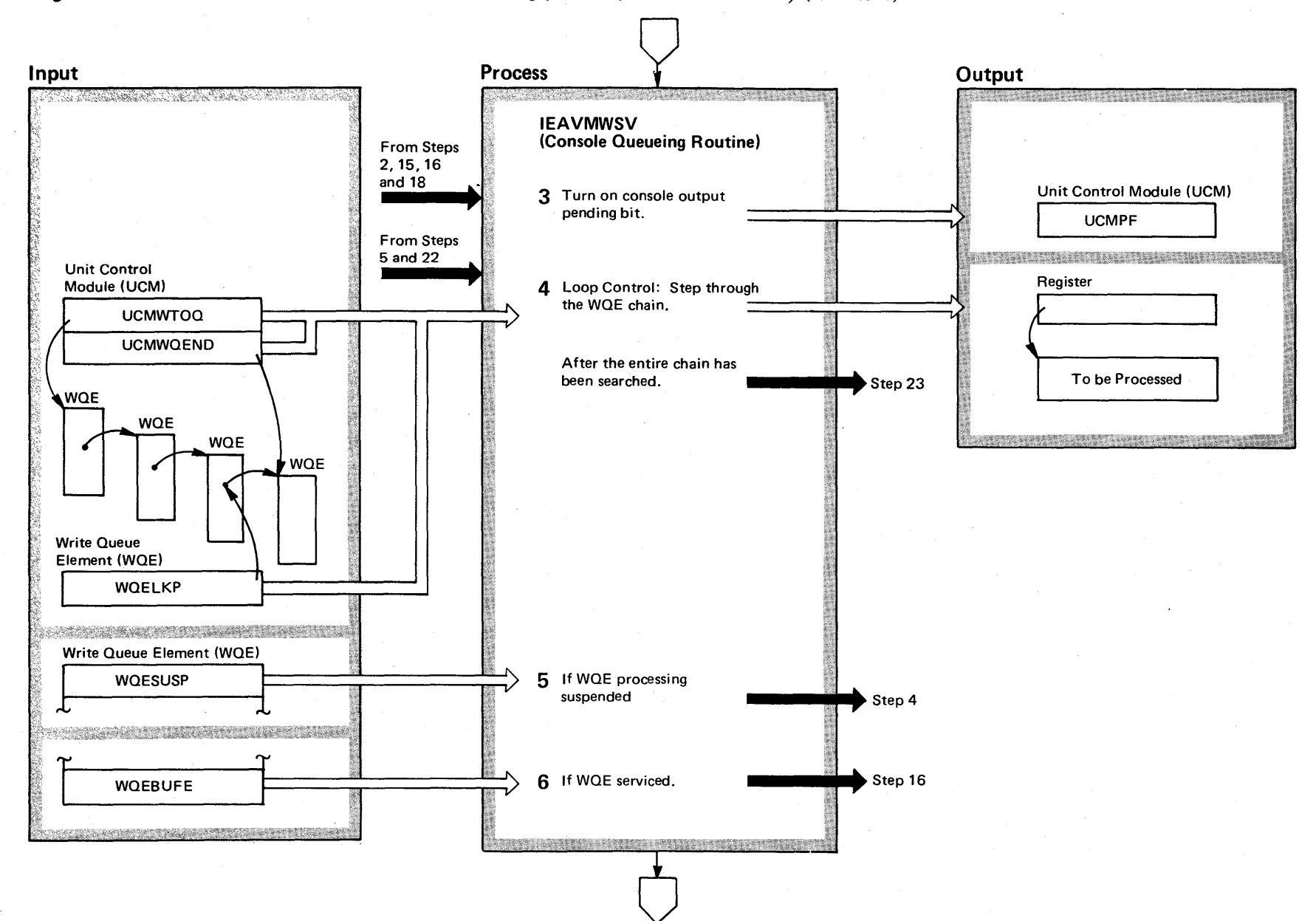

 $\bar{\mathbf{g}}$  $\mathbf{S}$ 'S2 System Lo  $\ddot{\mathbf{e}}$ . Library Volume 2 (VS2 Release 3

 $\Rightarrow$ 

### Diagram 1-11. WTO and WTOR Communication Task Processing (IEAVMQWR and IEAVMWSV) (part 4 of 16)

#### Extended Description

#### Module

3 The console output-pending bit in the unit control module is turned on. It may be used later to transfer control within the communication task.

**4** To find the write queue elements (WQEs) needing service, the entire chain of WOEs is searched one by one.

5 A WOE with the processing-suspended bit on is not yet ready to be queued to a console. Since the WOE can't be queued, control is given to the loop control to find the next WOE. A WOE is suspended by the WTO and WTOR macro instruction processing routine while the message in that WOE is being examined by the subsystem exit routine.

6 If the processing-suspended bit is off, the console queueing routine determines if the WOE has been serviced. If it has, the following possibilities exist:

- The WOE has already been queued to a console .
- The WOE is a major multiple line WOE (MLWTO) where at least the first line of the multiple line message has been sent to the console; however, an additional line may have been added to the multiple line message. If a line has been added, the major WOE bit WMJMMLWD has been turned on. If this bit is on, turn on the output-pending bit in the COE that was built for the major WOE.

These two possibilities must be tested before control can be given back to the loop control to find the next WOE on the WOE chain to be serviced.

**IEAVMWSV** 

Diagram 1-11. WTO and WTOR Communication Task Processing (IEAVMQWR and IEAVMWSV) (Part 5 of 16)

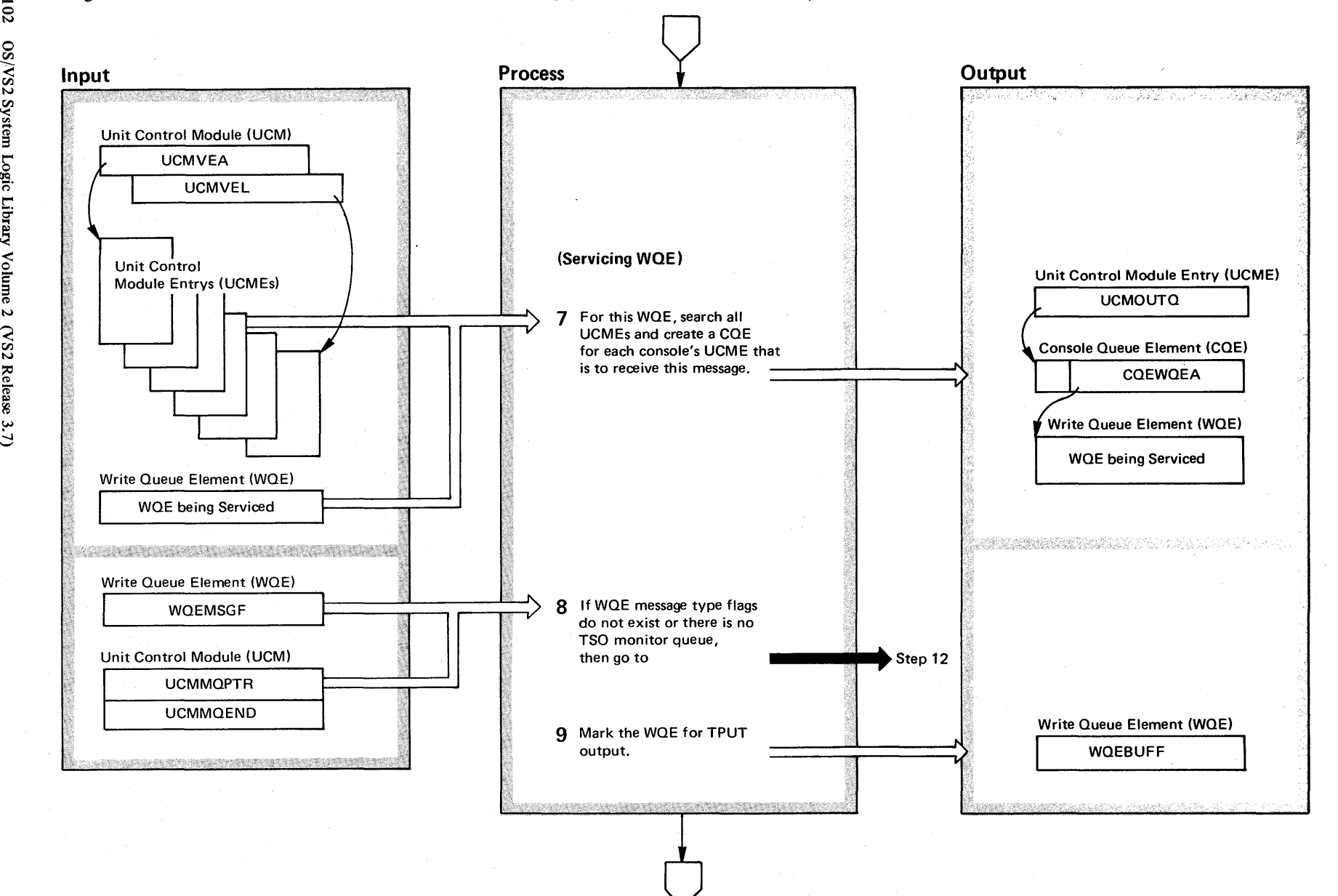

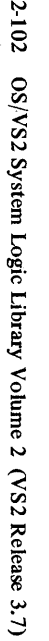

#### Diagram 1-11. WTO and WTOR Communication Task Processing (IEAVMQWR and IEAVMWSV) (Part 6 of 16)

#### Extended Description

7 The routing codes assigned to each console are indicated in each console's unit control module entry (UCMEl. These routing codes are compared against the routing codes in each write queue element (WOE). When there is a match, a console queue element (COE) is created and chained to the UCME for that console. The COE contains a pointer to the WOE. If REGO or OREGO issued the message, the console ID in the WQE is compared with the console ID in each unit control module element (UCME). When there is a match, a COE is created for that console.

When a console is being used for hardcopy output, a CQE is created for that console, and the COE points to that WOE as if the console had the routing codes that agree with those in the WOE.

Note: When a message contained in one WOE is sent to several consoles, a COE is built and chained to the COE chain from each console's UCME. All of the COEs point to the one WOE.

The COE is a one word control block. The first byte contains control bits  $-$  end of block, queued for hardcopy, pointer to next block, etc. The three remaining bytes contain the address of the WOE.

COEs are created as a group of six contiguous COEs The first five COEs point to WOEs, when a WOE is queued for this console. The sixth COE, instead of pointing to a WOE, points to the next group of six COEs.

When a CQE is needed, this routine attempts to locate an empty WOE pointer field in an existing group of COEs. If a CQE is found, the control bits are set and the WQE address is placed in the pointer field. If a COE does not exist or the five WOE pointer fields in the COE group are filled, then a new group of six COEs is created and the WOE pointer of the sixth COE in the original COE group is set to point to the new CQE group.

Module Extended Description

Module

8 Some WTO and WTOR macro instructions are issued with the optional MSGTYPE flags. These flags cause the message to be sent to TSO terminals and operator consoles in MONITOR mode, provided these terminals and consoles are monitoring that type of message. For the WOE to be queued for a TSO terminal, the flags must exist in the WOE.

9 The WOE is marked for TPUT output.

## Diagram 1-11. WTO and WTOR Communication Task Processing (IEAVMQWR and IEAVMWSV) (Part 7 of 16)

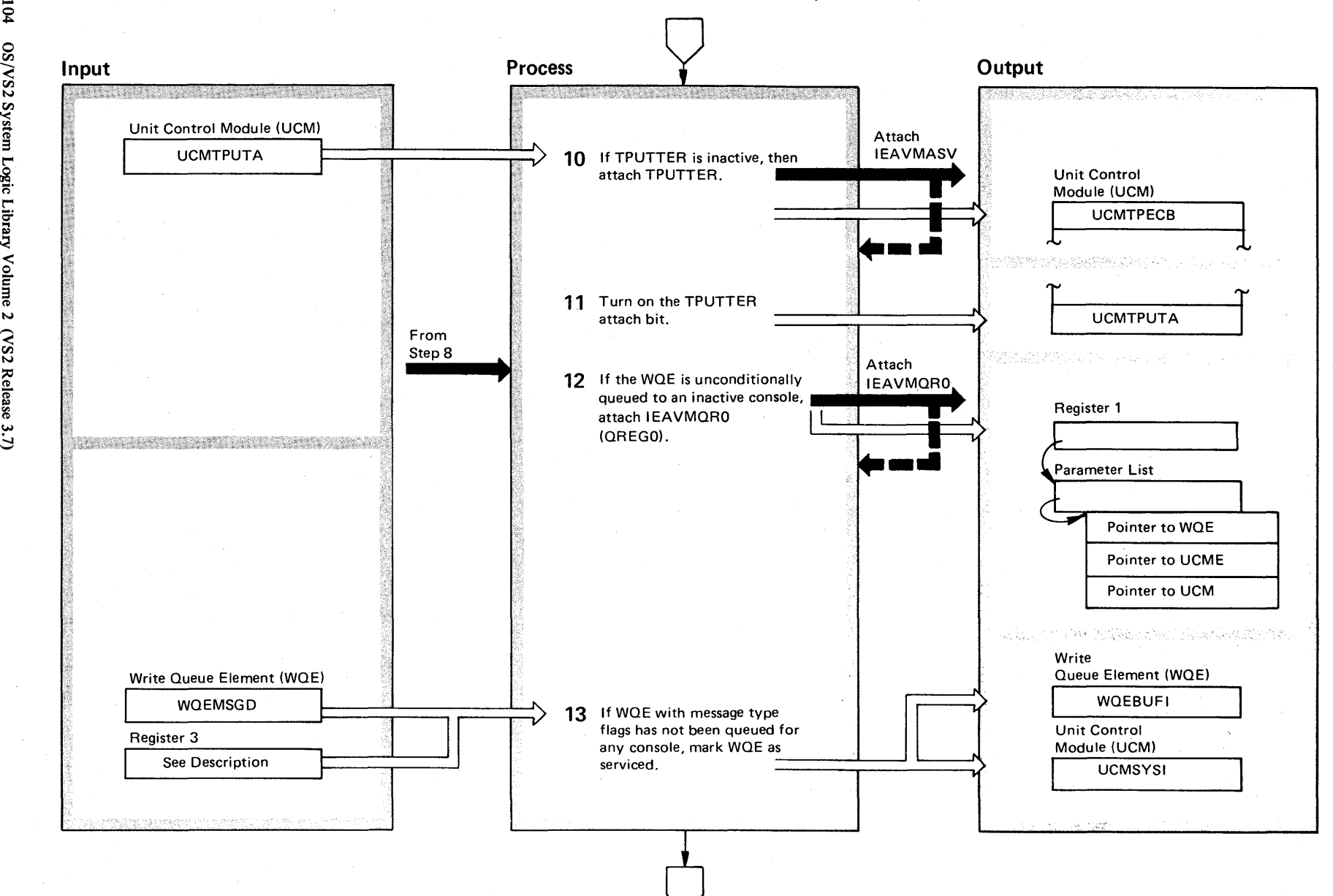

2-104  $\mathbf{S}$  $System$  L  $\ddot{\tilde{e}}$ . Library Volume 2 (VS2 Release 3.

 $\tilde{\phantom{0}}$ 

#### Diagram 1-11. WTO and WTOR Communication Task Processing (IEAVMQWR and IEAVMWSV) (Part 8 of 16)

#### Extended Description

#### Module

**10** If the TPUTTER routine is inactive, attach it to send the message (contained in the WOE being processed) **IEAVMASV** 

to the TSO terminals monitoring that type of message.

**11** The TPUTTER attach bit is turned on to prevent attaching the TPUTTER again before it has com· pleted its current operation. This bit is turned off by TPUTTER (IEAVMASV) when it is through sending the current messages.

IEAVMORO

IEAVMWSV

**12** If the WOE is to be unconditionally queued to an inactive console, the OREGO routine is attached. OREGO prevents the possibility of the regularly allocated WOE and ORE space being filled with messages destined for an inactive console. (See QREGO - Unconditional Message to Inactive Console.) When control is returned, three possibilities exist:

• The WOE has been requeued to the master console:

- $-$  The CQE pointing to this WQE when control was passed to the OREGO routine has been deleted.
- $-$  A new CQE on the master console's CQE chain now points to this WOE.
- The WOE is to be deleted.
- The WOE remains queued to the inactive console.

The first two conditions mark the WOE queued for hardcopy before control is returned.

Section !';J **Method** of Operation ~  $-105$ 

IEAVMWSV

**13** There are a number of operating system messages that are issued specifically for TSO terminals that might be in MONITOR mode; however, the system may be without a TSO terminal or operator console in monitor mode, or a TSO terminal monitoring the type of message contained in this WOE. When this condition occurs, the WOE is marked as serviced. Later, the WOEs that have been serviced are deleted.

Register 3 contains a count of the number of consoles (COEs) for which this WOE has been queued.

Diagram 1-11. WTO and WTOR Communication Task Processing (IEAVMQWR and IEAVMWSV) (Part 9 of 16)

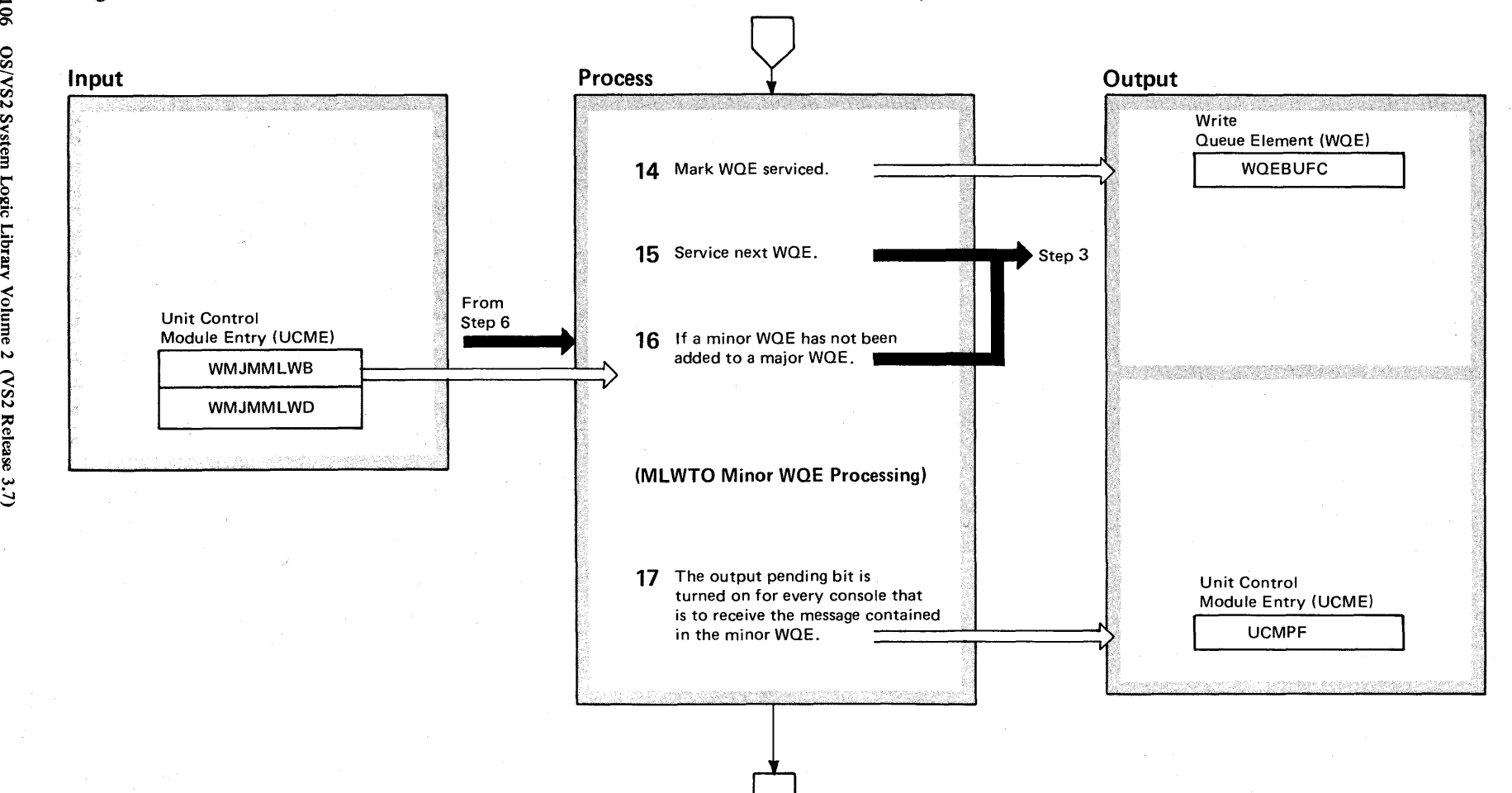

OS/VS2 System Logic Libi el '< olume 2  $(S_{\lambda})$ Release 3

2-106

## Diagram 1-11. WTO and WTOR Communication Task Processing (IEAVMQWR and IEAVMWSV) (Part 10 of 16)

#### Extended Description

#### Module

14 The processing to be performed by the console queueing routine for this WOE is complete.

**15** Service the next WOE.

**16** If the WOE being processed is a major WOE, then this WOE has been previously processed by the console queueing routine; therefore, service the next WOE.

If the WOE chain altered flag (WMJMMLWO) is on, at least one line has been added to a minor WOE chained to a major multiple line WOE that has been previously serviced. The output-pending bit in the UCME for each console that receives this message is turned on. If either this WOE is not a major WOE or the WOE chain altered flag of a major WOE is off, then the next WOE on the WOE chain is serviced.

**17** The output-pending bit is turned on so that the message contained in this WOE will be sent to a console.

## <sup>~</sup>**Diagram 1-11. WTO and WTOR Communication Task Processing (lEA VMQWR and lEA VMWSV) (Part 11 of 16)**

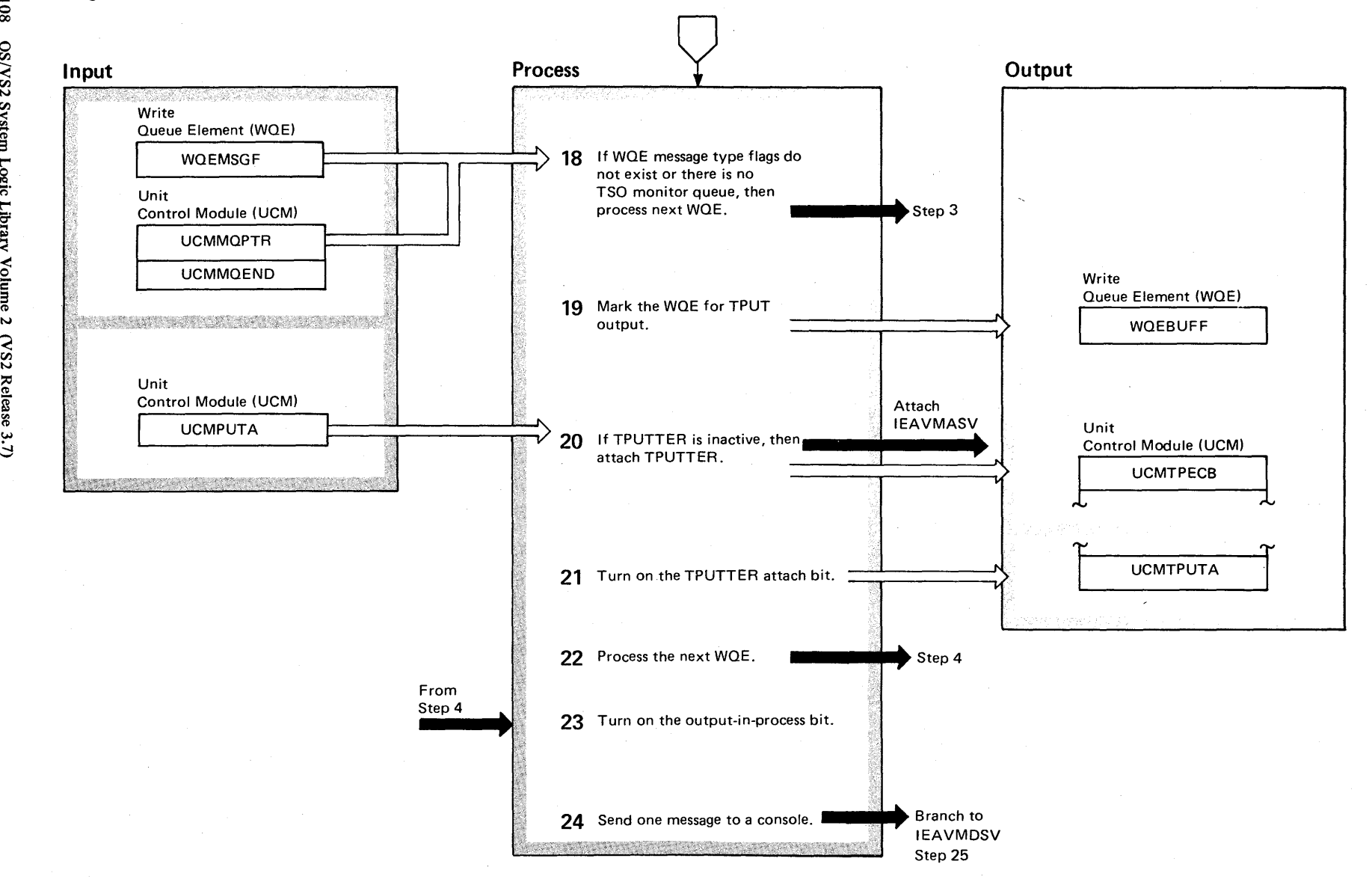

o 00 o en VS2 System Lo  $\ddot{\tilde{e}}$ . Libr. ~ Volume 2  $\frac{1}{2}$  $Re$ lease  $3$ .

### Diagram 1-11. WTO and WTOR Communication Task Processing (IEAVMQWR and IEAVMWSV) (part 12 of 16)

#### Extended Description

#### Module

18 Some WTO and WTOR macro instructions are issued with the optional MSGTYPE flags. These flags cause the message to be sent to TSO terminals and operator consoles in MONITOR mode, provided these terminals and consoles are monitoring that type of message. For the WOE to be queued for a TSO terminal, the flags must exist in the WOE.

19 The WQE is marked for TPUT output.

20 If the TPUTTER routine is inactive, attach it to send the message (contained in the WOE being processed) to the TSO terminals monitoring that type of message.

21 The TPUTTER attach bit is turned on to prevent attaching the TPUTTER before it has completed its current operation. This bit is turned off by TPUTTER (IEAVMASV) when it is through sending the current messages.

22 Process the next WQE.

23 The output-in-process bit is turned on for use by the wait service routine. This bit indicates that output processing has been started to at least one console but has not been started to all consoles.

24 At this point, the WQE that was being processed has been queued to all of the consoles to which the message contained in that WOE will be sent. This one message will be sent to one of the consoles to which it is queued. % Control will be passed to the device service routine. Nor-<br>6. The mally, when this routine is called, it attempts to send all<br>parather messages queued for all consoles. Only one message w mally, when this routine is called, it attempts to send all of  $\frac{3}{2}$  the messages queued for all consoles. Only one message will  $\frac{1}{2}$  be sent each time the console queueing routine is called. be sent each time the console queueing routine is called.

## Diagram I-11. WTO and WTOR Communication Task Processing (IEAVMQWR and IEAVMWSV) (Part 13 of 16)

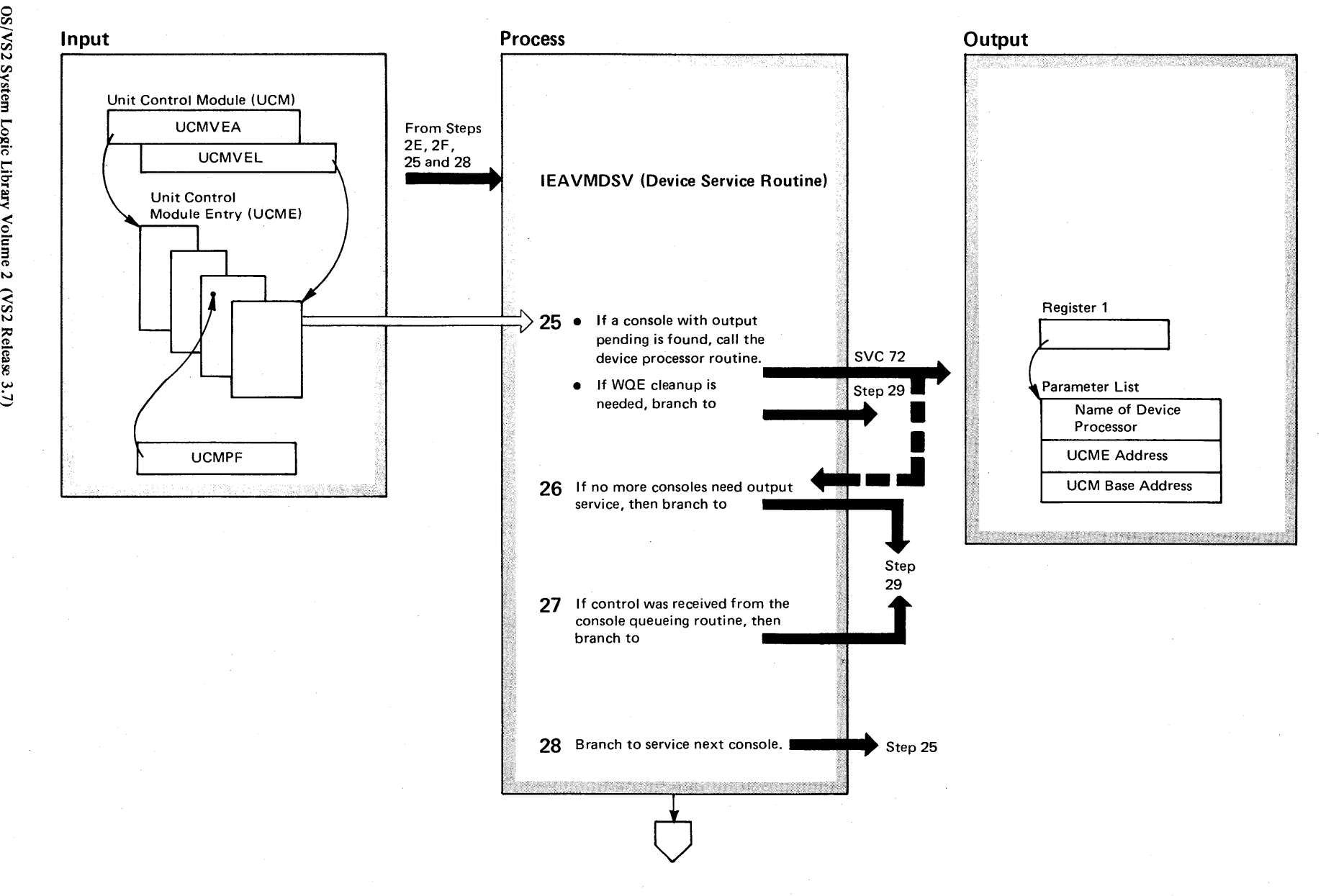

**2-110**  $\overline{\mathbf{s}}$ VS<sub>2</sub> S ~ ('l) 3 Logic Lib ry Volume 2

## Diagram 1-11. WTO and WTOR Communication Task Processing (IEAVMQWR and IEAVMWSV) (part 14 of 16)

#### Extended Description

#### Module

25 A search is made for a console that has output pending. When found, SVC 72 is issued to pass control to the device controller routine which eventually passes control to a particular device support routine that sends the message to the console device. SVC 72 is called once for each message sent to each console, see Writing Messages to a Console diagram.

**26** After all of the consoles have been serviced that could be serviced, control branches to the queue cleanup and hardcopy control section of the device service routine.

27 If control was received from the console queueing routine, the purpose of branching to the device service routine was to display the message just queued to one console; therefore, having called SVC 72 once, the purpose of this function has been fulfilled.

**28** If neither of the previous two conditions exist, there may be other output messages pending for display at the console. The loop is, therefore, repeated until all messages that can be displayed have been displayed.

## Diagram 1-11. WTO and WTOR Communication Task Processing (IEAVMQWR and IEAVMWSV) (Part 15 of 16)

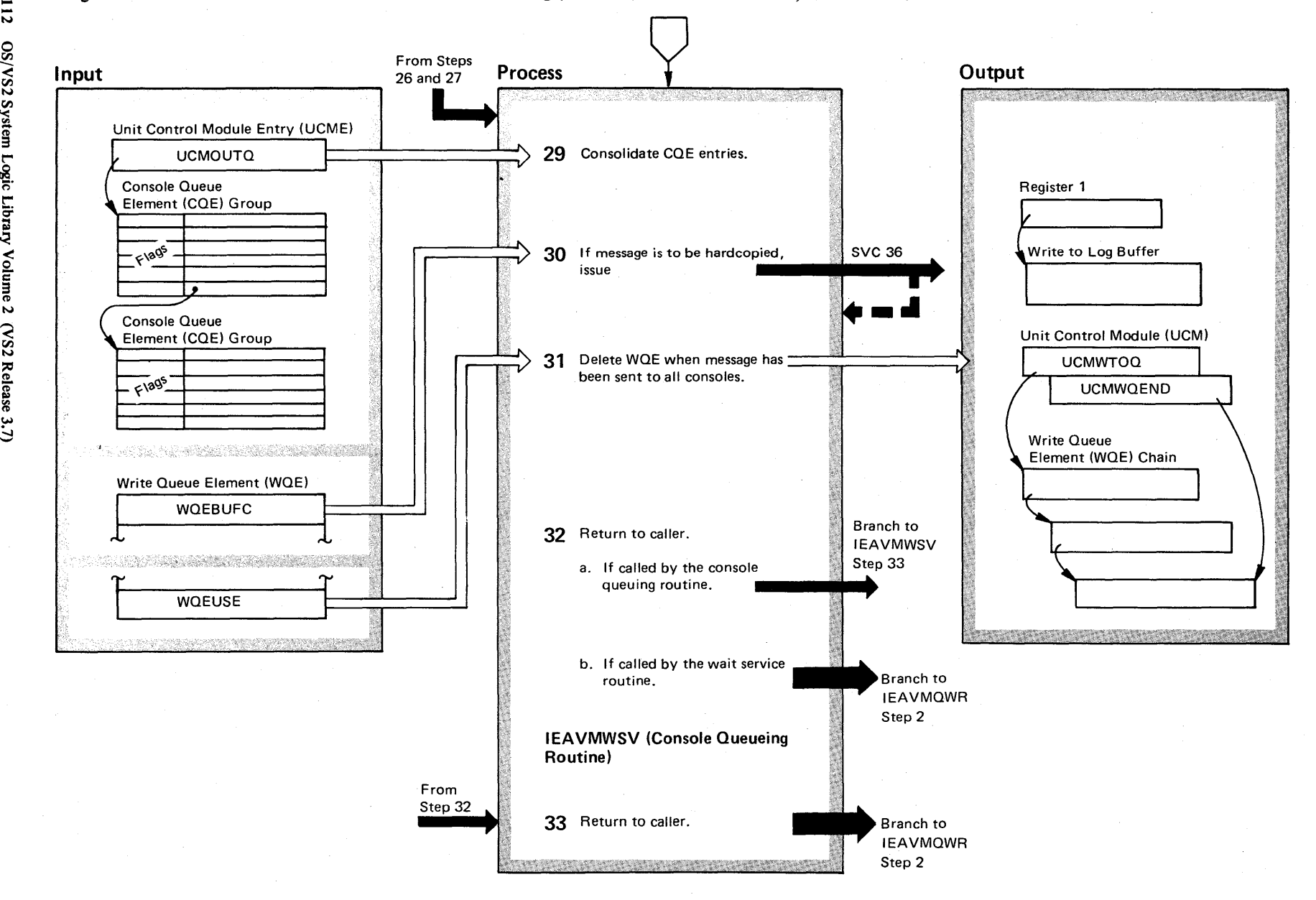

2.112  $\mathbf{e}$ VS2 Sys  $\ddot{\tau}$ ~.  $\mathbf{L}\mathbf{b}$ y Volume 2 (VS2 Release

### Diagram 1-11. WTO and WTOR Communication Task Processing (IEAVMQWR and IEAVMWSV) (Part 16 of 16)

#### Extended Description

#### Module

29 Having displayed at least one message, there is at least one console queue element (COE) that is no longer needed. The COE flags are checked to determine which ones are no longer needed. COEs, however, are created in groups of six. The first five COEs point to WOEs that are to be displayed by that console. The sixth COE points to the next group of COEs. COEs are not freed until the first five COEs in the group are no longer needed. At that time, the necessary pointers are changed and a FREEMAIN macro instruction is issued to relinquish the COE group.

30 A test is made of the WQE chain to determine those messages that are to be hardcopied. Each time such a message is found, SVC 36 is issued.

31 The WQE chain is searched for those WQEs that can be deleted. The appropriate pointers are changed and the WOE is deleted via a FREEMAIN macro instruction.

32 Return to caller. The return is always to the routine that called the device service routine.

33 If the device service routine was called by the console queueing routine, control is returned to the wait service routine via the console queueing routine. There is no further processing in the console queueing routine.

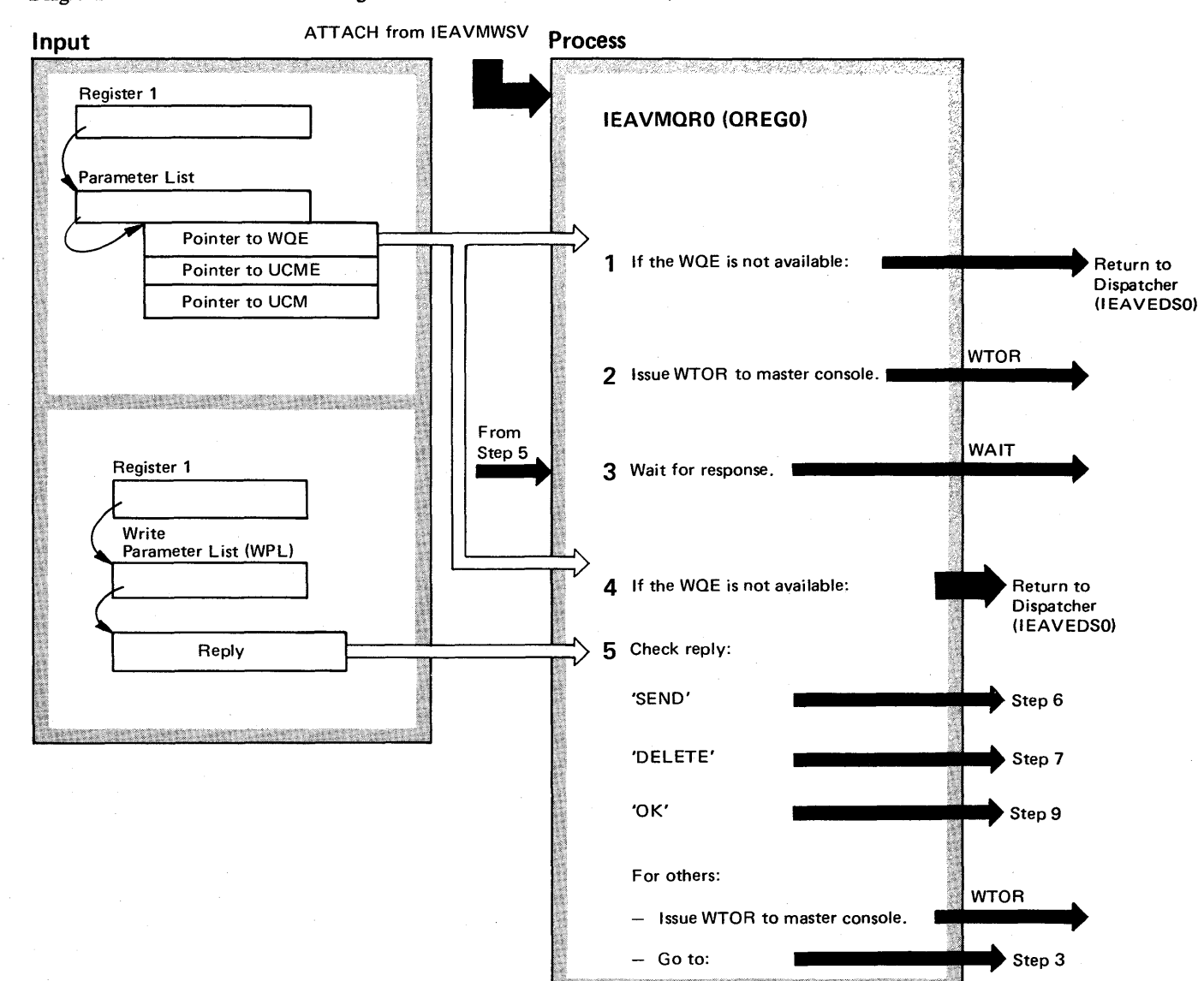

Diagram 1-12. Unconditional Message to Inactive Console - QREGO (IEAVMQR0) (Part 1 of 6)

~  $2 - 114$ OS/VS2 System  $\ddot{\tilde{g}}$  .  $\mathbf{L}$ ~ olume 2  $\mathcal{S}_2$  $\chi$ elease  $3$  $\tilde{\phantom{0}}$ 

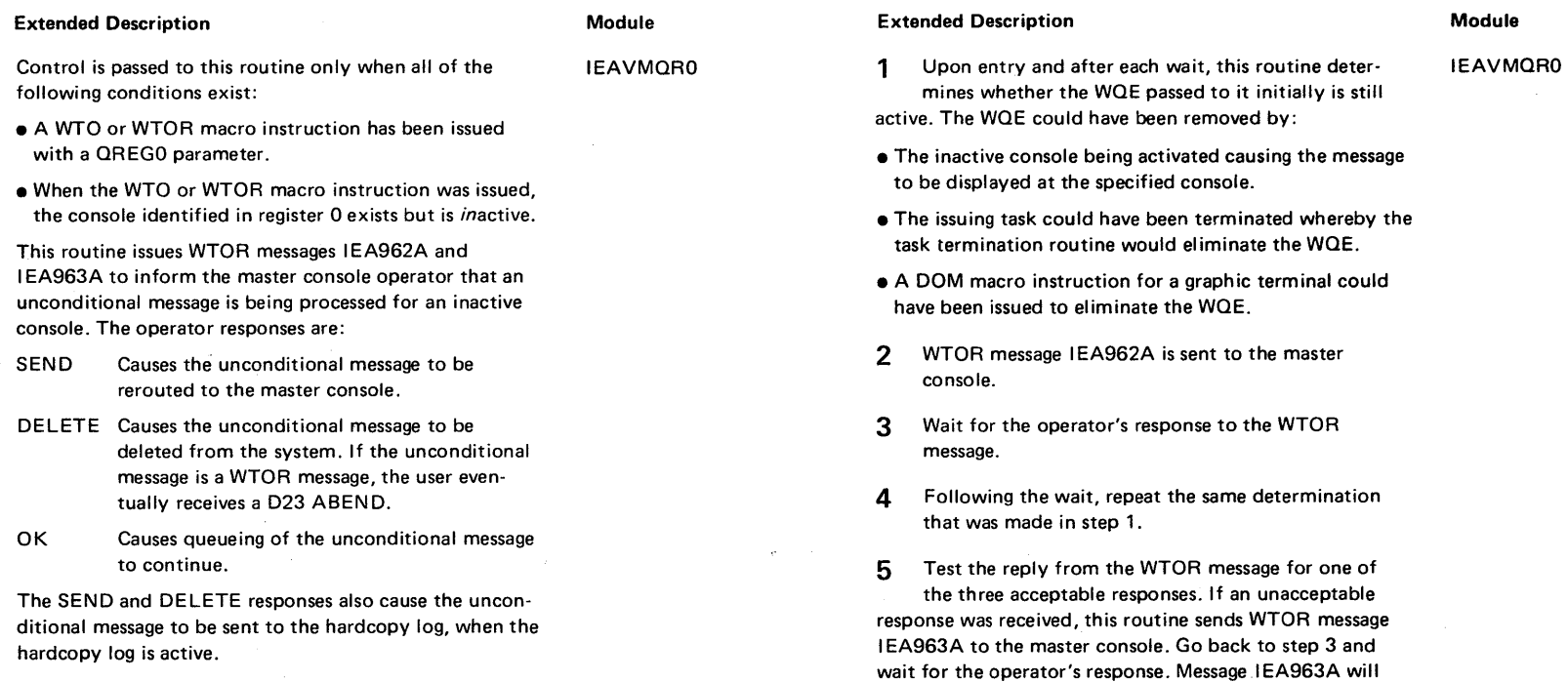

be repeated until an acceptable response is received from

the console operator.

## Diagram 1-12. Unconditional Message to Inactive Console - QREGO (IEAVMQRO) (Part 2 of 6)

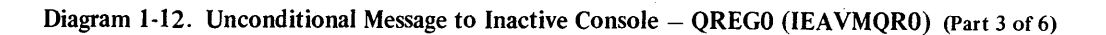

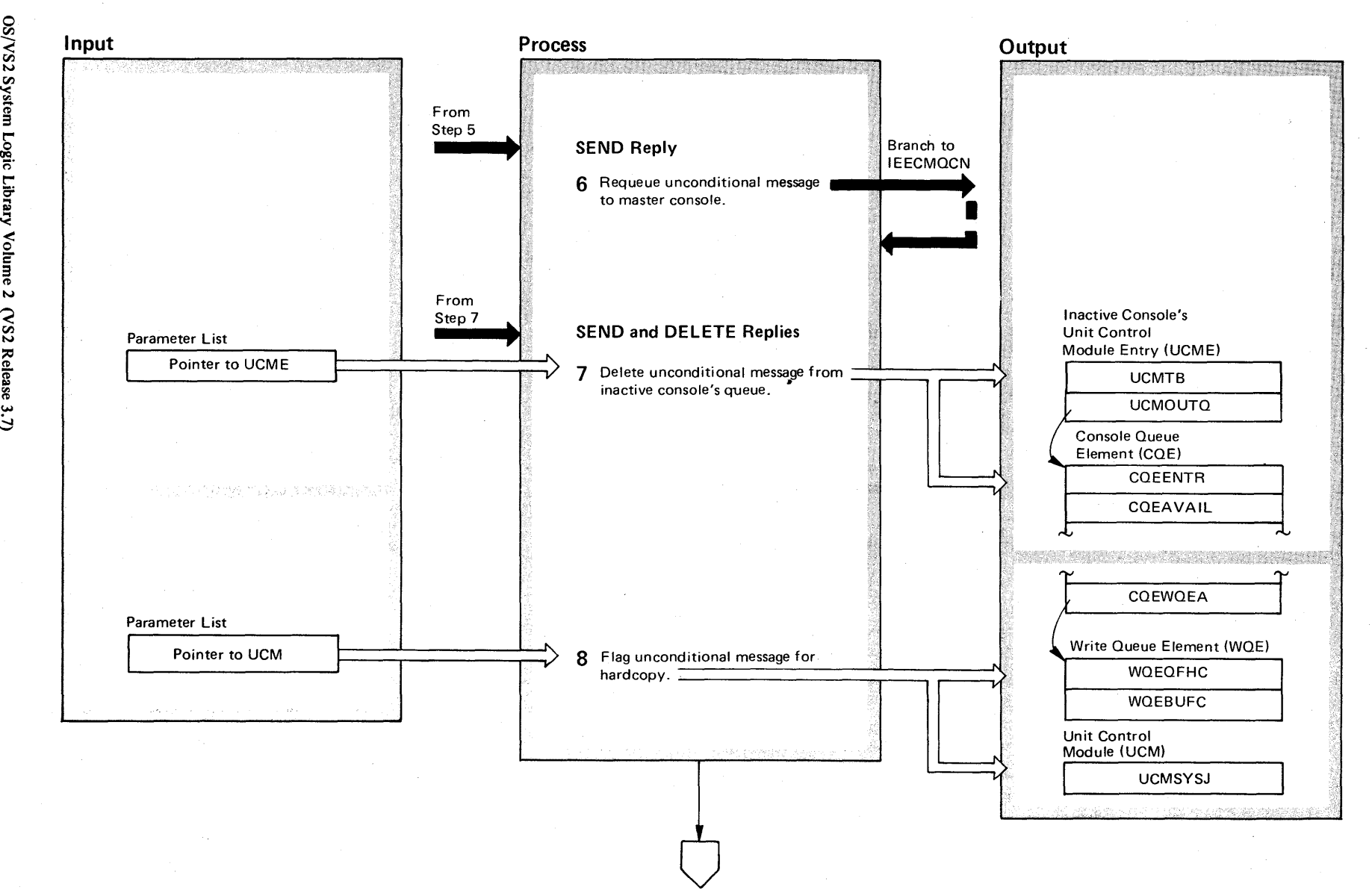

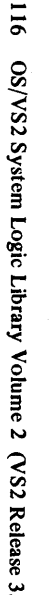

2-116

## Diagram 1-12. Unconditional Message to Inactive Console  $-$  QREG0 (IEAVMQR0) (Part 4 of 6)

#### Extended Description

#### Module

6 As a result of the SEND response from the master console operator, this routine branches to I EECMOCN. I EECMOCN builds a console queue element (COE) entry on the master console's COE chain for the unconditional message.

7 As a result of either a SEND or DELETE response from the master console operator, this routine removes the COE entry for the unconditional message from the inactive console's COE chain.

8 As a result of the SEND or DELETE response from the master console operator, the WOE for the unconditional message is flagged for the hardcopy log.

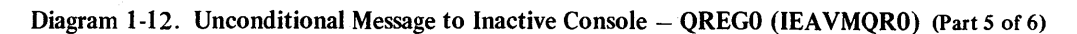

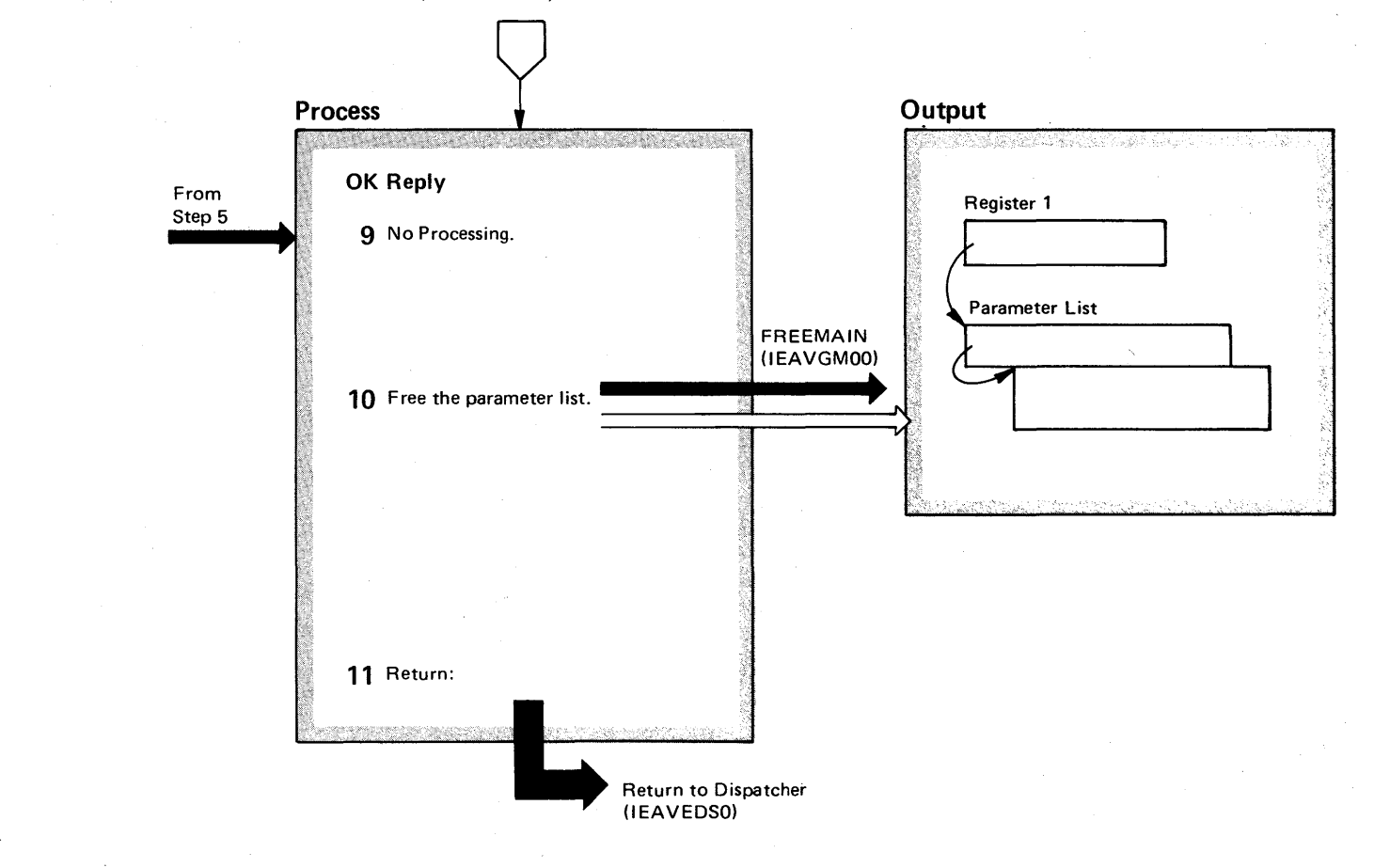

## Diagram 1-12. Unconditional Message to Inactive Console - QREGO (IEAVMQRO) (Part 6 of 6)

#### Extended Description

#### Module

'--

9 As a result of the OK response from the master console operator, no processing is done by this routine.

10 Before returning to the dispatcher, the parameter list passed to this routine is freed.

11 Return to the dispatcher.

## Diagram 1-13. Writing Single-line Messages to a 1052, 1443,2740, or 3284/3286 Console (part 1 of 2)

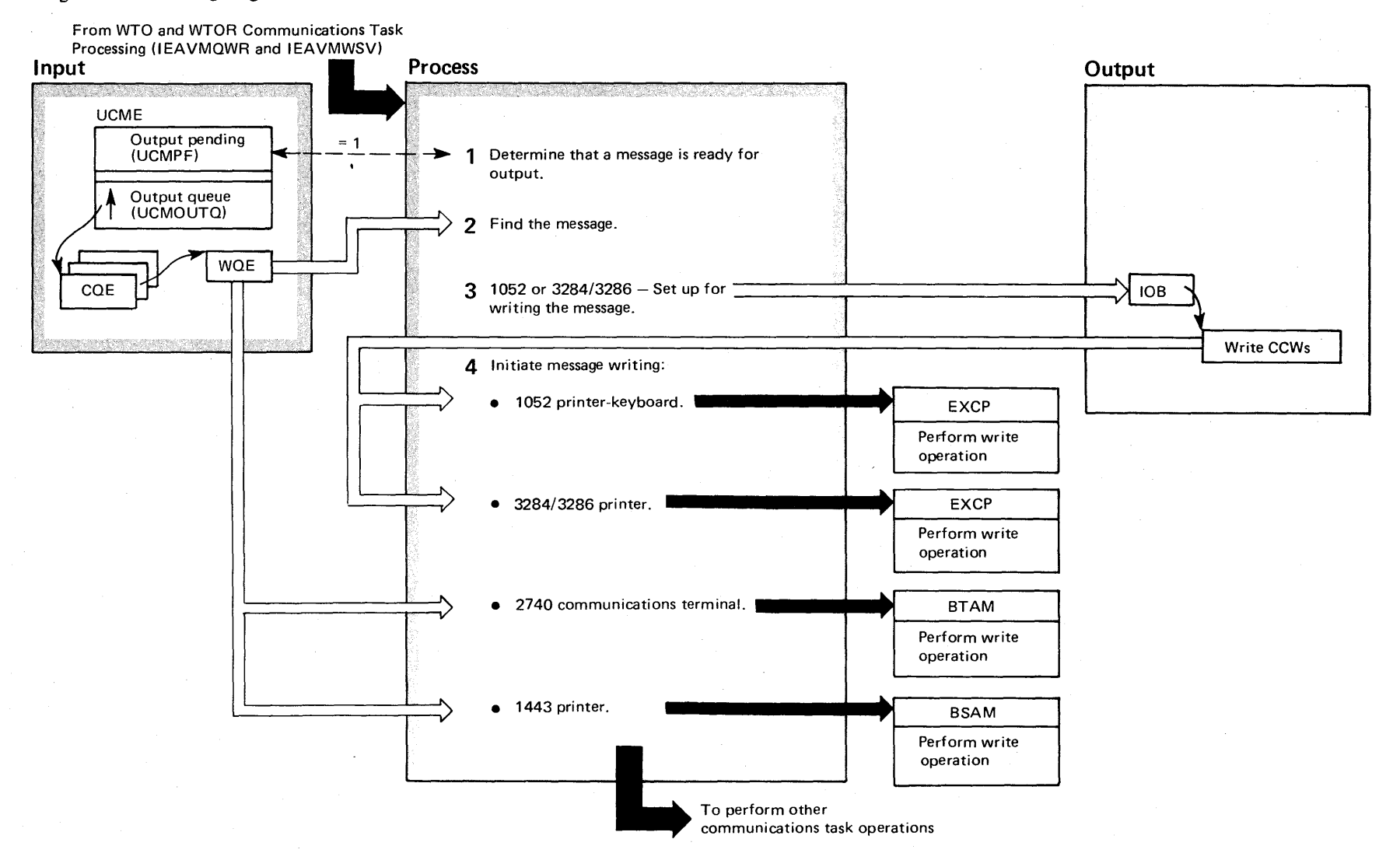

 $-120$ o en VS2 Syste n Logic Libr २ | y olume 2  $(NS2$  Release  $3.7)$ 

## Diagram 1-13. Writing Single-line Messages to a 1052, 1443,2740, or 3284/3286 Console (Part 2 of 2)

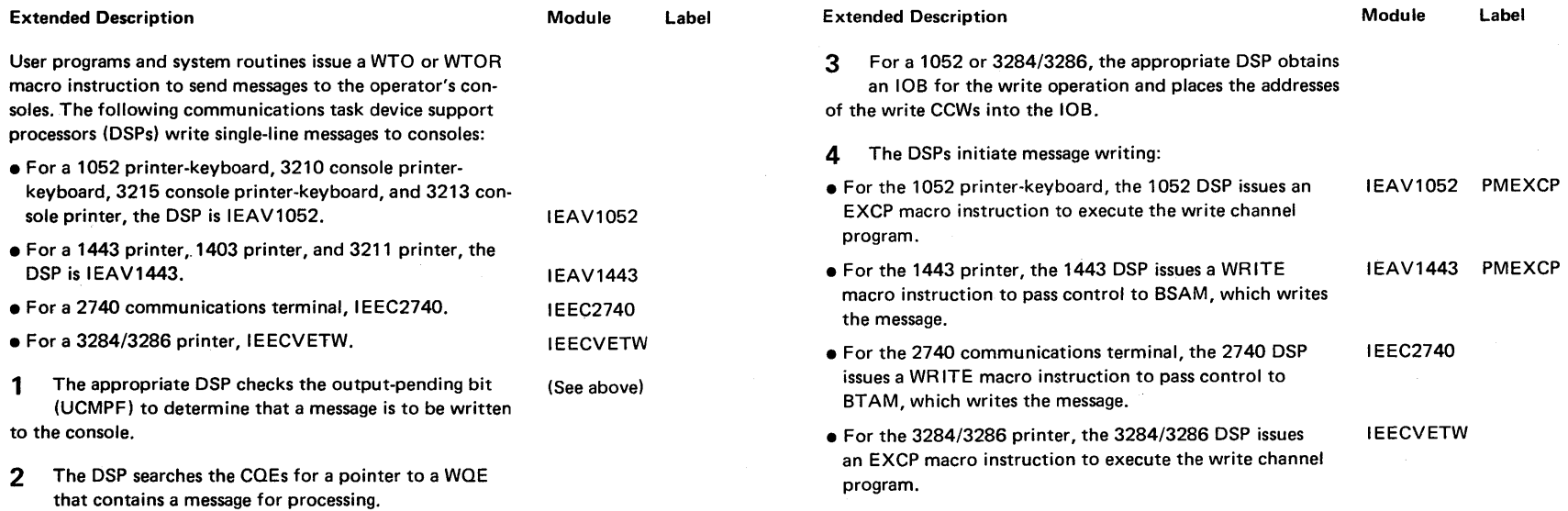

 $\sim$ 

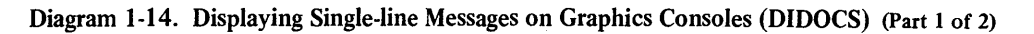

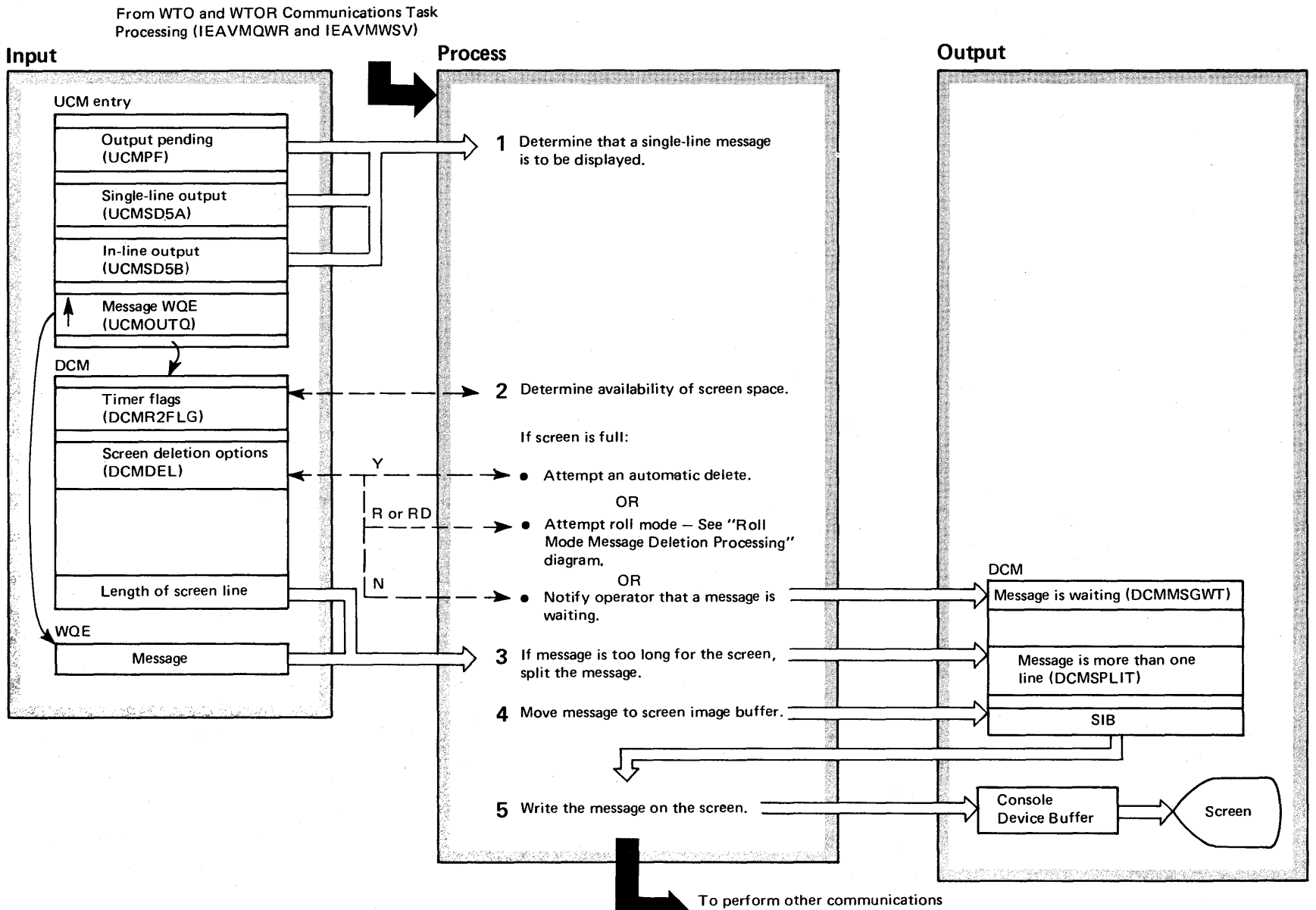

### task operations

# ~ −  $2 - 122$  $\mathbf{z}$ OS/VS2 System L  $\ddot{\tilde{\mathbf{g}}}\cdot$ Library Volume 2  $\sum_{i=1}^{n}$  $Re$ lease  $3$ ~

## Diagram 1-14. Displaying Single-line Messages on Graphics Consoles (DIDOCS) (Part 2 of 2)

#### Extended Description

#### Module Label

User programs and system routines issue a WTO or WTOR macro instruction to send messages to the operator's consoles. DIDOCS displays single-line messages on a graphics console as follows:

1 DIDOCS checks the output-pending bit (UCMPF) and IEECVET1 the in-line output bit (UCMSDS5B); if both bits are on and UCMSDS5A is off, DIDOCS has received control to display an in-line, single-line message.

- 2 DIDOCS checks the DCMR2FLGS flags to determine whether sufficient screen space is available. If no space is available, DIDOCS attempts to clear the screen in accordance with the screen deletion options (DCMDEL): IEECVET2
- If automatic deletion is in effect, DIDOCS attempts to IEECVET9 remove deletable (flagged) messages from the screen. If no deletable messages exist, DIDOCS sets the message-waiting bit (DCMMSGWT) to indicate that the MESSAGE WAIT-ING message should be issued to the operator.
- If roll mode is in effect, DIDOCS attempts to roll the screen, as described in diagram "Roll Mode Message Deletion Processing (DIDOCS)." IEECVETJ
- If automatic deletion is not in effect, DI DOCS sets bit DCMMSGWT to issue MESSAGE WAITING to the operator. The operator must then use the CONTROL command or a light pen to delete messages. IEECVETD
- 3 DIDOCS compares the message length with the length of the screen line. If the message is longer, DIDOCS sets bit DCMSPLIT, then splits the message. IEECVFT2
- 4 DIDOCS moves the message into the screen image buffer (SIB). IEECVFT2
- 5 DIDOCS writes the SIB to the console device buffer using EXCP.

IEECVETH/P/R/U

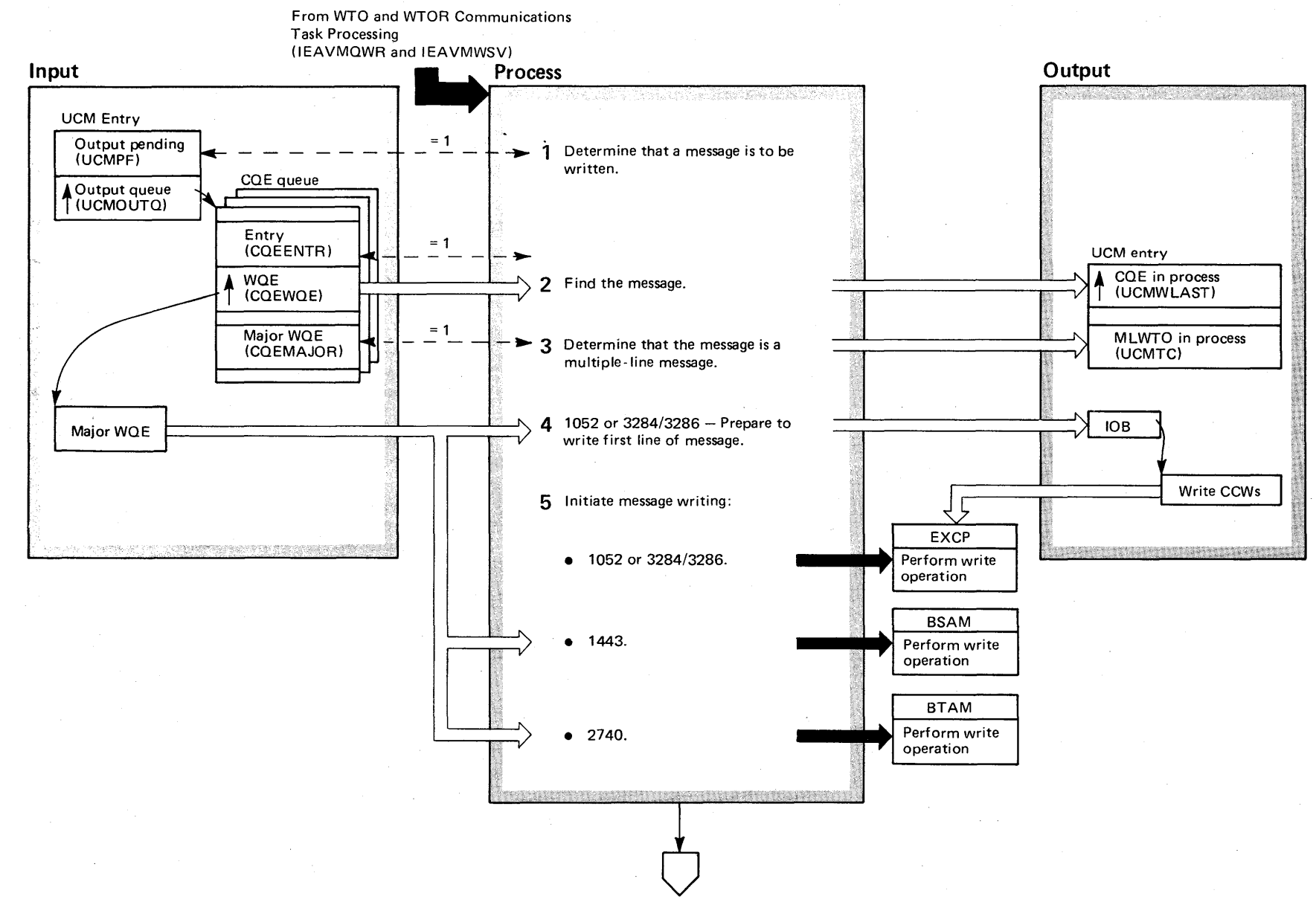

Diagram 1-15. Writing Multiple-line Messages to a 1052, 1443, 2740, or 3284/3286 Console (Part 1 of 4)

o en 'S 2 System  $\tilde{\mathbf{g}}$ .  $\mathbf{E}$  $\gamma$  Volume 2 (VS2 Release 3

 $\overline{v}$ 

t:J  $2 - 124$
# Diagram 1-15. Writing Multiple-line Messages to a 1052, 1443,2740, or 3284/3286 Console (Part 2 of 4)

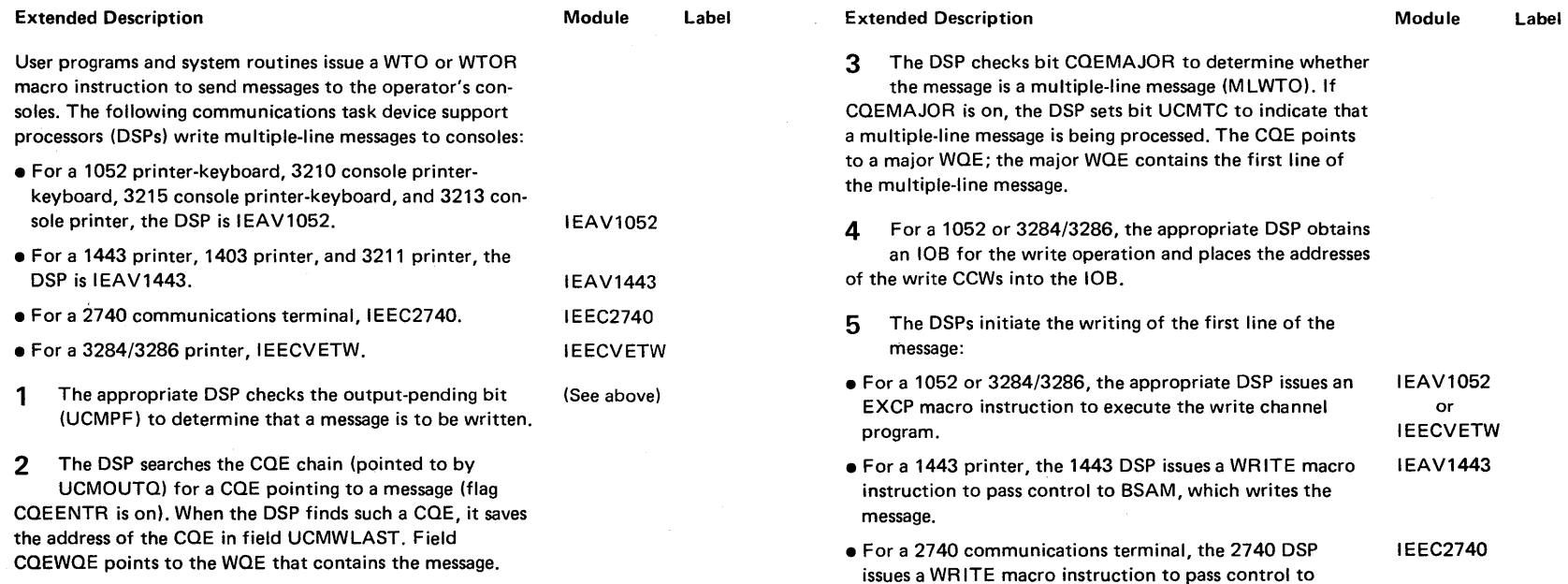

j

BT AM, which writes the message.

 $\sim$ 

 $\sim$ 

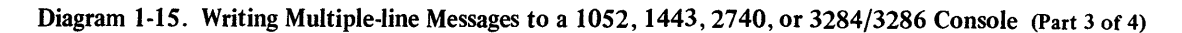

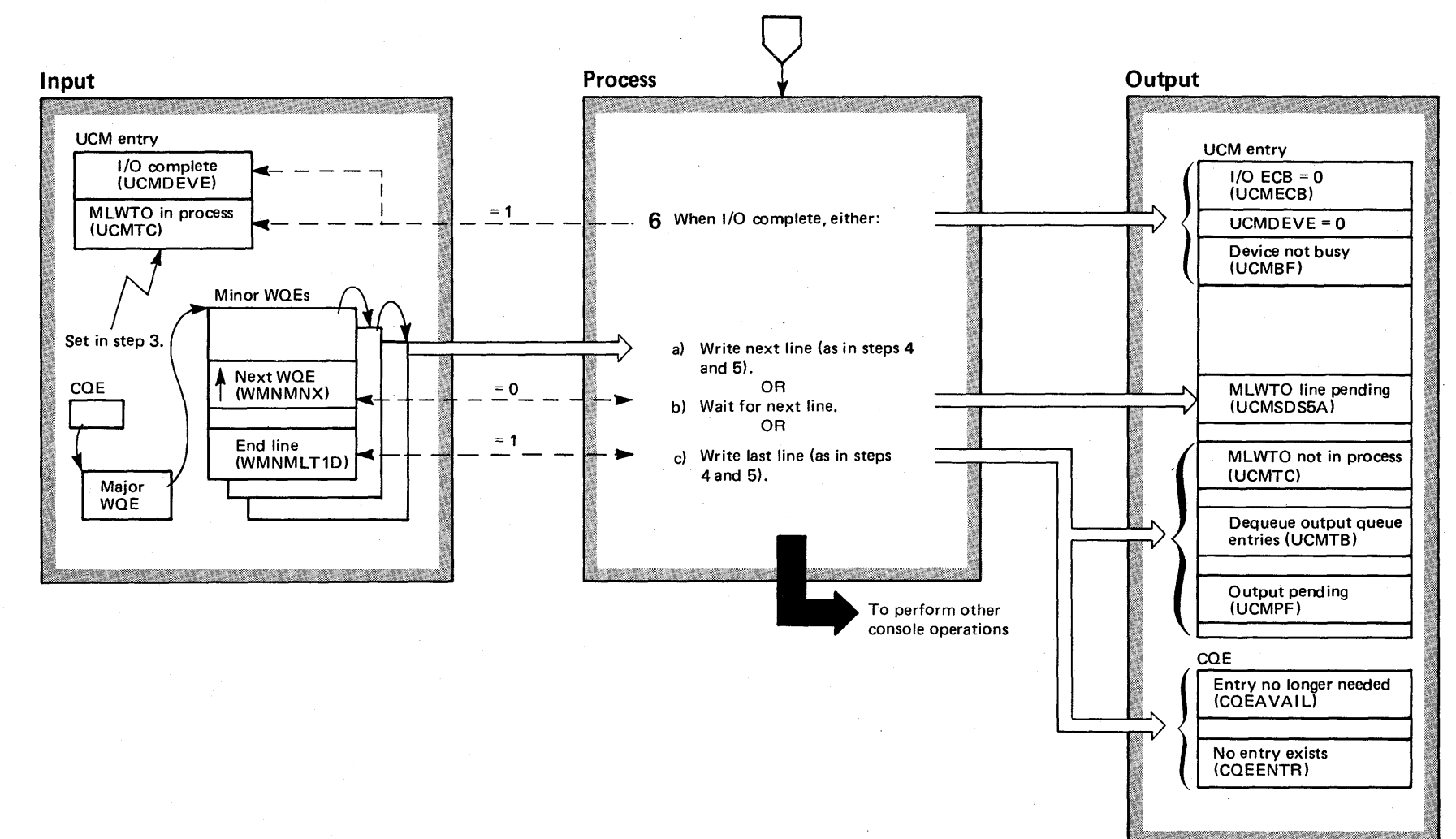

# Diagram 1-15. Writing Multiple-line Messages to a 1052, 1443,2740, or 3284/3286 Console (part 4 of 4)

### Extended Description

### Module Label

6 When the write operation that was initiated in step 5 is complete (bit UCMDEVE is on), the DSP clears the I/O ECB (UCMECB), the I/O-complete bit (UCMDEVE), and the device-busy bit (UCMBF). Then the DSP checks bit UCMTC (set in step 3) to determine that a multiple-line message is being processed. The DSP continues processing the multiple-line message as follows:

- a) If a minor WOE containing the next message line exists, the DSP initiates the writing of the next line as in steps 4 and 5.
- b) If no minor WOE with the next message line exists, the DSP sets bit UCMSDS5A and waits for the next line to be available.
- c) If the WOE indicates that it contains the last message line (WMNMLT1D is on), the DSP initiates writing of the last line as in steps 4 and 5. The DSP also turns off the MLWTO-in-process bit (UCMTC), turns on bit UCMTB to indicate that the appropriate output queue entries must be dequeued, and turns on bit UCMPF to indicate that out· put is pending. Finally, the DSP marks the COE available (COEAVAIL) and indicates that no entry is associated with the COE (COEENTR).

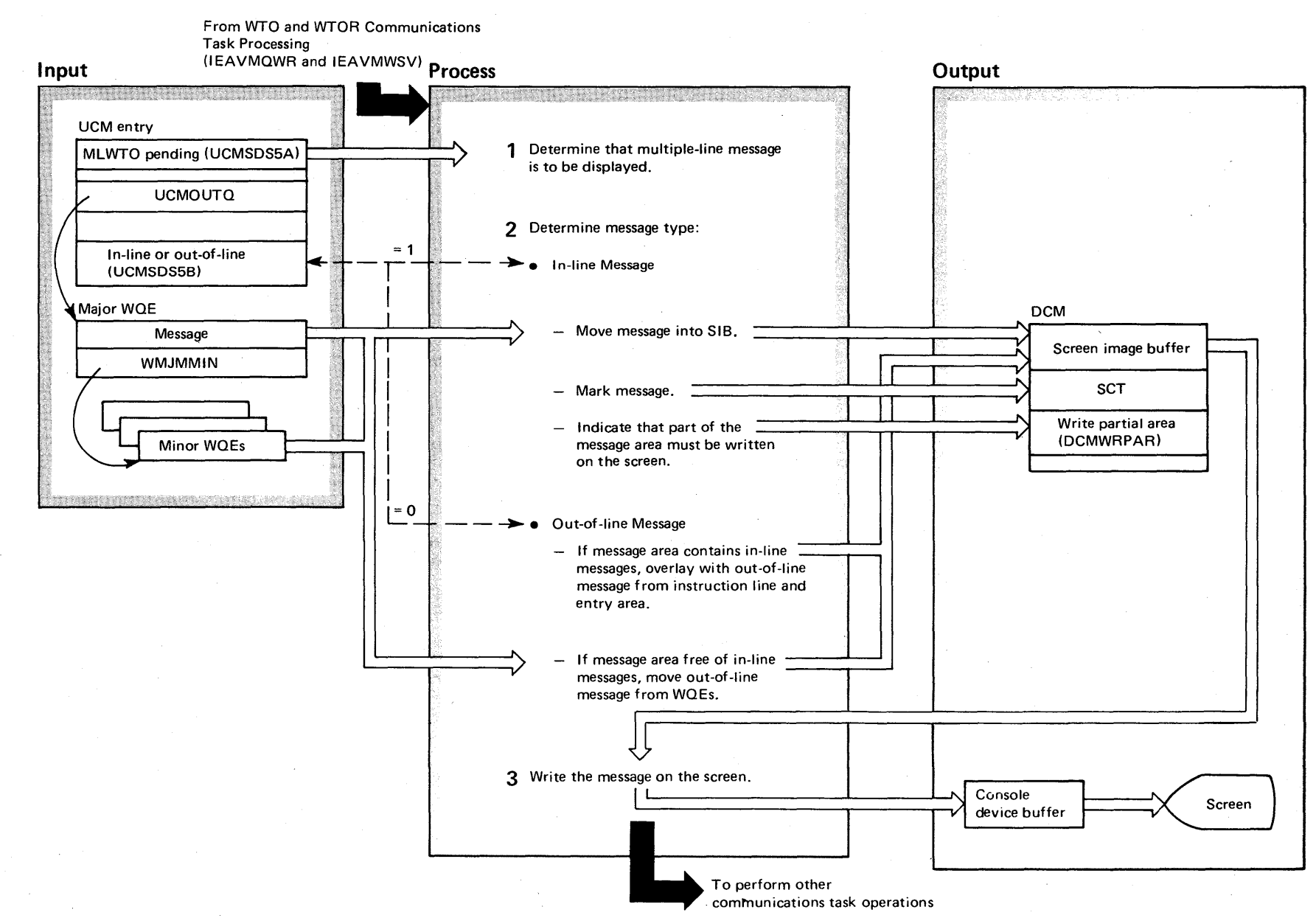

Diagram 1-16. Displaying Multiple-line Messages on a Graphics Console (DIDOCS) (part 1 of 2)

# Diagram 1-16. Displaying Multiple-line Messages on a Graphics Console (DIDOCS) (Part 2 of 2)

# Extended Description User programs and system routines use the WTO or WTOR macro instruction to send multiple-line messages (as well as single-line messages) to the operator's consoles. DI DOCS displays a multiple-line message on a graphics console as follows: 1 DIDOCS checks bit UCMSDS5A to determine that a multiple-line message is to be displayed. Module IEECVET1 2 DIDOCS checks bit UCMSDS5B to determine whether IEECVFT2 the multiple-line messages is in-line or out-of-line . • If the message is in-line (UCMSDS5B is on), DIDOCS con- IEECVFTL tinues to move the lines of the message from the major and minor WOEs into the SIB until the screen is full. DIDOCS marks each message with the appropriate message indicator. Finally, DIDOCS sets bit DCMWRPAR to indicate that part of the message area containing the new message must be written to the screen.  $\bullet$  If the message is out-of-line (UCMSDS5B is off), DIDOCS IEECVFTM searches the console queue for a major WOE with a valid target area ID (WMJMAREA). If the area is occupied by IEECVFTQ in-line messages, DIDOCS writes the out-of-line message, three lines at a time, from the instruction line and entry area of the screen image buffer to the area. If the area is IEECVFTO free of in-line messages, DIDOCS moves the out-of-line message lines from the major and minor WOEs to the area until the area is full. Label

3 DIDOCS writes the message from the screen image buffer to the console device buffer.

IEECVETH/P/R/U

# Diagram 1-17. I/O Complete Processing (Part 1 of 8)

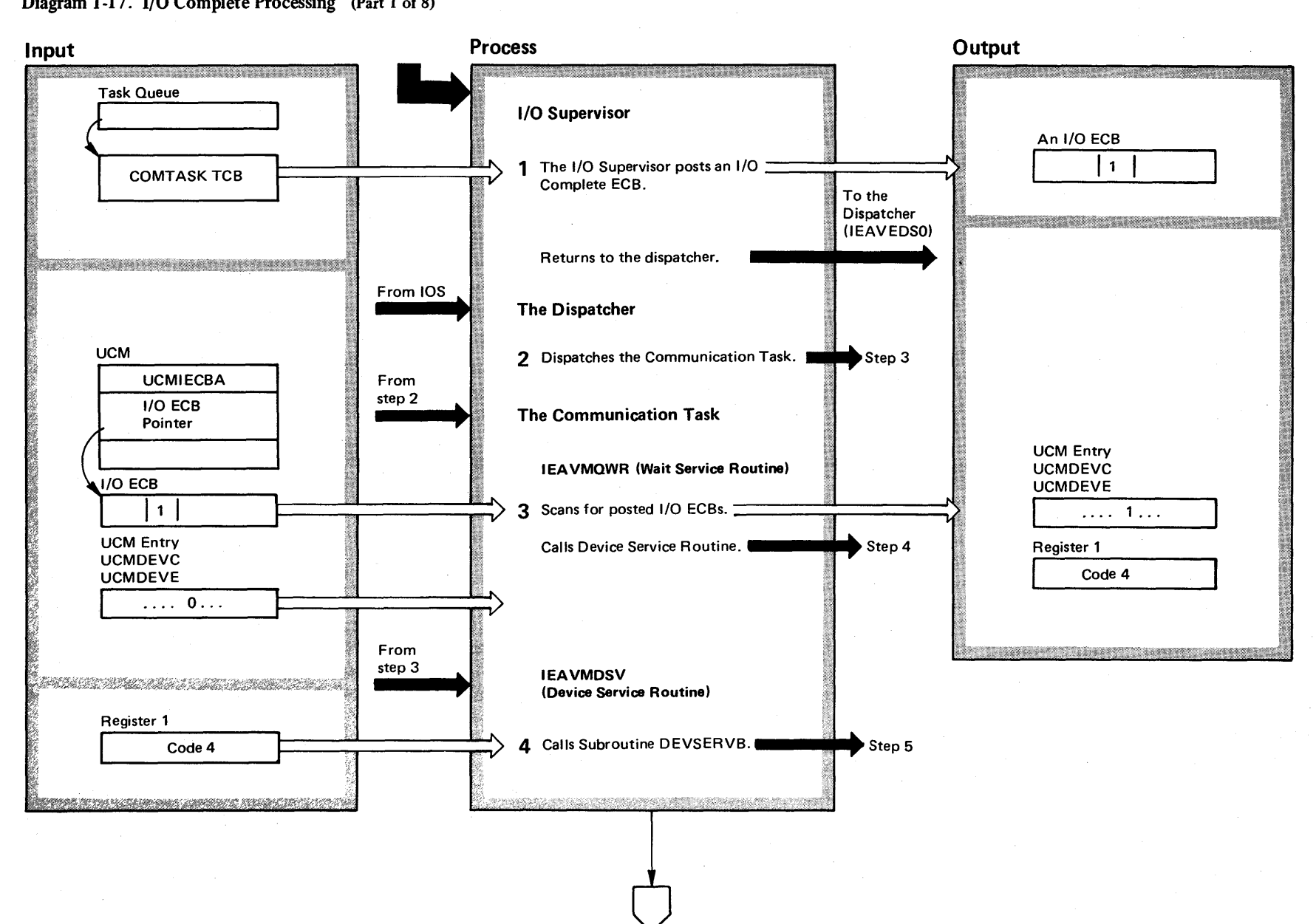

~

## Diagram 1-17. I/O Complete Processing (Part 2 of 8)

### Extended Description

Module

This procedure handles the completion of a requested input/output operation.

### I/O Supervisor

1 The I/O Supervisor (IOS) will post the appropriate I/O Complete ECB. The Communications Task TCB is marked ready.

### Dispatcher

2 The Dispatcher passes control to the Communica: tion Task when its TCB is the highest priority ready TCB on the queue. IEAVEDSO

### The Wait Service Routine

3 The list of I/O ECB pointers (ElL) is used to check I/O ECB postings. If a posted I/O ECB is found, the 'I/O Complete' flag (UCMDEVE in UCMDEVC of the UCM Entry) is set. Control passes to the Device Services Manager (lEAVMDSV) with a code of four in register one. Upon return, control passes to the beginning of the ECB check loop (WREXT). IEAVMQWR

### Device Service Routine

4 The code passed in register one by the Wait Service Routine (lEAVMQWR) is checked. Control passes to Subroutine DEVSERVB if the code is four.

**IEAVMDSV** 

# Diagram 1-17. I/O Complete Processing (Part 3 of 8)

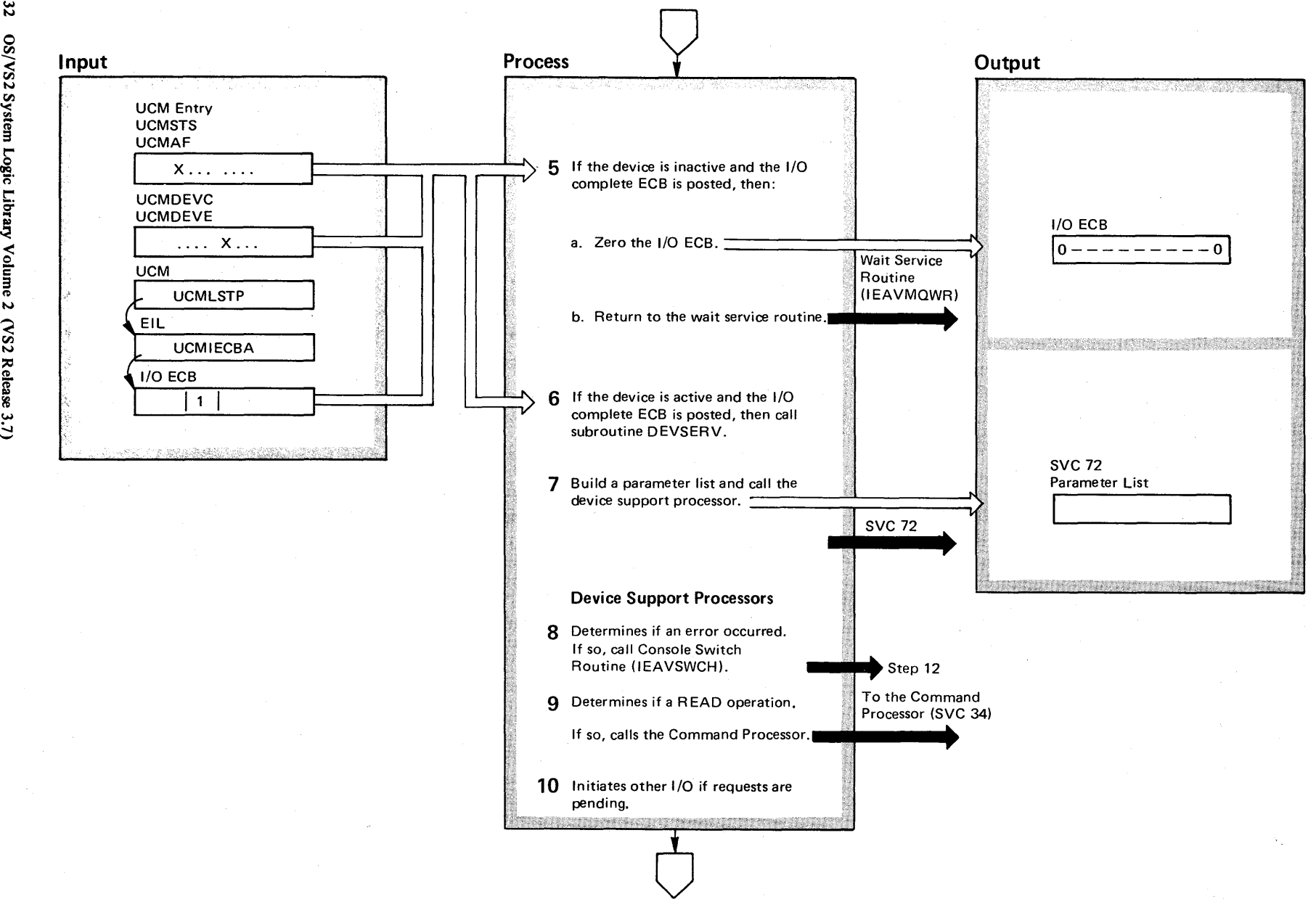

 $\overline{32}$  $\mathbf{e}$ 'S 2 System Logic  $\lim_{\epsilon \to 0}$ .\$ Volume 2 (VS2 Release w

### Diagram 1-17. I/O Complete Processing (Part 4 of 8)

### Extended Description

5 In Subroutine DEVSERVB, a check is made to determine if the device is active (UCMAF on in UCMSTS). If so, control passes to step 6. If not, a check is made for an I/O completion (UCMDEVE on in UCMDEVC). If so, the pointer to the EIL (Event Indicator List) is obtained (from UCMLSTP in the UCMl. The index in register 6 is used to point to the I/O Complete ECB for the console (UCMIECBA points to the list of ECBs). The ECB is then zeroed. Control returns to the wait service routine.

6 If I/O has completed (UCMDEVE off in UCMDEVC), a branch is taken to Subroutine DEVSERV. Otherwise, Control returns to IEAVMQWR at entry point WRABXLE.

7 Subroutine DEVSERV constructs the SVC 72 parameter list and a SVC 72 calls the appropriate non-resident support processor.

For additional information on SVC 72, see either Writing Messages to a Console or Processing Commands From a Console diagrams.

### Module Extended Description **Module**

8 The device support processor determines if the lEAVVCTR device is busy, if the I/O is complete and if the I/O operation was successful. If an error has occurred, branch to the Console Switch Routine (lEAVSWCH). See step 12.

9 If a READ I/O operation is successful, the SVC 34 Note 1 Command Processor is called to analyze the input message.

10 When a WRITE operation is successful, the associated COE is marked completed. (COEENTR set to off in CQEFLAG.) A check is then made for other communication task work to be performed. If an attention is pending (UCMAF in UCMSTS), a read is issued. If an output message is available for this console, the next message is selected and sent to the console using either a WRITE or EXCP macro. Note 2

### Notes:

- 1. The appropriate console device processor with input and output capabilities is given control (see "Console Device Support" in the introduction to this section).
- 2. The appropriate console device processor with input and output or output only capabilities is given control (see "Console Device Support" in the introduction to this section).

## Diagram 1-17. I/O Complete Processing (Part 5 of 8)

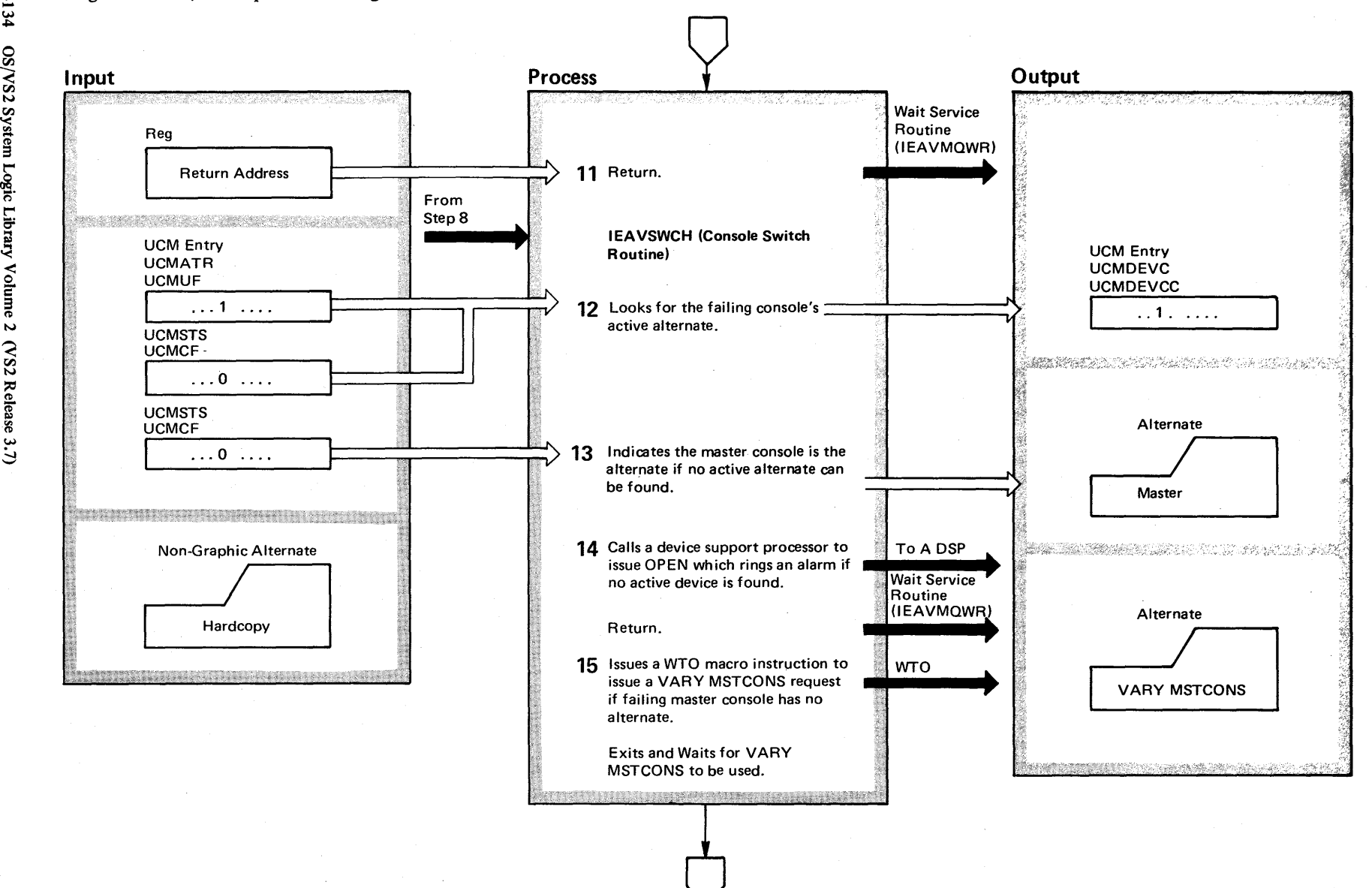

 $\tilde{z}$  $\mathbf{S}$ System Lo gic Lib1 y Volume 2 (VS2 Release 3.  $\tilde{\phantom{0}}$ 

### Diagram 1-17. I/O Complete Processing (Part 6 of 8)

### Extended Description

Module

IEAVSWCH

11 Control returns to the wait service routine.

### Console Switch Routine

**12** Upon entry, determines if request is for failing console. A scan of the failing console's alternate chain is done for an active console (UCMUF on in UCMATR) which does not have a CLOSE pending (UCMCF off in UCMSTS). Each UCM Entry is marked 'Device Tested' (UCMDEVCC 'in UCMDEVC) when not found to be acceptable as an alternate. This flag is reset in each UCM Entry by Subroutine CLEARDVC when the alternate has been selected.

13 If the failing console has no eligible alternate in its chain and it is not the master console, the master console is selected to replace the failing console.

## IEAVSWCH

Extended Description

14 If no active input/output device is found, another

scan of the UCM Entries is made for an output-only display device which has I/O capability, which is active and does not have a CLOSE pending. If found, the SWFULCAP subroutine is called to switch the console to full I/O capability. If no eligible alternate can be found, another scan is performed for a console with an alarm (e.g., a 1052 or 2150 console). The routine branches to the appropriate device support processor to issue the OPEN macro instruction. On return an EXCP macro instruction is issued to ring the alarm.

**15** If the failing console is the master console, a scan of the UCM Entries is done for a console which is not output-only, which is not the master console, which is active and which does not have a CLOSE pending. If found, a message (IEE141A) is broadcasted requesting a 'VARY MSTCONS' command from an operator.

### IEAVSWCH

Module

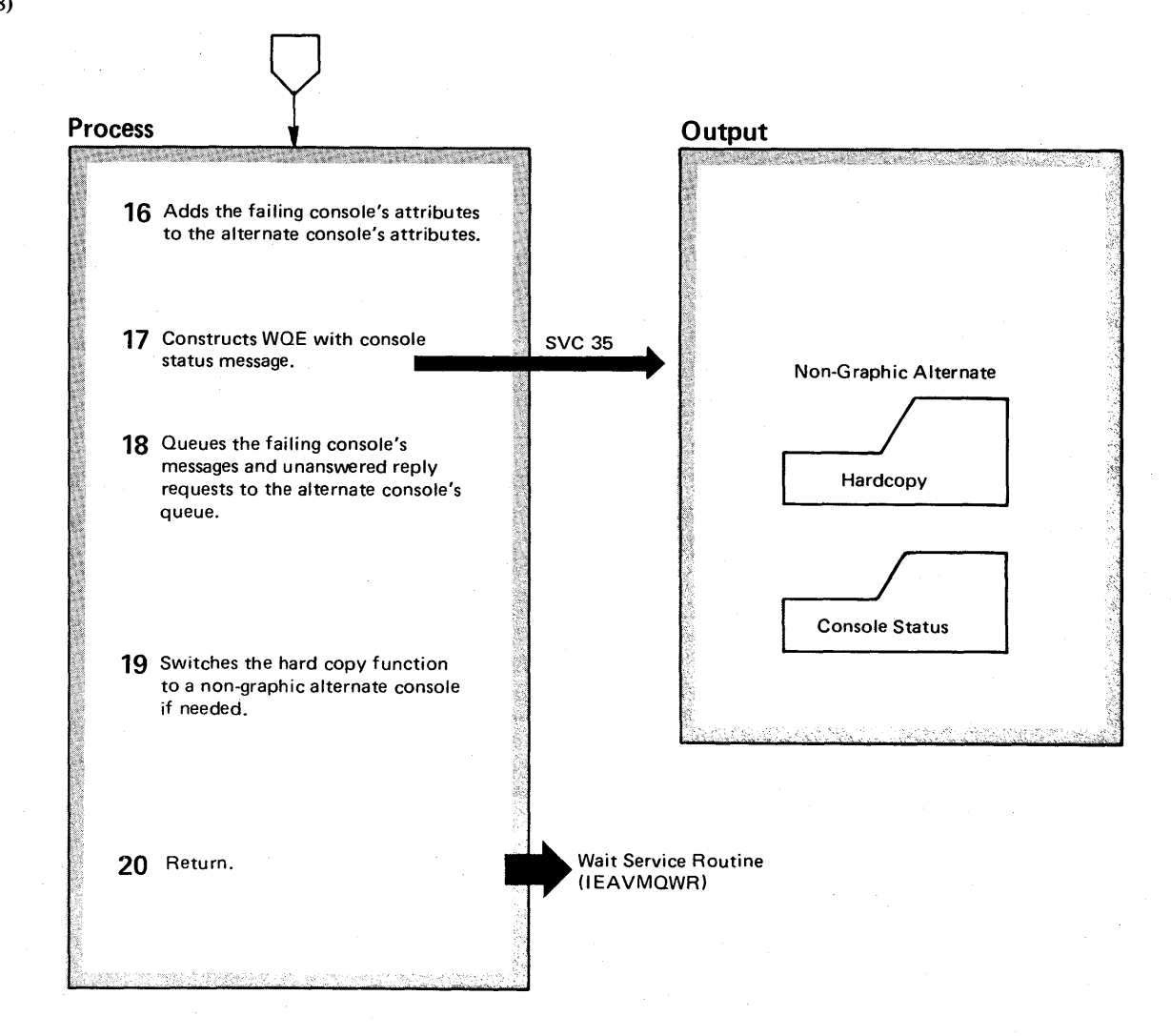

### Diagram 1-17. I/O Complete Processing (Part 8 of 8)

### Extended Description

16 The authorization codes and routing codes of the failing console are added to those of its eligible alternate console.

### **17** The WOE is constructed.

18 If it is determined that the WTOR (a message and a requested reply) was queued to the failing console, the message is requeued to the alternate console's output queue. In Subroutine ML1, if the multiple-line message is being written, or the end of the message is not indicated, the message is purged. Otherwise, the message is queued to the new console's output queue. The new console's output queue is scanned for duplicate entries. If any are found, they are marked to prevent them from being written.

### Module Extended Description

# Module

**IEAVSWCH** 

19 If the failing console was the hardcopy device (UCMDISPE on in UCMDISP), and the switch was not a result of a 'VARY MSTCONS' command or

a system requested 'VARY', the hardcopy function is switched to the alternate console provided it is not a display console. Otherwise, another alternate is selected that can support the hardcopy function. A message  $(IEE142I)$  is issued to inform the operator of the console that is performing the hardcopy function. When a hardcopy console is unavailable, a WTO macro is issued to send message IEA964I to the master console and the hardcopy facility is suspended.

**20** The failing console is marked 'Close Pending' (UCMCF in UCMSTS) and not 'Busy' (UCMBF off in UCMSTS).

The failing console's output queue pointer (UCMOUTO) and pointer to the last COE entry serviced (UCMWLAST) are zeroed. The console switch flags (UCMSYSK and UCMSYSM in UCMFLG2, UCMSYSD in UCMSFLG1) are reset, A FREEMAIN macro instruction is issued to free the save area. A POST macro instruction is issued to post the WTO ECB (UCMOECB). Register 14 is restored from CSAXA and control passes via register 14 to the Console Switch Routine (IEAVSWCH).

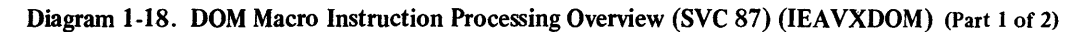

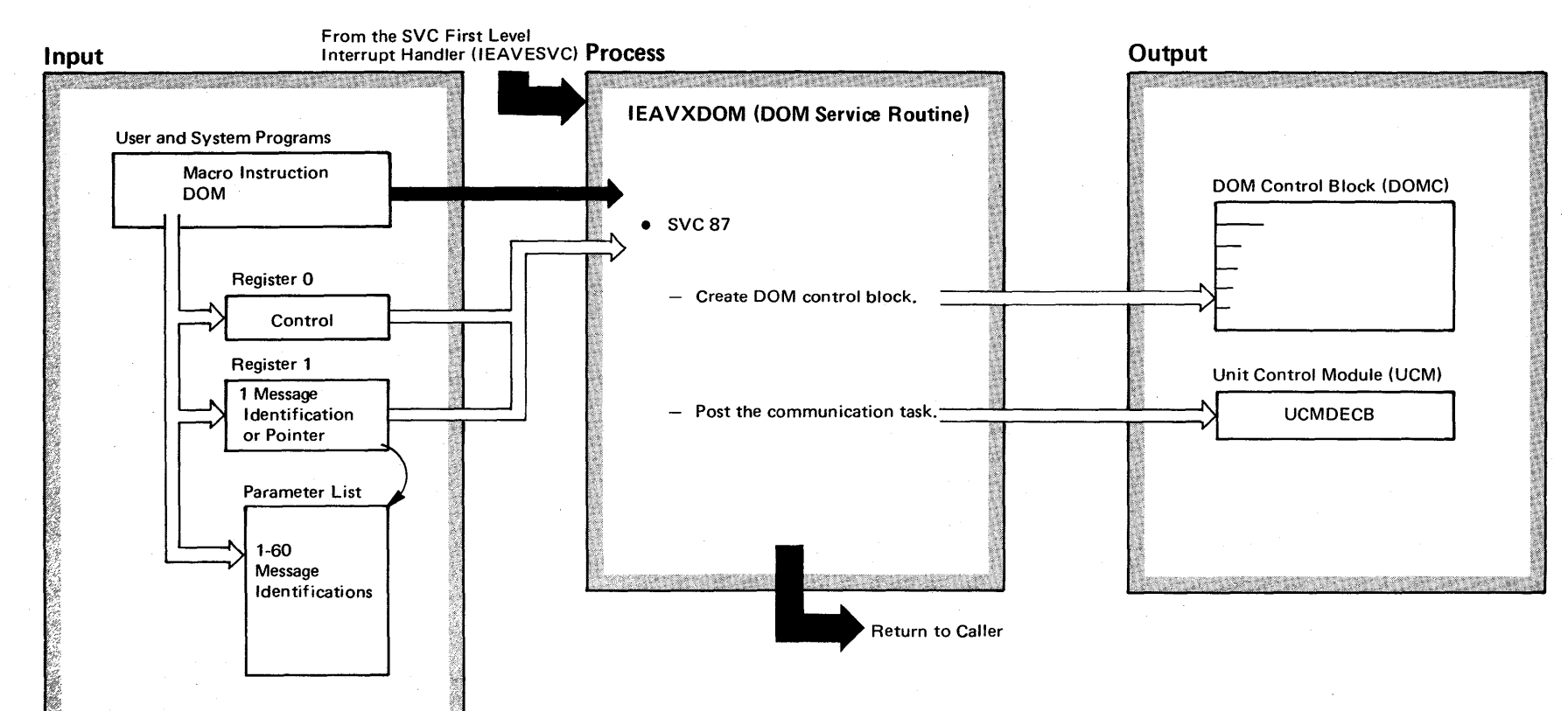

 $\approx$ ~ VS2 System 9  $\ddot{\mathbf{g}}$ . ا گه  $\tilde{\mathbf{z}}$  $\lim_{n \to \infty}$ [VS2 Release 3.7)

BIR TAK BURGA BADA BERKETA

# Diagram 1-18. DOM Macro Instruction Processing Overview (SVC 87) (IEAVXDOM) (Part 2 of 2)

### Extended Description

## Module

IEAVXDOM

To delete a message, that message must already reside in a write queue element (WOE). A message identification was assigned to each WOE when it was created by a WTO or WTOR macro instruction. This message identification was returned to the WTO or WTOR macro instruction user in register 1.

The DOM macro instruction service routine builds the delete operator message control block (DOMC) to pass from one to sixty message identifications to the communication task for deletion. This routine then posts the communication task (UCMDECB), which removes the WOEs and their associated operator reply elements (OREs).

# Diagram 1-19. DOM Macro Instruction Processing (SVC 87) (IEAVXDOM) (Part 1 of 12)

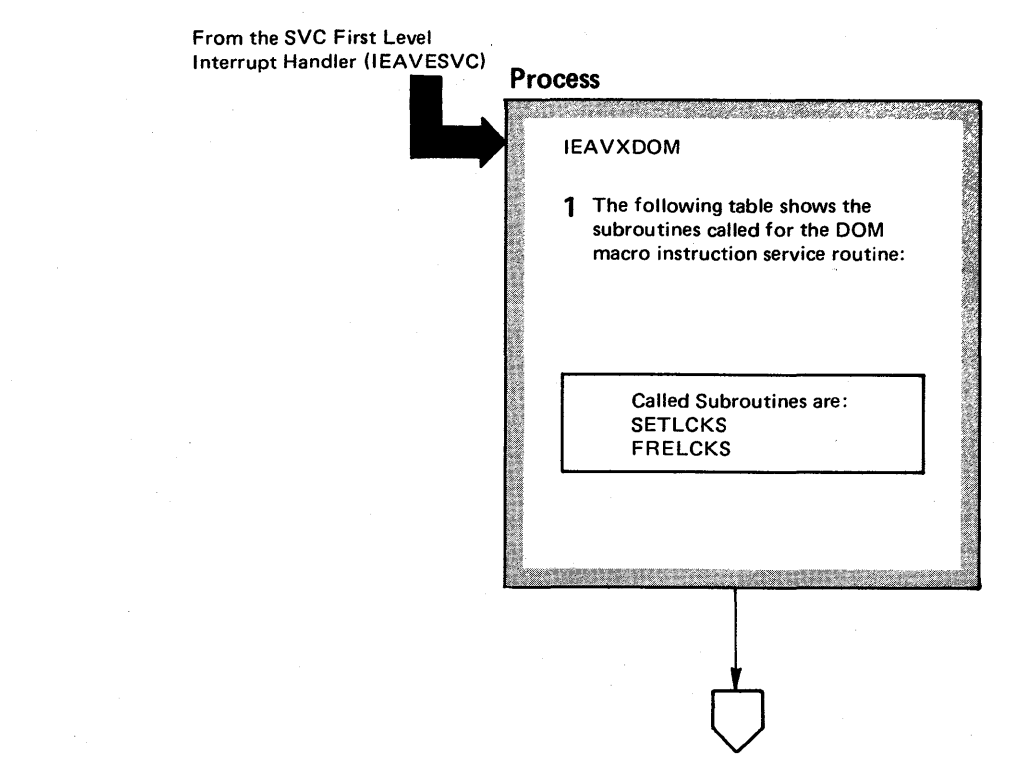

# Diagram 1-19. DOM Macro Instruction Processing (SVC 87) (IEAVXDOM) (Part 2 of 12)

### Extended Description and a set of the Module

### Mainline Routine: IEAVXDOM

1 This routine services the delete operator message (DOM) IEAVXDOM macro instruction and SVC 87. The one to sixty message identifications passed to this routine are placed in a delete operator message control block (DOMC) and the communication task is posted. A copy of the identifications is given to the subsystem exit routine; no response is accepted from this exit. Control is then returned to the SVC first level interrupt handler.

### Extended Description

## Subroutines:

### SETLIST

This subroutine validates the contents of register 0 and prepares the routine to process the list of message identification passed by the user of the DOM macro instruction.

### AUTHCHK

Determines if the DOM user may delete messages that were issued by other jobsteps or outside the user's address space.

### **SCANIDS**

Checks the message identifications passed by the user and moves the valid message identifications into the dummy delete operator message control block (DUMDOMCB).

### GETDOMCB

Computes the size required for the variable length delete operator message control block (DOMC) from the dummy delete operator message control block (DUMDOMCB) and obtains the space for the DOMC from subpool 231.

### FILLDOM

Moves the information needed into the delete operator message control block (DOMC) and places this DOMC on the DOMC chain for processing by the communication task.

### SUBEXIT

Passes the dummy delete operator message control block to the subsystem. In Release 2, the only subsystem is JES2.

### SETLCKS

Obtains the local and CMS locks, and sets up the functional recovery routine (FRR). The locks serialize the use of communication task resources. The FRR helps clean up the communication task should a processing error occur.

### FRELCKS

Releases the functional recovery routine, and frees the CMS and local locks.

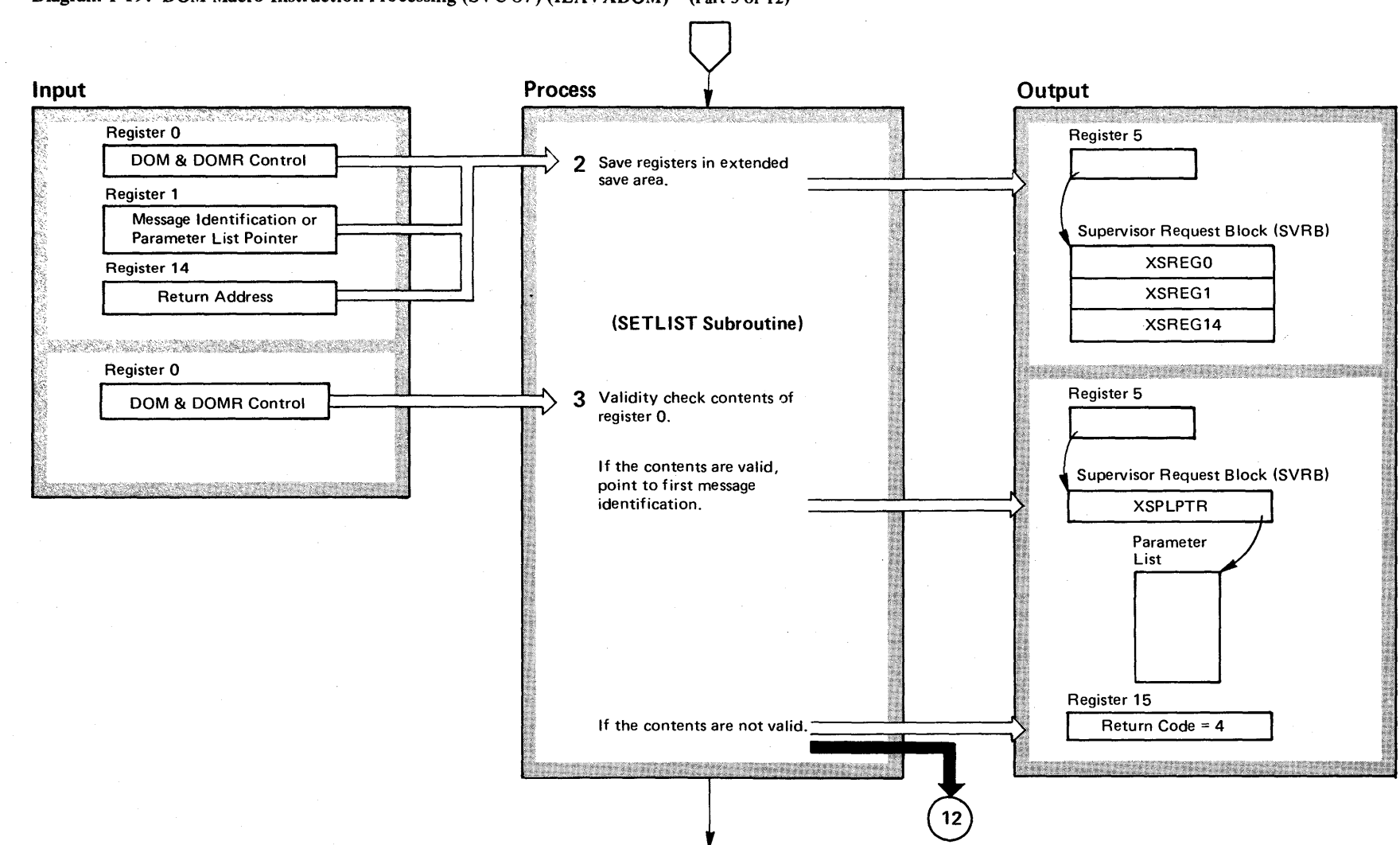

'/

# Diagram 1-19. DOM Macro Instruction Processing (SVC 87) (IEAVXDOM) (Part 3 of 12)

2-142

~

VS2 System

gic Library Vol

 $\lim_{n \to \infty} 2$ 

 $\sim$  25

elease 3.

 $\tilde{\phantom{0}}$ 

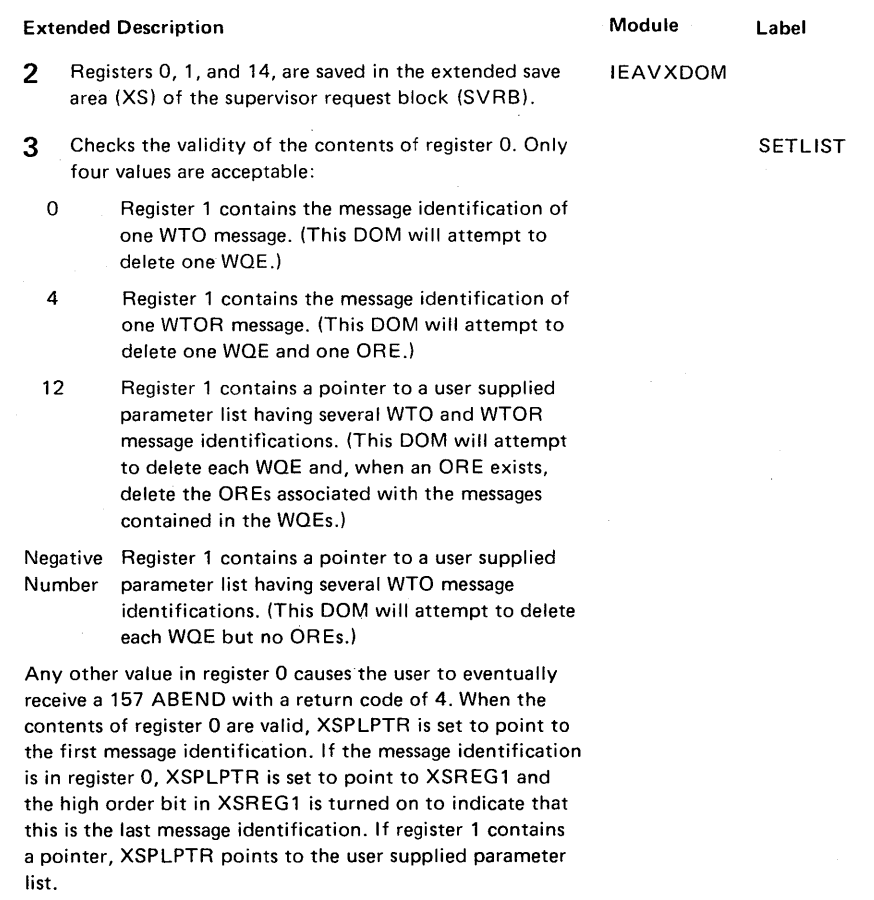

# Diagram 1-19. DOM Macro Instruction Processing (SVC 87) (IEAVXDOM) (Part 4 of 12)

 $\bullet$ 

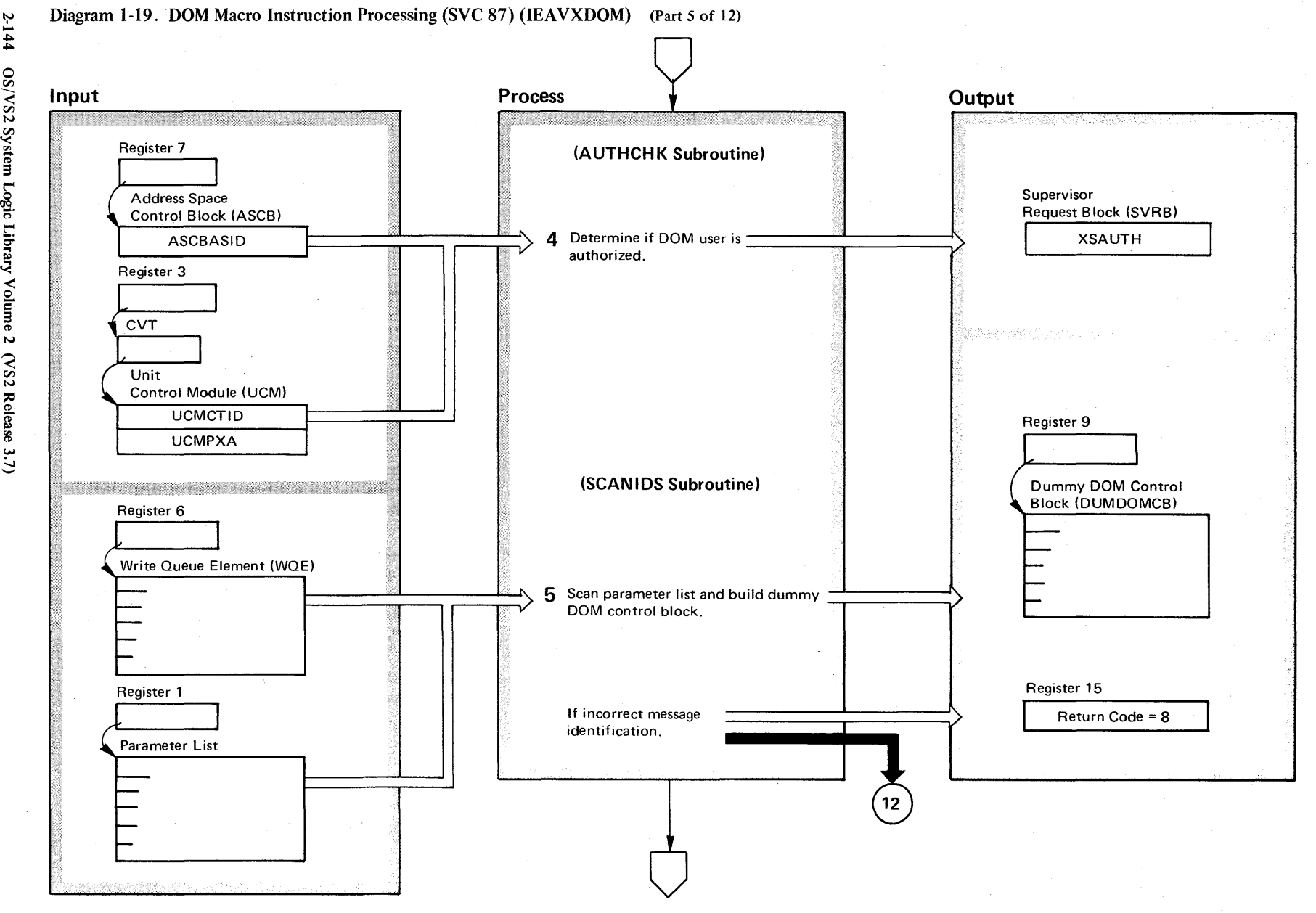

# Diagram 1-19. DOM Macro Instruction Processing (SVC 87) (IEAVXDOM) (Part 5 of 12)

C. g"

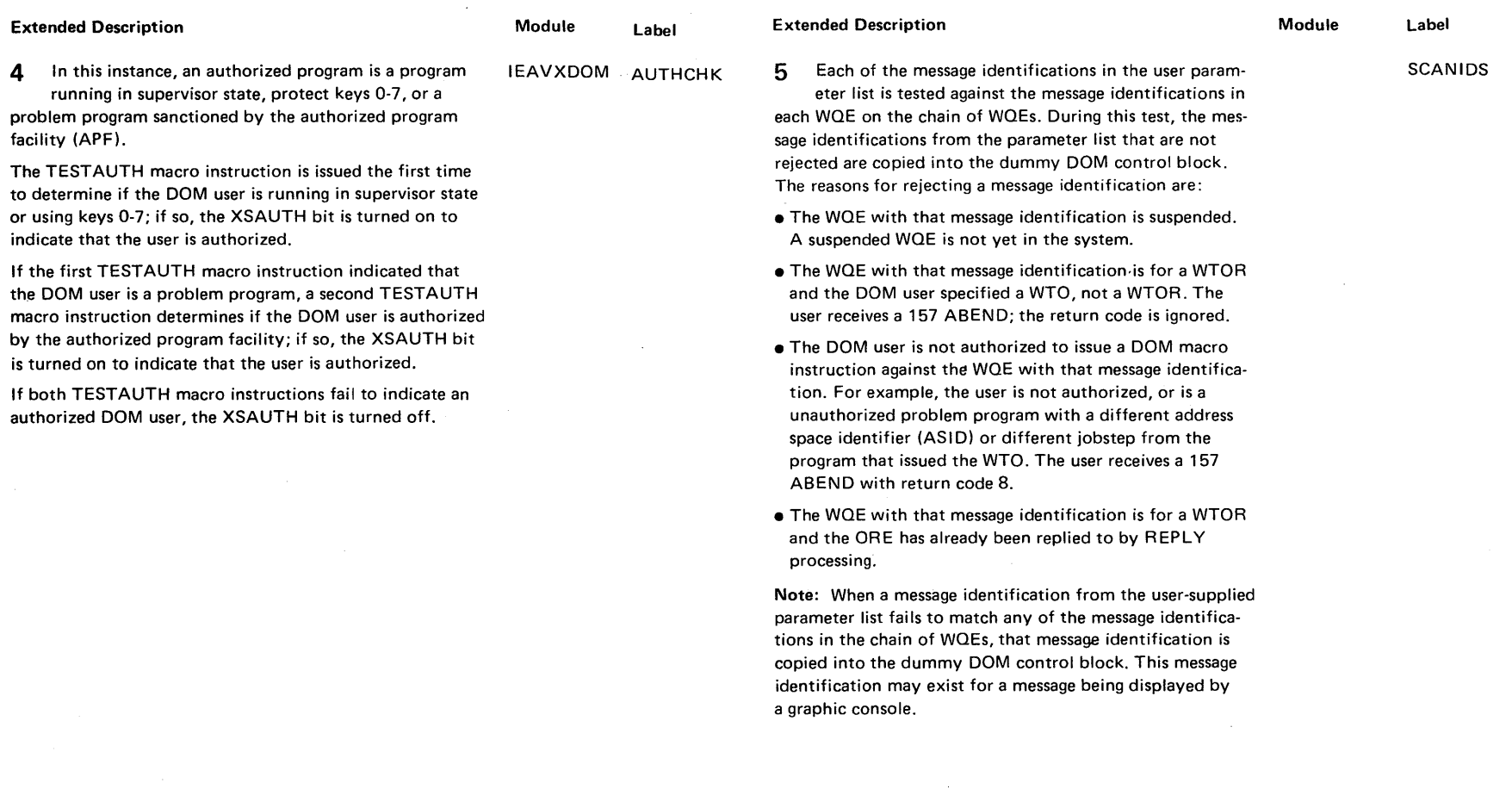

# Diagram 1-19. DOM Macro Instruction Processing (SVC 87) (IEAVXDOM) (Part 6 of 12)

# Diagram 1-19. DOM Macro Instruction Processing (SVC 87) (IEAVXDOM) (Part 7 of 12)

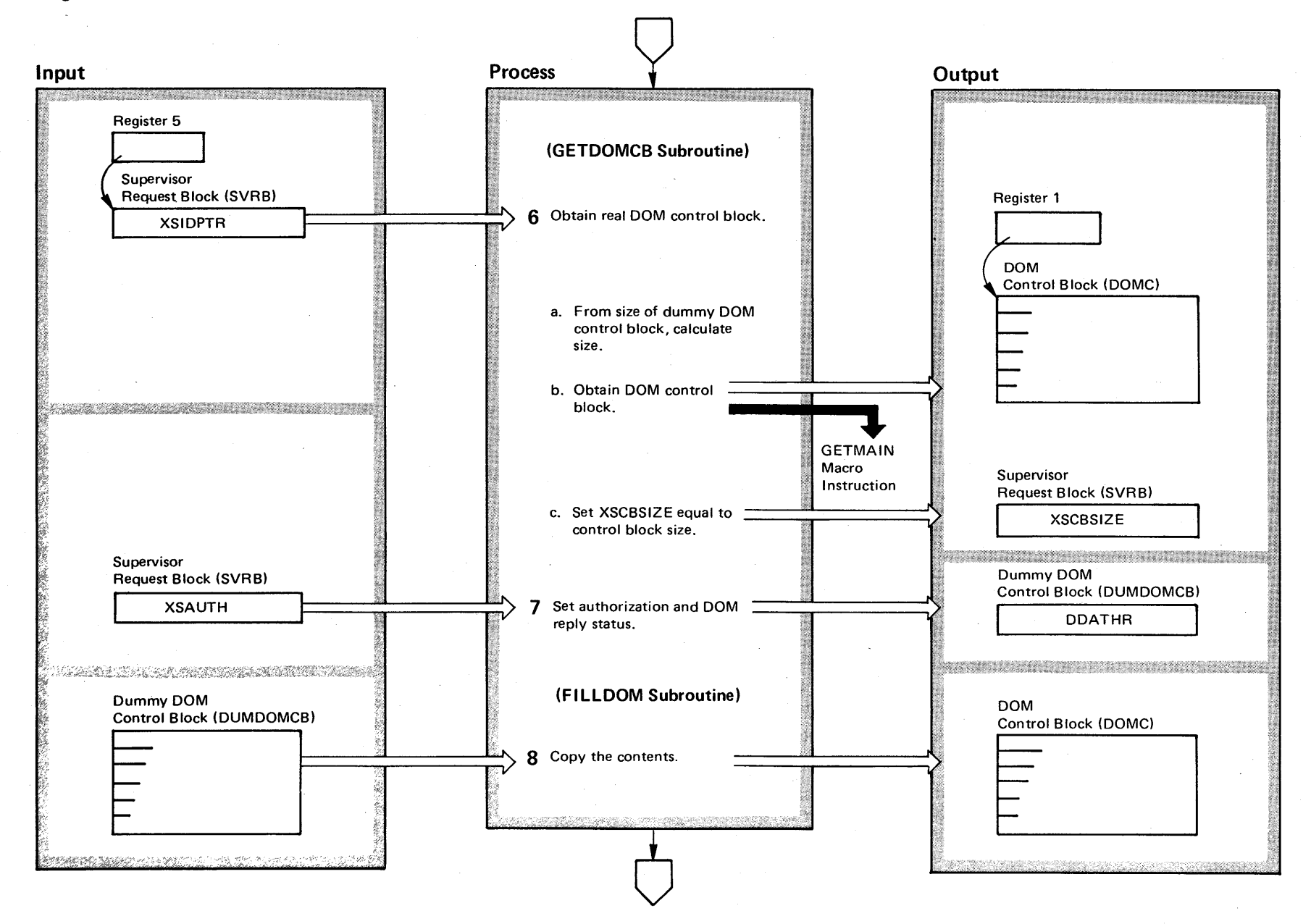

 $\ddot{\tilde{}}$  $\mathbf{S}$ VS2 System Logic  $\mathbf{L}$ ibi  $\tilde{\mathbf{v}}$  $z$  sump (VS2 Release 3) ~

# Diagram 1-19. DOM Macro Instruction Processing (SVC 87) (IEAVXDOM) (Part 8 of 12)

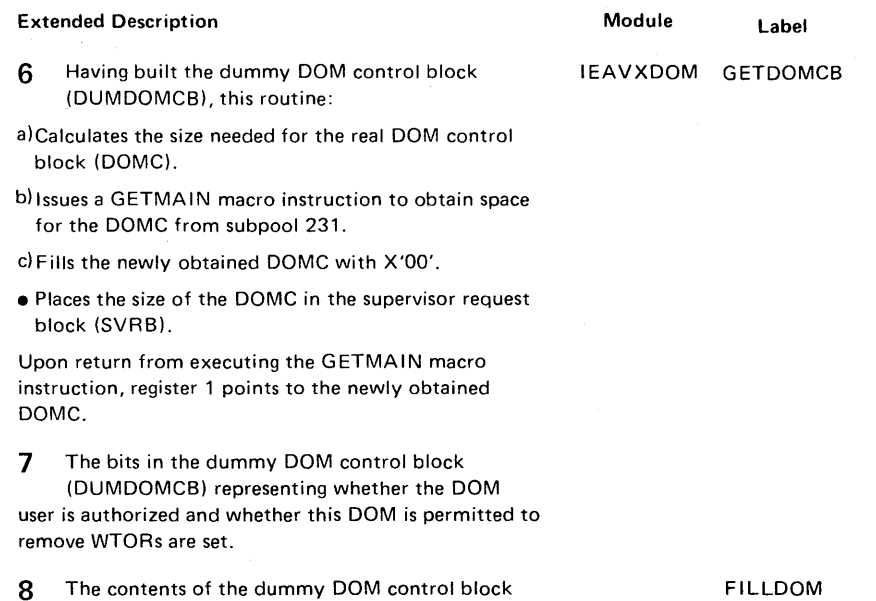

(DUMDOMCB) are copied into the DOM control block (DOMC).

FILLDOM

# Diagram 1-19. DOM Macro Instruction Processing (SVC 87) (IEAVXDOM) (Part 9 of 12)

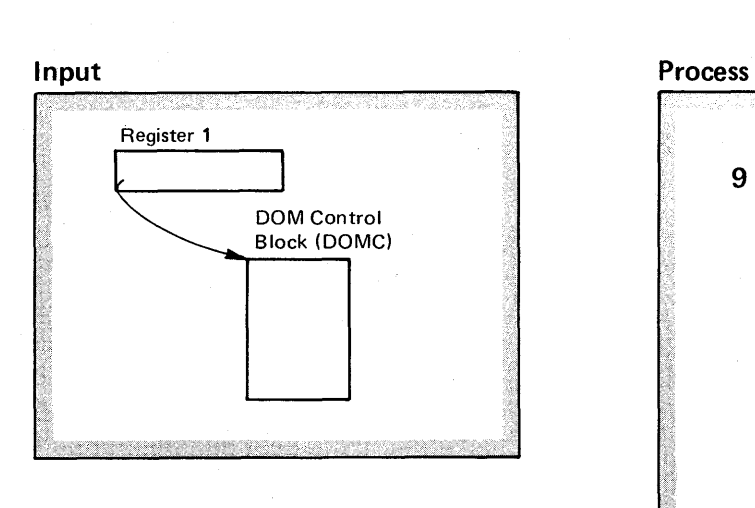

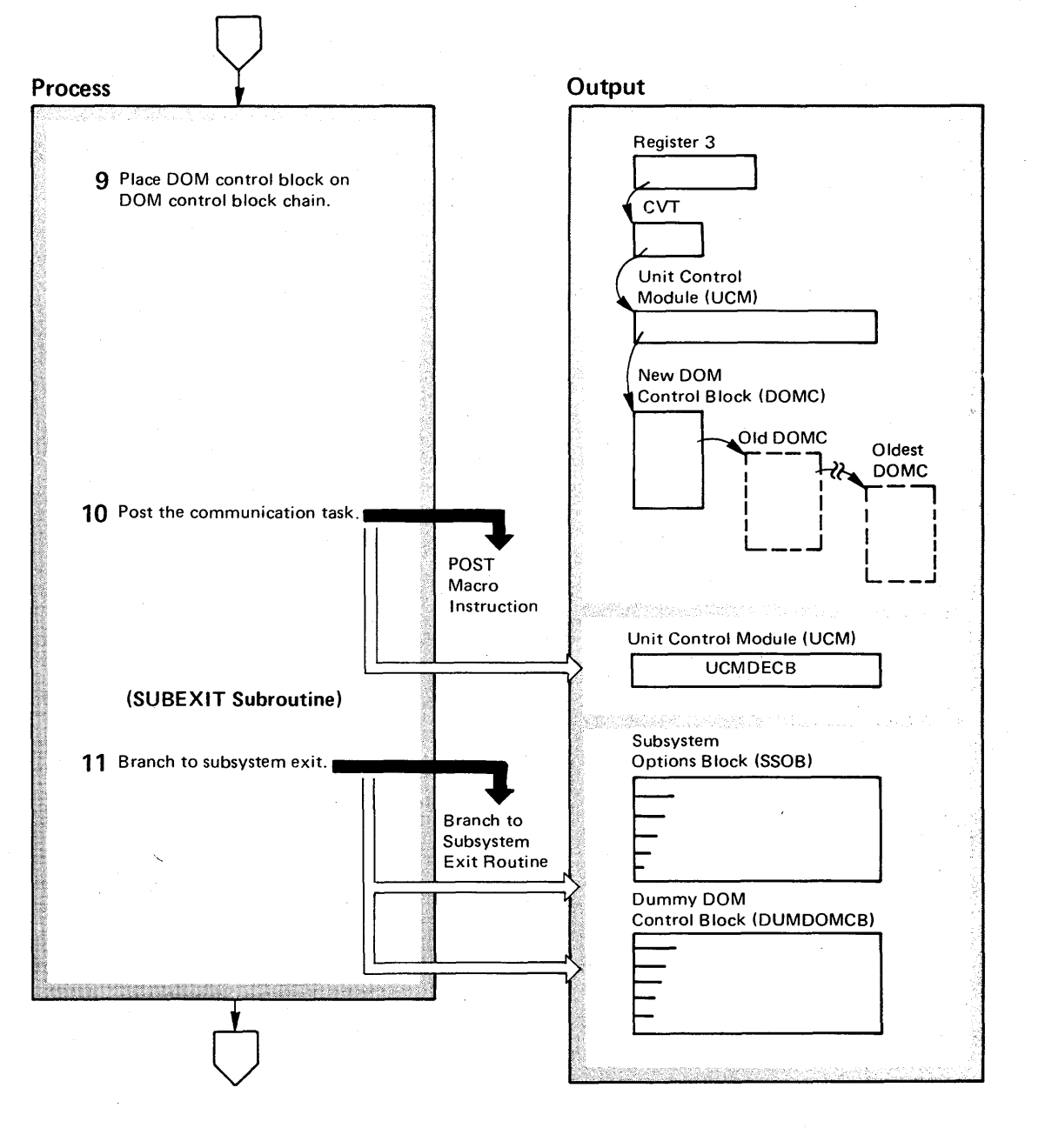

# Diagram 1-19. DOM Macro Instruction Processing (SVC 87) (IEAVXDOM) (Part 10 of 12)

### Extended Description

# Module Label

IEAVXDOM

9 The DOM control block (DOMC) built by this routine is placed at the top of the DOMC queue. The pointer from the unit control module (UCM) to the DOMC is in the prefix area of the UCM.

10 With the DOM control block (DOMC) on the DOMC queue, the message identification in the DOMC are ready to be processed by the communication task. The communication task is posted to perform this service by turning on the UCMDECB event control block in the unit control module (UCM).

11 A subsystem.options block (SSOB) is created and passed to the job entry subsystem exit routine along with the dummy DOM control block (DUMDOMCB). No response is expected from the exit routine other than the return of control.

SUBEXIT

# Diagram 1-19. DOM Macro Instruction Processing (SVC 87) (IEAVXDOM) (Part 11 of 12)

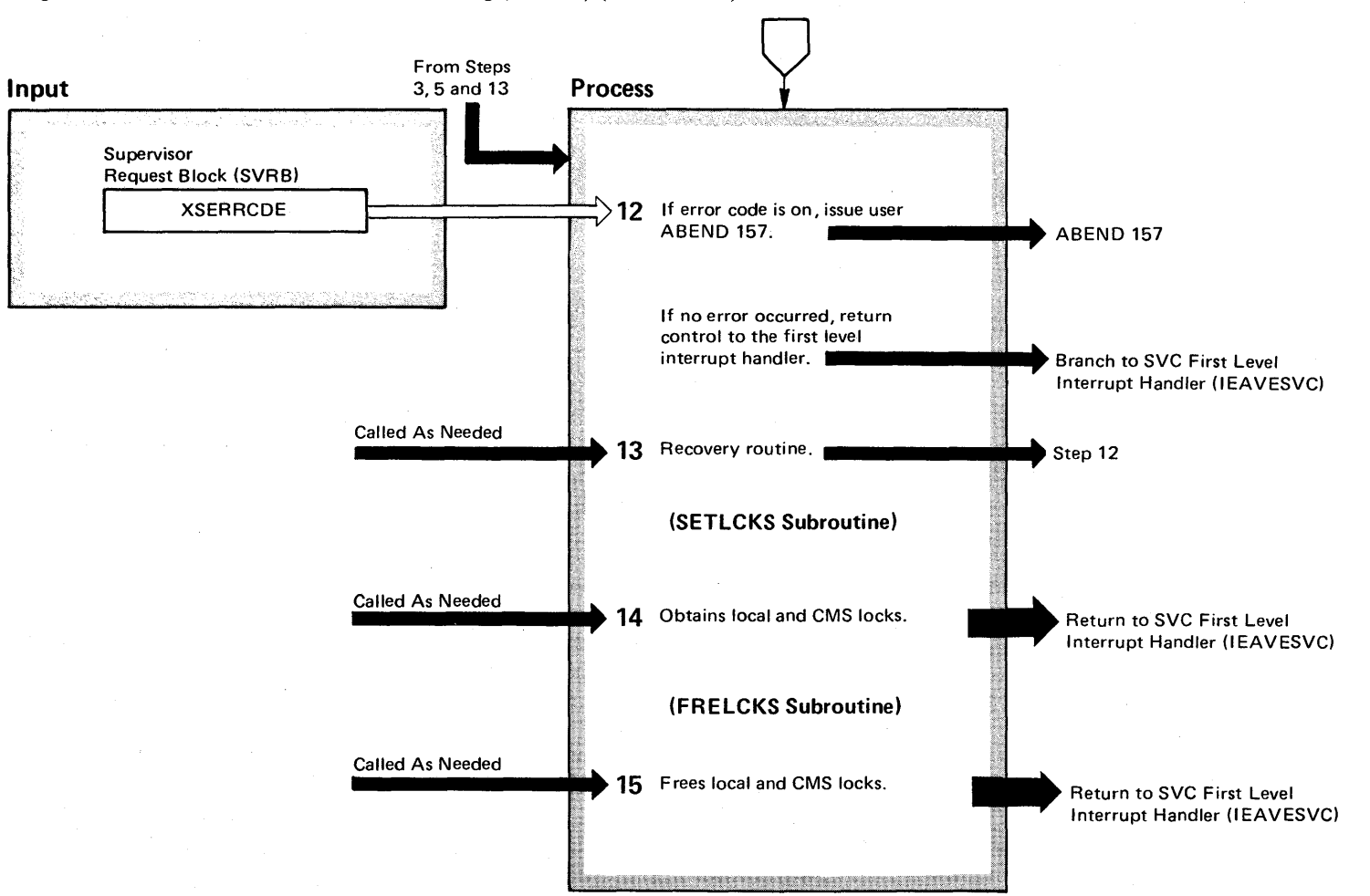

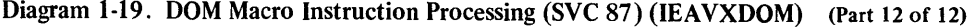

 $\mathcal{L}$ 

 $\sim$ 

 $\sim 10$ 

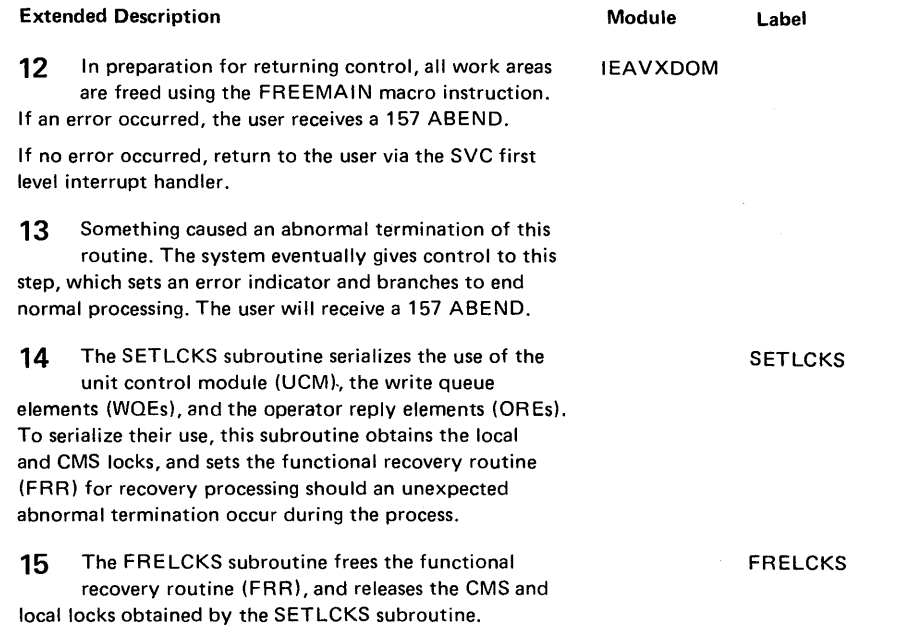

 $\mathcal{A}^{\mathcal{A}}$ 

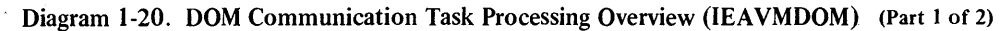

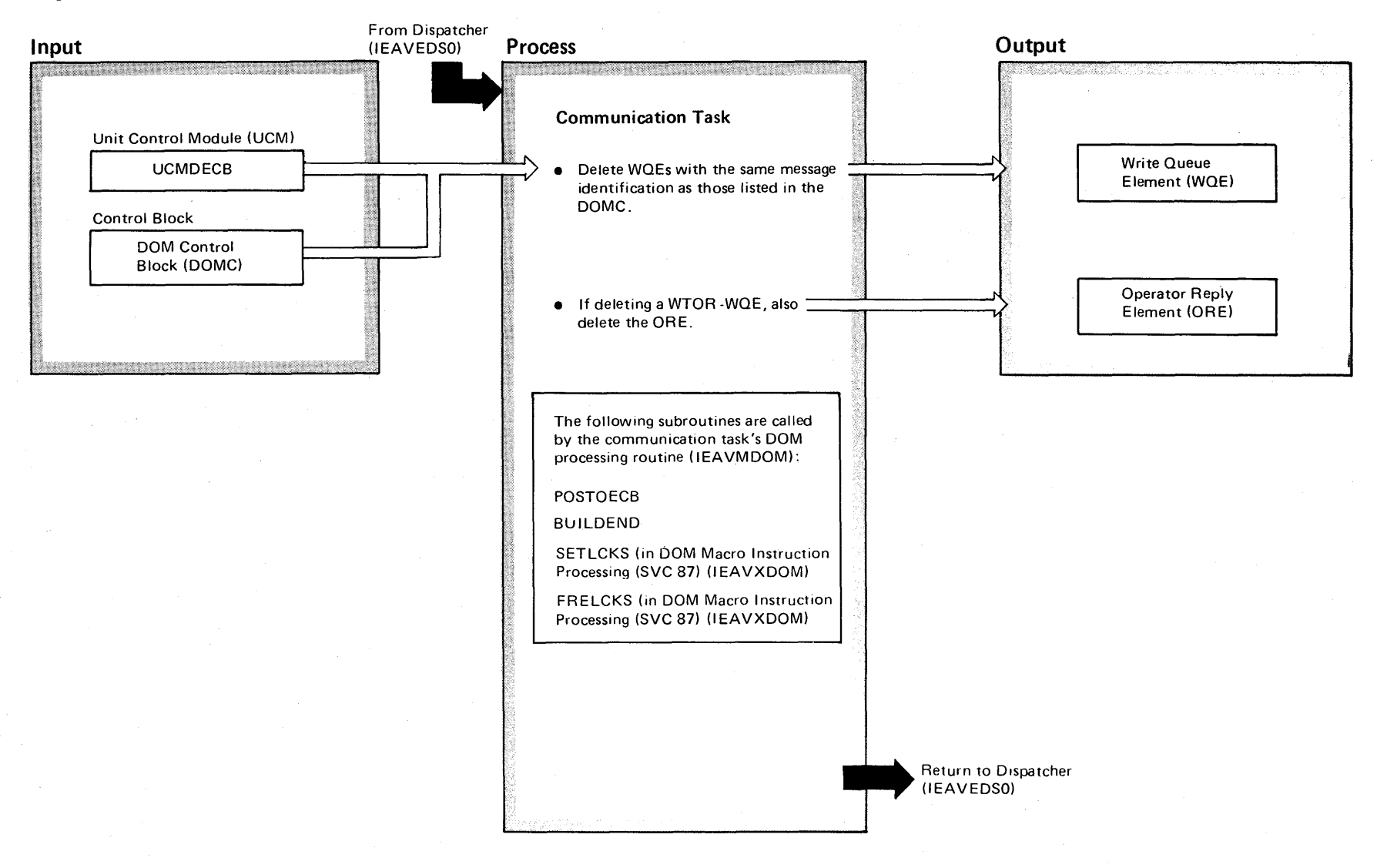

# Diagram 1-20. DOM Communication Task Processing Overview (IEAVMDOM) (Part 2 of 2)

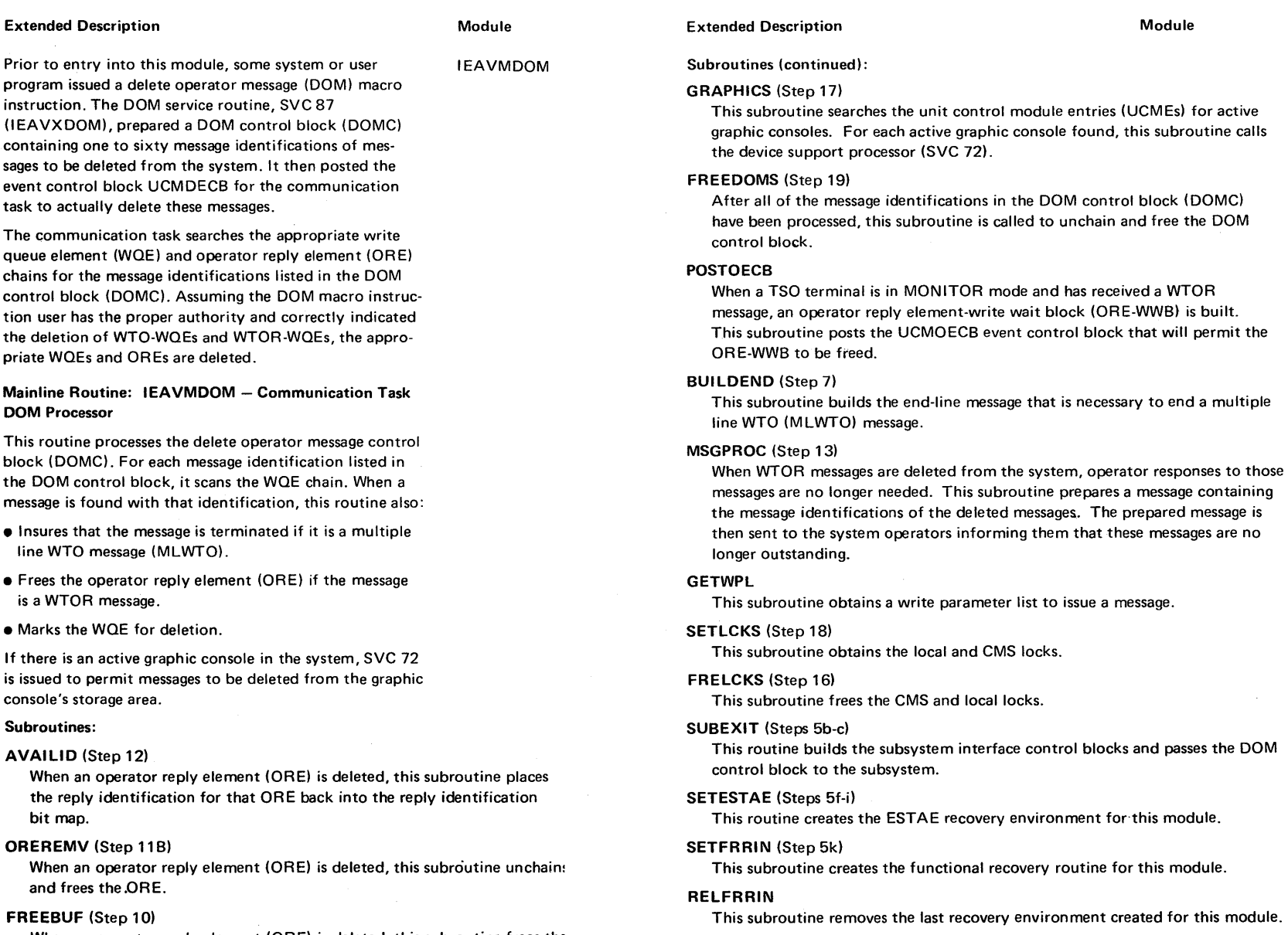

When an operator reply element (ORE) is deleted, this subroutine frees the temporary reply buffer pointed to by the ORE being deleted.

Section 2:

Method

of Operation

~  $\mathbf{v}$ 

Also refer to the control block chaining diagram, Figure 5-1.

Diagram 1-21. DOM Communication Task Processing (IEAVMDOM) (Part 1 of 11)

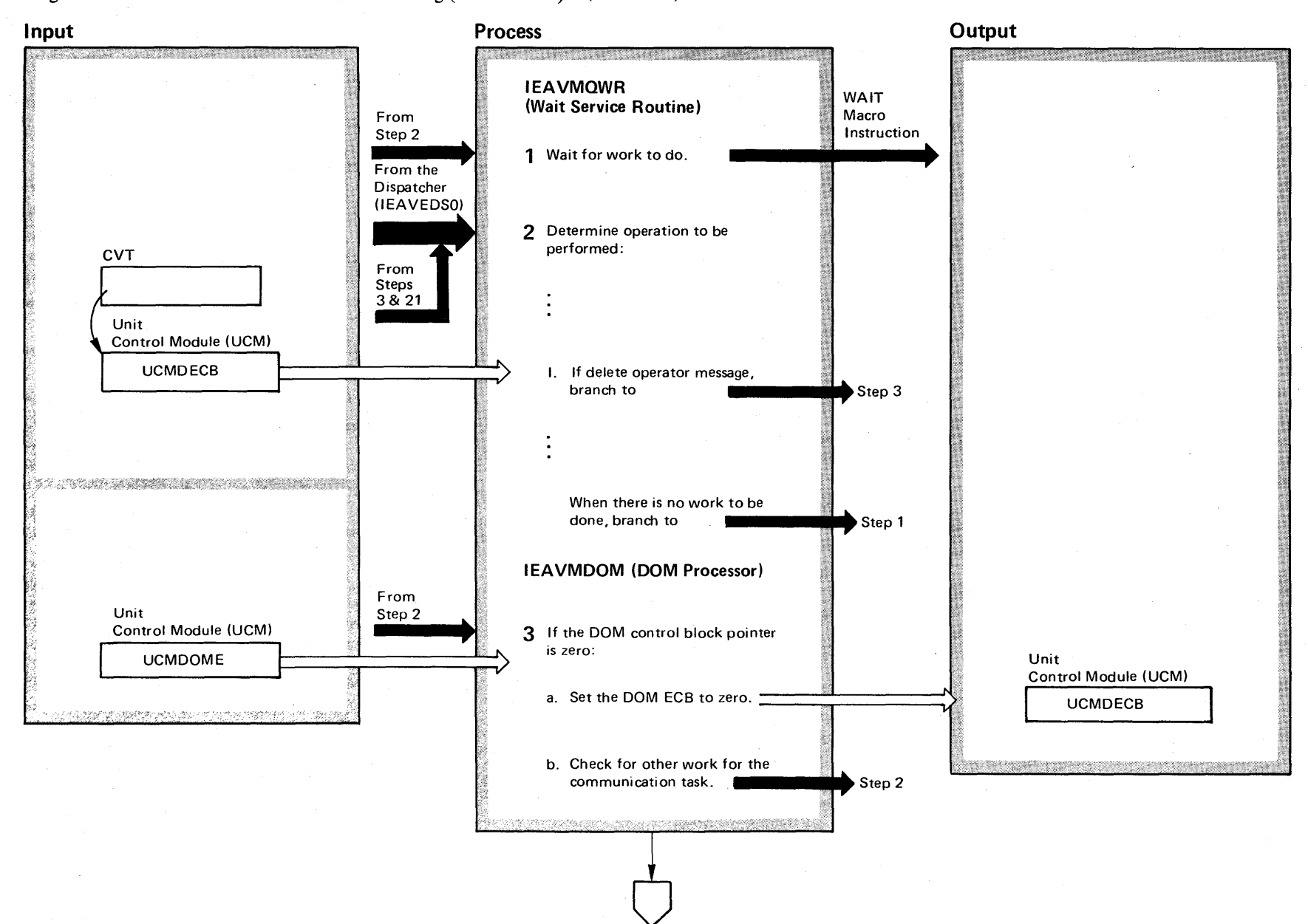

## Diagram 1-21. DOM Communication Task Processing (IEAVMDOM) (Part 2 of 11)

### Extended Description

# Module IEAVMQWR

1 During some previous operation, the wait service routine issued the WAIT macro instruction after it had determined there was no further work the communication task could perform at that time.

- 2 Determine the operation to be performed and branch to the module that can perform that operation.
- I. For this particular set of method-of-operation diagrams, the DOM event control block (UCMDECB) was turned on by the DOM macro instruction processing routine.

3 The pointer (UCMDOME) to the first control block on the DOM control block (DOMC) chain is tested for zero. If it is zero, there are no DOMCs to be processed; therefore, the event control block that started the DOM processing operation is turned off and control is returned to the wait service routine. IEAVMDOM

Section 2  $\frac{2}{9}$ hod of Ope  $\ddot{1}$ ~ -UI UI

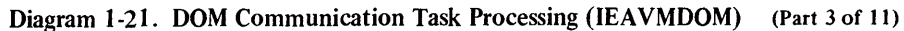

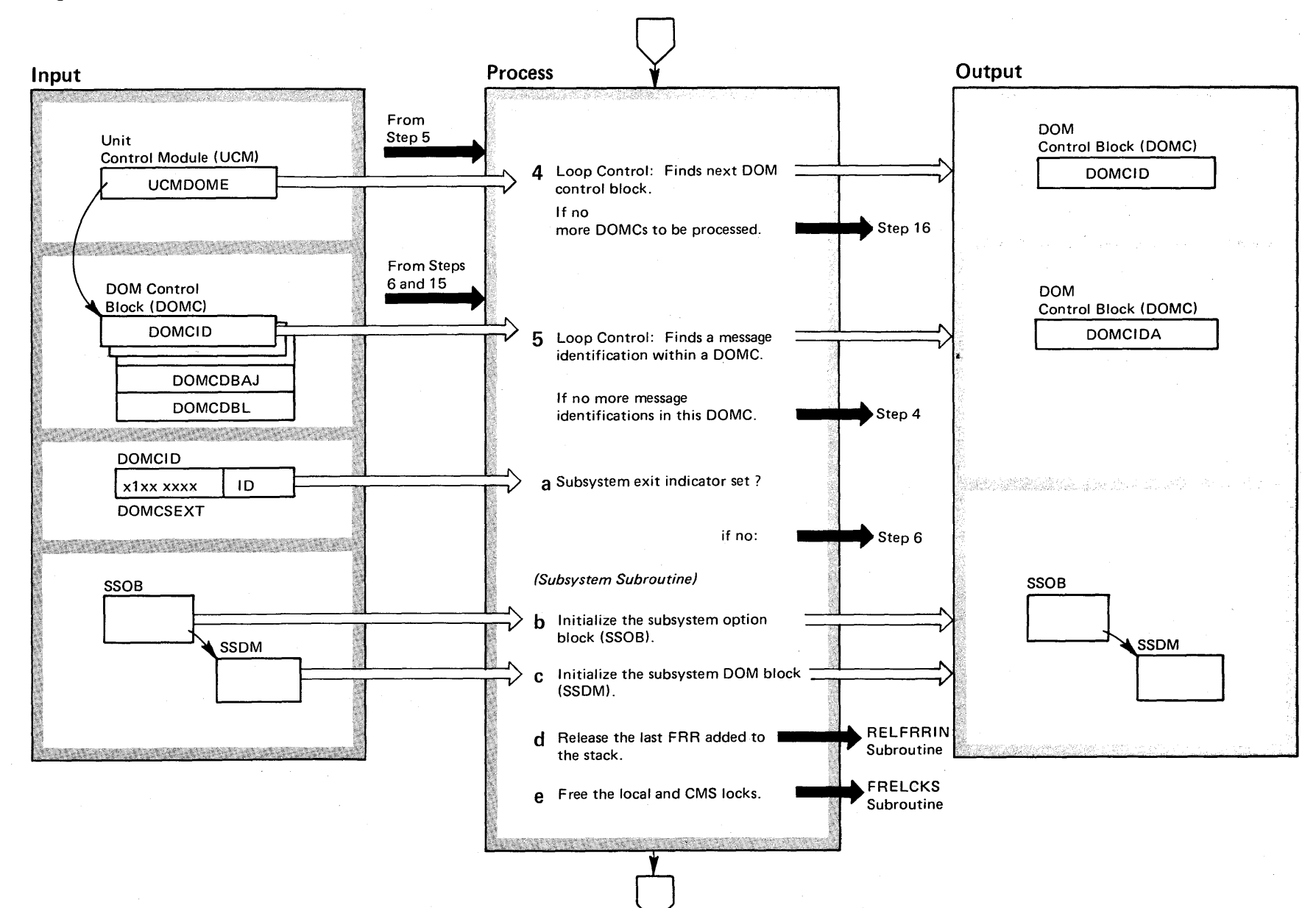

 $\infty$ 

S/VS2 System

gic Libr

y Volume 2

 $\frac{1}{2}$ 

 $\text{clean} \approx 3.7$ 

## Diagram 1-21. DOM Communication Task Processing (IEAVMDOM) (part 4 of 11)

### Extended Description

### Module

IEAVMDOM

4 This control determines the next DOM control block (DOMC) to have its message identifications processed. When there are no more DOMCs to be processed, this routine branches to an area that cleans up the queues and returns control to the dispatcher.

5 This control determines the next message identification to be processed against the write-queue-element (WOE) chain. The WOEs contain the messages to be deleted.

- 5a If this DOM control block has not been examined by the subsystem, the "exit-to-be-taken" bit will be on in the DOM control block (ID portion).
- 5b A subsystem option block is created indicating DOM function.
- 5c A subsystem DOM block is created to contain a pointer to the DOM control block.
- 5d A SETFRR macro, specifying the delete option, is issued to delete the last created FRR on the stack for this module.
- 5e All locks currently held are released. (These locks were set by the SETLCKS routine (step 18).

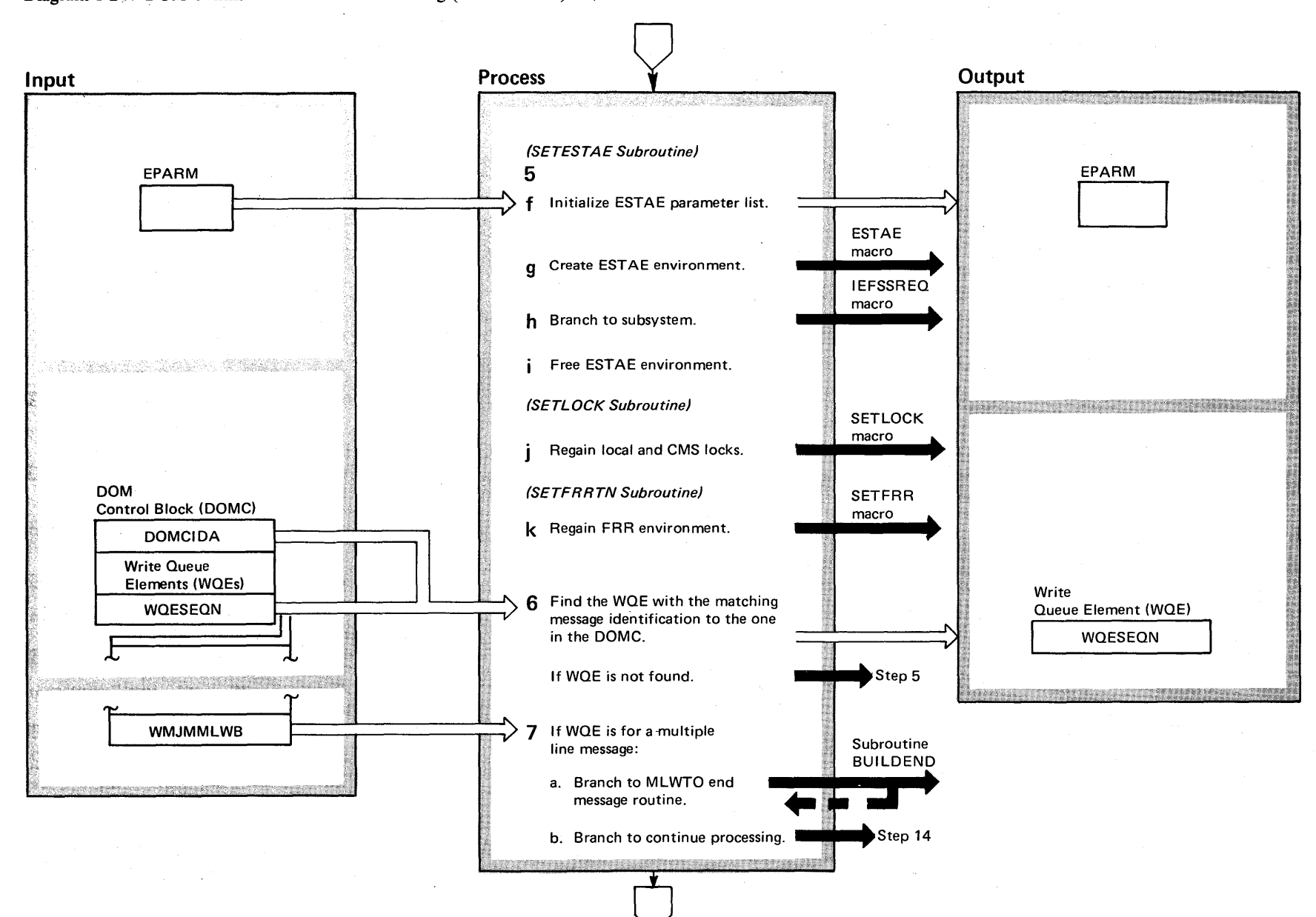

Diagram 1-21. DOM Communication Task Processing (IEAVMDOM) (Part 5 of 11)

~

# DOM Communication Task Processing (Part 5.2 of 11)

### Extended Description

Module

**5f and 5g** An ESTAE recovery routine is created to protect this module while the subsystem is in control.

5h The created SSOB and SSDM are passed to the job entry subsystem exit routine, along with a pointer to the DOM control block. No response is expected from the exit routine other than the return of control.

5i - 5k Upon return from subsystem the ESTAE environment is freed and all locks and recovery exits are regained.

6 The DOM control block message identification is then compared against the message identification in each of the WOEs on the WOE chain. If no match is found, then the next DOM control block (DOMC) message identification is processed.

7 Having found a WOE-DOMC message identification match, this routine determines if the WOE is for a multiple line message (MLWTO). If it is, the BUILDEND routine is called to end the message.

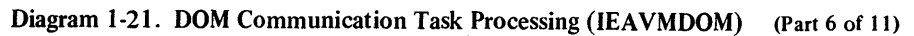

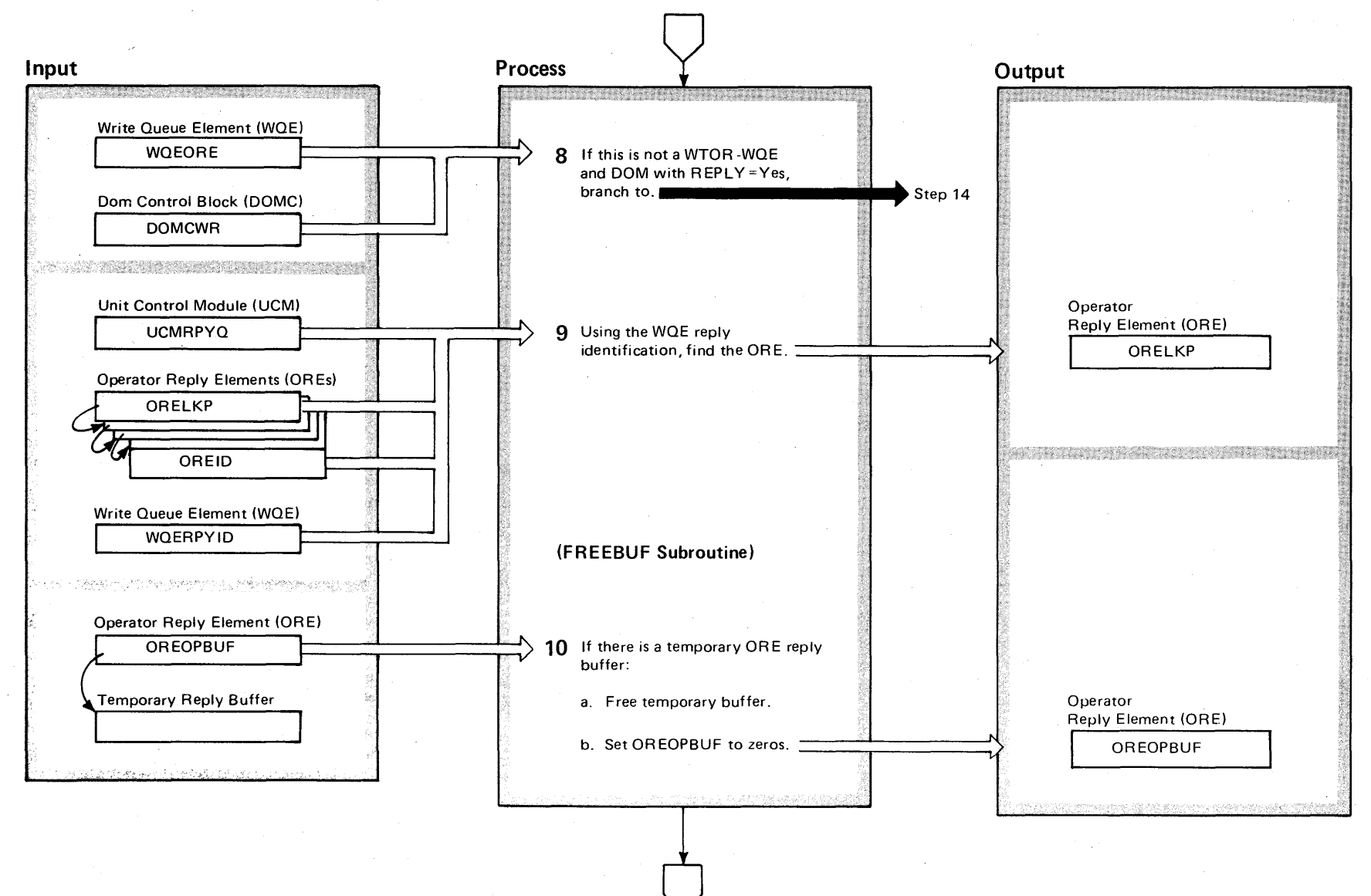

 $\boldsymbol{\mathsf{s}}$ OS/VS2 System L  $\tilde{\mathbf{g}}$ . Library Vol  $\mathsf{m}\mathsf{e}\,$  2 VS2 Release 3  $\tilde{ }$
### Diagram 1-21. DOM Communication Task Processing (IEAVMDOM) (Part 7 of 11)

#### Extended Description

#### Module

8 When an operator queue element (ORE) exists and is associated with a write queue element (WOE), that WQE and ORE were created by a single WTOR macro instruction. Before the WOE can be deleted, the ORE must be deleted. Two tests are made:

- If this WOE has an associated ORE, the WOE bit WOEORE has been turned on.
- $\bullet$  If the WQEORE bit is on, the user who issued the DOM macro instruction must have included the REPLY=YES parameter in that macro instruction. If included, the bit DOMCWR is on.

If both conditions are met, the ORE will be deleted; proceed to the next step.

If either or both conditions are not met, the WOE will be deleted; bypass the ORE deletion steps.

9 To locate the operator queue element (ORE) associated with the WTOR created write queue element (WOE), start with the pointer (UCMRPYO) in the unit control module (UCM) and search through the ORE chain for the first ORE having the same reply identification as the WOE (OREID versus WOERPYID). A match indicates which ORE is to be deleted.

**10** Before the ORE can be deleted, a possibility exists that the console operator may have started to enter a reply, in which case a temporary buffer has been assigned to the ORE. When the pointer field (OREOPBUF) in the ORE is not zero, then a temporary buffer exists. When it exists, the buffer is freed and the ORE pointer field (OREOPBUF) is set to zero.

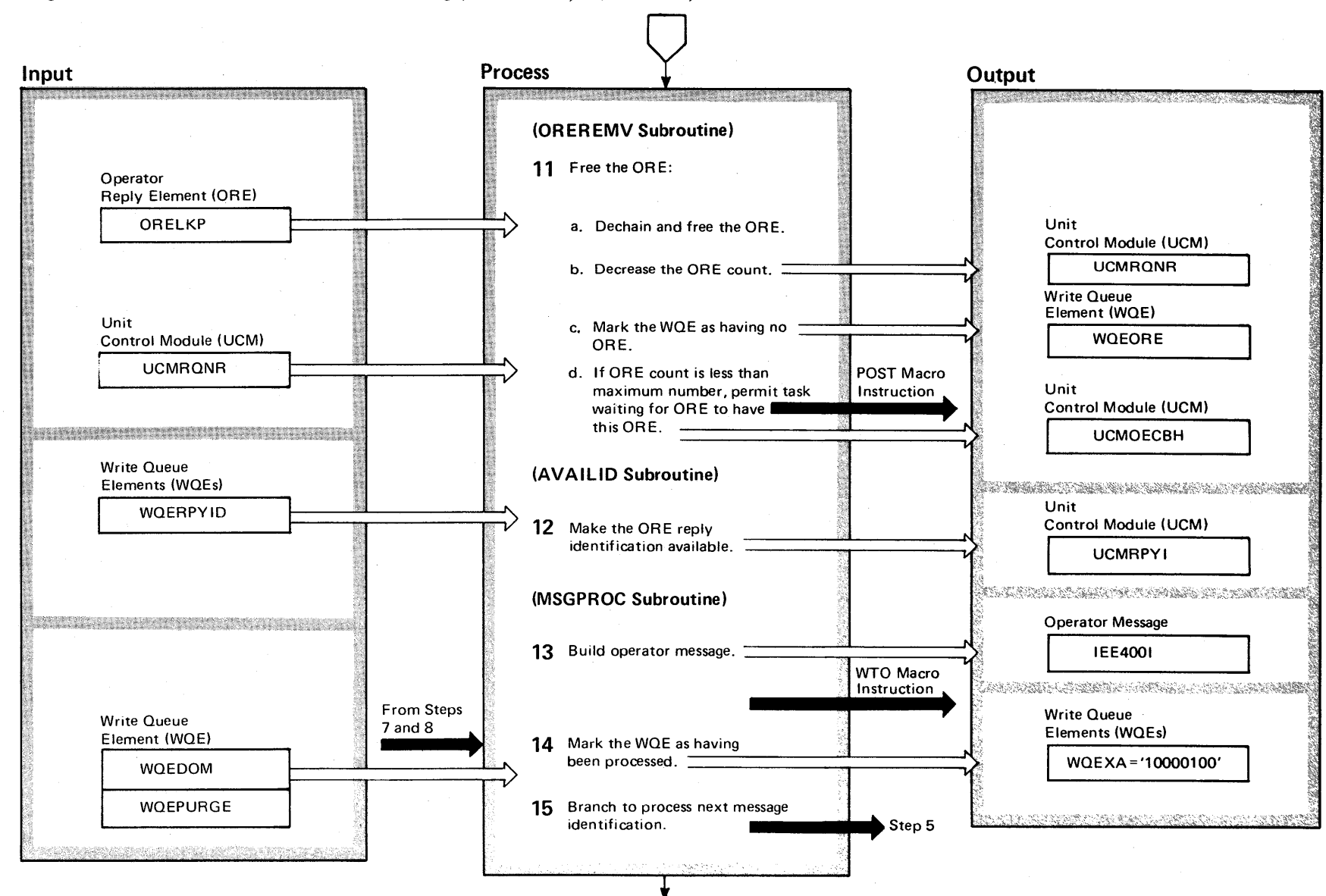

Diagram 1-21. DOM Communication Task Processing (IEAVMDOM) (Part 8 of 11)

 $\overline{\mathbf{c}}$ VS2 System Logic Library Vo 3 =- CD *N*  (VS2 Release 3)  $\Rightarrow$ 

~

### **Diagram 1-21. DOM Communication Task Processing (IEAVMDOM) (Part** 9 of **11)**

#### **Extended Description**

#### **Module**

11 The operator reply element (ORE) associated with the write queue element (WOE) is unchained and freed. As a result of this action, this routine also decreases the ORE count, marks the WOE as having no ORE, and if the ORE count is below the normal system number of permissible OREs, the POST macro instruction is issued to an event control block that will eventually allow another user who is waiting for an ORE to obtain it.

12 The ORE's reply identification is returned to the reply identification bit map. This particular reply identification can now be reassigned to another ORE.

**13** When an ORE is deleted, an operator message is prepared to inform the console operator that he no longer needs to respond to the message being deleted.

**14** The WOE is marked as DOM processing complete to prevent further ORE processing against this WOE.

**15** Branch to process the next message identification.

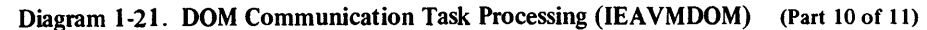

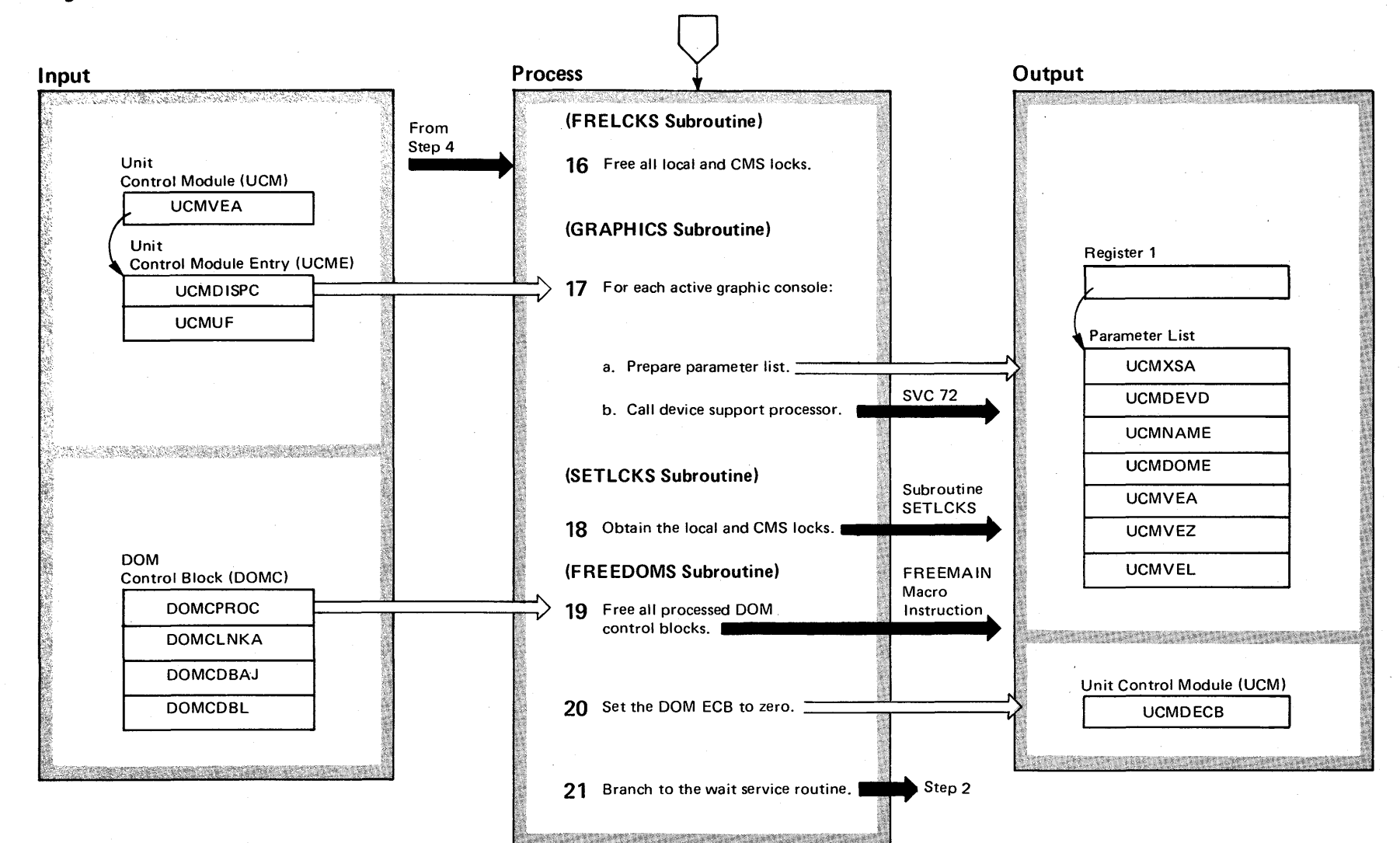

 $\mathbf{z}$ o til as Sys ~ ogic C': 0 y Volume 2  $(NS2$  Re  $\frac{1}{\log \infty}$   $\frac{3}{\pi}$  $\Rightarrow$ 

### Diagram 1-21. DOM Communication Task Processing (IEAVMDOM) (Part 11 of 11)

#### Extended Description

#### Module

**16** The current functional recovery routine (FRR) on the stack for this routine is released, and the local and CMS locks are freed.

17 The unit control module entry (UCME) control blocks are tested for active graphic consoles. For each active graphic console, SVC 72 is issued. SVC 72 receives a parameter list pointed to by register 1. For SVC 72, see DOM Device Support Processing diagram.

**18** The local and CMS locks are obtained, and a functional recovery routine (FRR) for this routine is placed back on the stack.

**19** A FREEMAIN macro instruction is issued to release all of the DOM control blocks (DOMC) that have been processed.

20 The DOM event control block (UCMDECB) is set to zero.

21 Control is returned to the wait service routine.

### **Diagram 1-22. DOM Device Support Processing (DIDOCS) (Part 1 of 2)**

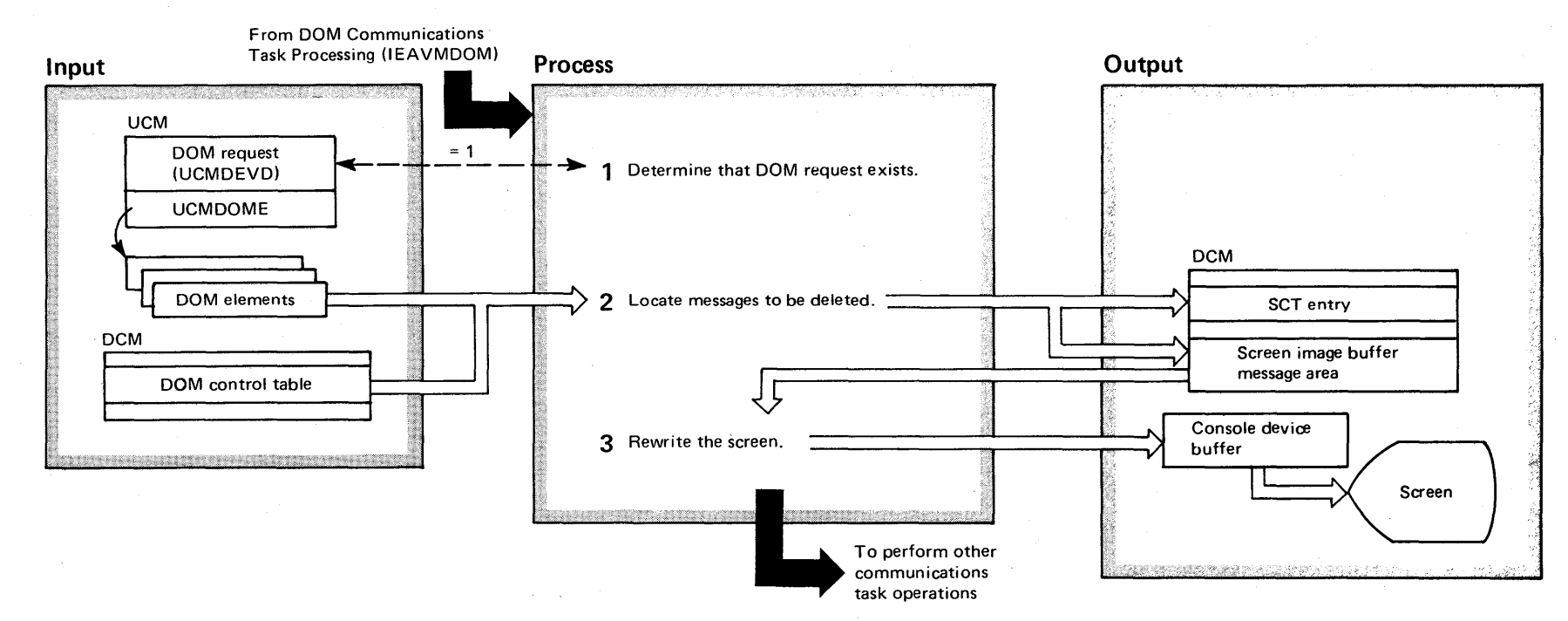

# Diagram 1-22. DOM Device Support Processing (DIDOCS) (Part 2 of 2)

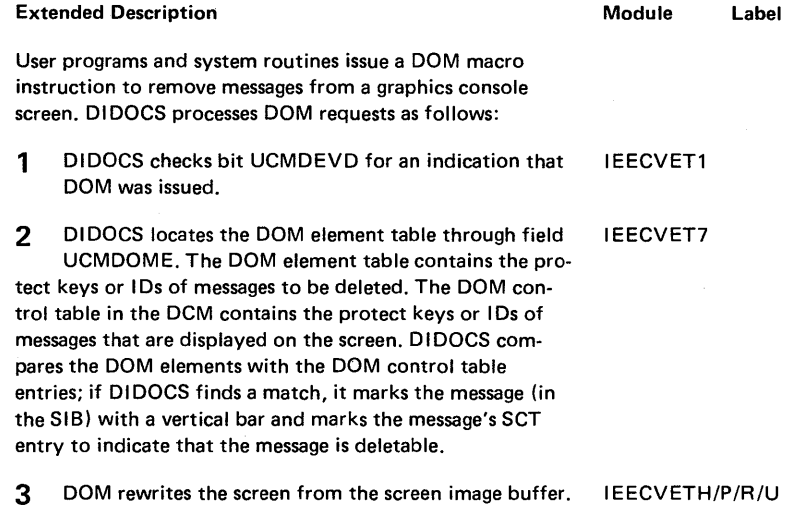

The messages with vertical bars will not appear on the

screen.

 $\sim$ 

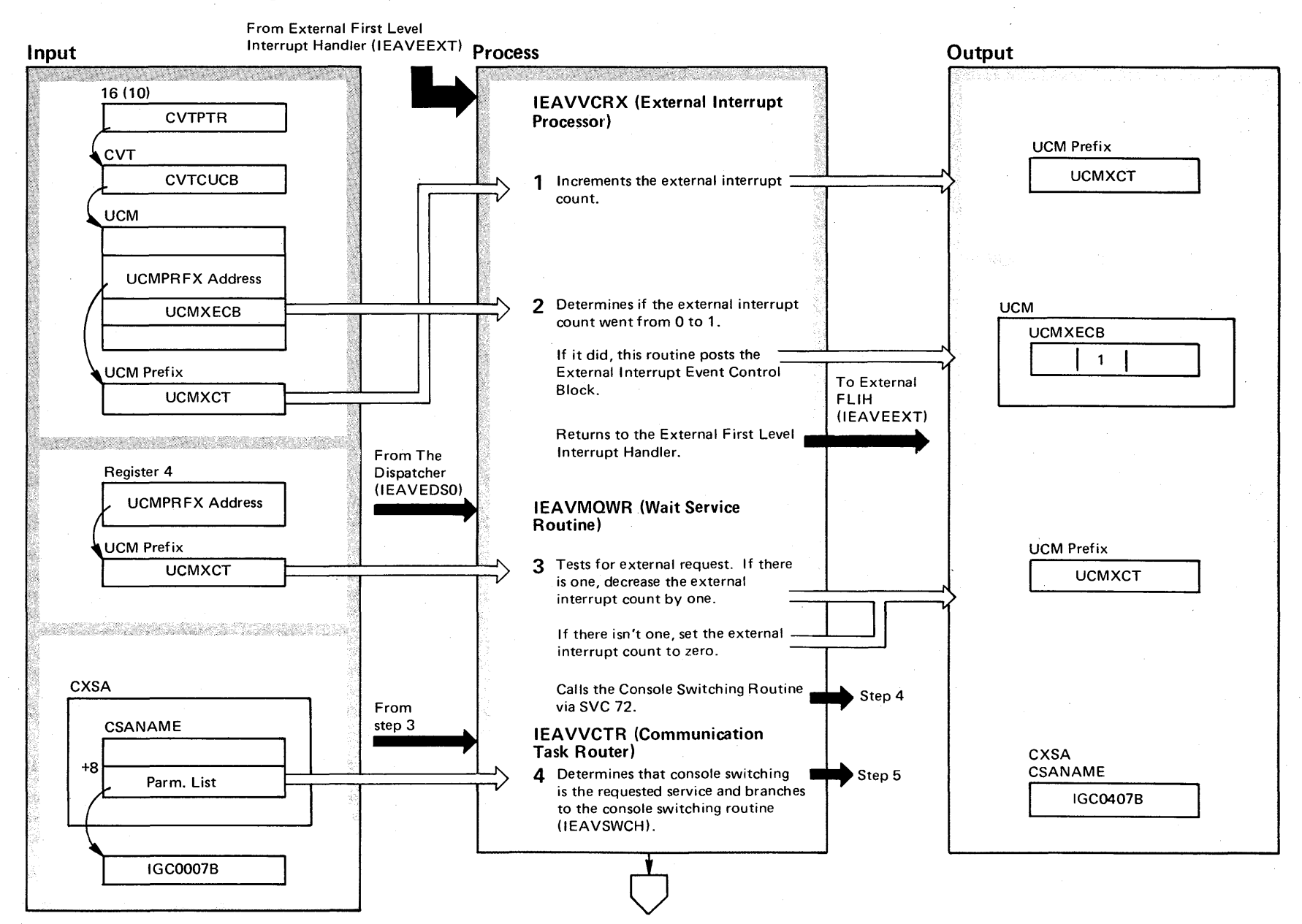

## Diagram 1-23. External Interrupt Processing (Automatic Console Switch) (IEAVVCRX) (Part 1 of 6)

# Diagram 1-23. External Interrupt Processing (Automatic Console Switch) (IEAVVCRX) (Part 2 of 6)

#### Extended Description

#### Module

Pressing the interrupt key on the operator console control panel switches the functions of the master console to an alternate console. The console switch routine performs that function.

1 The count of external interrupts (field UCMXCT, in the UCMPRFX) is incremented by one using compare and swap.

### IEAVVCRX

2 If no previous external interrupt was still queued (updated count equal 1), a branch (BALR 14,15) is taken to the POST routine. Control returns to the External Interrupt Handler via a branch on register 2.

3 The External Request Count (UCMXCT) is checked for IEAVMQWR zero. If not zero, the count is decreased by one using compare and swap. The Console Switching Routine (IEAVSWCH) is invoked via SVC 72. A code of 4 is passed indicating an external interrupt. If the count is zero, the External Event Control Block (UCMXECB) is zeroed and other event control blocks are processed.

**4** The address of the Extended Save Area is obtained. The parameter list is stored in the Extended Save Area and the first two words are compared to the entry point names of the various device support processors. Upon finding a match, a branch is taken to the corresponding routine. For IEAVSWCH, the entry point address is contained in UCMSWCH of the UCM. If no match is found, an XCTL macro instruction is issued for the indicated processor.

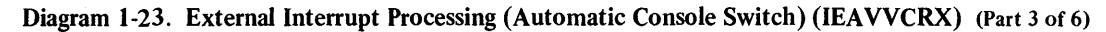

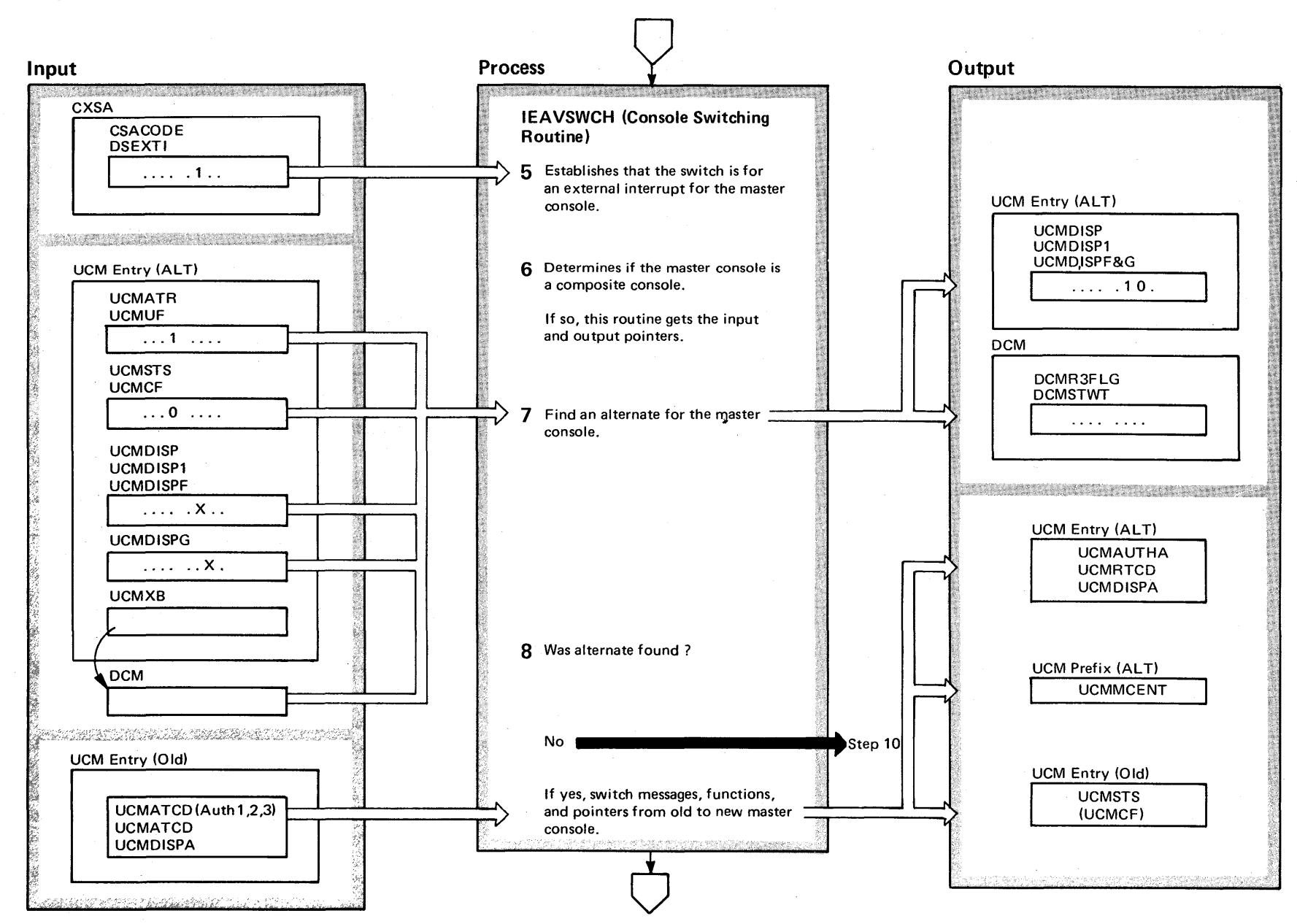

 $\bf s$ OS/VS2 System 1 r-'  $\ddot{\tilde{e}}$ اغ<br>آ  $\mathcal{L}$  or  $\ddot{=}$  $\ddot{\sim}$ *NS2* Release 3.7)

### Diagram 1-23. External Interrupt Processing (Automatic Console Switch) (IEAVVCRX) (Part 4 of 6)

#### Extended Description and a set of the Module

5 The type of console switching is established (CSAEXTI IEAVSWCH on in CSACODE). A check determines if there are active consoles (UCMSYSE on in UCMSFLG1).

6 Determines if the failing console is a composite. If so, mark output-half as tested (UCMDEVCC on in UCMDEVC). Since the master is being switched, UCMSYSD is set on in UCMSFLG1. Mark the failing console as tested.

7 Search failing console's alternate chain for an active console (UCMUF on in UCMATE) without a CLOSE pending (UCMCF off in UCMSTS). If one is found and if fully capable of handling both input and output but is marked for output only, the console is switched to full capability (UCMDISPF on and UCMDISPG off in UCMDISP). Load address of resident DCM from UCMXB and turn off DCMSTWT in DCMR3FLG. **IEAVSWCH** 

8 Tests whether the search for an alternate master console was successful. IEAVSWCH

If unsuccessful but there are other active consoles, this routine issues a message to all active consoles requesting the operator to enter a VARY MSTCONS command from any of those active consoles. (The master console is no longer an active console.)

If unsuccessful and the master console had been the only active console, the system eventually hangs waiting for the console operator to restore the master console to the active. He does this by pressing the external interrupt key a second time. For those consoles having the alarm bell special feature, this routine rings the alarm bell three times.

If the search was successful, this routine adds the authority and routing codes of the old master console to the found alternate master console. The messages are requeued from the old to the alternate master console.

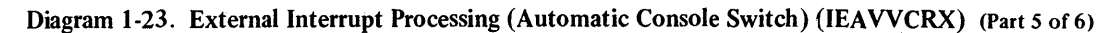

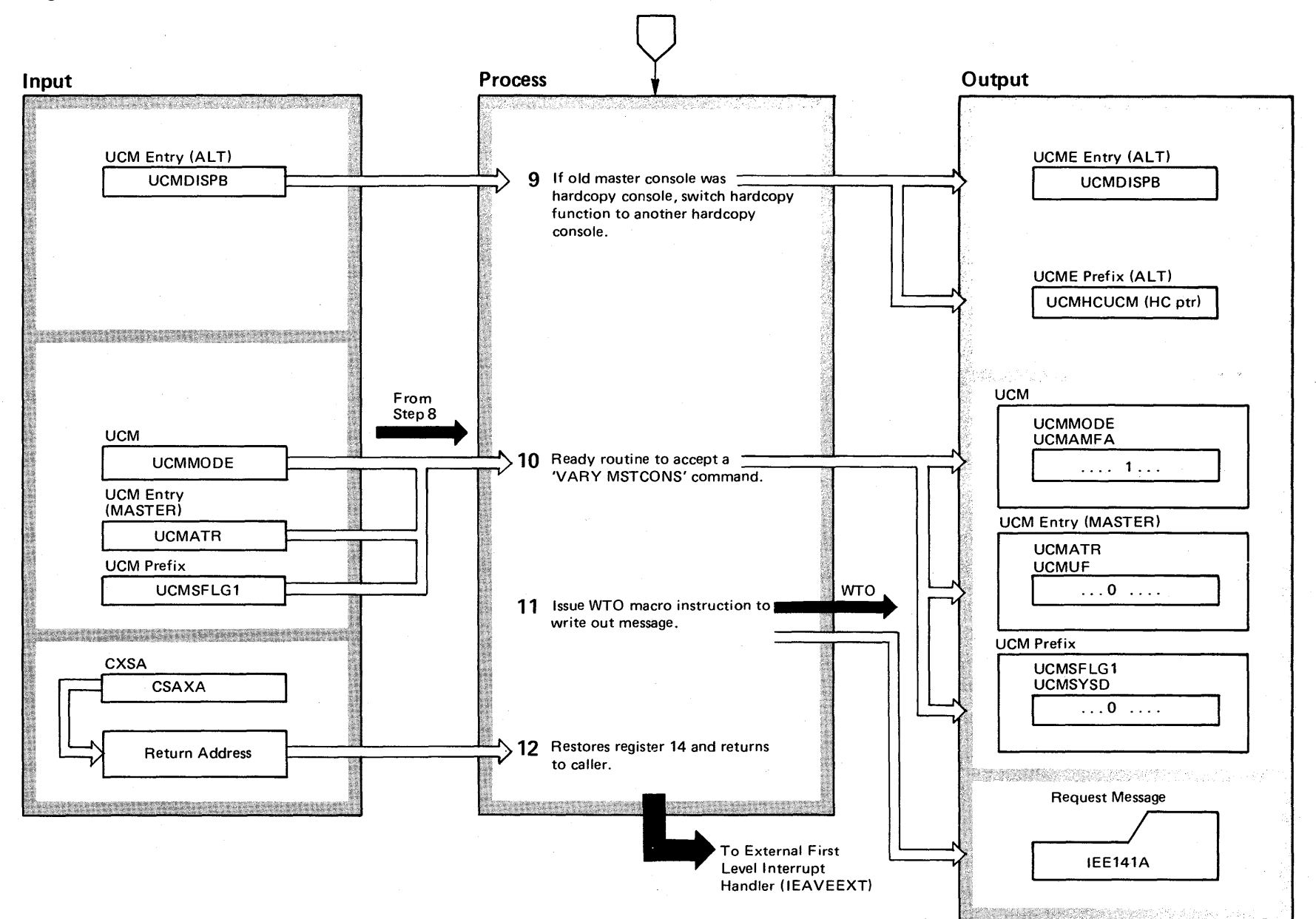

 $\tilde{z}$  $\overline{\textbf{S}}$ 'S2 System Logic  $\frac{1}{2}$ ~ ริ me 2  $\frac{1}{2}$  $\mathsf{Relase}~3.7)$ 

## Diagram 1-23. External Interrupt Processing (Automatic Console Switch) (IEAVVCRX) (Part 6 of 6)

#### Extended Description

#### Module

9 If the old master console was also the hardcopy console, this routine switches the hardcopy function to a suitable console. If another hardcopy console is unavailable, message I EA9641 is issued and hardcopy is suspended.

10 Indicate that a 'VARY MSTCONS' command will be accepted from any console (UCMAMFA set in UCMMODE). Mark master 'Not Active' (UCMUF off in UCMATR) and 'Failing Console is Master' (UCMSYSD off in UCMSFLG1).

- 11 **Issue a** WTO macro instruction to broadcast the message IEE141A.
- 12 Restore register 14 from CSAXA and return to caller via a branch register 14.

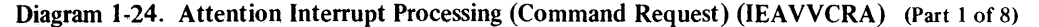

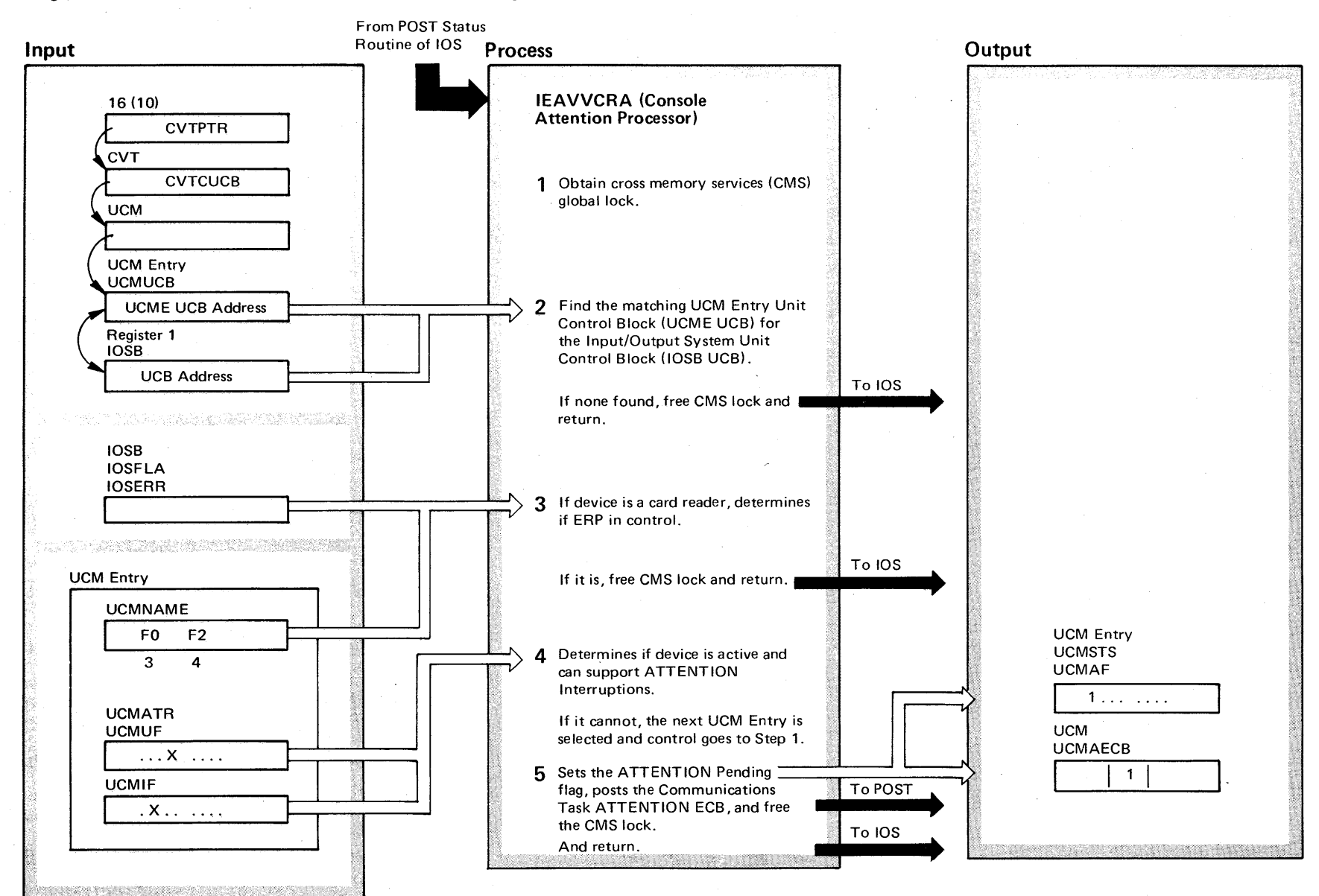

 $-114$  $\mathbf{e}$ VS2 System Logic اغا- $\gamma$  Volume 2  $\sqrt{22}$ Release ~

~

### Diagram 1-24. Attention Interrupt Processing (Command Request) (IEAVVCRA) (Part 2 of 8)

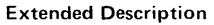

### Module

This procedure handles input from operator consoles signaled by the ATTENTION interruption.

1 Obtain the CMS global lock.

#### IEAVVCRA

2 The UCB address from the IOSB is compared to the UCB address in the UCM Entry (UCMUCB). If they are not equal, the next UCM Entry is selected and the same comparison is repeated. If, however, the UCM Entry is the last, the CMS lock is freed, the registers are restored and control returns to lOS.

3 If this is not the last UCM entry, a test determines if the ERP is in control (lOSERR set in 10SF LA of the 10SB) and if the device is a card reader (UCMNAME+3 and UCMNAME+4 in the UCME are X'FO' and X'F4' respectively). If both tests are valid, the CMS lock is freed, the registers are restored, and control returns to lOS.

4 If the device is inactive, a CLOSE is pending for the device (UCMCF set in UCMSTS), or the device does not support ATTENTION interruptions, the next UCM Entry is selected and control returns to step 1.

5 If the device is active (UCMUF on in UCMATR) and the device supports ATTENTION interruptions (UCMIF on in UCMATR), the 'Attention Pending' flag is set (UCMAF in UCMSTS). A branch to the POST processor is taken to post the ATTENTION ECB (UCMAECB). Upon return, the CMS lock is freed, the registers are restored and control returns to lOS.

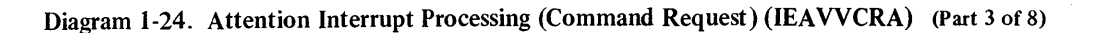

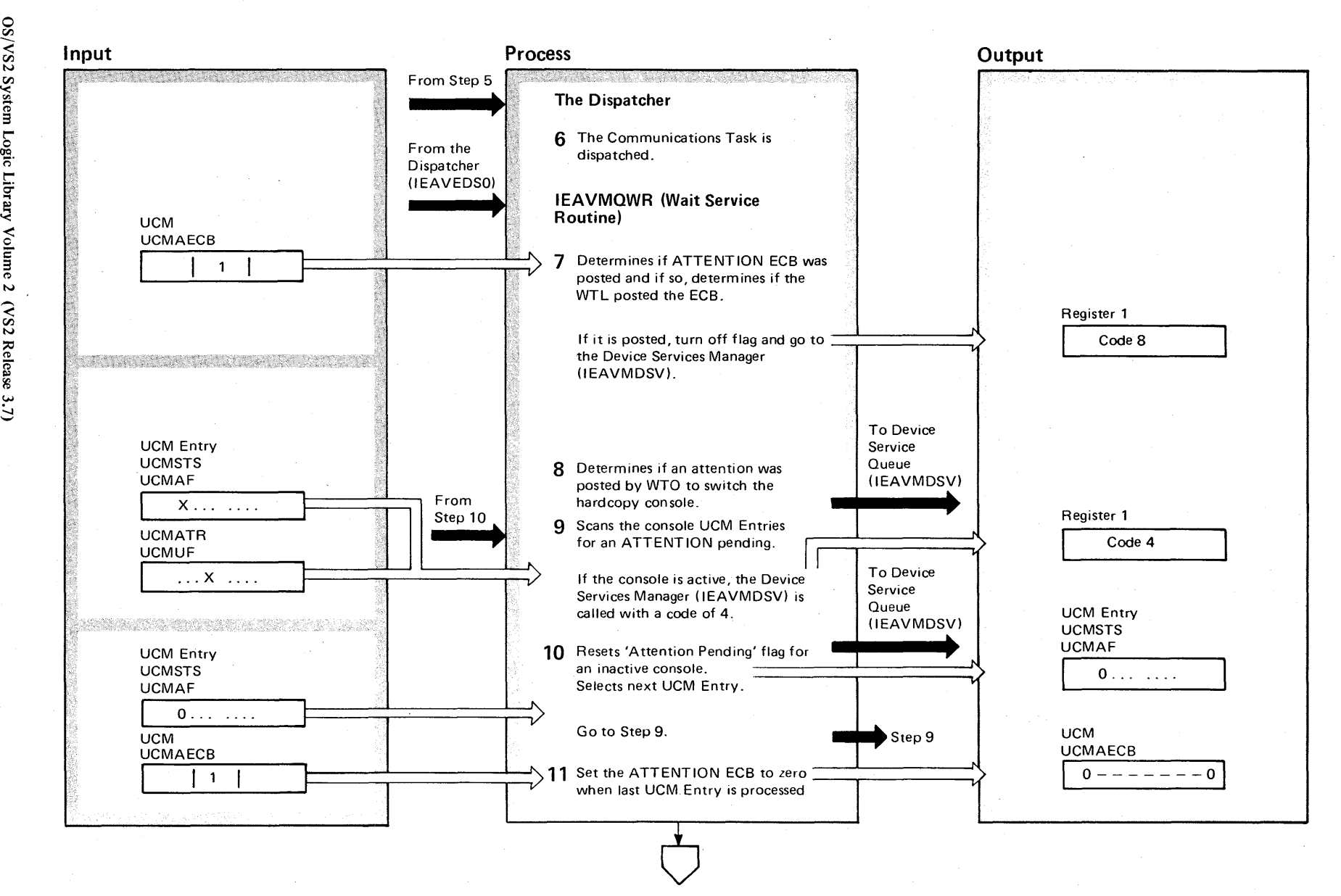

 $\approx$ OS/VS2 Syste m Logic

יפֿה <mark>ב</mark>

Volume 2

w

### Diagram 1-24. Attention Interrupt Processing (Command Request) (IEAVVCRA) (Part 4 of 8)

Extended Description

#### Module

#### The Dispatcher

6 The Dispatcher passes control to the Communications Task when its TCB (Task Control Block) is the highest priority ready TCB on the queue. **IEAODS** 

#### Communications Task Wait Service Routine

7 The ATTENTION ECB is checked (UCMAECB in UCM) and, if posted, a test determines if Write-To-Log (WTL) posted the ECB (UCMSYSO on in UCMSFLG2). If so, a code of eight is loaded into register one to indicate that cleanup is needed. IEAVMQWR

8 If the attention ECB was posted with an X'23' code, SVC 72 is called to switch the hardcopy SYSLOG to a console.

9 The console UCM Entries are scanned for ATTEN-TION interruptions pending (UCMAF on in UCMSTS). If one is found and it is an active console (UCMUF on in UCMATR), register one is loaded with a code of four to indicate processing to be done by subroutine DEVSERVB of the Device Services routine (IEAVMDSV) which is called.

10 If a UCM Entry is flagged for ATTENTION interruptions pending but the indicated device is not active, the ATTENTION interruptions pending flag (UCMAF in UCMSTS) is reset and the scan continues with the next UCM Entry.

11 If the ATTENTION ECB (UCMAECB) is posted but no UCM Entry is found with an ATTENTION interruption pending, then all pending attention interruptions have been serviced and the ATTENTION ECB is set to zero. Processing continues for other types of ECBs.

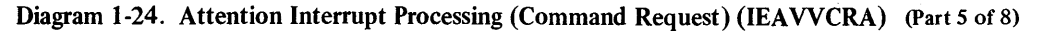

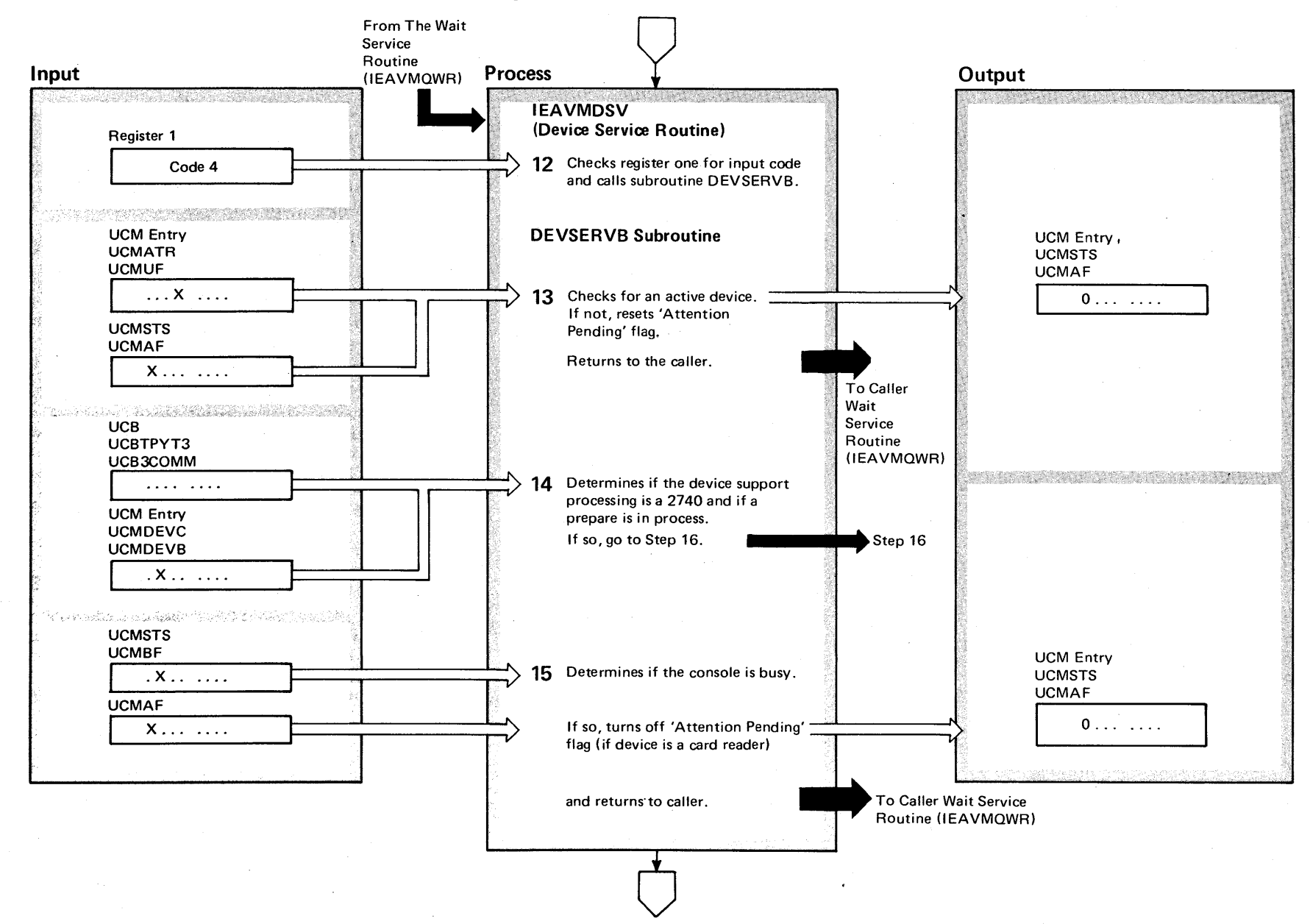

t;-J 2-178 ~ VS2 System L  $\ddot{\tilde{g}}$ . t"'"  $\tilde{\mathbf{r}}$ y Volume *N*   $\mathcal{S}_2$ ~ i r6 w

~

### Diagram 1-24. Attention Interrupt Processing (Command Request) (IEAVVCRA) (Part 6 of 8)

#### Extended Description and a set of the Module

12 The input code in register one is checked. Subroutine IEAVMDSV DEVSERVB is called, if the code is a four, to process the ATTENTION interruption.

**13** A check is made to determine if the device is active (UCMUF on in UCMATR). If not, the 'Attention Pending' flag (UCMAF in UCMSTS) is reset and further checking is for I/O Completion.

Then control returns'to the caller.

**14** If the console is active, the console is a 2740 type (UCB3COMM on in UCBTPYT3) and a prepare command was issued (UCMDEVB on in UCMDEVC), then Subroutine DEVSERV is called to call the 2740 Device Support Processor.

**15** If the active console is not a 2740, a test is made for an 'Attention Pending' (UCMAF on in UCMSTS) on a console that is not busy (UCMBF off in UCMSTS). If so, Subroutine DEVSERV is called to call the appropriate device support processor. Otherwise, a check is made for a card reader. If not, checking continues for I/O Completion. If the device is a card reader, the 'Attention Pending' flag is reset. Control returns to the Wait Service Routine (EP=WRABXLE) .

Diagram 1-24. Attention Interrupt Processing (Command Request) (IEAVVCRA) (Part 7 of 8)

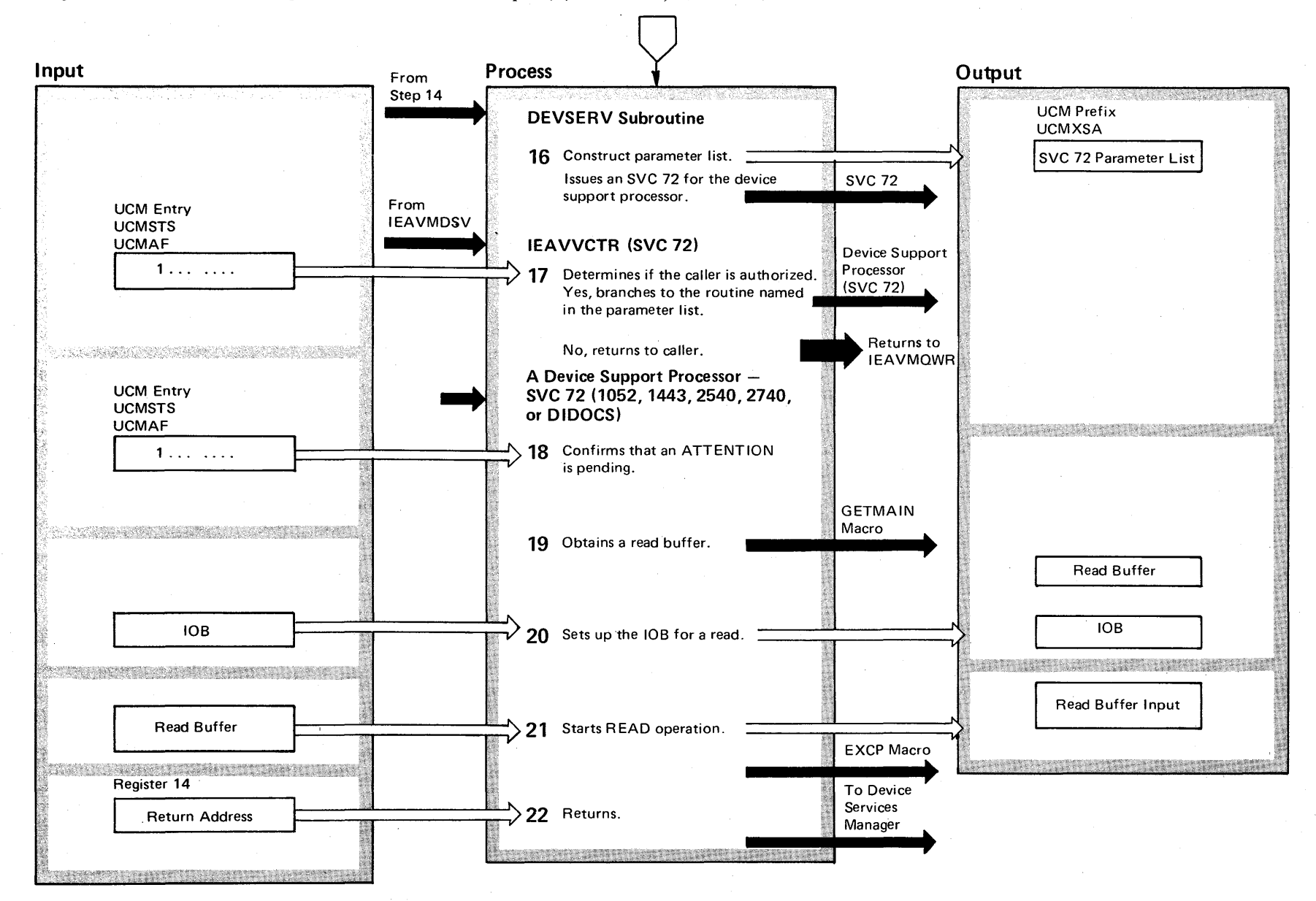

 $\mathbf{g}$ o en VS2 System ogic Li  $\tilde{\tau}$  $y$  Volume 2  $\mathsf{cs}_2$  $\chi$ elease 3,  $\Rightarrow$ 

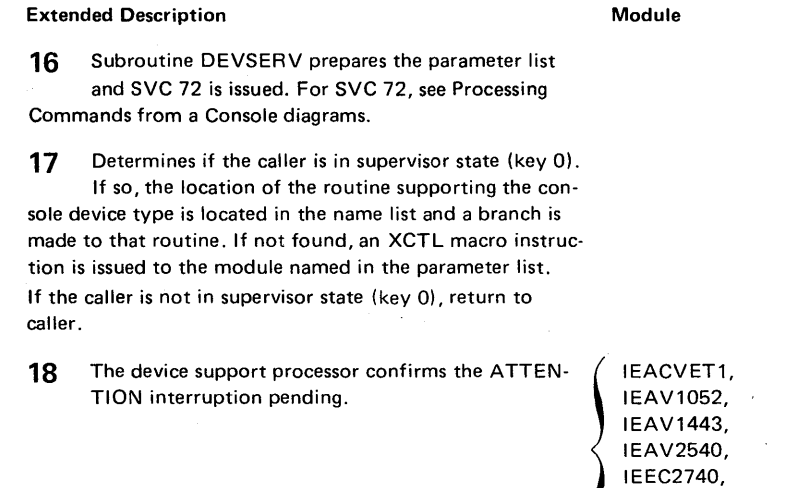

## Diagram 1-24. Attention Interrupt Processing (Command Request) (IEAVVCRA) (Part 8 of 8)

Module

or IEECVETW

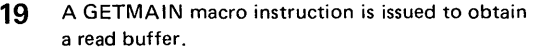

20 The IOB is set up for the READ operation.

- 21 An EXCP or READ macro instruction starts the READ operation.
- 22 Control then returns to the Device Services Manager (lEAVMDSV).

## Diagram 1-25. Processing Commands From a 1052,2540, or 2740 Console (Part 1 of 2)

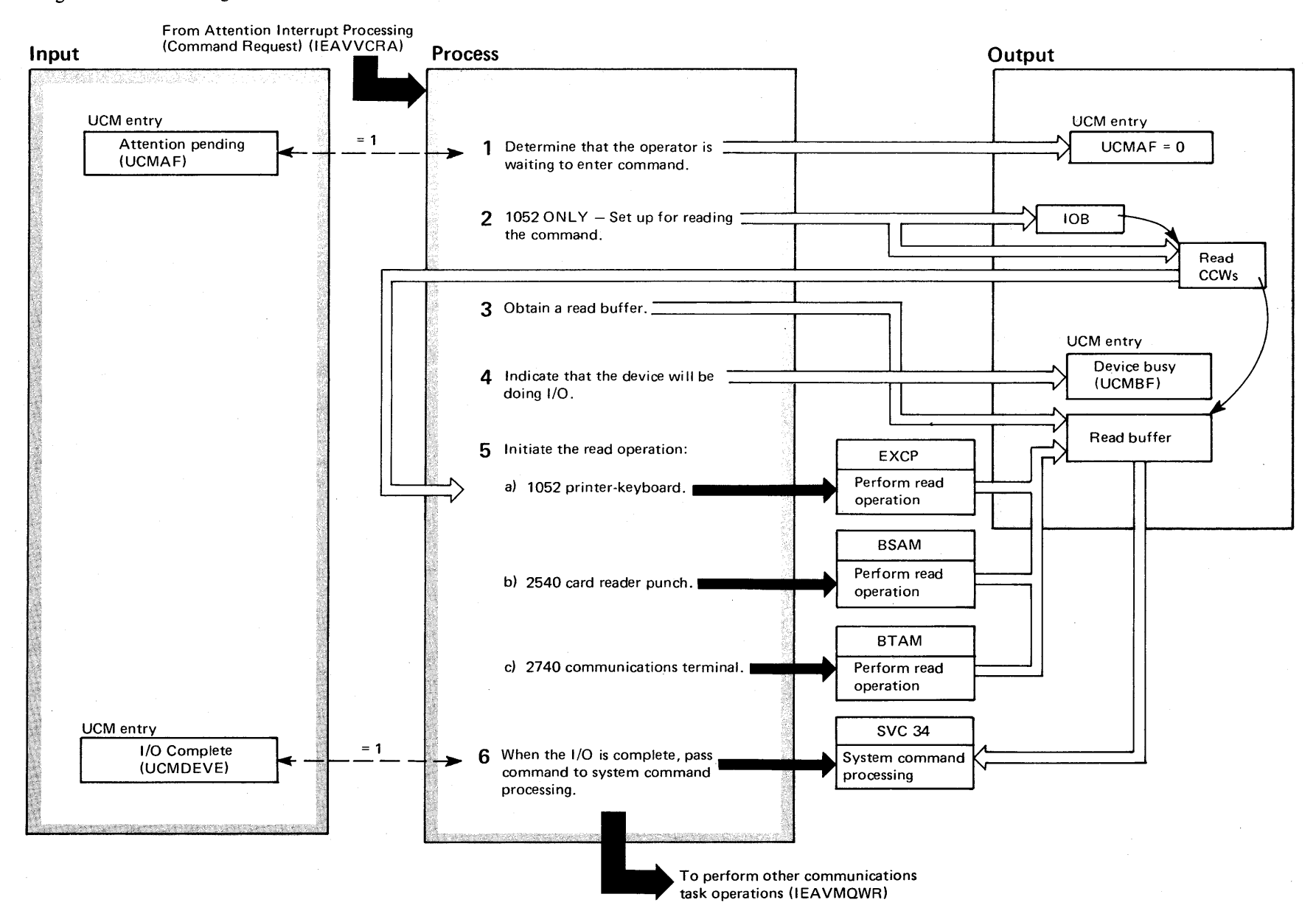

 $-182$  $\overline{\text{}}$ VS2 Sys  $\frac{1}{\Gamma}$  $\ddot{\tilde{e}}$  .  $\mathop{\rm Lin}\nolimits$ y voi me 2  $(NS2$  Re ase<br>C

 $\Rightarrow$ 

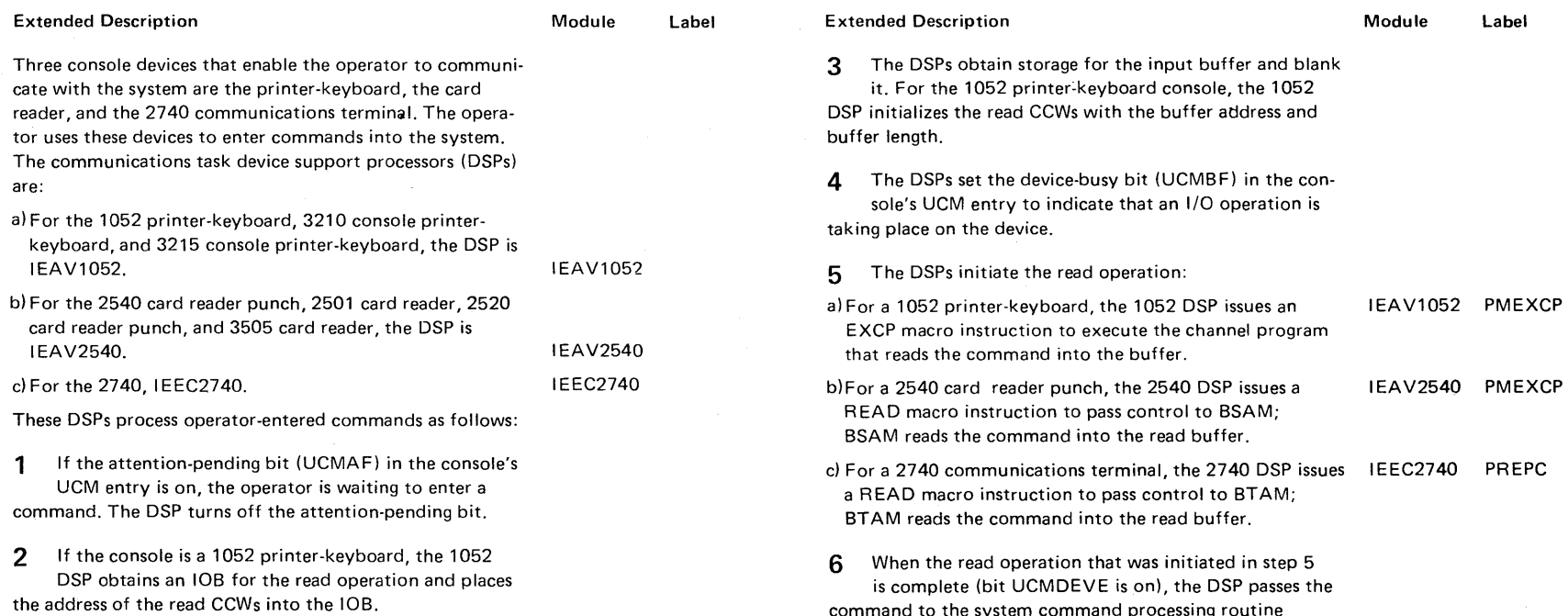

(SVC 34).

command to the system command processing routine

## Diagram 1-25. Processing Commands From a 1052,2540, or 2740 Console (Part 2 of 2)

 $\sim$ 

### Diagram 1-26. Processing Typed Commands From a Graphics Console (DIDOCS) (IEECVETl) (part 1 of 2)

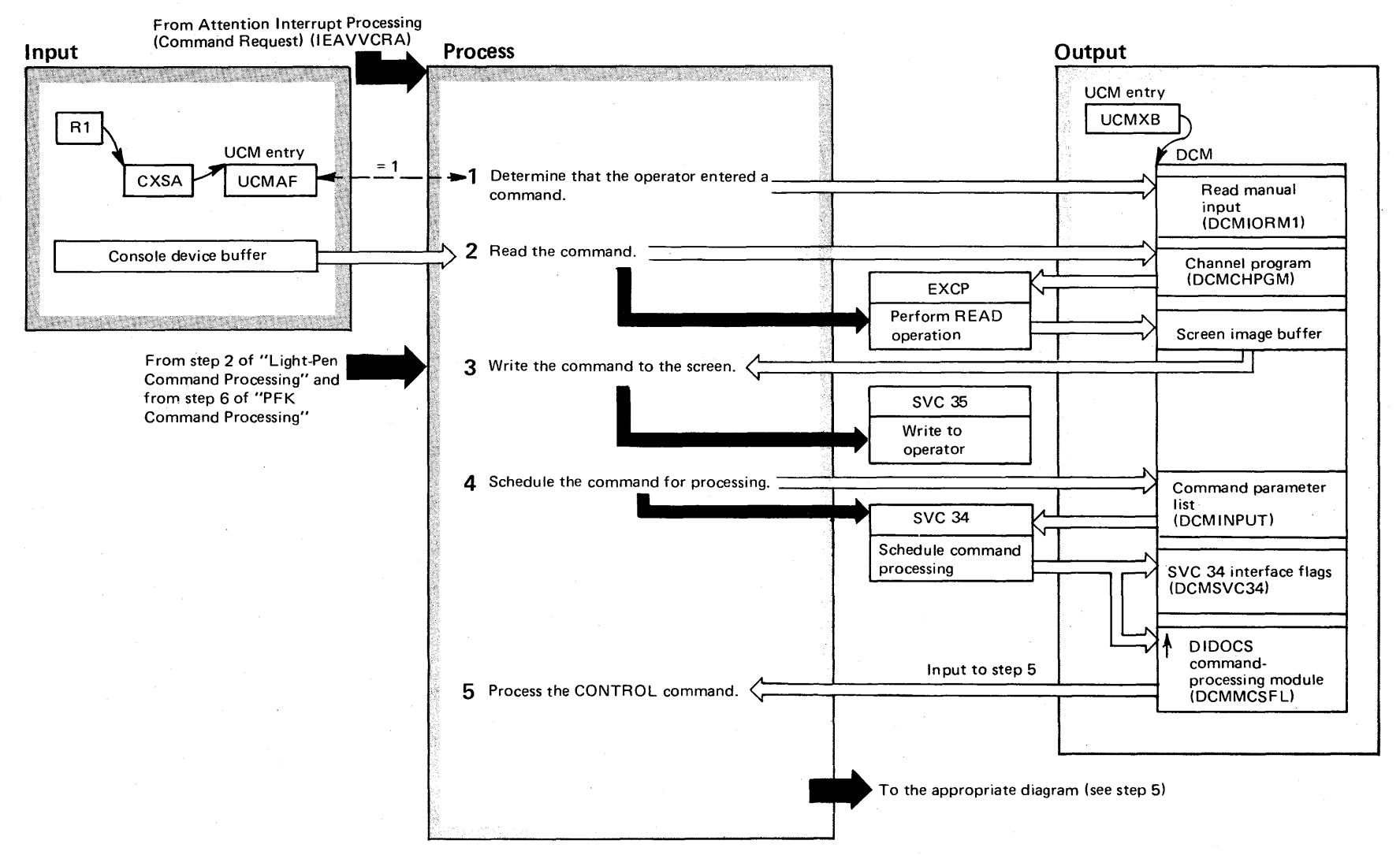

 $\Rightarrow$ 

# Diagram 1-26. Processing Typed Commands From a Graphics Console (DIDOCS) (IEECVET1) (part 2 of 2)

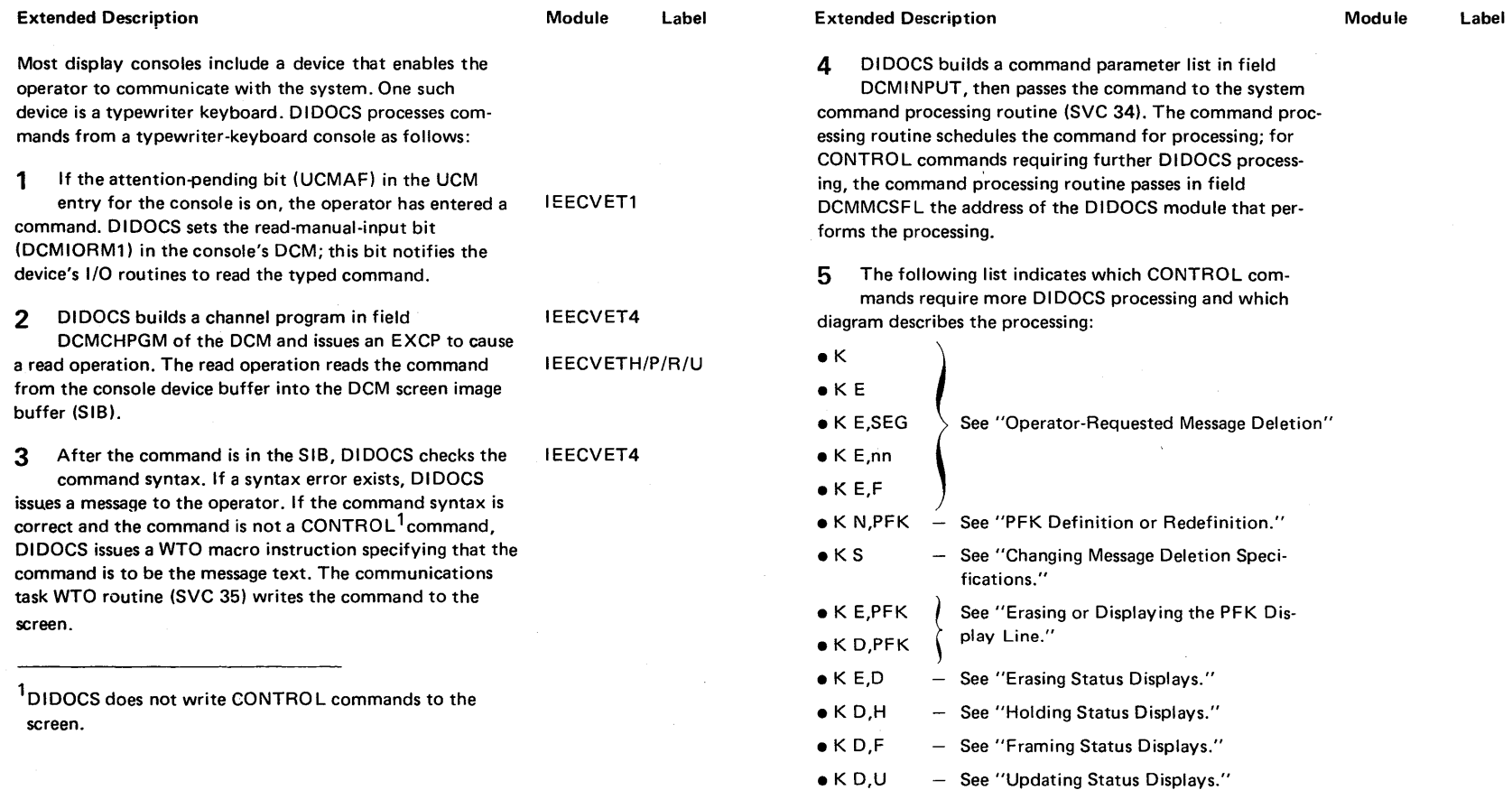

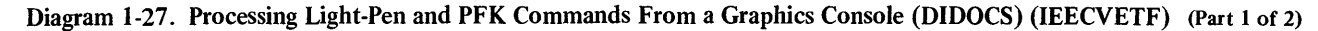

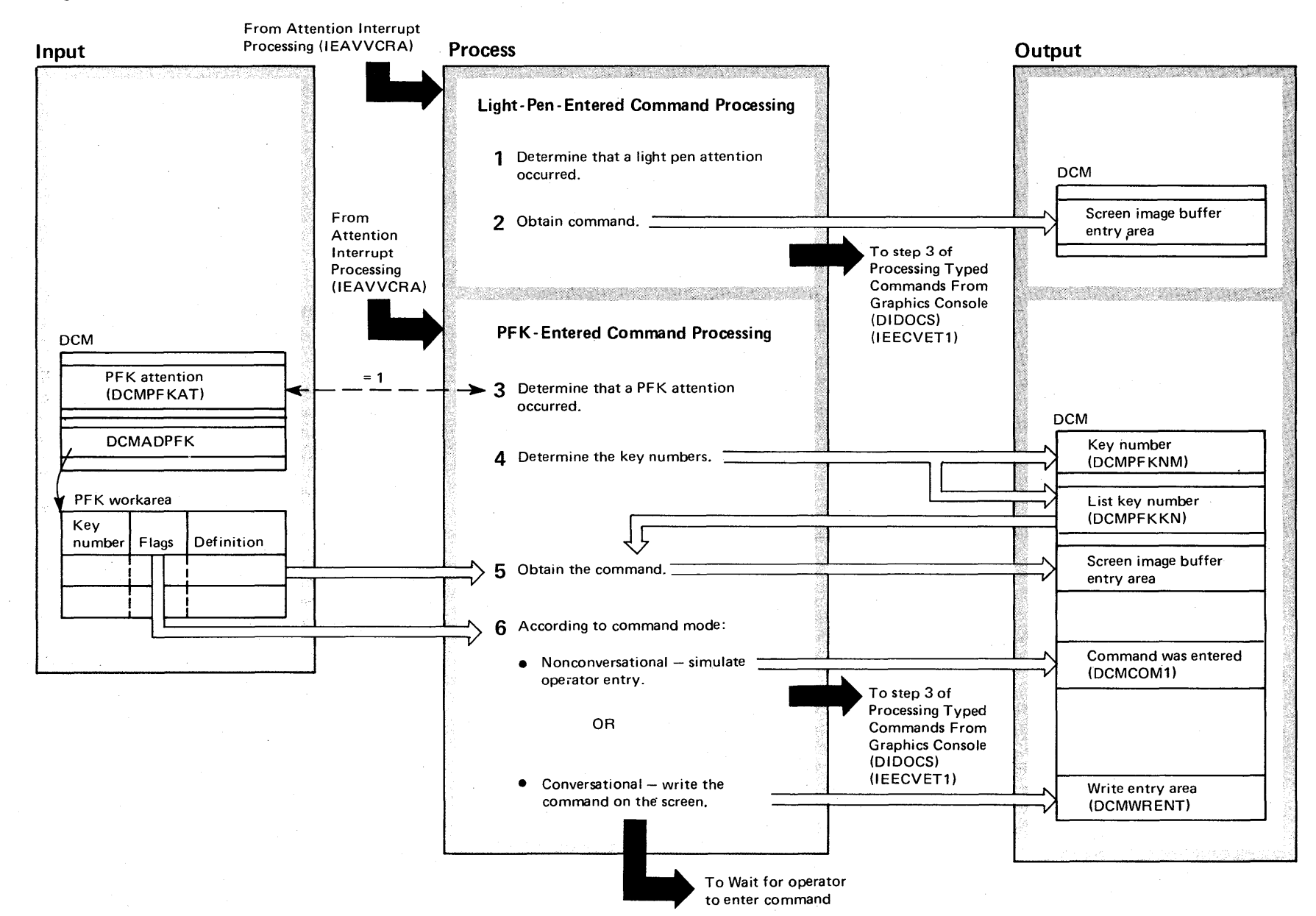

2-186 os/vs2.8 stem L gic Library Volume 2  $(S_{\lambda})$ <u>হ</u>  $\ddot{\textbf{v}}$  $3.7$ 

## Diagram 1-27. Processing Light-Pen and PFK Commands From a Graphics Console (DIDOCS) (IEECVETF) (Part 2 of 2)

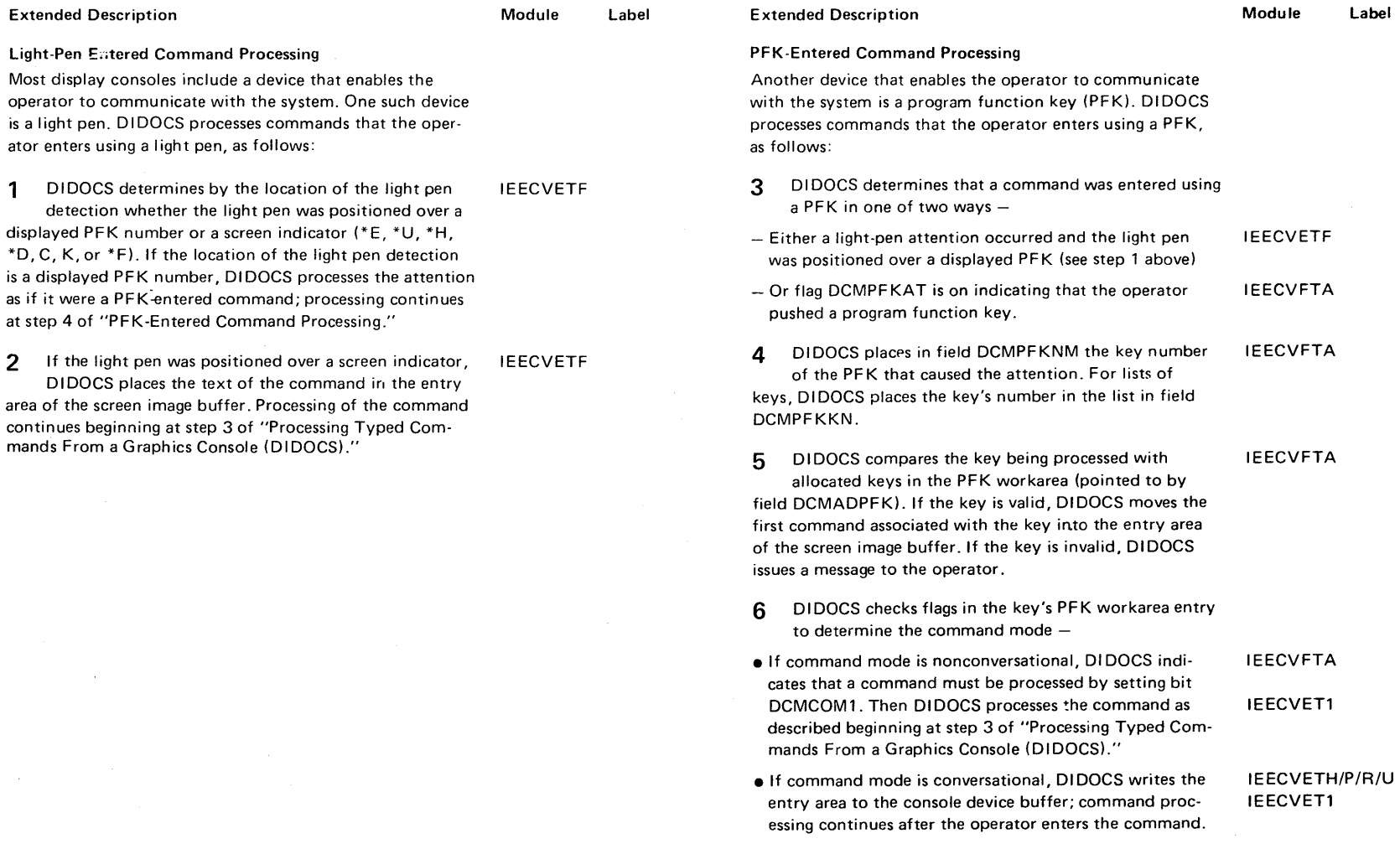

 $\mathcal{L}$ 

at step

area of

mands

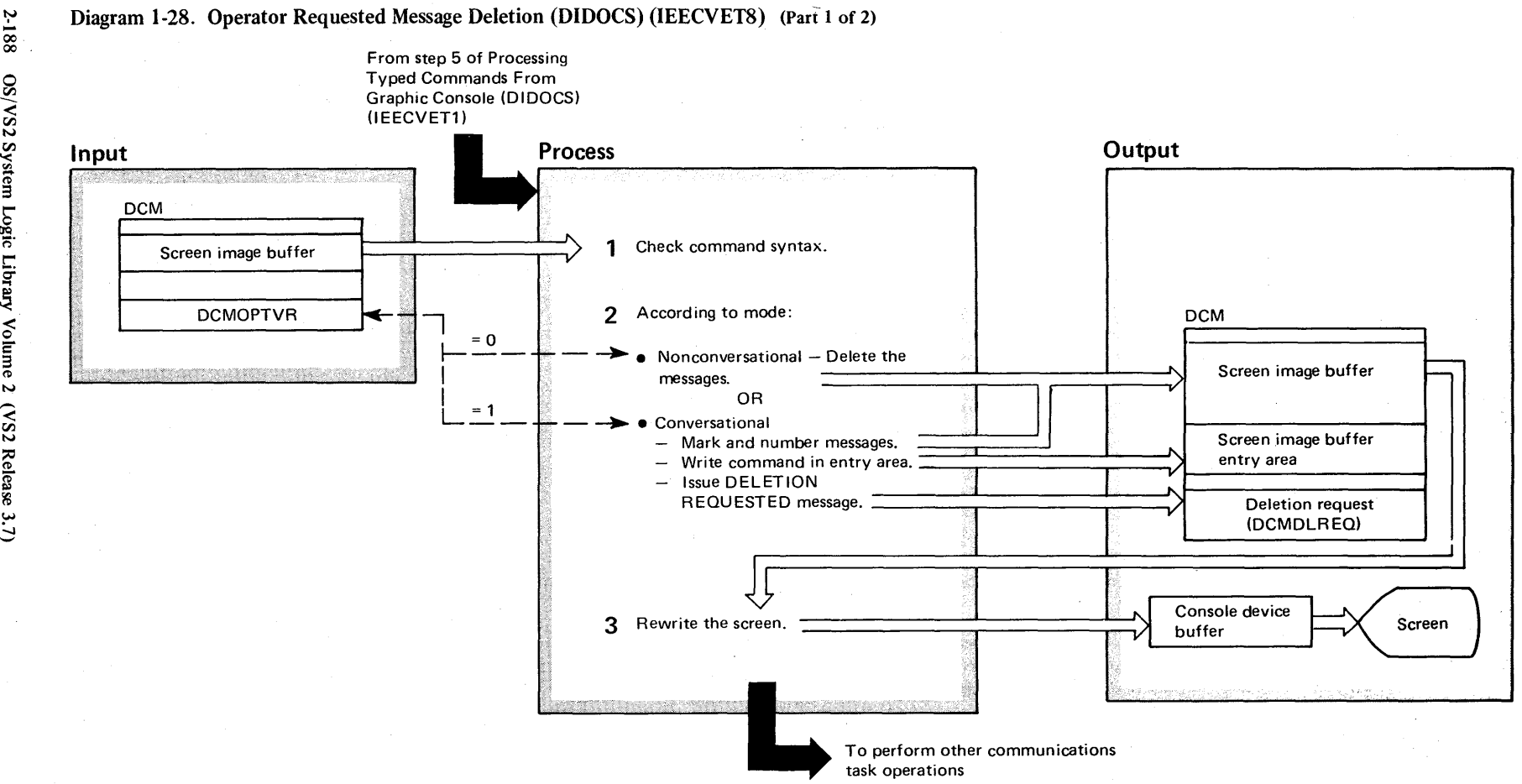

00 00 S/VS2 System Logic C *cr*  ~ olune 2 (VS2 Release 3,

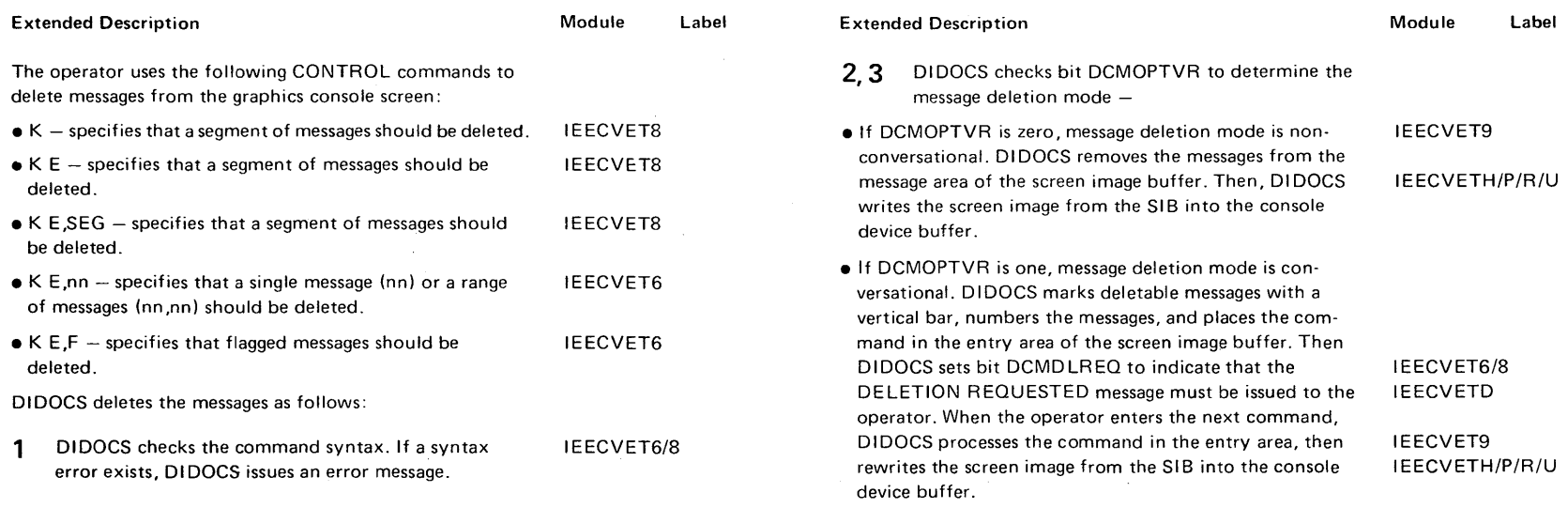

Ŷ

# Diagram 1-28. Operator Requested Message Deletion (DIDOCS) (IEECYET8) (Part 2 of 2)

 $\bar{\chi}$ 

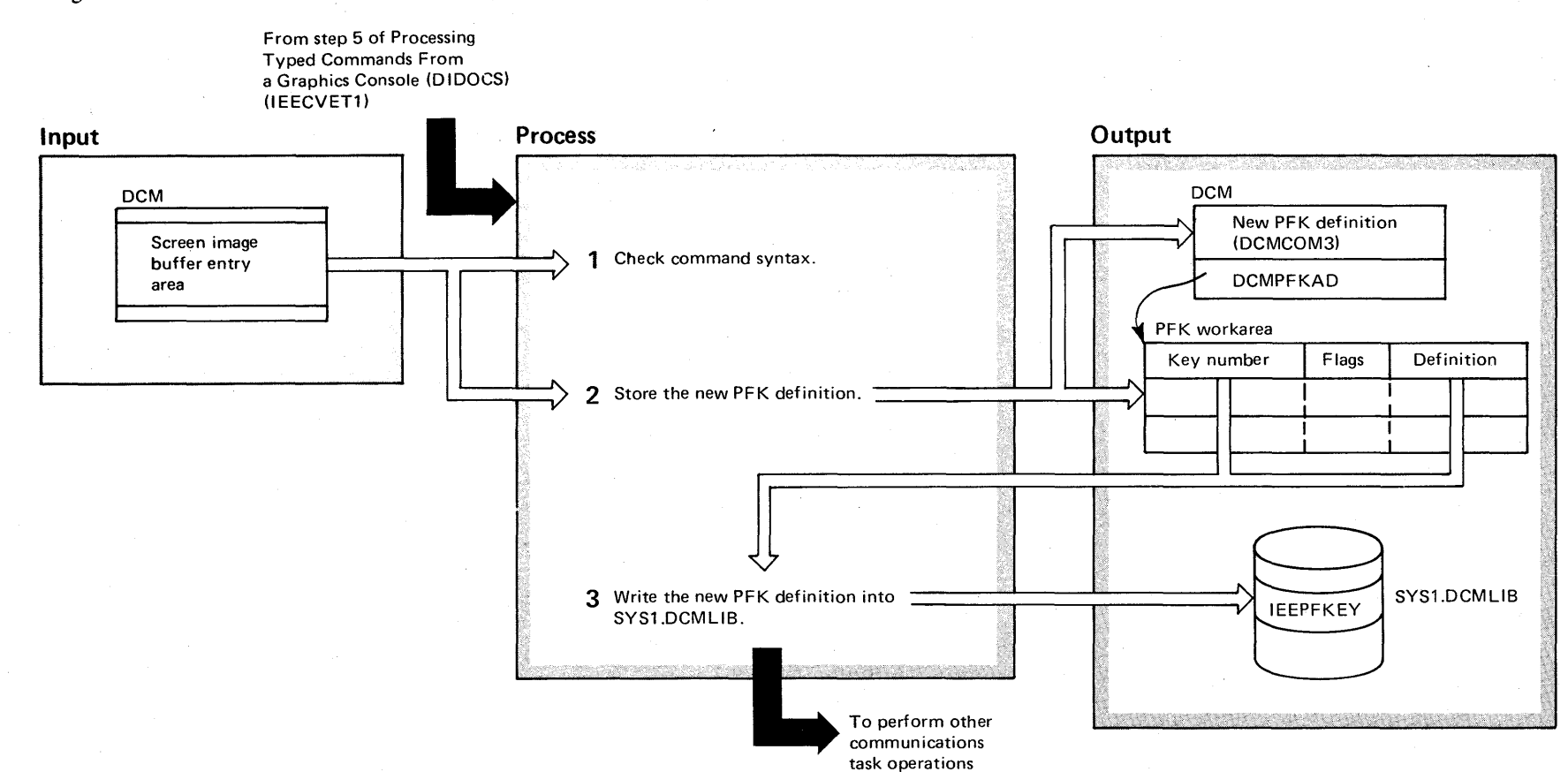

# Diagram 1-29. **PFK** Definition or Redefinition (DIDOCS) (IEECVFTB) (Part 1 of 2)

# Diagram 1-29. PFK Definition or Redefinition (DIDOCS) (IEECVFTB) (Part 2 of 2)

Label

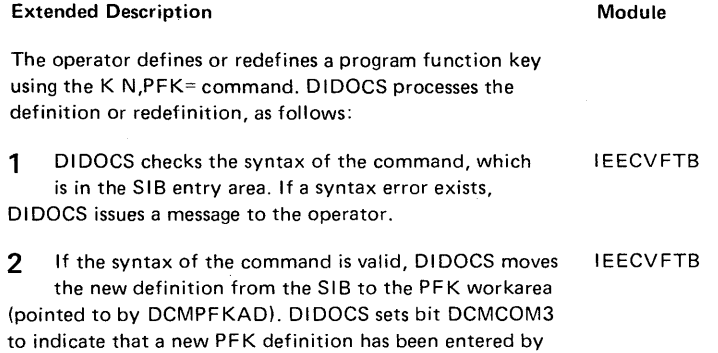

3 DIDOCS constructs a channel program and issues an EXCP macro instruction to write the new PFK definition in member IEEPFKEY of SYS1.DCMLlB. IEECVFT1

the operator.

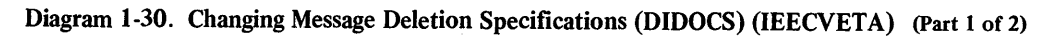

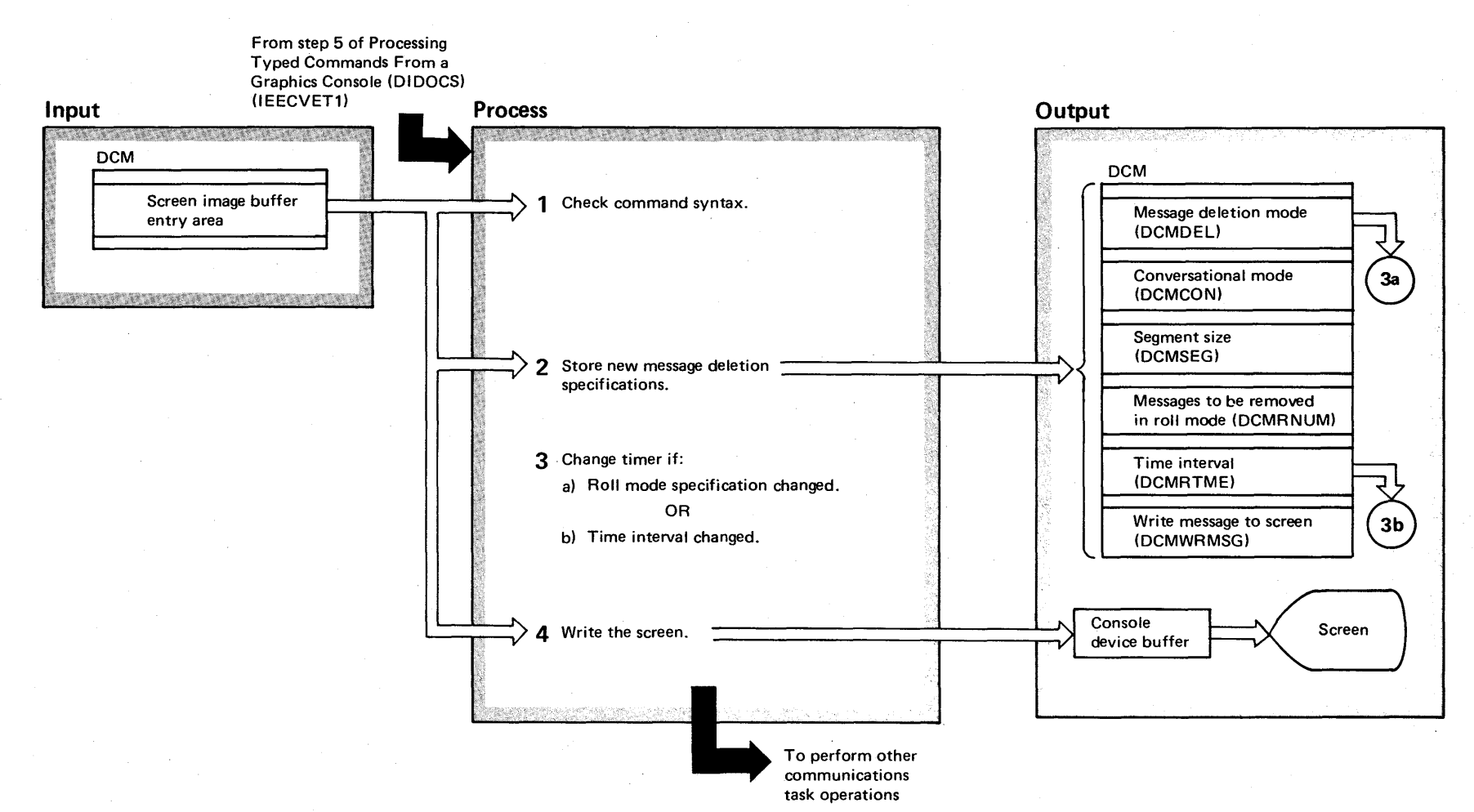

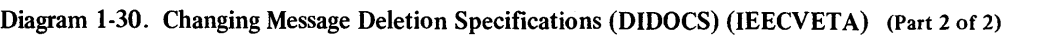

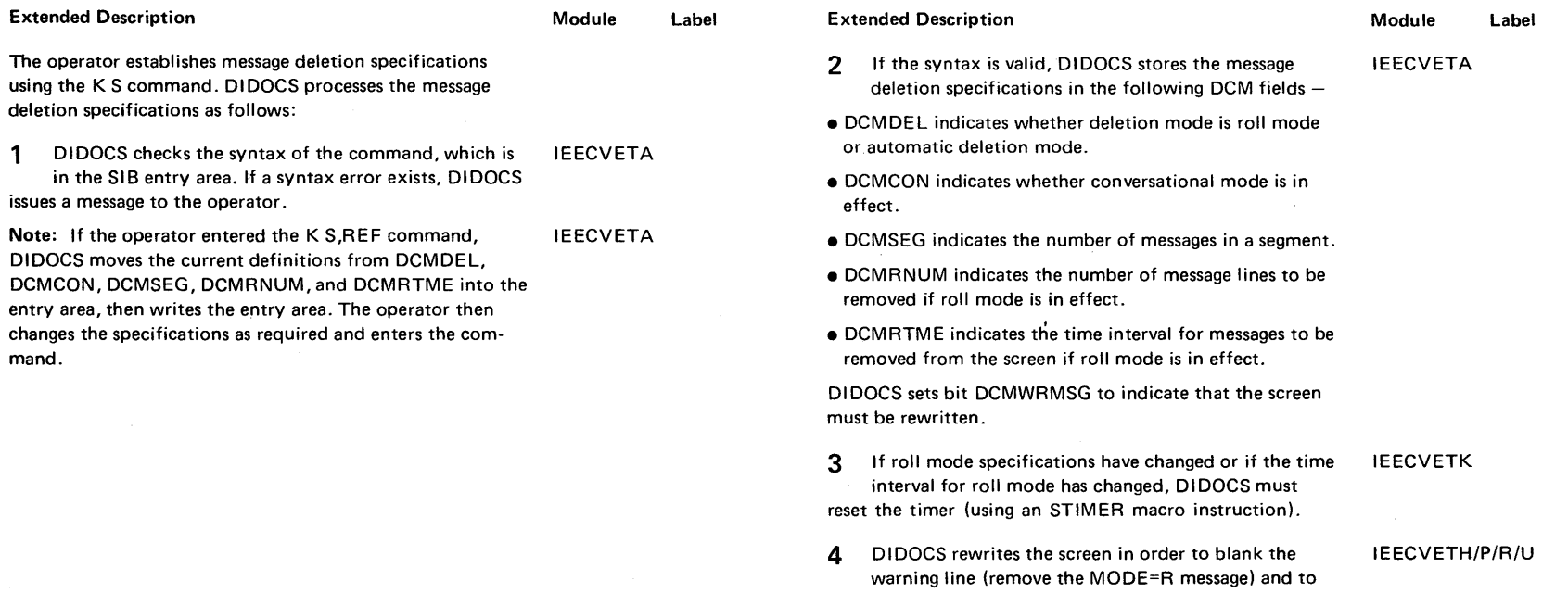

blank the entry area.

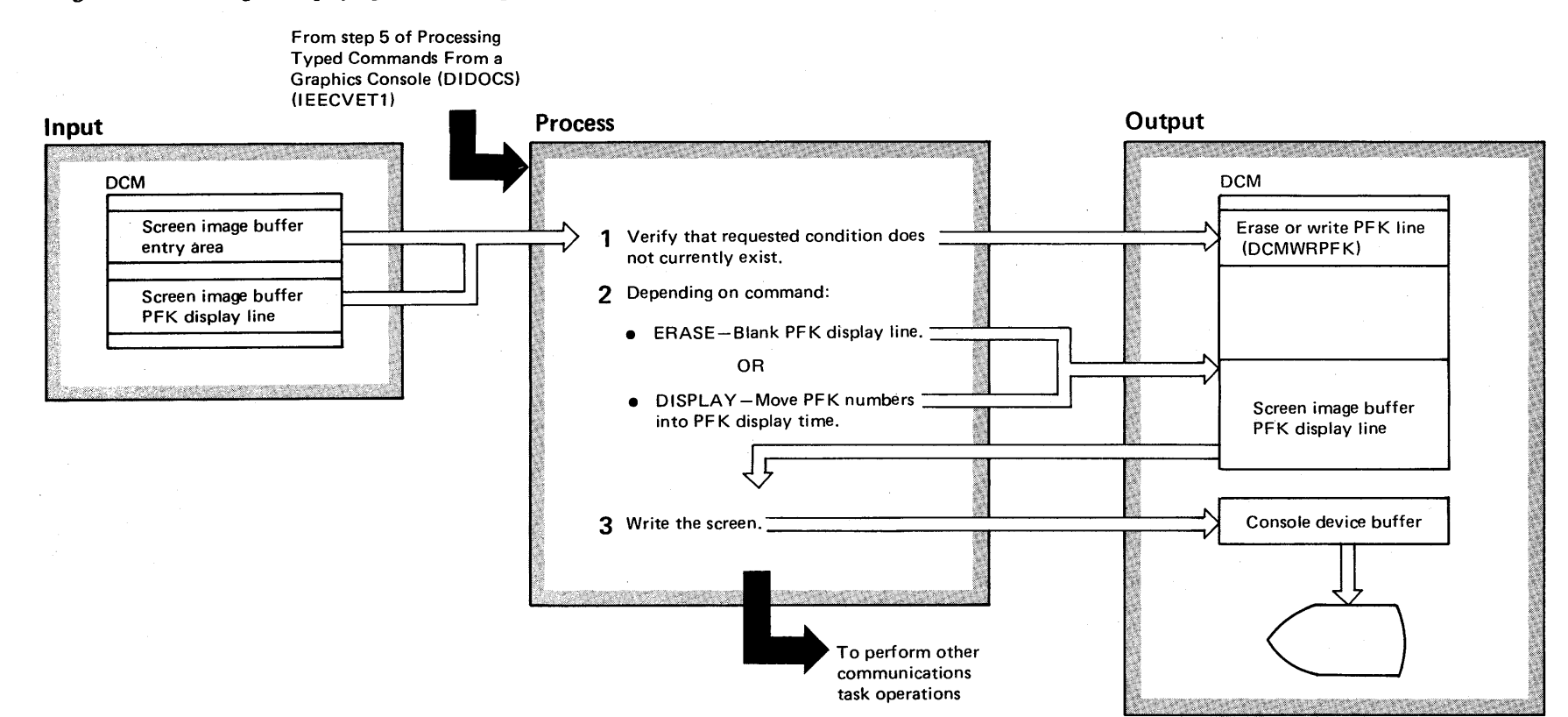

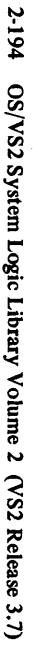

### Diagram 1-31. Erasing or Displaying the PFK Display Line (DIDOCS) (IEECVETB) (Part 2 of 2)

#### Extended Description

#### Module Label

The PFK displav line contains a display of PFK numbers that the operator uses when he/she enters commands with a light pen. The operator requests the erasing of the PFK display line by issuing the K E,PFK command. The operator requests the displaying of the PFK display line by issuing the K D,PFK command. DIDOCS processes these commands as follows:

1 Before processing the command, DIDOCS determines whether the requested condition already exists; for example, the operator entered K D,PFK and the PFK line is already displayed. If the condition already exists, DIDOCS issues a message to the operator. If the condition does not already exist, DIDOCS sets bit DCMWRPFK to reflect the requested erase or display. IEECVFTB

- 2 K E, PFK If an erase was requested, DIDOCS places blanks in the SIB PFK display line. IEECVETH/P/R/U
- $\bullet$  K D, PFK  $-$  If a display was requested, DIDOCS writes the PFK numbers in the SIB PFK display line.
- 3 Finally, DIDOCS writes the updated SIB to the screen.

IEECVETH/P/R/U

IEECVETH/P/R/U

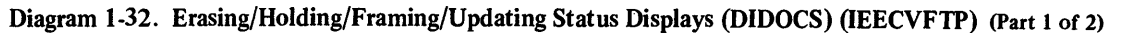

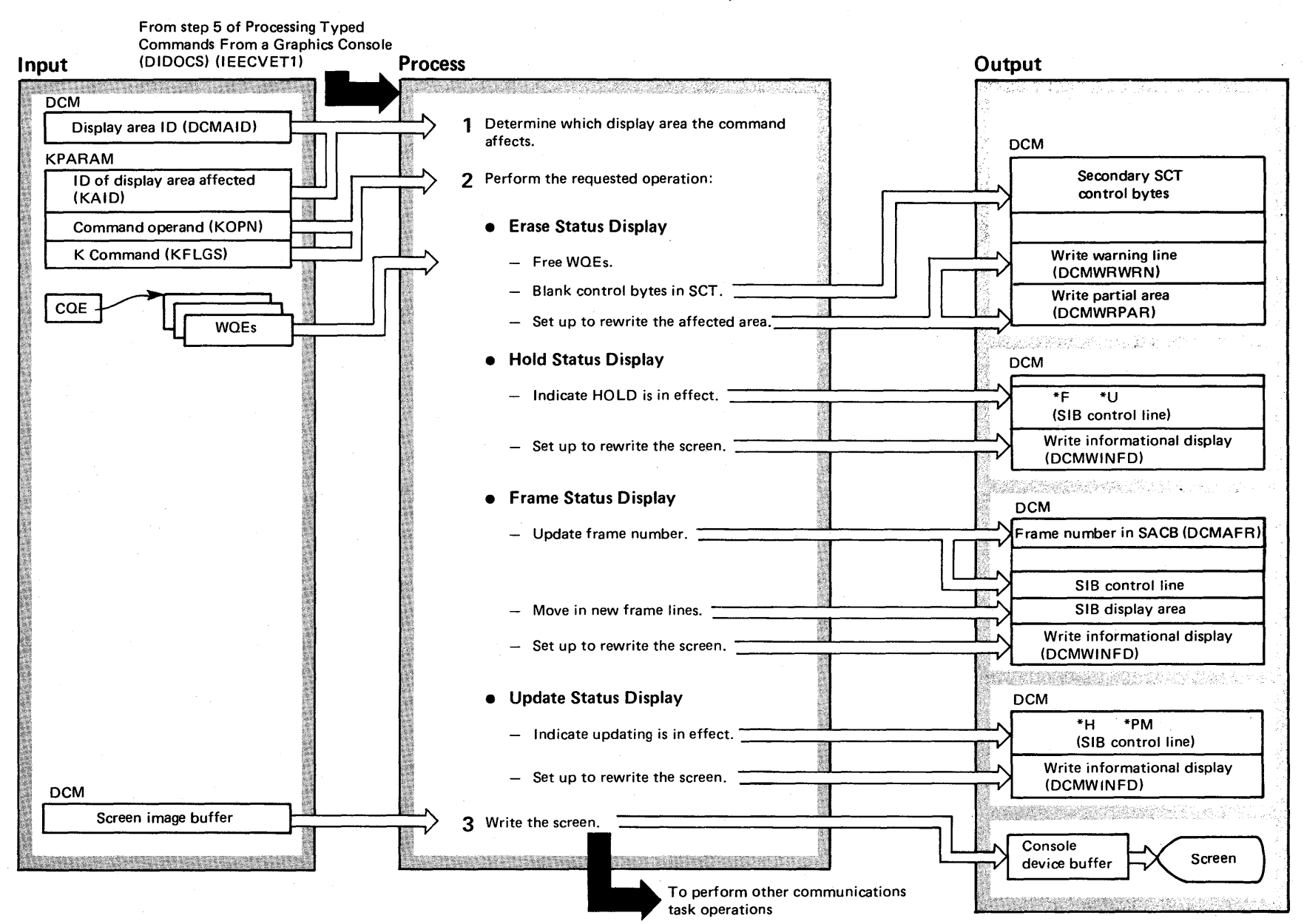

~ − 2.196  $\tilde{\mathbf{s}}$ S2 Syst ~  $\ddot{\mathbf{g}}$ .  $\lim_{\Omega \to 0}$ ~ olume 2  $\alpha$  $\frac{2}{3}$ lease  $3.7$
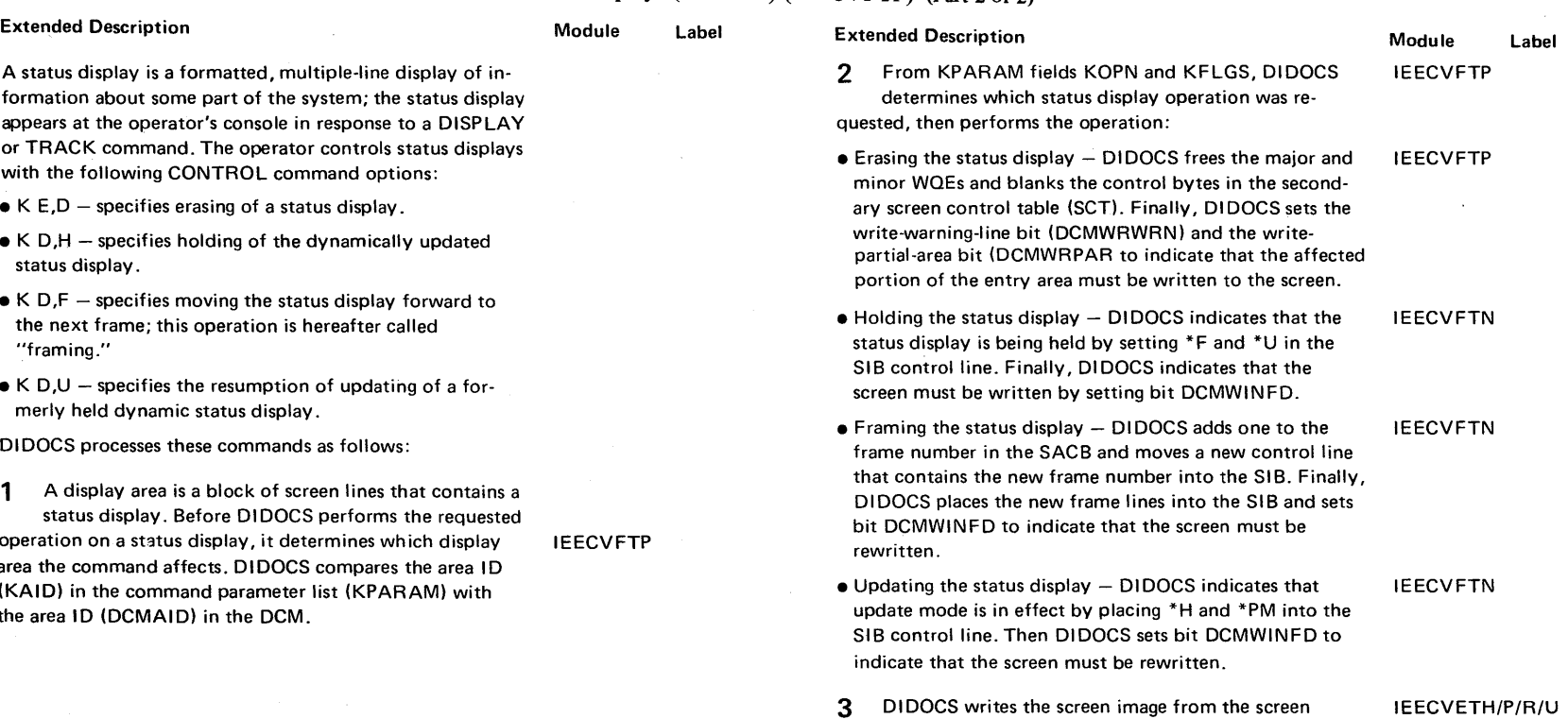

# Diagram 1-32. Erasing/Holding/Framing/Updating Status Displays (DIDOCS) (IEECVFTP) (part 2 of 2)

formation about some part of the system; the status display appears at the operator's console in response to a DISPLAY or TRACK command. The operator controls status displays

- 
- $\bullet$  K D,H  $-$  specifies holding of the dynamically updated
- $\bullet$  K D,F  $-$  specifies moving the status display forward to
- $\bullet$  K D,U  $-$  specifies the resumption of updating of a for-

operation on a status display, it determines wh ich display area the command affects. D I DOCS compares the area I D (KAID) in the command parameter list (KPARAM) with the area ID (DCMAID) in the DCM.

> 3 DIDOCS writes the screen image from the screen image buffer into the console device buffer.

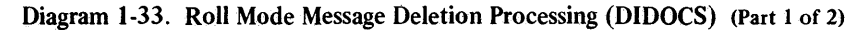

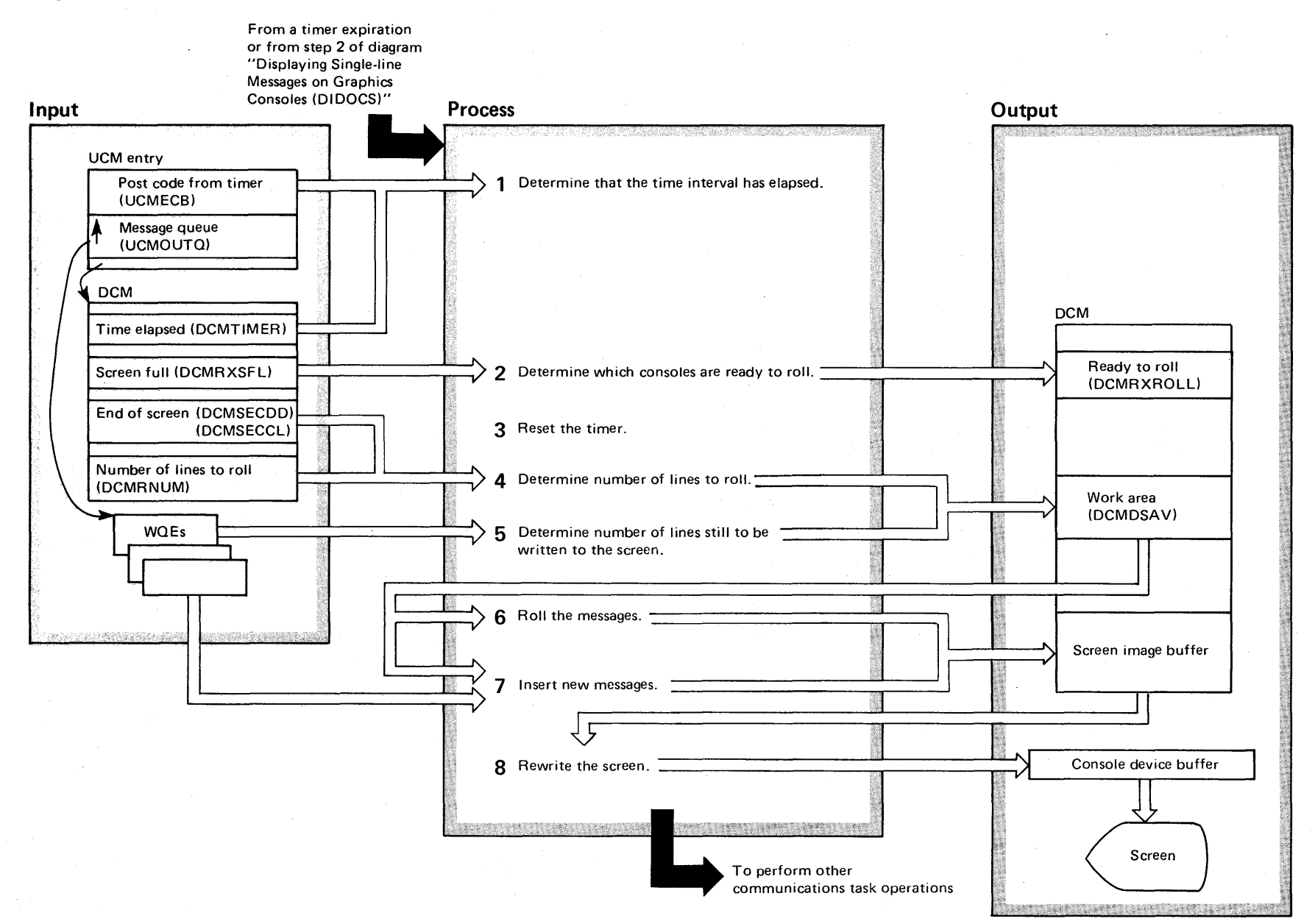

### Diagram 1-33. Roll Mode Message Deletion Processing (DIDOCS) (Part 2 of 2)

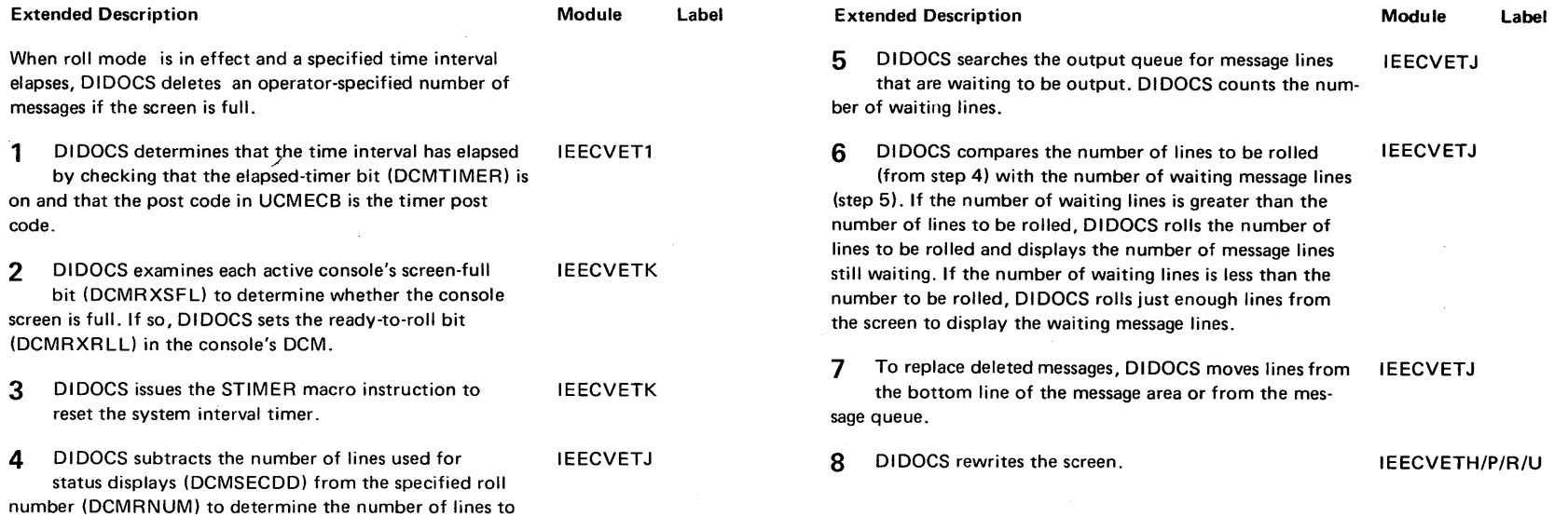

be rolled.

### Diagram 1-34. Communication Task Functional Recovery Routine or ESTAE Controller Overview (IEAVMFRR) (part 1 of 2)

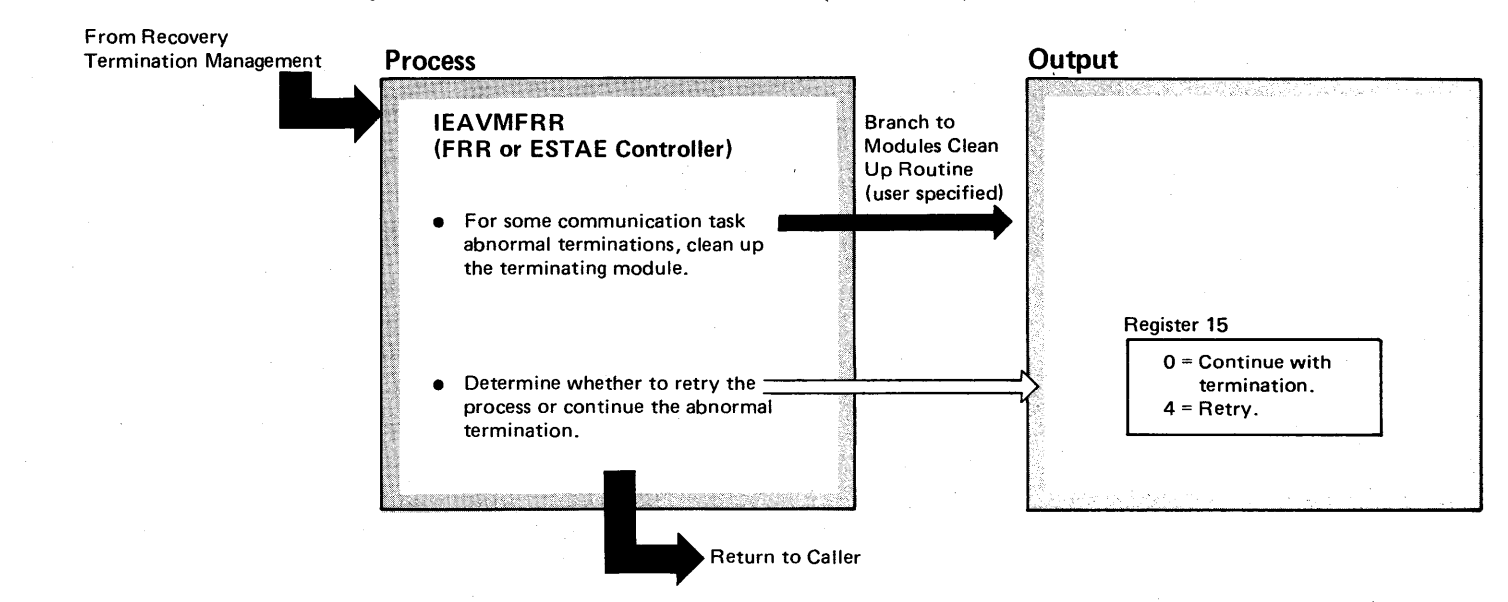

### Diagram 1-34. Communication Task Functional Recovery Routine or ESTAE Controller Overview (IEAVMFRR) (Part 2 of 2)

#### Extended Description

#### Module

IEAVMFRR

This routine is the common error recovery module for restoring the communication task after an abnormal termination. It receives control from the recovery-termination management (RTM) routine for both FRR and ESTAE recoveries. The FRR/ESTAE controller examines the error environment to determine whether RTM can attempt a retry of the communication task or continue with the termination process. When a clean up procedure has been supplied for the failing module, the FRR/ESTAE controller includes a branch to that procedure.

#### Note:

*FRR Entries:* The CMS and local locks are still in effect. *ESTAE Entries:* The CMS and local locks were freed by RTM before control was given to the FRR/ESTAE controller.

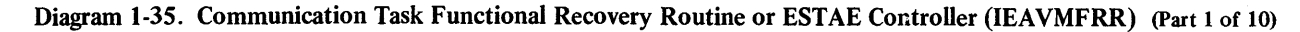

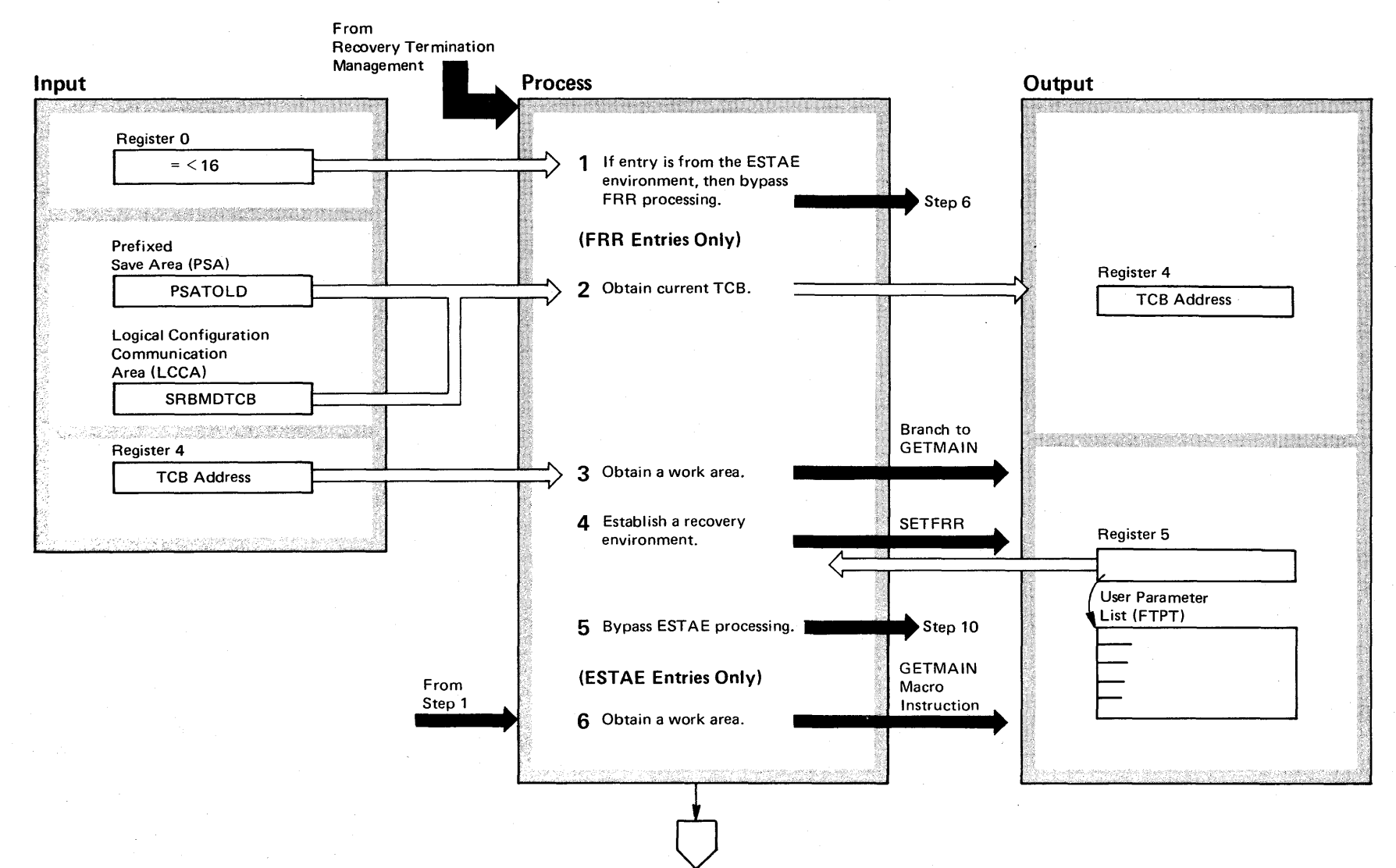

#### Diagram 1-35. Communication Task Functional Recovery Routine or ESTAE Controller (IEAVMFRR) (Part 2 of 10)

#### Extended Description

### Module IEAVMFRR

1 Upon entry into the FRR/ESTAE controller, the controller tests register 0 to determine whether the entry was caused from an FRR or ESTAE. If register 0 is greater than 16, then the entry was caused by an FRR; if equal to or less than 16, then the entry was caused by an ESTAE.

2 When the entry into the FRR/ESTAE controller was from an FRR, the address of the current task control block (TCB) is obtained and placed in register 4: the branch to the GETMAIN executed next uses this TCB address. To obtain the current TCB address, the PSATOLD field in the prefix save area is tested. When this field is zero, the current TCB address is obtained from the SRBMDTCB field of the logical configuration communication area (LCCAl. When the PSATOLD is not zero, the PSATOLD field is the address of the current TCB.

3 Using the previously obtained current TCB address this routine does a branch to GETMAIN. The GETMAIN routine obtains a work area. The branch entry into GETMAIN is necessary because the local and CMS locks were being held when the communication task encountered the error condition that caused the abnormal termination. RTM does not release the local and CMS locks for an FRR retry before giving control to the FRR/ESTAE controller.

4 The SETFRR macro instruction is issued to establish a recovery environment for the FRR/EST AE controller. This step is necessary because the local and CMS locks are still in effect. If this routine should happen to abnormally terminate while processing the current error recovery, a record is made of the environment and RTM continues with the termination.

Module

Extended Description

5 FRR processing has been initialized bypass the initialization of ESTAE processing.

6 A GETMAIN macro instruction is issued to obtain a work area. The GETMAIN macro instruction may be issued for ESTAE processing because RTM freed the local and CMS locks that may have been held before control was given to the FRR/ESTAE controller.

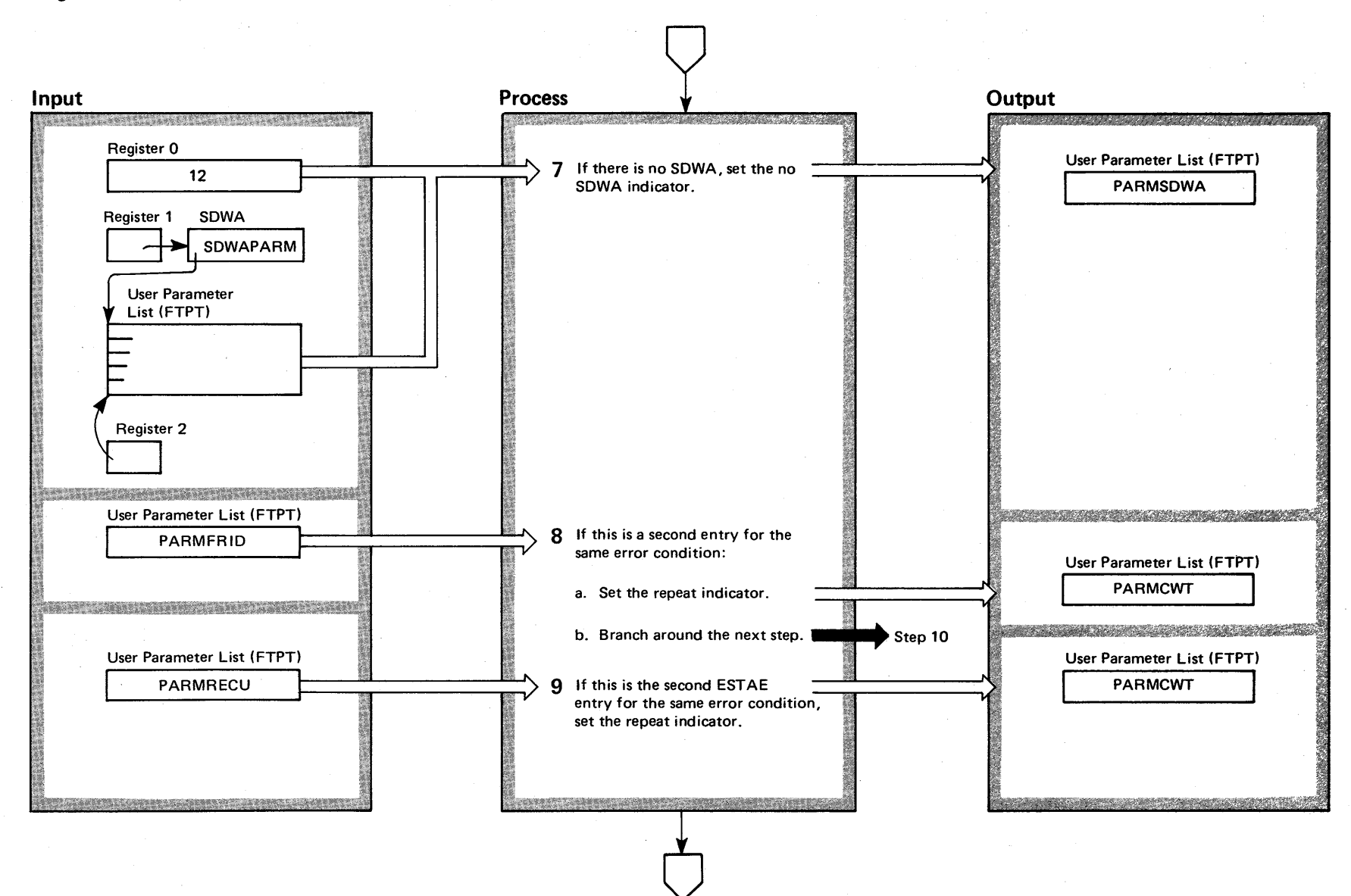

Diagram 1-35. Communication Task Functional Recovery Routine or ESTAE Controller (IEAVMFRR) (Part 3 of 10)

#### Diagram 1-35. Communication Task Functional Recovery Routine or ESTAE Controller (IEAVMFRR) (part 4 of 10)

#### Extended Description

#### Module

7 If register 0 is not equal to 12, a STAE diagnostic work area (SDWA) was not passed to the FRR/ESTAE control by RTM. The PARMSDWA bit in the user parameter list (FTPT) is set accordingly.

8-9 Steps 8 and 9 determine if this entry is for repeat processing of a previous error condition. It is possible to process an ESTAE entry without having previously processed an FRR entry. The three levels of entry are:

**8a** An FRR entry. Although the FRR entry is not processed by these steps, previous FRR entry processing could have been done for this same error condition. The return code from this processing could have told RTM either to retry the process that failed or to continue termination processing.

**8b** First ESTAE entry. Step 8 determines if this current error condition was previously processed by an FRR entry that resulted in an attempted retry. If this is the second entry into the controller for the same error condition, the PARMCWT bit in the user parameter list (FTPT) is set to indicate that this is repeat processing. The return code could tell RTM either to retry the failing process or continue with termination processing.

9 Second ESTAE entry. Step 9 determines if this current error is the result of a retry from previously processing an ESTAE entry. Eventually, the controller tells the RTM to continue termination processing; no more retries. If this is the second ESTAE entry into the % controller for the same error condition, the PARMCWT<br>  $\frac{1}{5}$  bit in the user parameter list (FTPT) is set to indicate<br>
perpeat processing. bit in the user parameter list (FTPT) is set to indicate repeat processing.

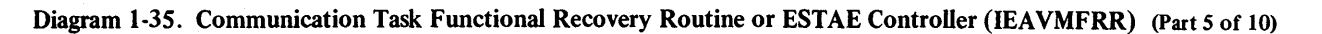

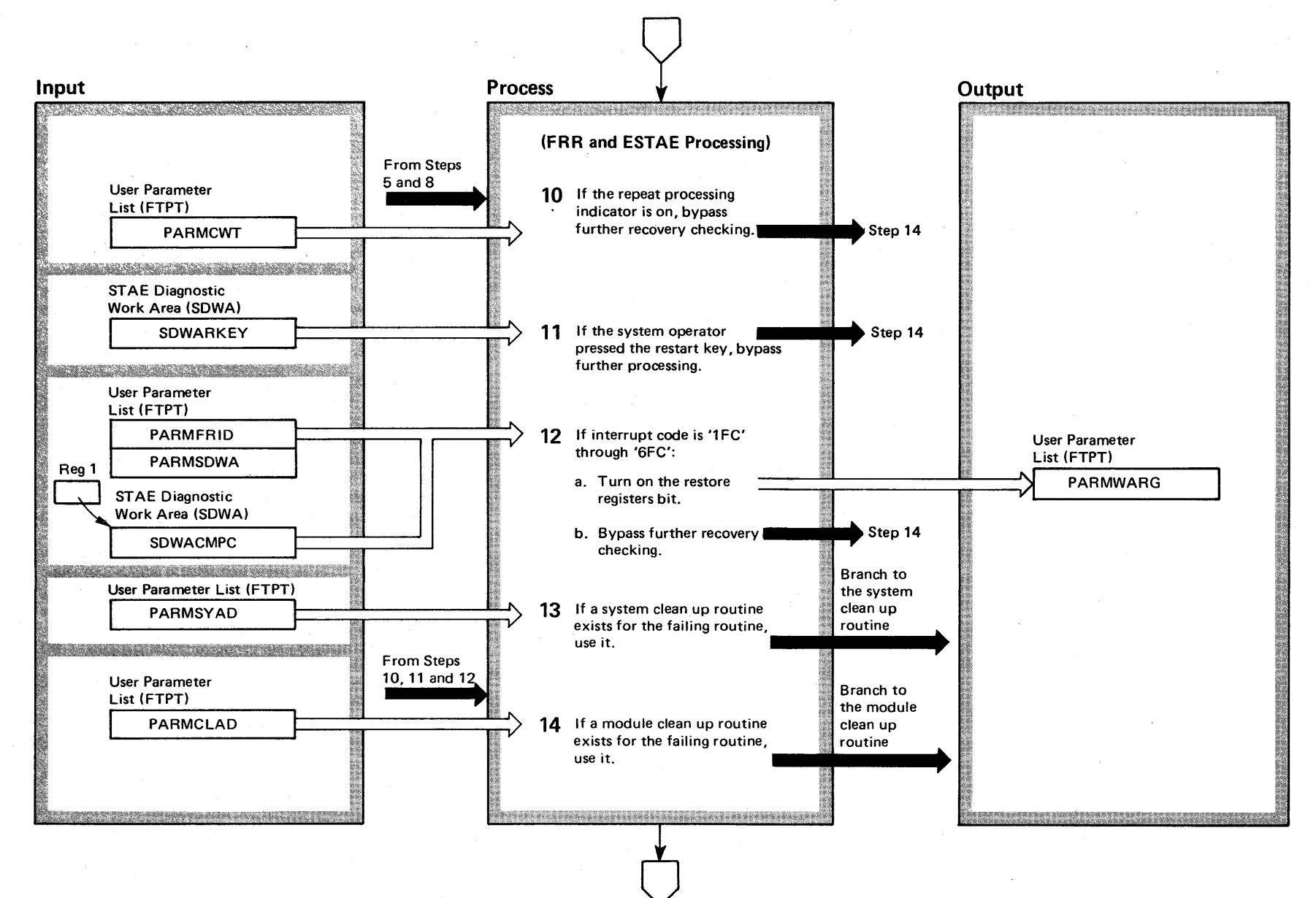

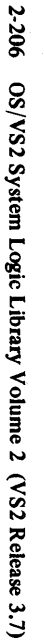

#### Diagram 1-35. Communication Task Functional Recovery Routine or ESTAE Controller (IEAVMFRR) (Part 6 of 10)

#### Extended Description

#### Module Extended Description

Module

10 If the current error condition has previously been processed by the FRR/ESTAE controller, bypass further error checking.

11 The console operator may have attempted to restart a previously failing system by pressing the console restart button. The operator restart condition is indicated in the SDWARKEY field of the STAE diagnostic work area (SDWA). If the operator has attempted to restart the system and the FRR/ESTAE controller is processing an abnormal termination as a result of that operator restart, then bypass further error checking. This step is bypassed when the SOWA does not exist as determined by the PARMSOWA bit in the user parameter list (FTPT).

12 The registers will be restored from the STAE diagnostic work area (SOWA) and further recovery processing is bypassed if all of the following conditions are met:

- **The SDWA exists.**
- The abnormal termination code represented by SOWACMPC is any code between '1 FC' and '6FC'.

• The controller was entered for ESTAE processing.

13-14 To allow an operation to be retried, data areas related to the failing operation may need td be restored - cleaned up. Some time prior to the failure, the failing module issued a macro instruction to set either the functional recovery routine (FRR) or the ESTAE environment. Both macro instructions permit system and module clean up routines to be designated. When these routines are designated, the FRR/ESTAE controller branches to them. When each routine finishes its process, it returns to the FRR/ESTAE controller.

System Clean Up: Mainline routines often use supportive system functions, such as SVCs and macro instructions that execute outside the mainline routine. When using these system functions, certain data areas or registers may have been set by the mainline function or the system function. The system clean up routine restores those areas of the mainline routine related to system functions.

Module Clean Up: The module clean up routine restores data areas and registers, not related to system functions, that will permit the failing operation to be retried.

13 If the controller has the address of a system clean up module in the PARMSYAO field of the user parameter list (FTPT), the controller branches to that clean up routine. Following clean up, control is returned to the controller.

14 If the controller is given the address of the module clean up module in the PARMCLAO field of the user parameter list (FTPT), the controller branches to that clean up routine. Following the clean up, control is returned to the controller.

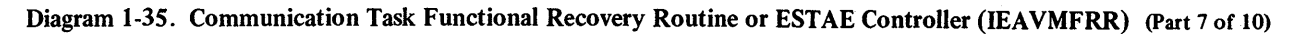

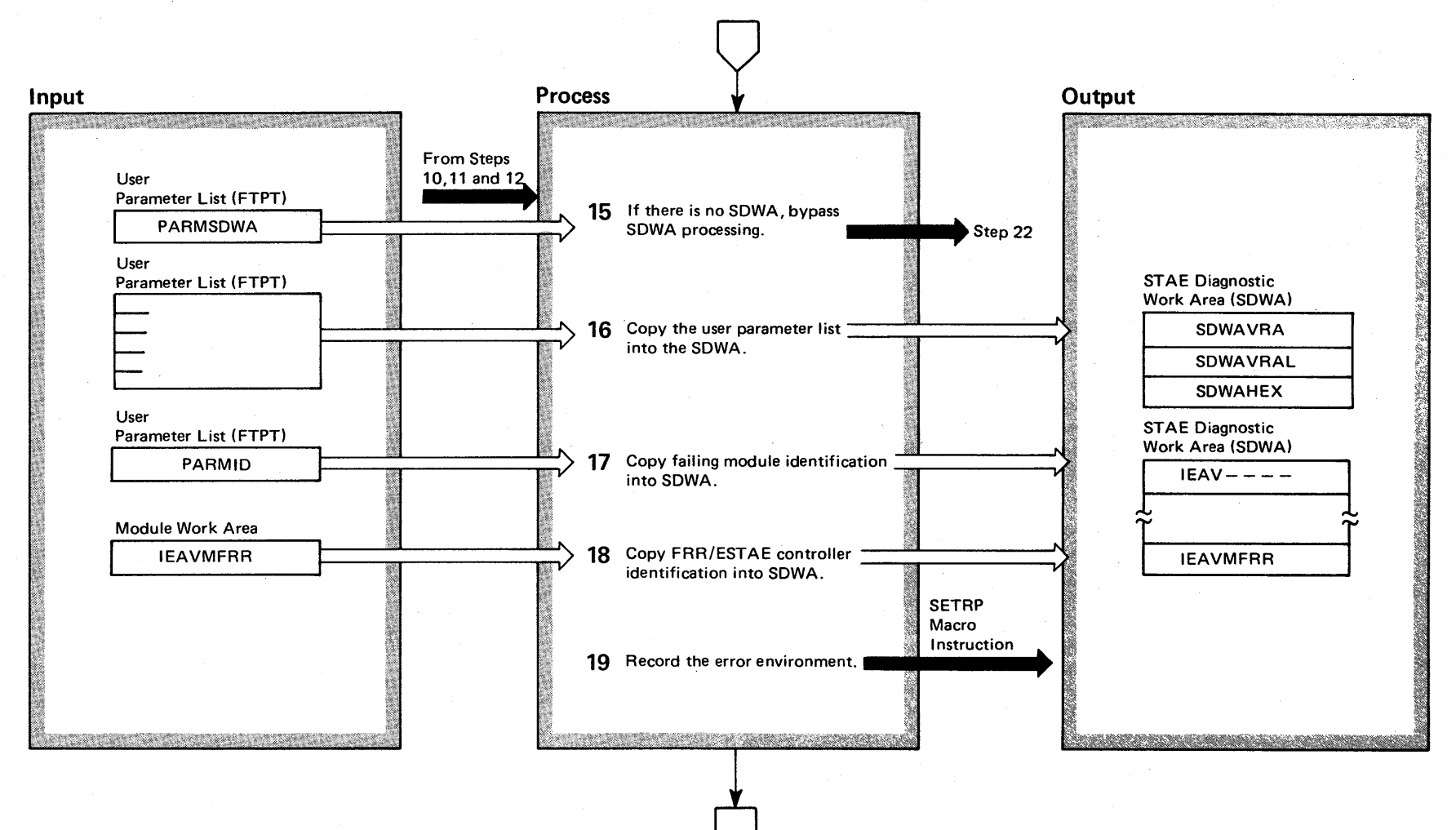

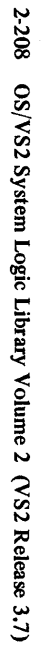

### Diagram 1-35. Communication Task Functional Recovery Routine or ESTAE Controller (IEAVMFRR) (Part 8 of 10)

#### Extended Description

#### Module

**15** If the STAE diagnostic work area (SDWA) is not available, bypass further processing that involves the SDWA.

**16** The user parameter list (FTPT) is copied to the variable area of the STAE diagnostic work area (SDWA) for future recording on SYS1.LOGREC.

- 17 The identification of the failing module is copied into the STAE diagnostic work area (SDWA).
- **18** The identification of the FRR/ESTAE controller is copied into the ST AE diagnostic work area (SDWA).
- **19** To record the error environment on SYS1.LOGREC, the SETRP macro instruction is issued. Shortly after control has been returned to recovery termination management, the environment will be asynchronously recorded.

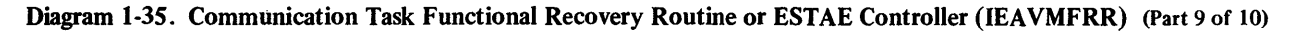

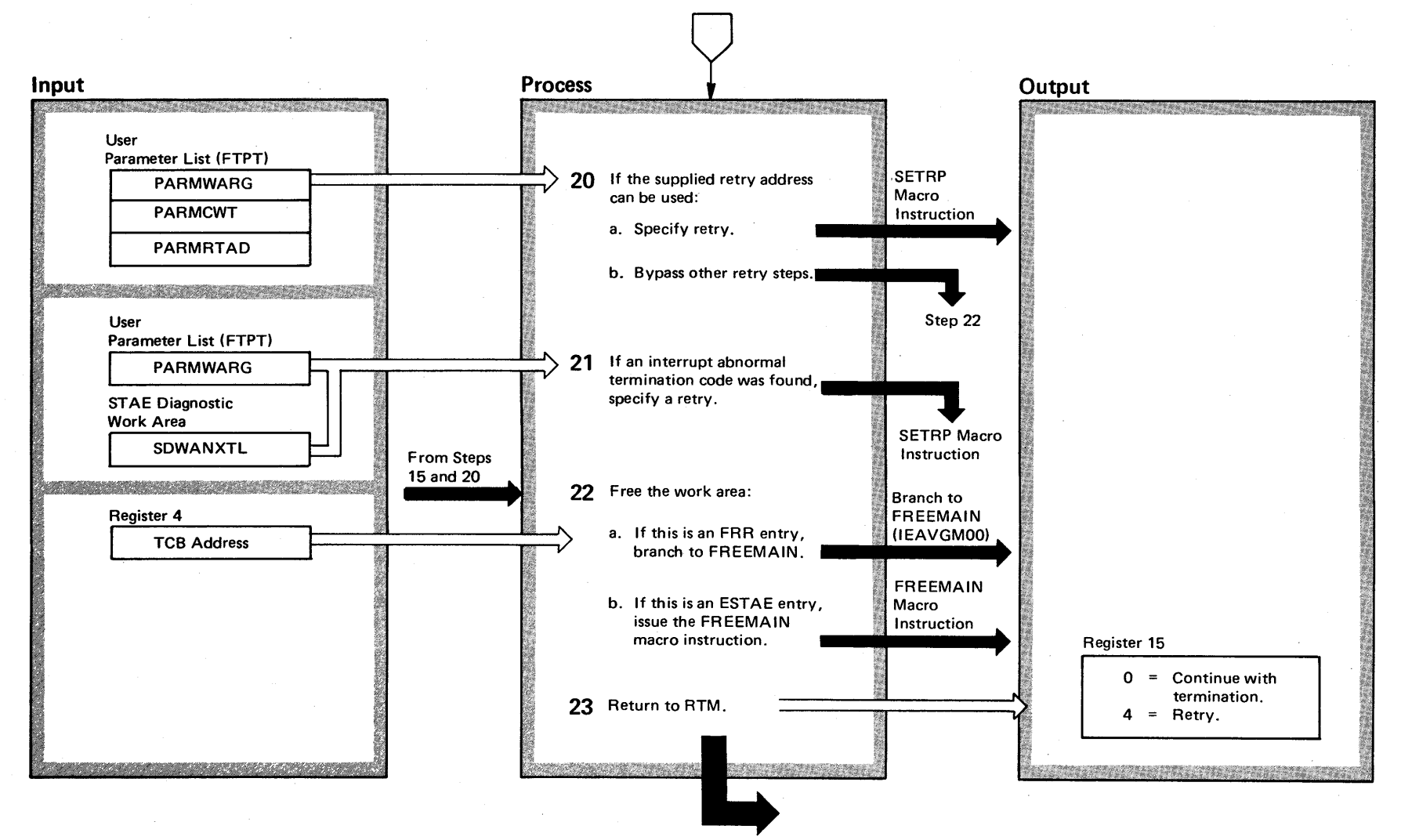

**2-210** OS/VS2 Syste 9<br>9 Logic Li  $\tilde{z}$  $\mathcal{L}$  $\mathfrak{g}$  annul  $(S_{\lambda})$ ~ ~ lease 3 ~

#### Diagram 1-35. Communication Task Functional Recovery Routine or ESTAE Controller (IEAVMFRR) (part 10 of 10)

#### Extended Description

Module

20 The SETRP macro instruction is issued to specify a retry operation if all of the following conditions exist:

• The restore registers bit (PARMWARG) is not set.

- The user parameter list (FTPT) has a retry address (PARMRTAO) for retrying the failing routine.
- The continue-with-termination bit (PARMCWT) in the user parameter list (FTPT) is not set.

21 If the PARMWARG bit in the user parameter list (FTPT) is set, the SETRP macro instruction is issued to specify a retry operation of the failing routine. The retry address is taken from the SDWANXTL field of the STAE diagnostic work area.

- 22 The work area obtained for the FRR/ESTAE controller is freed.
- 23 The controller returns control to RTM with a return code in register 15:

o RTM is instructed to continue termination processing.

4 RTM is instructed to attempt a retry of the failing module.

### Diagram 1-36. Communication Task Recovery (STAR) Routine (IEAVSTAA) (Part 1 of 12)

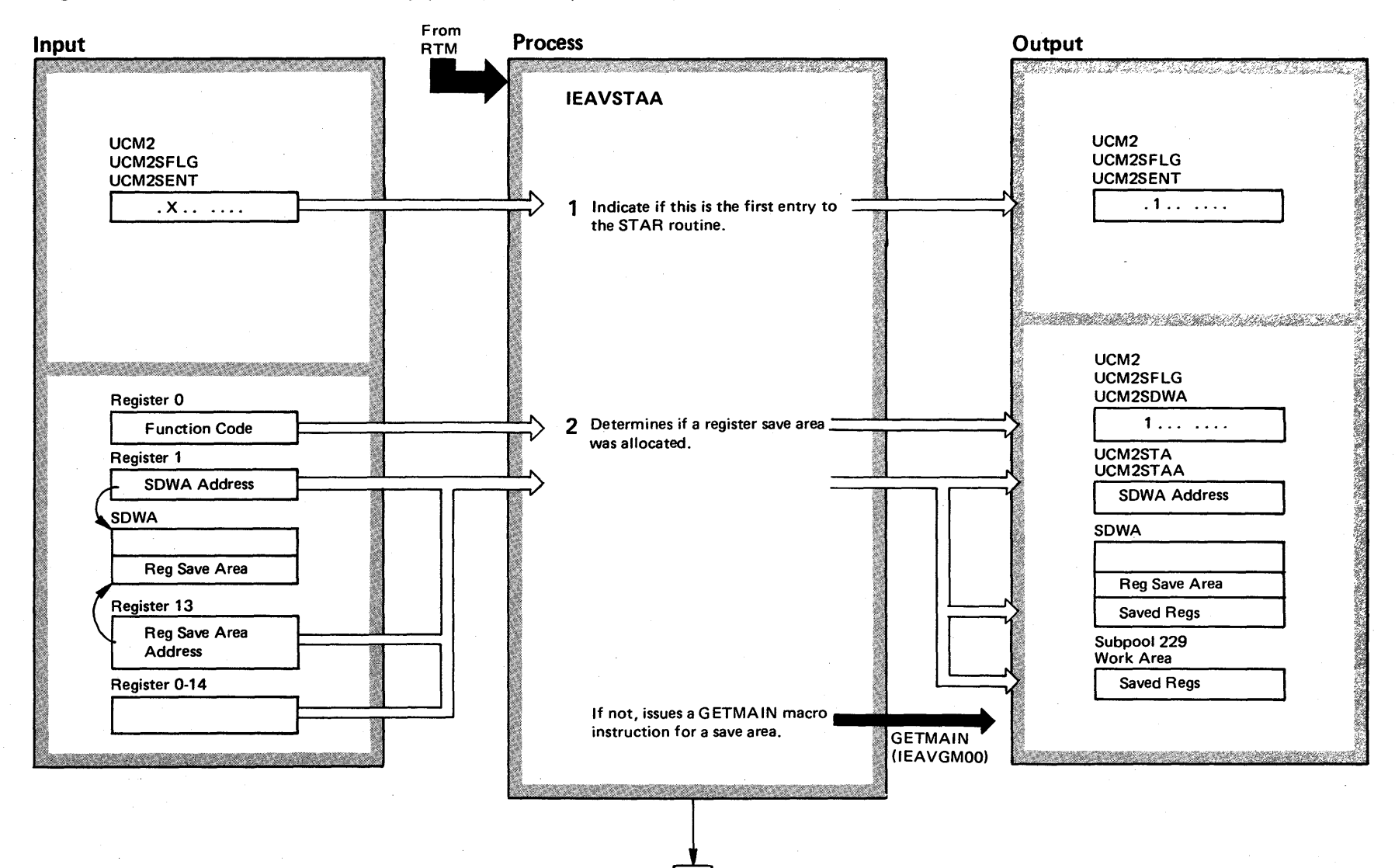

 $2 - 212$  $s/VS2$  System 1 E n'  $\Xi$ ~ ~  $\mathfrak{g}$  2  $23$  $R$ elease  $3.7$  $-3.7$ 

### Diagram 1-36. Communication Task Recovery (STAR) Routine (IEAVSTAA) (Part 2 of 12)

#### Extended Description

#### Module

IEAVSTAA

This routine is part of load module IEAVCTSK. It is entered enabled by recovery-termination management (RTM) for all abnormal terminations caused by the Communications Task.

1 The STAR bit (UCM2SENT) is used during dump reading to determine whether the STAR routine has been entered. If this is the first entry into the STAR routine, the STAR bit is set.

2 Determines if a work area was provided by RTM (Register 0 is not 12 and register 1 contains the address of the work area). If no work area is provided, a GETMAIN macro instruction is issued to obtain 64 bytes from Subpool 229; then the registers are saved. Otherwise, if the work area was provided, the address of the STAE diagnostic work area (SDWA) is saved (UCM2ST AA in the UCM2) and bit UCM2SDWA is set. Then the registers are saved.

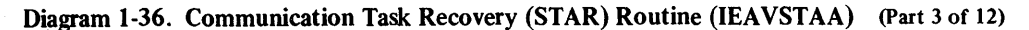

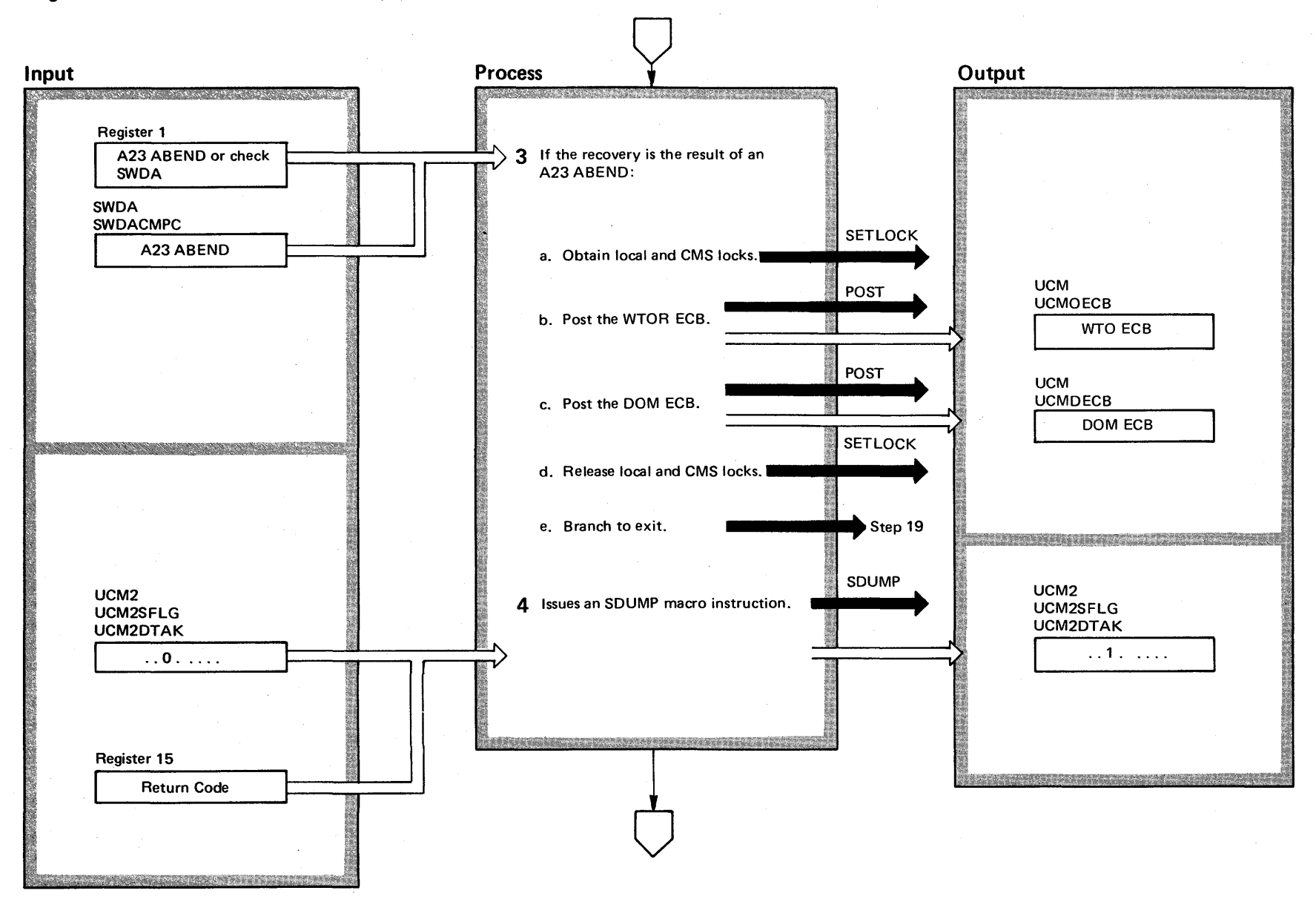

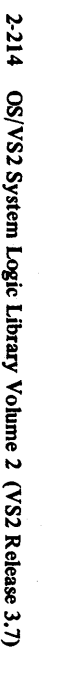

#### Diagram 1-36. Communication Task Recovery (STAR) Routine (IEAVSTAA) (Part 4 of 12)

#### Extended Description

#### Module

3 There are several points in the. communication task modules - or modules supplied by the communication task to other system functions - where those modules may attempt a cross-memory post of the communication task. When the attempt fails, an A23 ABEND results. This A23 ABEND may not be an error, only a legitimate attempt to post the communication task. The STAR routine, therefore, posts the communication task for the user who received the A23 ABEND. The user is not terminated. The A23 ABEND will only be issued if a general communications task recovery module (lEAVMEST) was issued as the error exit address for the XMPOST macro.

The A23 ABEND from the communication task means that either the WTO and WTOR event control block (ECB) or the DOM event control block (ECB) were being posted. To satisfy that request, the WTO and WTOR event control block (ECB) and DOM event control block (ECB) are both posted. Posting these control blocks will permit control to be given to the communication task's wait service routine to process whatever work that needs to be performed.

To test for the A23 ABEND: If register 0 is not equal to 12, register 1 contains the address of the STAE diagnostic work area (SDWA); the A23 ABEND code is in the SDWACMPC field of that control block. When register 0 is equal to 12, then the A23 ABEND code is in register 1.

4 The following SDUMP macro instruction is issued to start a dump:

SDUMP SDAT A=(SOA,N UC,LSOA,LPA,SWA,CSA), MF=(E,CTBUF)

"CTBUF" contains the header label printed.on the dump.

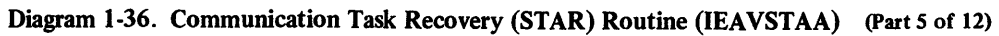

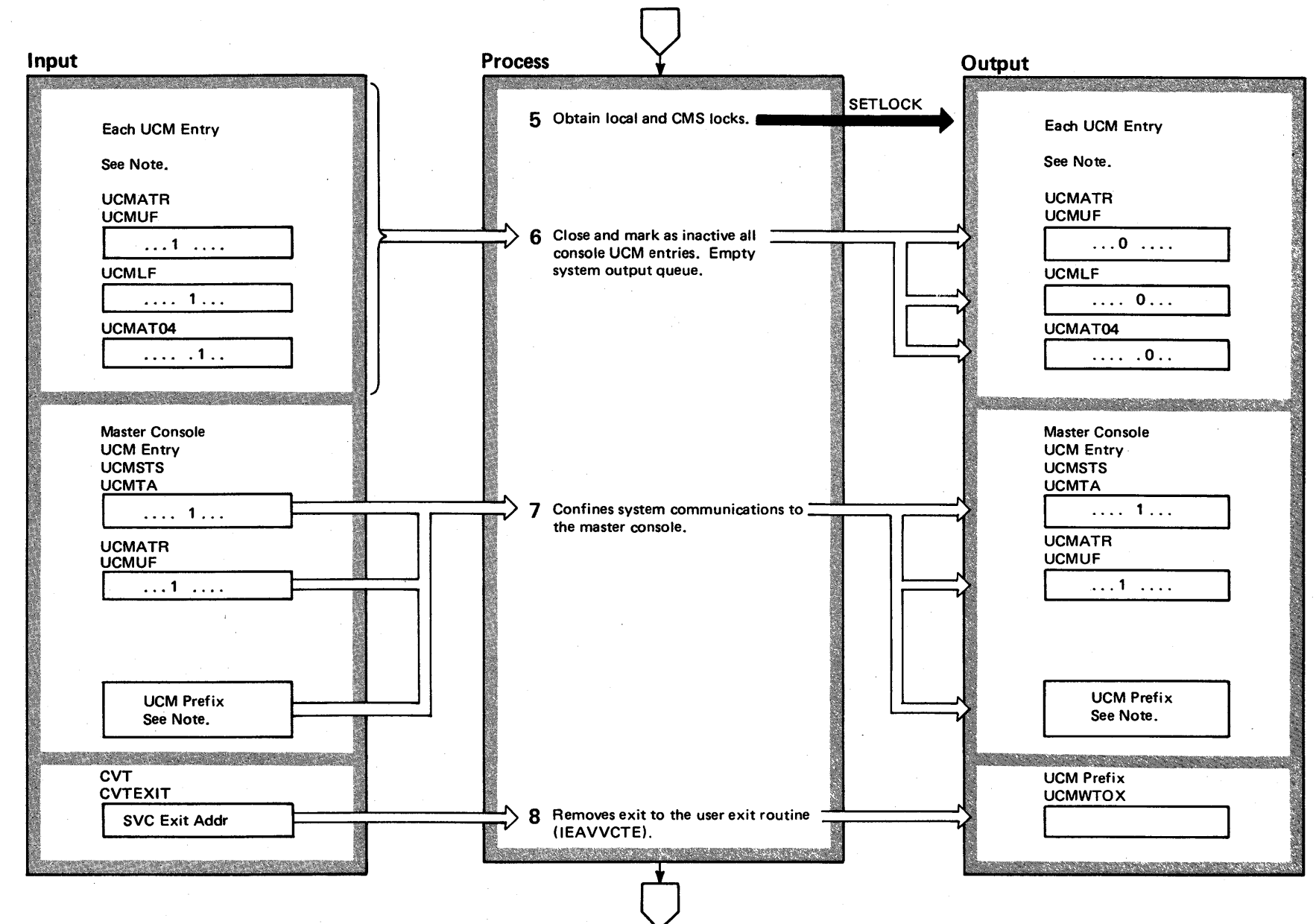

### Diagram 1-36. Communication Task Recovery (STAR) Routine (IEAVSTAA) (Part 6 of 12)

#### Extended Description

#### Module

5 The local and CMS locks are obtained to serialize the use of the communication task's resources. All locks that may have previously been held were freed by recoverytermination management (RTM) before control was given to the STAR routine.

6 The consoles are closed and made inactive, and the output queues are emptied by setting to zero the following fields in each UCM Entry:

UCMDCB, UCMSTS, UCMOUTQ, UCMWLAST, UCMMLAST, UCMMSG, UCMDEVC AND UCMSDS5. Flags UCMUF, UCMLF and UCMAT04 in UCMATR.

7 The UCM Entry for the master console is located. Flags UCMTA and UCMUF in UCMATR are set; this makes the master console the only console that the operator can use upon a retry attempt. The following fields in the UCM Prefix are set to zero:

UCMSYSD, UCMDOME, UCMFLGS2, UCMXCT, UCMSDS1,UCMSYSB,UCMSYSC

Field UCMCMID is set to one.

8 The use of the user-supplied exit routine (IEAVVCTE) is prevented by storing the SVC exit address as the address of the exit routine.

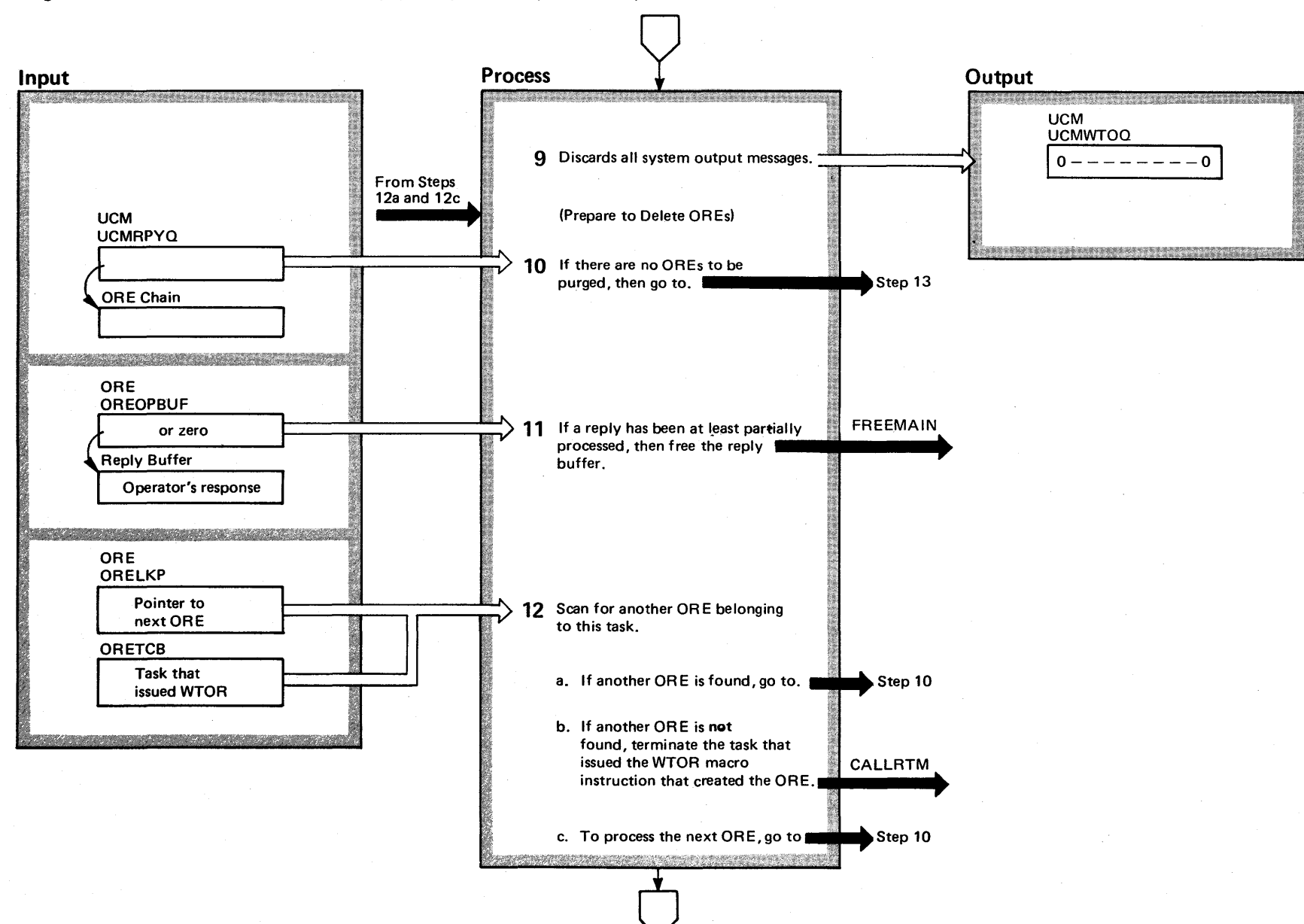

Diagram 1-36, Communication Task Recovery (STAR) Routine (IEAVSTAA) (Part 7 of 12)

#### Diagram 1-36, Communication Task Recovery (STAR) Routine (IEAVSTAA) (part 8 of 12)

#### Extended Description

#### Module

9 The WOE chain pointer (UCMWTOO in the UCM) is set to zero causing all system output messages to be discarded. The storage they occupied is not available for reallocation.

Prepare to delete Operator Reply Elements (OREs).

10-12 Steps 10 through 12 free space obtained for WTOR replies and terminate all tasks that are waiting for replies to a WTOR message issued from those tasks. Regardless of the number of replies anyone task may be waiting for, that task is terminated with a single B23 ABEND.

10 The ORE chain is checked to determine if any outstanding OR Es exist, that is, if all requested replies had been received. If none are found, control goes to step 13.

11 If an operator has made a partial response to a WTOR message, stage I of the reply command processor has obtained a buffer space for that reply and placed a pointer to that reply buffer space in the ORE (OREOPBUF). Until the space has been obtained, the pointer is zero. If the reply buffer space exists for this ORE, the space is freed.

12 For each task that is expecting a reply to a WTOR message, this step gives one, and only one, B23 ABEND regardless of the number of replies each task is expecting. By stepping down the ORE chain one ORE at a time, step 10 has selected an ORE for processing. In this step, the selected ORE's task identification (ORETCB) is compared against the task identifications for the remaining OREs on the ORE chain. When a" match *is* found, the task that issued the WTOR macro instruction is *not* terminated. When a match is *not* found, the task *is* terminated.

In both cases, this routine branches back to process the next ORE on the ORE chain.

Diagram 1-36. Communication Task Recovery (STAR) Routine (IEAVSTAA) (Part 9 of 12)

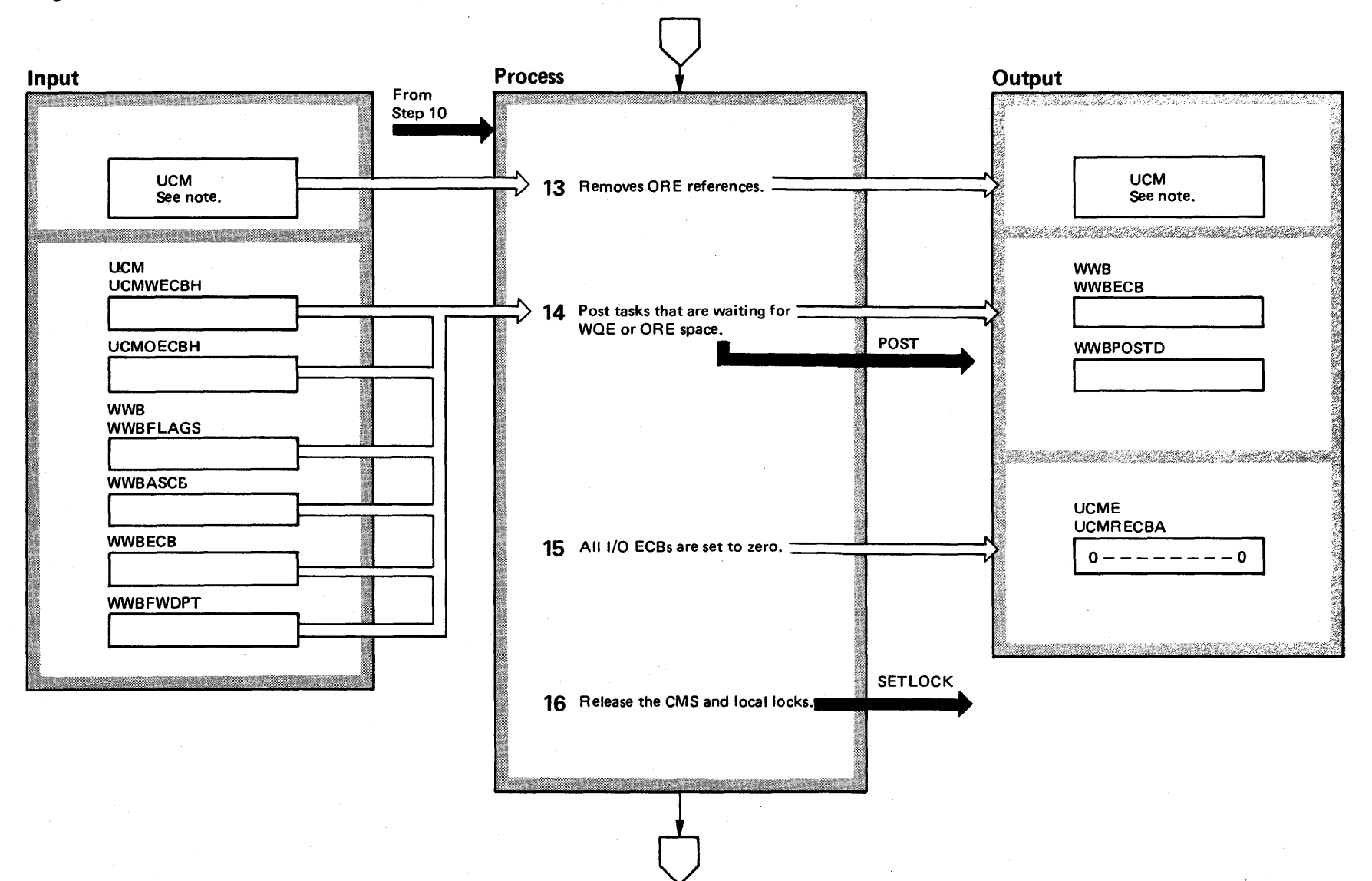

2-220 OS/VS2 System Logic Library Volume 2 (VS2 Release 3.7)

### Diagram 1-36, Communication Task Recovery (STAR) Routine (IEAVSTAA) (part 10 of 12)

#### Extended Description

Module

**13** The following fields are set to zero:

UCMRPYQ (ORE queue) UCMRPYI (Reply 10 assignment pattern) UCMRQNR (ORE current counter) UCMWQNR (WQE current counter) UCMWQENO (Last WQE pointer) UCMMOOE (All subfields)

**14** The write queue element-write wait blocks (WQE-WWBs) and operator queue element-write wait blocks (ORE-WWBs) are scanned for tasks that are waiting for WQE and ORE space. When such a task is found, the WWB post bit (WWBPOSTO) is turned on and the waiting task (WWBECB) is posted.

- **15** The I/O event control blocks (ECBs) are set to zero.
- 16 The previously obtained CMS and local locks are released.

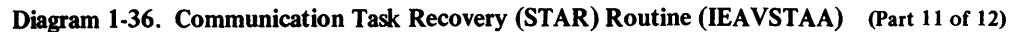

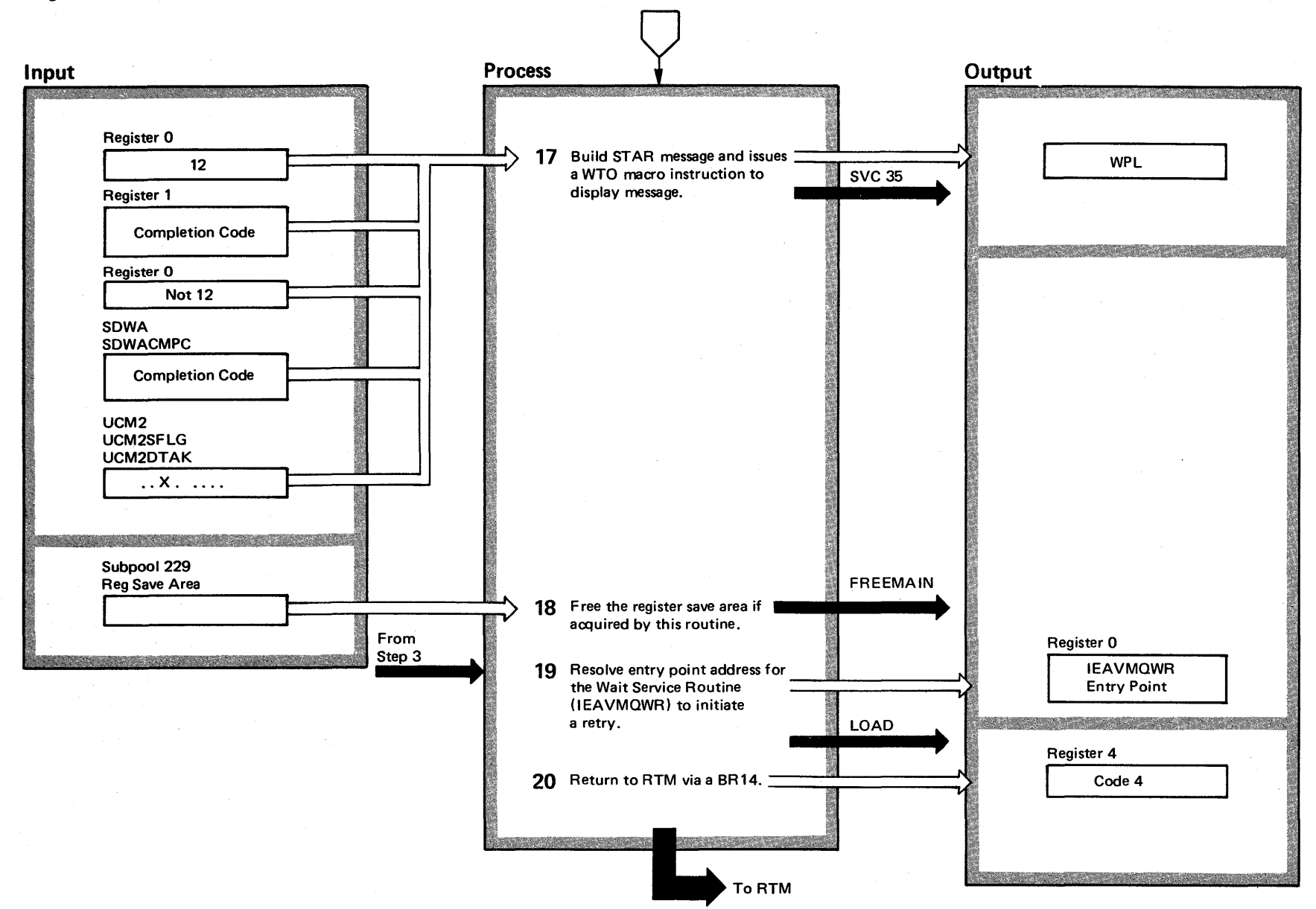

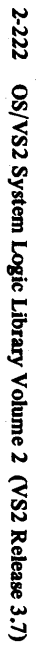

### Diagram 1-36. Communication Task Recovery (STAR) Routine (IEAVSTAA) (Part 12 of 12)

#### Extended Description

#### Module

**17** The abnormal termination completion code provided by RTM is moved into the message text. This completion code is found in one of two places: If register 0 equals 12, register 1 contains the completion code. If register 0 does not equal 12, the SDWA (SDWACMPC) contains the completion code.

A check is made (UCM2DTAK) to determine if a successful dump was taken. If not, the message text indicates 'NO DUMP TAKEN'. After the message is built, a WTO macro instruction is issued.

**18** Upon return from the WTO, the register save area, if obtained by this routine, is freed via a FREE-MAIN macro instruction.

**19** A LOAD macro instruction is issued to resolve the entry point address of the wait service routine (IEAVMQWR).

**20** A return code of 4 is placed in register 4 and a branch is issued to return to RTM.

2-224 OS/VS2 System Logic Library Volume 2 (VS2 Release 3.7)

Command processing consists of command scheduling and command execution. Command scheduling involves providing for a command task's execution and sychronizing it with other events in the system. Command execution is the performance of the function specified in the command itself. (For a list and explanation of the commands, refer to *Operators' Library* for JES2 or JES3.)

Commands (including subsystem commands) entered into the operating system are initially handled by the SVC 34 common processing routines. These routines: create an ESTAE environment to permit recovery from failures caused either by program checks, machine checks, or by abnormal end situations, and determine if sve 34 processing is to manipulate control block chains, process a command, or schedule a command for execution by non-Sve 34 processors (such as subsystem processors or other attached processors). The use of the system macro instructions MGCR and QEDIT results in SVC 34 routines receiving control to process CSCBs (command scheduling control blocks) and/or eIBs (command input buffers).

A command may be issued from any of the following sources:

- From a graphics console via DIDOCS routines.
- From a hardcopy (paper) console via communications task routines.
- From a TSO terminal that is in operator mode and that uses sve 100, or from a TSO terminal that uses the terminal input/output coordinator (TIOC) routines.
- From a "system key" component (that is, commands issued internally such as from checkpoint/ restart routines).
- From an input stream reader via the converter subcomponent.

## General Considerations

There are two main groups of command processing modules: the common processing modules that perform the same functions for all commands, and the individual command processors (which may consist of more than one module) that handle one or a group of commands.

- The common processing modules:
- Establish the ESTAE environment.
- Handle message processing.
- Translate commands.
- Check command authority.
- Route commands to proper processors.
- Interface with subsystems for command identification.
- Create control blocks.
- Manipulate control block queues.
- Perform recovery functions in case of failure.

For many commands, these modules store the command in CSCBS.

The individual command processors (modules) handle individual commands based on the command verbs with specific keywords. In some cases, the processors perform checking and routing for commands with multiple keywords and operands. In the case of checking and routing, an individual processor may pass control to other modules that perform the actual final processing based on specific operands, or, in some cases, may perform the final processing itself.

## Command Execution

Command processing routines perform a specified function either as a new task established by the master scheduler or as a part of an existing system task. Common initialization routines establish the environment necessary for processing either type of (command) task. .

The first task of the command scheduling common routines is to establish the address of an error-recovery routine. The routines then translate an input command to upper case characters and, in most cases, write it to a hardcopy device. If the command is a subsystem (for example, JEs2) command, the SVC 34 routines return control to the caller (of SVC 34) and the subsystem performs the command processing. Otherwise, valid (proper verb code, syntax, authority, etc.) commands are routed to an appropriate processing module. If an error occurs during the pre-routing processing, an error message is written, SVC 34 processing stops, and control returns to the caller.

In the case of task-creating commands, the appropriate processor receives control only after further preliminary steps have been taken. For all commands in this category, control passes to the eSCB-creation module (IEE0803D). This module builds a command scheduling control block to contain the command and stores an encoded version of the command (verb and operands) in the block. If the command is either a START, MOUNT,

or LOGON command, a new memory (or address space) is required. In that case, a memory-request processor communicates with the system resources management (SRM) routines and establishes the environment for the new memory. The request processor creates an address space control block (ASCB) and establishes an address space identification (ASID) for the new memory. Module IEE0803D sets on an assignment-pending indicator in the CSCB, places the newly-created CSCB on the CSCB chain, and uses the cross-memory form of the POST macro instruction to notify the master scheduler wait routine, which is the initial responder to all task-creating commands.

When the master scheduler wait routine (IEEvW AIT) receives control in response to a POST macro instruction, it searches the CSCB chain for a CSCB in pending (or availability) status. When it finds a pending CSCB, other than one for a START, MOUNT or LOGON command, it removes the CSCB from the chain and attaches the appropriate command processor in the master scheduler's region. In the case of a START or MOUNT command, the master scheduler attaches the memory-create function rather than the command processor. For a LOGON command, the master scheduler attaches the terminal input/output coordinator (TIOC) processor, which in turn gives control to the memory-create function. The memory-create routine(s) give control to the region control task (RCT) routines, which pass control to the started task control (STC) routines to initiate the processing associated with a START, LOGON, or MOUNT command. After all pending CSCBs have been processed, the master scheduler waits (via a WAIT macro instruction) until it is again posted for an event control block (ECB).

Each attached (task-creating) command processor uses the system macro instruction MGCR to free its corresponding CSCB storage area. The processor operates in supervisor state with a system key of zero and operates under a job step task control block (TCB). The processor lacks a save area because its task ceases to exist when current use of the processor is finished.

### Reconfiguration Commands

There are several commands in the MVS operating system that assist in the reconfiguration of the operating system. These commands permit operations personnel to have the capability of adding components (or elements) to a running system, of removing failing components, and of

taking a CPU, channels, devices, and areas of main (real) storage offline for maintenance. System recbnfiguration involves a physical or logical change in the type or quantity of components available to the operating system.

Physical reconfiguration is the actual connection of components to or the disconnection of components from the system. An operator may perform physical reconfiguration on an operating system by using the QUIESCE command before the reconfiguration occurs. This command suspends system activity until the operator signals via a system restart interrupt that the system may continue.

Logical reconfiguration, which programming accomplishes, involves changing system tables to notify the control program of any physical changes. Logical reconfiguration may be performed without performing physical reconfiguration, but it· should always be performed whenever a physical reconfiguration occurs. An operator (or programmer) may perform logical reconfiguration either when a system is loaded (at IPL time) or by using a form of the VARY command to change the status of CPUs, channels, devices, and main storage.

### Command Processing Modifications

Changes to command processing routines from VS2 Release 1 include the following:

- Module-to-module linkage is accomplished by using branch instructions instead of the XCTL macro instruction mechanism.
- The extended save area (XSA) and the command buffer interface used throughout are obtained by the same GETMAIN macro instruction and are contiguous in storage.
- All SVC 34 processor modules reside within one load module, IGCOOO3D.
- In addition to the existing-task command and task-creating commands of previous releases, the task-creating commands contain the' TART, MOUNT, and LOGON commands in a subset known as memory-creating commands.
- Enqueue-Dequeue logic is used to add elements to, and delete elements from, the CSCB chain.
- For time-sharing (TSO) oriented commands, the address space identification block (ASID replaces the time-sharing identification block (TJID).
- The system log has been designed to eliminate the log data sets SYS1.SYSVLOGX and SYS1.SYSVLOGY.
- The DISPLAY (A, TS or JOBS) command processor scans the CSCB chain instead of the TCB chain.
- Resources protection routines use a "lock" mechanism to replace the disabling feature of the Set System Mask mechanism.
- Jobqueue commands (such as HOLD Q) are removed.
- Reconfiguration commands (such as VARY (CPU, or STOR, or PATH, or CHAN) exist.
- Command processors use VS2 supervisor error recovery techniques—see the Recovery /Termination Management section of this publication.
- A TRACK command requires changes to the MSGRT and CONTROL commands.
- The SET and RESET commands have operands that require an interface with the system resources manager (SRM).
- A command, CHNGDUMP, permits parameter changes to the DUMP command and to ABEND dumps.
- The VARY CONSOLE (ONLINE, OFFLINE) and UNLOAD commands now are task-creating commands (that is, they are processed by processors attached by the master scheduler's routine IEEVWAIT).
- A command, TRACE, permits maintenance of the NIP trace table after system initialization.

Changes to command processing routines from VS2 Release 2 include the following support for:

- The 3850 Mass Storage System (MSS) has been added. It consists of the library with its associated read/write units, DASD staging devices, and controllers.
- Varying a range of devices online or offline is now supported by means of the VARY command.
- The MSGRT and parts of the control commands may be issued under tasks other than the communications task (i.e., by JES3). These instances are protected via the CMS and local locks.

The first seven diagrams apply either in part or in whole to many of the commands listed in the rest of this summary.

#### START, LOGON, and MOUNT Commands

CANCEL - The CANCEL command causes the cancellation of an executing task by posting the CANCEL ECB in the CSCB. This causes recovery termination management routines to terminate the task.

CHNGDUMP - The CHNGDUMP command causes a change in system . dump parameters.

CONTROL - The CONTROL command establishes and changes the functions of a graphics console, mainly in the areas of screen definition and control.

DISPLAY - The DISPLAY command causes a graphic display of the current status qf various system functions.

DUMP - The DUMP command interfaces with the SVC DUMP macro instruction to provide a storage dump of specified options.

Figure 2-5. Command Processing Method-of-Operation Diagram Summary (Part 1 of 4)

### Diagram Title

- 2-1 SVC 34 Common Processing Initialization (Overview)
- 2-2 Creating STAE Environment for SVC 34 Command Processing (lEE0003D)
- 2-3 SVC 34 STAE Routine (lEESl03D)
- 24 SVC 34 General Message Assembly Routine (lEE0503D)
- 2-5 Manipulation of Command Control Blocks (QEDIT) (lEE0303D)
- 2-6 Command Translation and Routing (IEE5403D)
- 2-7 Creating CSCB for Task-Creating Commands (IEE0803D)
- 2-8 Master Scheduler Wait (IEEVWAIT)
- 2-9 Master Scheduler Wait Recovery and Retry (IEEVWAIT)
- 2-10 Obtaining a New Virtual Memory (IEE0803D)
- 2·11 Cancelling Background (Batch) and Foreground (TSO) Jobs (IEE3703D)
- 2-12 System-Initiated Cancelling of a TSO User (IKJL4TOO)
- 2-13 Changing Dump Parameters (IEEMB815)
- 2-14 CONTROL Command Processing (IEE6703D)
- 2-15 DISPLAY and TRACK Command Preprocessing (IEE3503D)
- 2-16 Displaying and Tracking System Status (lEECB800)
- 2-17 Displaying Console Status (IEEXEDNA)
- 2-18 Displaying CONTROL Command Operands (lEE00110)
- 2-19 Displaying a Matrix of System Status (IEEMPDM)
- 2-20 Displaying Operator-Action Requests (IEE2903D)
- 2-21 Display of Program-Function-Key Defmitions (lEE40110)
- 2-22 Displaying Unit Status (lEE20110)
- 2-22A Displaying Parameters of Domains (IEEDISPD)

2-23 Dumping Virtual Storage (lEECB866)

HALT - The HALT command closes the system log, empties the SMF buffers, and stops teleprocessing operations.

HOLD - The HOLD command permits the interception of messages going to a TP station.

LOG - The LOG command writes text entries into the system log.

LOGON - The LOGON command, which is an internally-issued command, causes the creation of a new memory space for a TSQ-user. See the section, *Started Task ControL* 

MODE - The MODE command controls recovery management activity and displays information about the current state of recovery management facilities.

 $MODIFY - The MODIFY$  command sends parameters (in a command input buffer) to an executing task to modify that task.

MONITOR - The MONITOR command causes a display of the status of the system to reflect changing events.

MOUNT - The MOUNT command allocates a device to several job steps that require a given volume, and it eliminates the need for interventing mounts and demounts of the volume. See the section, *Started Task Control.* 

MSGRT - The MSGRT command routes certain status display options to a given console or screen area.

PAGEADD - The PAGEADD command adds page or swap data sets to the system.

QUIESCE - The QUI£SCE command, which is generally used in conjunction with a VARY command and in a MP environment, stops a system before the controls at a configuration's control panel are modified.

RELEASE - The RELEASE command releases previously-held messages to a TP station.

#### Diagram Title

- 2-24 HALT, SWITCH, and TRACE Command Initialization (lEEI403D)
- 2-25 HALT and SWITCH Command Processing (IEE70110)
- 2-55 Holding and Releasing Teleprocessing Messages (IED1303D)
- 2-26 Processing LOG and WRITELOG Commands (IEEI603D)
- 2-27 SWAP (IGF2503D) and MODE (lGF2603D) Command Processing

- 2-28 STOP/MODIFY Command Processing (lEE0703D)
- 2-29 Starting (I£E71030) and Stopping (IEE5503D) Monitoring Functions

- 2-30 Routing Messages to Consoles (lEE6303D)
- 25-31 Page Expansion (ILRPGEXP)
- 2-31 Quiescing a System (lEEMP503)

2-55 Holding and Releasing Teleprocessing Messages (lEDI303D)

Figure 2-5. Command Processing Method-of-operation Diagram Summary (Part 2 of 4)

REPLY - The REPLY command provides a facility to answer WTOR messages from the system and from problem programs.

RESET - The RESET command dynamically changes the performance group of a job currently executing.

SEND - The SEND command provides for message communication between operators and logged-on time-sharing (terminal) users.

SET - The SET command (1) establishes the local date and time of day and (2) permits the respecification of parameters needed by the system resources manager for controlling job scheduling.

SETDMN - The SETDMN command permits the respecification of parameters used by the system resources manager (SRM) to control the multiprogramming level in a domain.

START - The START command causes the starting of a procedure that resides in SYS1.PROCLIB. See the section, *Started Task Control.* 

STOP - The STOP command halts the execution of a task by posting an ECB.

STOPMN - The STOPMN command stops the processing being performed by a previously-issued MONITOR command.

STOPTR - The STOPTR command stops the processing being performed by a previously-issued TRACK command.

SWAP - The SWAP command activates or deactivates dynamic device reconfiguration (DDR) for purposes of a volume exchange on device(s).

SWITCH - The SWITCH command permits a manual switching of SMF data sets for recording purposes.

TRACE - The TRACE command causes the master scheduler to *either terminate or continue* system tracking after initialization of the primary job entry subsystem occurs.

TRACK - The TRACK command permits a periodic display of job information on a display console.

### Diagram Title

2-32 Replying to Information Requests (IEAVVRP1)

- . 2-33 RESET Command Processing (lEEMB810)
- 2-34 Sending/Saving/Listing Messages (lEEVSEND)
- 2-35 Setting Local Time (IEE0603D)
- 2-36 Changing IPS Values (IEEMB81l)
- 2-60 SETDMN Command Processing (lEE8603D)

2-28 STOP/MODIFY Command Processing (lEE0703D)

2-29 Starting (IEE7103D) and Stopping (lEE5503D) Monitoring Functions

- 2-37 Stopping Periodic Track (Status) Displays (lEE5503D)
- 2-27 SWAP and MODE Command Processing (IEE0403D)
- 2-24 HALT, SWITCH, and TRACE Command Initialization (lEE1403D) 2-25 HALT and SWITCH Command Processing (lEE7011O)
- ·2-24 HALT, SWITCH, and TRACE Command Initialization (lEE1403D)
- 2-15 DISPLAY and TRACK Command Processing (IEE3503D)
- 2-16 Displaying and Tracking System Status (lEECB800)

Figure 2-5. Command Processing Method-of-Operation Diagram Summary (Part 3 of 4)

UNLOAD - The UNLOAD command logically removes (demounts) a volume that was previously mounted as a result of a MOUNT command.

VARY - The VARY command controls data handling resources (such as I/O units, consoles, CPUs, channels, paths, and storage) as well as the status of, and access to, these components for the system.

WRITELOG - The WRITELOG command activates or deactivates the system log and switches the log data sets.

Commands entered into the system via SVC 34 routines but which are processed by components other than the master scheduler.

Additional routines described in this section because of their major use by a command processor.

Miscellaneous Routine

### Diagram Title

- 2-38 Unloading I/O Devices (IEEMB813)
- 2-39 Routing of VARY Commands (IEE3203D)
- 240 Changing Console Status, Message Routes, and Command Authorization (IEE36030)
- 241 VARY CN Processing (IEECB900)
- 242 VARY CN Processing (lEECB90l)
- 243 Varying Devices (Consoles or I/O Units) Online and Offline (lEE4203D)
- 245 VARY HARDCPY Command Processing (lEE47030)
- 246 Master Console Switching (lEE43030)
- 247 Varying a CPU or Channel Offline or Online (Overview) (IEEVCPU)
- 248 Varying a CPU Online (lEEVCPU)
- 249 Varying a CPU Offline (IEEVCPU)
- 2-50 Varying a Channel Online (IEEVCPU)
- 2-51 Varying a Channel Offline (IEEVCPU)
- 2-52 Varying the Path to a Device (IEEVPTH)
- 2-53 Varying a Range of Device Addresses (IEECB904)
- 244 Varying the Status of Real Storage (IEEMPVST)
- 2-26 Processing LOG and WRITELOG Commands (lEEI6030)
- 2-54 Teleprocessing (TP) Commands (IED1303D)
- 2-55 Holding and Releasing Teleprocessing Messages (lEE0803D)
- 2-56 Processing Commands with the "NET" Operand (ISTCFF3D)
- 2-57 Stopping and Restarting (via an Interrupt) the System (lEESTPRS)
- 2-58 Device Information Subroutine (IEEVDEV)
- 2-59 Deleting a Virtual Memory (IEAVEMDL)

Sectic

Figure 2-5. Command Processing Method-of-Operation Diagram Summary (Part 4 of 4)

Diagram 2-1. SVC 34 Common Processing/Initialization - Overview (IGC0003D) (Part 1 of 2)

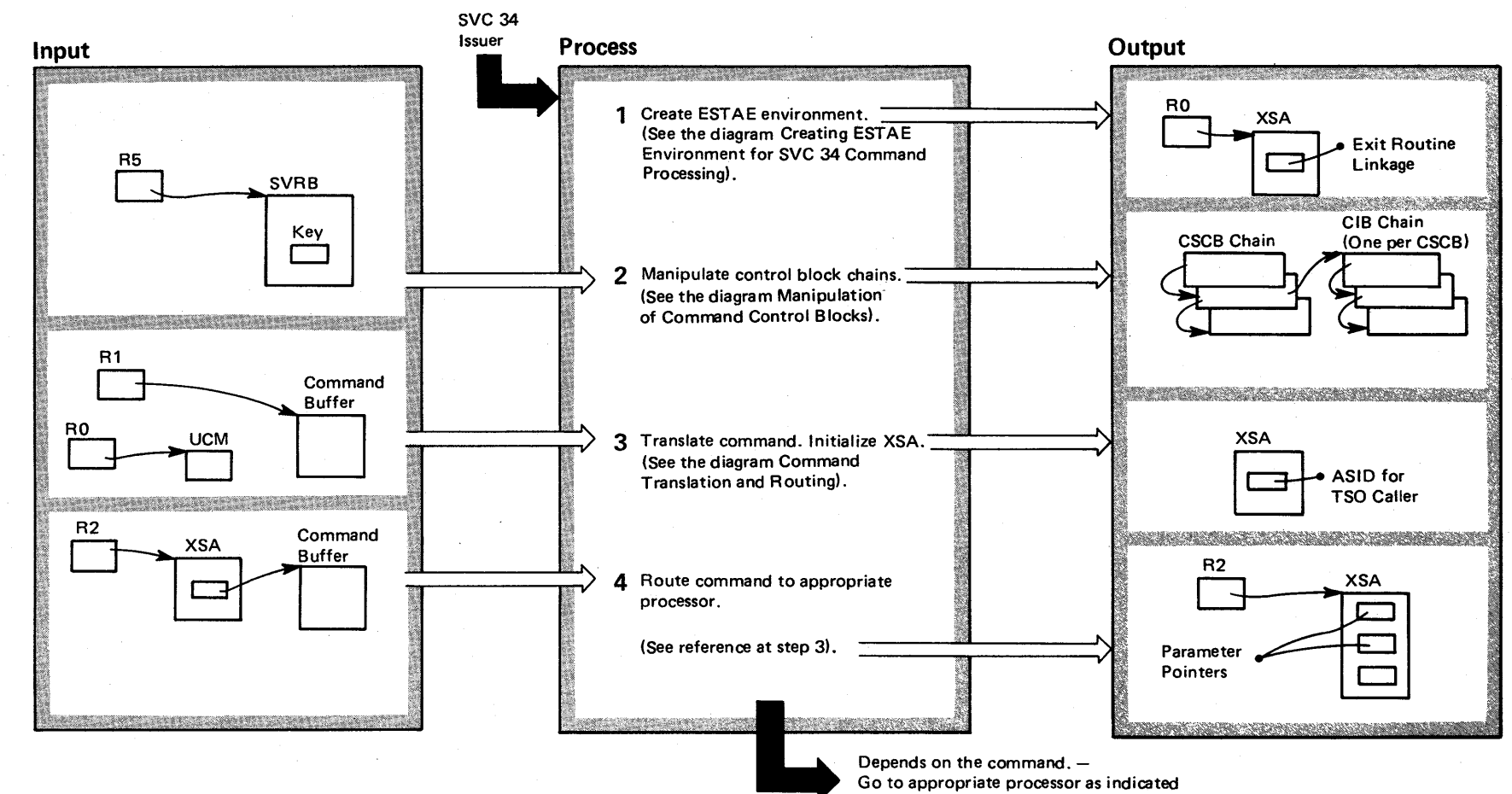

~ *N* 

on the figure Command Processing Program Organization Overview.
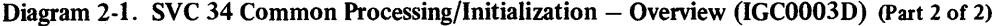

 $\sim$ 

 $\sim$ 

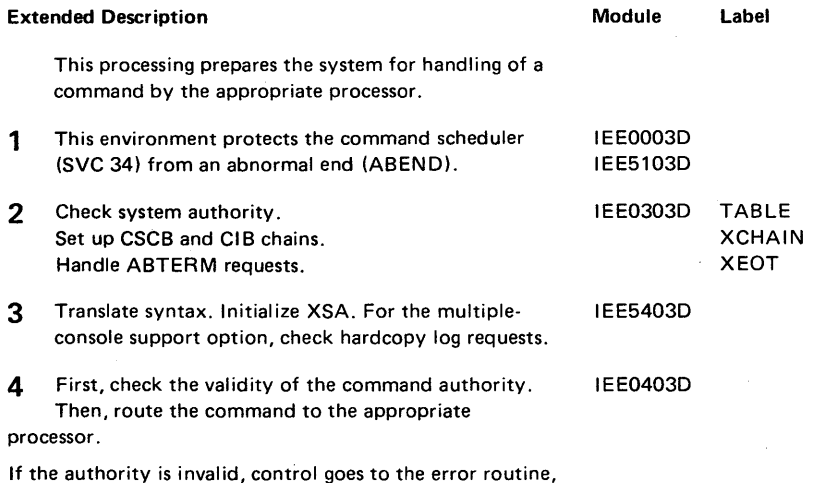

IEE0503D.

Diagram 2-2. Creating STAE Environment for SVC 34 Command Processing (IEE0003D) (Part 1 of 2)

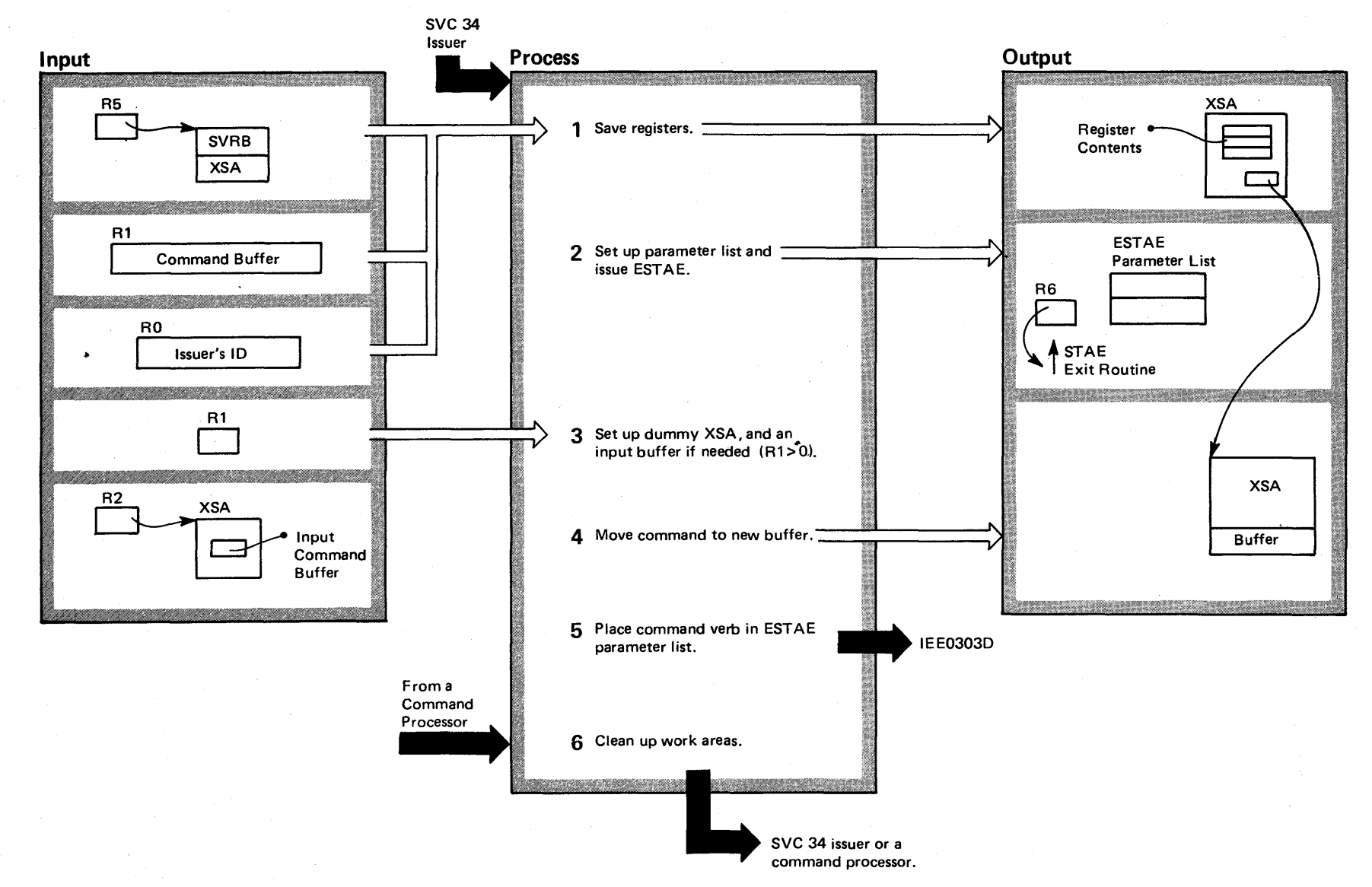

2-234  $\mathbf{e}$ 'S2 System Logic Lib. ~ <sup>o</sup>lume 2  $(NS2$  Release  $3.7)$ 

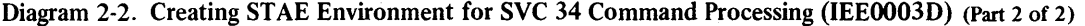

Extended Description 1 This ST AE environment handles ABEND situations occurring in command processing routing. Save registers 0, 1, 5, 11, 14, 15. The XSA is contiguous to the SVRB. Register 0 indicates if the issuer of SVC 34 is one of the following: • An input stream command. • A console (the ID is given). • A TSO terminal (the ID is given). • The operating system. 2 The parameter list contains a one-word address of the retry routine and a one-word field containing both the number of the subpool from which the parameter list storage was obtained and the size of the parameter list. This information is used when the work areas are freed.  $3$  If R1  $\leq$ 0, a buffer is not needed. Routine IEE0303D receives control to handle control block manipulations. A GETMAIN macro instruction is issued for the XSA. 4 The buffer is at the end of the XSA. 5 This action makes verb available for later insertion into message if an ABEND occurs. Control now passes to the block chain handler to set up for the action defined by the command. 6 On return from the proper command processor (other than one attached via IEEVWAIT), storage is freed for the dummy XSA and the parameter list. Module Label IEE0003D XDISCAN IEE0003D COMMEXIT

### Diagram 2-3. SVC 34 STAE Routine (IEE5103D) (Part 1 of 2)

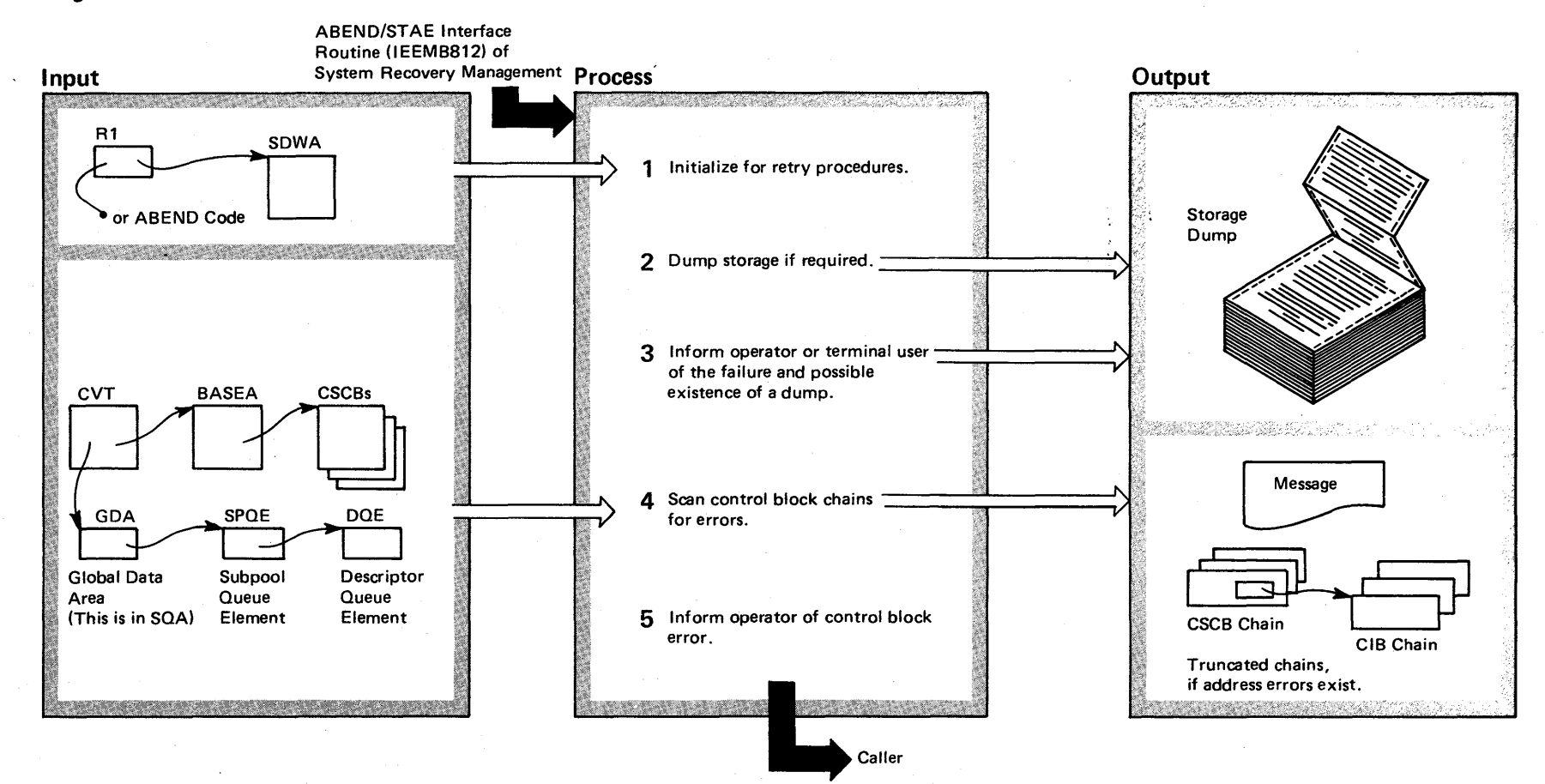

 $2 - 236$ OS/VS2 System L gic Lib  $\mathbf{v}$  on  $^{\tt me}$  3 (VS2 Release 3 ~

# Diagram 2-3. SVC 34 STAE Routine (IEESI03D) (part 2 of 2)

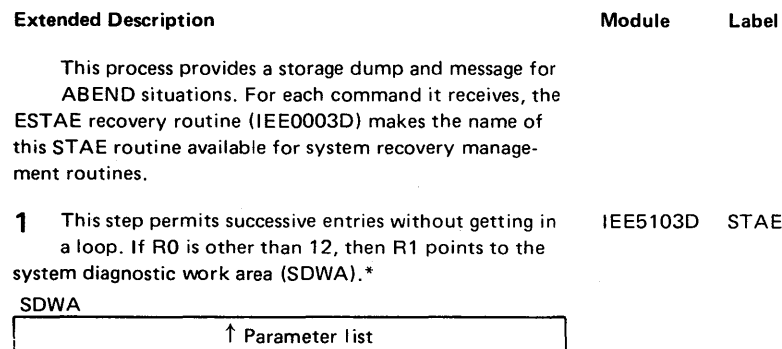

STAE0020 (SVC 51)) is taken for a system failure, for a program check, or if "RESTART" key is depressed. 3 The routine uses a WTO or a TPUT macro instruction. The message includes the ABEND code and an indication of the success of the dump. 4 Each CSCB and its associated CIBs are scanned for boundary and region requirements within the SQA. If an error is found, the rest of the chain is truncated. 5 The operator receives a message indicating that the control block chain{s) are truncated.

Extended Description

2 A dump (using the SDUMP macro instruction

Module Label

STAE0050

STAE0218 STAE0120 STAE01S0

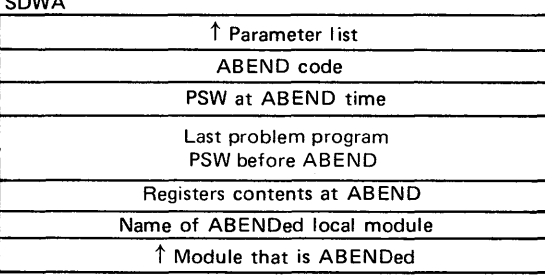

\*If RO=12, then R1 contains the ABEND code and R2 points to the parameter list.

# Diagram 2-4. SVC 34 General Message Assembly Routine (IEE0503D) (Part 1 of 2)

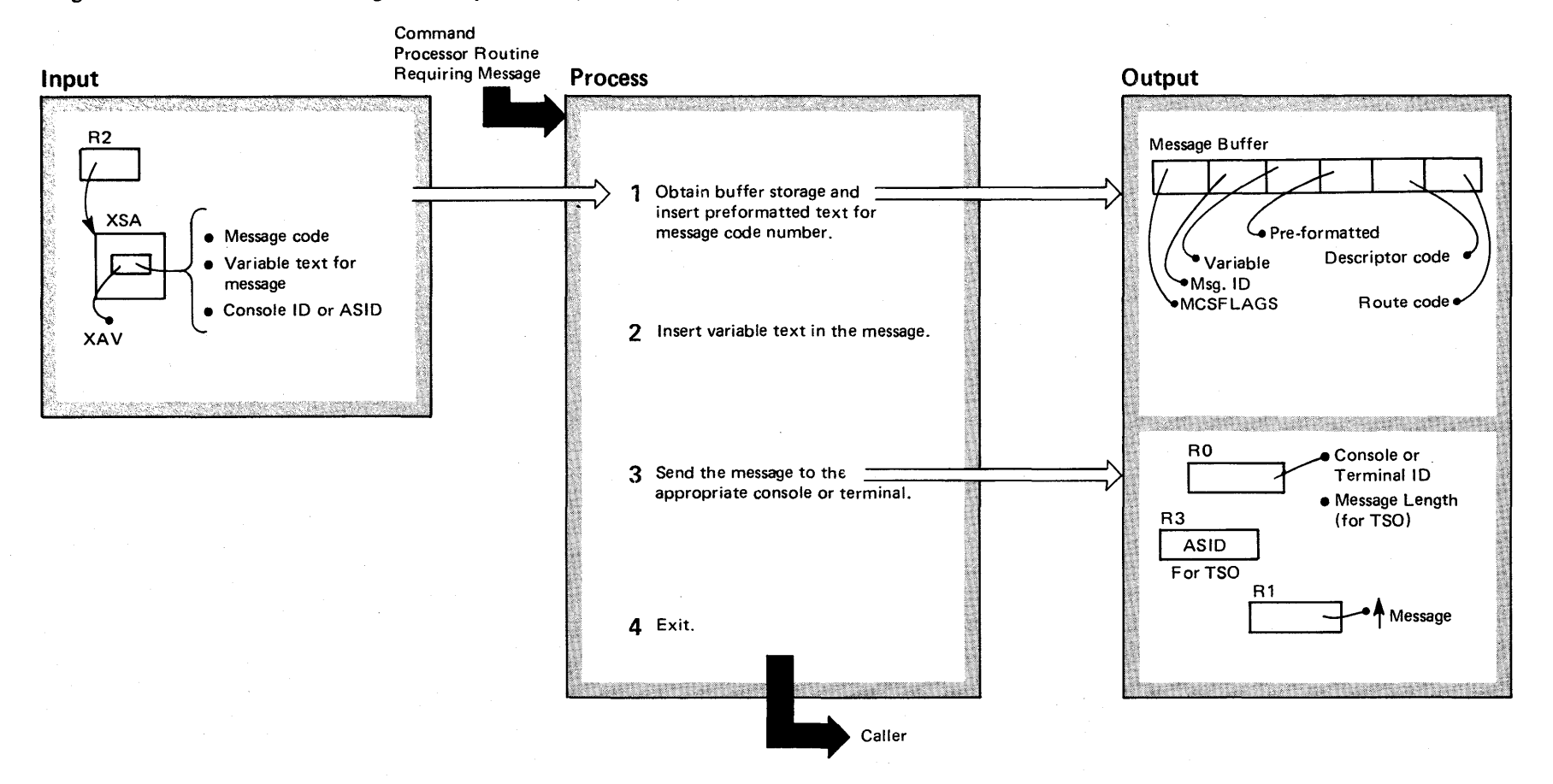

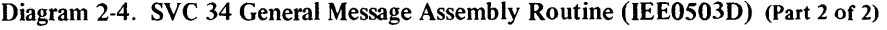

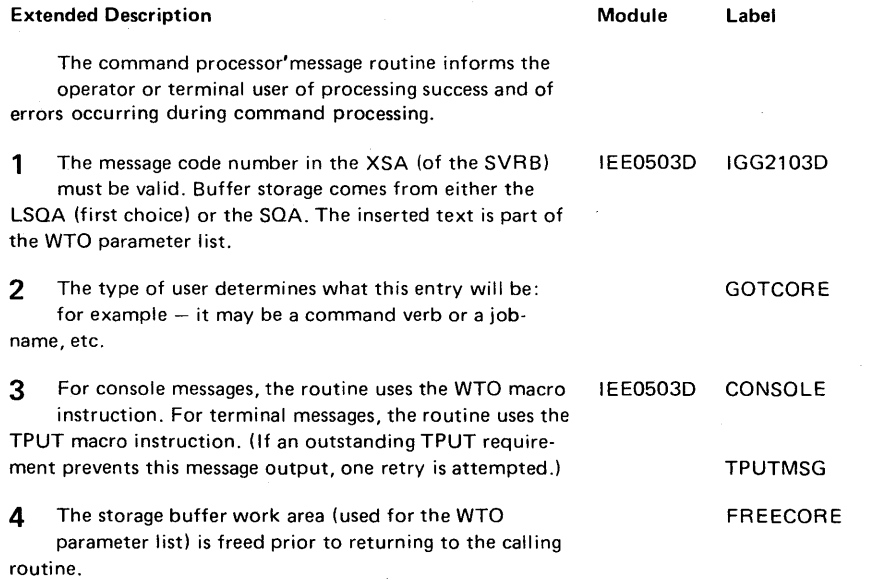

 $\sim$ 

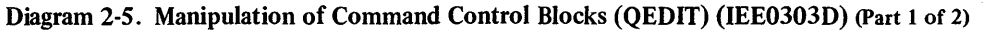

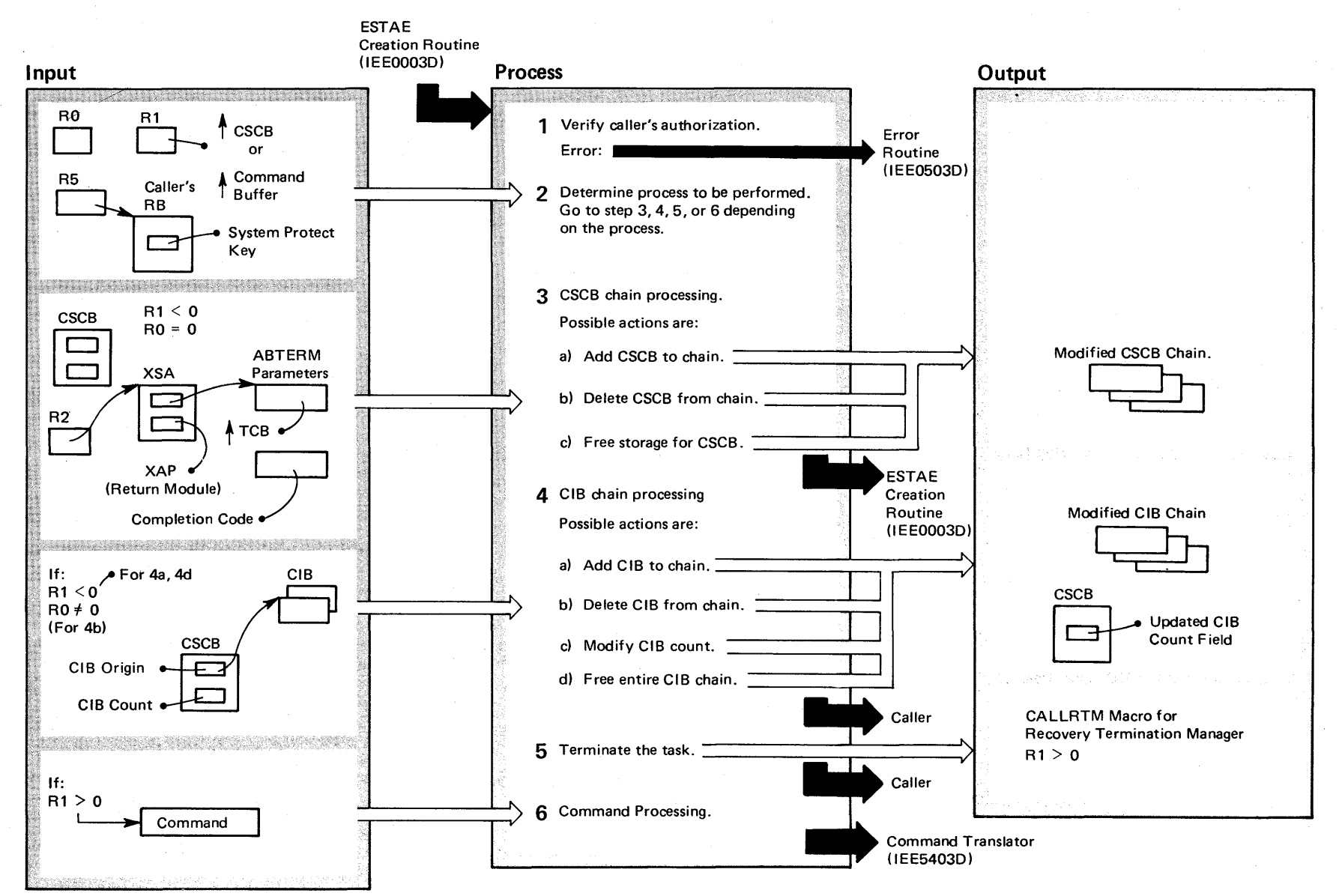

 $340$ OS/VS2 System Lo gic Libr  $\tilde{\mathbf{v}}$  $^{\rm nm}$ e 2  $\sum_{i=1}^{n}$  $\mathbf{e}^{\mathbf{c}}$ ო<br>ყ  $\tilde{\phantom{0}}$ 

# Diagram 2-5. Manipulation of Command Control Blocks (QEDIT) (IEE0303D) (Part 2 of 2)

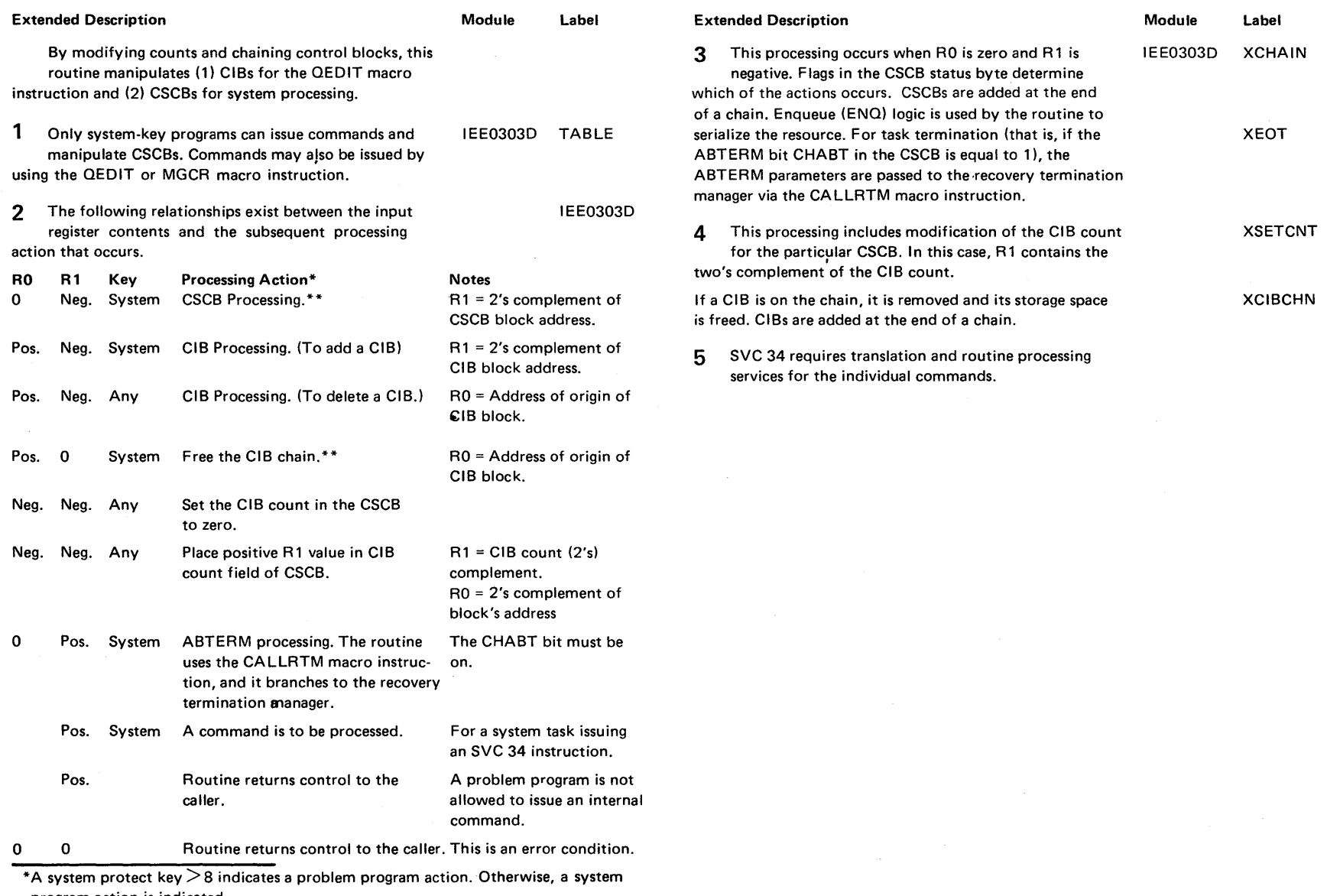

program action is indicated.<br>\*\*This processing is allowed only if the system key  $\leq$  8. Problem programs cannot set flags in protected storage.

Section 2 **Nethod** of Operation ~ N *t* 

### Diagram 2-6. Command Translation (IEES403D) and Routing (IEE0403D) Routines (part 1 of 2)

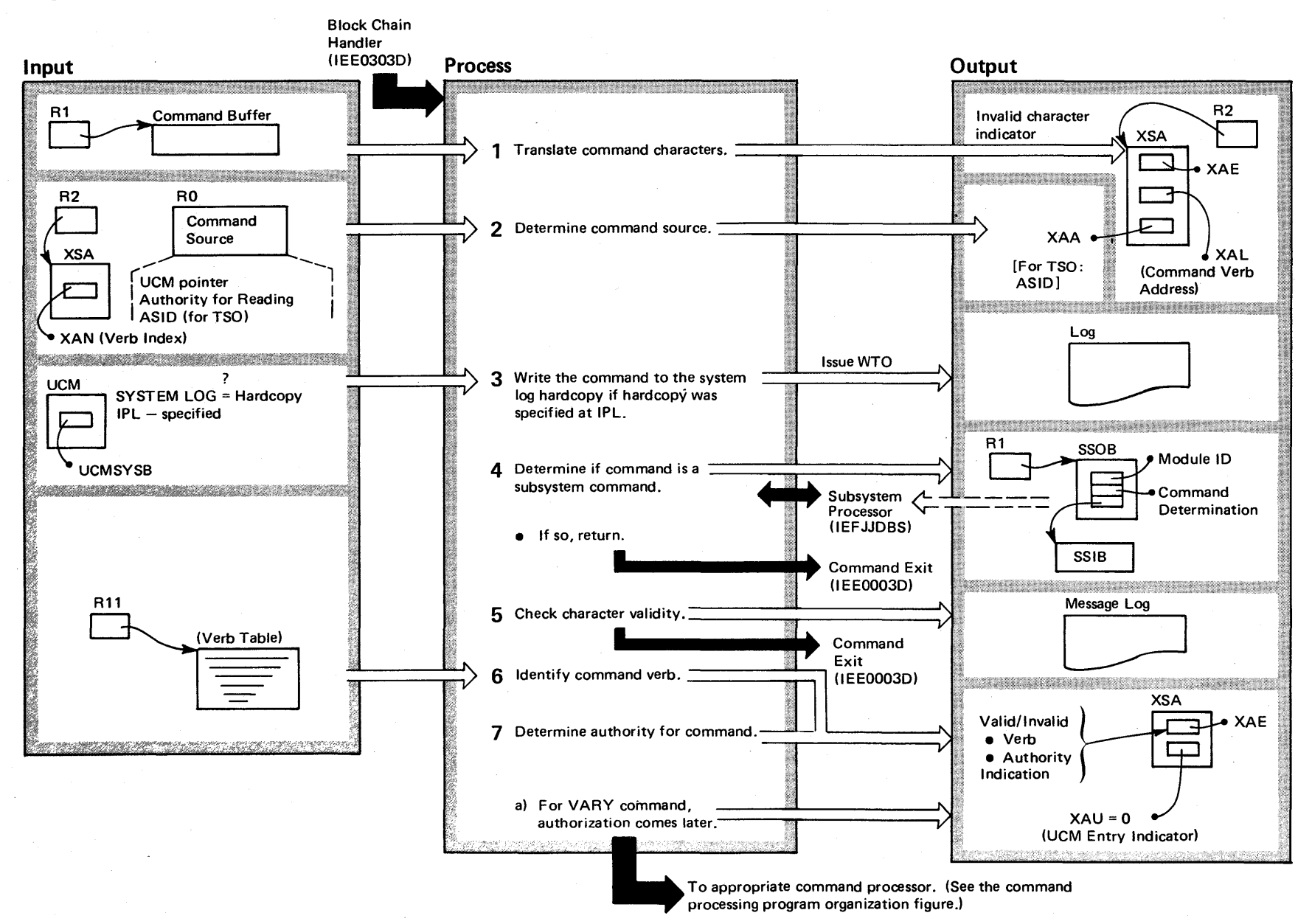

 $^{2.242}$ OS/VS2 System Logic Li  $\tilde{\Xi}$ .\$ Volume 2 (VS2 Release 3.7)

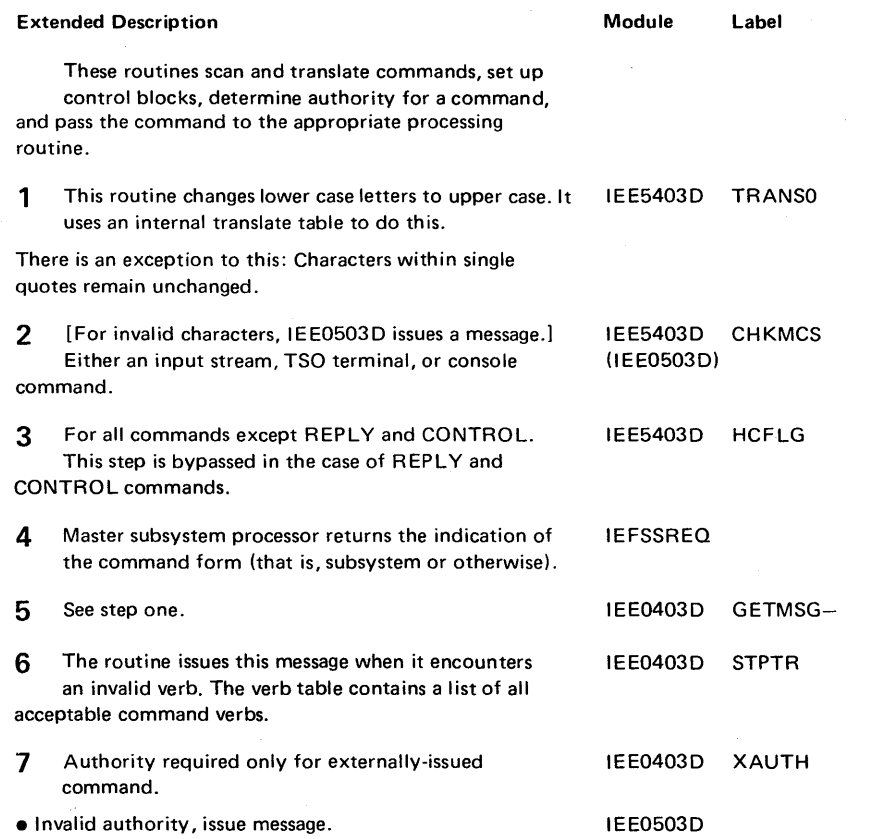

# Diagram 2-6. Command Translation (IEES403D) and Routing (IEE0403D) Routines (part 2 of 2)

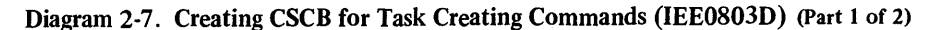

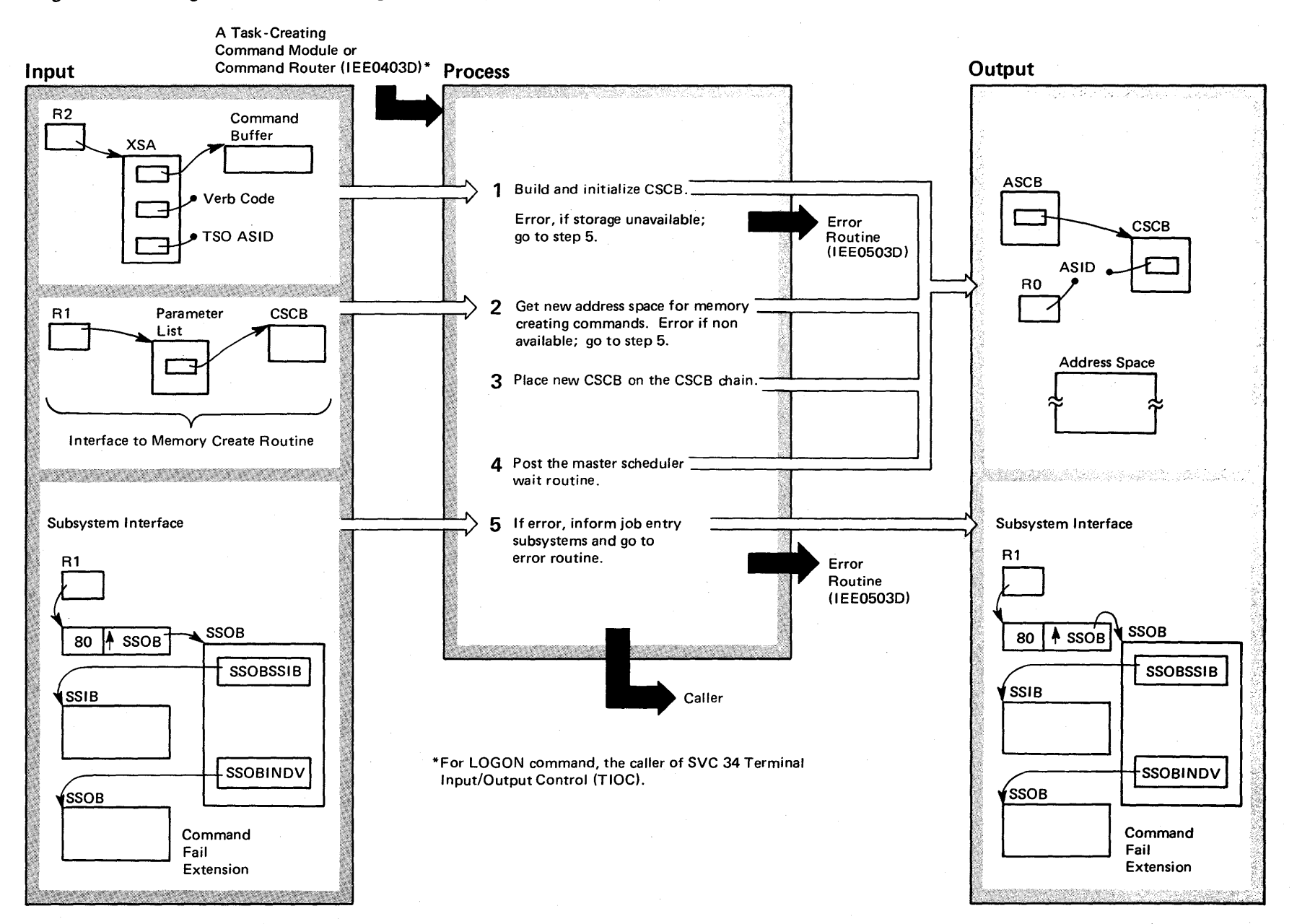

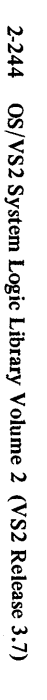

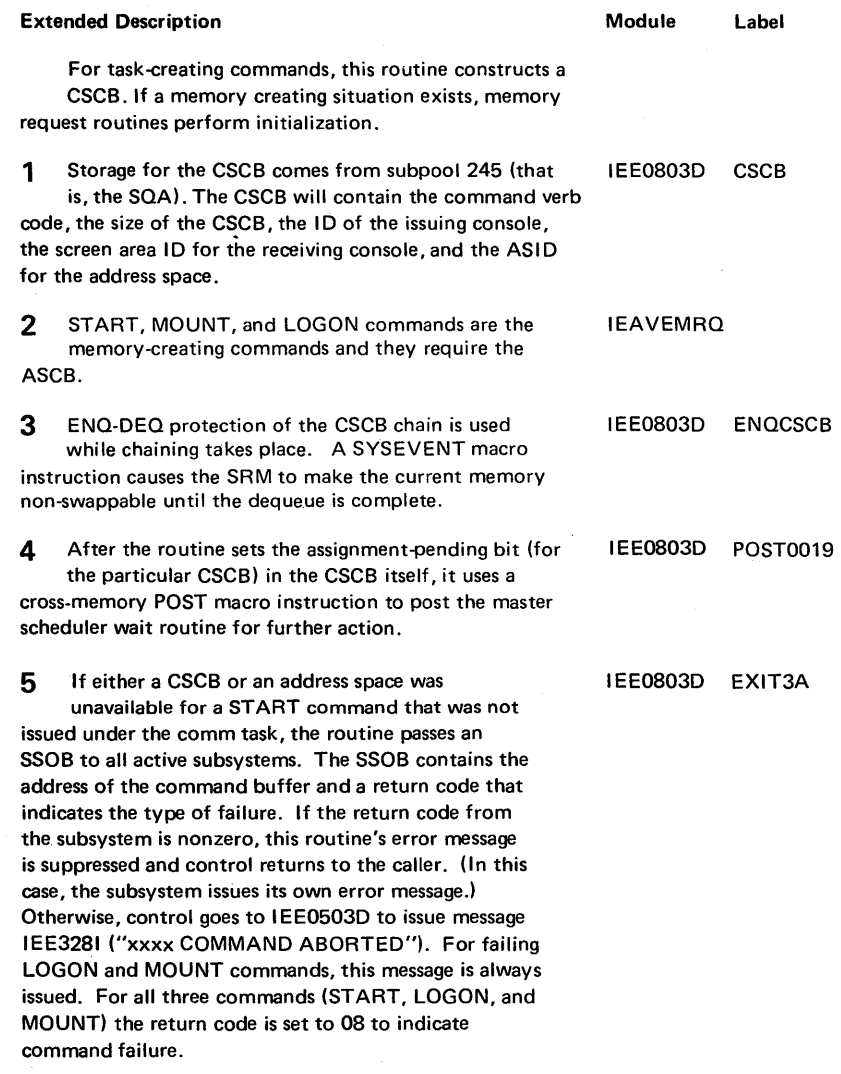

# Diagram 2-7. Creating CSCB for Task Creating Commands (IEE0803D) (Part 2 of 2)

### Diagram 2-8. Master Scheduler Wait (IEEVWAIT) (Part 1 of 2)

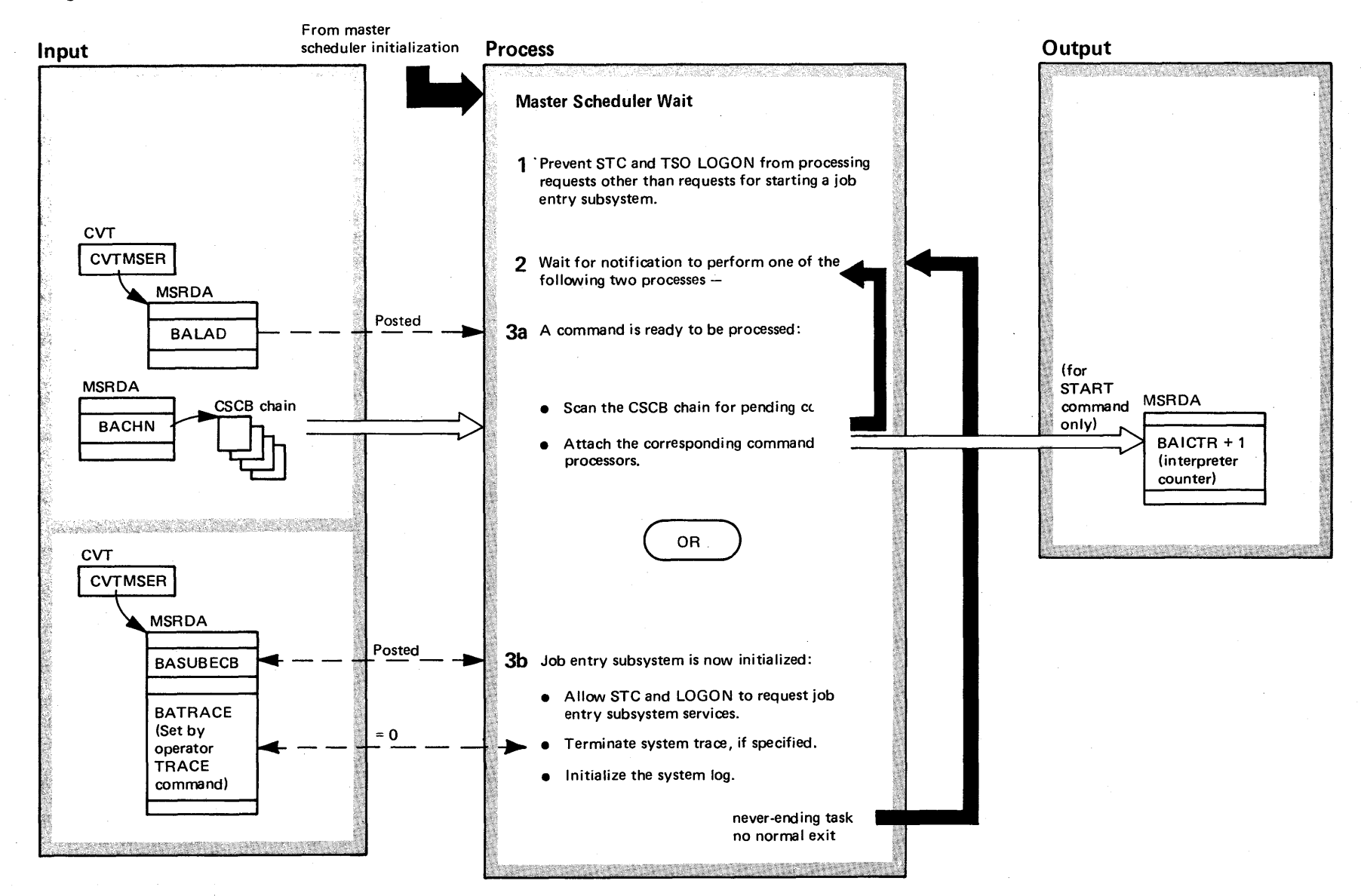

0'\  $\mathbf{S}$ VS2 System Logic Libr. y Volume 2 (VS2 Release 3.7)

### Diagram 2-8. Master Scheduler Wait (IEEVWAIT) (Part 2 of 2)

#### Extended Description and Module Label

When the master scheduler (IEEVWAIT) receives control IEEVWAIT at system initialization time, it first processes the START command for the job entry subsystem and any other pending commands. (The automatic commands contained in SYS1.PARMLIB are pending at this time.) After the job entry subsystem has initialized itself, IEEVWAIT terminates system trace, if specified, and attaches the system log task. After system initialization time, IEEVWAIT's only function is to scan the CSCB (command scheduling control block) chain when posted to do so and to process any pending commands by attaching the proper command processor. The initialization function of IEEVWAIT is more fully described in *OS/VS2 System Initialization Logic,* SY28-0623. The recovery function of IEEVWAIT is described in the next diagram, "Master Scheduler Wait Recovery."

- 1 At initialization time, IEEVWAIT enqueues on the STC IEEVWAIT WAITOOOO and TSO internal readers:
- STC internal reader major name SYSIEFSD, minor name STCQUE.
- LOGON internal reader major name SYSIEFSD, minor name TSOQUE.

It holds these resources until the job entry subsystem (JES2, for example) has initialized itself. While the job entry subsystem is initializing itself, any START/LOGON/MOUNT commands can be processed up to the point where STC needs the job entry subsystem to write JCL to the spool data set. At this point STC enqueues on one of the internal readers. Thus, STC cannot request subsystem services until the job entry subsystem is initialized and IEEVWAIT has dequeued from the internal readers.

2 Master scheduler wait issues a wait on two ECBs. Depending on which ECB is posted, either Step 3a or Step 3b of this diagram is performed.

IEEVWAIT WAITING

Extended Description and Module Label

notification.

3a If the wait ECB is posted, master scheduler wait scans IEEVWAIT WAIT0030 the CSCB chain until it finds one with the pending bit on. It then attaches the processor corresponding to the command verb in the pending CSCB. Master wait repeats the scan until no pending CSCBs are left on the chain. Then master wait returns to Step 2 processing to wait for further

3h If the subsystem ECB is posted, the job entry subsystem has completed its initialization. Master scheduler wait releases the serialization resources it obtained in Step 1, so that STC and TSO LOGON can request subsystem services. IEEVWAIT terminates system tracing by replacing the trace-active instruction in the CVT with a dummy instruction, setting to zero all the PSA pointers to the trace table, and deleting the trace table itself. Also, the system log task can now be attached for initialization processing. Refer to the topic "System Log" in this publication.

IEEVWAIT WAIT0060

# Diagram 2-9. Master Scheduler Wait Recovery and Retry (IEEVWAIT) (part 1 of 2)

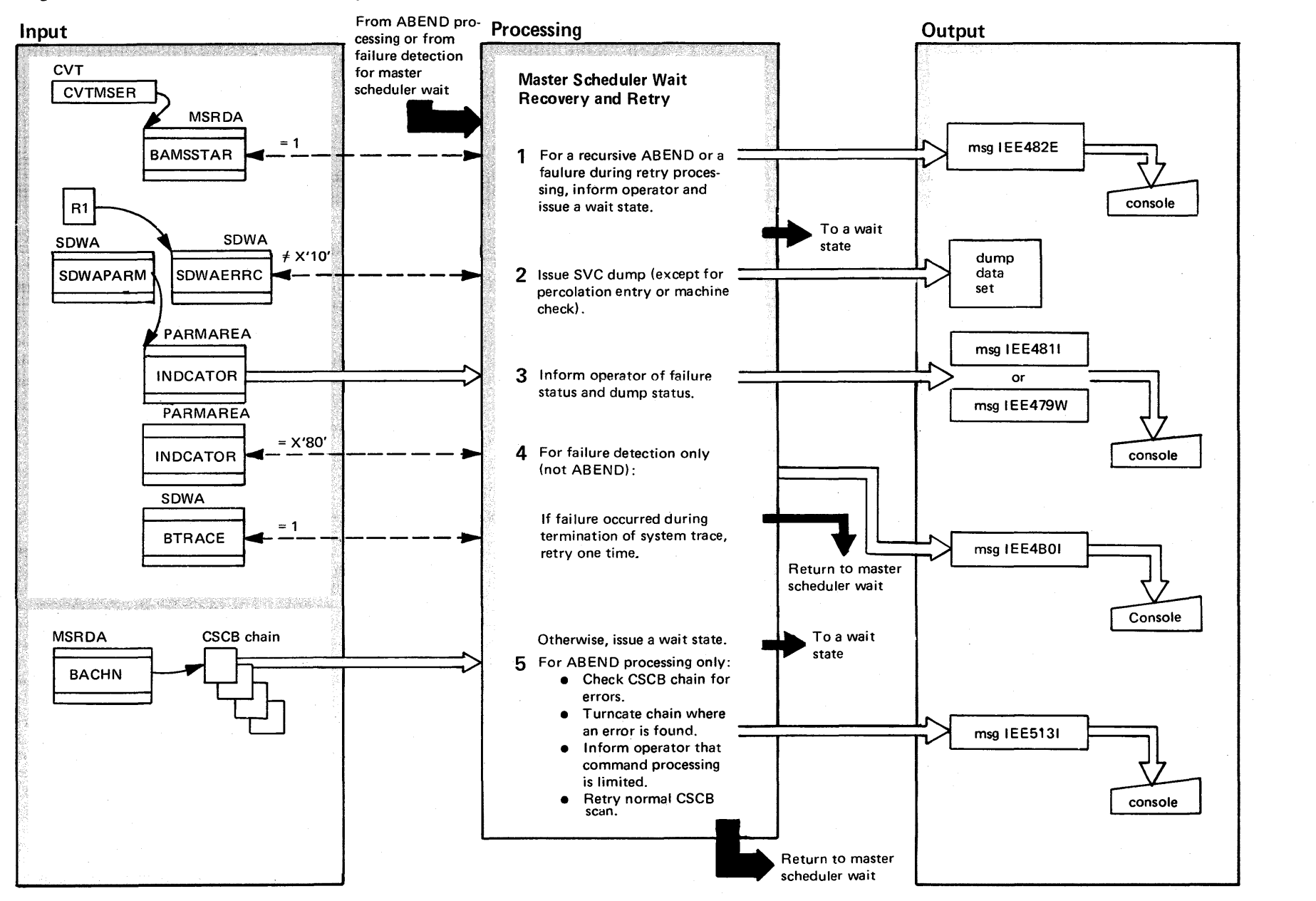

 $2 - 248$ ~ VS2 System L gic Libr  $_{\rm 10}$  XoI  $\mathfrak{g}$  2  $\frac{1}{2}$  $\chi$ elease 3.  $\Rightarrow$ 

# Diagram 2-9. Master Scheduler Wait Recovery and Retry (IEEVWAIT) (Part 2 of 2)

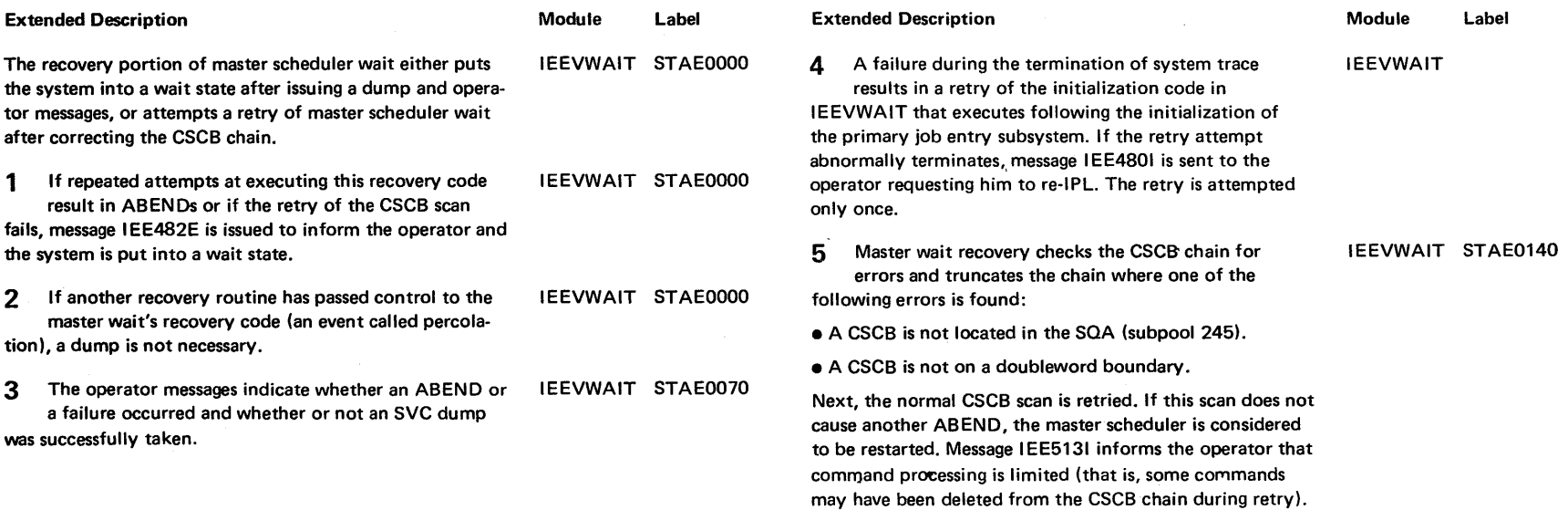

 $\sim$   $\sim$ 

### Diagram 2-10. Obtaining a New Virtual Memory (Part 1 of 4)

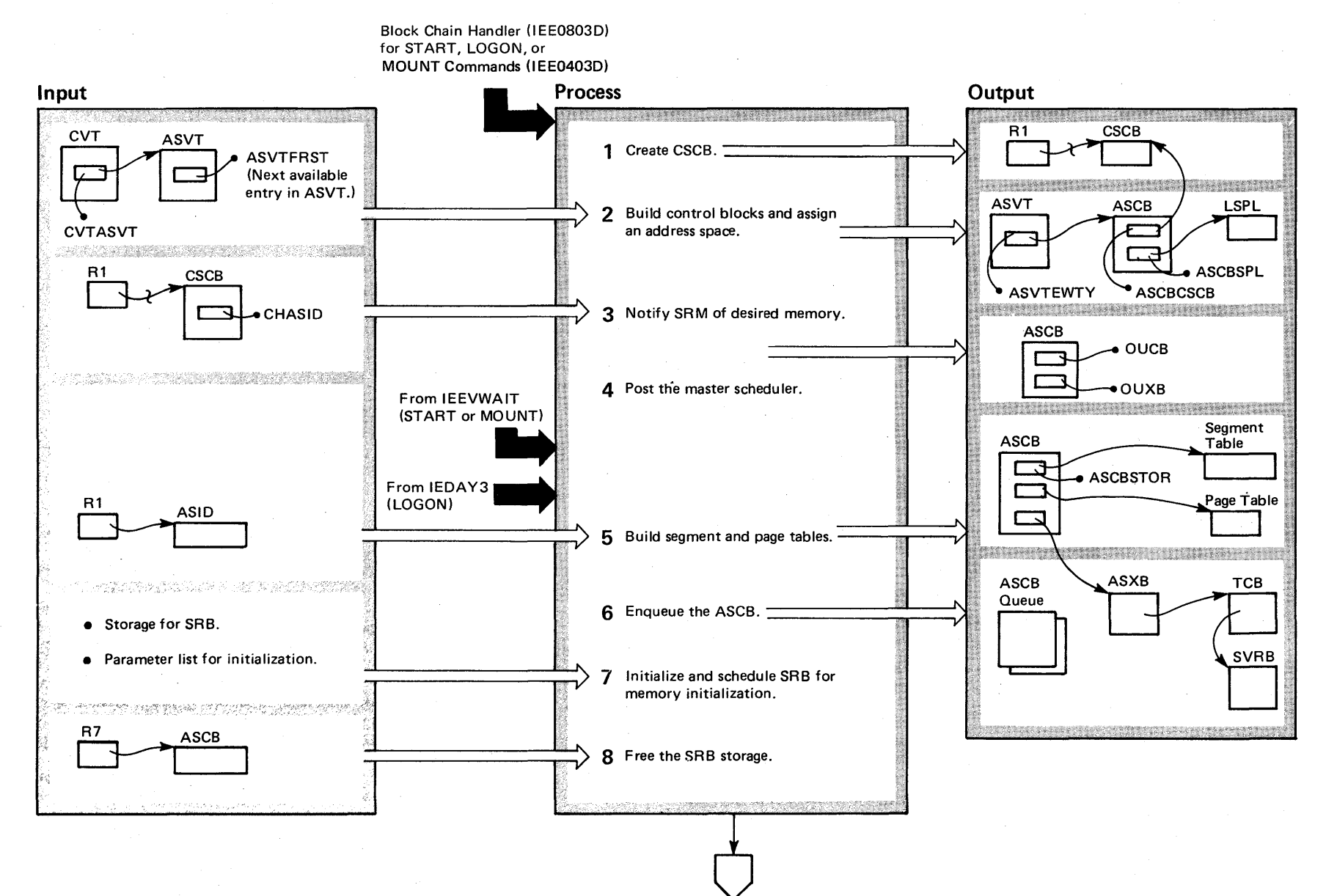

# Diagram 2-10. Obtaining a New Virtual Memory (part 2 of 4)

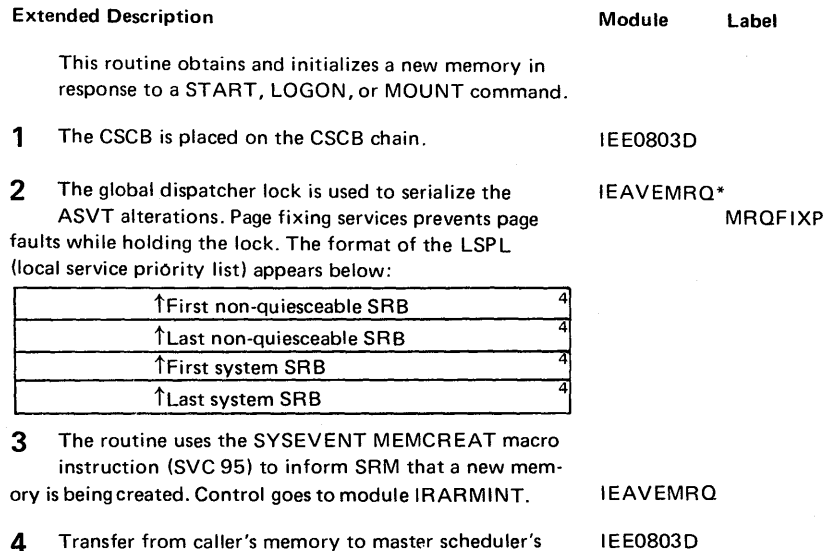

 $\sim$ 

4 Transfer from caller's memory to master scheduler's memory .

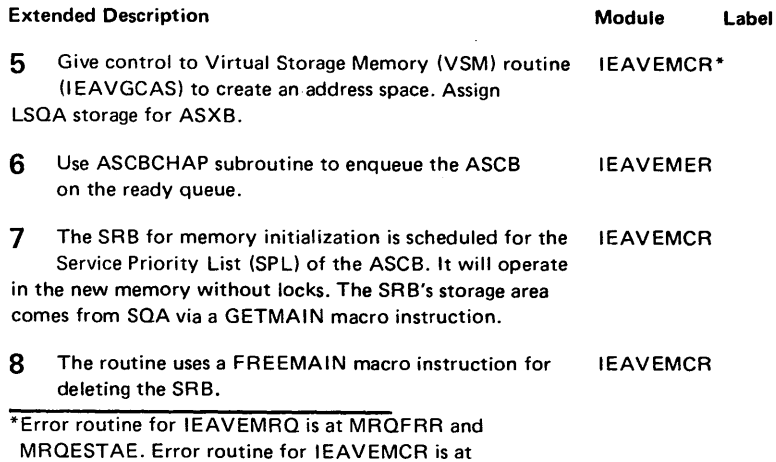

 $\sim$ 

MCRESTAE.

Section 2 **Method of** o pera s· = 2-251

## <sup>~</sup>Diagram 2-10, Obtaining a New Virtual Memory (part 3 of 4)

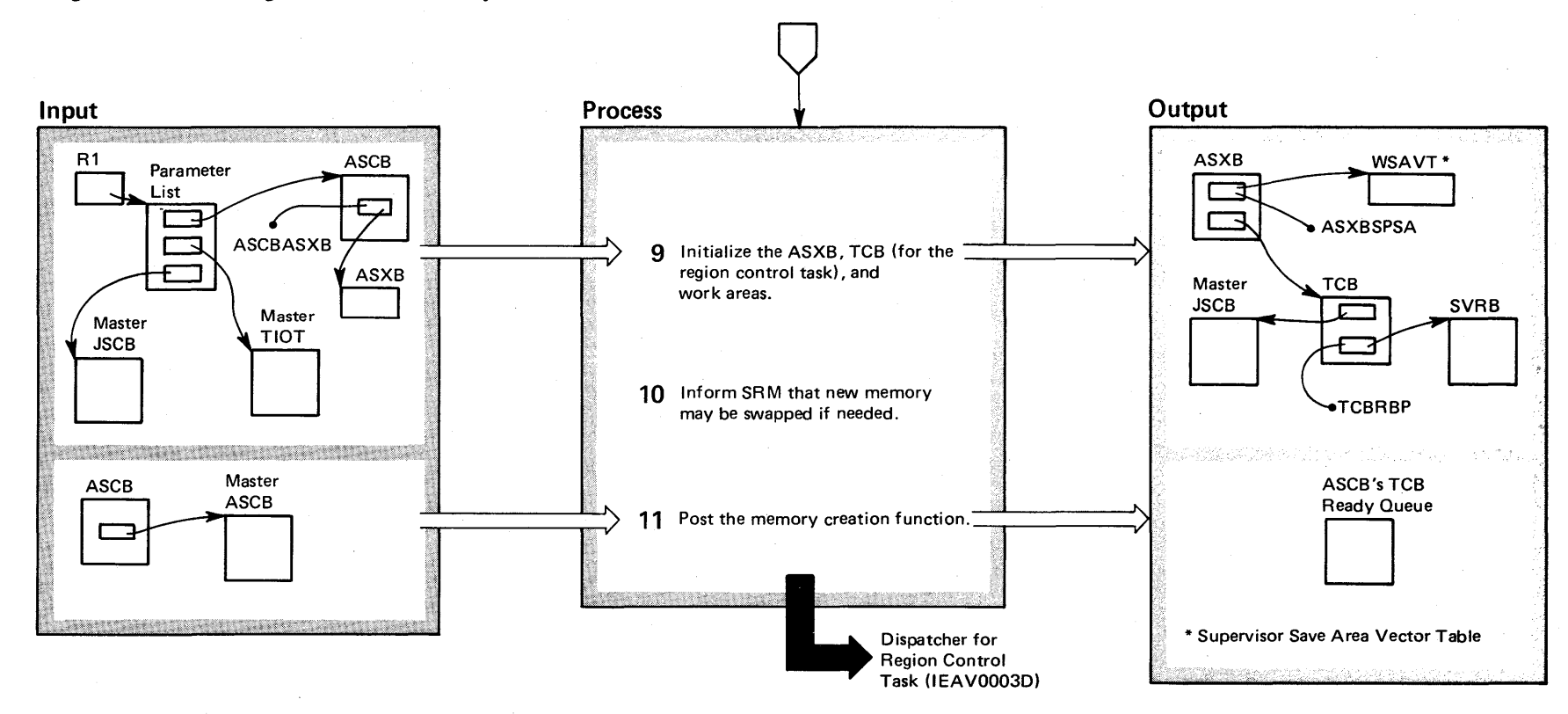

 $\Rightarrow$ 

### Diagram 2-10. Obtaining a New Virtual Memory (part 4 of 4)

#### Extended Description

Module Label

IEAVEMIN

IEAVEMIN

9 Place a dispatchable TCB/SVRB on the ASCB's ready queue.\* The work area is obtained from LSQA.

10 **Issue SYSEVENT OKSWAP macro instruction to** allow the initialized address space to be swapped. At the time the SYSEVENT MEMCREAT is issued (step 3), the new memory is uninitialized and is marked unswappable to prevent the SRM from scheduling SRBs to the new memory. IEAVEMIN

**11** A cross-memory post to the memory create routine indicates that a memory is ready. (Control goes to module IEAOPT01 to do the posting.

Note: If the memory creation processing fails, the routine IEAVEMCR uses either a WTO macro instruction to inform the operator that the START, MOUNT, or LOGON command failed, or a TPUT macro instruction to inform a terminal user that a LOGON request failed. Then the memory create routine posts the memory termination controller to clean up the partially-created memory and exits to the caller.

\*Until this new memory is initialized, a lock to serialize the use of resources is unnecessary since another task is unable to execute in the memory.

Diagram 2-11. Cancelling (C) Background (Batch) and Foreground (TSO) Jobs (IEE3703D) (Part 1 of 2)

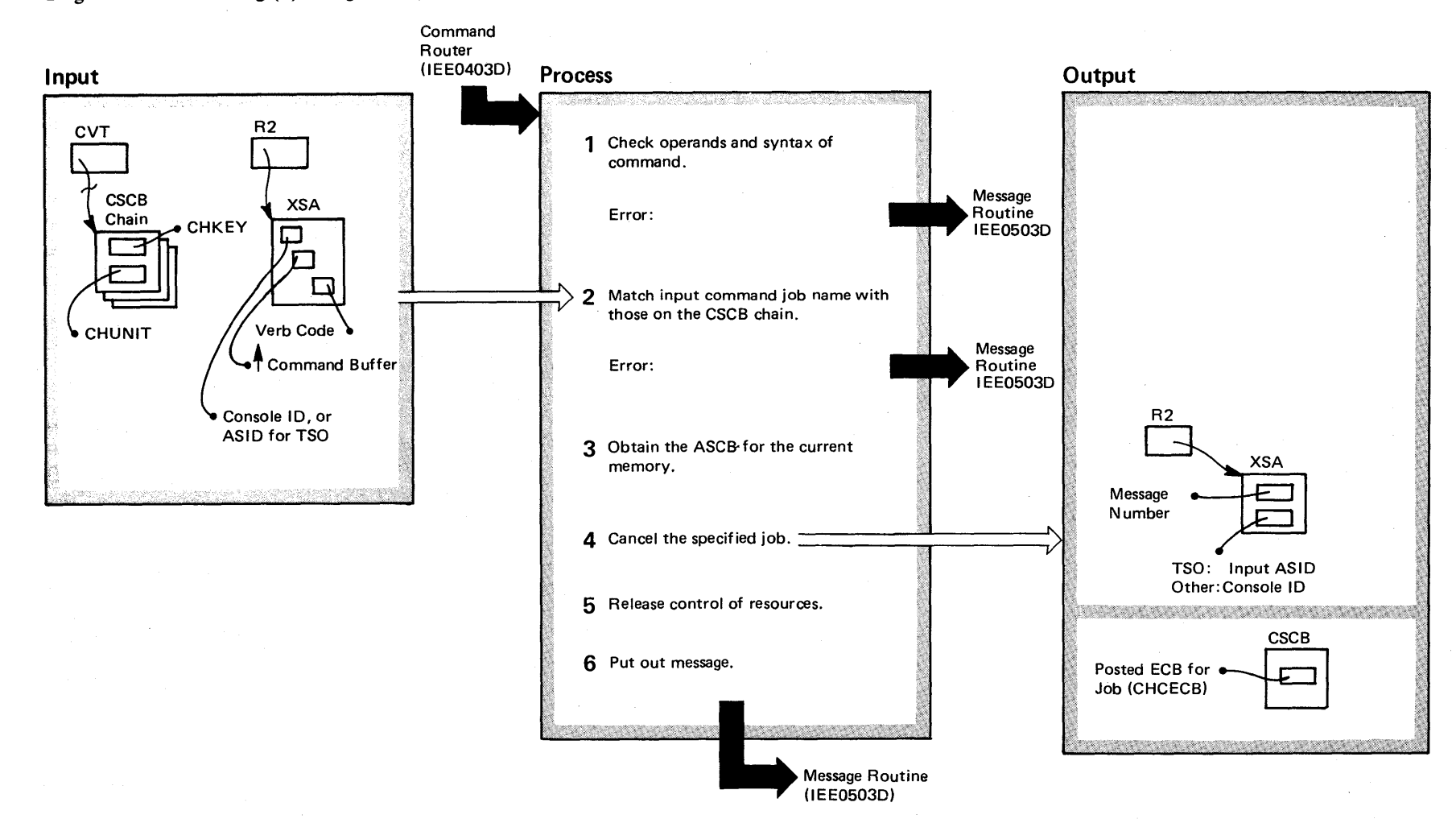

 $\frac{24}{4}$  $\overline{\mathbf{S}}$ S<sub>2</sub> System Logic اغات<br>C ~ olume 2 [VS2 Release 3.  $\tilde{\phantom{0}}$ 

# Diagram 2-11. Cancelling (C) Background (Batch) and Foreground (TSO) Jobs (IEE3703D) (part 2 of 2)

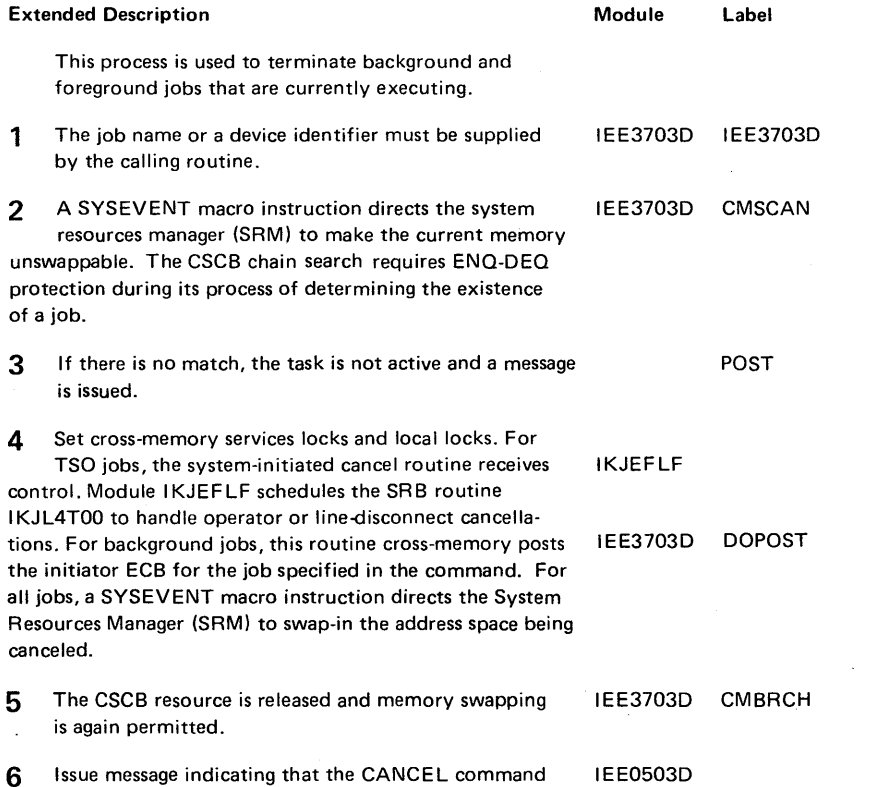

function was accepted by the system.

 $\mathcal{A}$ 

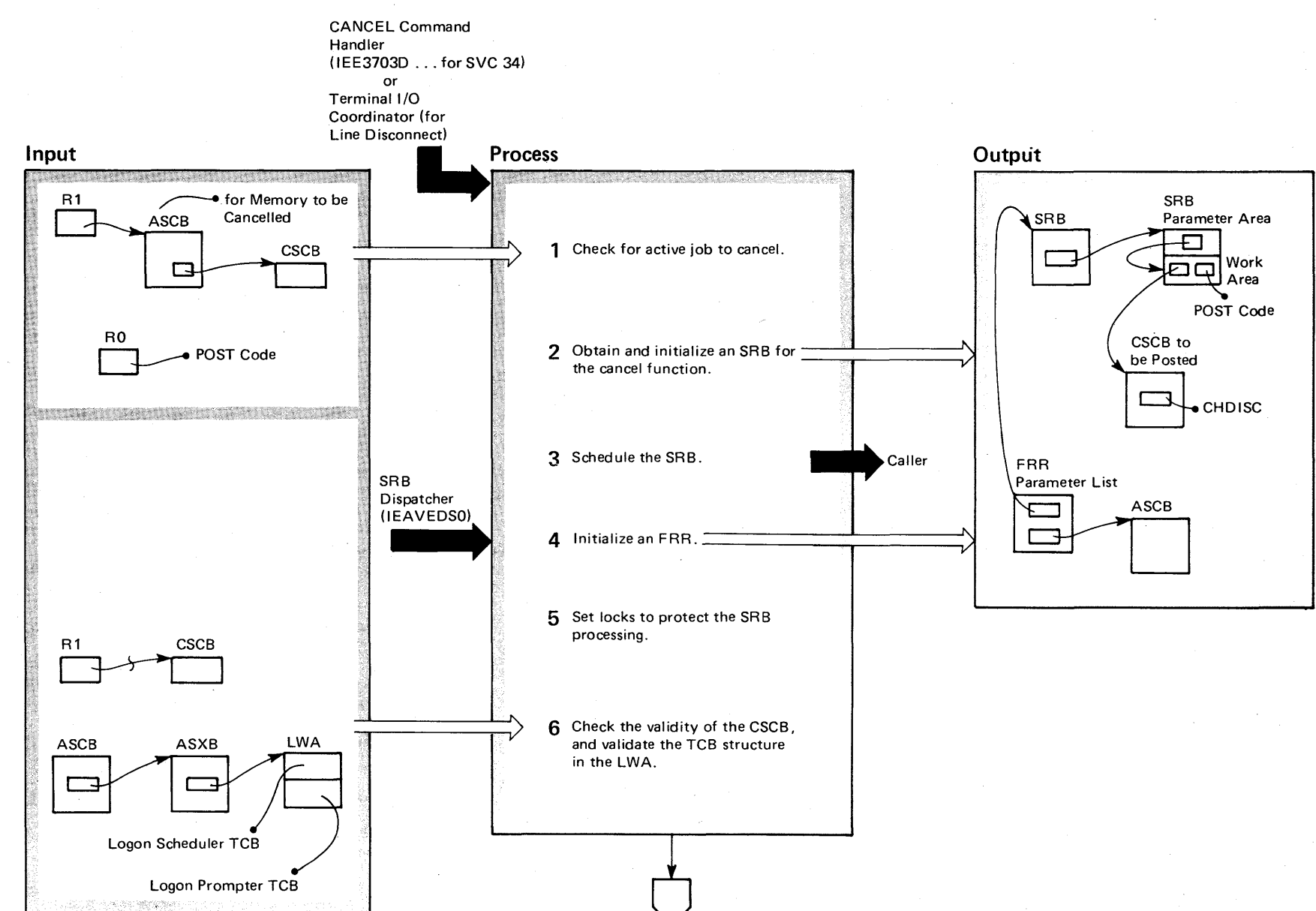

# ~ Diagram 2-12. System-Initiated Cancelling (C) of TSO Users (lKJEFLF and IKJL4TOO) (Part 1 of 4)

### Diagram 2-12. System-Initiated Cancelling (C) of TSO Users (IKJEFLF and IKJL4TOO) (part 2 of 4)

Module Label

IKJL4TOO ENTRYSRB

GETLOCK

This process provides for an orderly cancellation of a TSO user. It includes the scheduling of an SRB routine to synchronize events between the TIOC (terminal I/O coordinator) routines and the logon scheduler.

Extended Description

1 The routine verifies that the job's CSCB is active and is for a time-sharing user. IKJEFLF

2 Storage for the SRB is obtained from subpool 239. At the same time, the routine also gets storage for a work area. This work storage contains information to be used by the SRB (supervisor request block) processing routine, I KJL4TOO.

3 This step places the SRB on a queue for use by the SRB dispatching routine. It is done by using a SCHEDULE macro instruction.

Note: The routine that calls the SRB scheduling routine must be in PSW key zero in the supervisor state.

- 4 A functional recovery routine (FRR) and an RMTR (recovery management termination routine) protects the SRB function and gets control if the SRB routine fails.
- 5 Local and CMS locks are used to protect the processing.

6 Ensure that the ASCBCSCB pointer field is not zero. A non-zero TCB address (in the LWA) for the logon scheduler must exist.

## Diagram 2-12. System-Initiated Cancelling (C) of TSO Users (IKJEFLF and IKJL4T00) (Part 3 of 4)

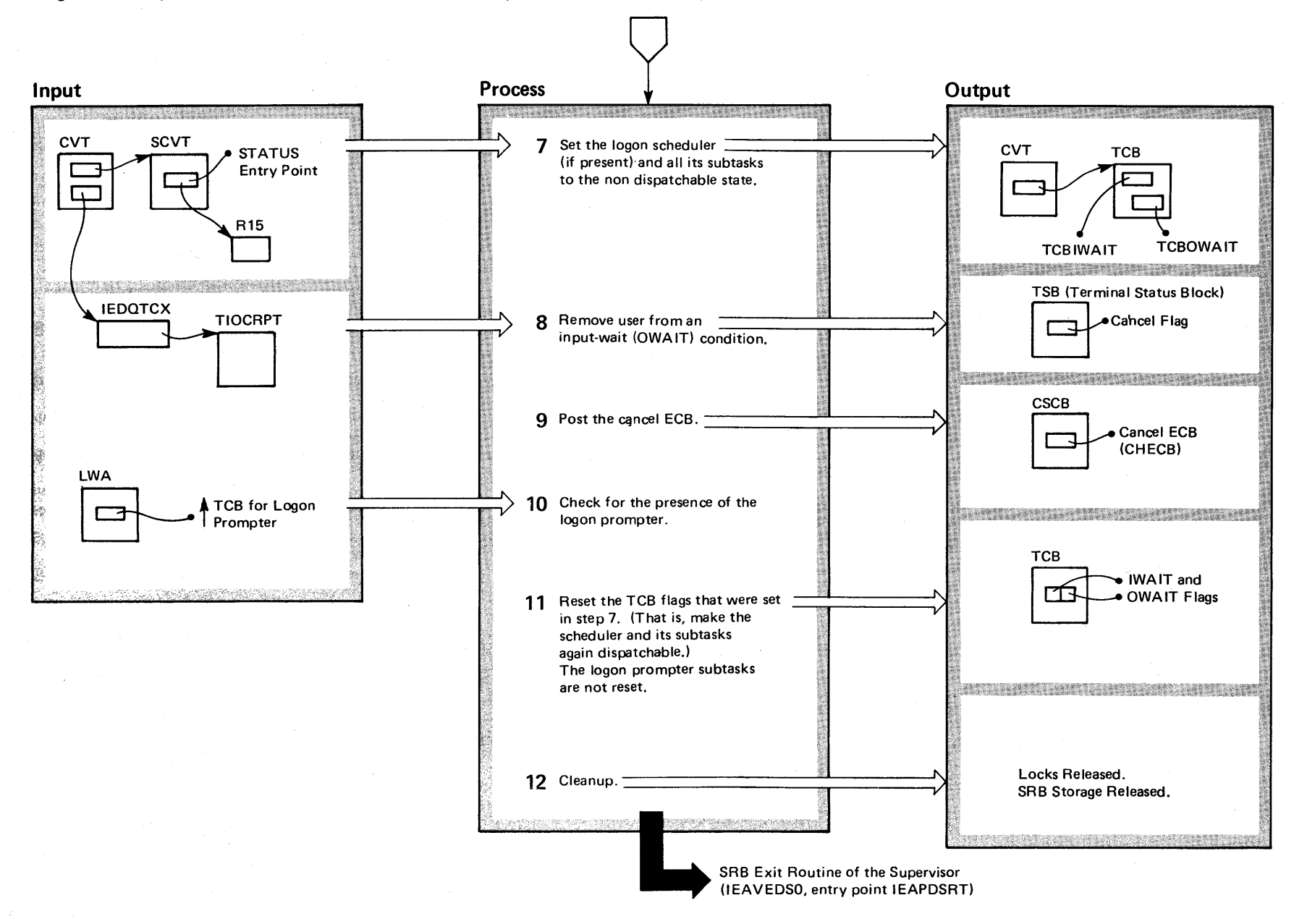

**2-258** ទ្ធ  $s$   $z$ s $\lambda$ ~ n Logic Libi ~ Volume 2 (VS2 Release)

tN  $\tilde{ }$ 

### Diagram 2-12. System-Initiated Cancelling (C) of TSO Users (IKJEFLF and IKJL4T00) (Part 4 of 4)

#### Extended Description

#### Module Label

7 Turn on non-dispatchability flags to preclude terminal I/O activity. This will permit the scheduler to respond properly to the posting of the cancel ECB. A branch entry to the STATUS function (see SVC 79) is used since the SRB routine is uninterruptable via an SVC. IKJL4TOO

8 If the ASCBCSCB field is zero and if either there is no LWA or the TCB pointer in the LWA is zero, the OTIP subroutine (see SVC 101) receives control via a branch entry. This subroutine prevents the endless 'wait' of a task that has done a TPUT to the user terminal being cancelled; (that is, it removes the task from the "O-wait" condition).

9 By having the post function occur under local lock conditions, the posting will not cause the logon scheduler to abend before the OTIP and/or STATUS functions receive control.

**10** The nondispatchability flags are set to zero (off). (See step 7.) The logon prompter must be a subtask of the logon scheduler. The STATUS function receives control via a branch entry to perform this.

- **11** This action removes the logon prompter from input/ output wait status.
- **12** The SRB is released. Locks are removed, and the FRR environment is deleted.

RESTREGS

**QTIPRTN** 

# . Diagram 2-13. Changing Dump (CD) Parameters (IEEMB815) (Part 1 of 2)

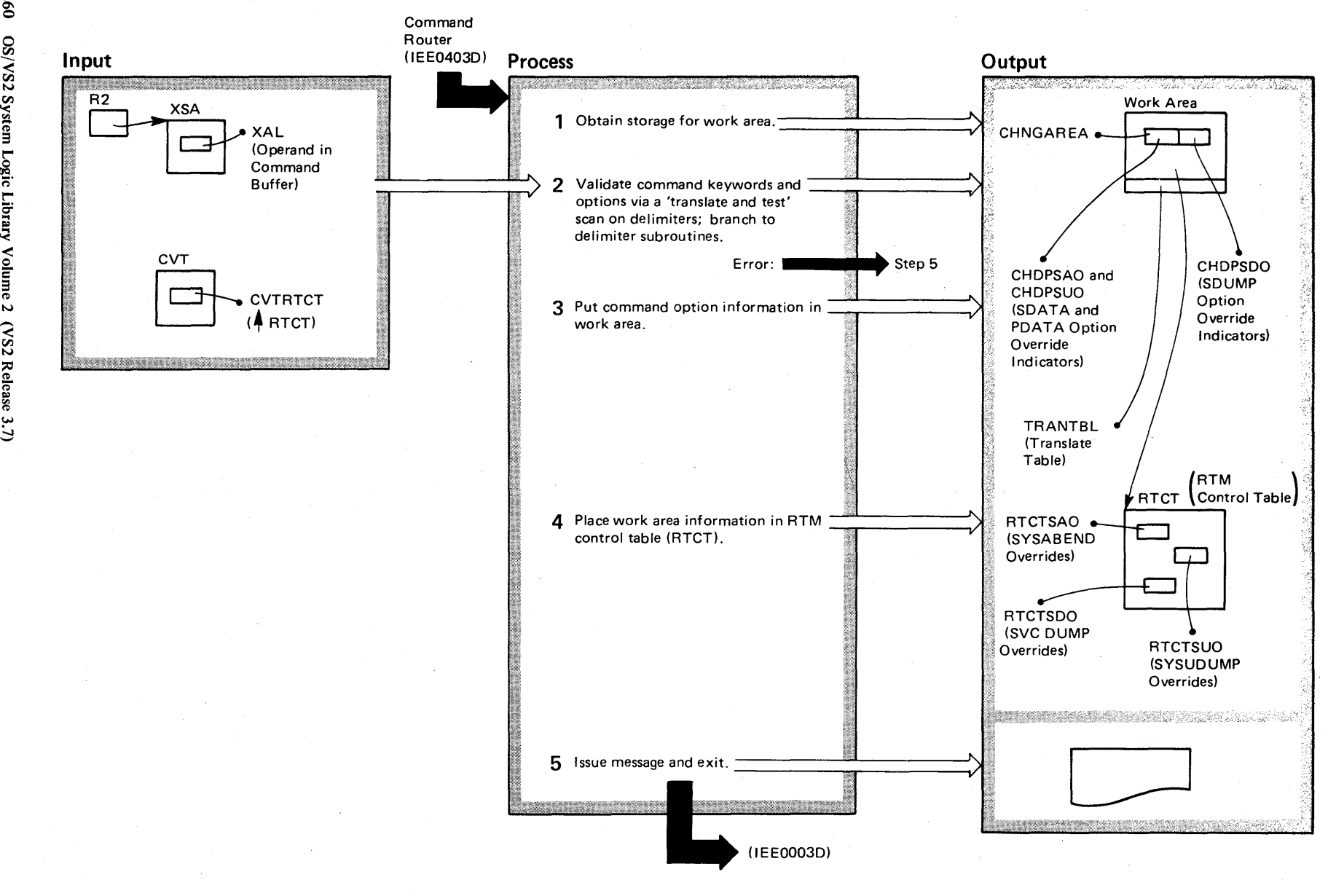

**2-260** OS/VS2 System Lo  $\tilde{\mathbf{g}}$ . r-g;  $r_y$  Volume 2

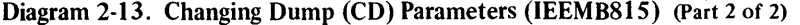

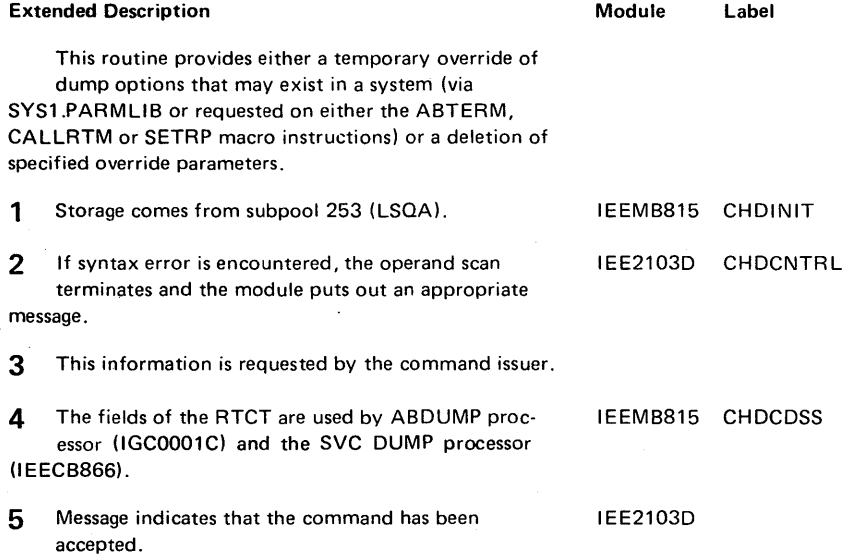

### Diagram 2-14. CONTROL (K) Command Processing (IEE6703D) K Command (Part 1 of 10)

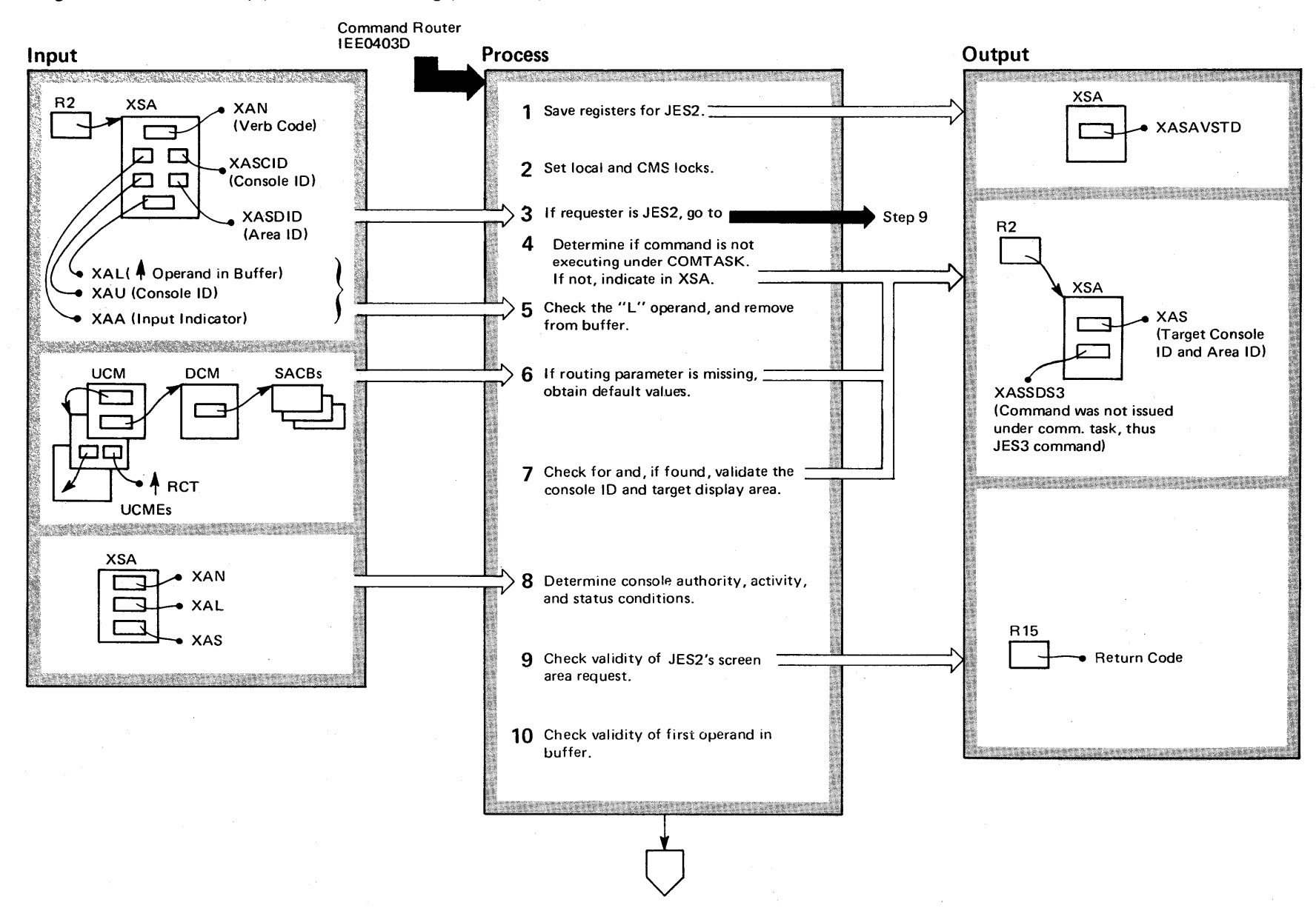

2-262 o en VS2 System L  $\tilde{g}$ . Library Volume 2 (VS2 Release 3 ~

# Diagram 2-14. CONTROL (K) Command Processing (lEE6703D) K Command (Part 2 of 10)

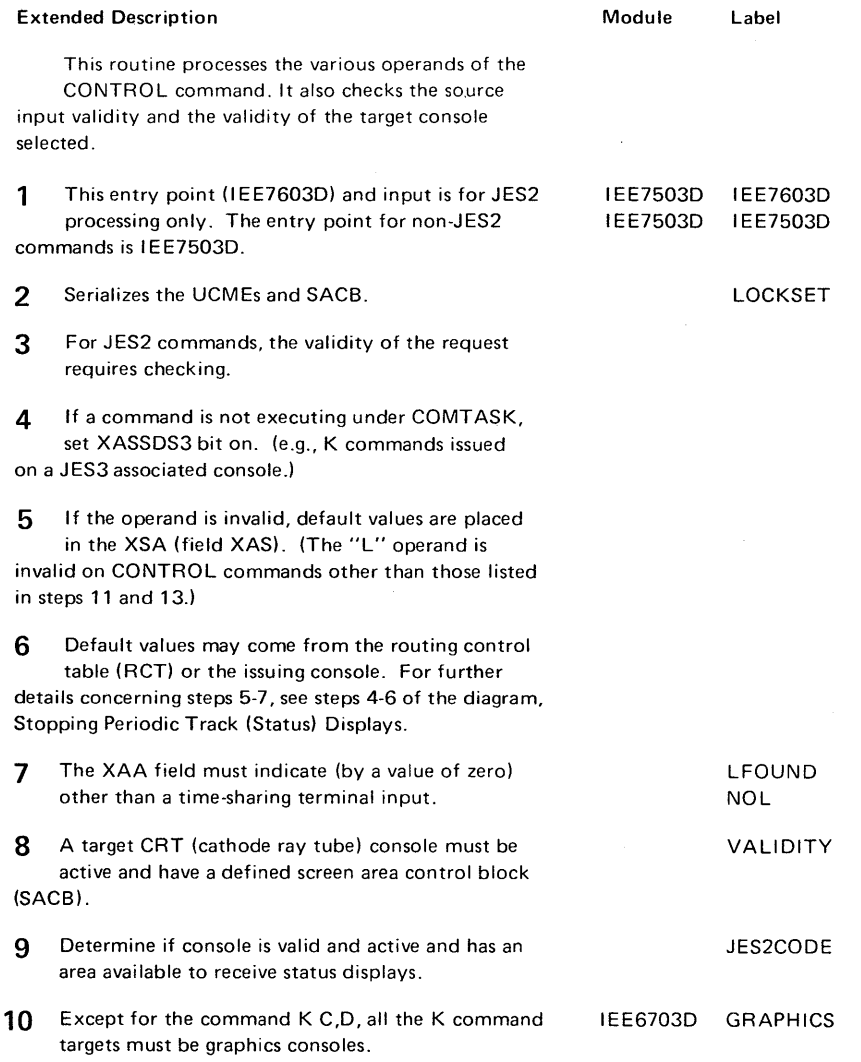

 $\sim$ 

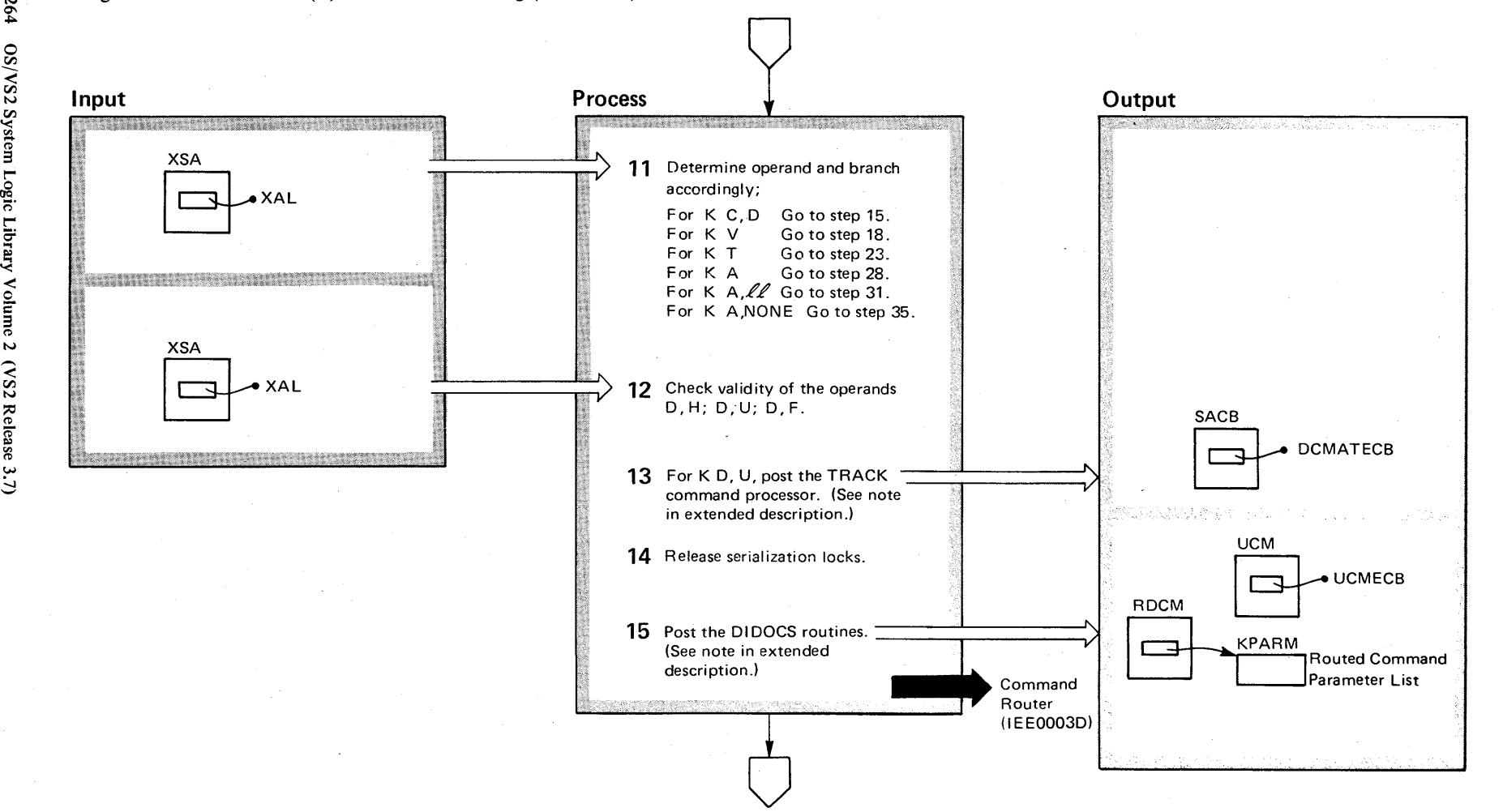

Diagram 2-14. CONTROL (K) Command Processing (IEE6703D) K Command (Part 3 of 10)

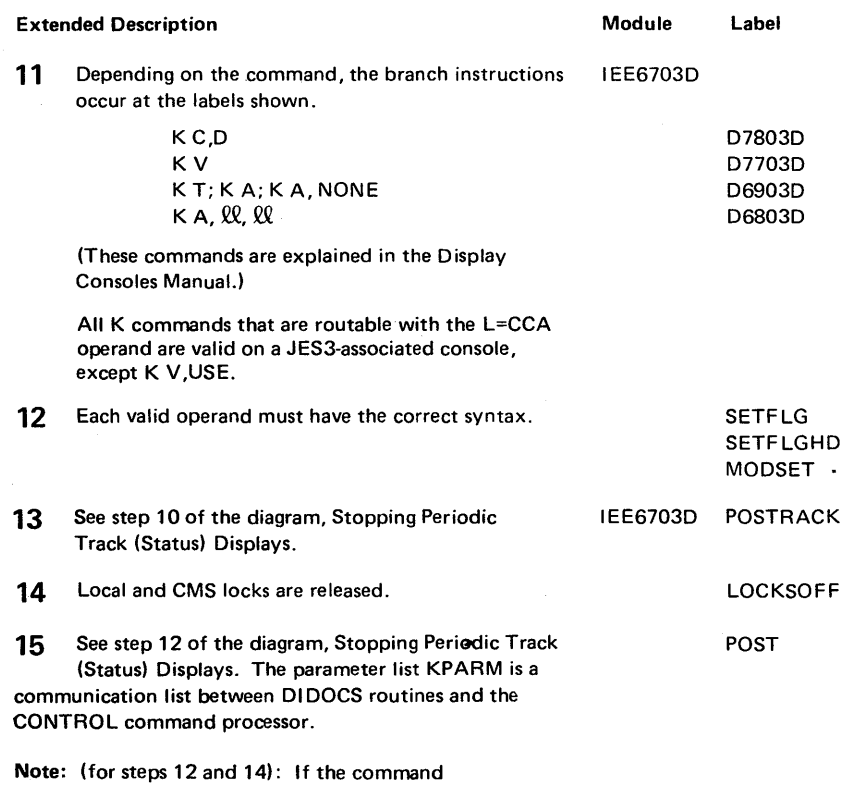

# Diagram 2-14. CONTROL (K) Command Processing (IEE6703D) K Command (part 4 of 10)

is not executing under COMTASK, the post will be a cross-memory post.

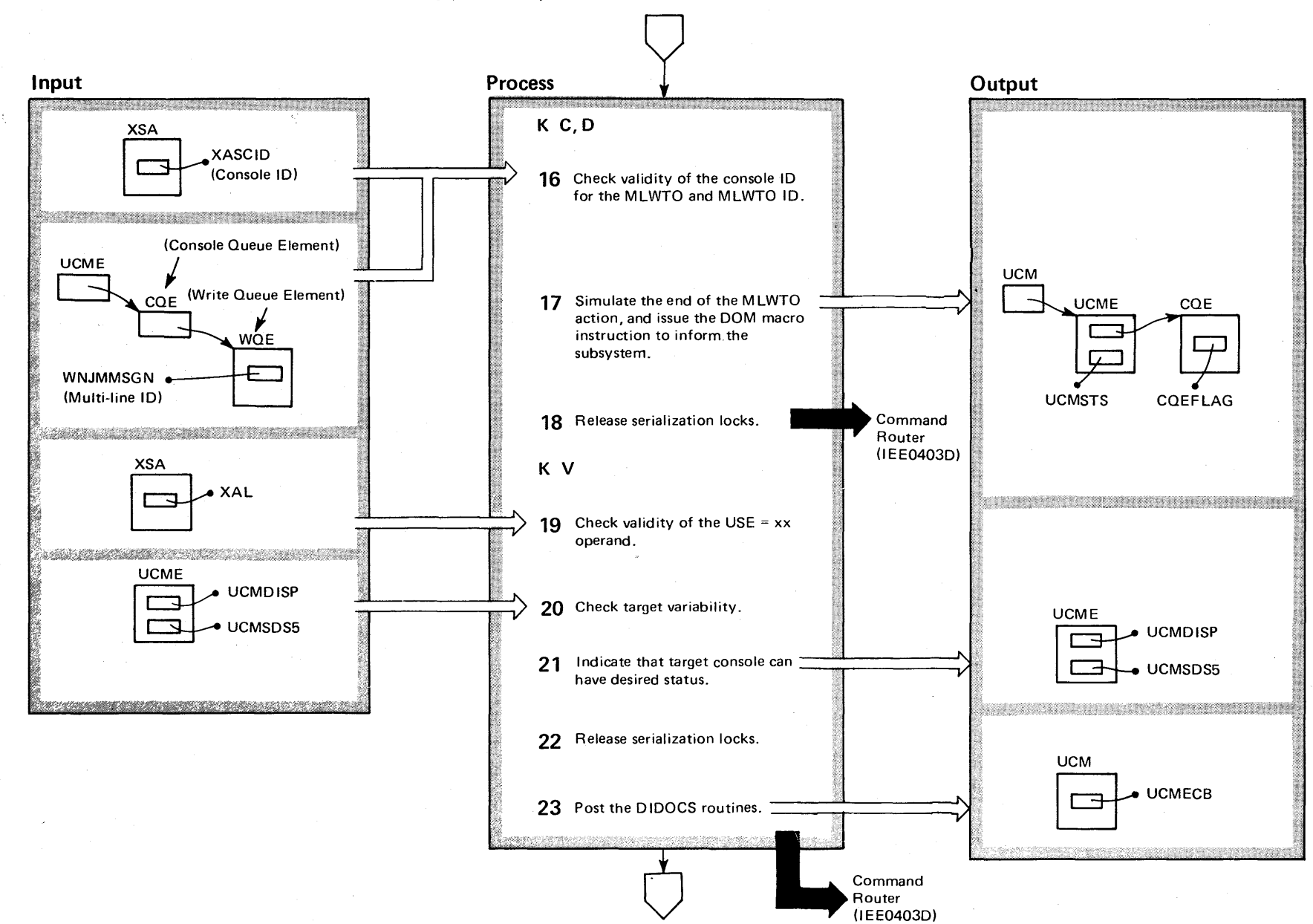

### Diagram 2-14. CONTROL (K) Command Processing (IEE7803D) K Command (Part 5 of 10)

# Diagram 2-14. CONTROL (K) Command Processing (IEE7803D) K Command (Part 6 of 10)

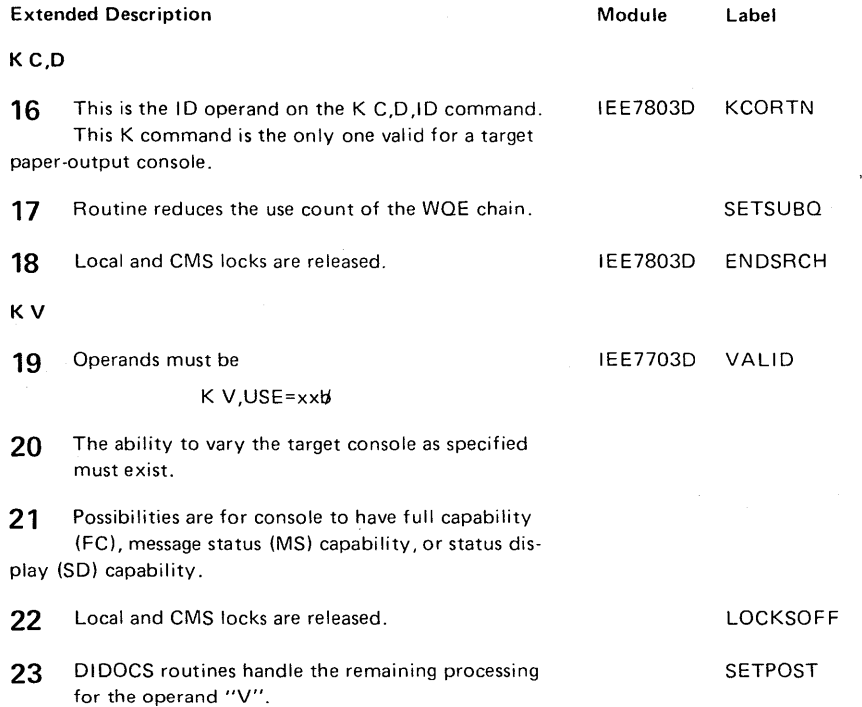

 $\ddot{\phantom{a}}$ 

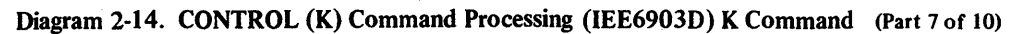

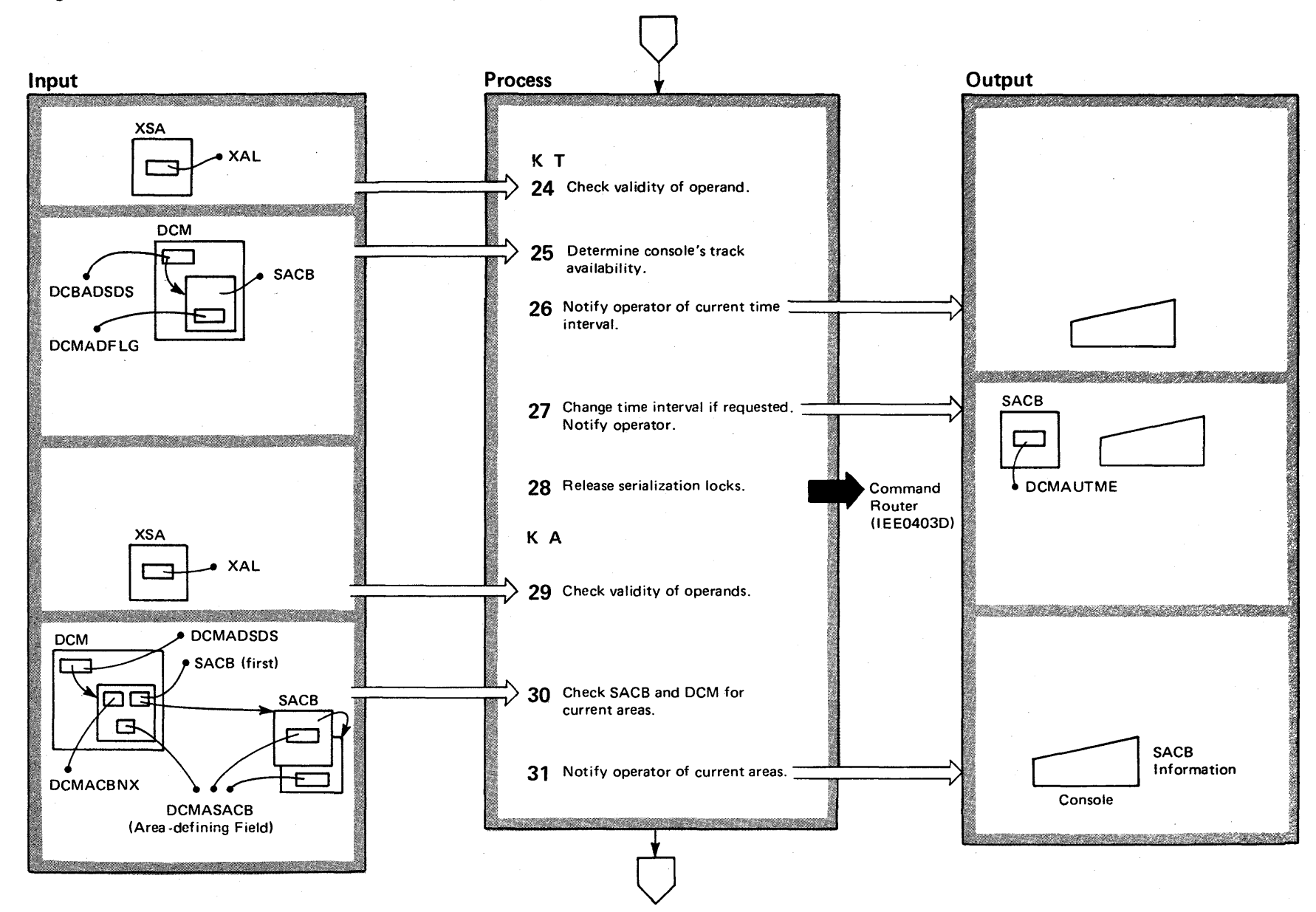

~  $\frac{8}{8}$ ~ OS/VS2 System Logic Ξi<br>ማ y Volume 2 (VS2 Release 3 ~
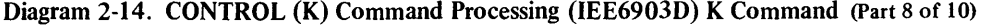

 $\sim$ 

 $\sim$   $\sim$ 

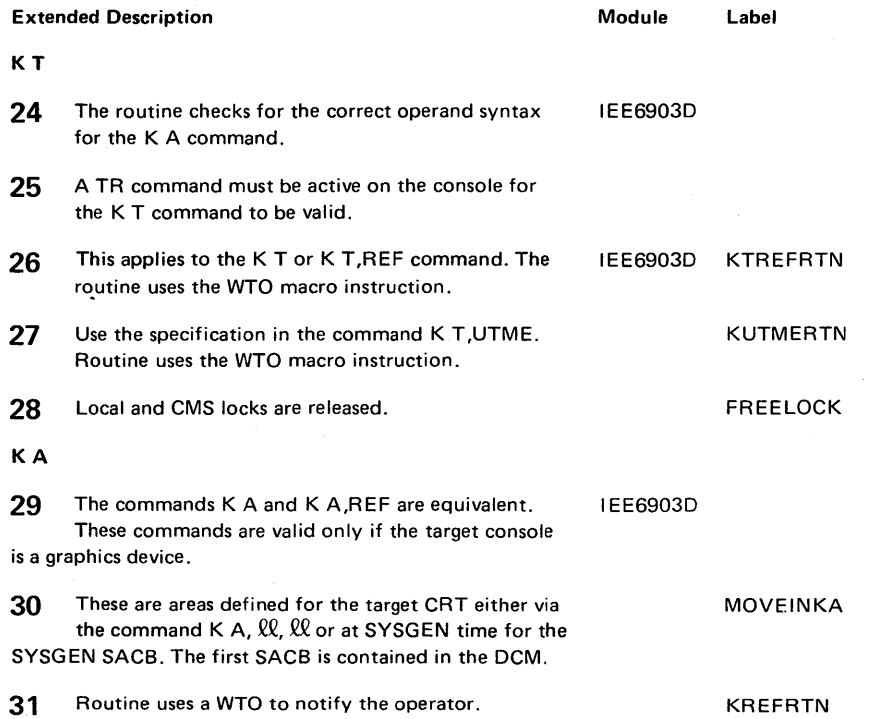

 $\sim 10^7$ 

 $\sim$ 

 $\sim$ 

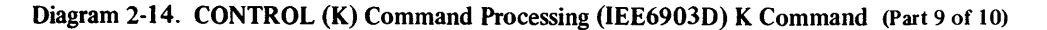

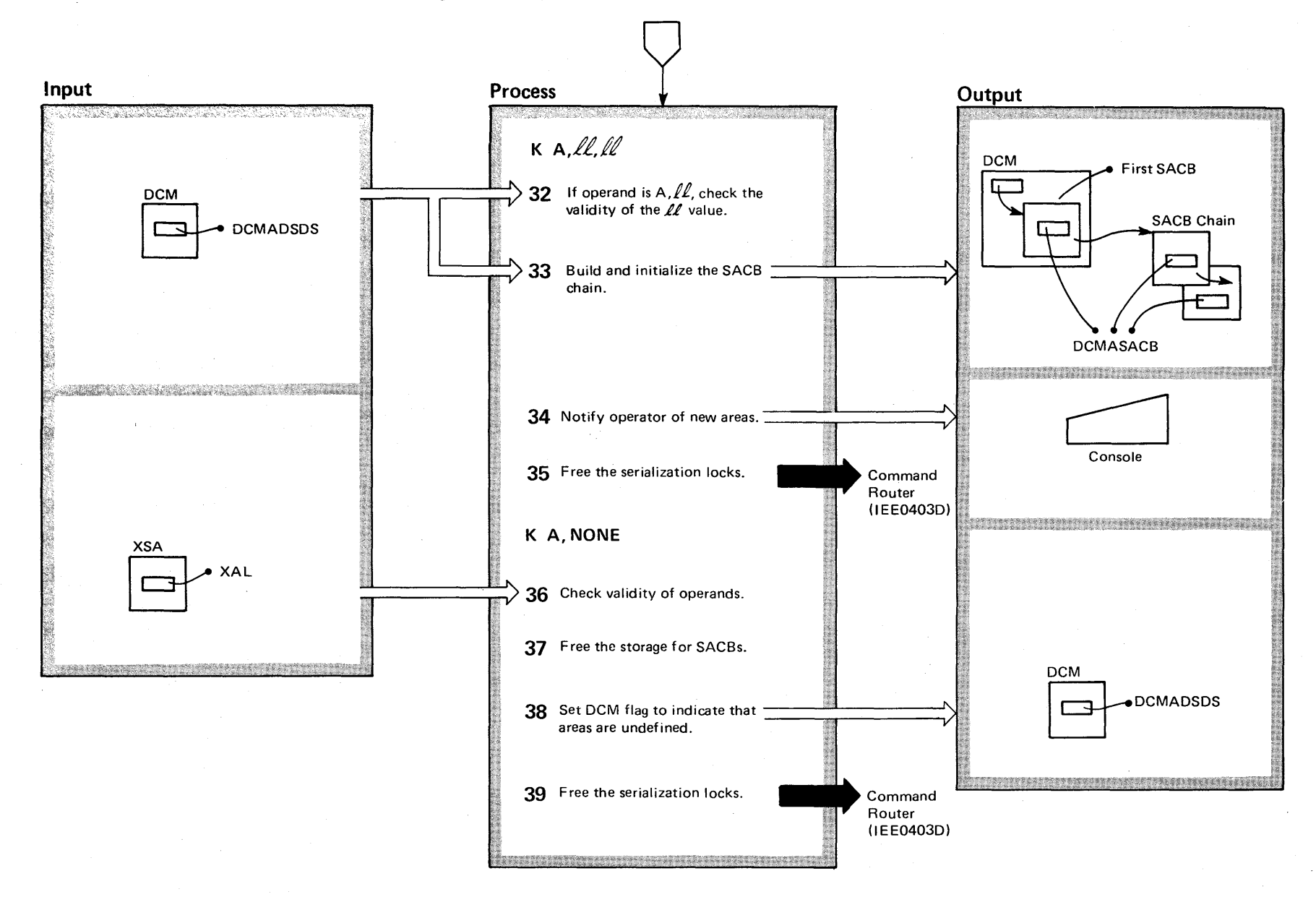

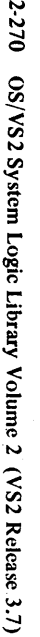

# Diagram 2-14. **CONTROL** (K) Command Processing (IEE6903D) K Command (Part 10 of 10)

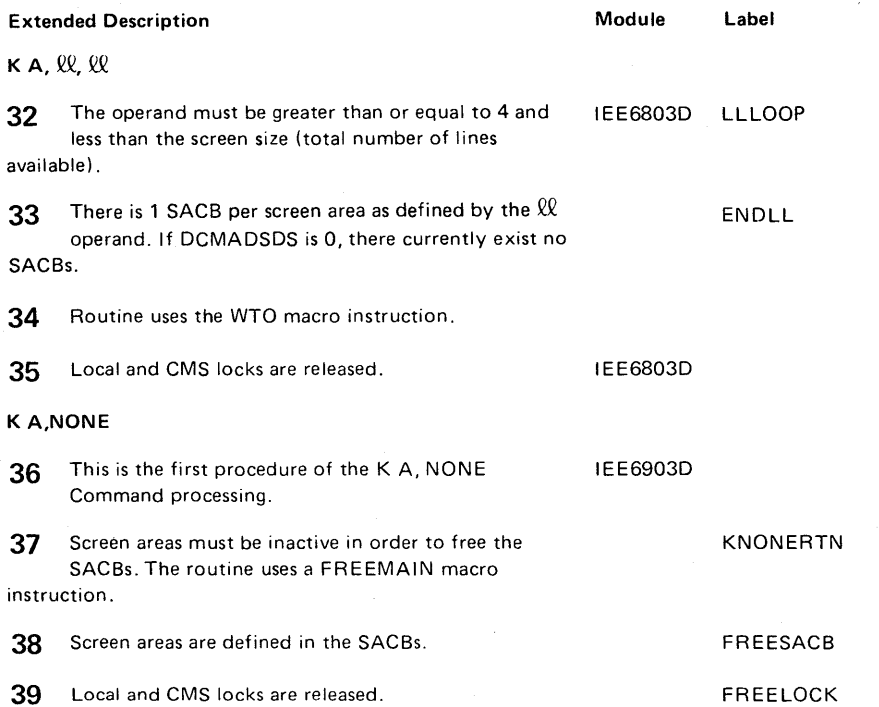

 $\sim$ 

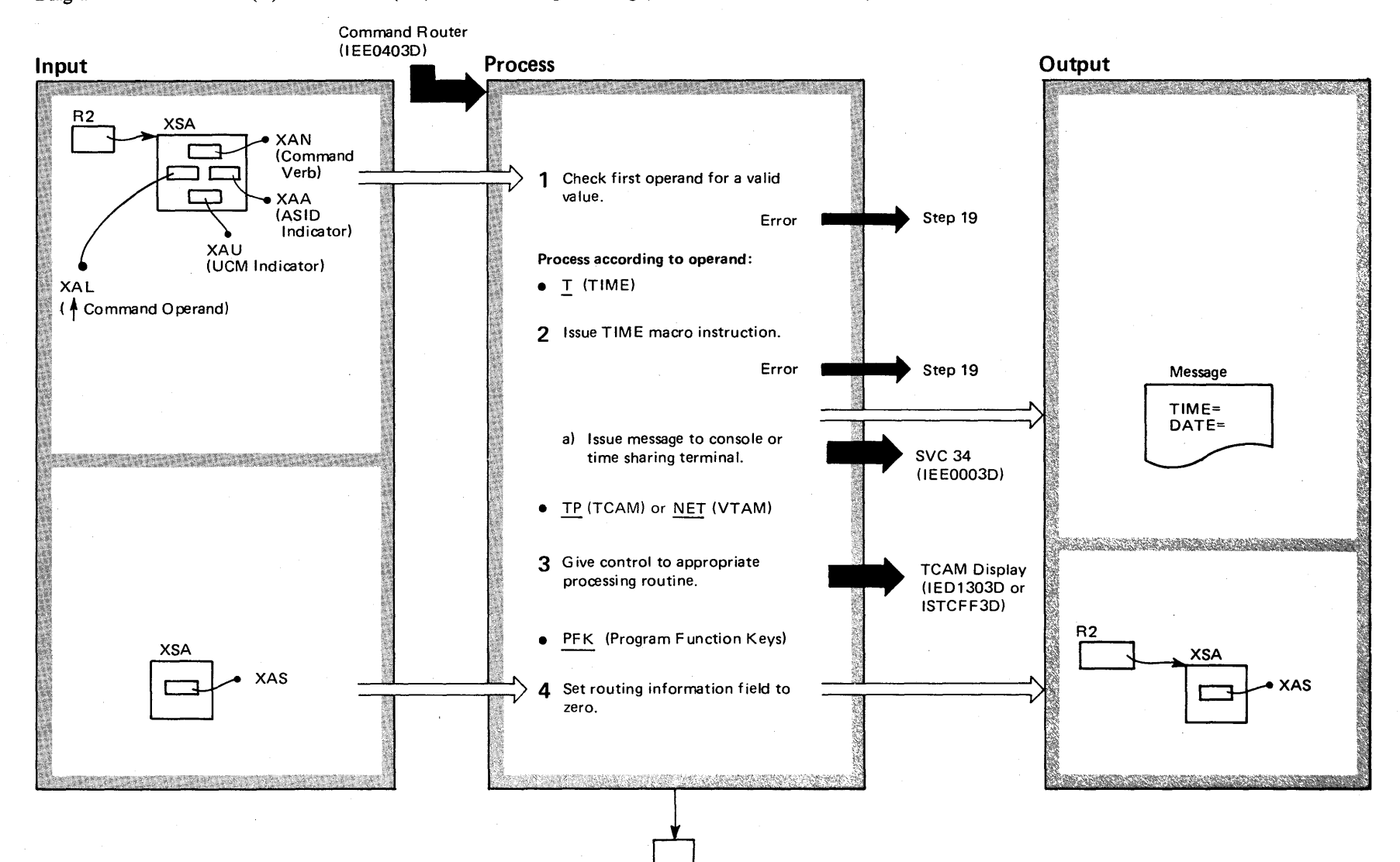

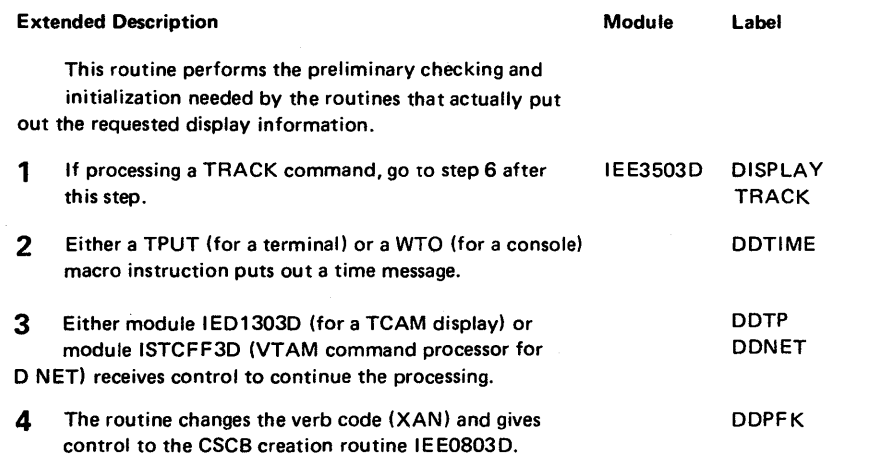

 $\mathbf{r}$ 

# Diagram 2-15. DISPLAY (D) and TRACK (TR) Command Preprocessing (IEE3503D and IEE7503D) (Part 2 of 8)

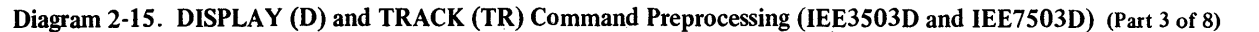

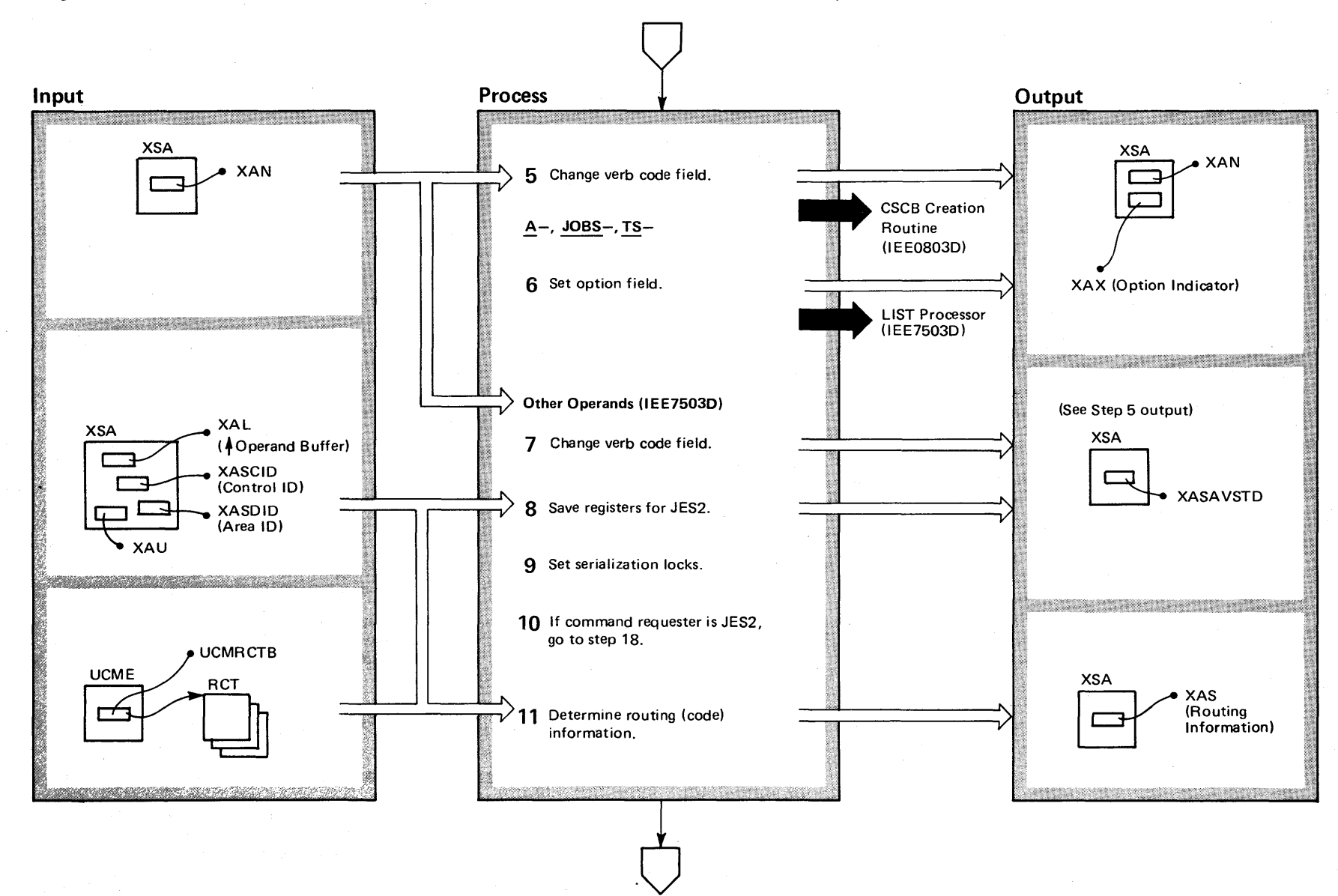

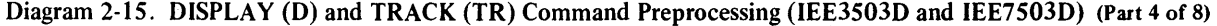

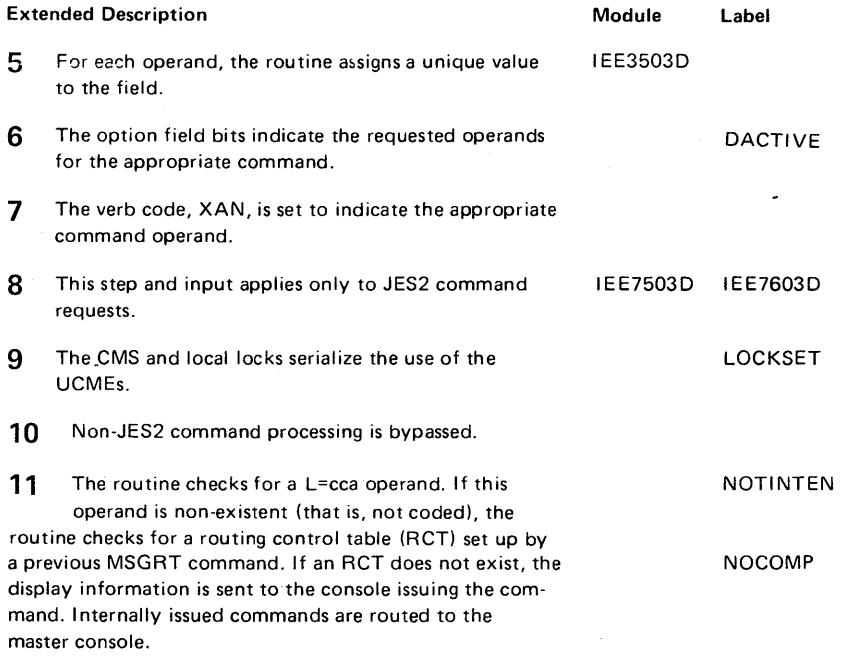

 $\sim$ 

 $\mathcal{A}^{\pm}$ 

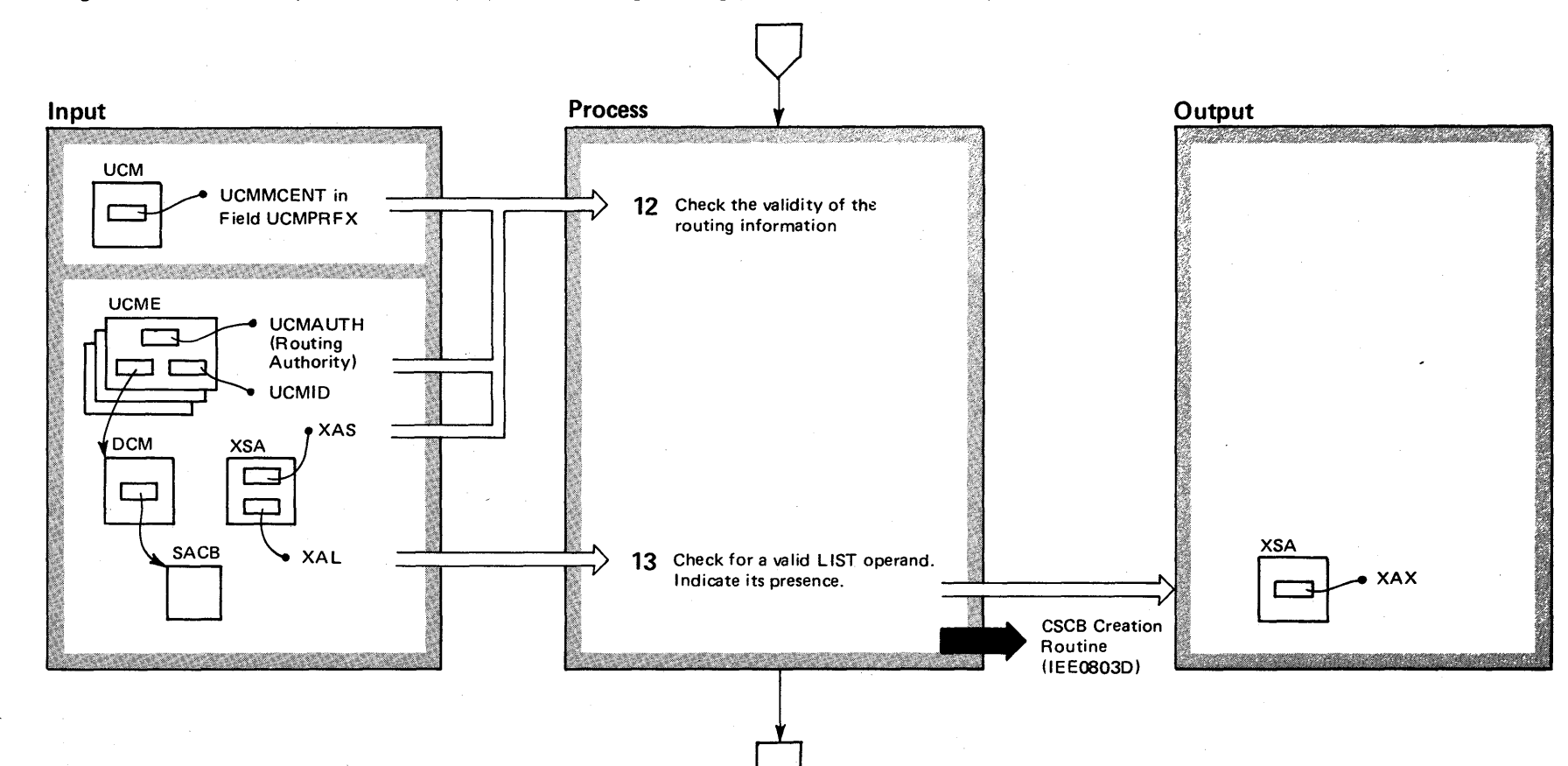

Diagram 2-15. DISPLAY (D) and TRACK (TR) Command Preprocessing (IEE3503D and IEE7503D) (Part 5 of 8)

-...J '" o ~ ~ ~ t-.J *en*  '< ~ tI> 3 t""' ci ;:;. Library Volume 2 (VS2 Release 3.7)

# Diagram 2-15. DISPLAY (D) and TRACK (TR) Command Preprocessing (IEE3503D and IEE7503D) (Part 6 of 8)

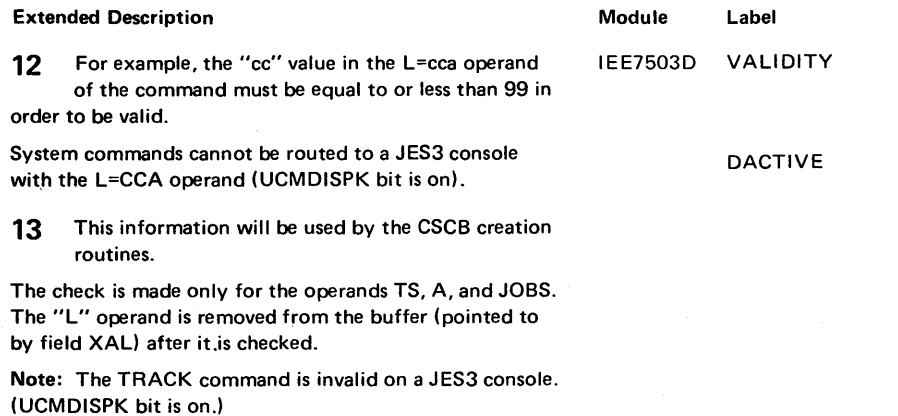

### Diagram 2-15. DISPLAY (D) and TRACK (TR) Command Preprocessing (IEE3503D and IEE7503D) (Part 7 of 8)

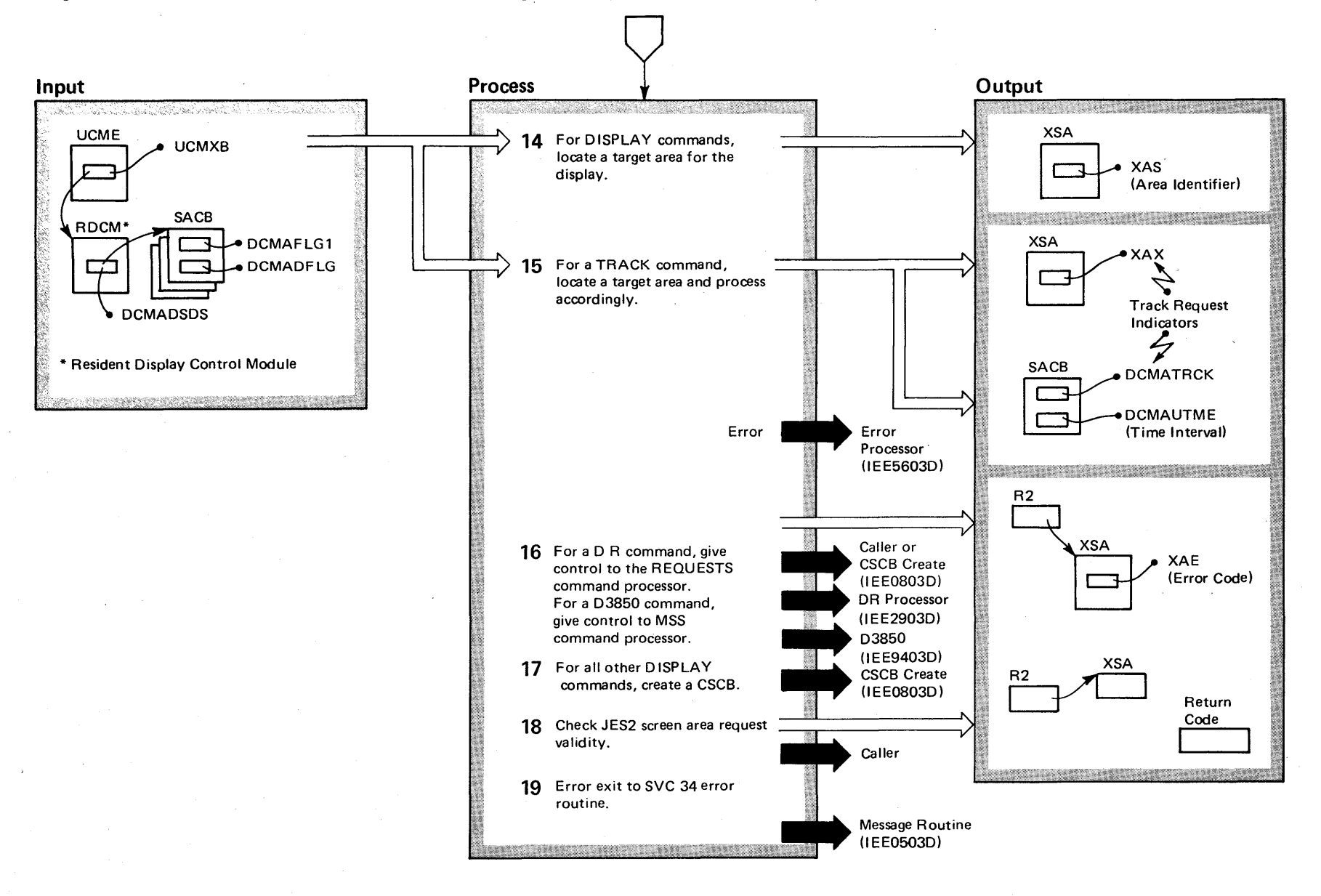

2.278 os S2 System Logic Libr  $\ddot{\mathbf{z}}$ Volume 2 VS2 Relea  $3.7)$ 

## Diagram 2-15. DISPLAY (D) and TRACK (TR) Command Preprocessing (IEE3503D and IEE7503D) (Part 8 of 8)

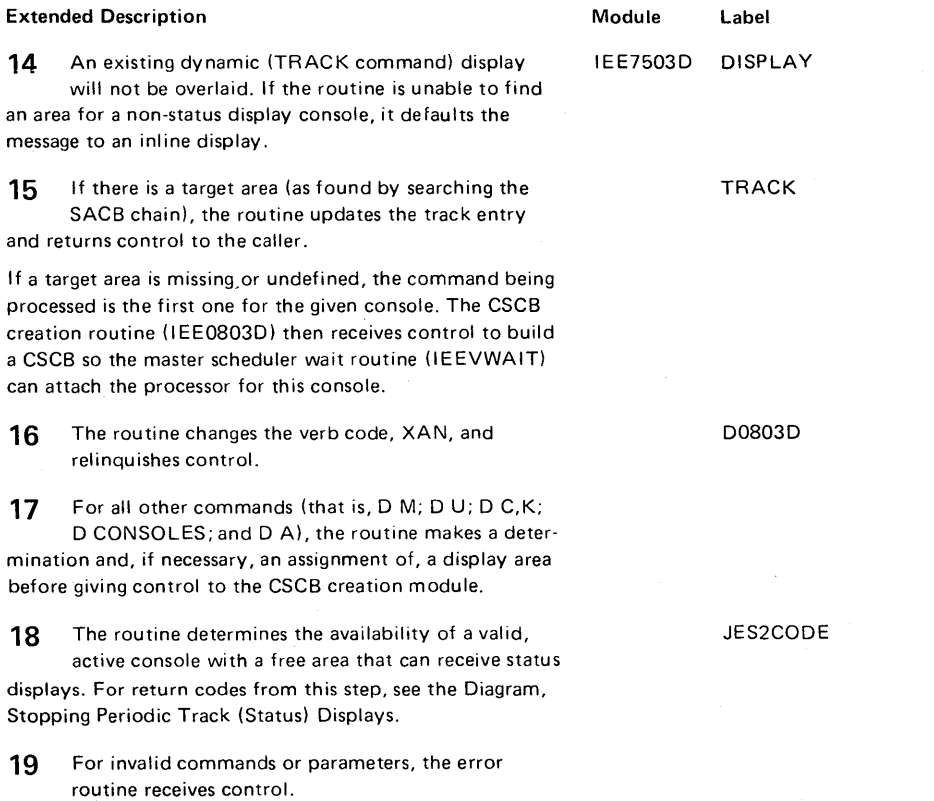

### Diagram 2-16. Displaying (D A) and Tracking (TR A) System Status (IEECB800) (Part 1 of 6)

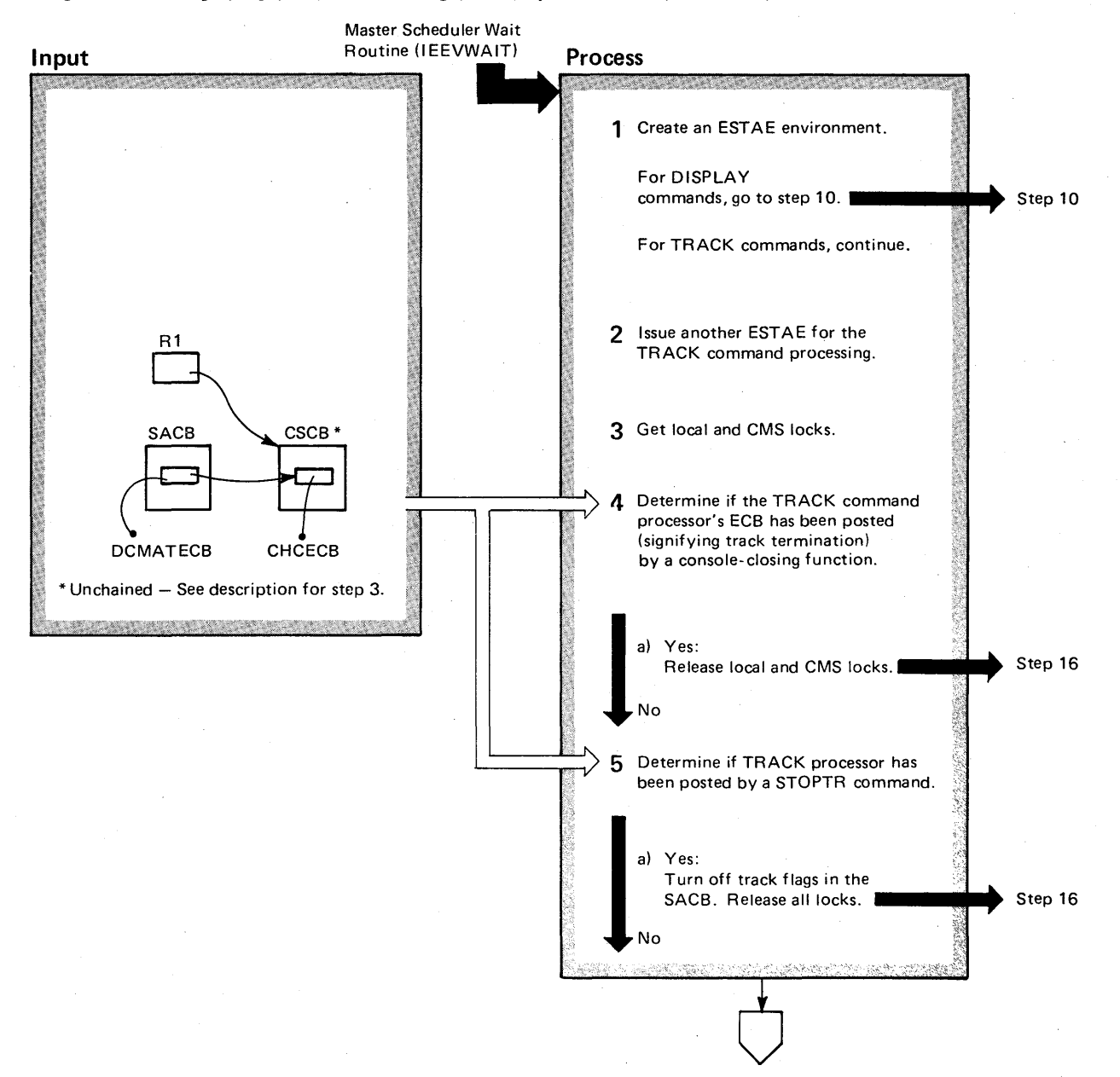

<u>়</u> VS2 Syst n Logic Li  $\tilde{\mathbf{e}}$ y Volume 2 (VS2 Release 3.7)

 $2 - 280$ 

#### Diagram 2-16. Displaying (D A) and Tracking (TR A) System Status (IEECB800) (Part 2 of 6)

#### Extended Description

#### Module Label

ECBPOST

This routine provides for a display of system status information about active tasks and jobs and time sharing terminals. TRACK command requests appear on a graphics (screen) device. DISPLAY command requests may appear on either a graphics or a paper-output console device.

1 This environment protects the routine against ABEND situations. IEECB860

2 This second ESTAE handles the cleanup of the interface between the TRACK command and DIDOCS routines.

Note: The TRACK command is invalid from an input stream and from any time-sharing terminal. It is valid only for CRT devices in status-display mode or in full-capability mode.

- 3 This permits serialization of the SACB and the ECB in the TRACK command's CSCB, which module IEEVWAIT has removed from the CSCB chain. IEECB800 AWAKE
- 4 Console errors and a VARY OFFLINE command applied to a target console may cause this.
- 5 If the track processor is posted, the track functions for the target (specified) console will stop.
- a. This informs 01 DOCS routines that the console screen should be cleared.

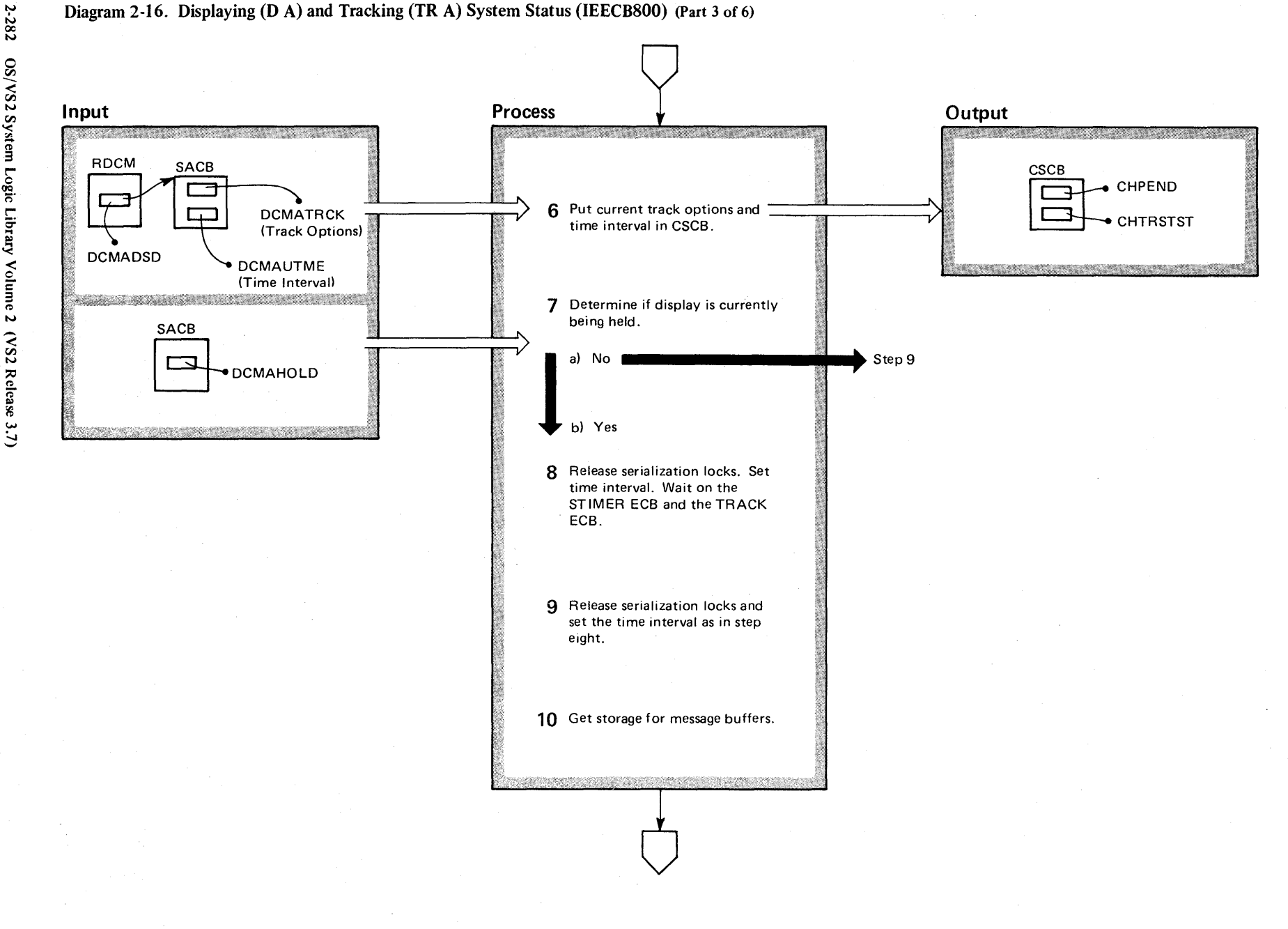

Diagram 2-16. Displaying (D A) and Tracking (TR A) System Status (IEECB800) (Part 3 of 6)

# Diagram 2-16. Displaying (D A) and Tracking (TR A) System Status (IEECB800) (Part 4 of 6)

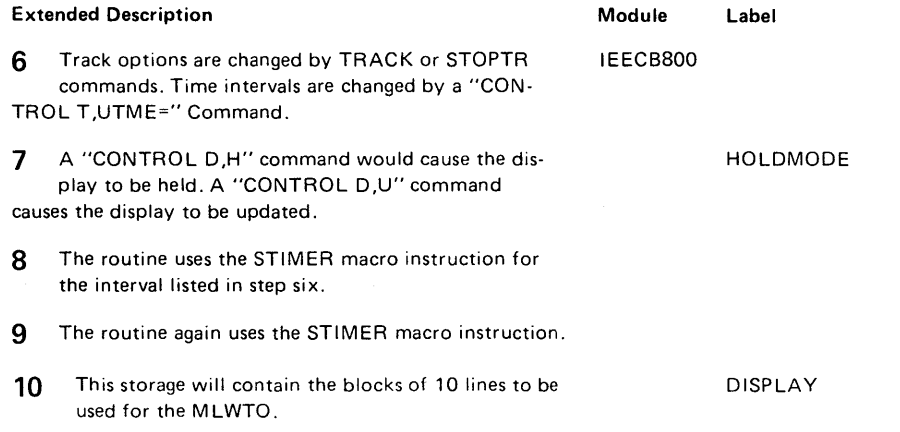

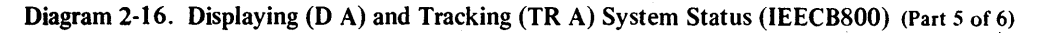

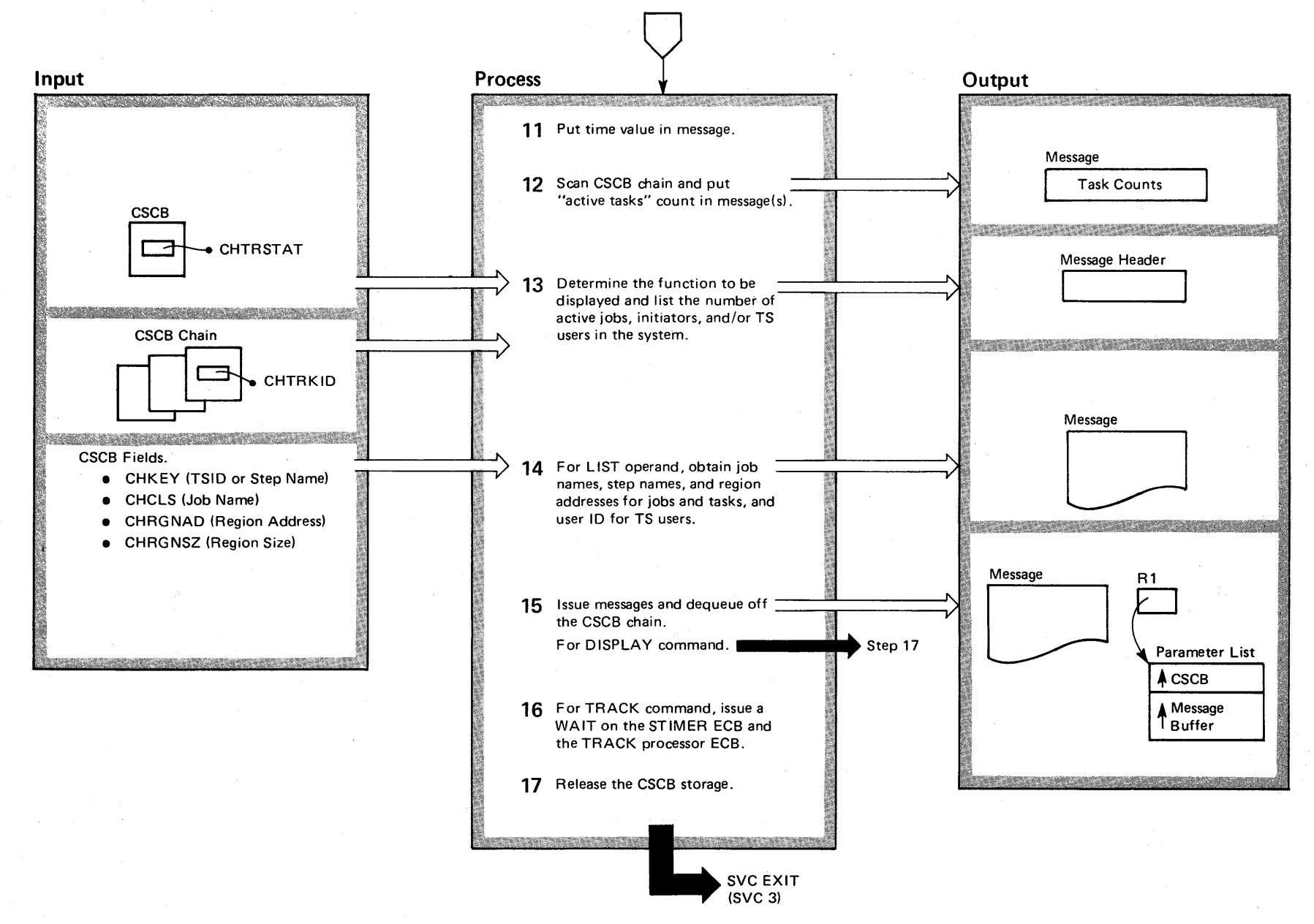

 $\frac{8}{4}$ ~ VS2 System Logic Libra y Volume 2 (VS2 Release 3) ~

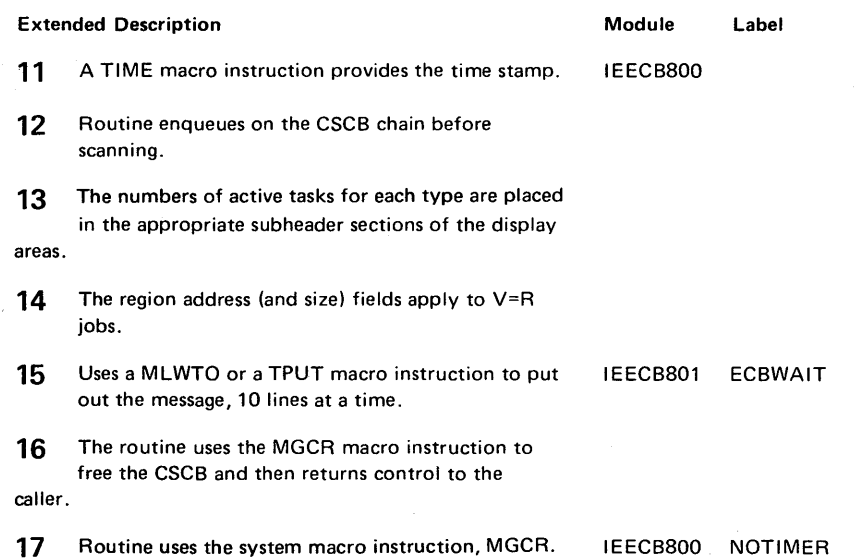

## Diagram 2-16. Displaying (D A) and Tracking (TR A) System Status (IEECB800) (Part 6 of6)

 $\sim$ 

#### Diagram 2-17. Displaying Console (D C) Status (IEEXEDNA) (Part I of 2)

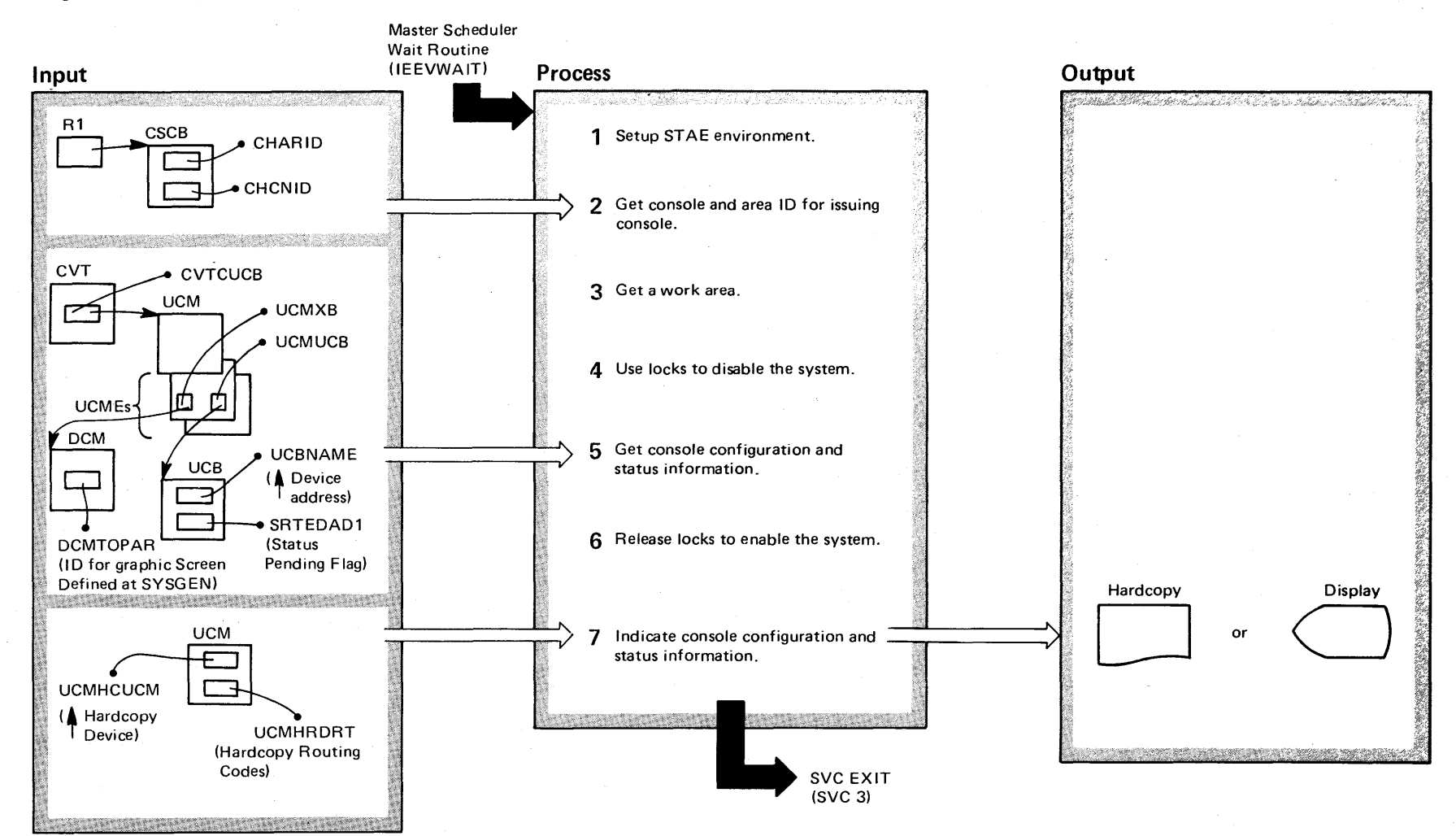

2-286 OS/VS2 System Lo gic Lib  $\ddot{z}$ Volume 2  $\mathcal{S}^2$ Release  $3.7$ 

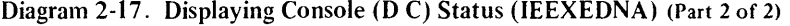

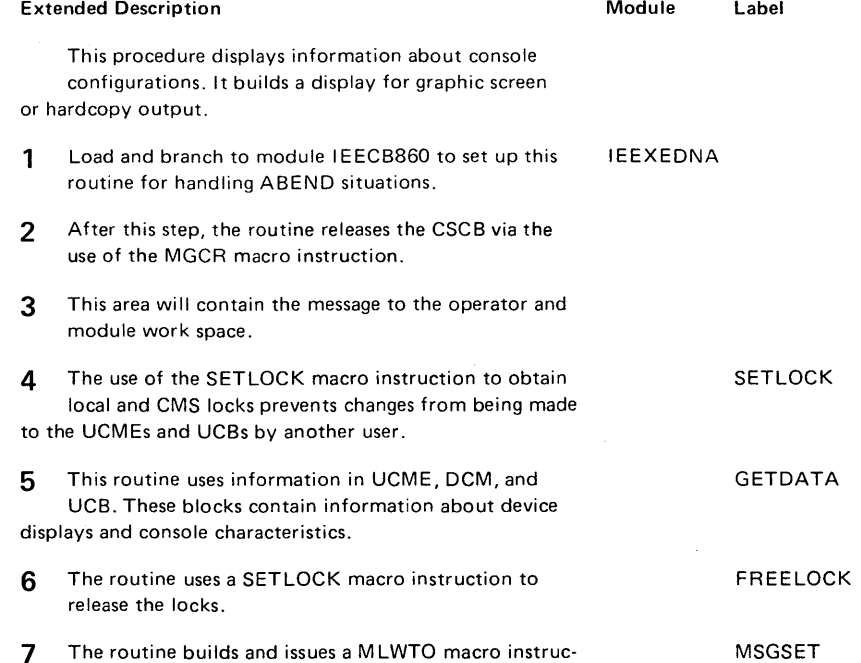

 $\sim$ 

7 The routine builds and issues a MLWTO macro instruction(s) to write information to console.

Section 2 **Method** of Operation  $2.287$ 

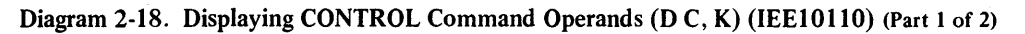

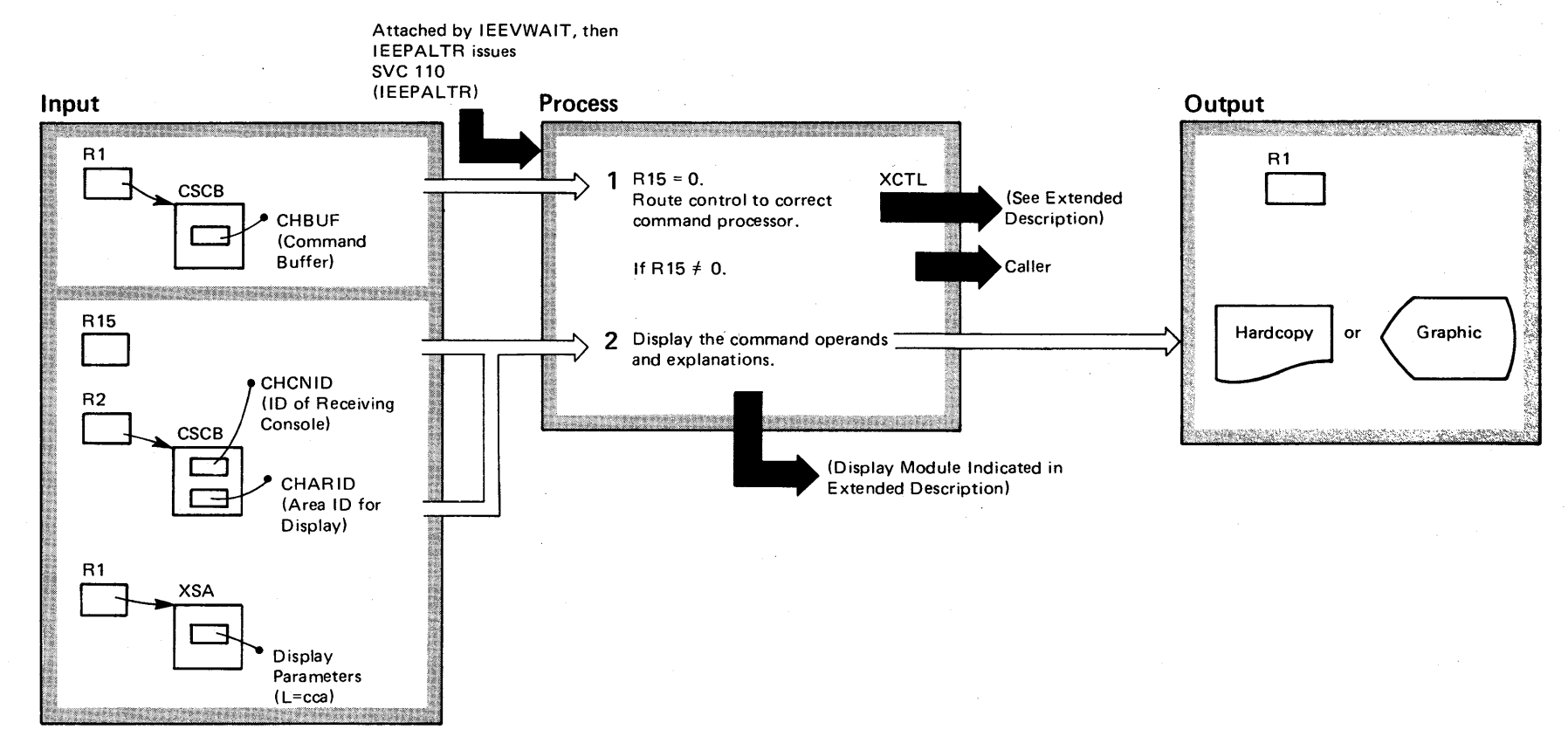

\* This routine receives control from a command processor or when an SVC 110 is issued.

2-288 OS/VS2 System L <sup>~</sup>;:;. Library Volume 2  $\sqrt{S2}$  Release 3.7)

### Diagram 2-18. Displaying CONTROL Command Operands (D C, K) (IEEI0II0) (Part 2 of 2)

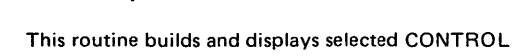

1 Determine information to be displayed. Depending on the command being processed, IE E0011 0 gives

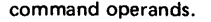

Extended Description

IEE00110 DISPCNTL

 $\lambda$ 

Module Label

control according to the following:

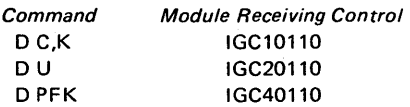

If R15 *=F* 0, IEE0110 first uses the MGCR macro instruction to free the CSCB before returning control to the caller.

2 Issue WTO macro instruction to write out desired information. First module indicated writes lines 1-12. Second module indicated writes lines 13-26. Third module indicated writes lines 27-end of display. (The L=cca operands were previously stored in the XSA by module IEE7503D.)

IEE10110 IEE11110 IEE12110

## Diagram 2-19. Displaying a Matrix (D M) of System Status (IEEMPDM) (Part 1 of 2)

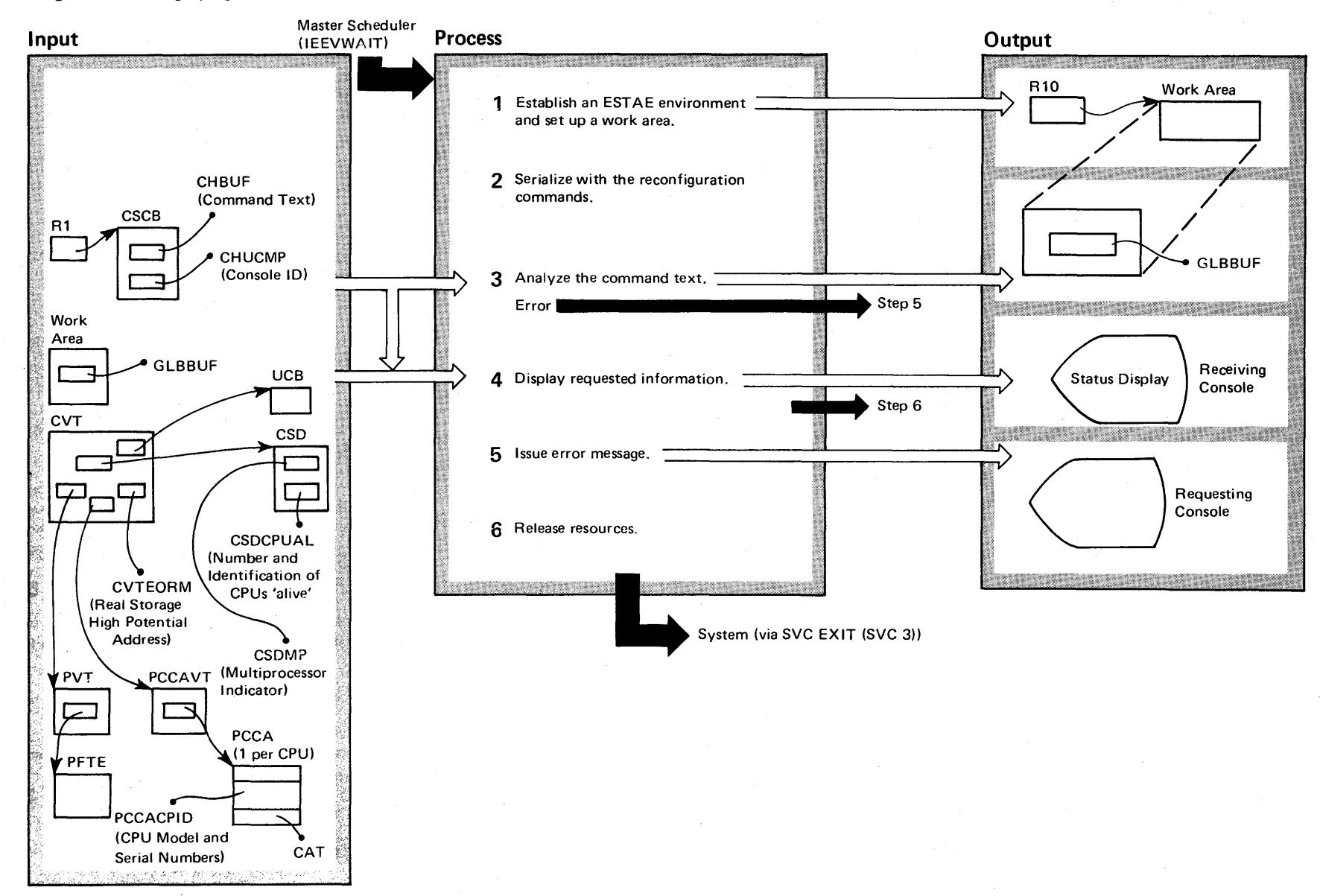

 $2 - 290$ ~ VS2 System L  $\tilde{\mathbf{g}}$ . r-  $\frac{1}{2}$ y Volume 2  $\frac{\cos \theta}{\cos \theta}$  $\approx$  $\frac{1}{\cos x}$ ~

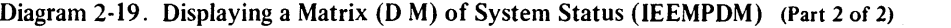

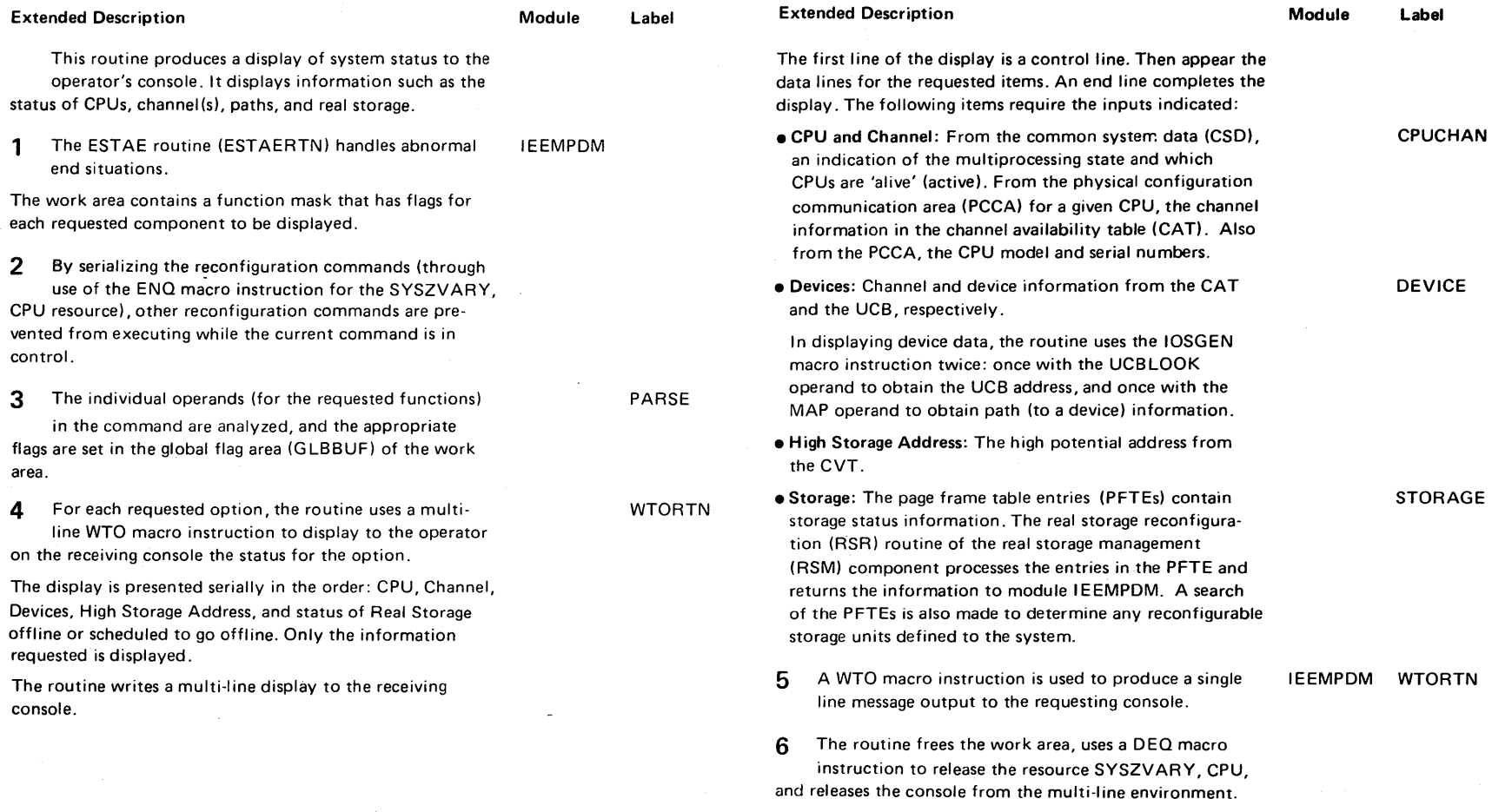

 $\sim$ 

 $\mathcal{A}^{\mathcal{A}}$ 

 $\sim$ 

 $\hat{\mathcal{A}}$  $\sim$ 

### Diagram 2-20. Displaying Operator-Action Requests (D R) (IEE2903D) (Part 1 of 2)

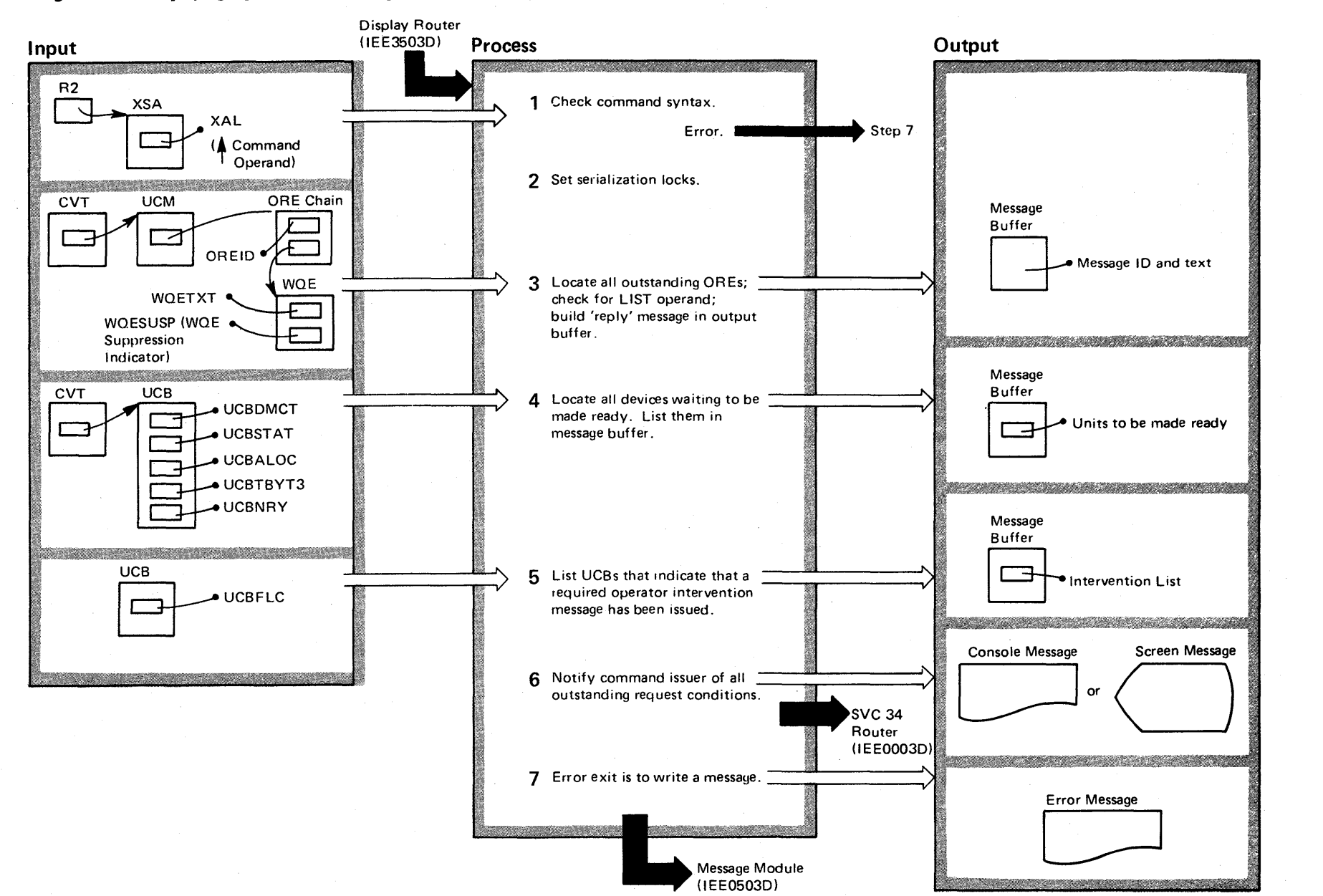

#### Diagram 2-20. Displaying Operator-Action Requests (D R) (IEE2903D) (Part 2 of 2) Extended Description This routine builds a console display of information related to unanswered WTOR messages, outstanding mount requests, and pending operator-intervention requests. 1 Routine checks the format of the LIST operand. 2 The routine uses local and CMS locks to serialize the use of operator reply elements (OREs) and write queue elements (WOEs). 3 If any of the following conditions are met, an ORE is considered as not outstanding: • The ORE has been marked as deleted (a delete operator message (DOM) has been issued). • The ORE has been partially processed (a temporary buffer exists). • The ORE has been marked as suspended. If LIST is specified, up to 65 text characters are inserted in the message buffer for each outstanding ORE. If the text is greater than 65 characters and the sixty-sixth character is non-blank, the text will be truncated after the last complete word before the sixty-sixth character. 4 Each tape or direct access UCB that has a mount message pending and is currently allocated is considered to be *not* ready. Tape devices must also be *marked* as *not* ready. The routine moves the unit numbers for these UCBs to the message area. 5 The routine lists the UCBs by means of their unit numbers. 6 This is done by using multi~line WTOs or TPUTs (for TSO user). The routine also releases the serialization locks. Module Label IEE2903D SETLOCK SETLOCAL RPIDSRCH RDUTSRCH IEE2903D IRTEST MLWTOSEG

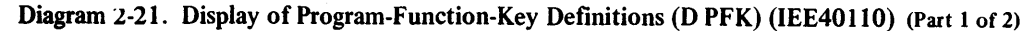

 $\vec{\leq}$ 

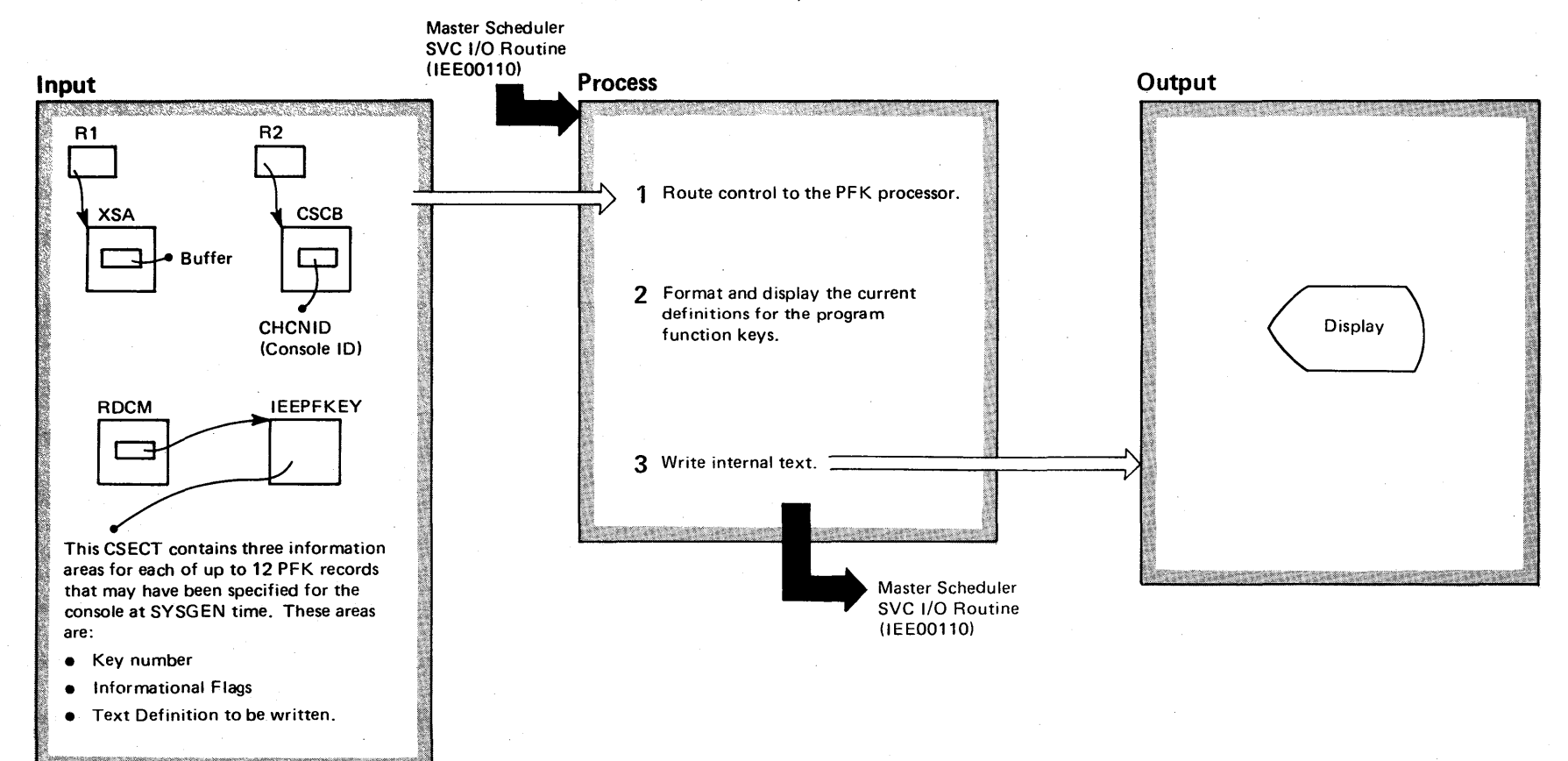

# Diagram 2-21. Display of Program-function-Key Definitions (D PFK) (IEE40110) (Part 2 of 2)

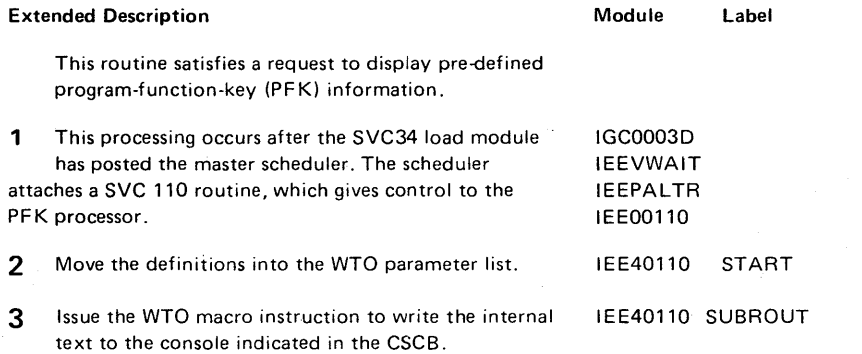

#### Diagram 2-22. Displaying Unit Status (D U) (IEE20110) (Part 1 of 2)

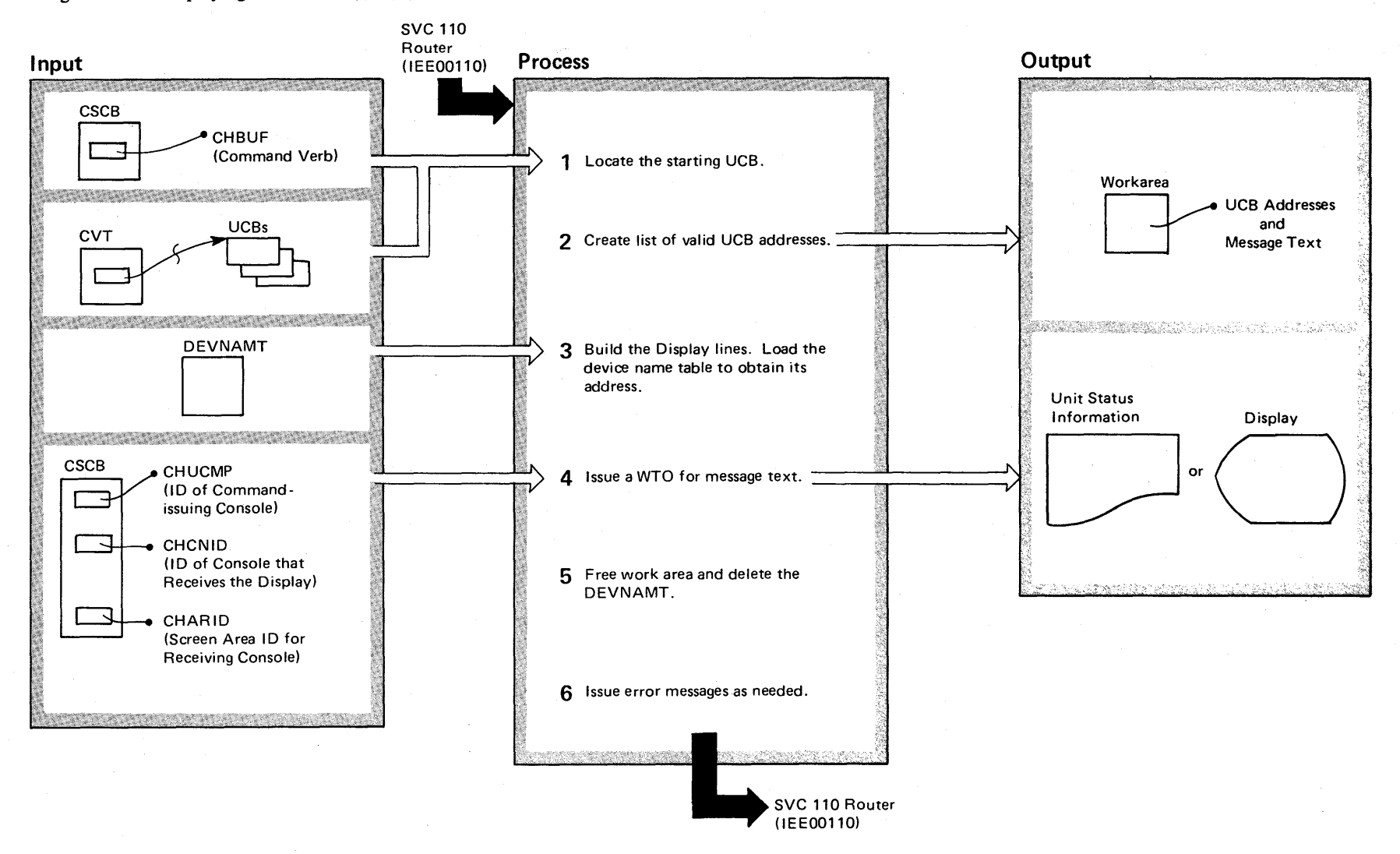

2-296<br>2-296 @ vsz sys  $\frac{1}{\sqrt{2}}$ gic Library <u>⊱</u>  $\mathfrak{r}_{\mathfrak{s}}$  2  $(NS2$  Release 3

 $\overline{\phantom{0}}$ 

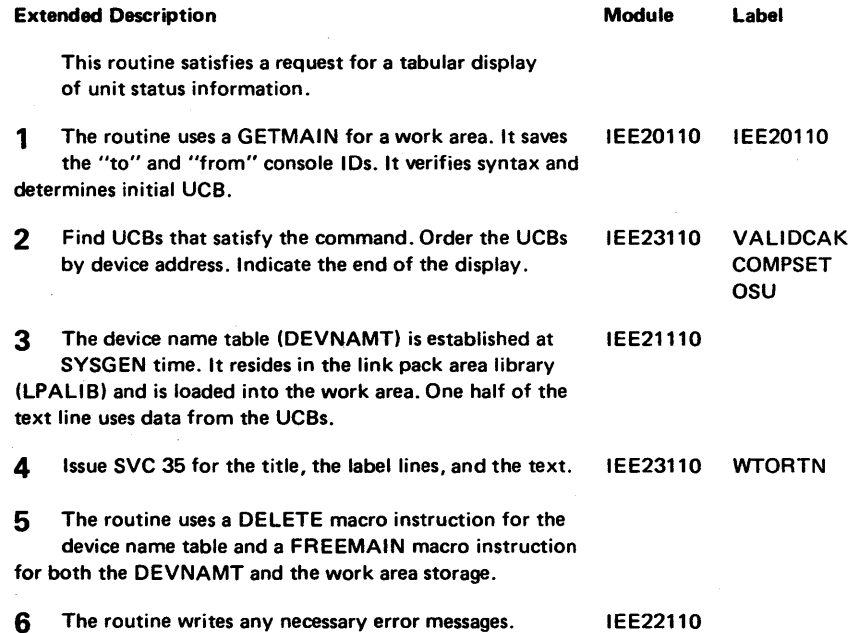

Diagram 2-22. Displaying Unit Status (D U) (IEE20110) (part 2 of 2)

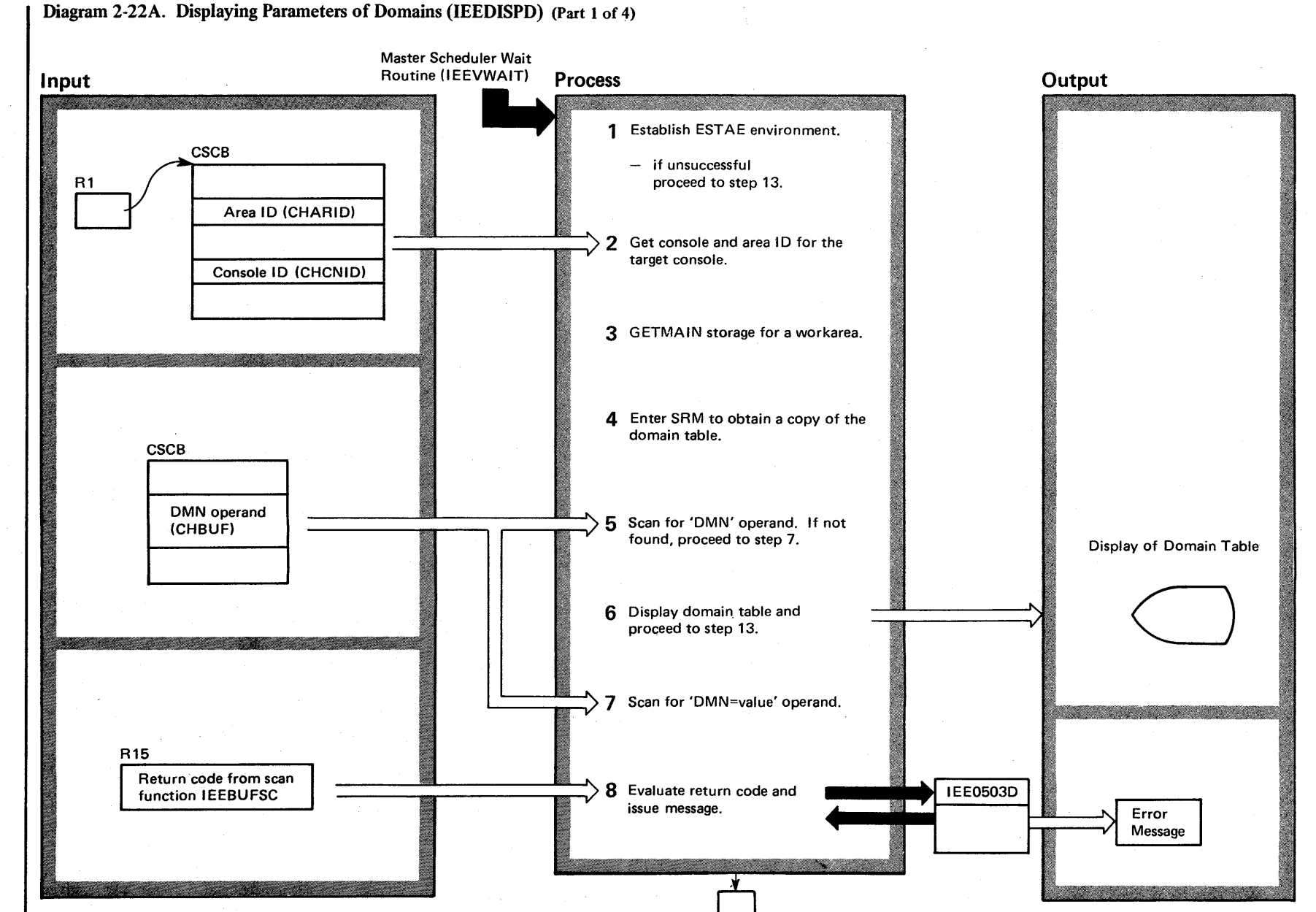

 $2 - 297.0$ ~ VS2 Sys em Logic اغة.<br>أ ry Volume 2 (VS2.03.8) ₹.  $-807$ 

VS2.03.807

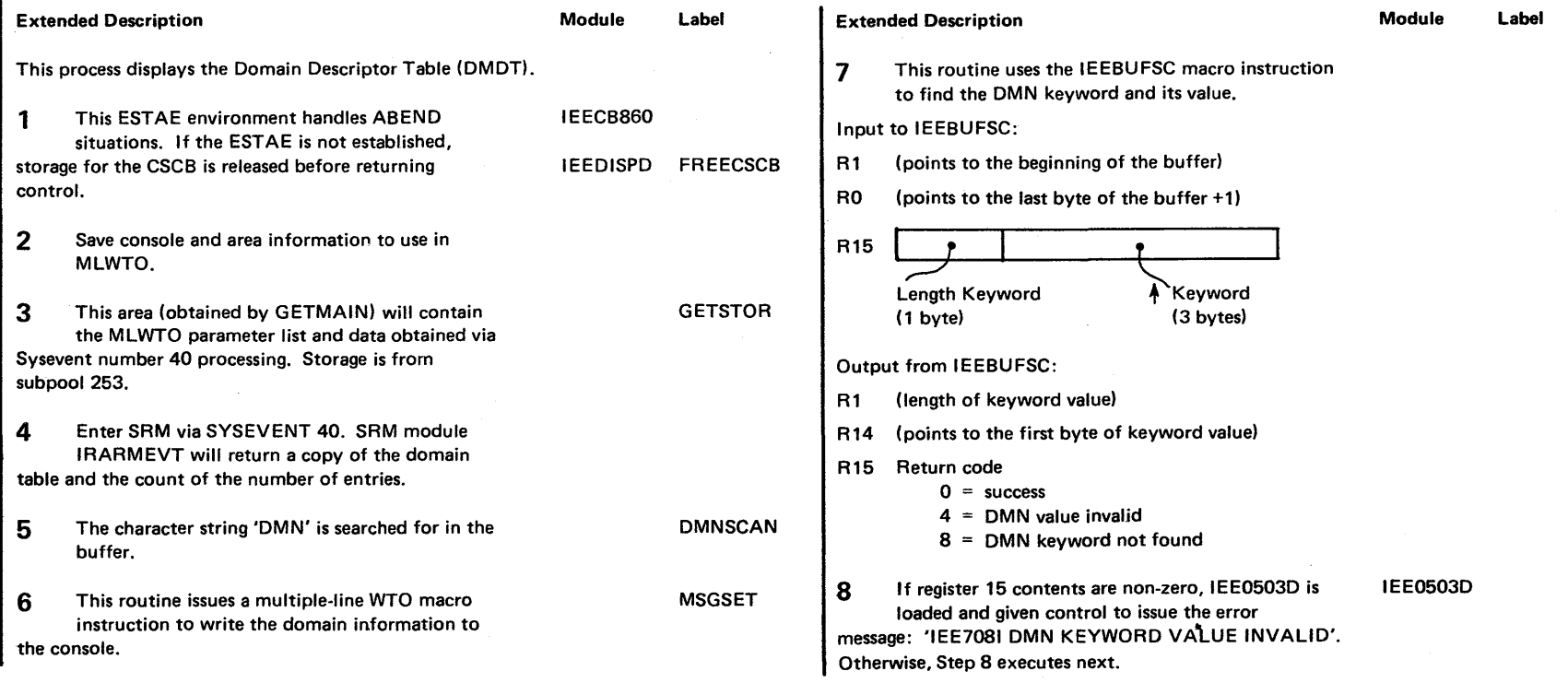

# Diagram 2-22A. Displaying Parameters of Domains (IEEDISPD) (part 2 of 4)

VS2.03.807

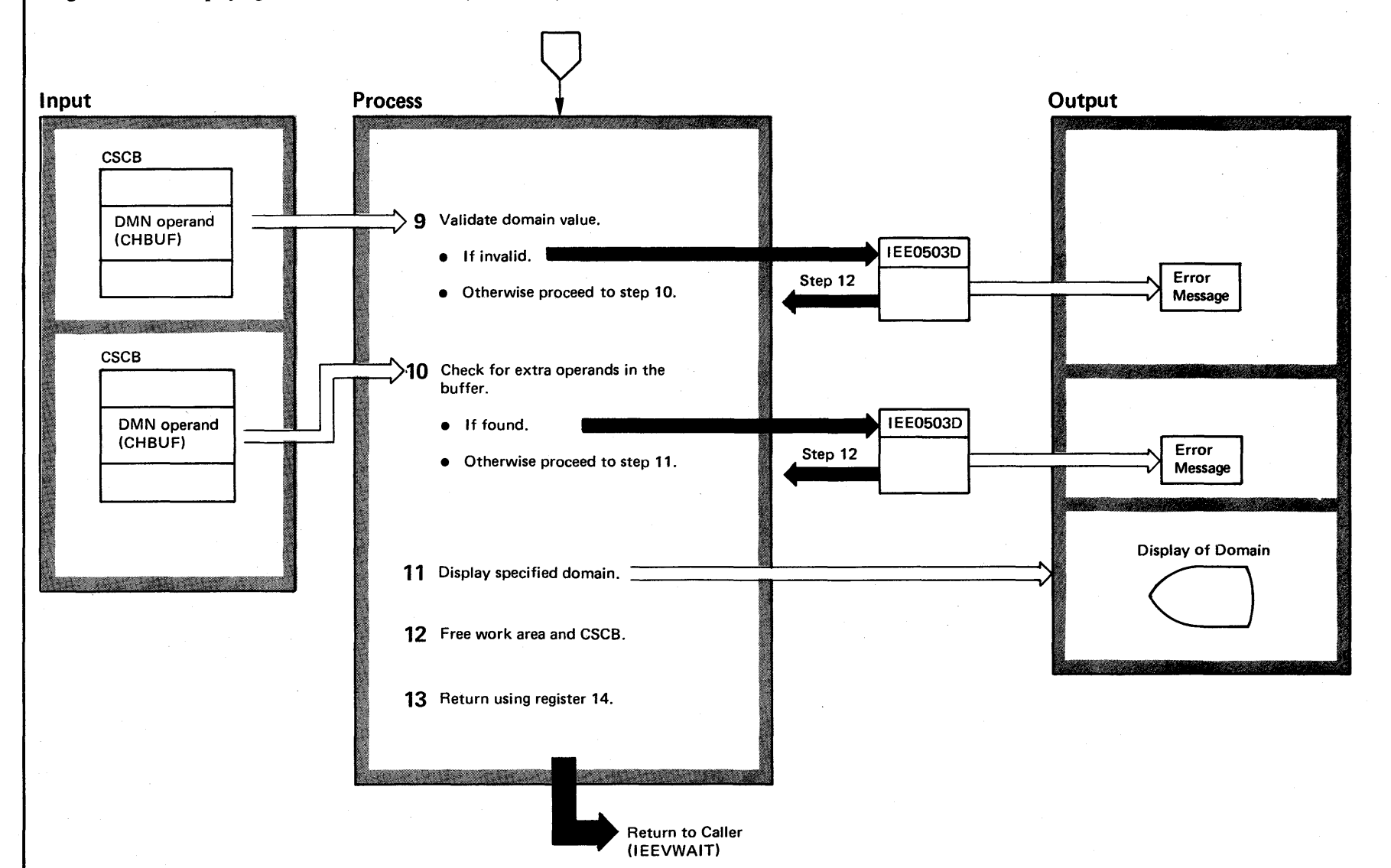

## Diagram 2-22A. Displaying Parameters of Domains (IEEDISPD) (Part 3 of 4)

97.2 0S/VS2 *ystem* Logic Libr ~  $\alpha$  anno 2  $23$ 03.807)

VS2.03.807

## Diagram 2-22A. Displaying Parameters of Domains (IEEDISPD) (Part 4 of 4)

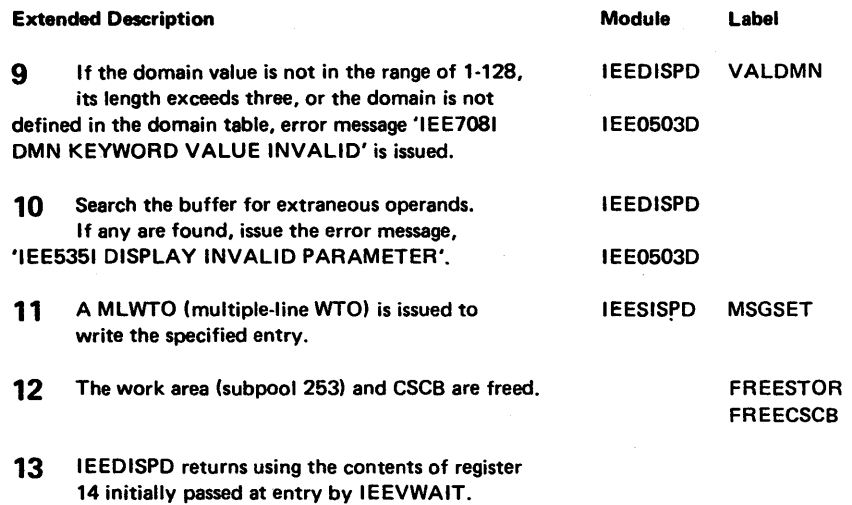

## Diagram 2-23. Dumping (DUMP) Virtual Storage (IEECB866) (part 1 of 2)

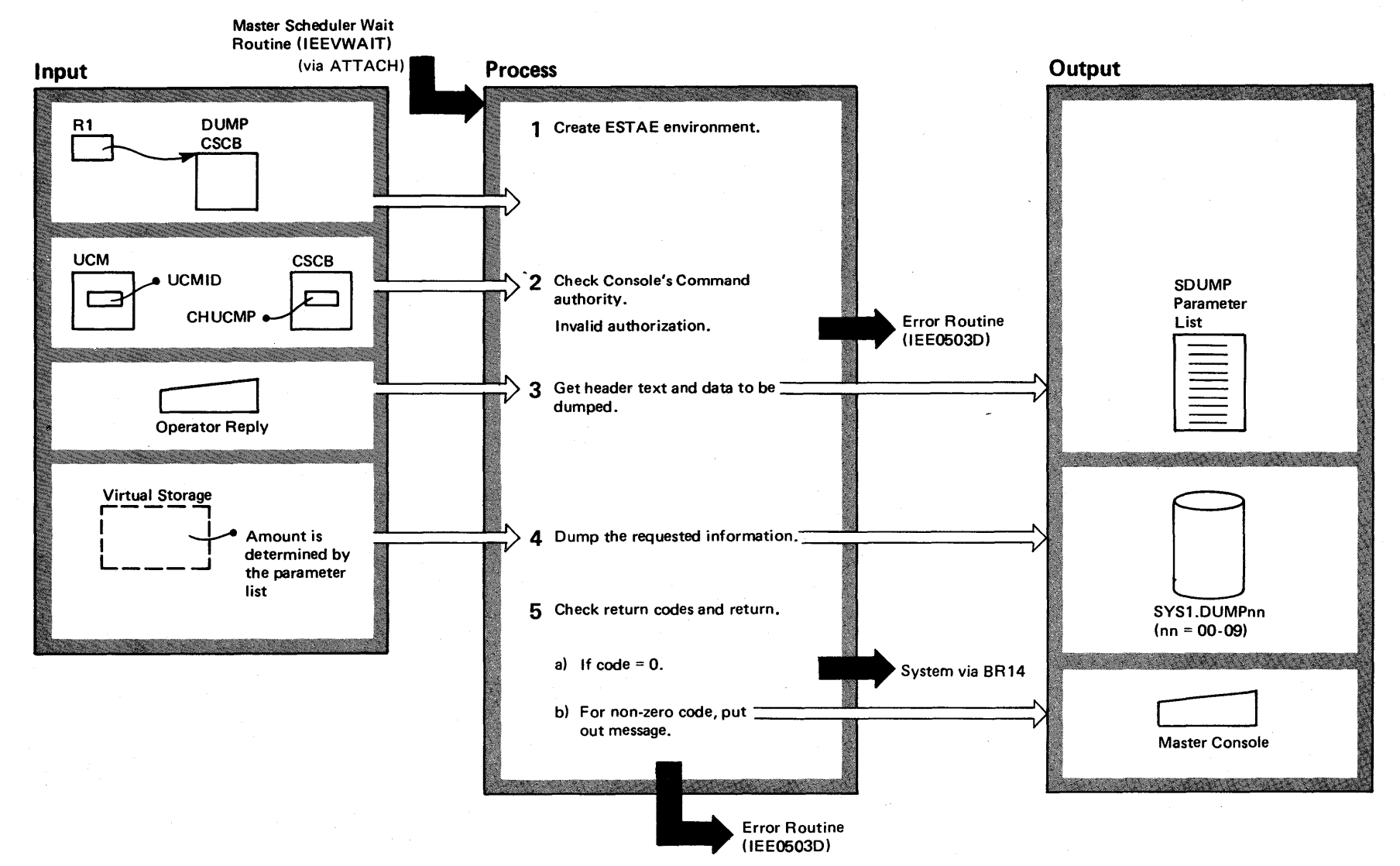

## Diagram 2-23\_ Dumping (DUMP) Virtual Storage (IEECB866) (Part 2 of 2)

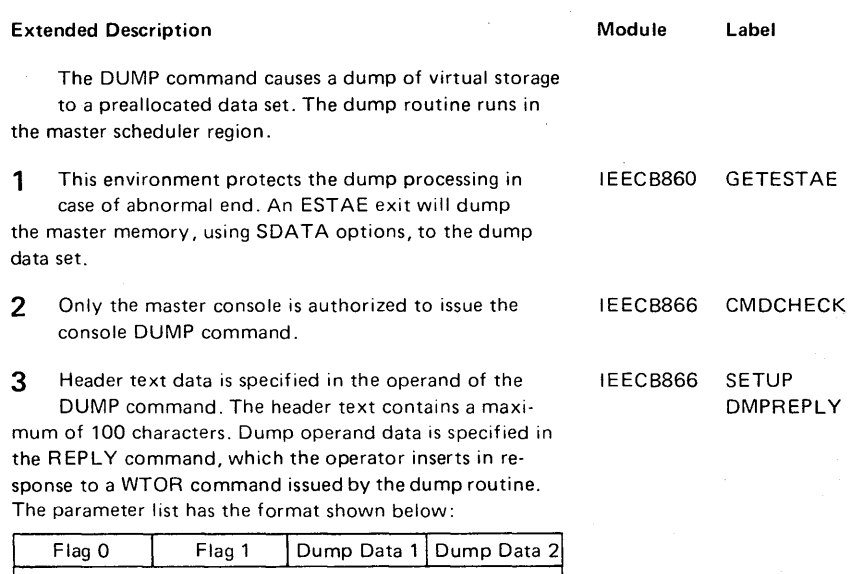

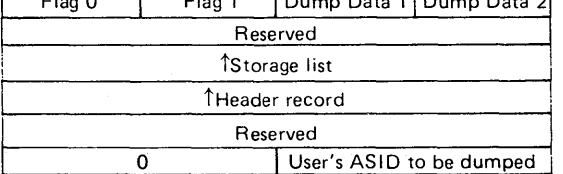

The flag and dump data field contents are as follows (blank indicates 'reserved'):

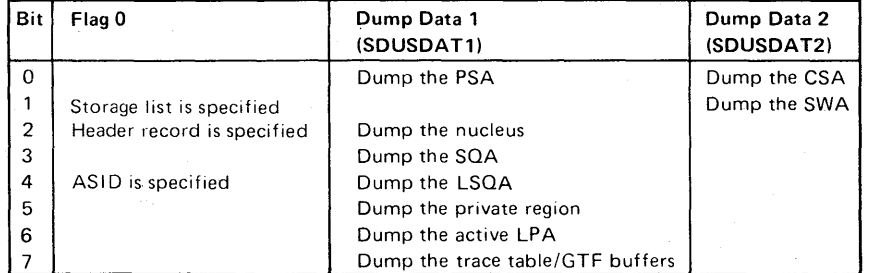

 $\bullet$  Flag 1 = X'80'

• The storage list contains the beginning and ending addresses of the areas to be dumped.

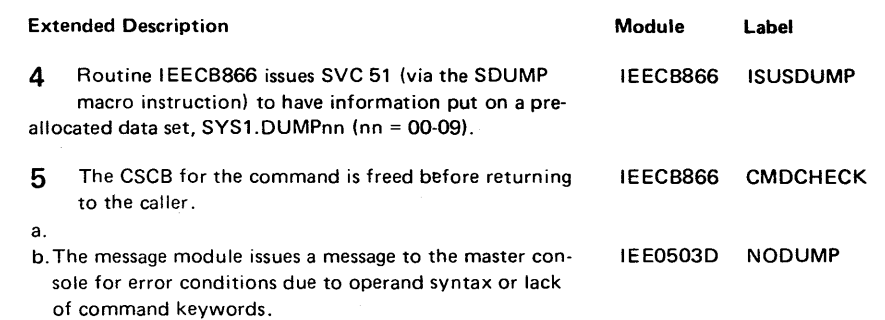

## Diagram 2-24. HALT (Z), SWITCH (I), and TRACE (TRACE) Command Initialization (IEE1403D) (part 1 of 2)

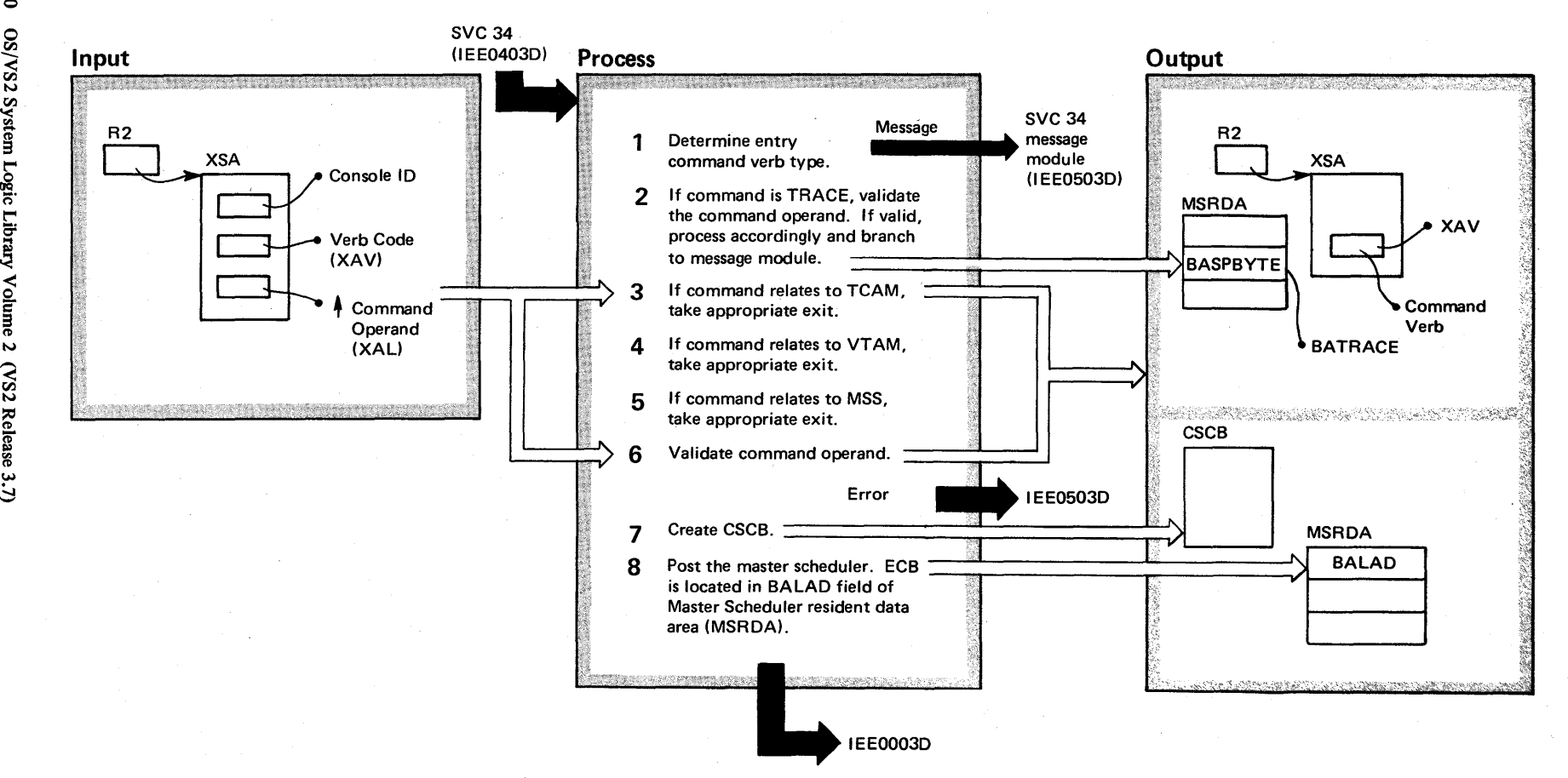
#### Extended Description The HALT command initiates a shutting down of a VT AM or TCAM system, or the 3850 MSS, or it prepares for closing down the entire operating system. The command also causes the closing of the system log and, as part of shutting down the TP access method, it halts the transmission of terminal-oriented messages. 1 A HALT, SWITCH, or TRACE command causes entry to this routine. Module Label IEE1403D IEE1403D 2 If command is TRACE ON, so indicate in the MSRDA. IEE1403D TRACE (Flag BATRACE is set on in the BASPBYTE field.) If command is TRACE OFF, so indicate in MSRDA. (Set BATRACE flag off.) If command is TRACE STATUS, or no operand is provided, set code for appropriate message and branch to IEE0503D. TRACE processing will be completed by IEEVWAIT, according to how BATRACE was set. 3 For TCAM, terminate the SVC 34 processing; exit to TCAM processor via module IED1303D. 4 For VTAM, terminate the SVC 34 processing. Exit to VTAM processor via module ISTCFF3D. 5 For MSS, validate the presence of "S," with MSS operands, and exit to IEE9403D to post MSS. 6 For SWITCH, SMF is the only valid operand. If syntax is invalid, issue message IEE305I. 7 Creating a CSCB will avoid the processing of the command by the communications task. (See the diagram, Creating CSCB for Task-Creating Commands.) 8 The master scheduler will attach the HALT/SWITCH/ TRACE command processor to perform the appropriate closing function. IED1303D ISTCFF3D IEE9403D IEE1403D IEE0803D **IEEVWAIT**

#### Diagram 2-24. HALT (Z), SWITCH (I), and TRACE (TRACE) Command Initialization (IEE1403D) (part 2 of 2)

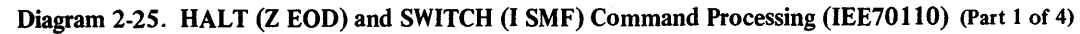

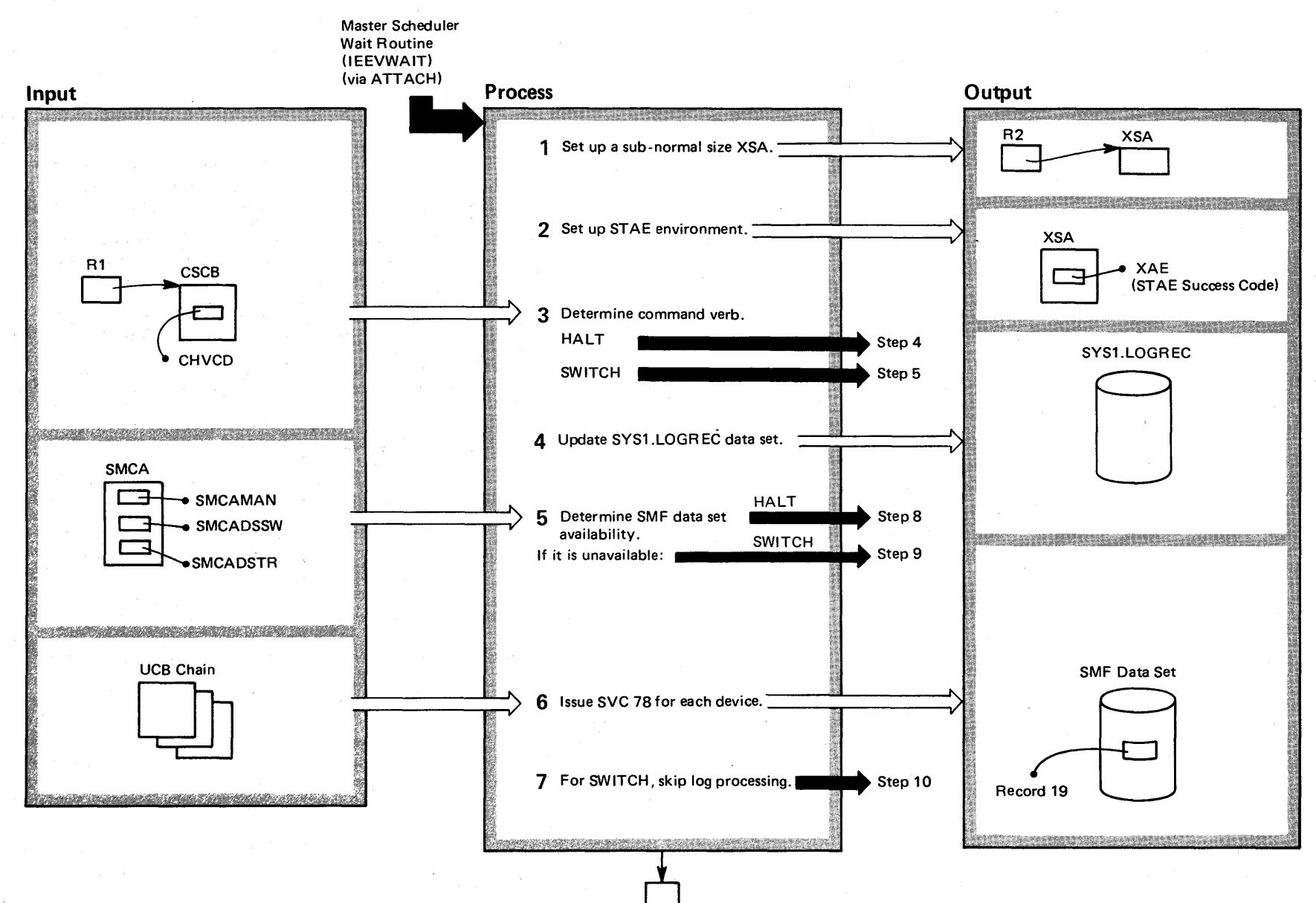

2-302 08/VS2 System Logic Library Volume 2 (VS2 Release 3.7)

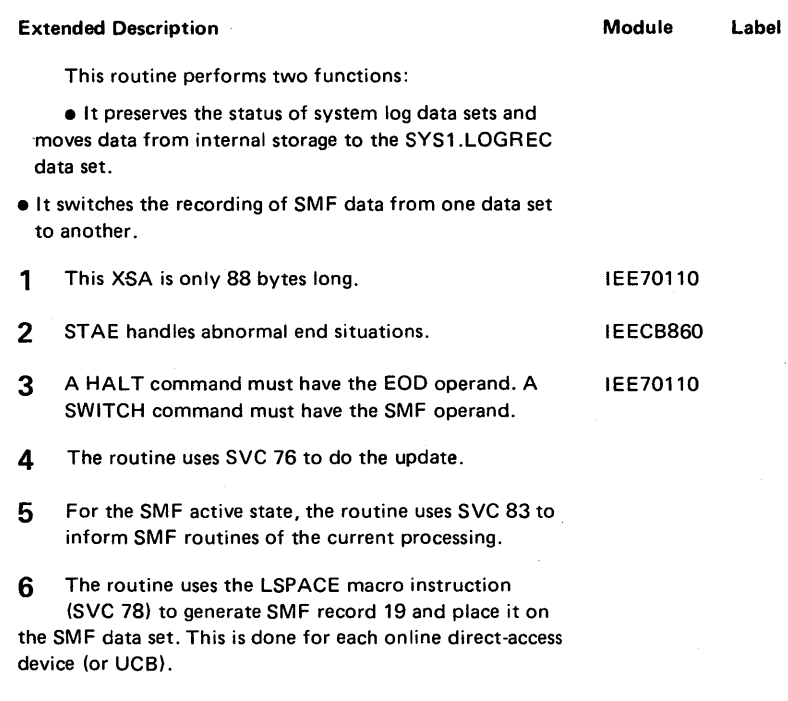

### Diagram 2-25. HALT (Z EOD) and SWITCH (I SMF) Command Processing (IEE70110) (Part 2 of 4)

7 If the command is 'SWITCH,' the log is not posted.

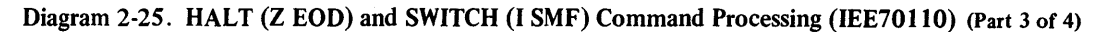

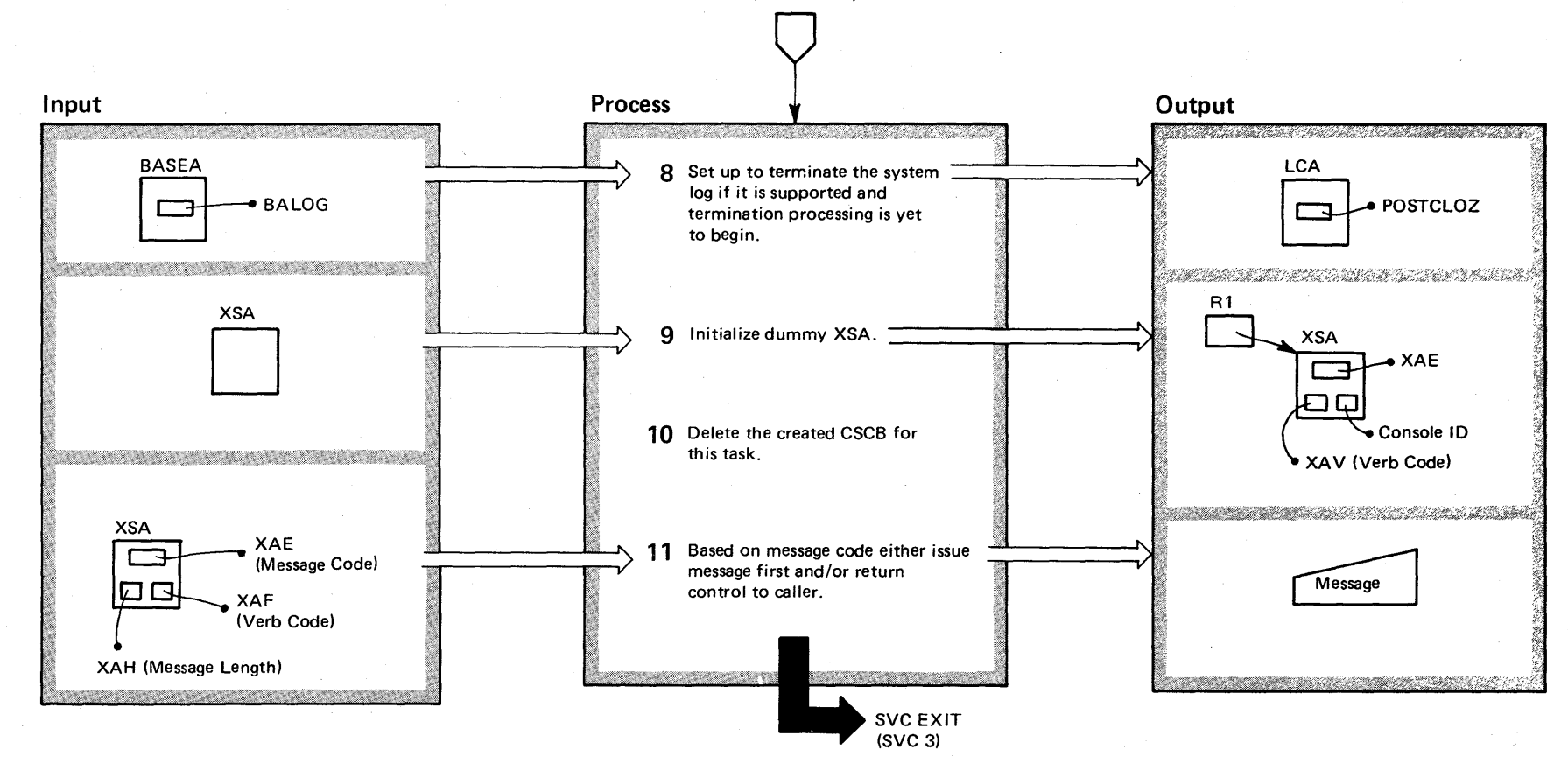

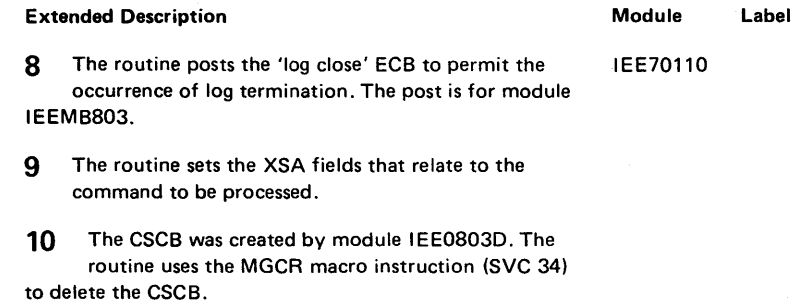

#### Diagram 2-25. HALT (Z EOD) and SWITCH (I SMF) Command Processing (IEE70110) (part 4 of 4)

**11** If message code indicates a successful SMF switch, the message module is bypassed, and return is directly to the caller. A test also indicates whether a STAEfailure occurred. The message module issues the WTO macro instruction to put out the message that indicates the success or failure of the processing. IEE90110

#### Diagram 2-26. Processing LOG (L) and WRITELOG (W) Commands (IEE1603D) (Part 1 of 4)

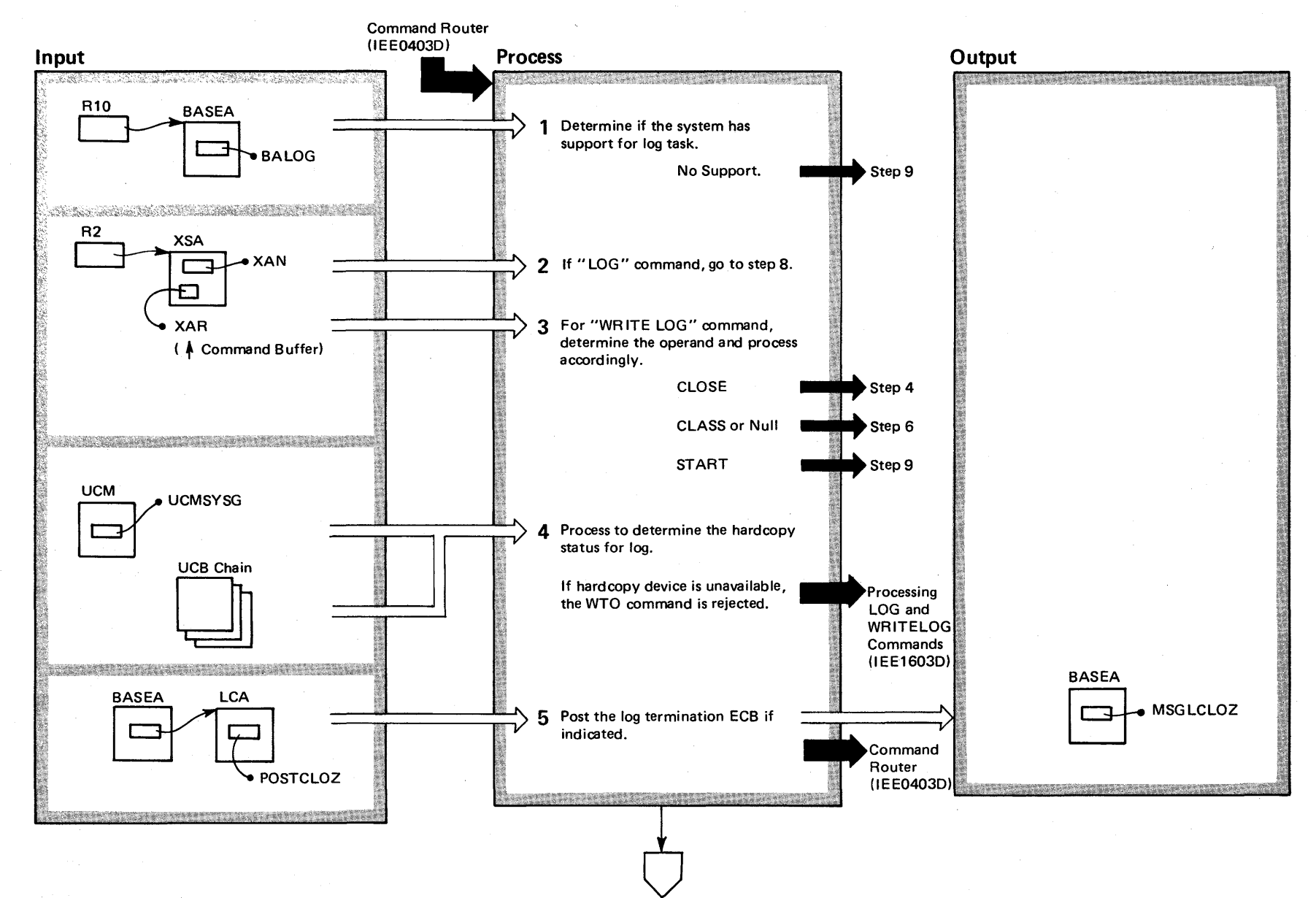

2-306 os VS2 System  $\bf \log i c$ r-  $\tilde{z}$ y Volume 2 (VS2 Release 3)  $\Rightarrow$ 

#### Diagram 2-26. Processing LOG (L) and WRITELOG (W) Commands (IEE1603D) (Part 2 of 4)

**Extended Description** 

#### Module Label

This routine processes the LOG and WRITELOG Commands and either puts out a message or posts an ECB.

1 If the BALOG value is not 0, the system supports the IEE1603D log task.

 $\overline{2}$ If the XAN value = X'1C', the command is "LOG."

 $\overline{\mathbf{3}}$ A request has been made either to close the system log, to make the system log a part of an output class, or to schedule the writing of the system log.

 $\overline{\mathbf{A}}$ If the log is a hardcopy device, the system rejects all WRITELOG CLOSE commands until the hardcopy function is assigned (varied) to another device.

5 This step is indicated if the log is already in the process of terminating.

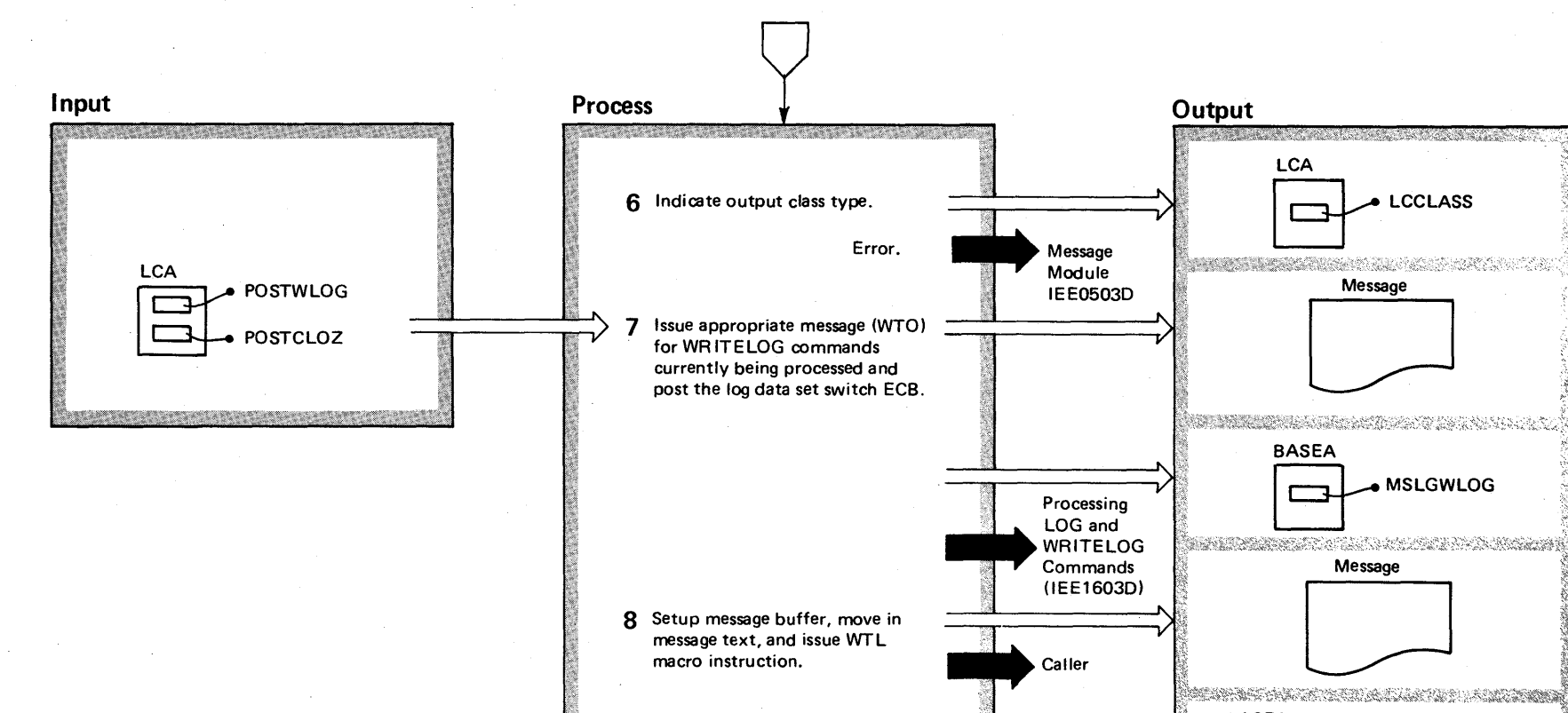

Diagram 2-26. Processing LOG (L) and WRITELOG (W) Commands (IEE1603D) (Part 3 of 4)

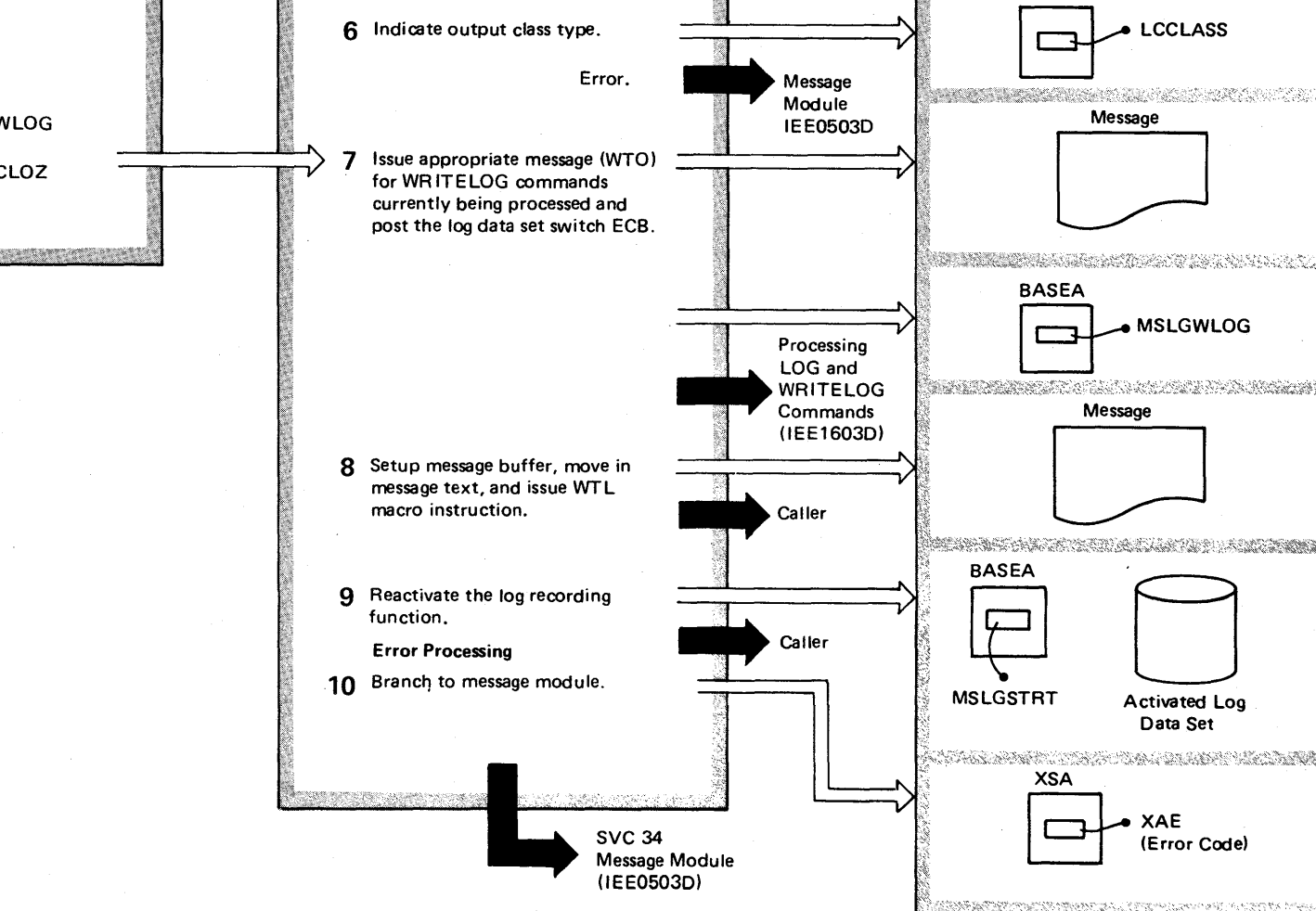

2-308 OS/VS2 System Lo ei ;:s. Libra y oi ∏⊟<br>⊽<br>∑  $(NS2$  Release  $3.7$  $-3.7$ 

#### Diagram 2-26. Processing LOG (L) and WRITELOG (W) Commands (IEE1603D) (Part 4 of 4)

#### Extended Description and Module

#### Label

6 Valid output classes are those from A-Z or 0-9. This is IEE1603D the output class to be used when printing the contents of the system log. If the output class designation is omitted, a default class of 'A' is assumed.

- 7 The routine posts the ECB for the switching of the log data set.
- 8 Use the WTL macro instruction to write a message to the system log.
- 9 The WRITELOG START command initiates support of the system log. The routine posts the appropriate ECB.

10 Message codes are set during various stages of the processing. IEE0503D

2~310 OS/VS2 System Logic Library Volume 2 (VS2 Release 3.7)

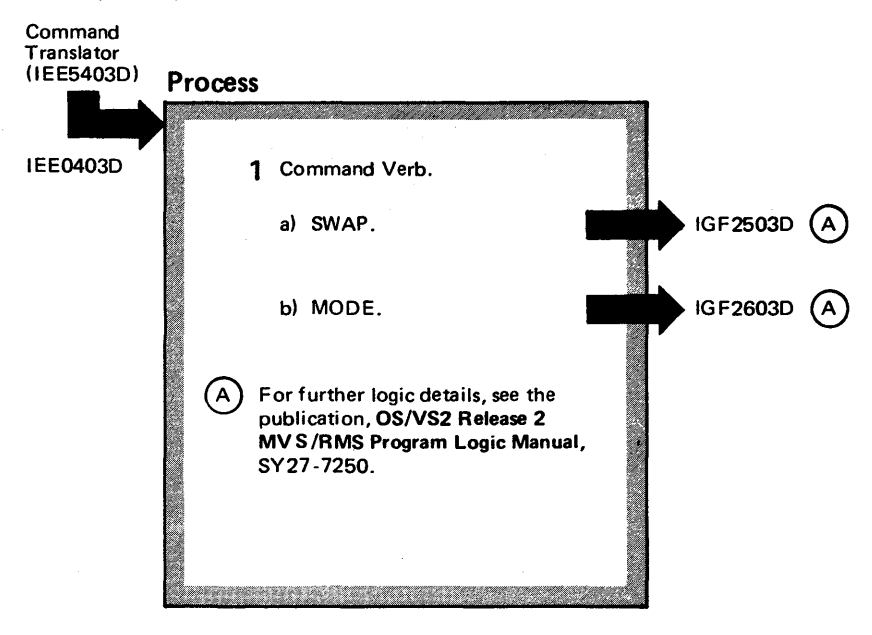

Diagram 2-27. SWAP (G) (IGF2S03D) and MODE (MODE) (IGF2603D) Command Processing

### Diagram 2-28. STOP (P) and MODIFY (F) Command Processing (IEE0703D) (part 1 of 2)

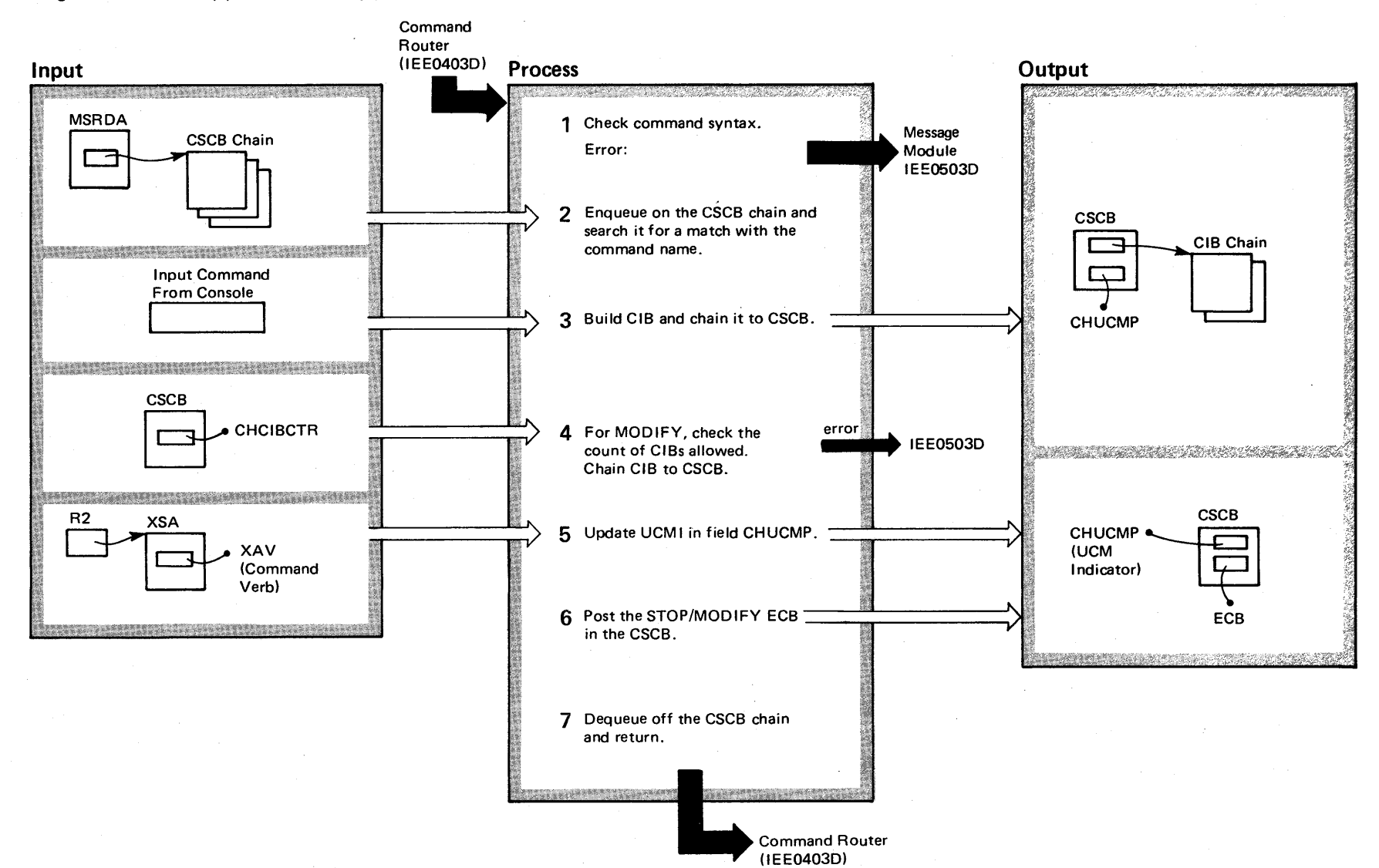

N  $\tilde{z}$ S/VS2 System Logic Library  $^{\circ}$  olume 2  $(NS2$  Release  $3.7)$ 

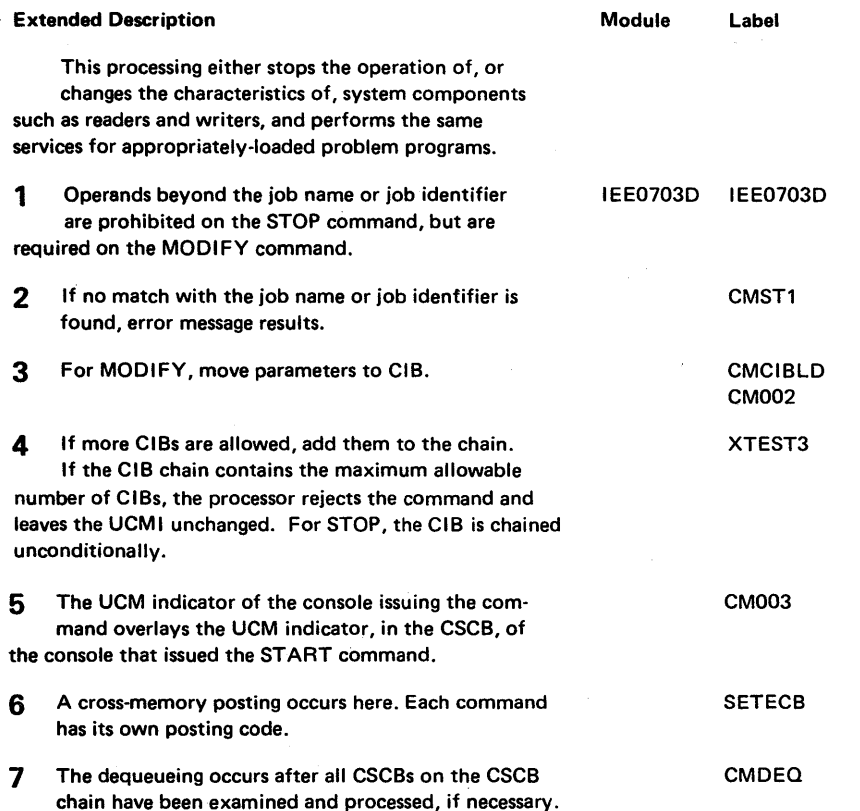

### Diagram 2-28. STOP (P) and MODIFY (F) Command Processing (IEE0703D) (Part 2 of 2)

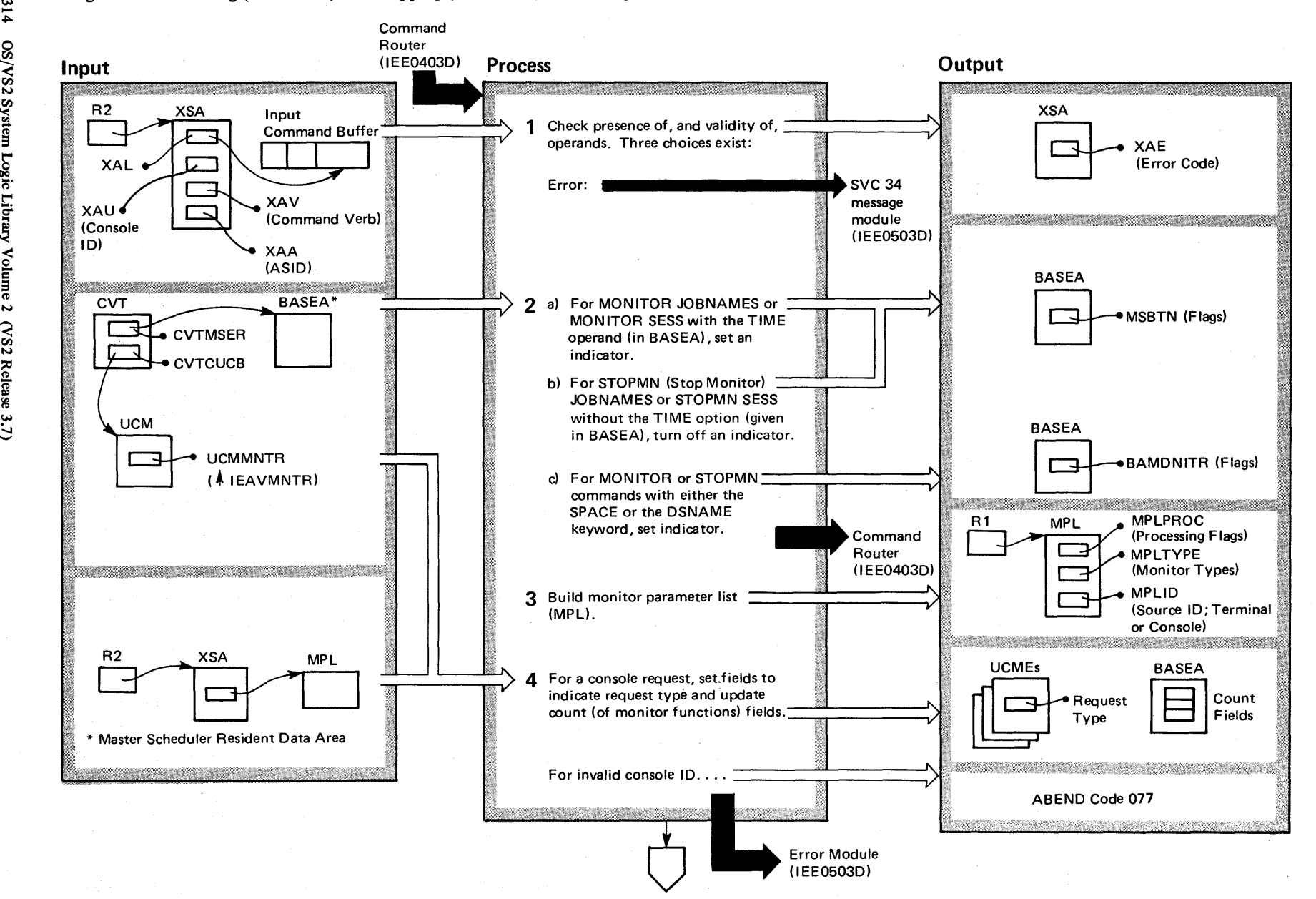

#### Diagram 2-29. Starting (IEE7103D) and Stopping (IEE5503D) Monitoring Functions (part 2 of 4)

#### Extended Description

#### Module Label

This processing handles requests to start or stop eventdriven displays of direct access space, data set names and job names, and so on. The processing uses a communications task routine, IEAVMNTR, to adjust fields in response to MONITOR and STOP MONITOR commands with the operands SESS, STATUS, or JOBNAMES.

1 If the input stream contains the command, the console ID = O.

IEE7103D (For Monitor}

IEE5503D (For Stop Monitor)

2 The time field in BASEA is cleared with the following operands: JOBNAMES, SESS, STATUS, SPACE, or DSNAME, as follows:

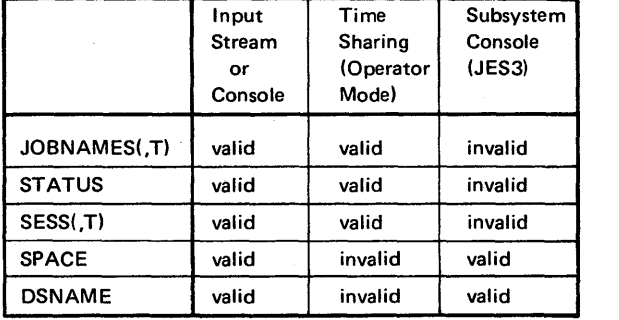

The MONITOR and STOP MONITOR operands and their validity by source.

3 This parameter list address is at field XAR in the XSA.

IEAVMNTR

4 The request type bits indicate the stopping or starting of a monitor request. Count fields indicate function (STATUS, JOBNAMES, or SESS). The count indicates the total number of consoles (and terminals) that are monitoring a given function (one count field per function).

Note: CMS and local lock enable a serial use of the UCME.

#### Diagram 2-29. Starting (IEE7103D) and Stopping (IEE5503D) Monitoring Functions (Part 3 of 4)

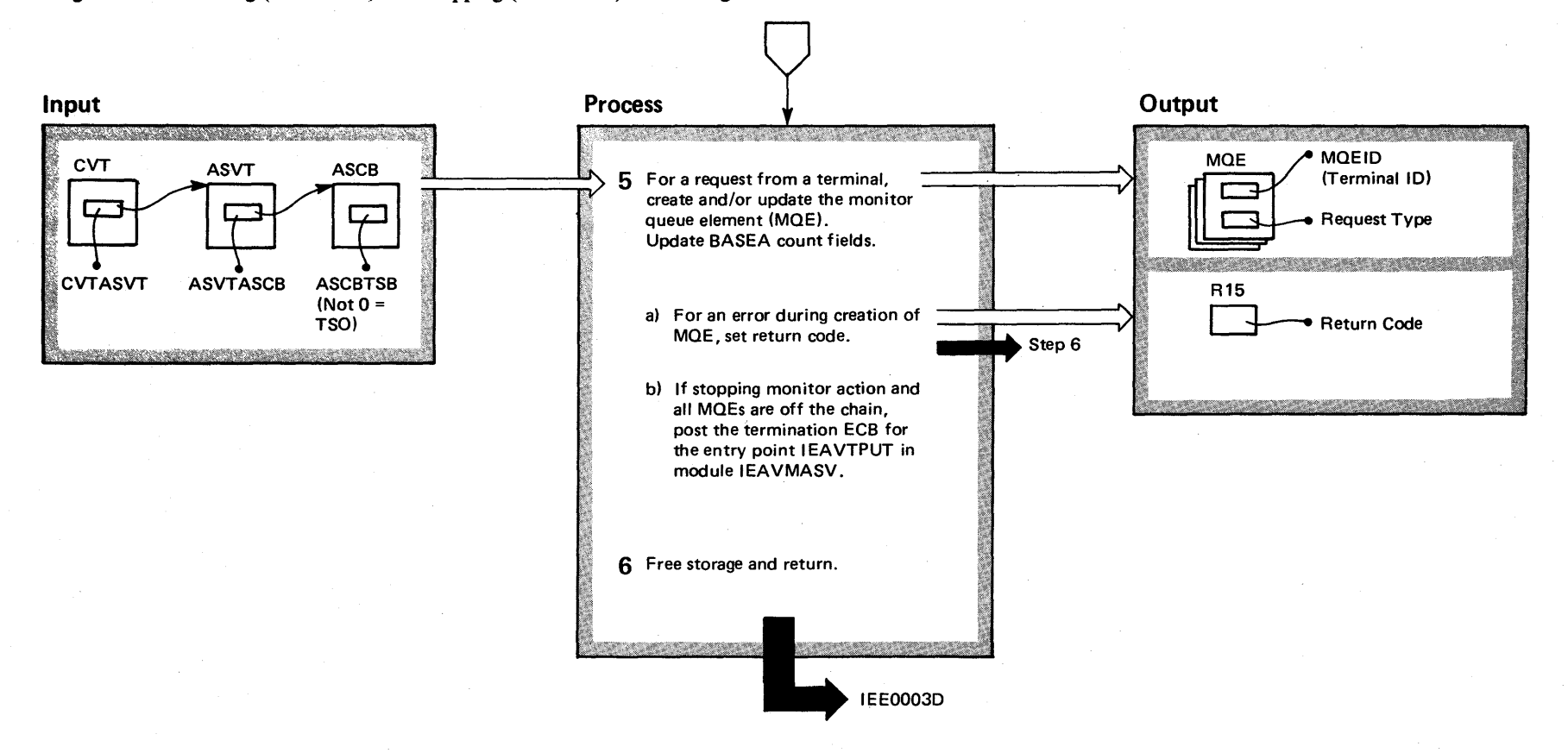

#### Diagram 2-29. Starting (IEE7103D) and Stopping (IEE5503D) Monitoring Functions (Part 4 of 4)

#### Extended Description

#### Module Label

IEEVMNTR

5 For terminal requests, monitor queue elements (MOEs) are chained together. An MOE is removed from the chain if all request type bits are off. The MOEs reside in the Common Service Area (CSA). TSO use of SPACE and DSNAME operands is invalid. (That is, module I EAVMNTR does not handle these two operands.)

Note: CMS and local locks enable a serial use of the MOE.

6 Storage was used for initial saving of register contents.

IEAVMNTR

#### Diagram 2-30. Routing Messages (MR) to Consoles (IEE6303D) (Part 1 of 2)

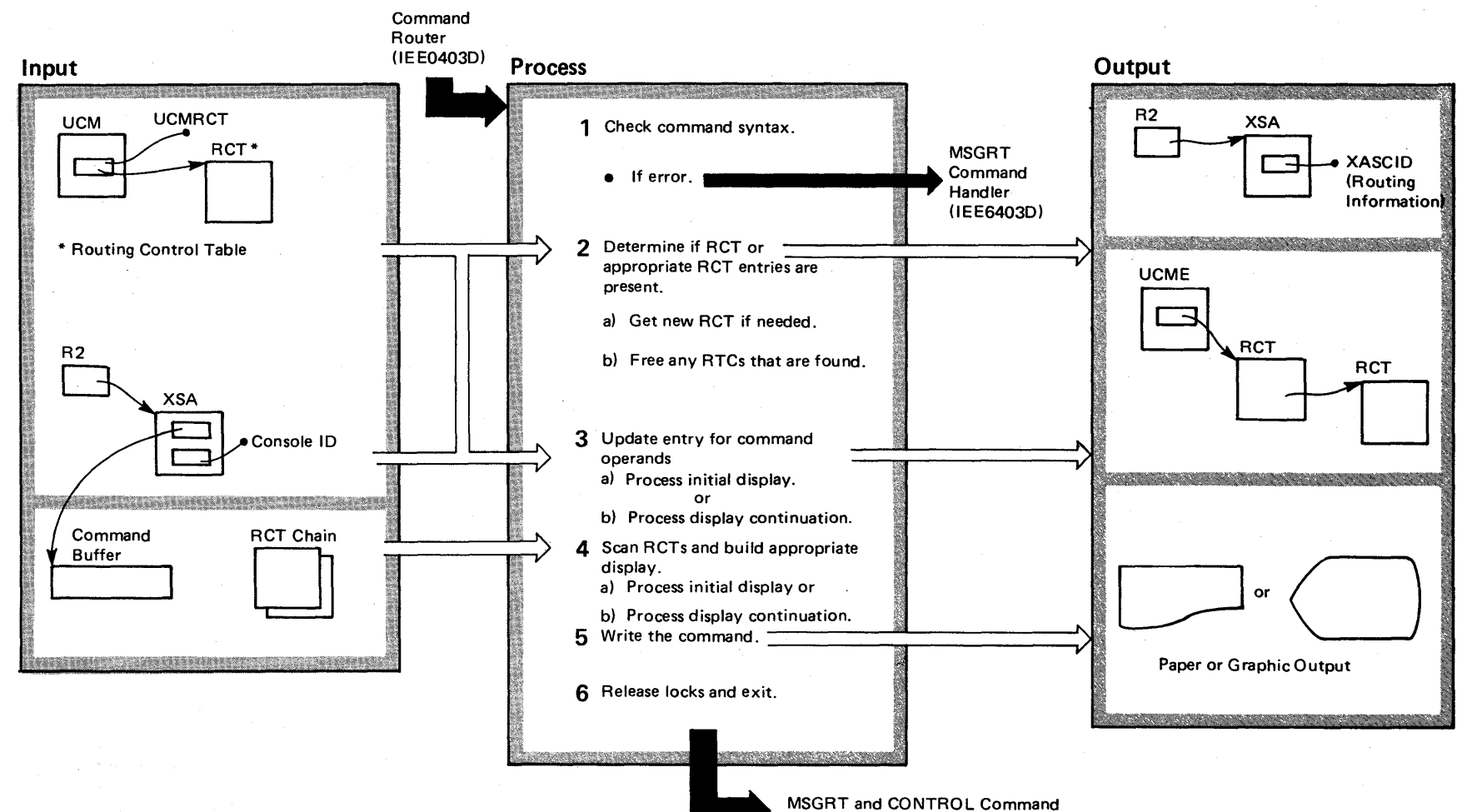

Message Module (IEE5603D)

### Diagram 2-30. Routing Messages (MR) to Consoles (IEE6303D) (part 2 of 2)

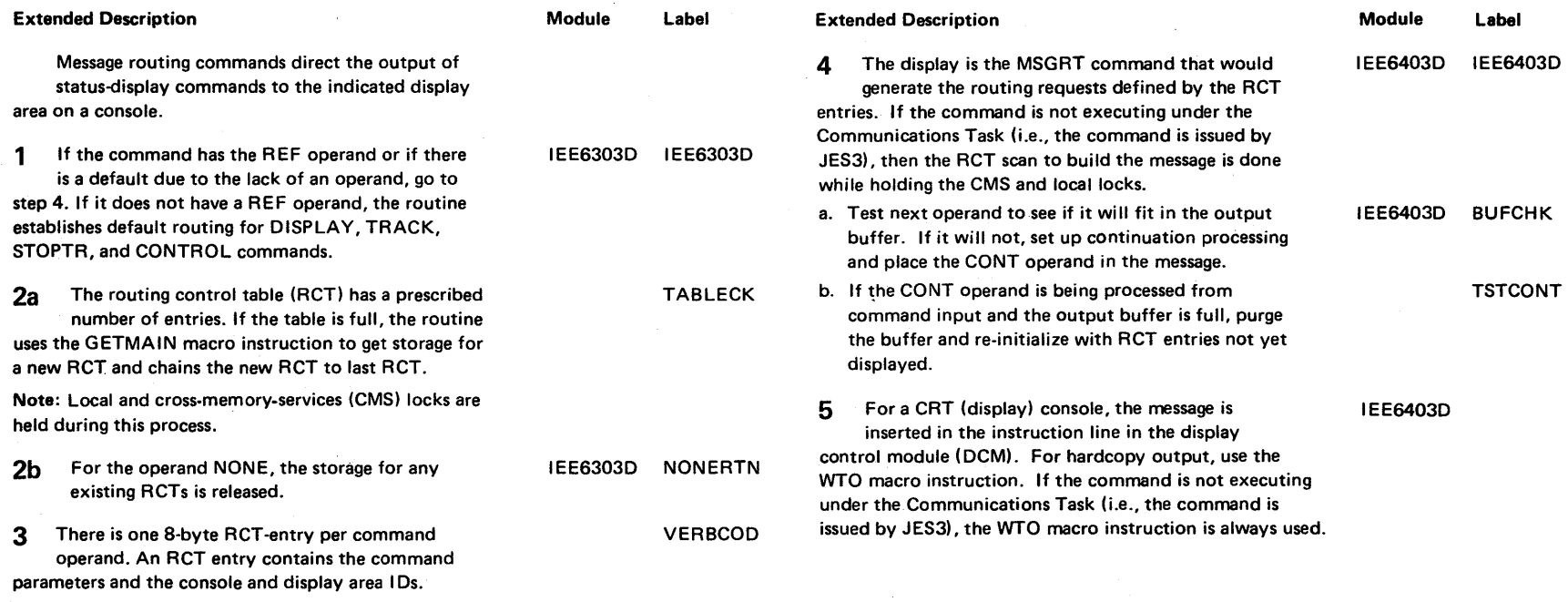

Note: The UCME pointing to the RCT chain is the UCME for the console that issues the command.

### Diagram 2-31. Quiescing (QUIESCE) a System (IEEMPS03) (Part 1 of 4)

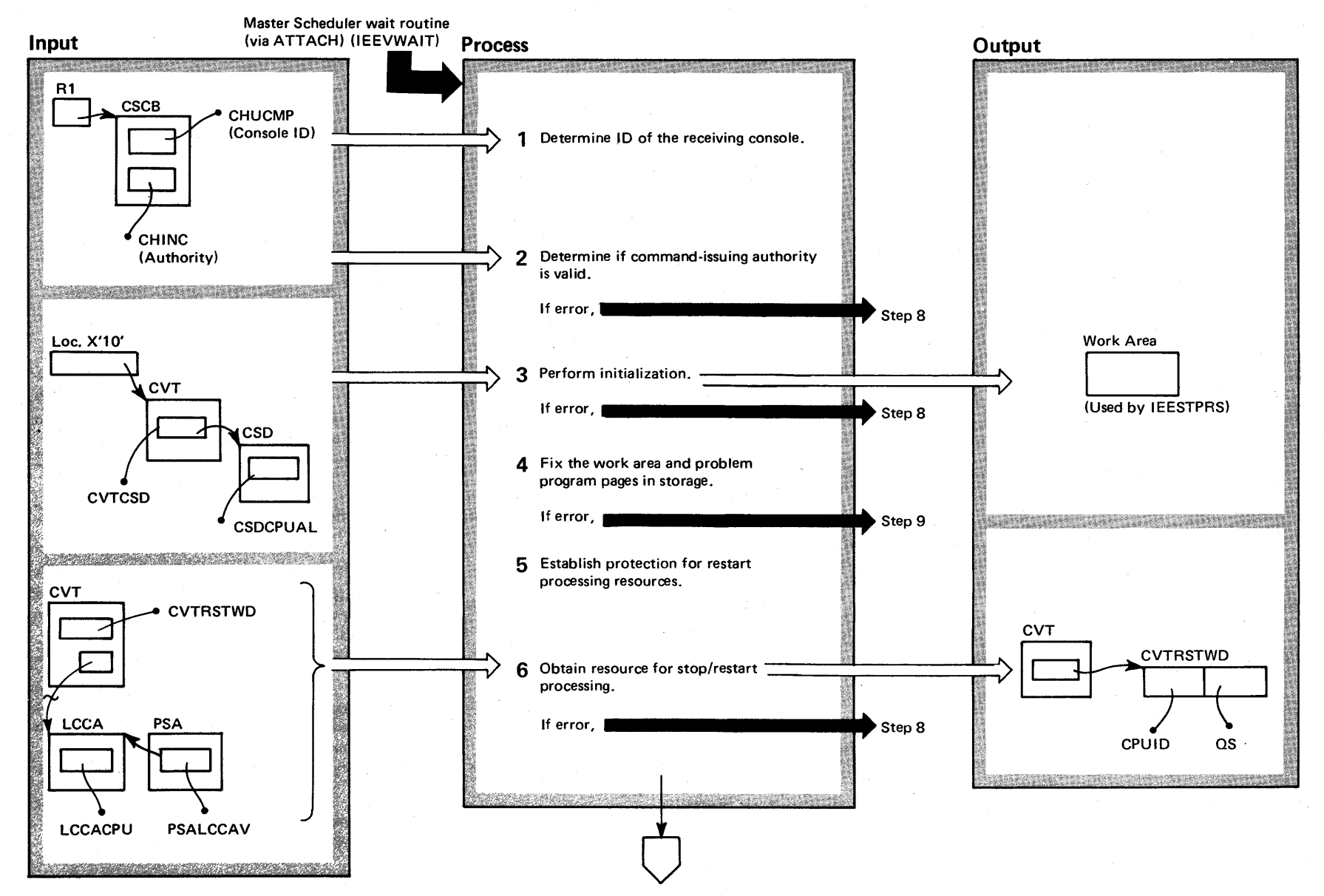

2-320 OS/VS2 System Logic Library Volume 2 (VS2 Release 3.7)

## Diagram 2-31. Quiescing (QUIESCE) a System (IEEMPS03) (Part 2 of 4)

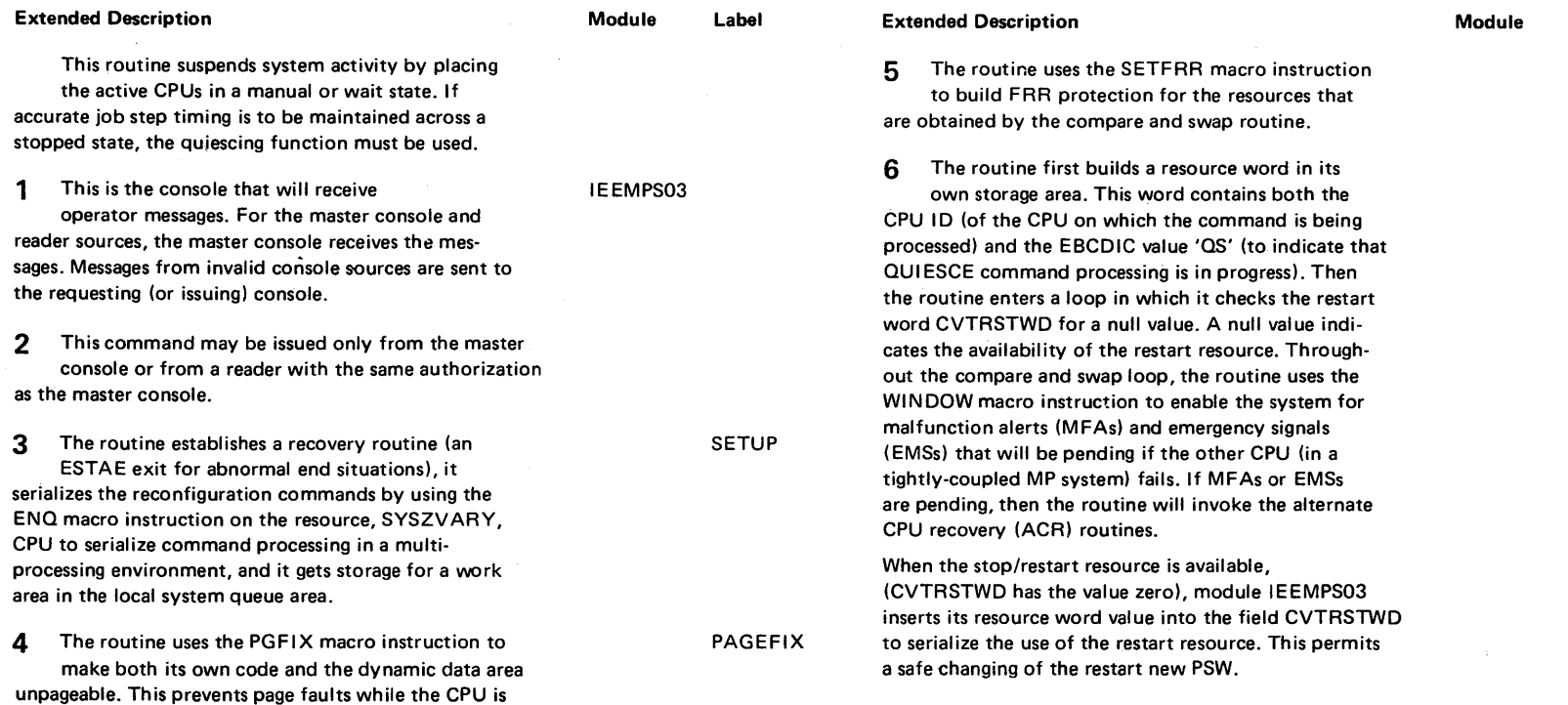

 $\sim 10^{-1}$ 

Label

SWAPWORD

 $\sim$ 

disabled.

### Diagram 2-31. Quiescing (QUIESCE) a System (IEEMPS03) (Part 3 of 4)

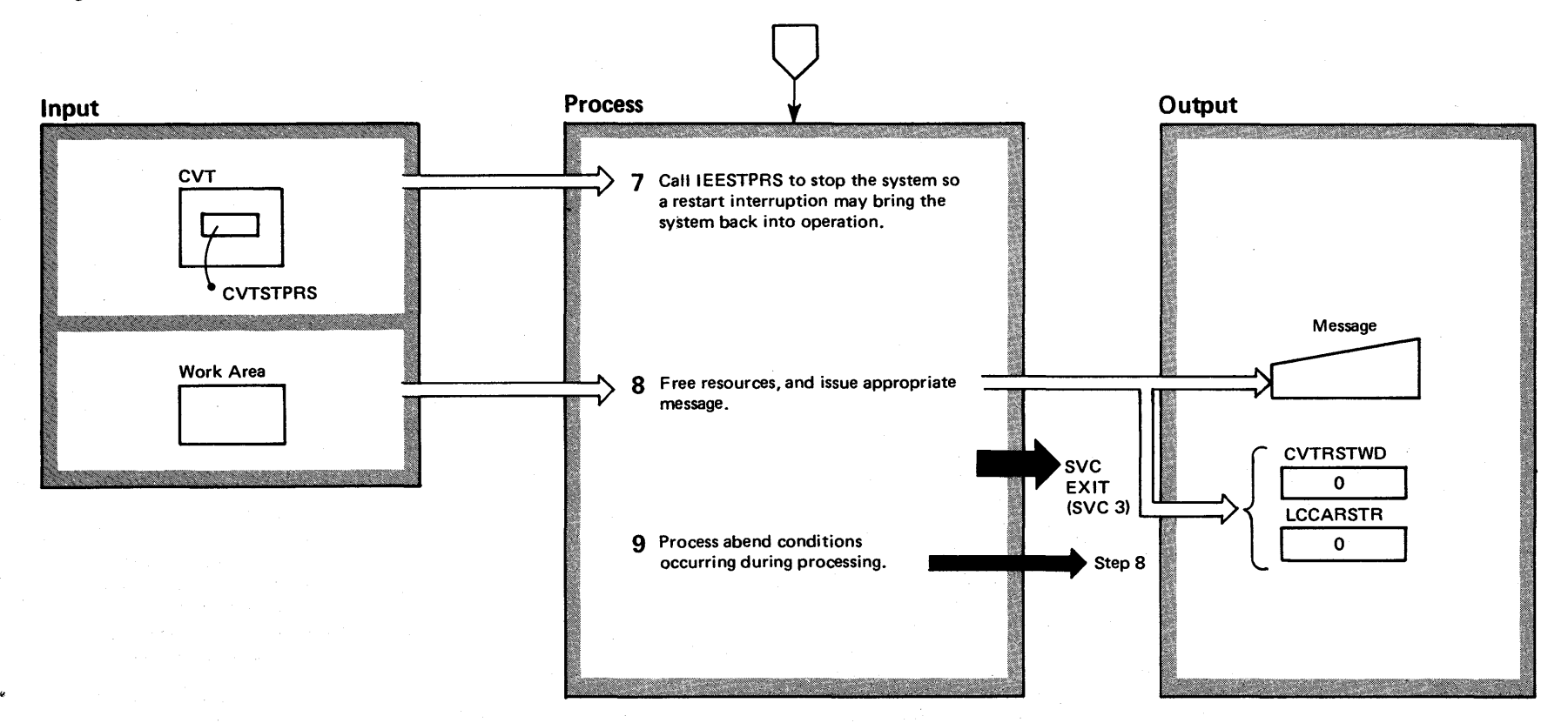

2-322 OS/VS2 System Logic Library Volume 2 (VS2 Release 3.7)

## Diagram 2-31. Quiescing (QUIESCE) a System (IEEMPS03) (Part 4 of 4)

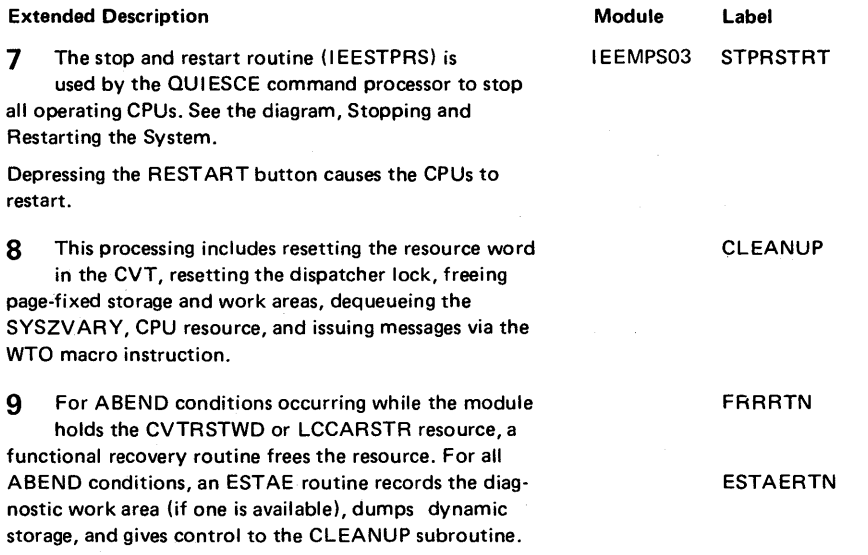

Section 2: **Method** of Operation r<br>323

### Diagram 2-32. Replying (R) to Information Requests (IEAVVRP1) (Part 1 of 6)

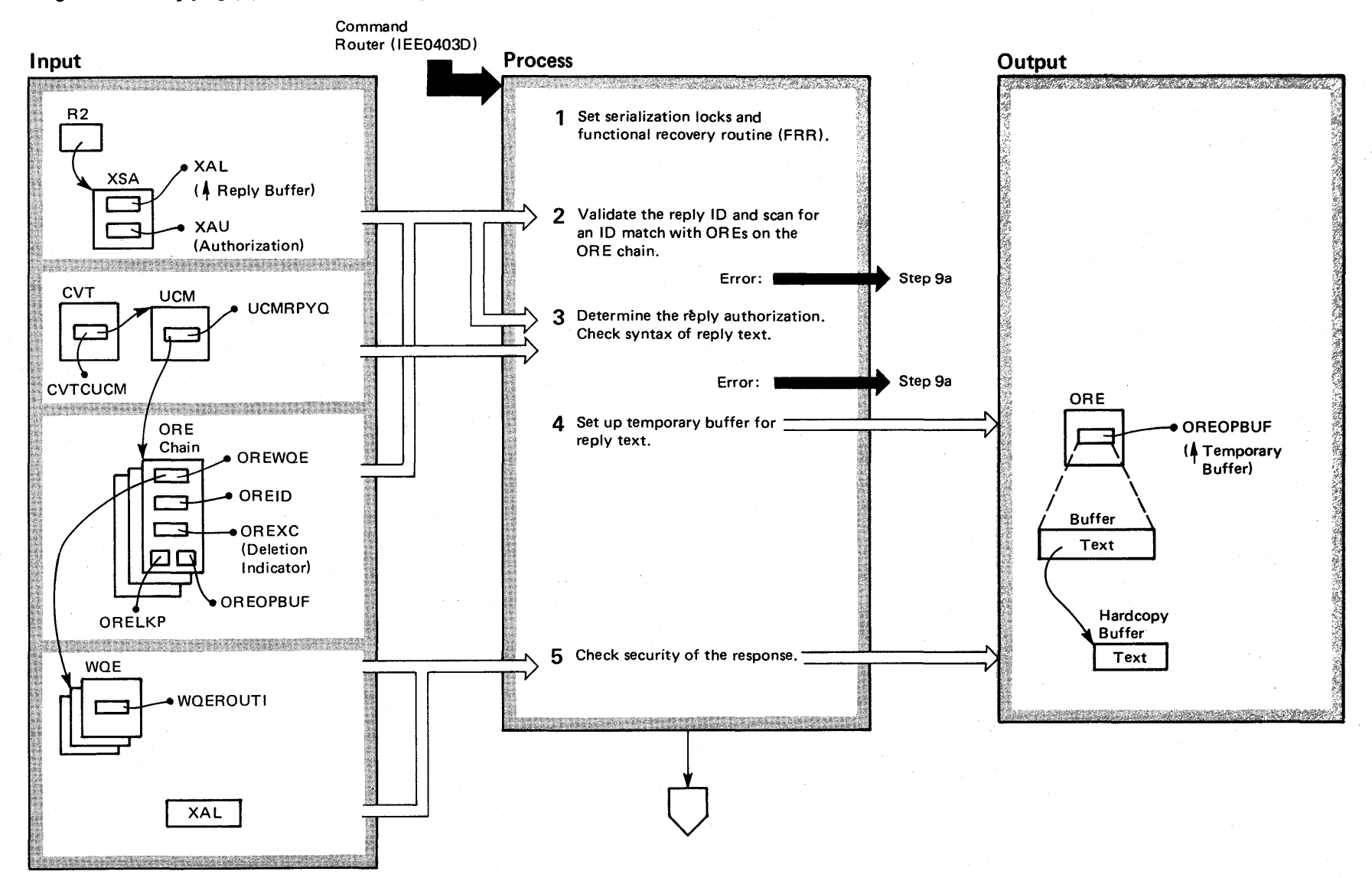

2-324 OS/VS2 System Logic Library Volume 2 (VS2 Release 3.7)

### Diagram 2-32. Replying (R) to Information Requests (IEAVVRP1) (Part 2 of 6)

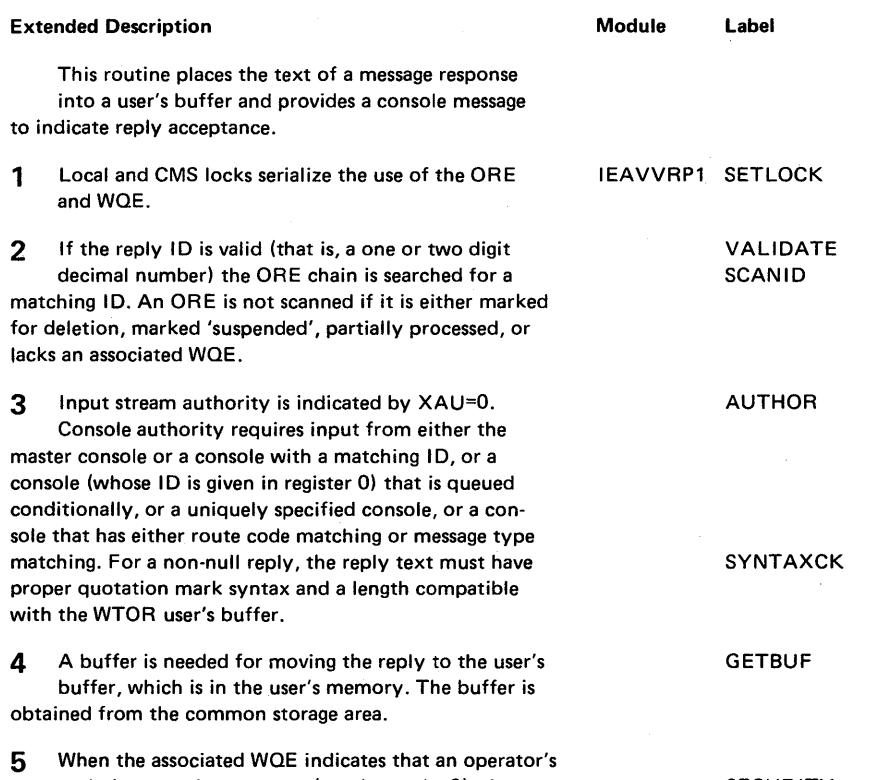

reply is a security response (routing code=9), the routine overlays the text portion of the operator's reply with the word "suppressed."

SECURITY

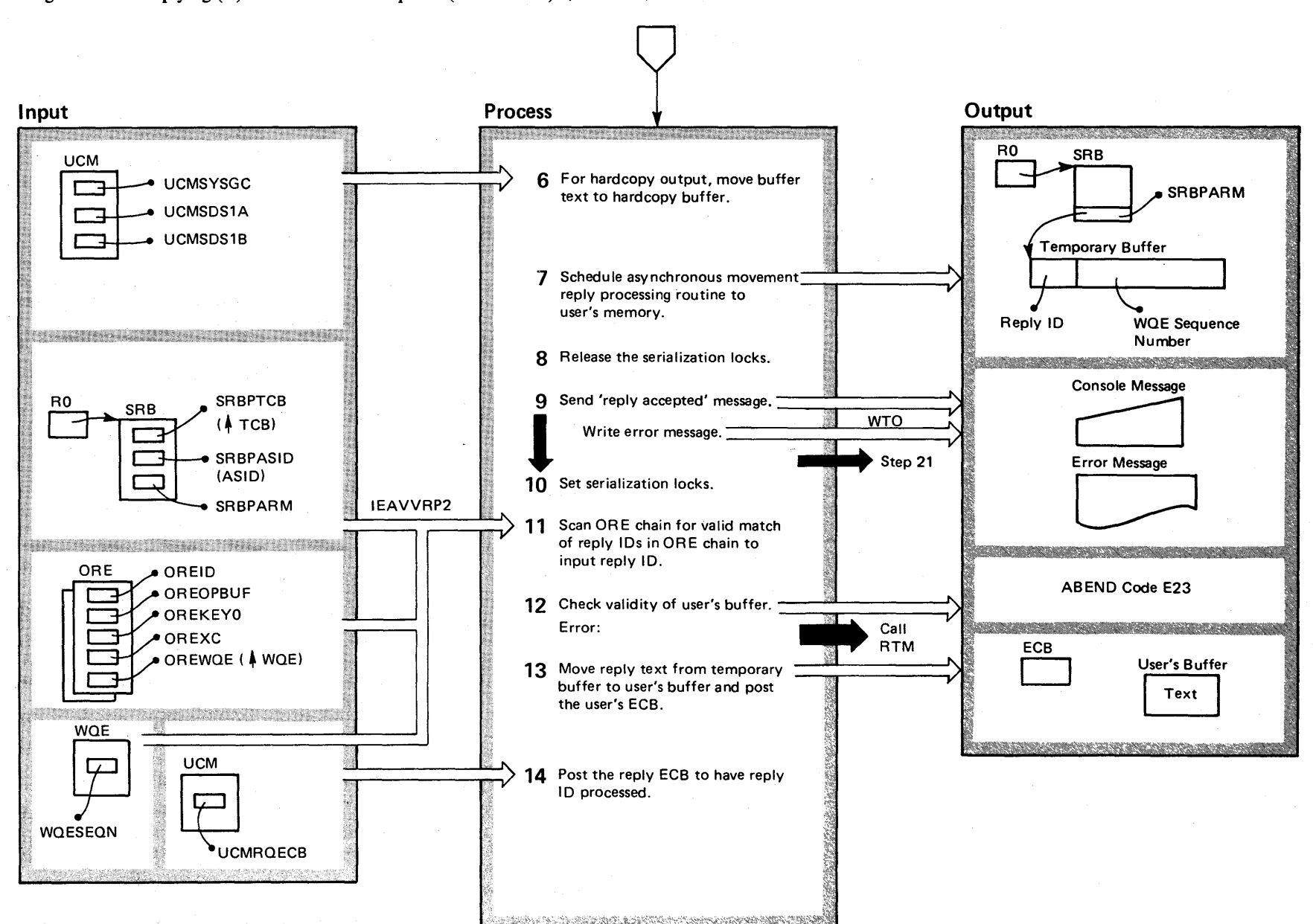

Diagram 2-32. Replying (R) to Information Requests (IEAVVRP1) (Part 3 of 6)

 $2 - 326$  $\mathbf{S}$ S2 Syste ~  $\ddot{\mathbf{g}}$ ic Li  $\tilde{\mathbf{r}}$ ~ ≗.  $\mathfrak{e}_2$ (VS2 Release 3.  $\tilde{\phantom{0}}$ 

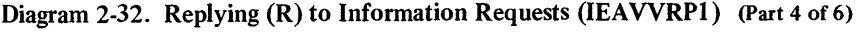

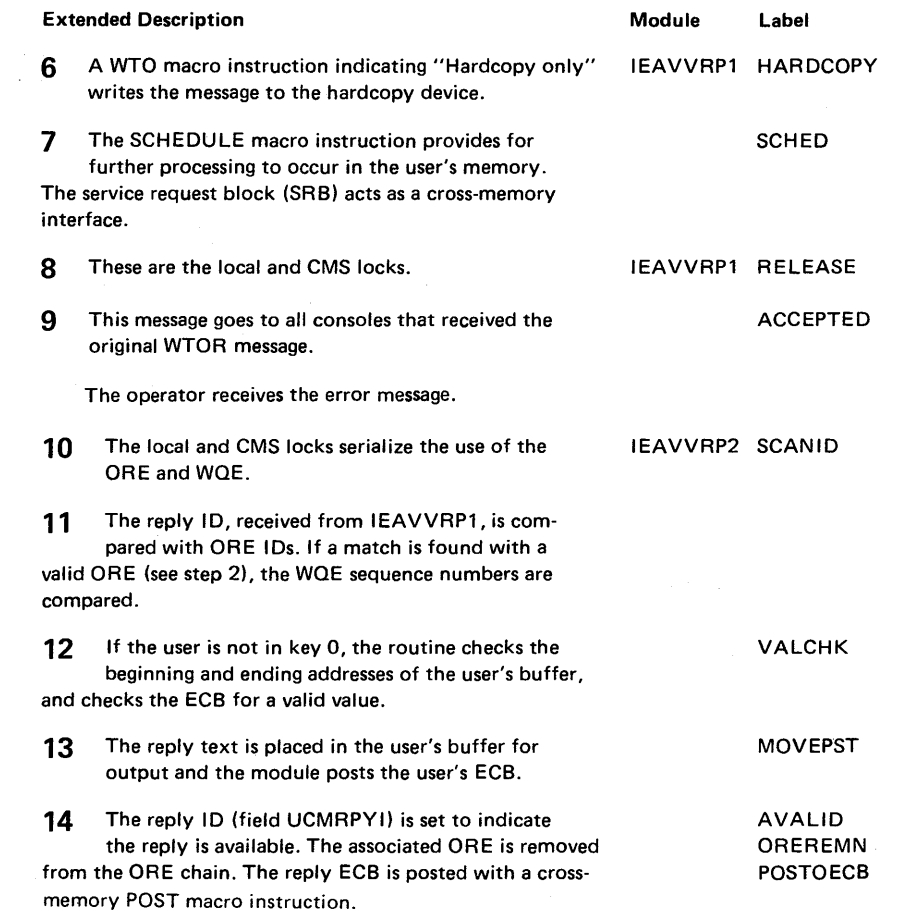

 $\mathcal{L}_{\mathcal{L}}$ 

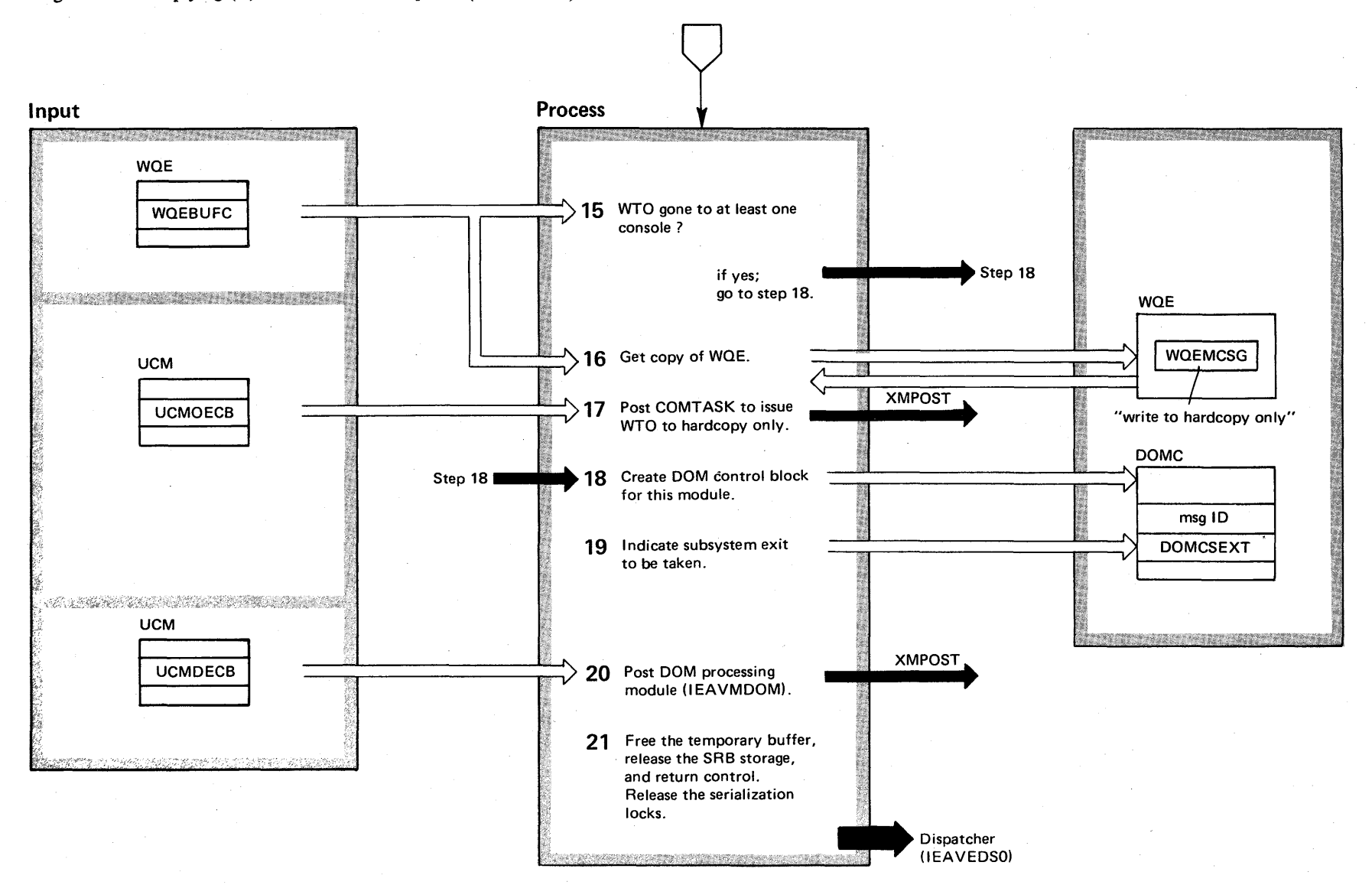

Diagram 2-32. Replying (R) to Information Requests (IEAVVRP2) (Part 5 of 6)

2-328 OS/VS2 Syst  $\mathbf{r}$  $g$ ic Lib y Volume 2 (VS2 Release 3.7)

### Diagram 2-32. Replying (R) to Information Requests (IEAVVRP2) (Part 6 of 6)

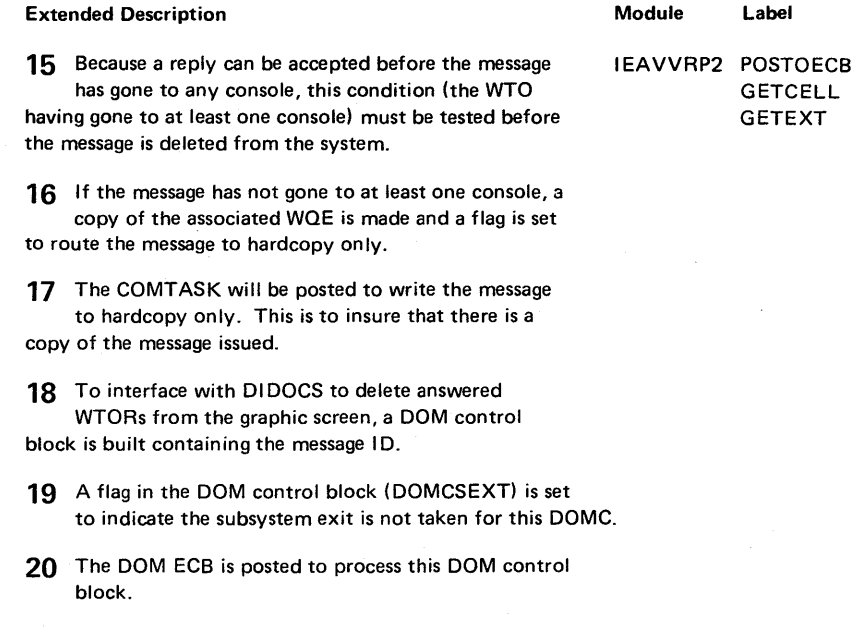

21 The routine releases the resources used in the processing. FREEBUF CLEANUP

 $\sim$ 

#### Diagram 2-33. RESET (E) Command Processing (IEEMB810) (part 1 of 2)

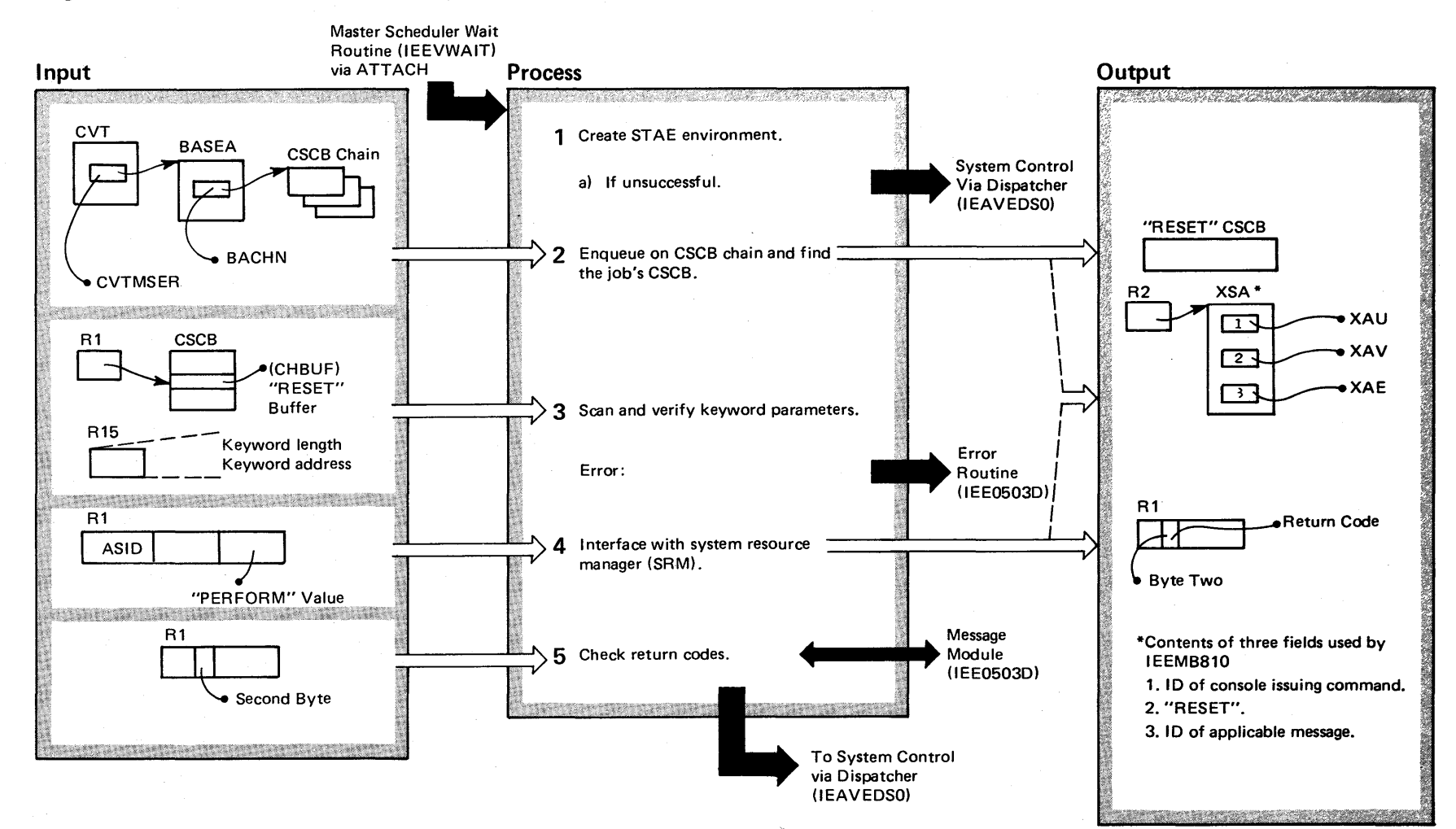

### Diagram 2-33. RESET (E) Command Processing (IEEMB810) (Part 2 of 2)

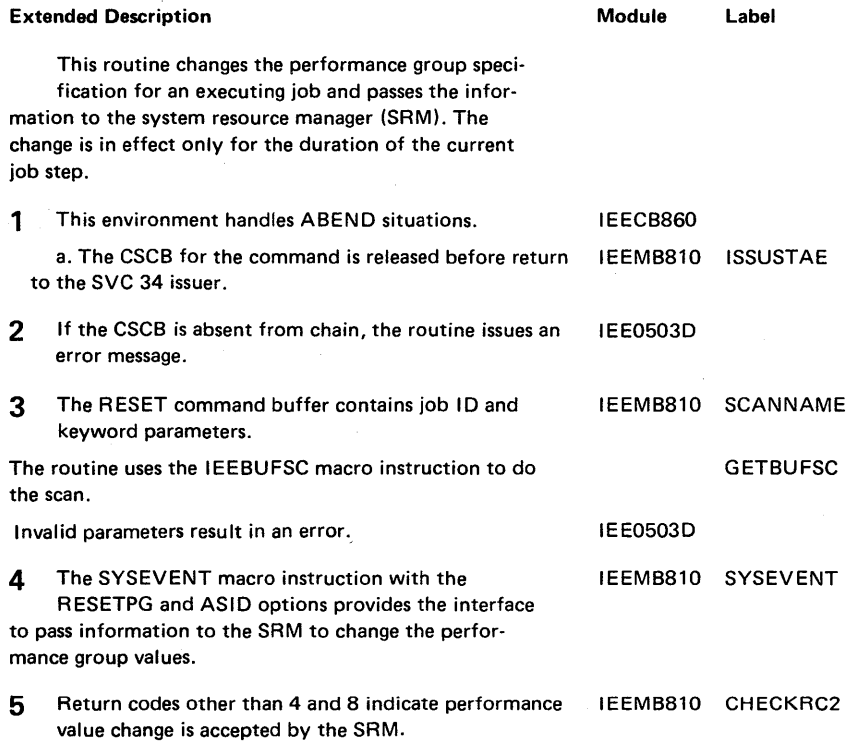

Note: Module IEEMB810 constructs a simulated XSA for use by the message module, IEE0503D.

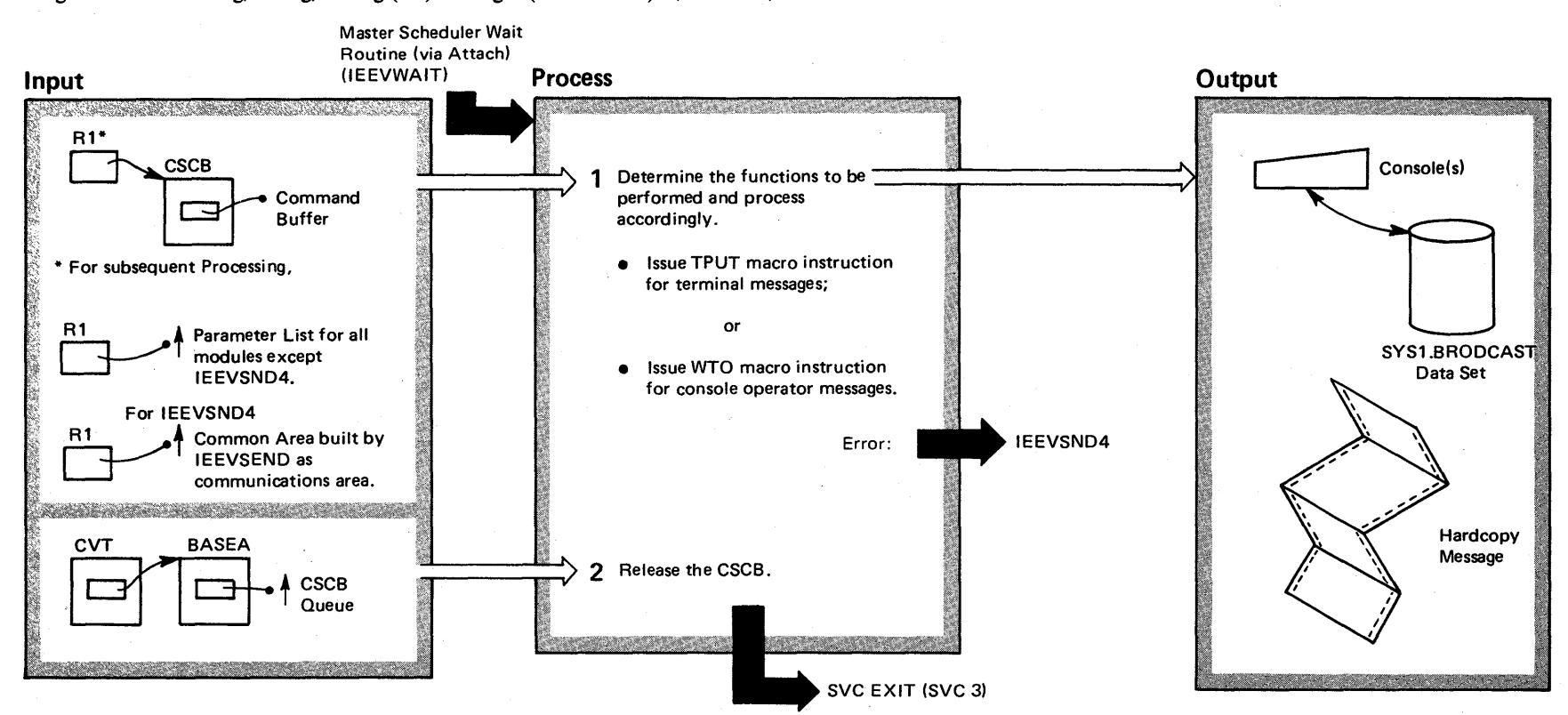

#### Diagram 2-34. Sending/Saving/Listing (SE) Messages (IEEVSEND) (Part 1 of 3)

#### Diagram 2-34. Sending/Saving/Listing (SE) Messages (IEEYSEND) (part 2 of 3)

#### Extended Description

#### Module Label

IEEVSEND IEEVSEND

This routine provides communication (messages) between an operator and the console by using the SYS1.BRODCAST data set. Prior to the SEND command processor receiving control, preliminary checking and processing has been performed by modules I KJ803D and IEE0803D. (The latter module has built the CSCB for this task processor.)

1 The command operand field contains necessary function requests. The operand syntax is checked. The processor operates in one of the following modes as indicated by the keyword shown on the command:

#### LIST TEXT MESSAGE NUMBER (MSGNO)

Based on the processor mode operand and subsequent descriptive operands, processing occurs in the manner, and by the module(s), indicated after the description for step 2. (See Part 3.)

For error conditions, retrieve the appropriate error message text. Send message either to console operator via WTO macro instruction or to terminal user (in operator mode) via TPUT macro instruction; then return to caller.

IKJEES20 IEEVSND4

2 Control returns to the calling routine.

### Diagram 2-34. Sending/Saving/Listing (SE) Messages (IEEVSEND) (Part 3 of 3)

Processing description referred to in step 1:

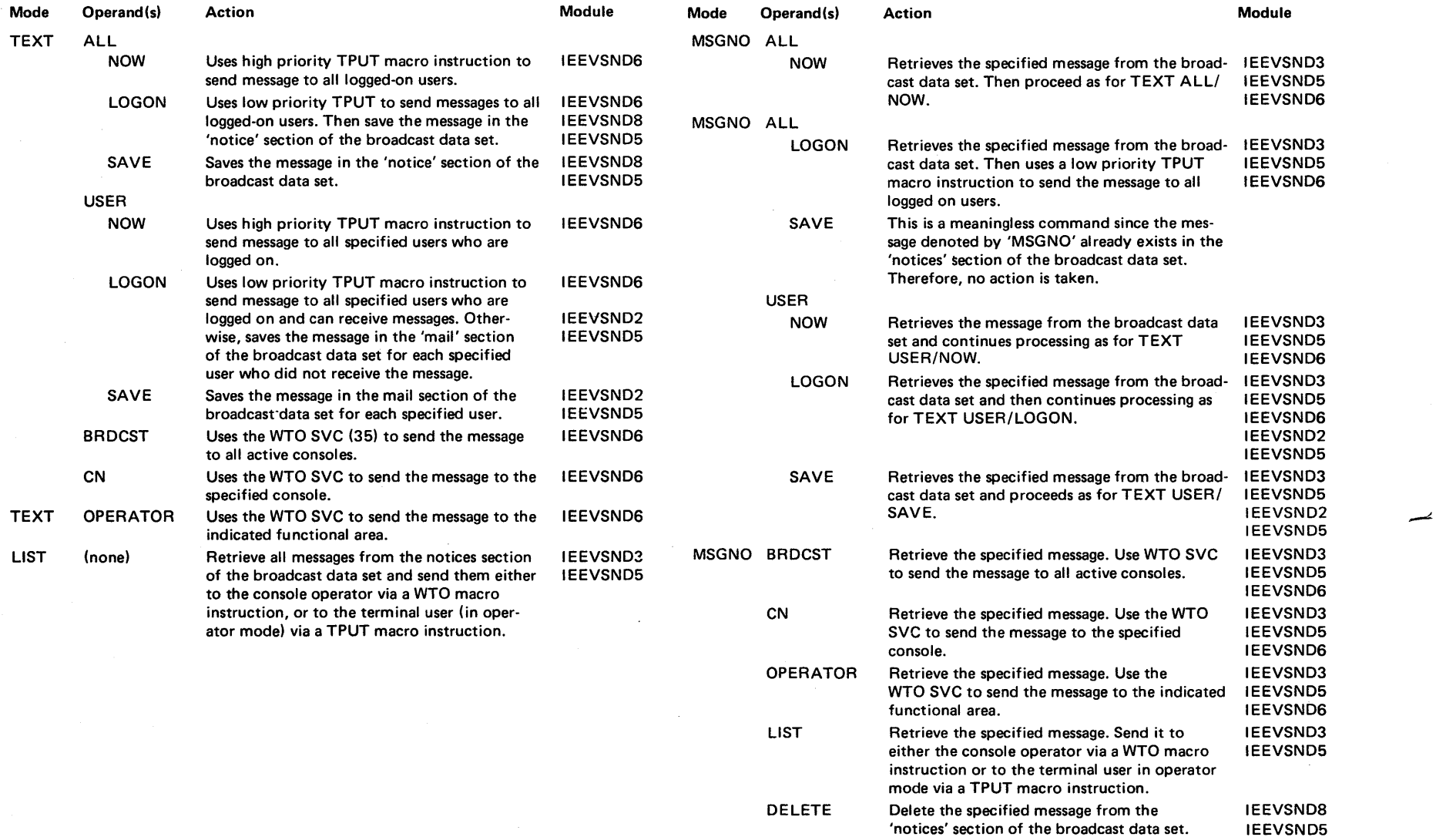

# Sectio  $\lim_{z \to 0}$  $\epsilon$ i<br>Dod of Operatic = 2-33S

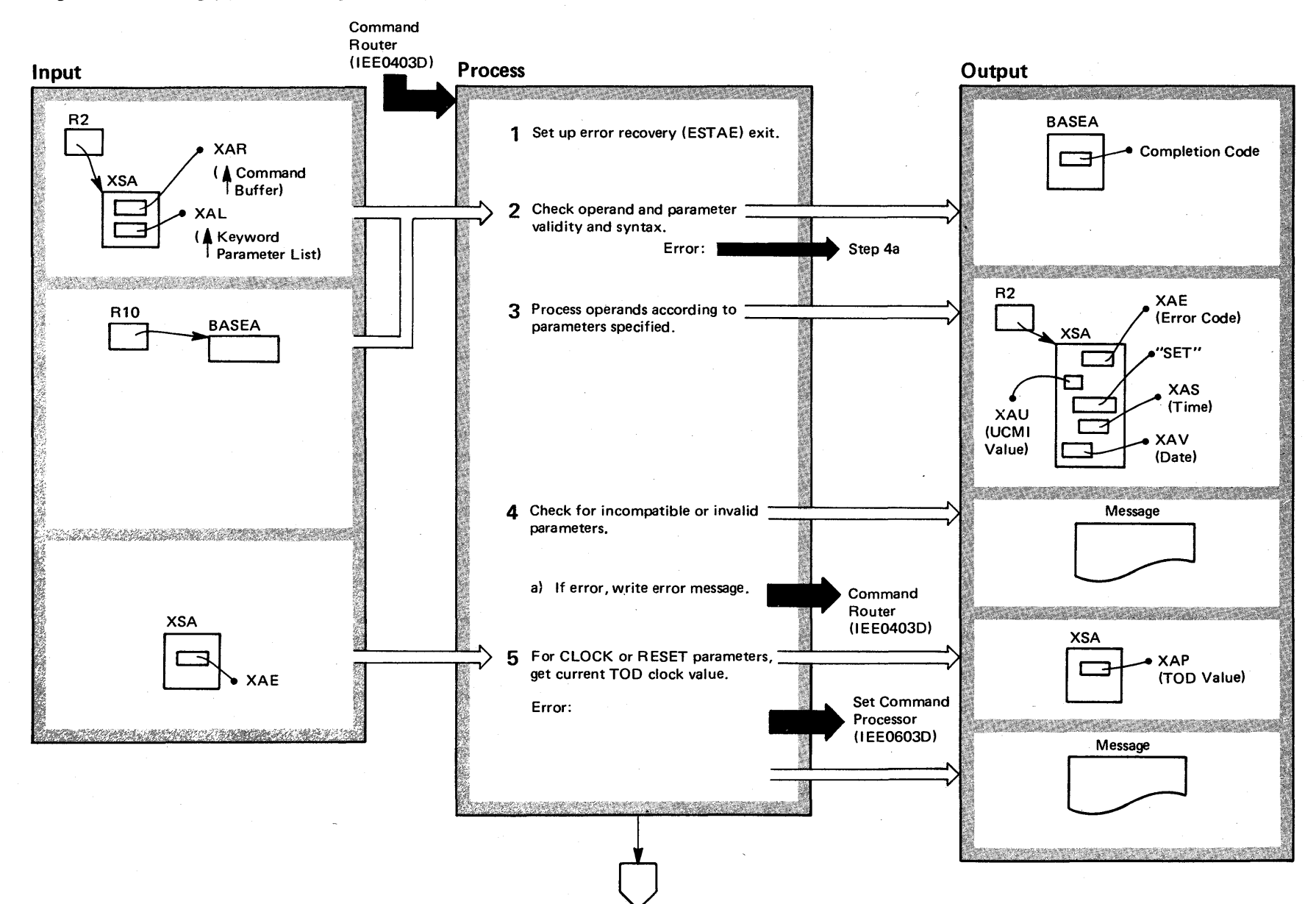
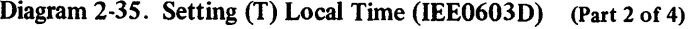

be satisfied  $-$  that is, the system lacks a good TOD

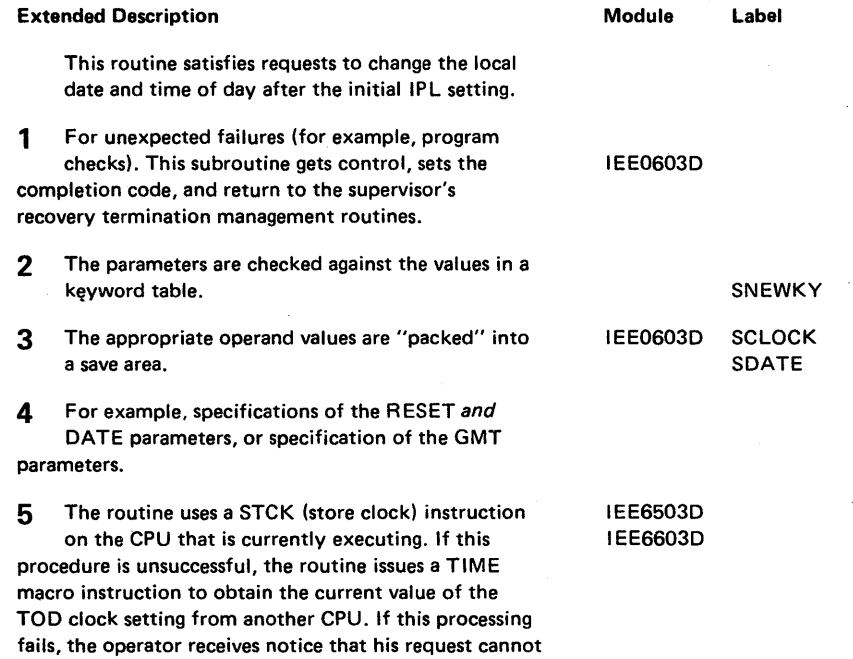

clock.

### **Diagram 2-35. Setting (T) Local Time (IEE0603D) (part 3 of 4)**

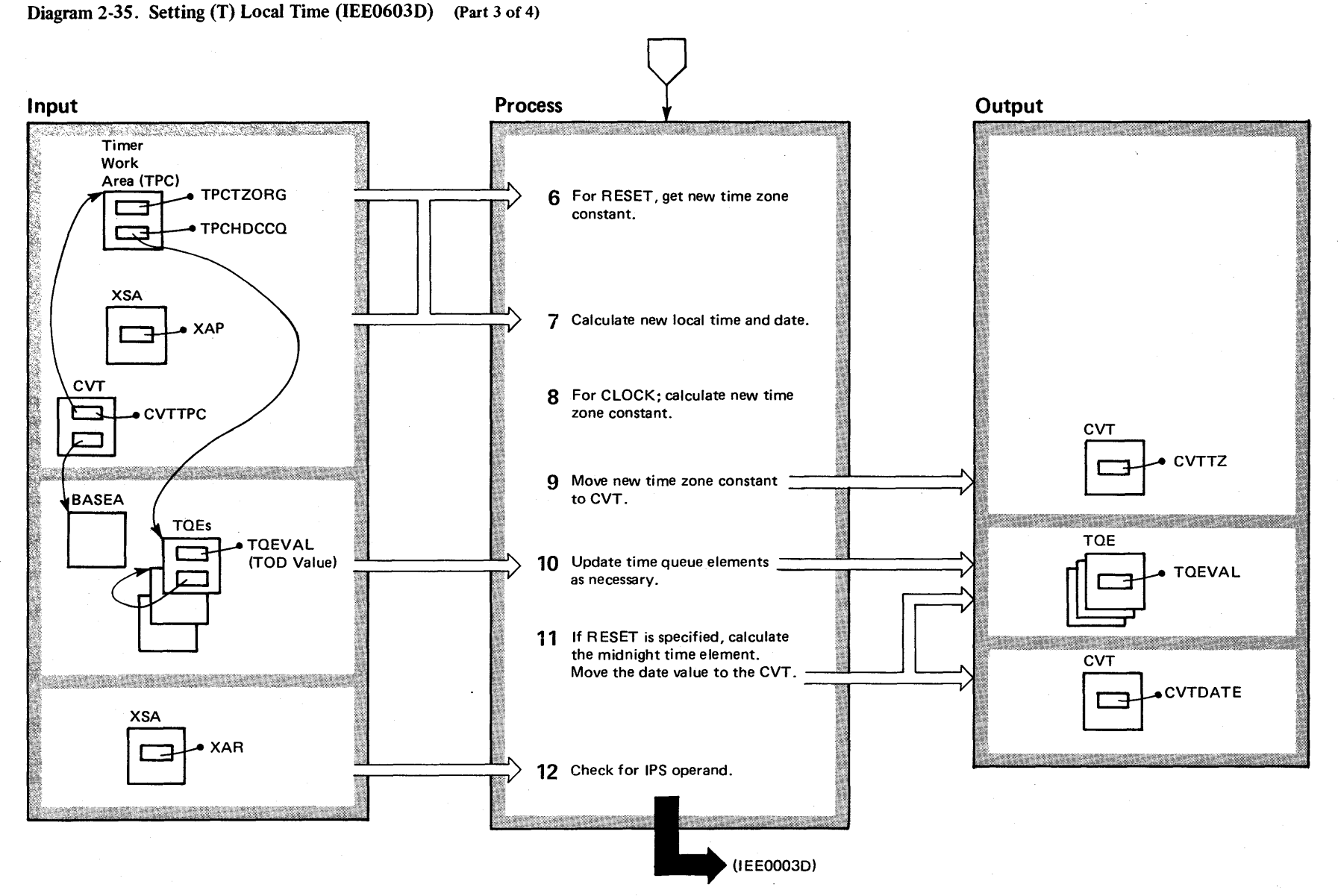

 $2 - 338$ o en  $\overline{2}$  $\mathbf{A}^{\prime}$ 3 £" **(;.**  r-  $~\tilde{}$ ry Volume 2 (VS2 Release 3)  $\tilde{\phantom{0}}$ 

#### Diagram 2-35. Setting (T) Local Time (IEE0603D) (part 4 of 4)

#### Extended Description

Module Label

IEE6503D

6 This IPL-generated constant is needed to reset the local time. The value was saved in field TPCTZORG at IPL time.

7 The routine uses the TOO value previously obtained (see step 5) and the time zone constant (from field TPCTZORG  $-$  see step 6) for this process.

8 The routine uses the stored TOO clock value and the operator-entered clock value.

9 The time zone constant is stored in the CVT.

10 The TQE queue search ends when a dummy TQE (that is, the last one on the chain) is found. The elements are updated with a previously calculated correction factor. The correction factor equals the difference between the old and new TOO values. If the only operand is DATE, the factor=O.

11 If other than RESET, the routine uses the correction factor (see step 10) to update the midnight time element. It also moves the date (if specified) to the CVT.

12 If the IPS operand is found, control goes to module IEE0803D. If it is not found, return control to IEE0003D, via a branch on register 14.

IEE0603D

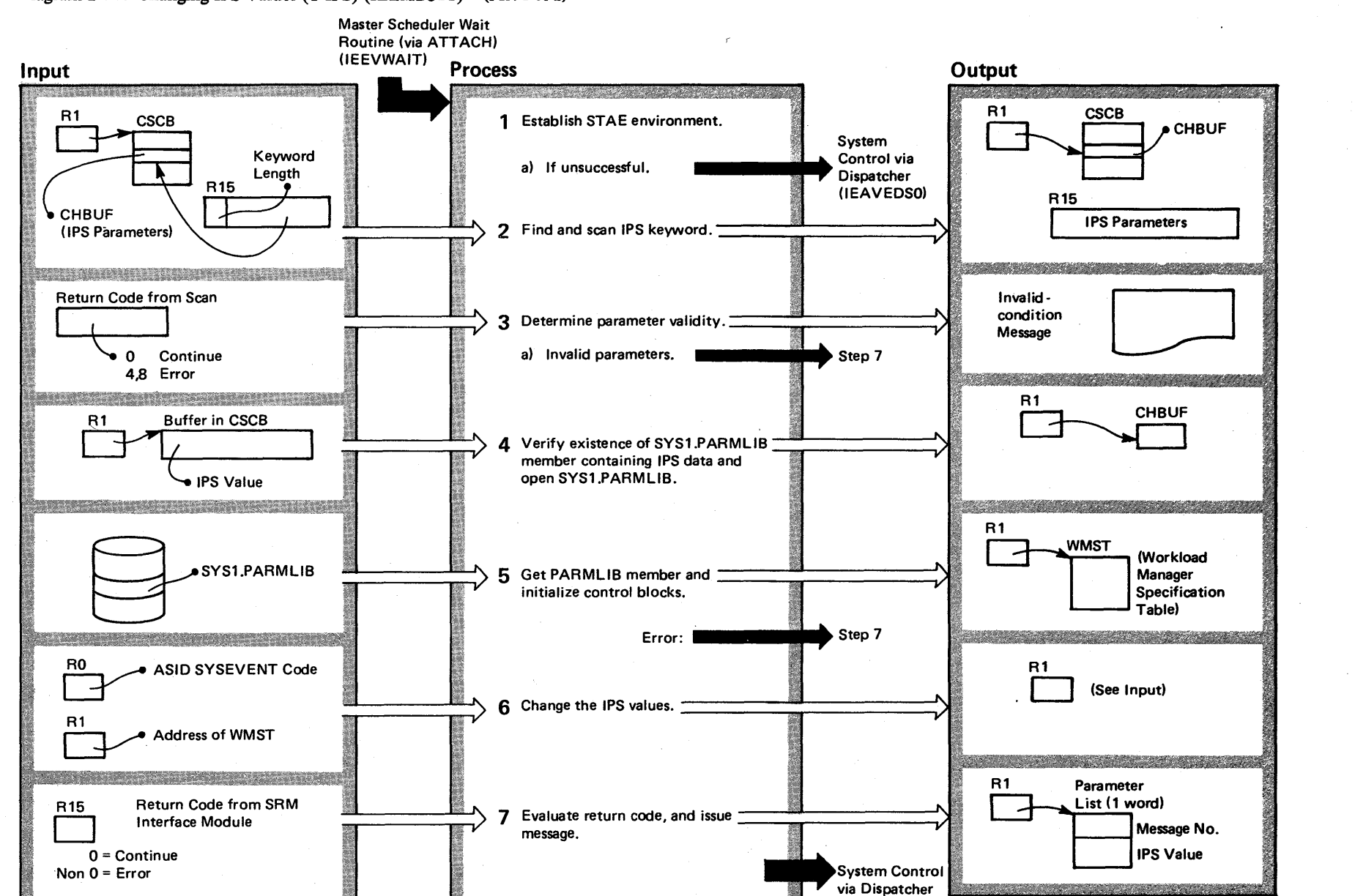

(lEAVEDSO)

Diagram 2-36. Changing IPS Values (T IPS) (IEEMB811) (Part 1 of 2)

 $2-340$ ~ 'S 2 System Logic t"" ~ ~ Volume 2 (VS2 Release 3) ~

#### Diagram 2-36. Changing IPS Values (T IPS) (IEEM8811) (part 2 of 2)

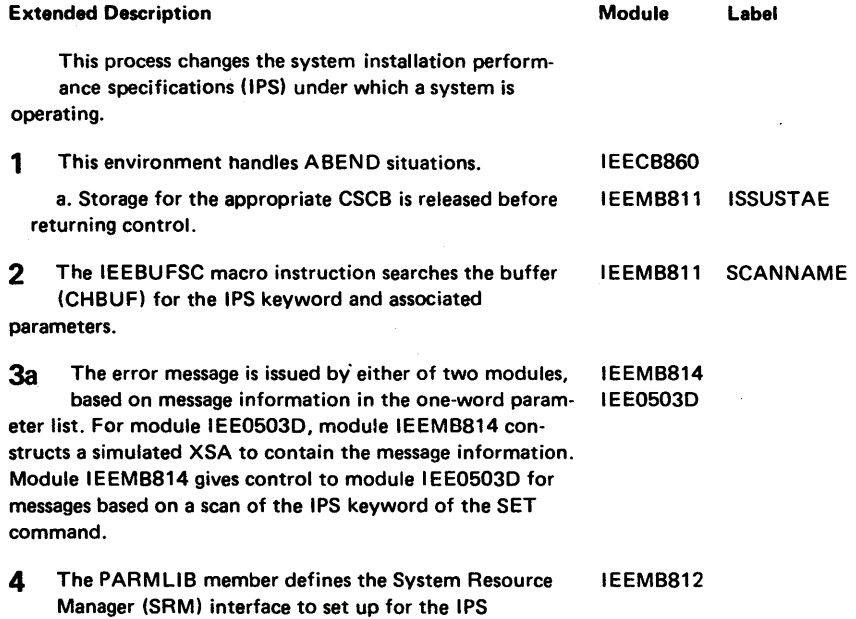

modifications.

in SYS1.PARMLIB and builds the new WMST. 6 The system resources manager receives control via the SYSEVENT NEWIPS macro instruction. SRM invokes the set-to new-IPS subroutine via IRARMEVT. This routine places each user into a valid performance group in the new IPS. It then indicates these changes to the workload manager. Finally it posts the SET IPS keyword processor and updates the pointers to the new IPS in the SRM control table (RMCTWMST). The address of the old WMST is returned to permit freeing its area. 7 Control actually returns from SRM via IEEMB812. Module IEEMB814 either writes a message based on the return code from module IEEMB812 Or gives control to module IEE0503D for the message based on a scan of the IPS keyword of the SET command. \*This module is described in the MF/1 section of IRBMFANL\* IRARMEVT IRARMINT IRARMEVT\*\* IRARMSET IRARMWLM IEEMB811 IEEMB814 IGC095 (viaSVC 95) IRARME32 IRARMIPS IRARMWMN **CKRETURN** 

Module

IRARMIPS\*\*\*

Label

\*\*This module is described in the System Resource Manager section of this book.

5 The SRM performs a syntax scan on the IPS list

"\*\*This module is described in *OS/VS2 System Initialization Logic.* 

Extended Description

this book.

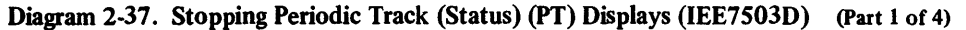

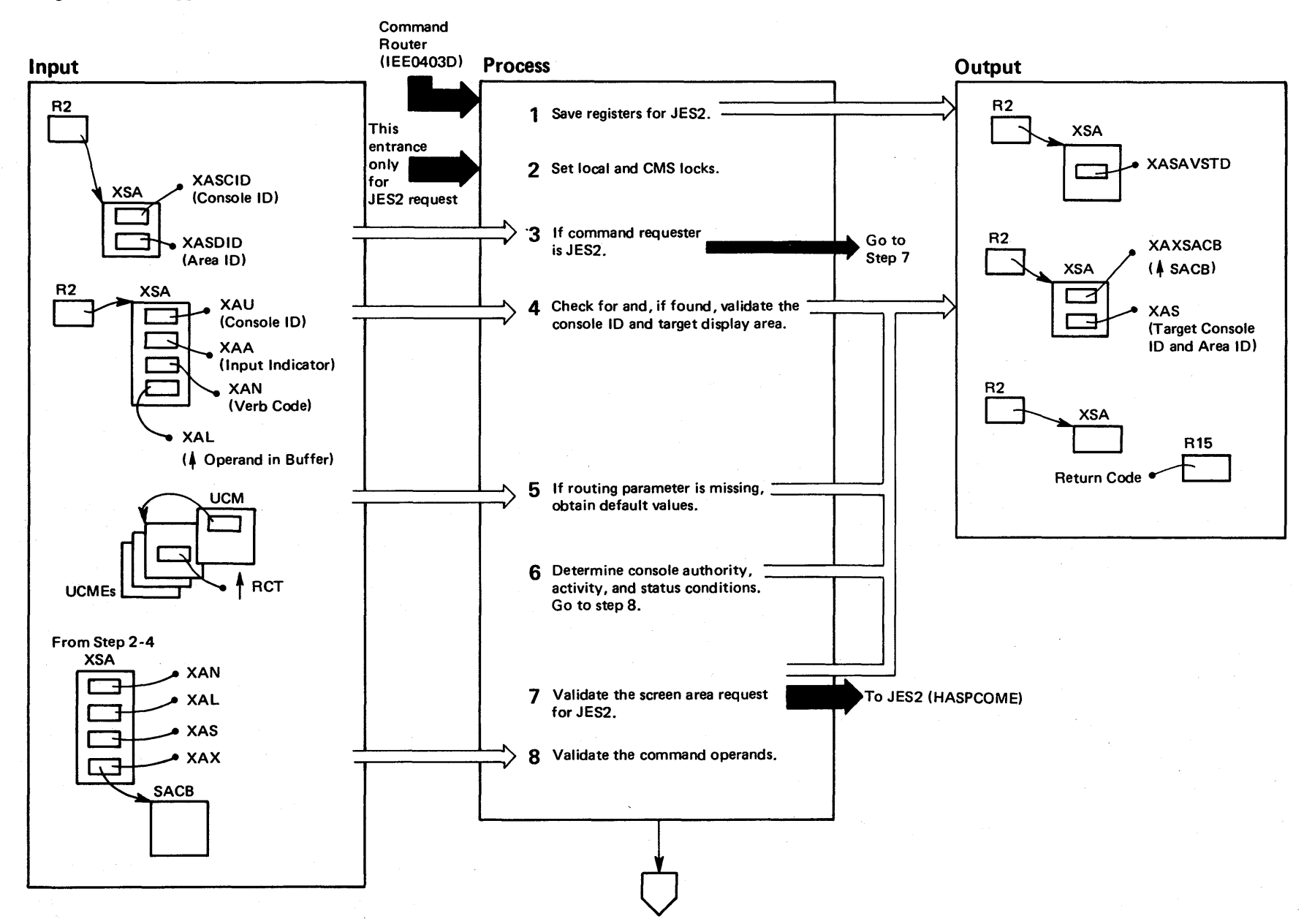

2-342 <sup>~</sup><sup>N</sup> rIl '< n Logic ~ ~ Volume 2  $x_{2.03.807}$  $-607$ 

# Diagram 2-37. Stopping Periodic Track (Status) (PT) Displays (IEE7503D) (Part 2 of 4)

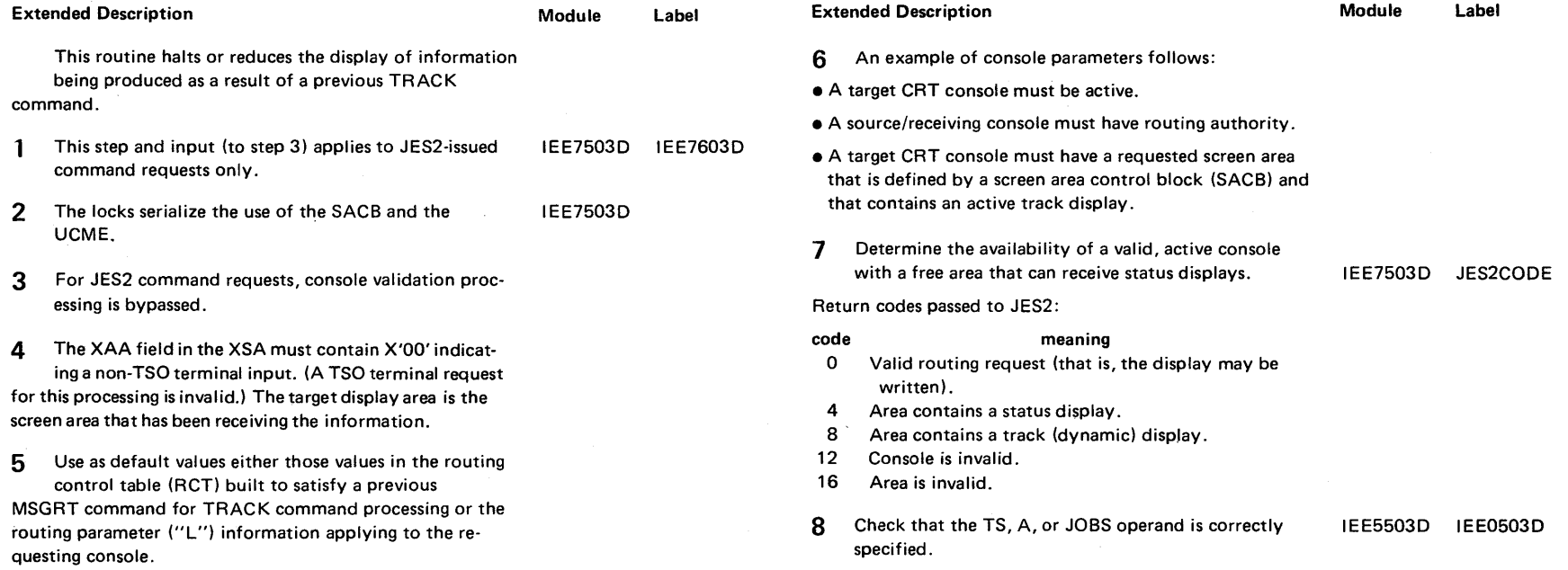

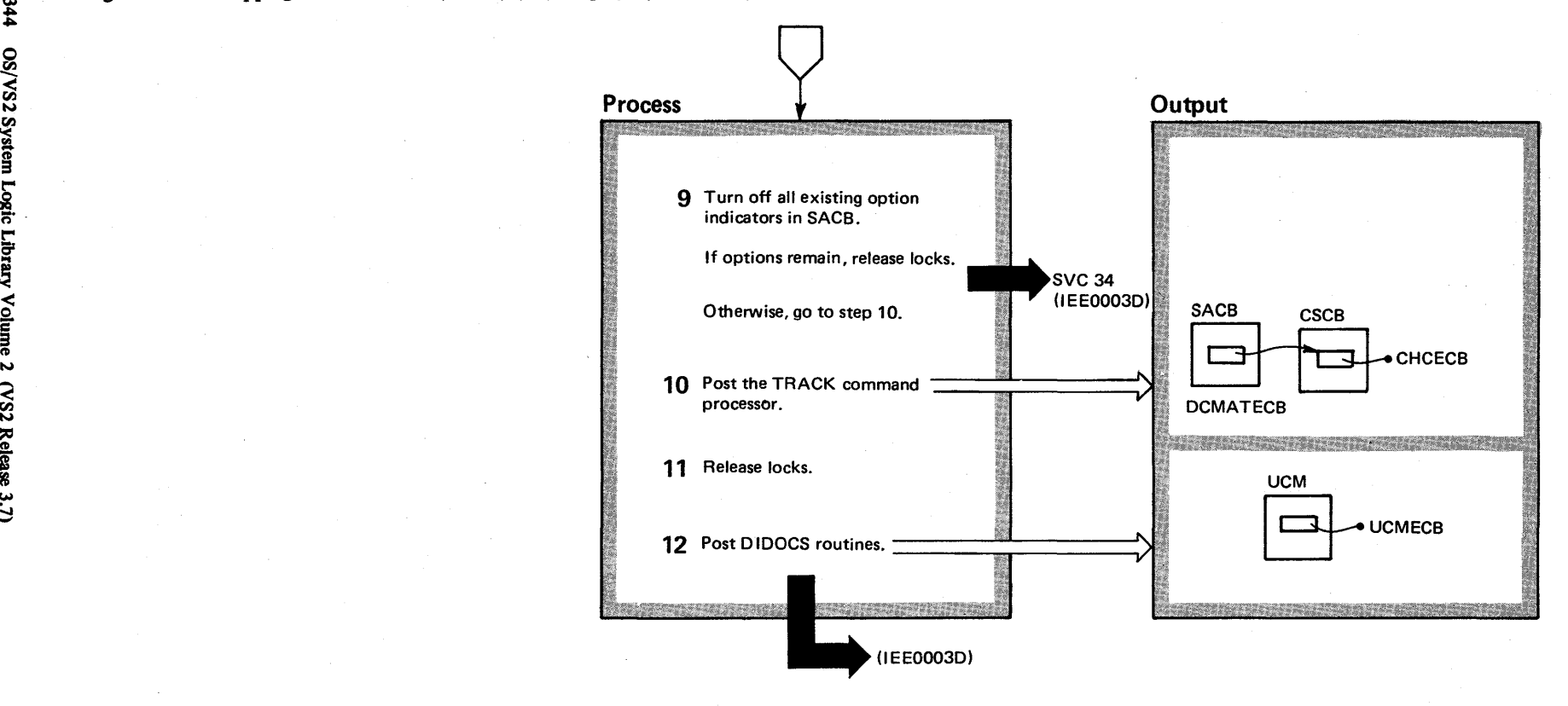

# Diagram 2-37. Stopping Periodic Track (Status) (PT) Displays (IEE7503D) (Part 4 of 4)

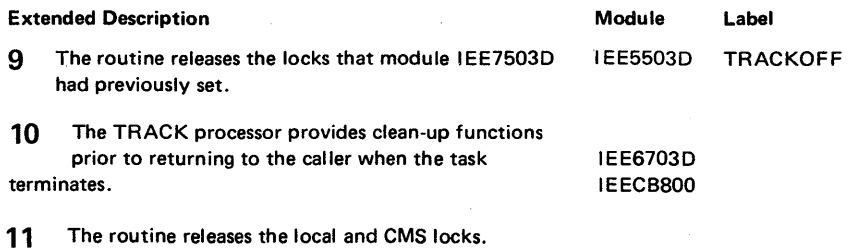

**12** The DIDOCS routines clear the CRT screen area.

 $\ddot{\phantom{1}}$ 

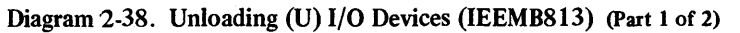

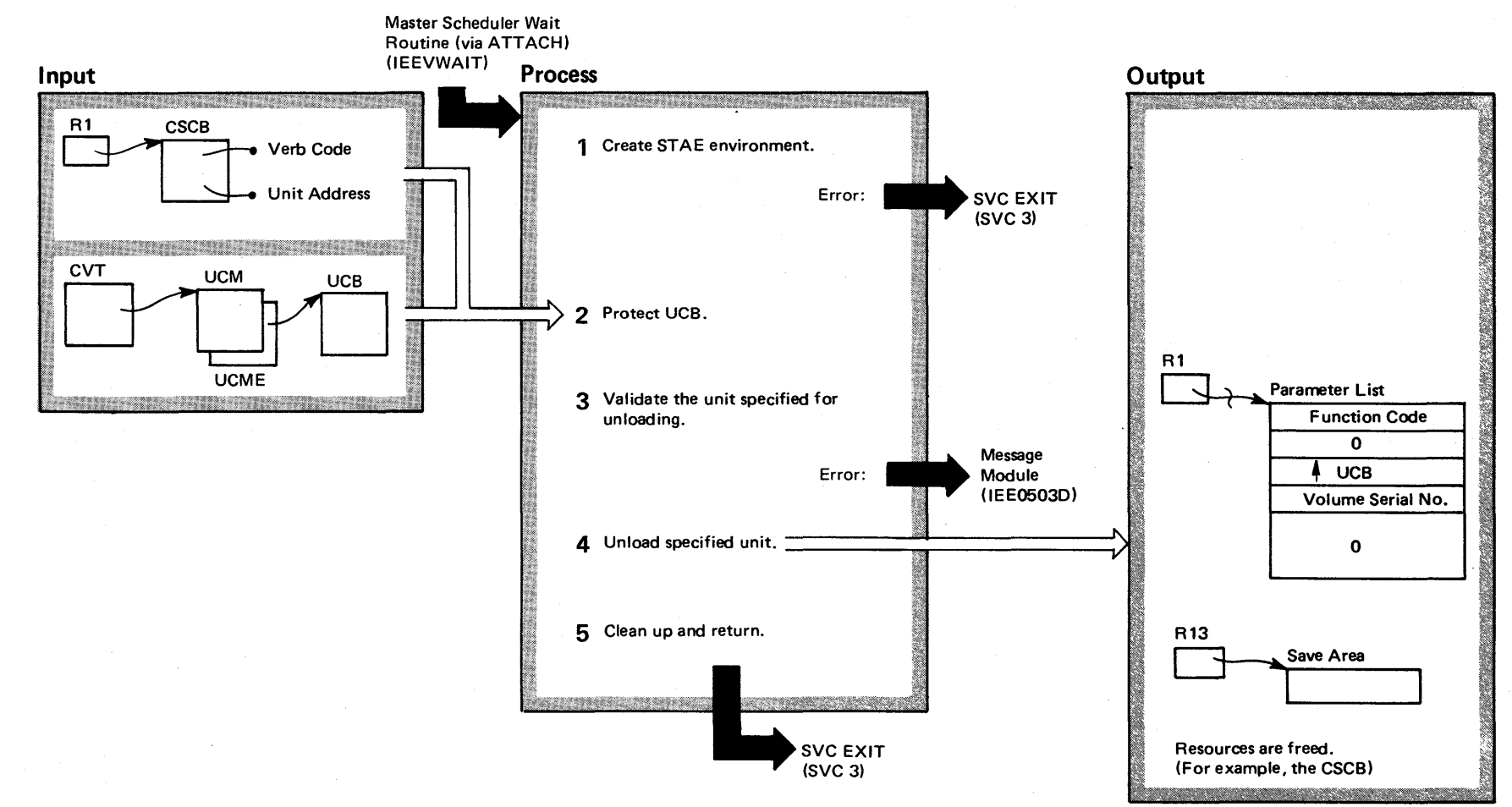

~

# Diagram 2-38. Unloading (U) I/O Devices (IEEMB813) (part 2 of 2)

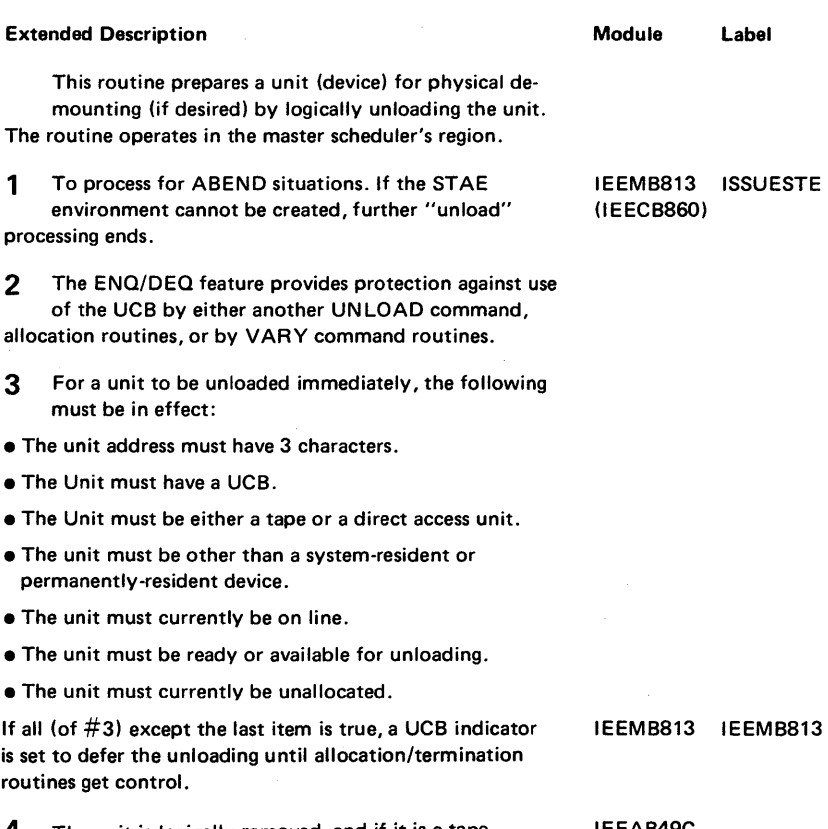

- 4 The unit is logically removed, and if it is a tape, IEFAB49C it is unloaded.
- 5 The MGCR macro instruction is used to free the CSCB. IEEMB813

### Diagram 2-39. Routing of VARY (V) Commands (IEE3203D) (Part 1 of 2)

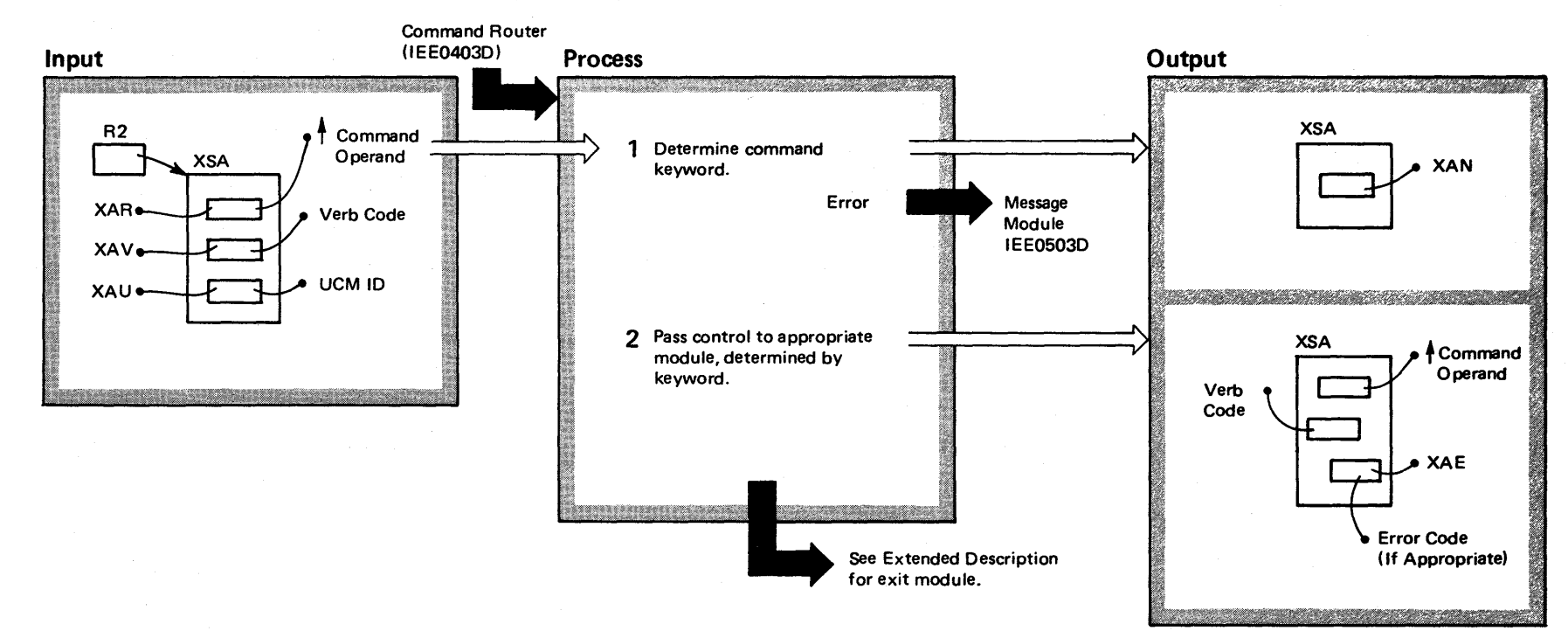

 $348$ ~ VS2 Syste  $\frac{1}{2}$ eic<br>O  $\mathbf{Libra}$ y olume 2  $(NS2$  Release  $3.7$  $-3.7$ 

### Diagram 2-39. Routing of VARY (V) Commands (IEE3203D) (part 2 of 2)

**Extended Description** 

This routine determines the correct module to handle an input VARY command.

1 Compare the command keyword with table of

#### I EE3203D PRIMKEY

acceptable values. First determine if the command contains a primary keyword. If none, check for secondary keyword.

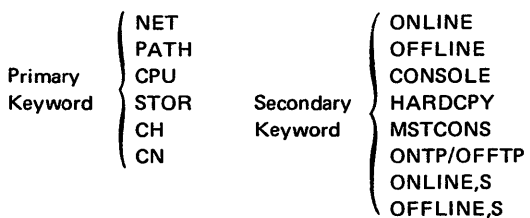

2 Keyword options are tested in IEE3203D. Error conditions are tested and error messages issued, if necessary, as follows:

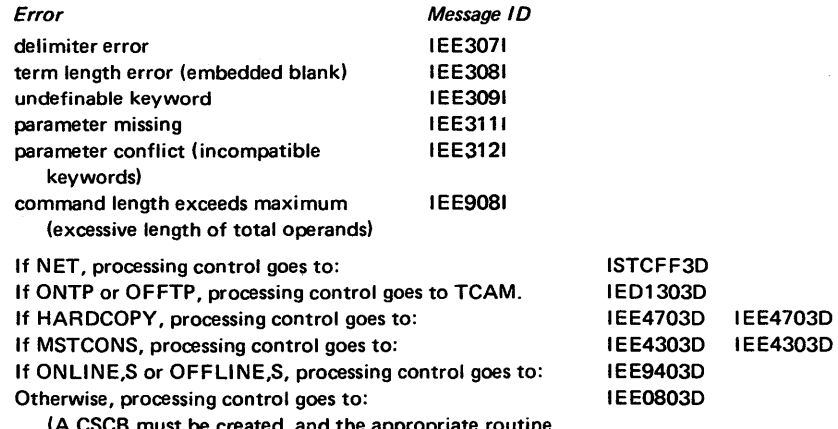

(A CSCB must be created, and the appropriate routine will be attached by the master scheduler wait routine.)

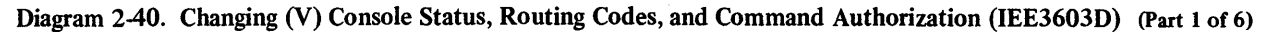

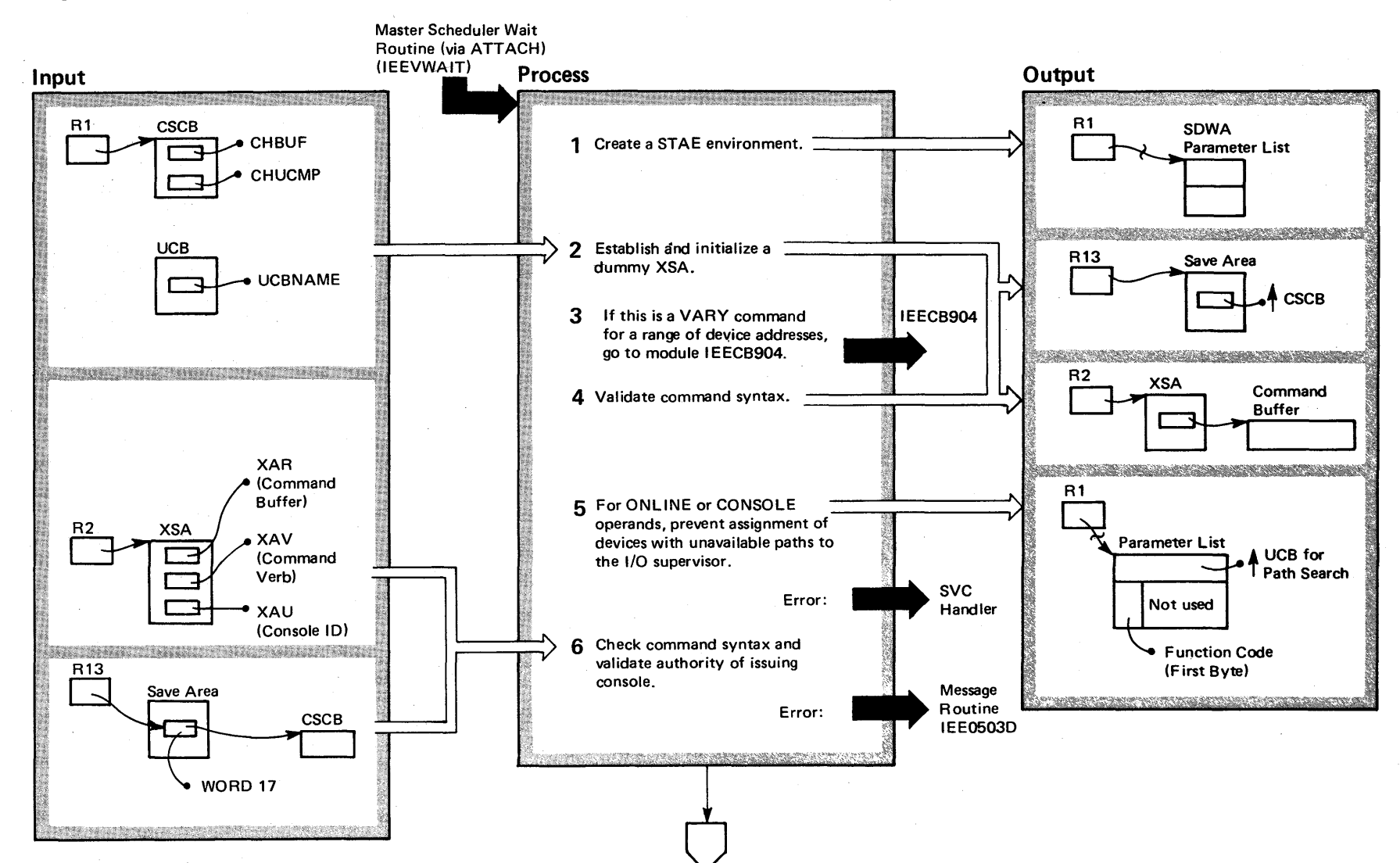

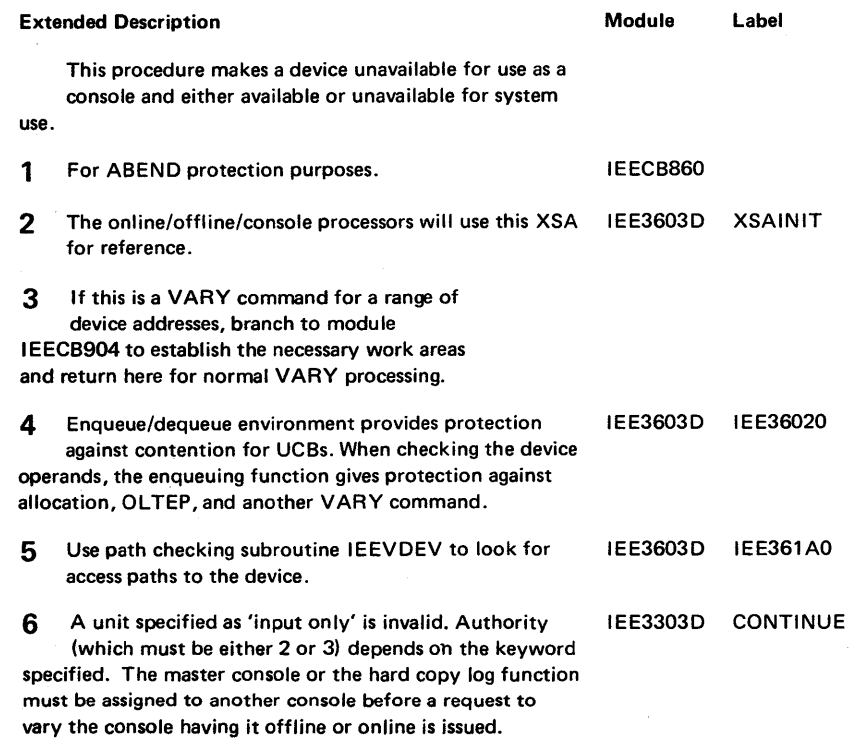

# Diagram 2-40. Changing (V) Console Status, Routing Codes, and Command Authorization (IEE3603D) (Part 2 of 6)

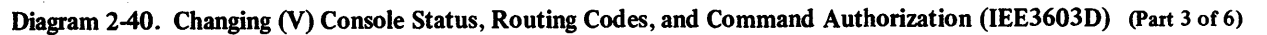

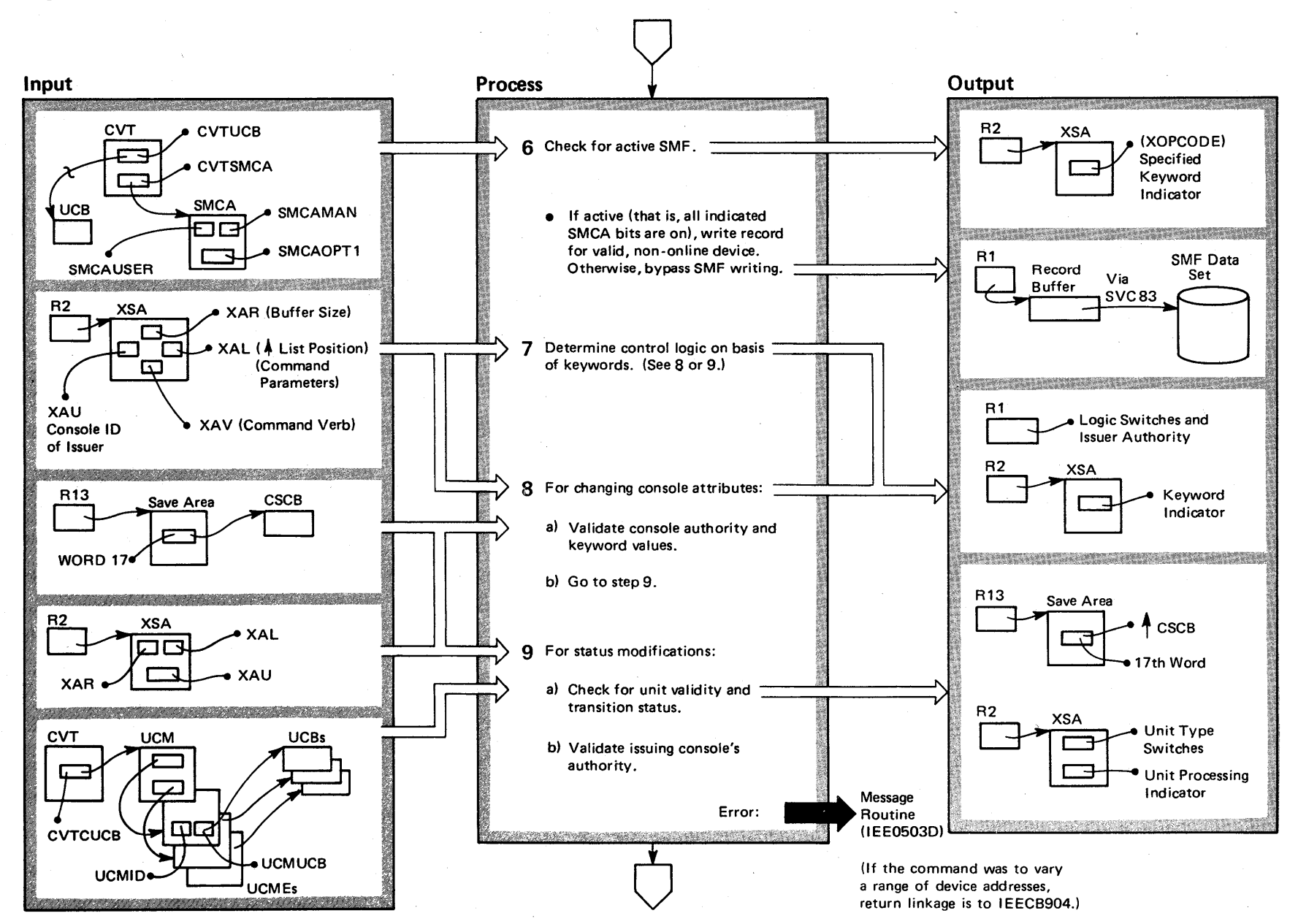

# Diagram 240. Changing (V) Console Status, Routing Codes, and Command Authorization (IEE3603D) (Part 4 of 6)

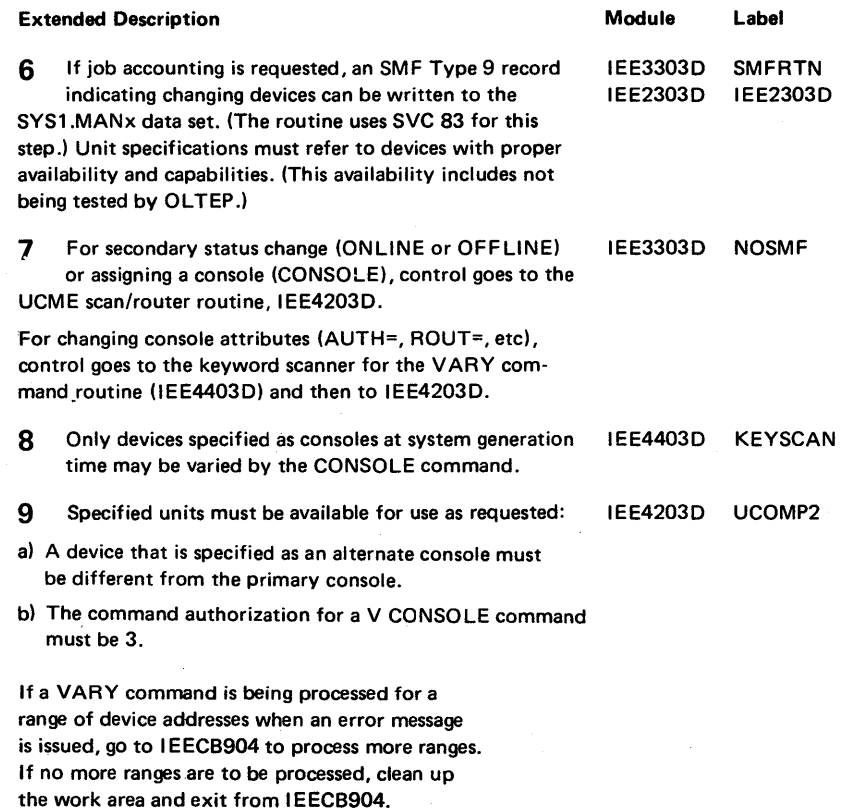

 $\bar{\lambda}$ 

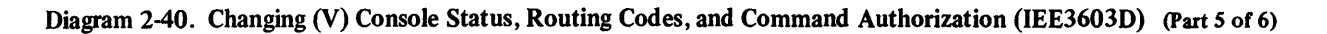

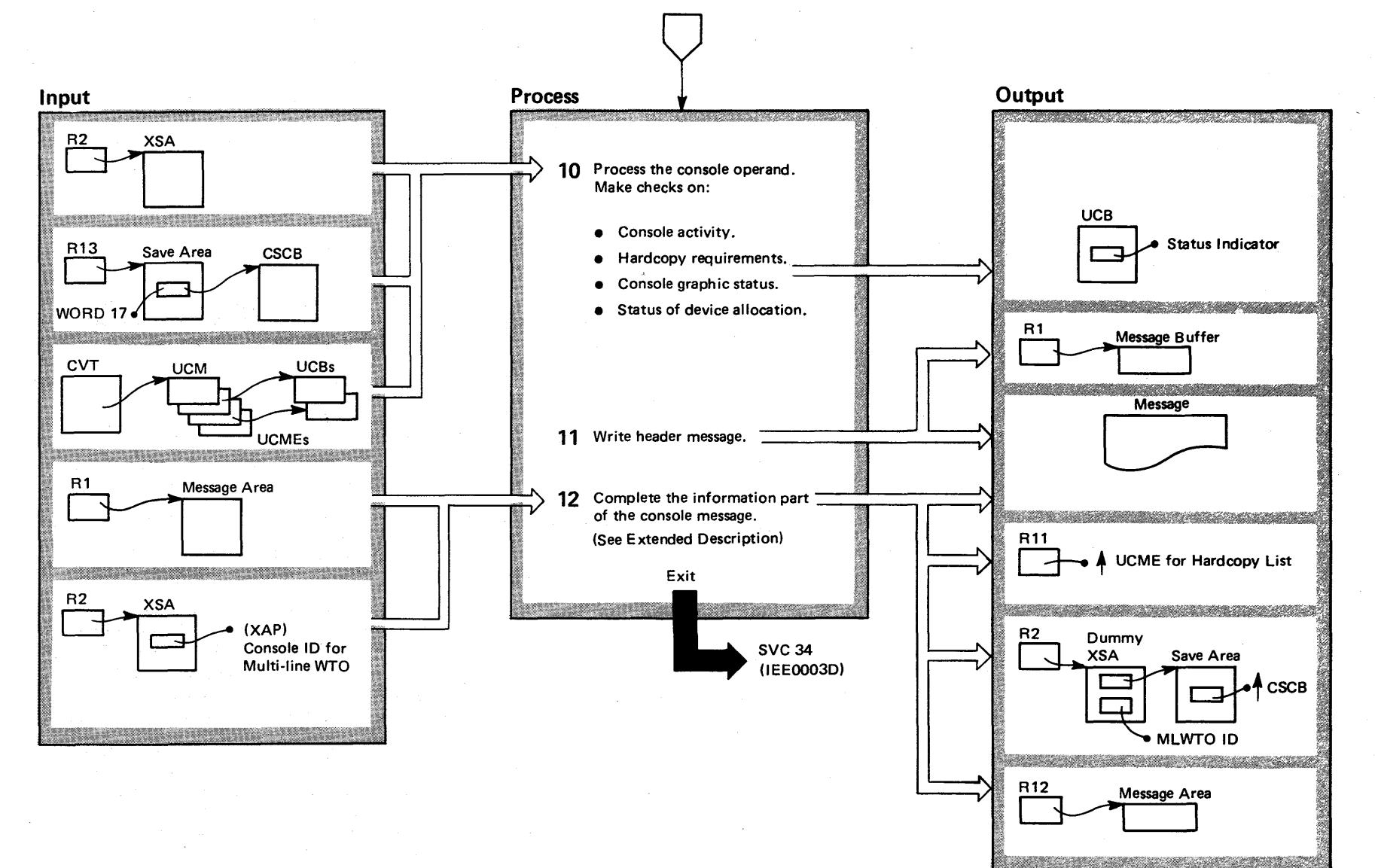

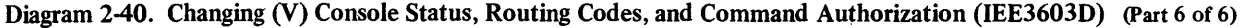

 $\bar{\gamma}$ 

 $\bullet$ 

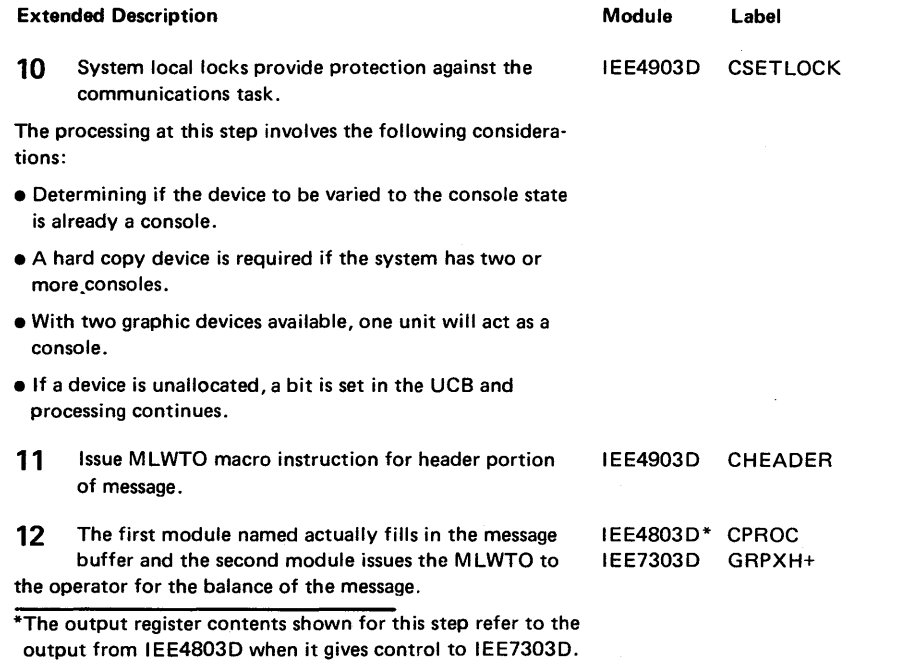

 $\sim$ 

 $\Delta$ 

#### Diagram 2-41. VARY Console (V CN) Processing (IEECB900) (Part 1 of 2)

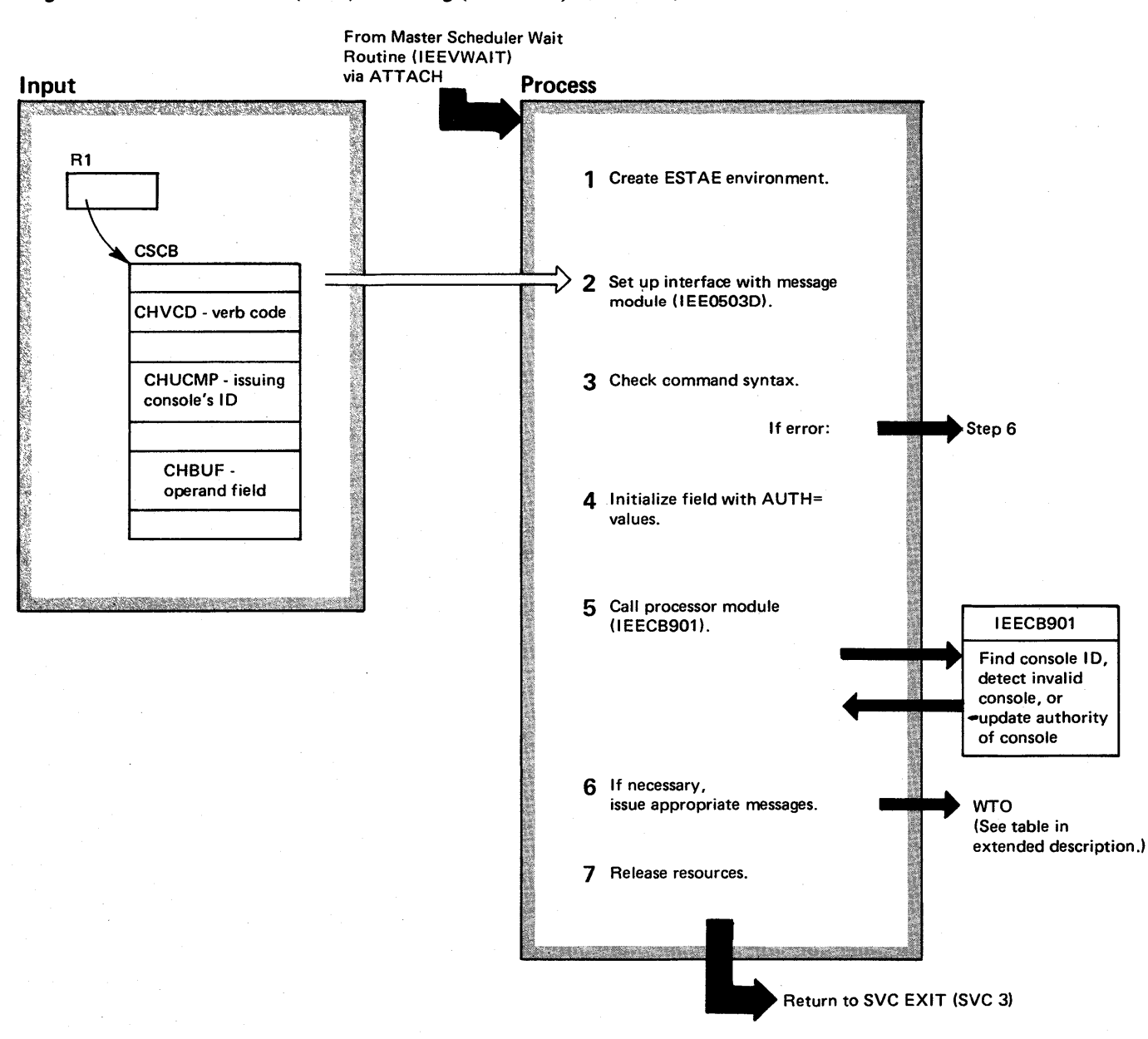

2-356 ~ VS2 System Logic Library V lume 2 (VS2 Release 3

~

# Diagram 241. VARY Console (V CN) Processing (IEECB900) (part 2 of 2)

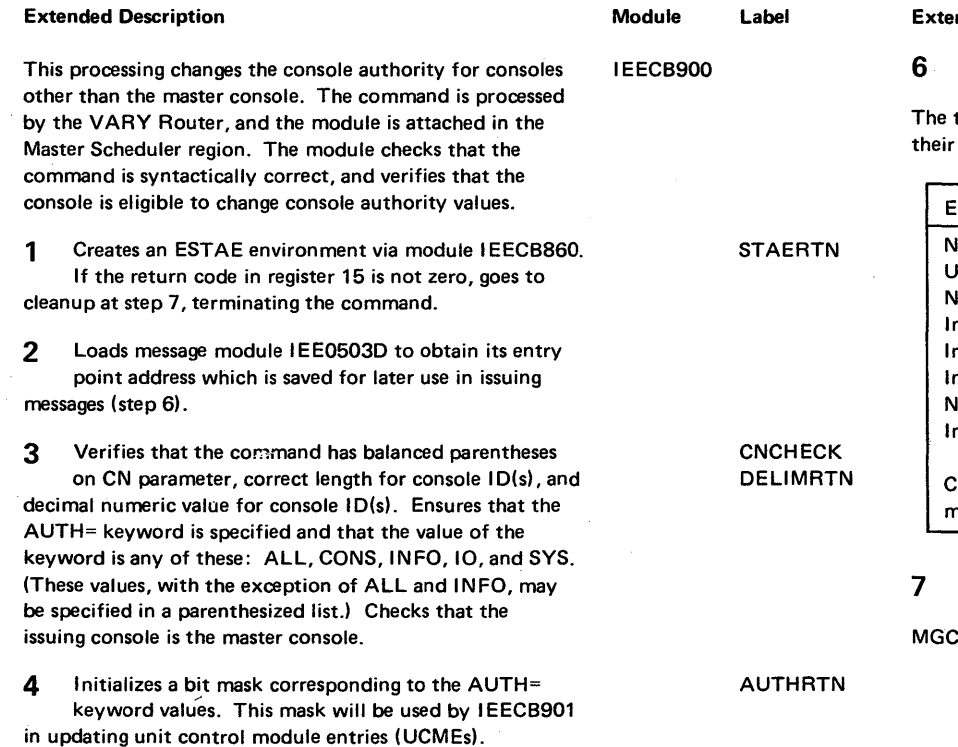

5 Passes control to processor module IEECB901, via BALR, to process the consoles specified on the

nded Description

Module Label

MSGRTN

The appropriate message is issued, via IEE0503D, if a message code is specified in the MSGCODE field. table summarizes the possible error conditions and corresponding message codes and IDs.

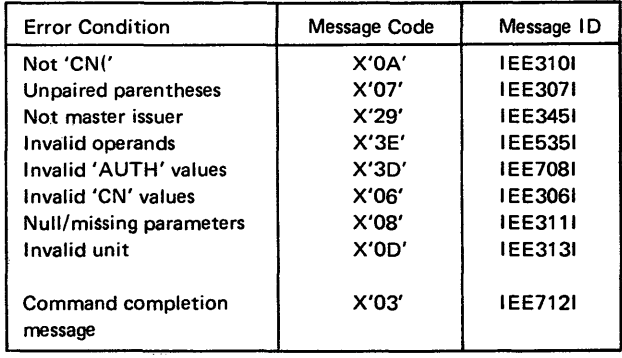

Deletes the message module (IEE0503D) and frees the command scheduling control block (CSCB), via the **CR** macro.

command.

### Diagram 2-42. VARY Console (V CN) Processing (IEECB901) (Part 1 of 2)

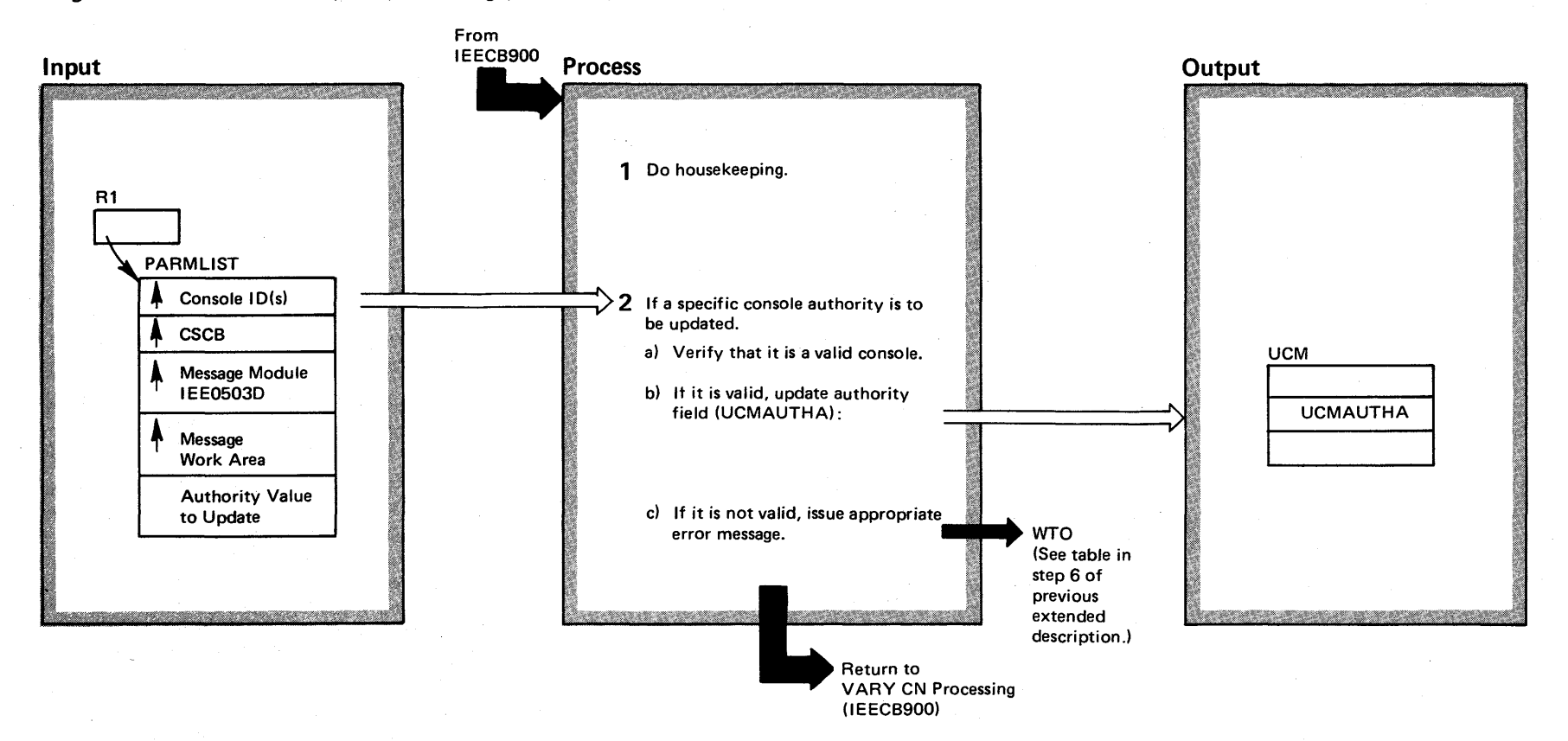

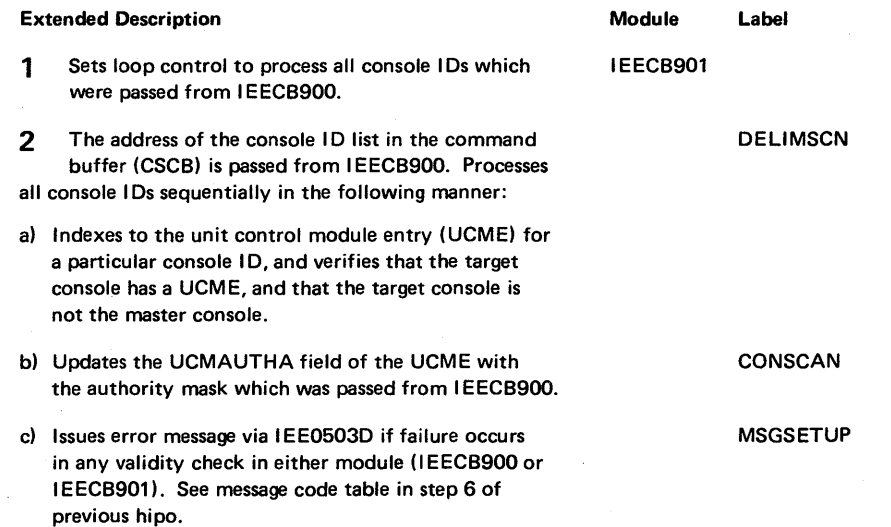

# Diagram 2-42. VARY Console (V CN) Processing (IEECB901) (Part 2 of 2)

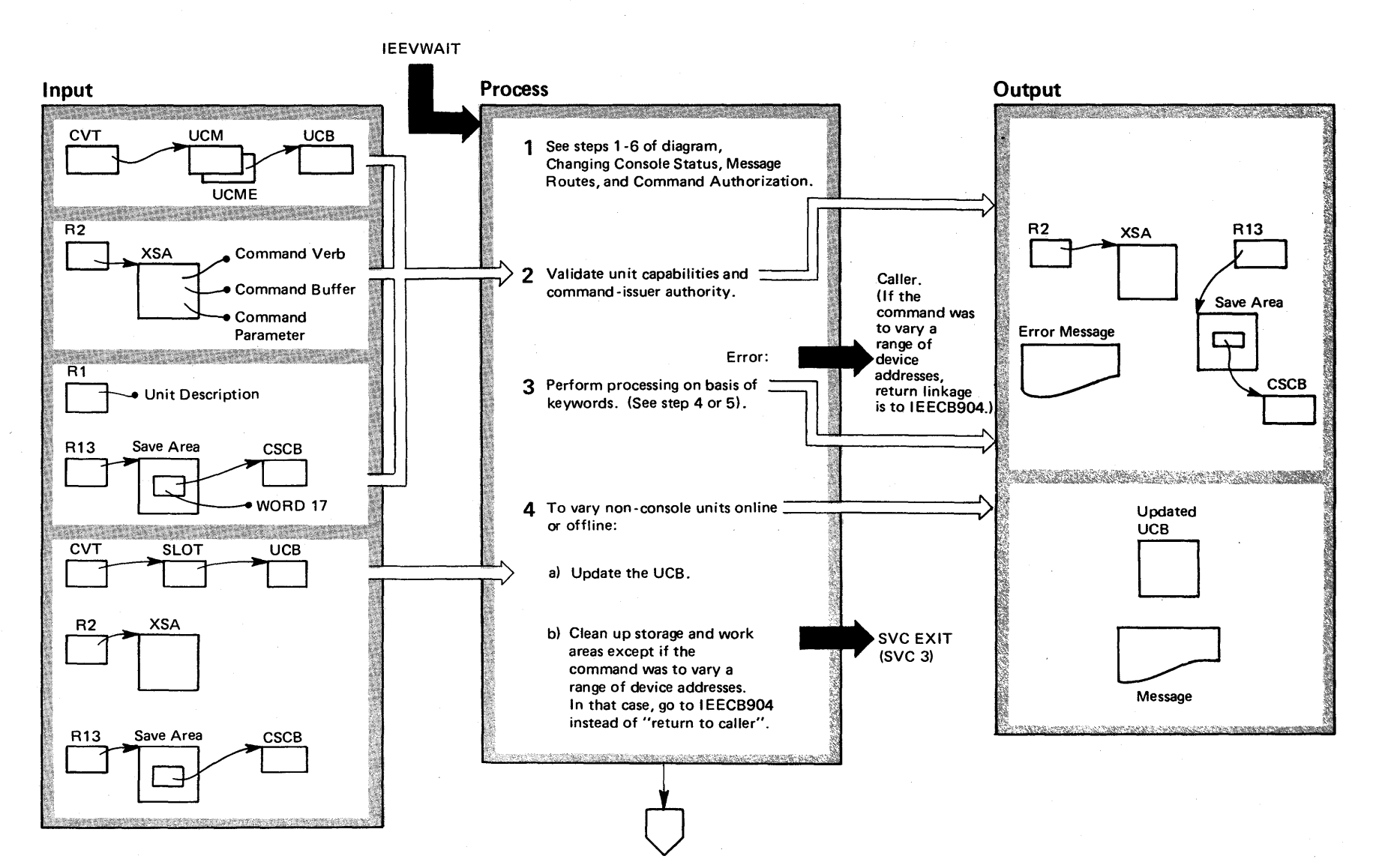

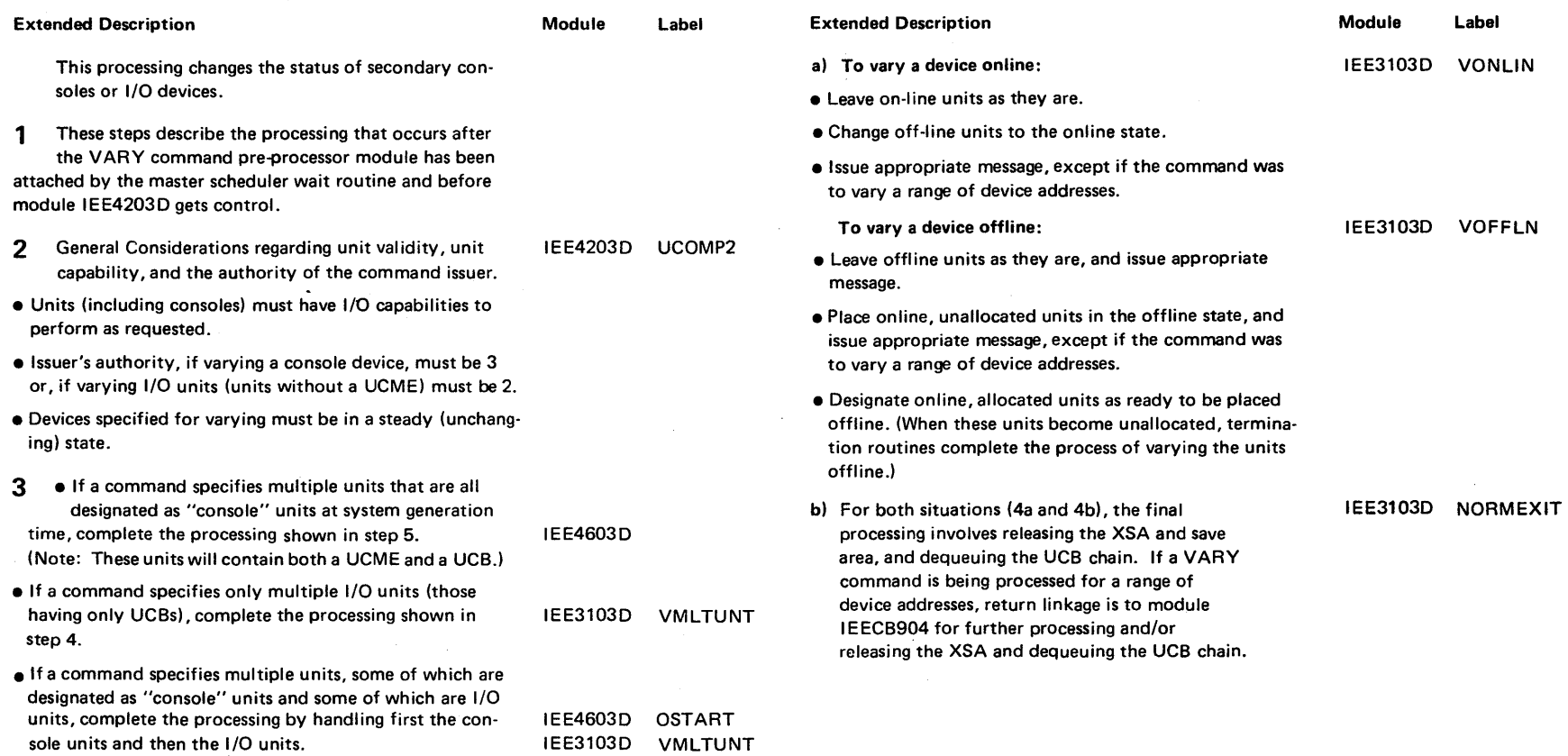

 $\mathcal{A}$ 

 $\sim$ 

# Diagram 2-43. Varying Devices (Console or I/O Units) Online and Offline (IEE4203D) (Part 2 of 4)

 $\sim$ 

 $\sim$ 

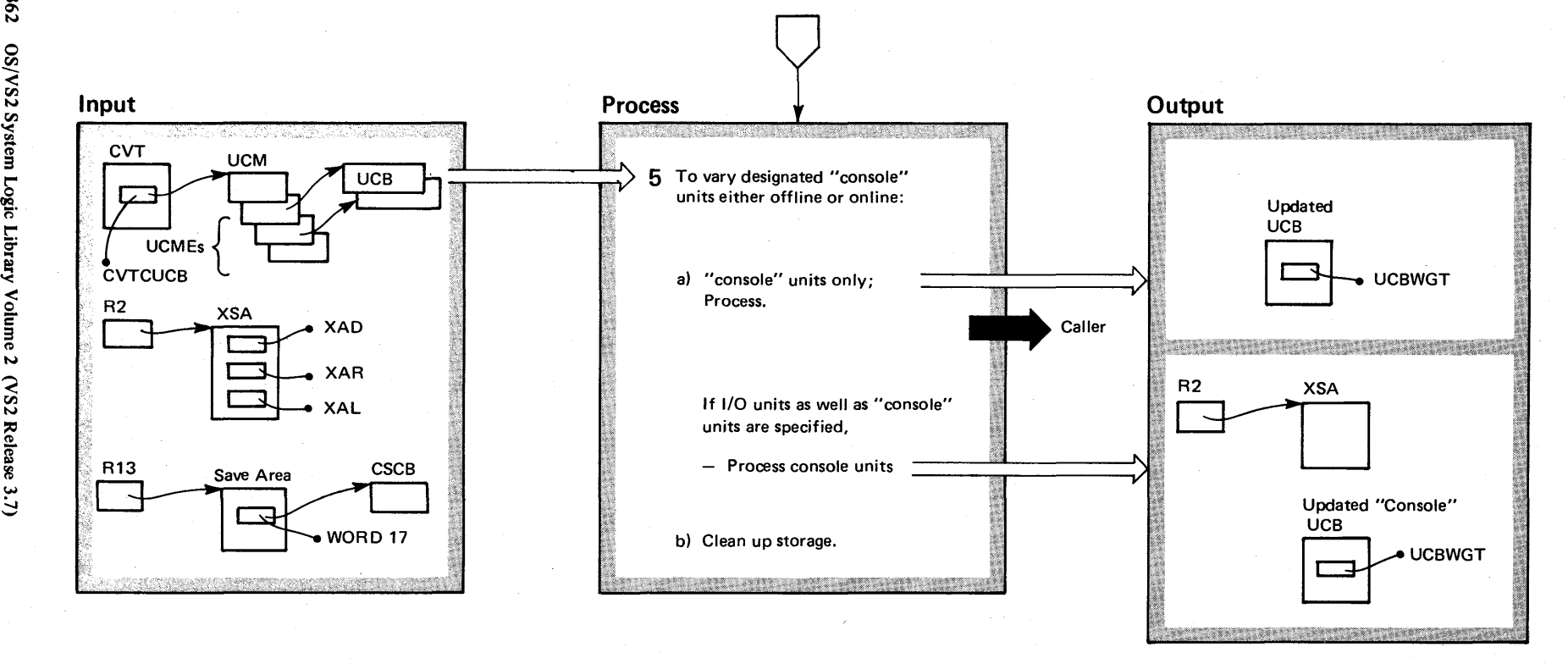

Diagram 2-43. Varying Devices (Console or I/O Units) Online and Offline (IEE4203D) (Part 3 of 4)

o en

r-

### Diagram 243. Varying Devices (Console or I/O Units) Online and Offline (IEE4203D) (part 4 of 4)

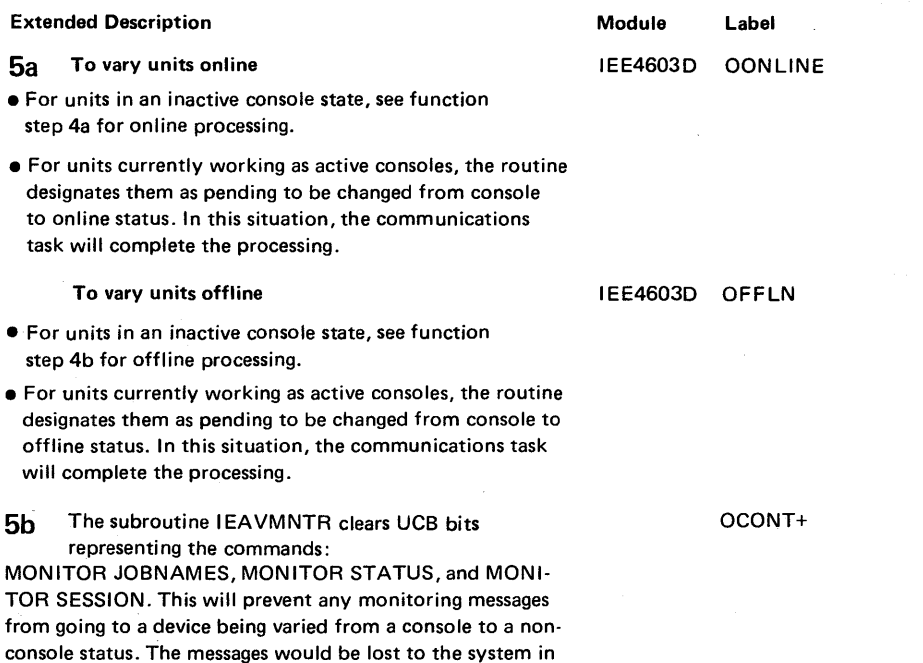

this case.

### Diagram 244, Varying a Range of Device Addresses (IEECB904) (part 1 of 2)

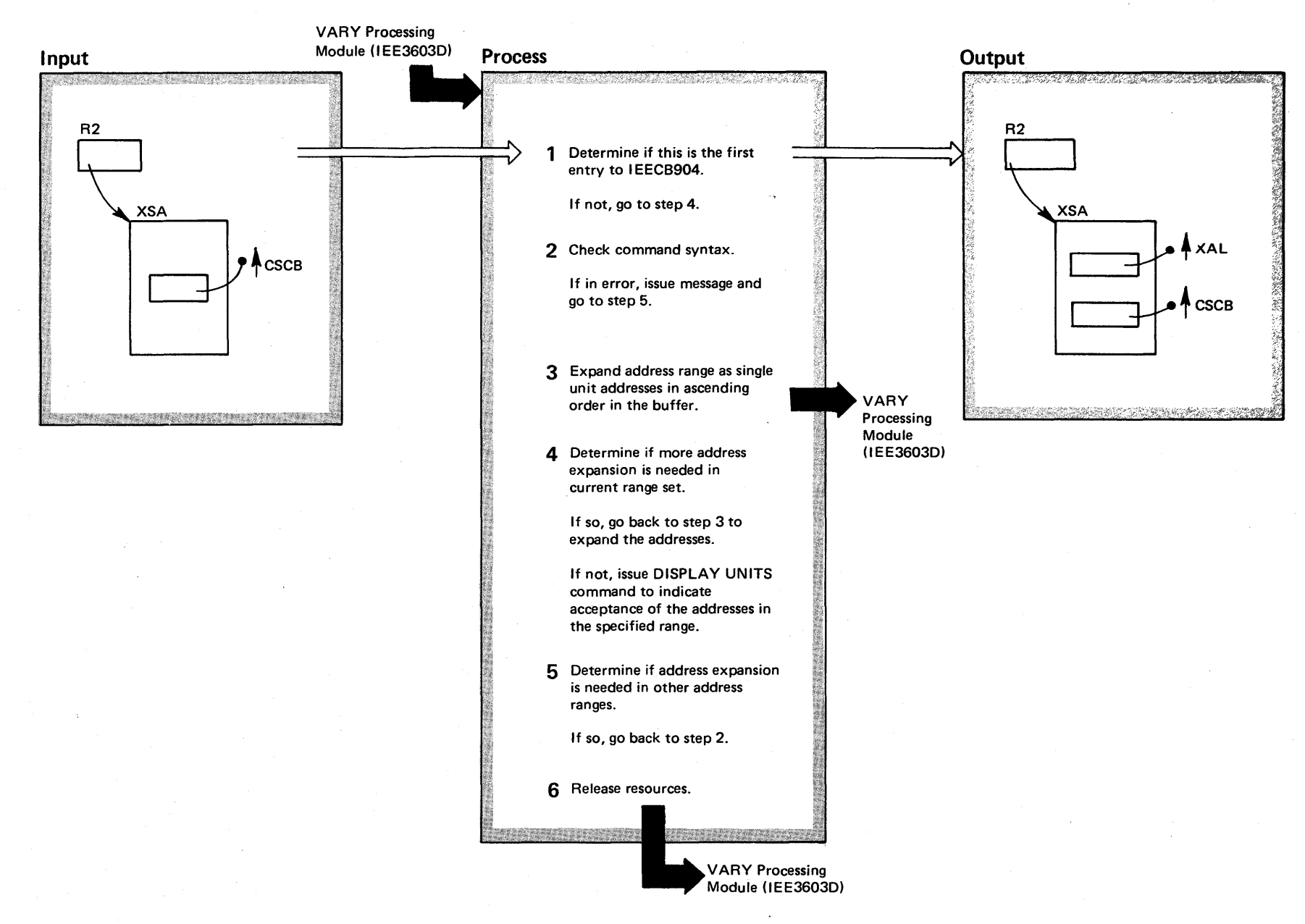

 $2 - 364$ OS/VS2 System L ក្ដុ $\cdot$ Library Volume 2  $N$  S2 Re  $_{\rm{asc}}$  3.7)

# Diagram 244. Varying a Range of Device Addresses (IEECB904) (part 2 of 2)

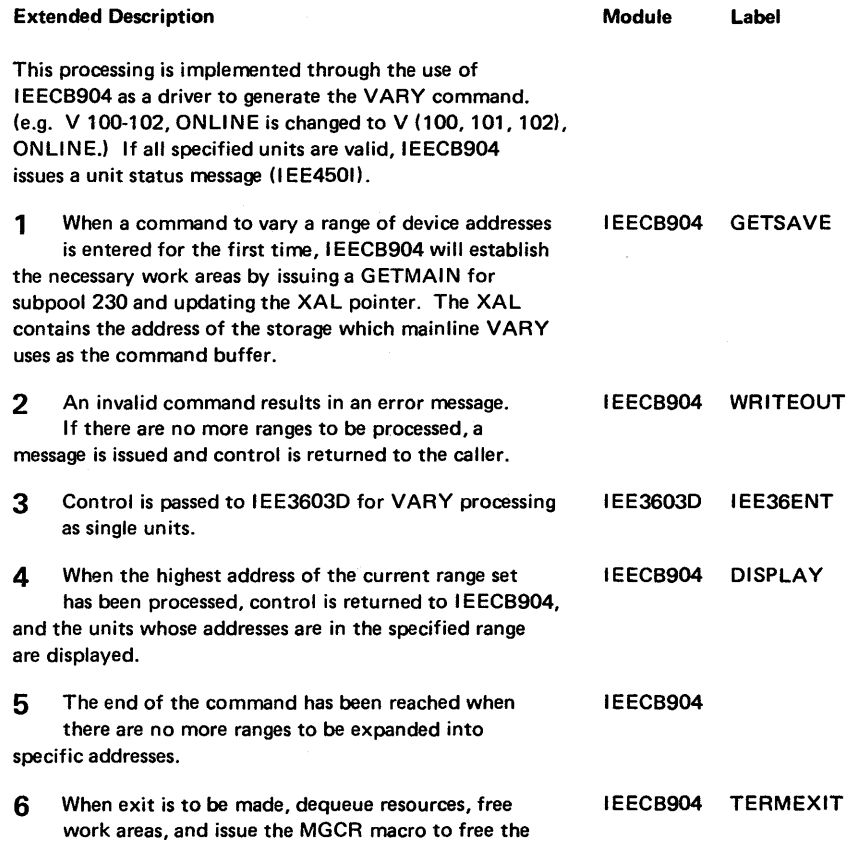

CSCB.

# Diagram 2-45. VARY HARDCOPY (Vx, HARDCOPY) Command Processing (IEE4703D) (Part 1 of 2)

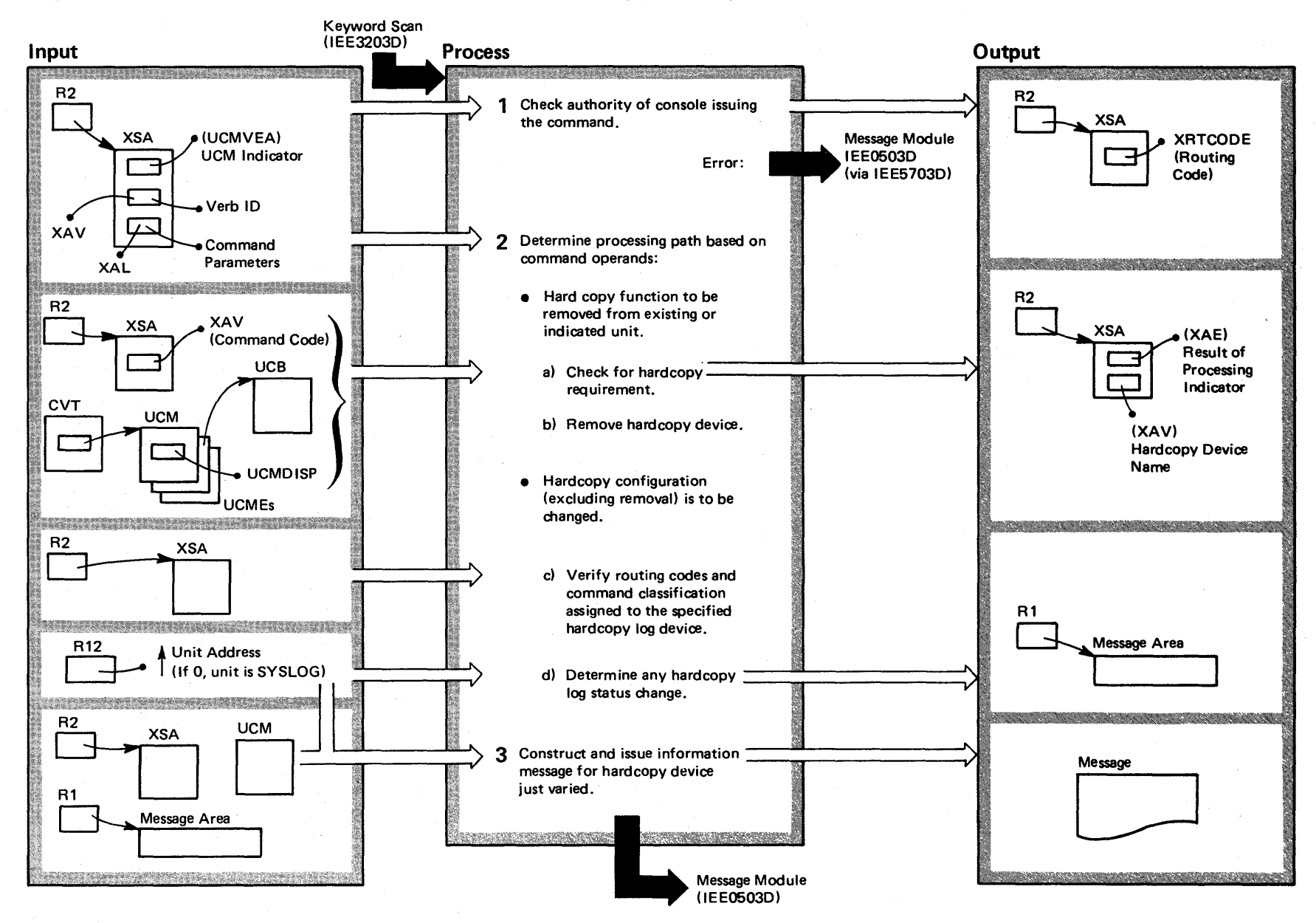

2-366 OS/VS2 System Logic Library  $\bullet$  . lme  $2\,$  $N$   $\Omega$   $\Omega$ lease  $3.7$  $-3.7$ 

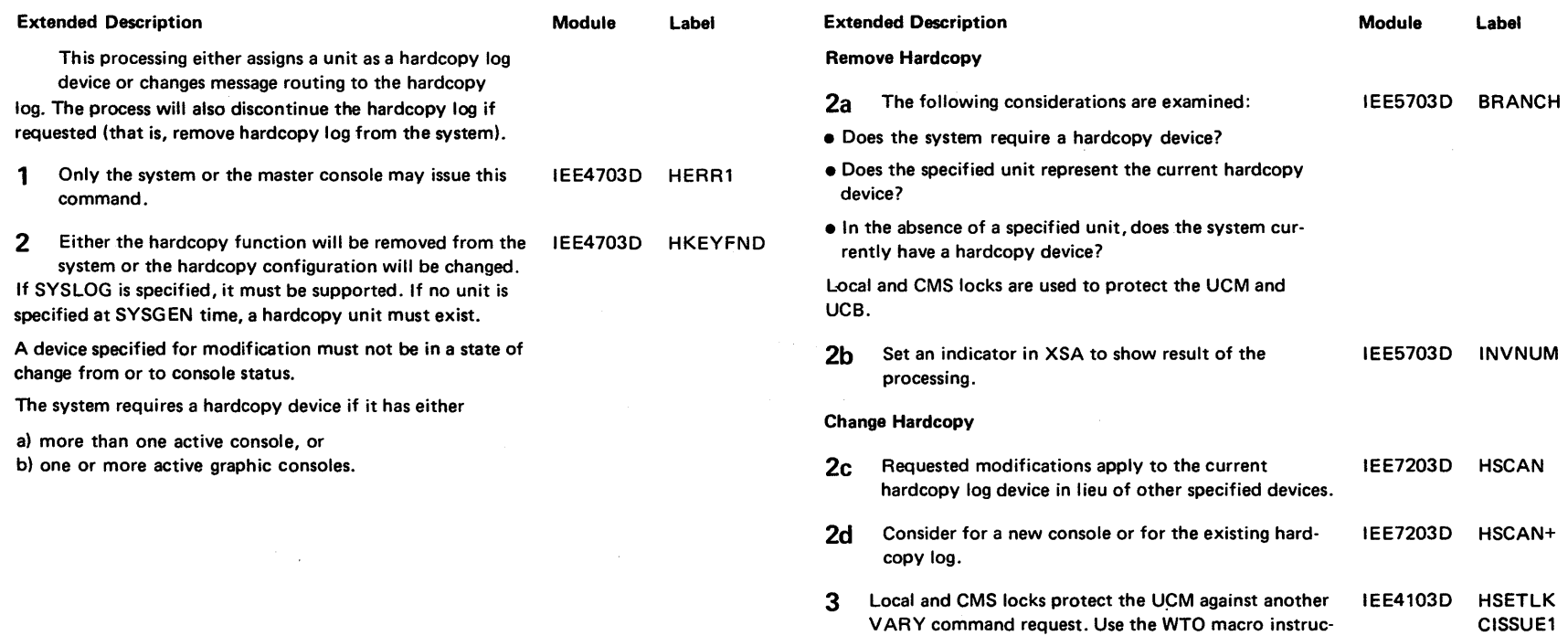

tion to write the message.

# Diagram 2-45. VARY HARDCOPY (Vx, HARDCOPY) Command Processing (IEE4703D) (Part 2 of 2)

## Diagram 2-46. Master Console (Vx, MSTCON) Switching (IEE4303D) (Part 1 of 2)

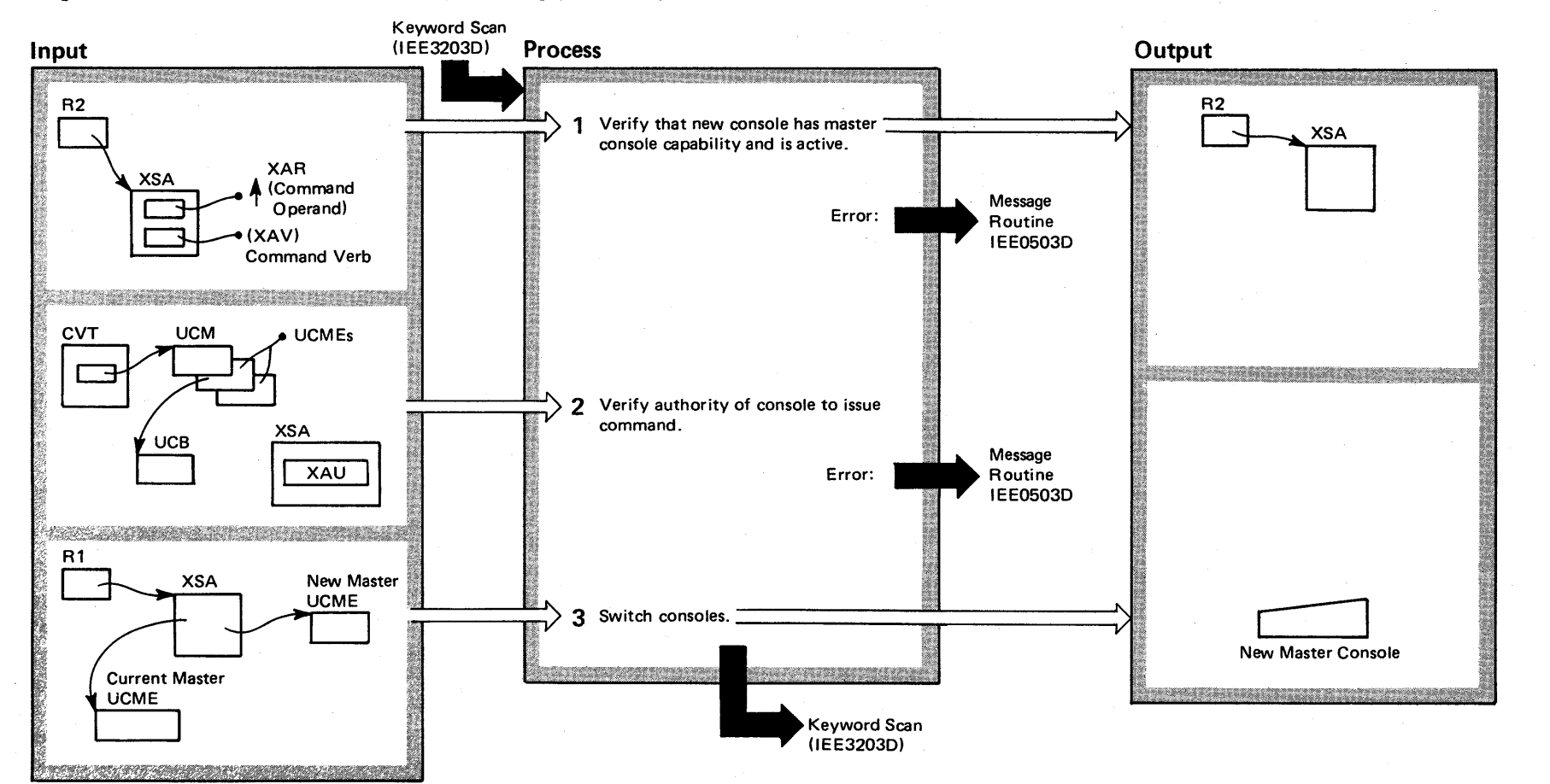

### Diagram 2-46. Master Console (Vx, MSTCON) Switching (IEE4303D) (Part 2 of 2)

Extended Description

Module Label

IEE4303D MPROCESS

This process prepares another device to be the master console.

1 The selected console must have I/O capability. Composite (console) units (established at SYSGEN time) must be active console devices. If console activity status is changing or pending a change, the command is rejected.

IEE4303D

2 The current (existing) master console can issue this command. If the master console is inoperative because of hardware problems, its alternate or any console or the converter/interpreter can issue the command.

The routine reserves the UCM and UCB resources by means of the locking interface for local and CMS locks. This protects the fields being tested against changes by the communication task and/or another VARY command.

3 Issue SVC 72.

MACTIVE

# Diagram 2-47. Varying a CPU (V CPU) or Channel (V CH) Offline or Online (Overview) (IEEVCPU) (Part 1 of 2)

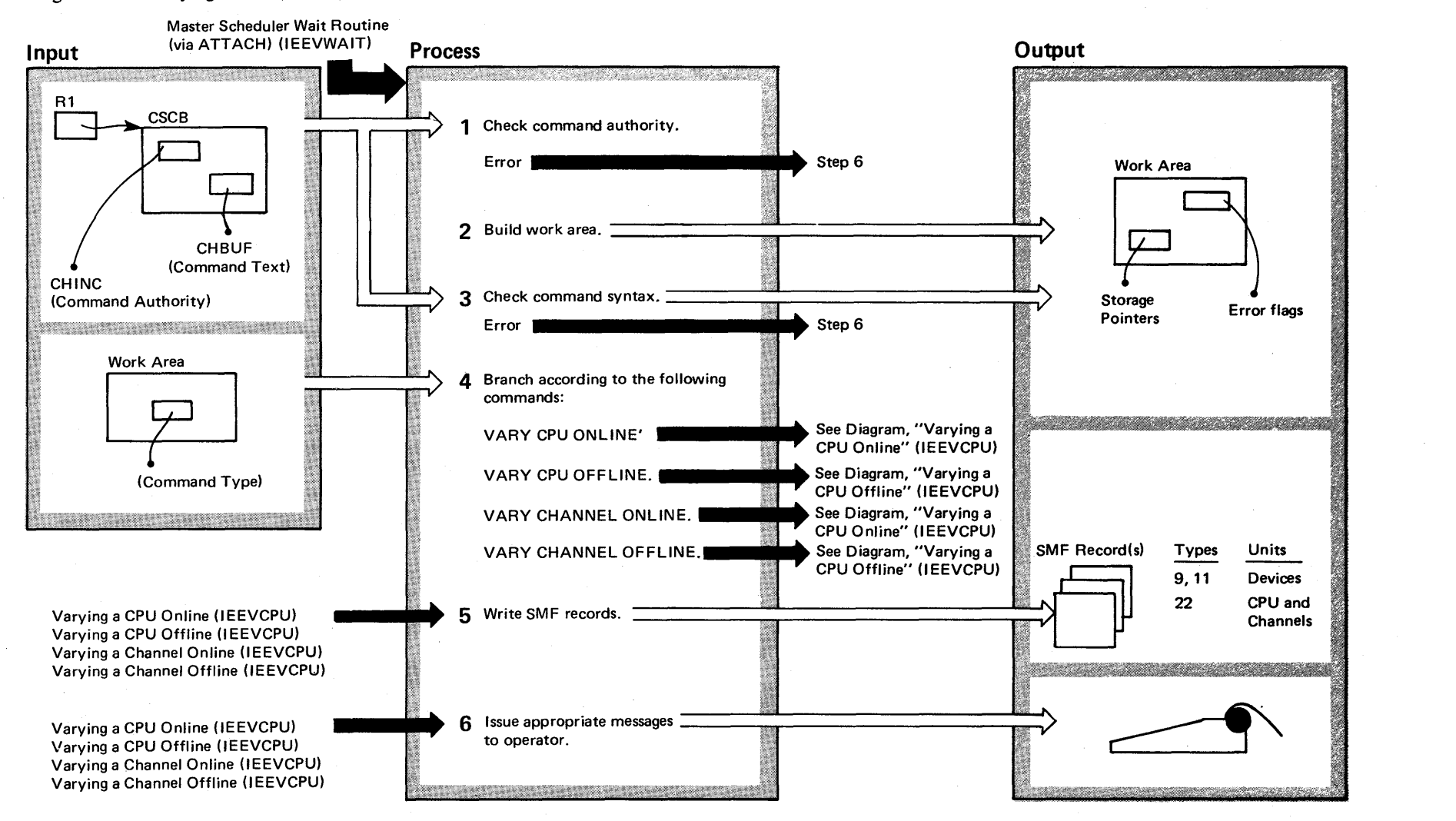

## Diagram 2-47. Varying a CPU (V CPU) or Channel (V CH) Offline or Online (Overview) (IEEVCPU) (part 2 of 2)

 $\sim 10^{-1}$ 

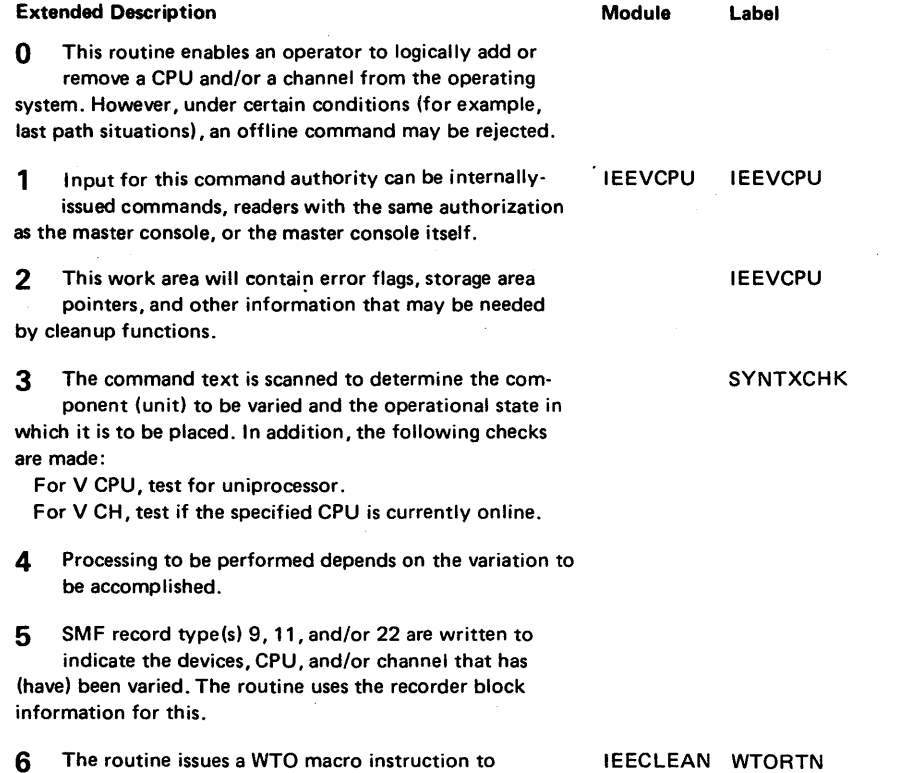

indicate the success (or failure) status of the

ection 2: **Method** of Operation <u>بن</u> 2-371

processing.

### Diagram 2-48. Varying a CPU (V CPU) Online (IEEVCPU) (part I of 2)

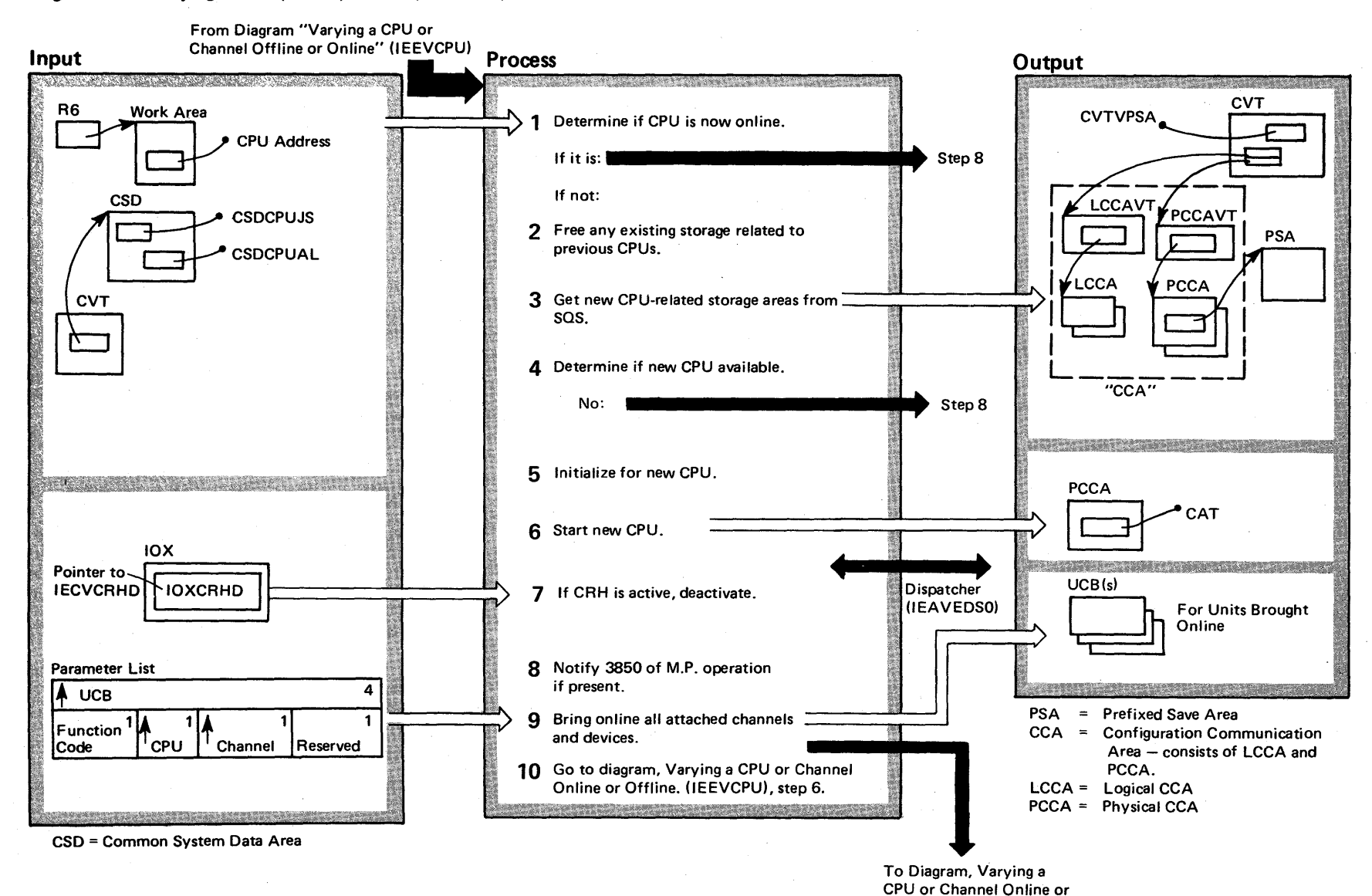

Offline (IEEVCPU), step 5.

2-372 OS/VS2 Syste 5; gic Library Volume 2 (VS2 Release 3.

 $\tilde{\phantom{0}}$
#### Diagram 248. Varying a CPU (V CPU) Online (IEEVCPU) (part 2 of 2)

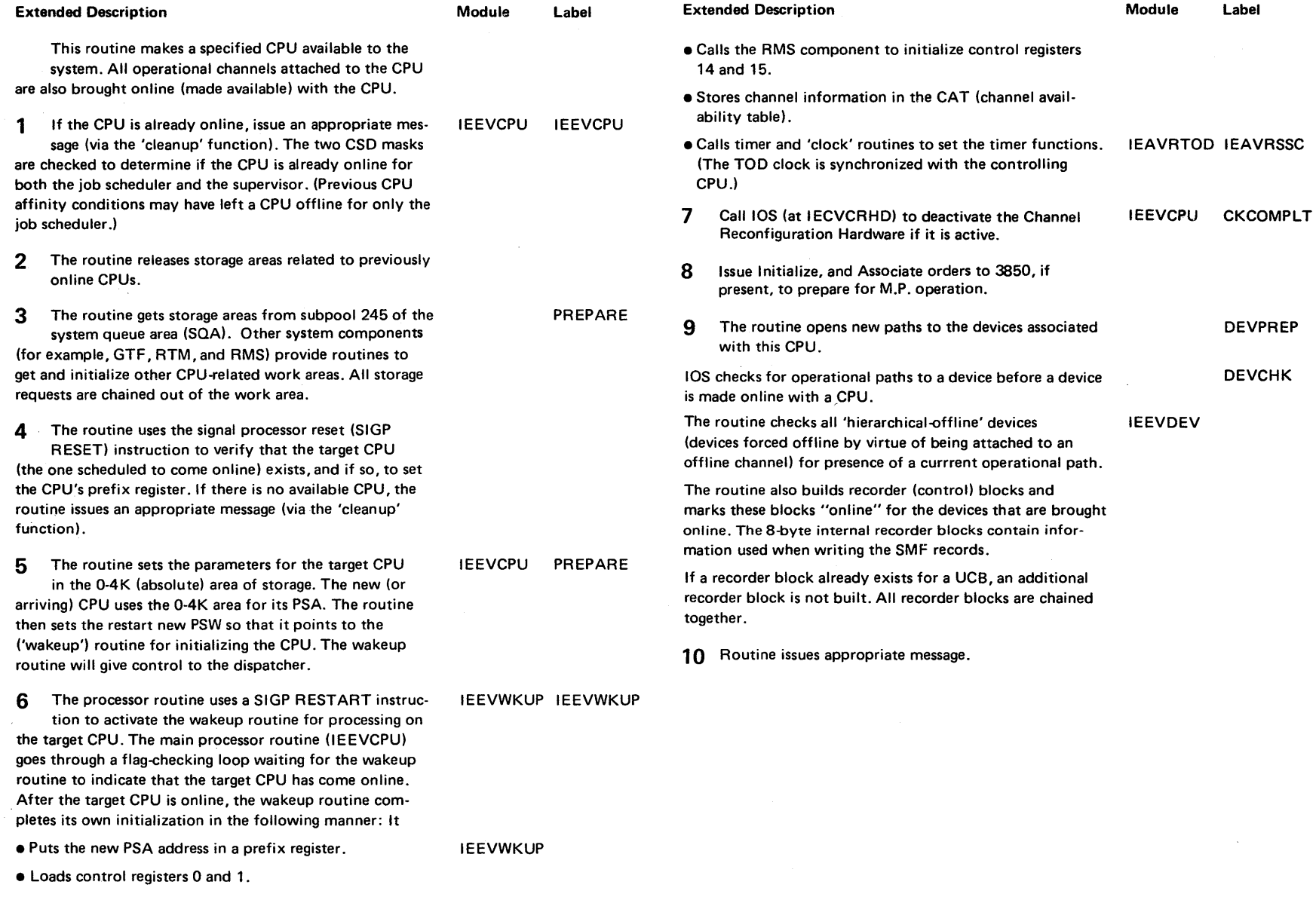

 $\sim$ 

~ • Turns on the dynamic address translation (OAT) function.

#### Diagram 2-49. Varying a CPU (V CPU) Offline (IEEVCPU) (Part 1 of 2)

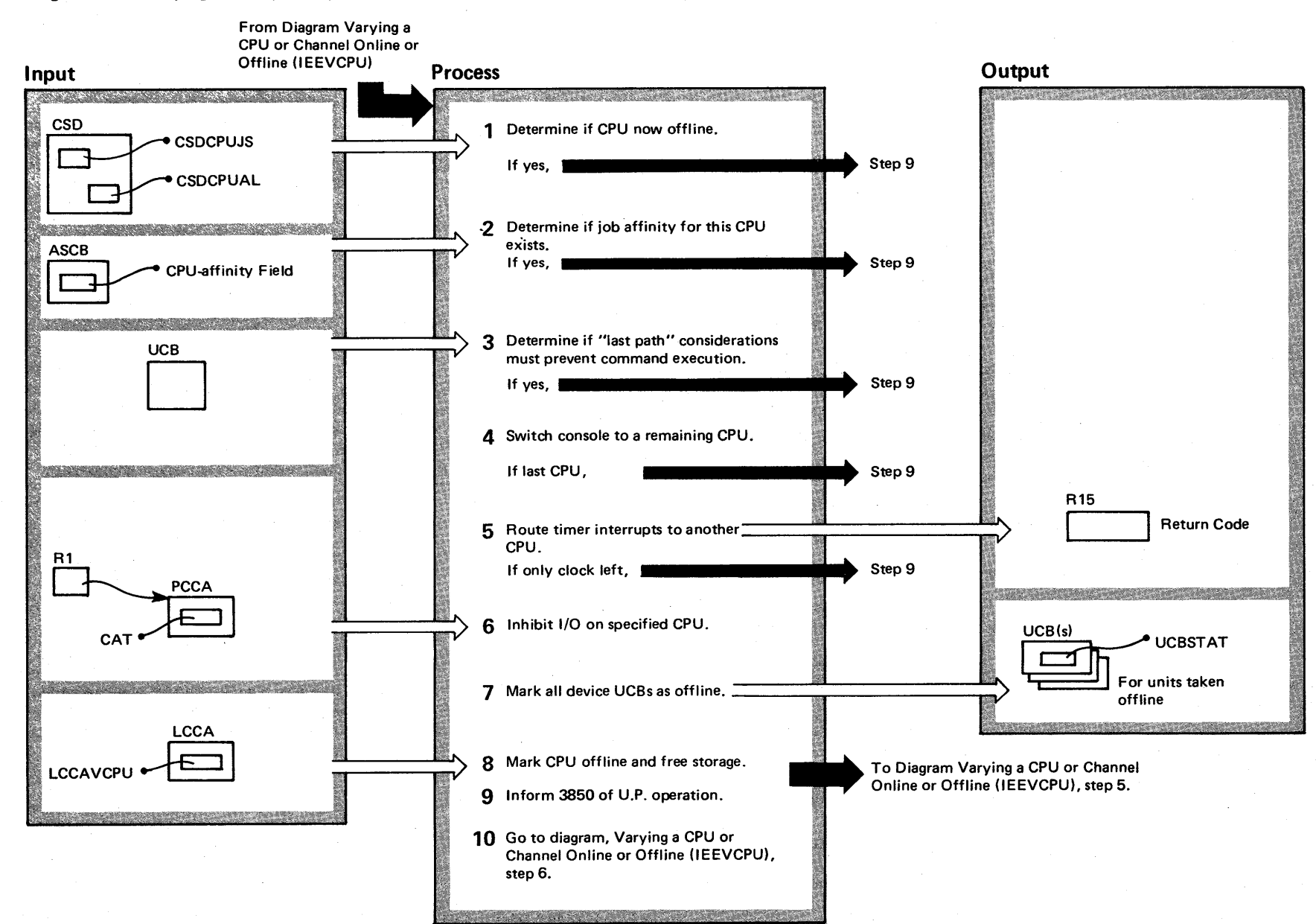

 $\frac{1}{4}$  $\overline{\mathbf{s}}$ VS2 System L gic Libr. ~ olume 2  $\mathcal{S}(\mathbf{X})$  $\chi$ elease  $3.7$ 

## Diagram 2-49. Varying a CPU (V CPU) Offline (IEEVCPU) (part 2 of 2)

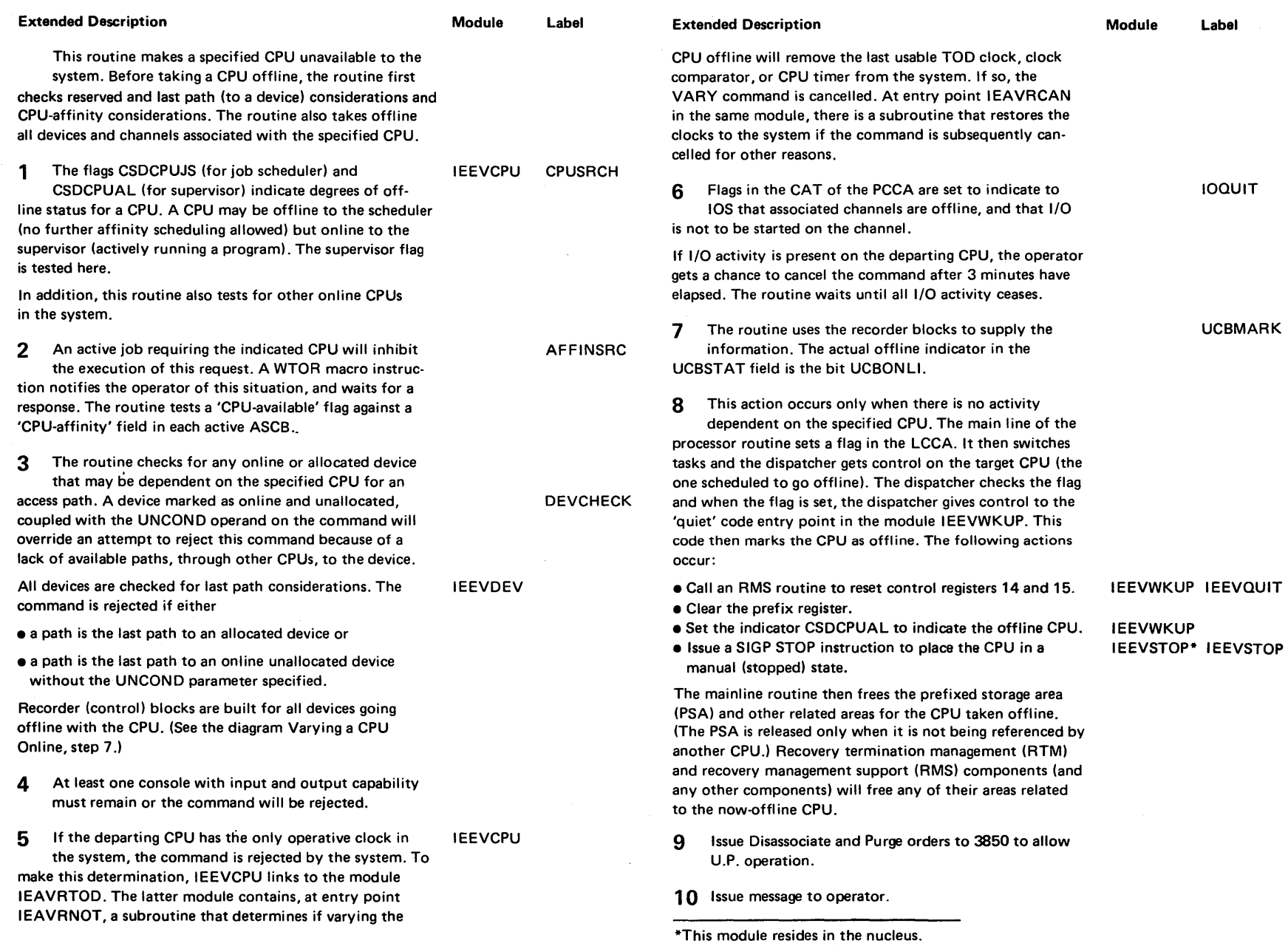

#### Diagram 2-50. Varying a Channel (V CH) Online (IEEVCPU) (Part 1 of 2)

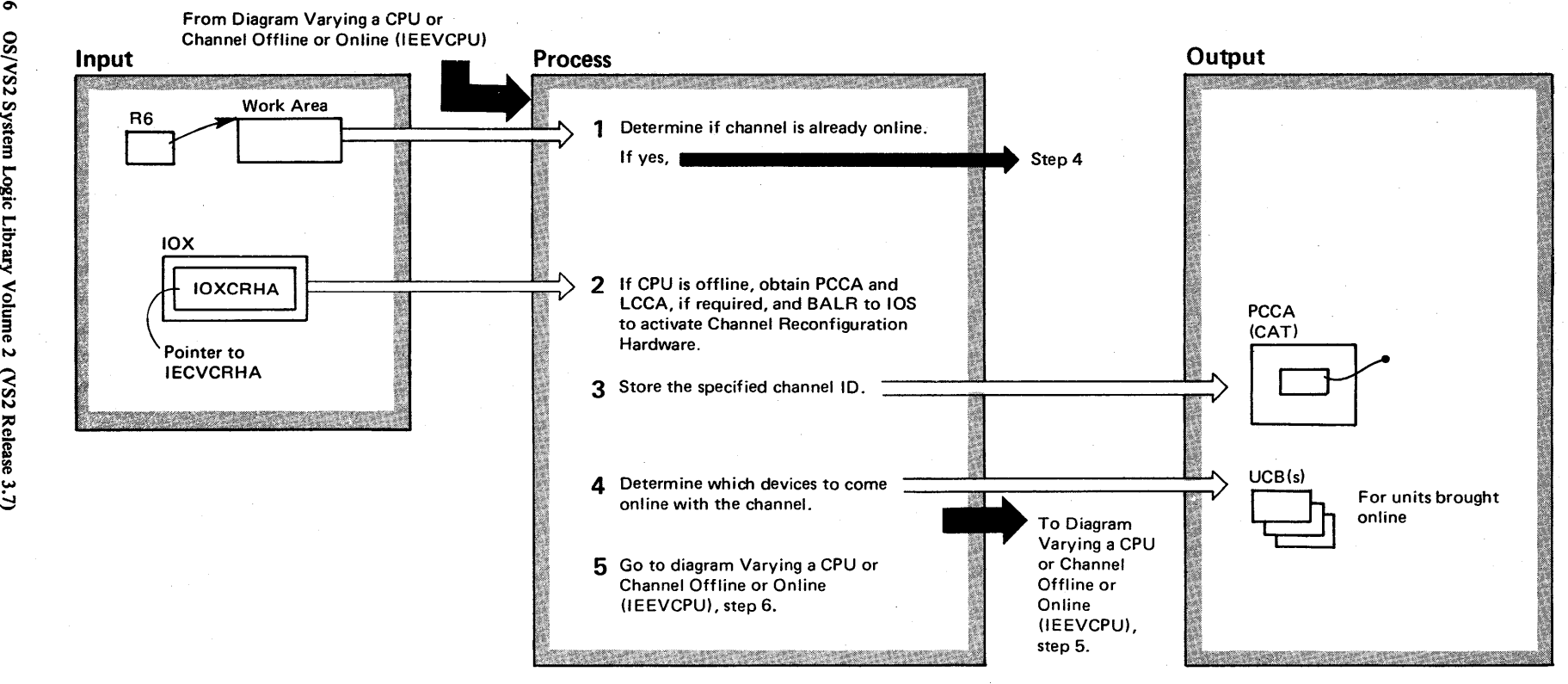

 $2.376$ ទ្ធ 0S/VS2 Syste 3  $\bf Logi$ r-a: y Volume 2 (VS2 Release 3)

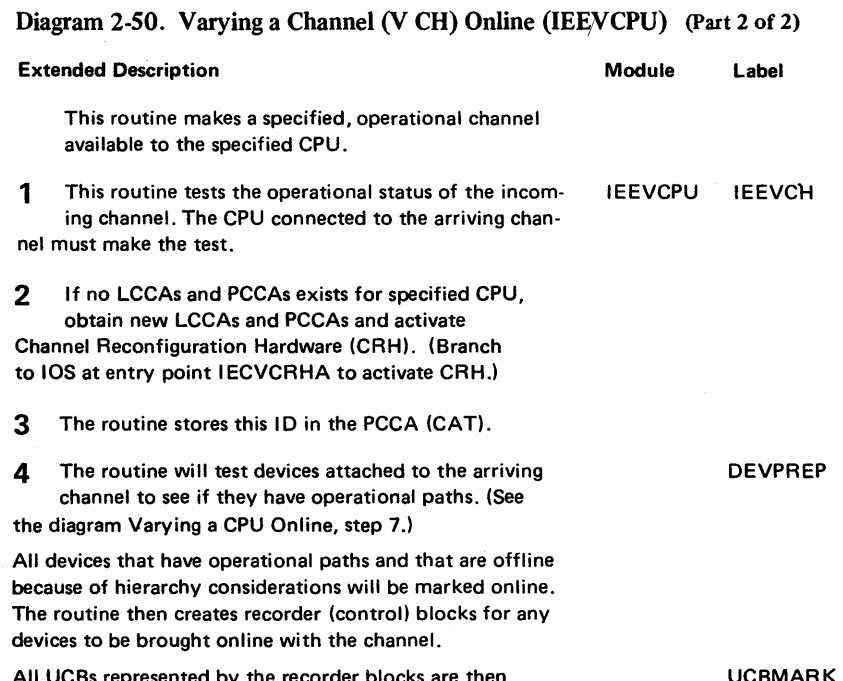

All UCBs represented by the recorder blocks are then marked as having the associated devices online.

UCBMARK

 $\alpha$ 

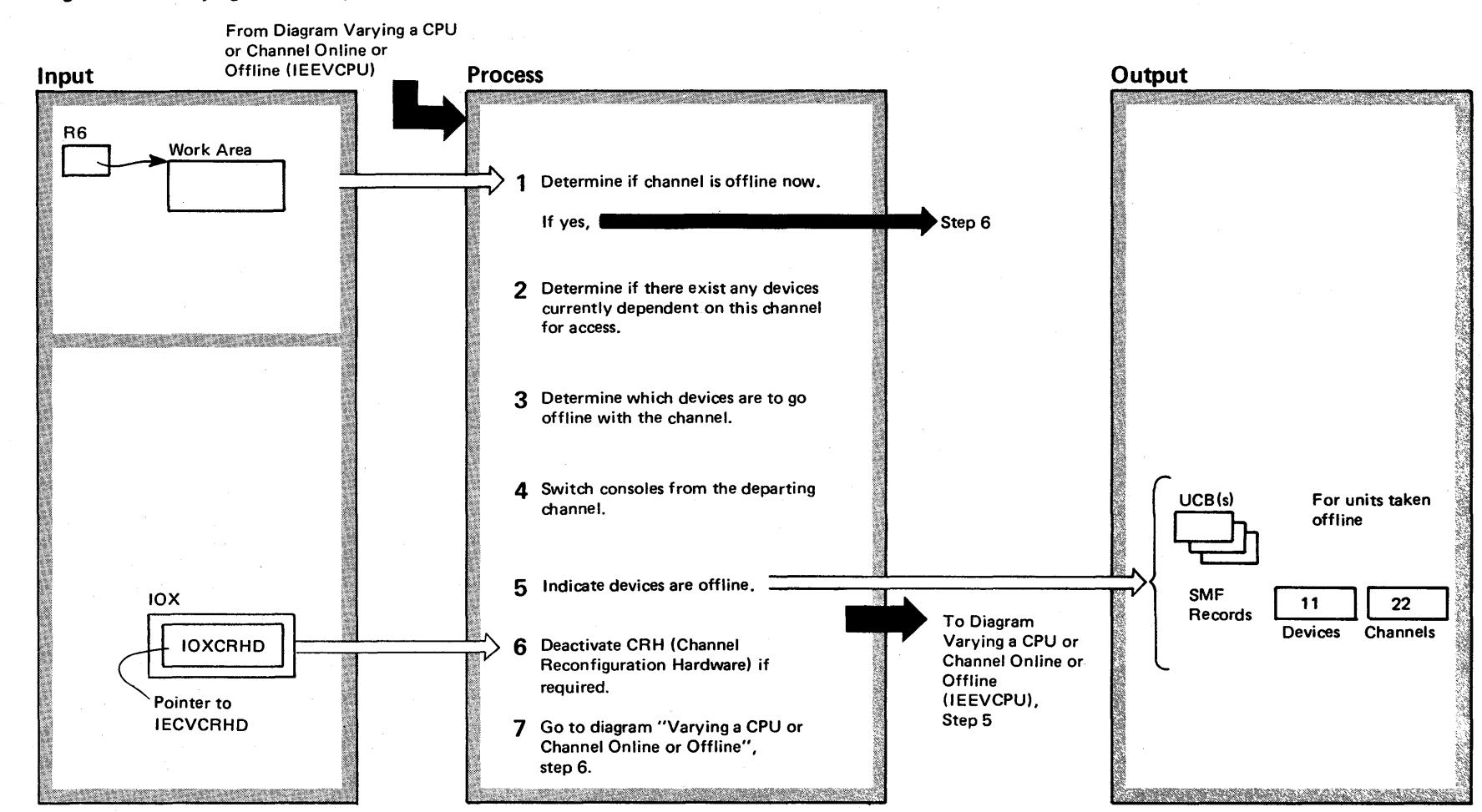

#### Diagram 2-51. Varying a Channel (V CH) Offline (IEEVCPU) (Part 1 of 2)

2-378 S2 Syst ~ ፵. $$ eّة. ~ olume 2  $^{12}S$ Release 3  $\tilde{\phantom{0}}$ 

# Diagram 2-51. Varying a Channel (V CH) Offline (IEEVCPU) (Part 2 of 2)

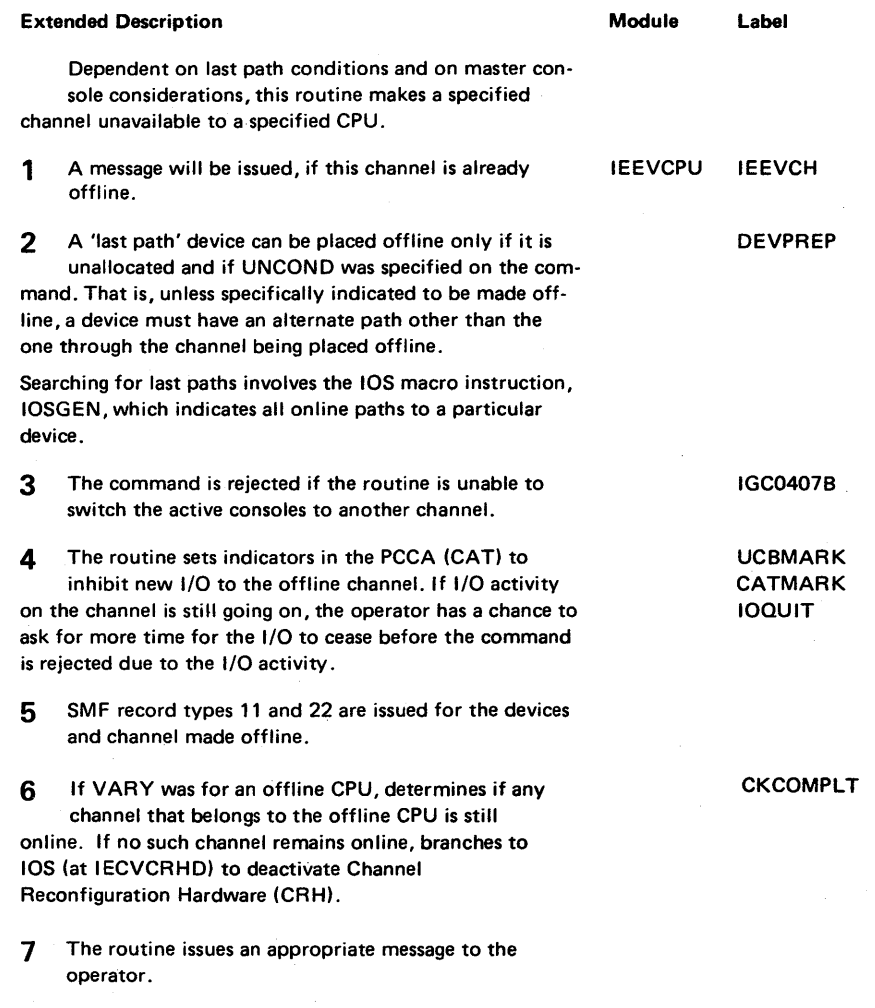

#### Diagram 2-52. Varying the Path (V PATH) to a Device (IEEVPTH) (Part 1 of 4)

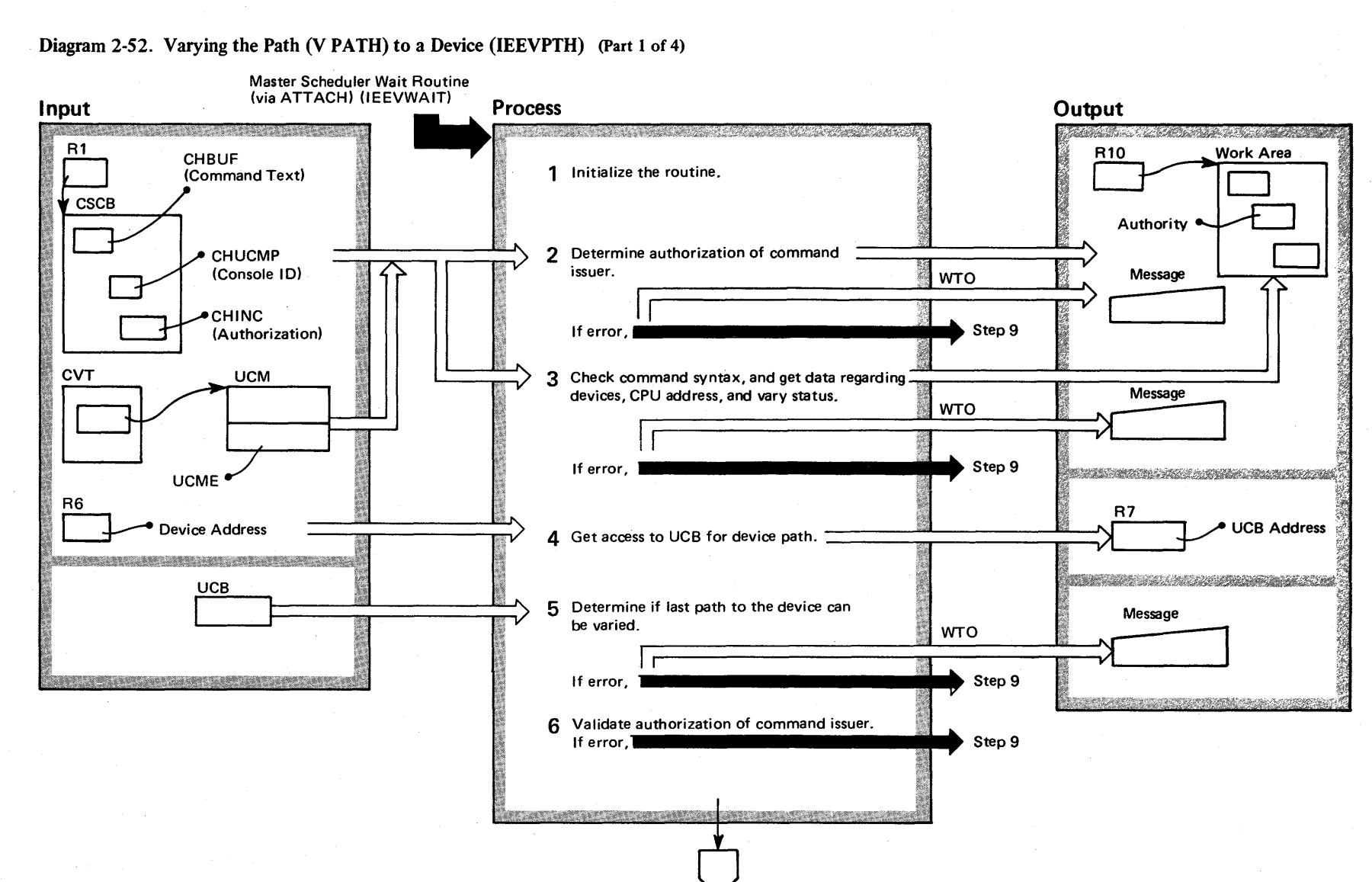

 $2 - 380$  $\mathbf{S}$ 'S2 System L gic Libi ~ Volume 2  $\frac{\text{CS}}{\text{CS}}$ Release 3

~

#### Diagram 2-52. Varying the Path (V PATH) to a Device (IEEVPTH) (Part 2 of 4)

 $\sim$   $\sim$ 

 $\sim$ 

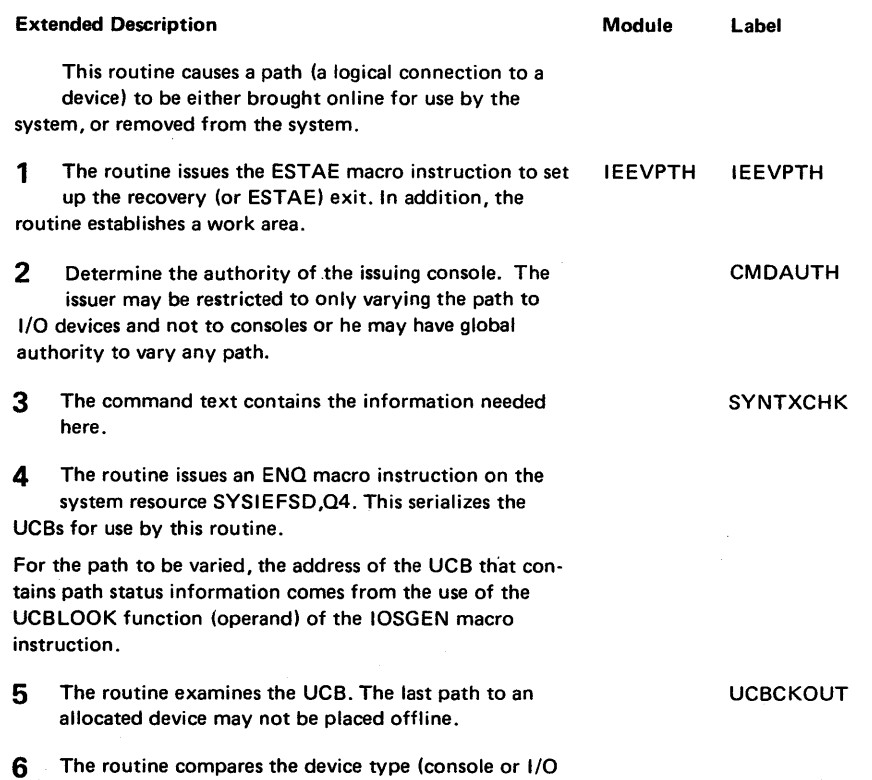

device) to the issuer's authorization.

 $\frac{5}{7}$ ethod of Operation  $2.38$ 2-381

Sectic

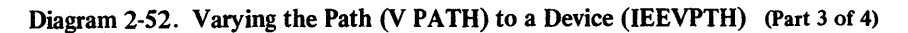

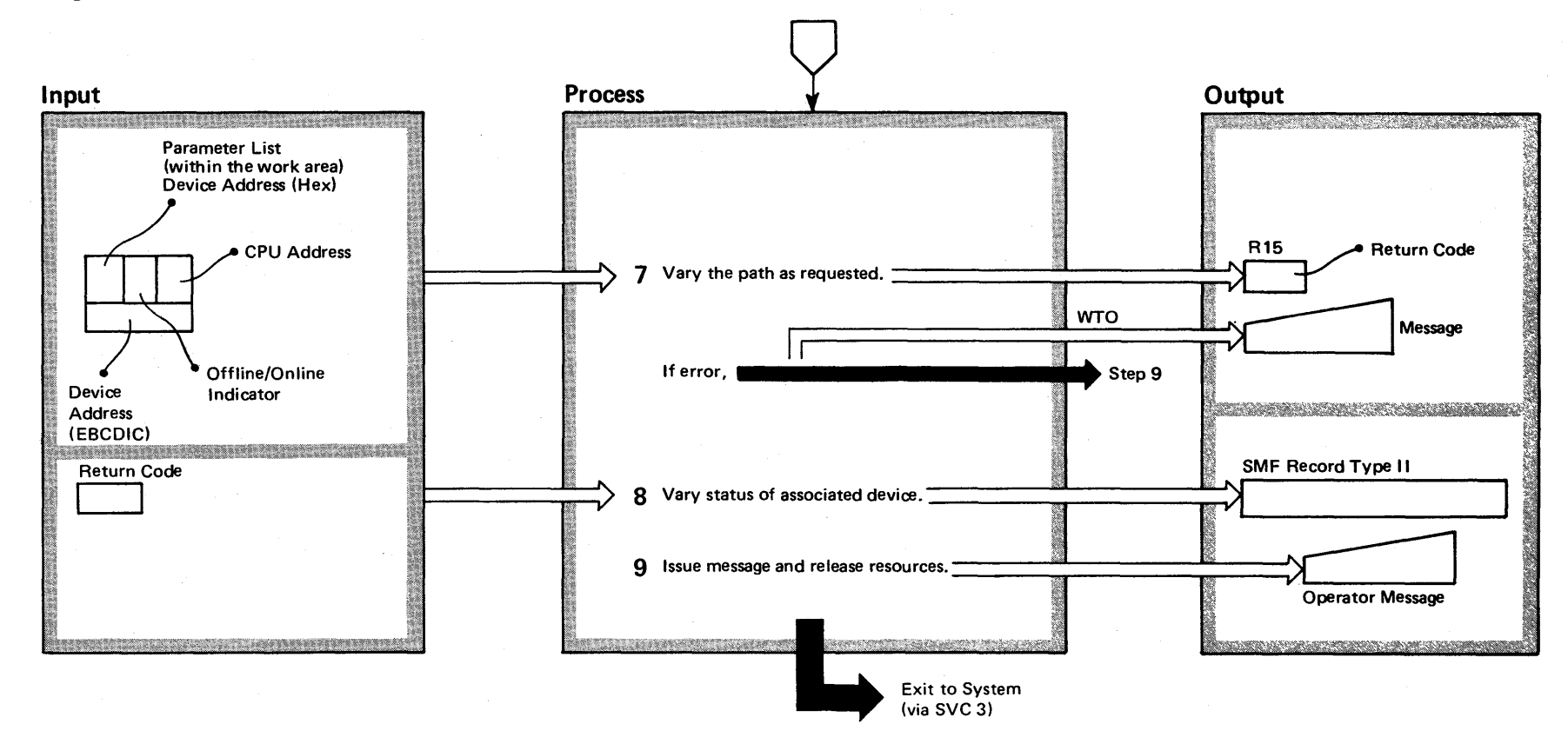

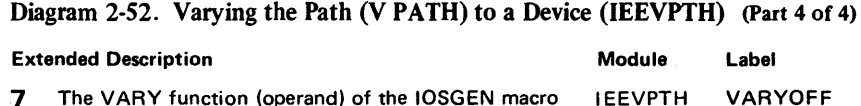

7 The VARY function (operand) of the IOSGEN macro instruction is used to alter the path status bits (in the UCB) thus changing the path. A return code of 0 indicates success.

8 The processing at this point depends on the type (offline or online) of request and the return code from the VARY function. For the request indicated below, the following conditions and responses are as shown: IEEVPTH

Vary online:

- If the associated device is offline for hierarchy reasons, and
- If an operational path to the device exists, then the device is varied online.

VARY offline:

- If the associated device is online, and
- If the last path is to be varied offline, then the device is varied offline.

If the device (above) is varied as indicated, the routine writes an SMF record.

9 The routine uses a WTO macro instruction to inform the operator of the results of the processing.

CLEANUP

SMF

#### Diagram 2-53. Varying the Status of Real Storage (V STOR) (IEEMPVST) (part 1 of 2)

"

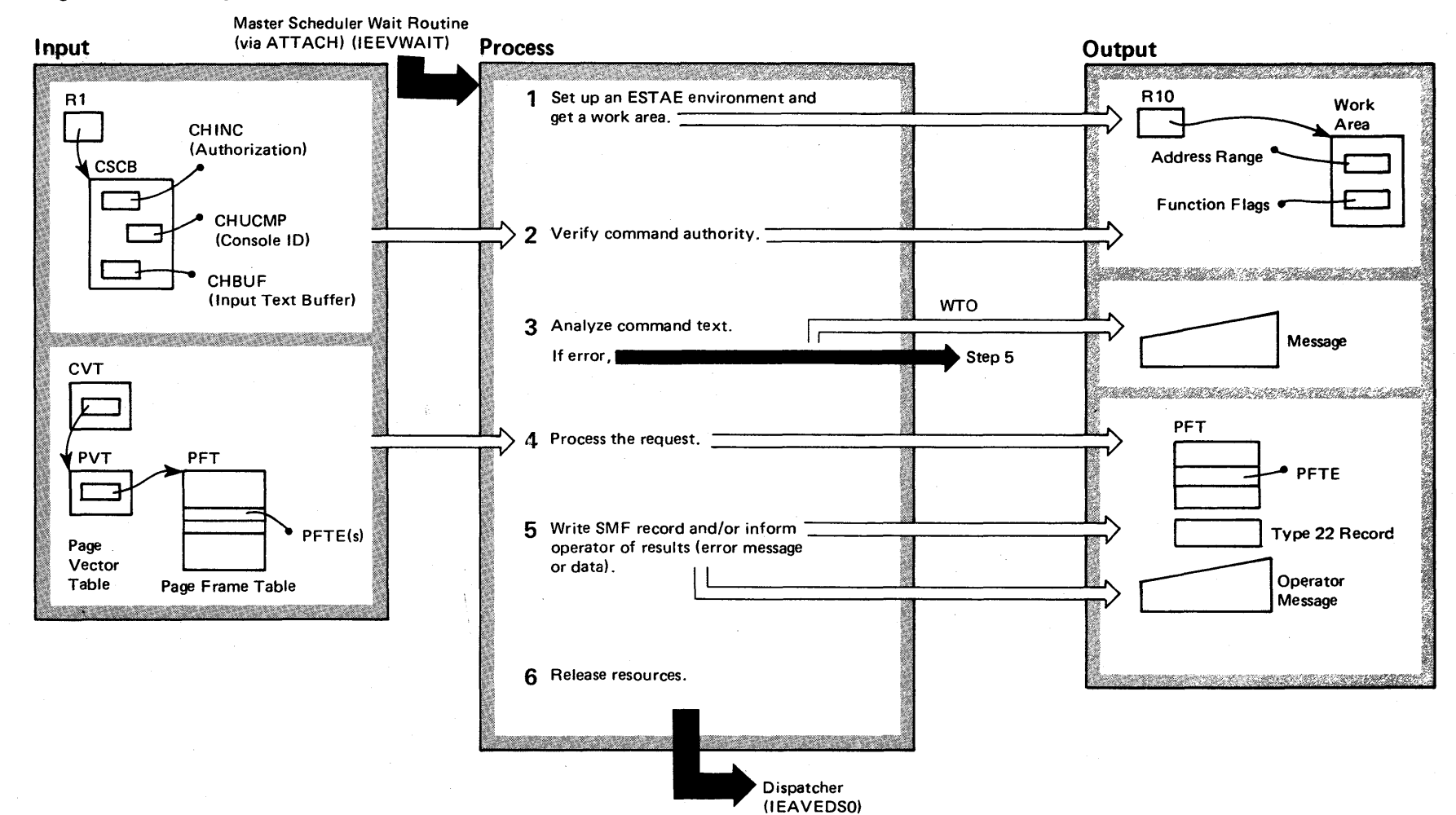

 $2 - 384$ OS/VS2 System Logic Library Vol ≣<br>ऽ (VS2 Release 3  $\tilde{}$ 

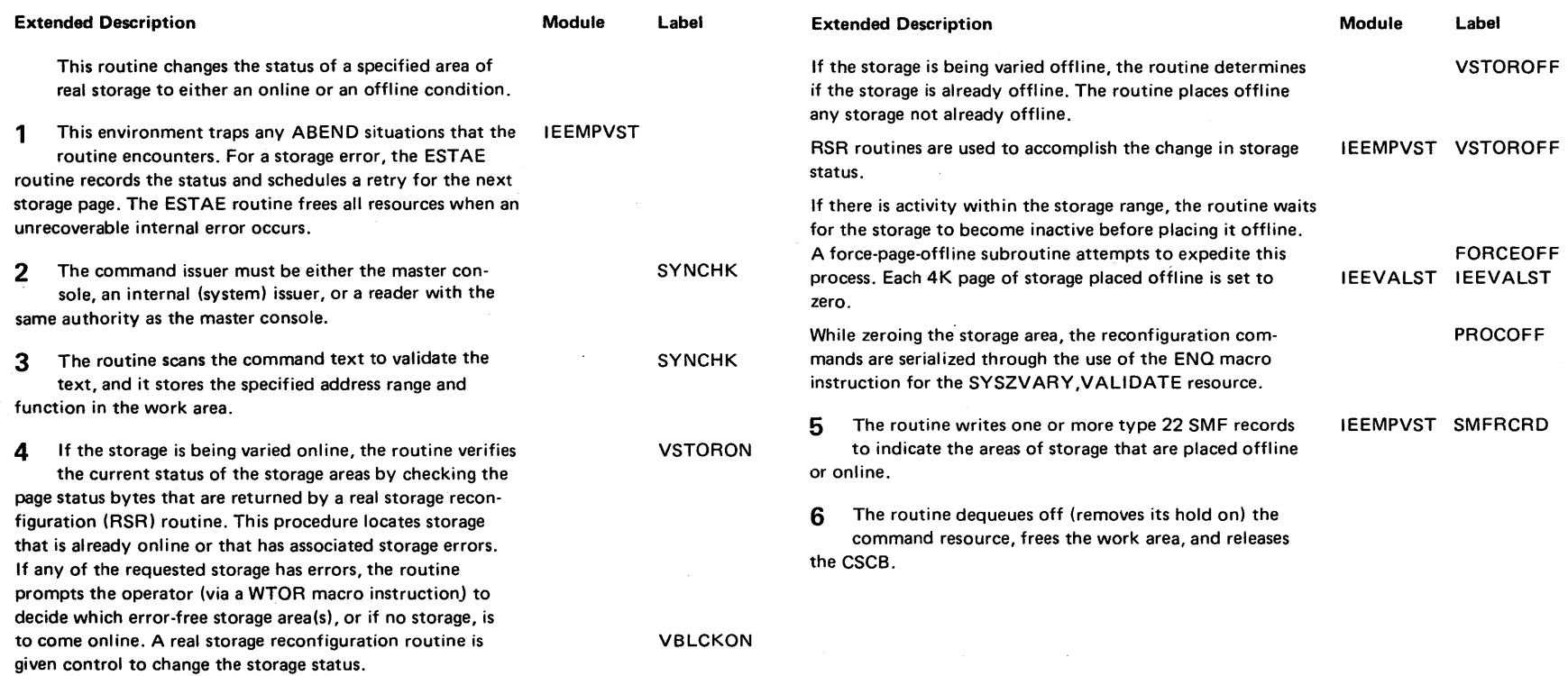

#### Diagram 2-53. Varying the Status of Real Storage (V STOR) (IEEMPVST) (part 2 of 2)

2-386 OS/VS2 System Logic Library Volume 2 (VS2 Release 3.7)

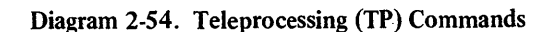

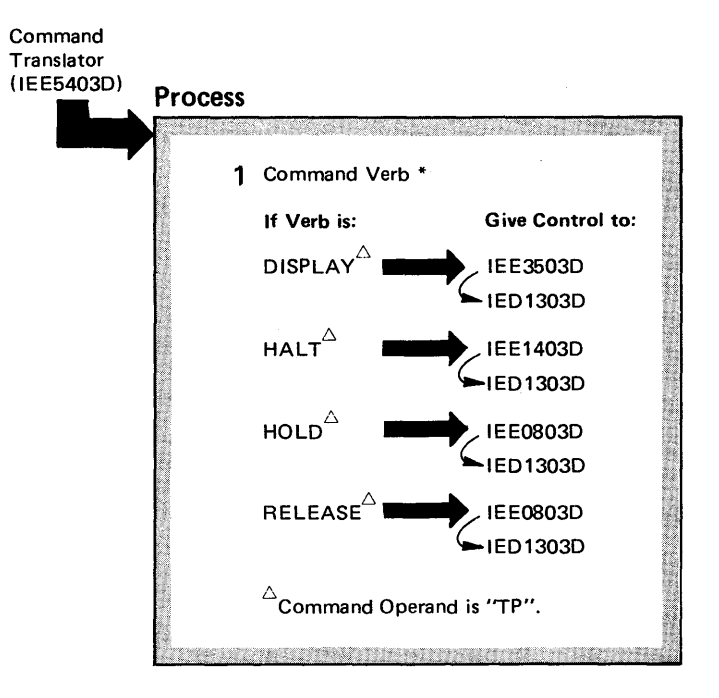

\*For further details, see the diagrams HALT (Z), SWITCH (I), and TRACE (TRACE) Command Initialization; Holding and Releasing Teleprocessing; and see the publication, OS/VS2 TCAM Program Logic Manual, SY30-2040.

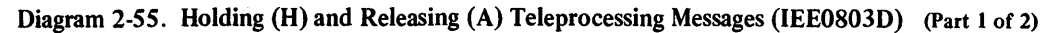

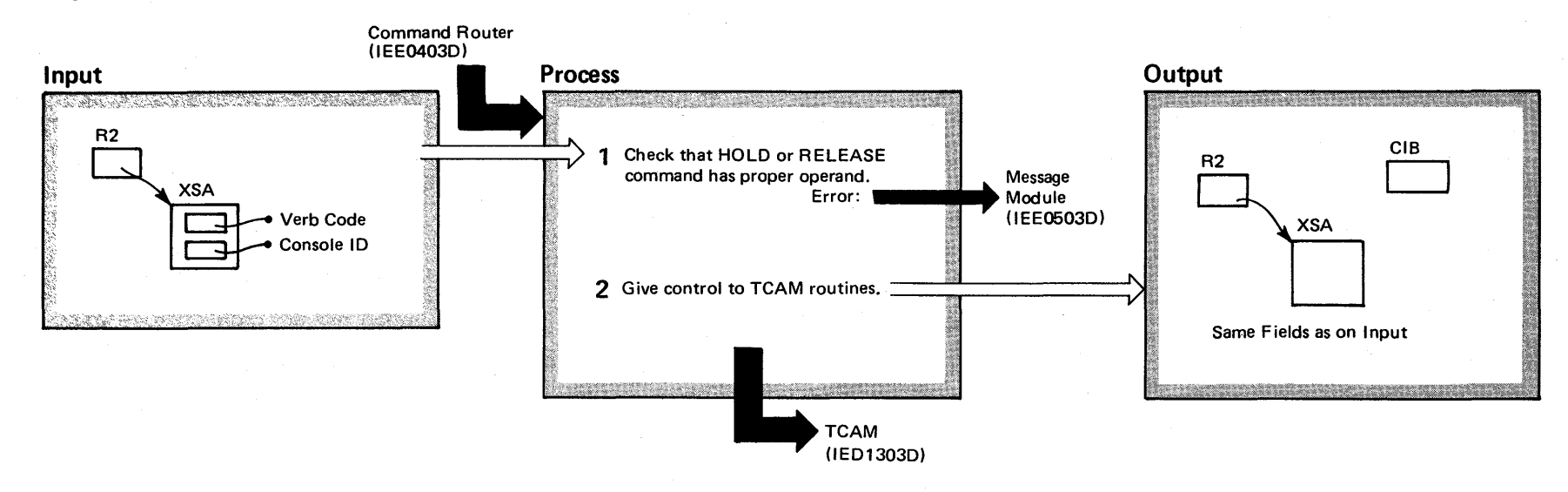

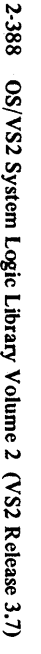

#### Diagram 2-55. Holding (H) and Releasing (A) Teleprocessing Messages (IEE0803D) (Part 2 of 2)

 $\lambda$ 

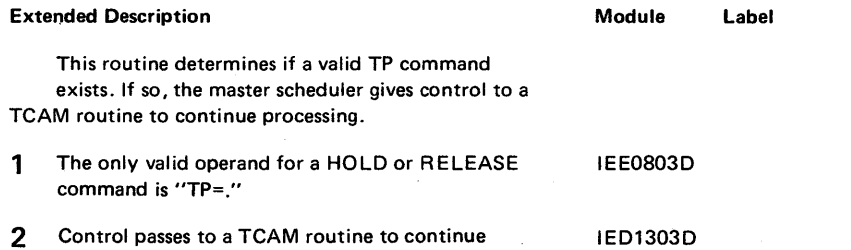

processing the command.

2-390 OS/VS2 System Logic Library Volume 2 (VS2 Release 3.7)

Diagram 2-56. Processing Commands With the "NET" Operand

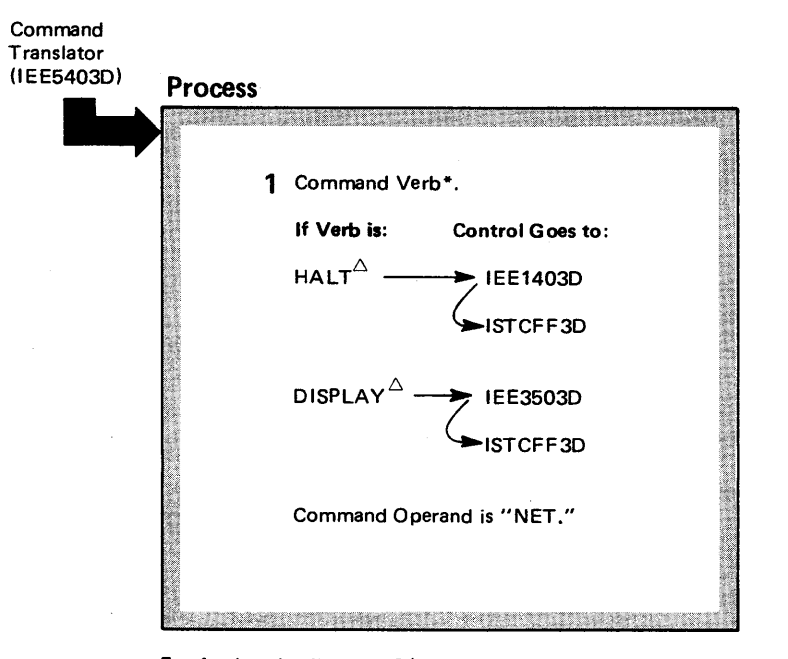

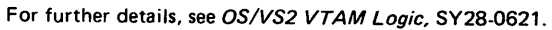

#### Diagram 2-57. Stopping and Restarting (QUIESCE) (via an Interrupt) the System (IEESTPRS) (part 1 of 4)

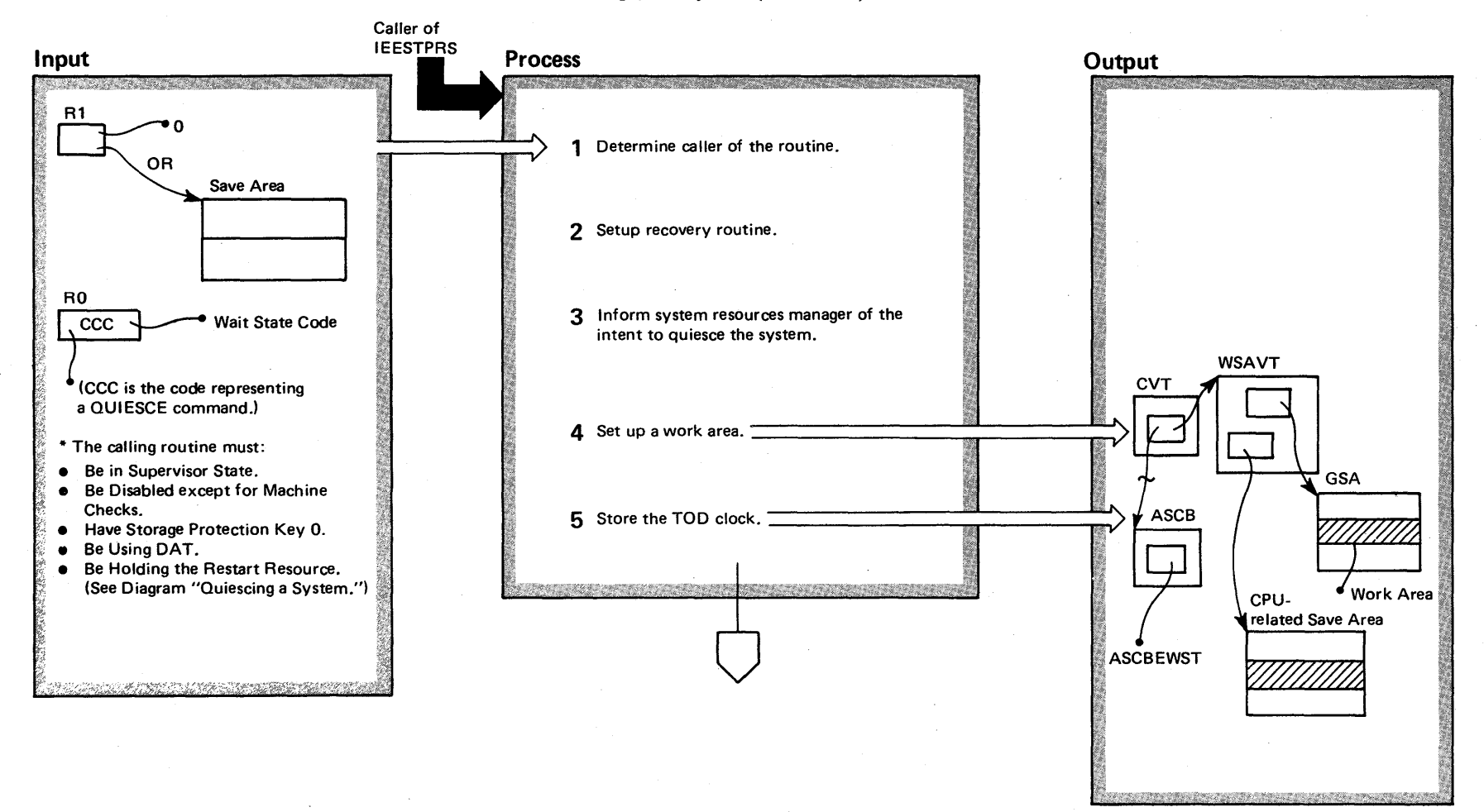

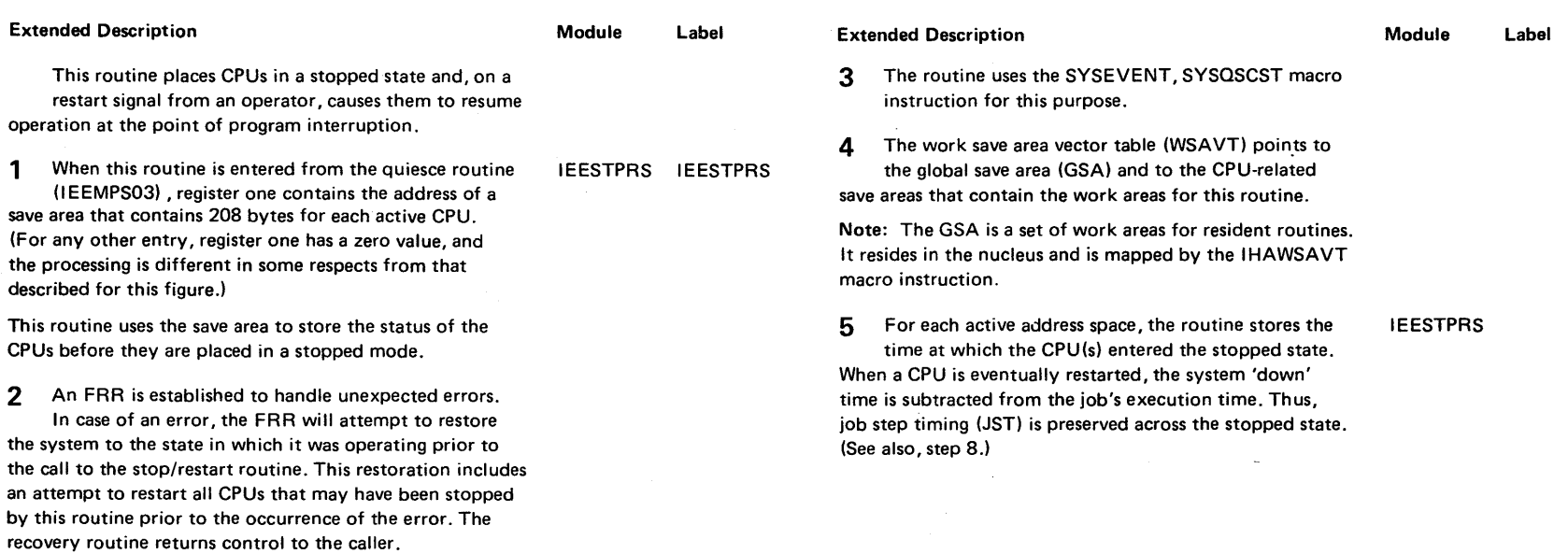

## Diagram 2-57. Stopping and Restarting (QUIESCE) (via an Interrupt) the System (IEESTPRS) (part 2 of 4)

 $\mathcal{L}^{\text{max}}_{\text{max}}$ 

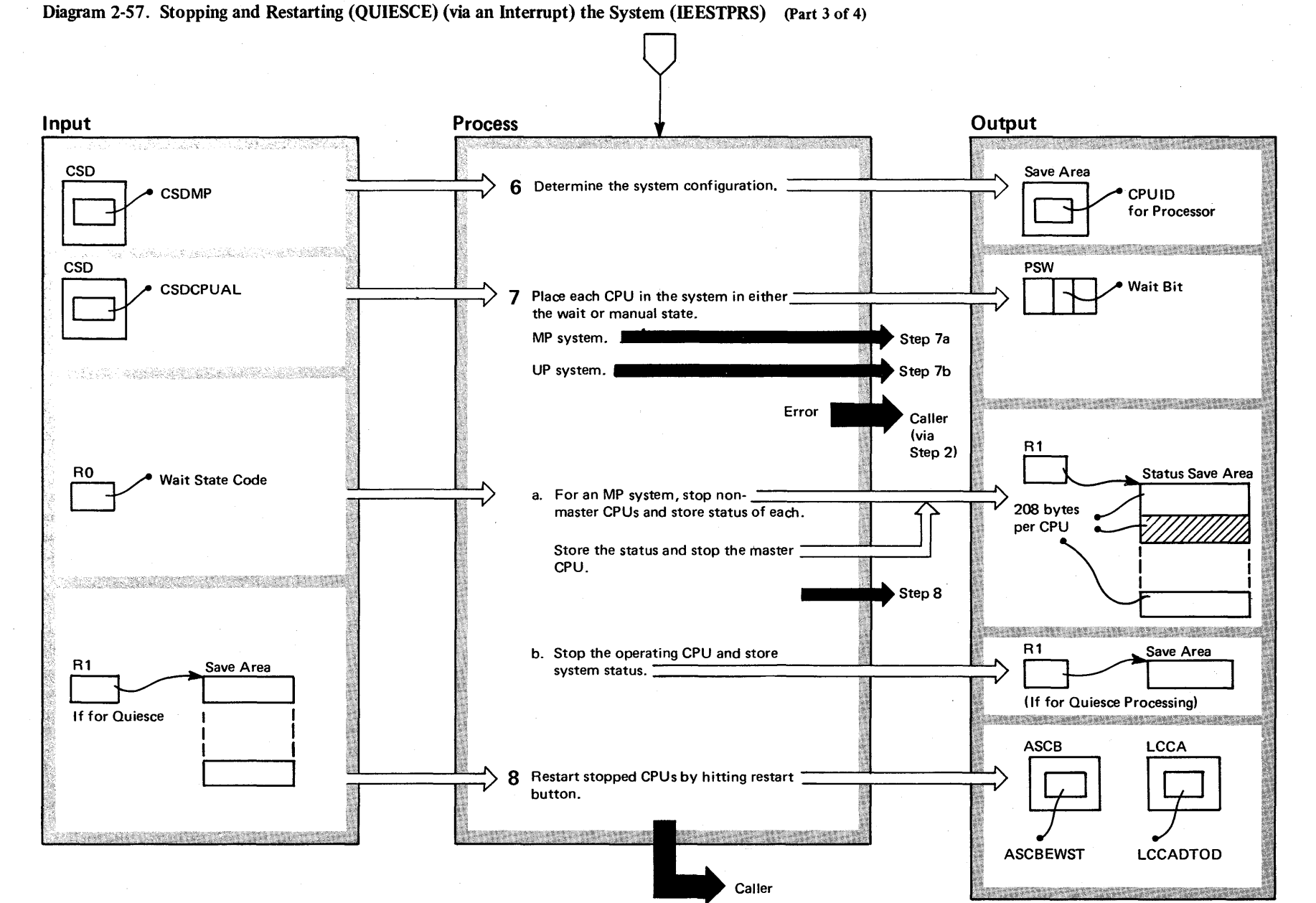

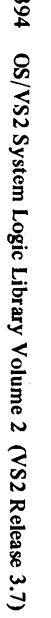

## Diagram 2-57. Stopping and Restarting (QUIESCE) (via an Interrupt) the System (IEESTPRS) (Part 4 of 4)

 $\sim 10^7$ 

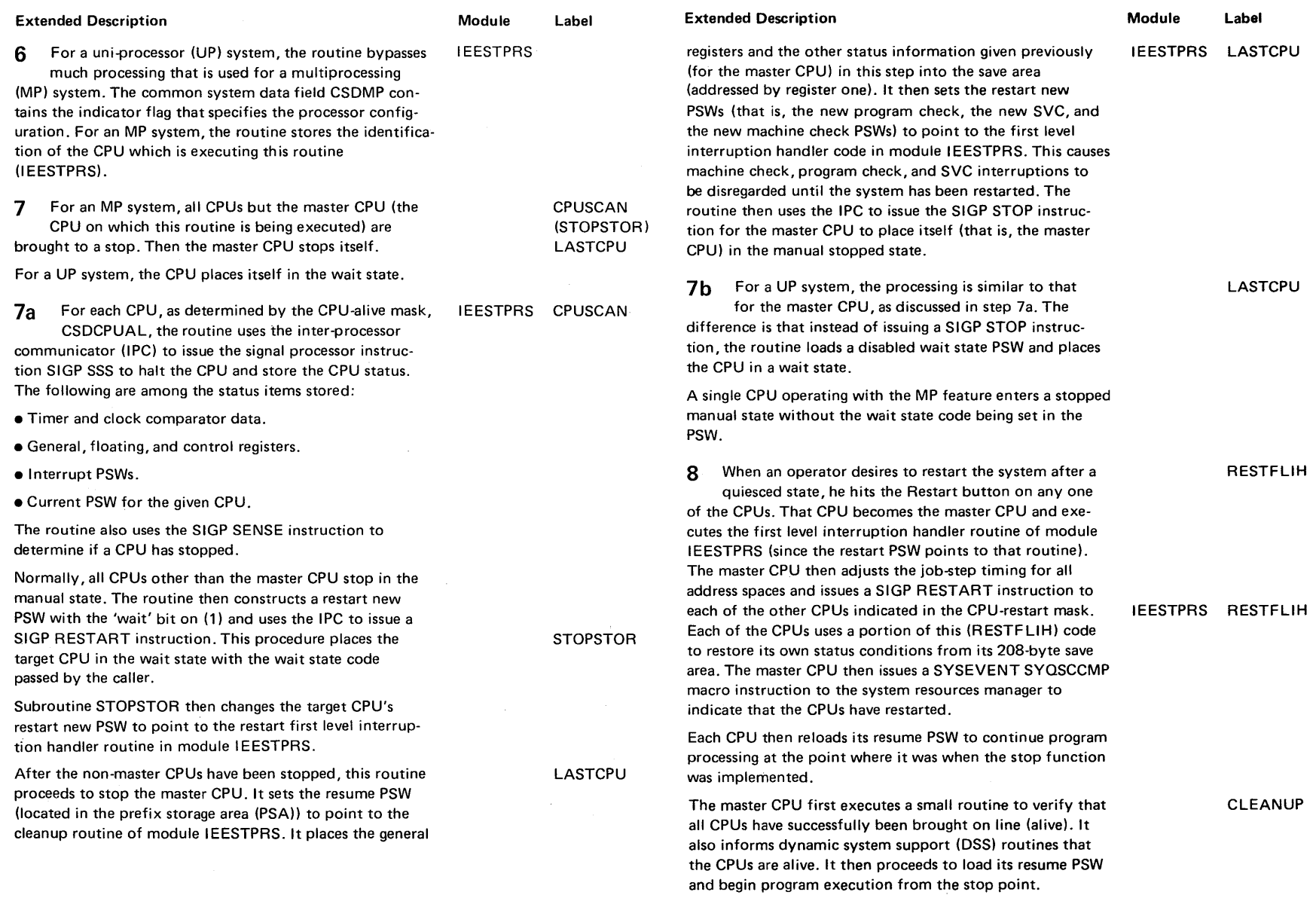

 $\sim$ 

#### Diagram 2-58. Device Information Subroutine (V PATH, \* CH, V CPU) (IEEVDEV) (Part 1 of 4)

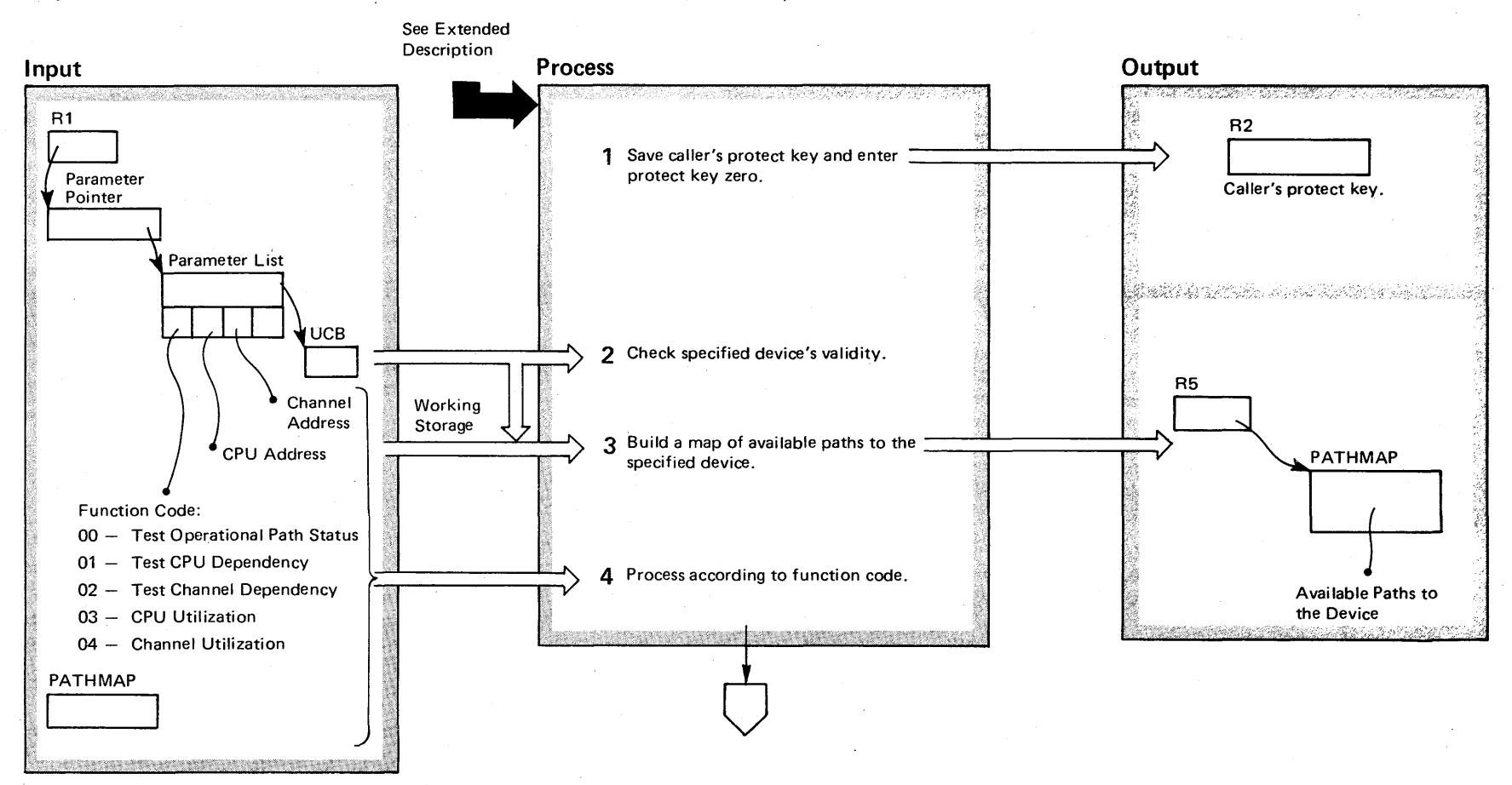

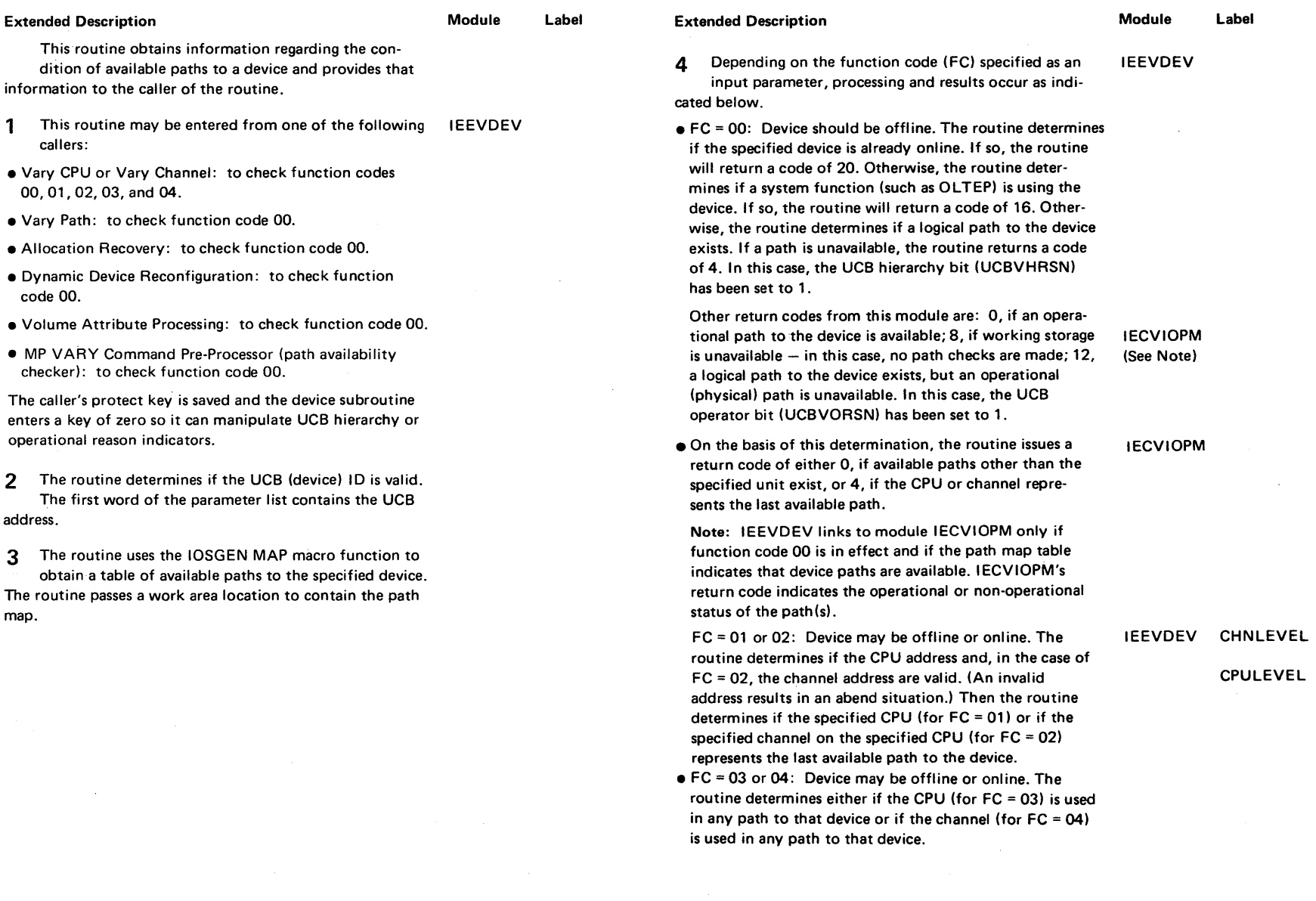

 $\mathcal{L}$ 

## Diagram 2-58. Device Information Subroutine (V PATH, \* CH, V CPU) (IEEVDEV) (part 2 of 4)

Sectic  $\frac{30}{2}$ ~ ~ g ~ o '"I) o "0 ~ ~ o· = N W ~ '-I

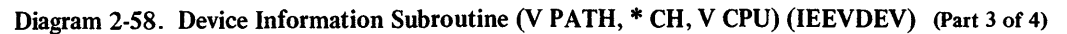

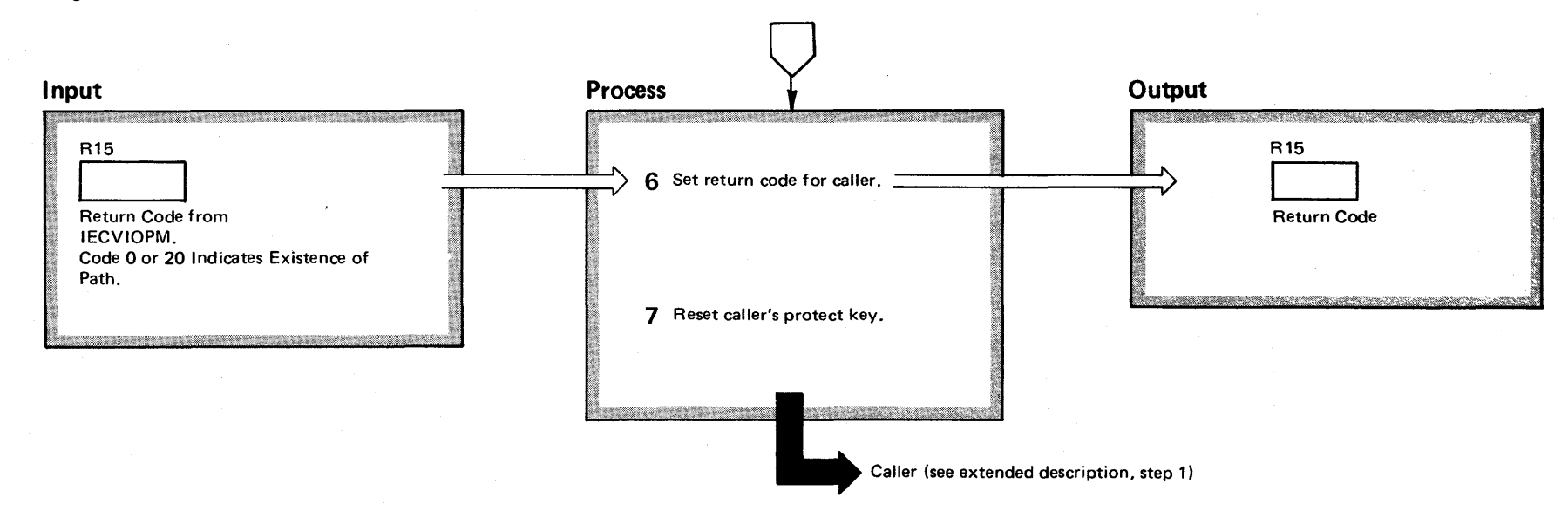

#### Diagram 2-58. Device Information Subroutine (V PATH, \* CH, V CPU) (IEEVDEV) (Part 4 of 4)

Extended Description

#### Module Label IEEVDEV

6 The status code returned from the IECVIOPM subroutine is converted to a return code from the device subroutine and returned to the calling routine.

7 The calling routine's protect key is restored.

#### Additional Considerations for This Diagram:

- 1. All system components that bring a device online should use the IEEVDEV subroutine with function code 00 to ensure that the device has an operational path.
- 2. If a device is offline due to operator reasons (bit UCBVORSN = 1), the IEEVDEV subroutine caller should have the authority to bring the device back online and the caller should set the UCBVORSN bit equal to o when this is done.
- 3. The operational path status test routine IECVIOPM receives control via a LINK macro instruction and requires a UCB address as input.
- 4. In addition to building a map (table) of available paths for a specified device, the IOSGEN MAP macro function interrogates the online/offline status of each CPU and channel that comprises the path and indicates this status in the path status field of the map.

#### Diagram 2-59. Deleting a Virtual Memory (IEAVEMDL) (Part 1 of 2)

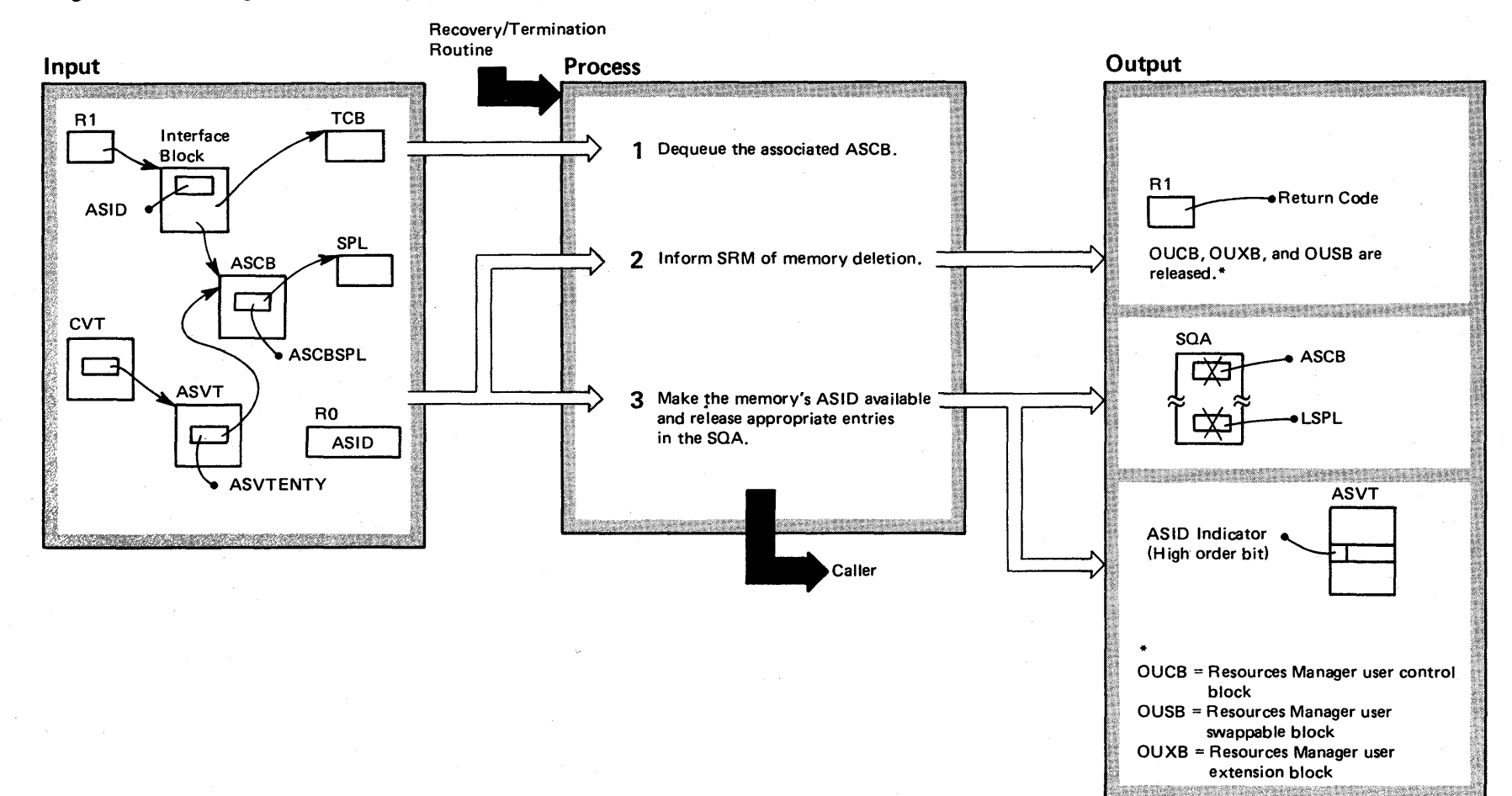

#### Diagram 2-59. Deleting a Virtual Memory (IEAVEMDL) (part 2 of 2)

Extended Description

#### Module Label

This process makes available the ASID of the given virtual memory that is being deleted. If another routine is asynchronously referencing the ASCB queue, that routine must complete before the given memory's ASCB is freed.

1 This routine uses the ASCBCHAP macro instruction to IEAVEMDL dequeue the ASCB from the ASCB ready queue.

2 The routine uses the SYSEVENT MEMDEL macro IRARMINT instruction (via SVC 95) to inform the SRM. This allows the SRM to release the resources that the memory used. If the SRM is unable to allow the occurrence of memory deletion, module IEAVEMDL waits until SRM posts the ECB for the associated ASCB to indicate that deletion may occur.

3 The ASID release occurs within the environment of a page fix, a global lock, and a functional recovery routine. This permits serialized alterations to the ASVT. The release is indicated by setting the memory's ASVT entry for the ASID. The ASCB and SPL resources are then released from SQA.

Note: This processing occurs in the master scheduler's memory and under an EST AE environment.

IEAVEMDL

IEAVEMDL MDLESTAE

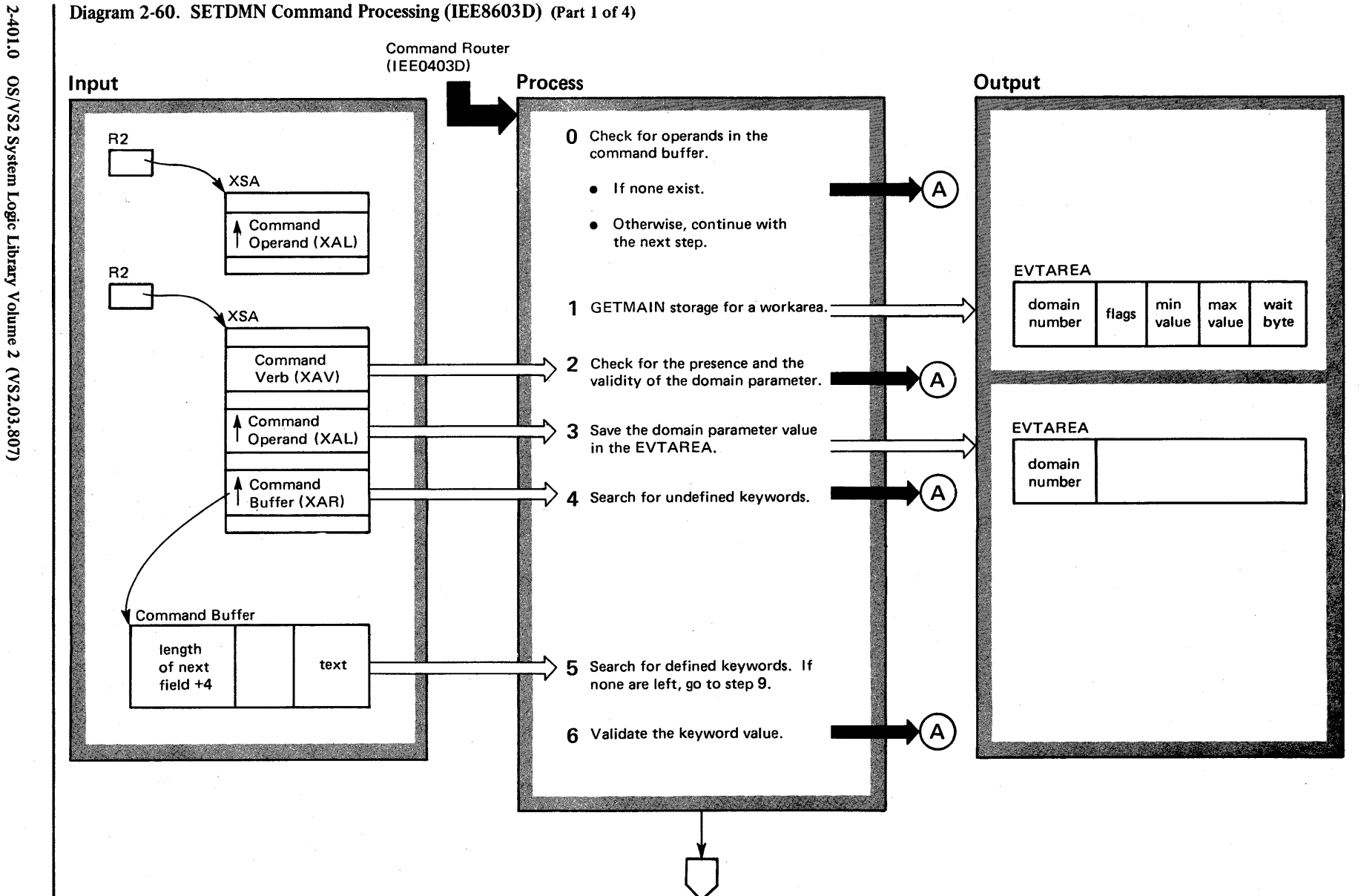

OS/VS2 System Logic Libr ~ ≲  $z \sim 2$  $(782.03.807)$ 

VS2.03.807

#### Diagram 2-60. SETDMN Command Processing (IEE8603D) (Part 2 of 4)

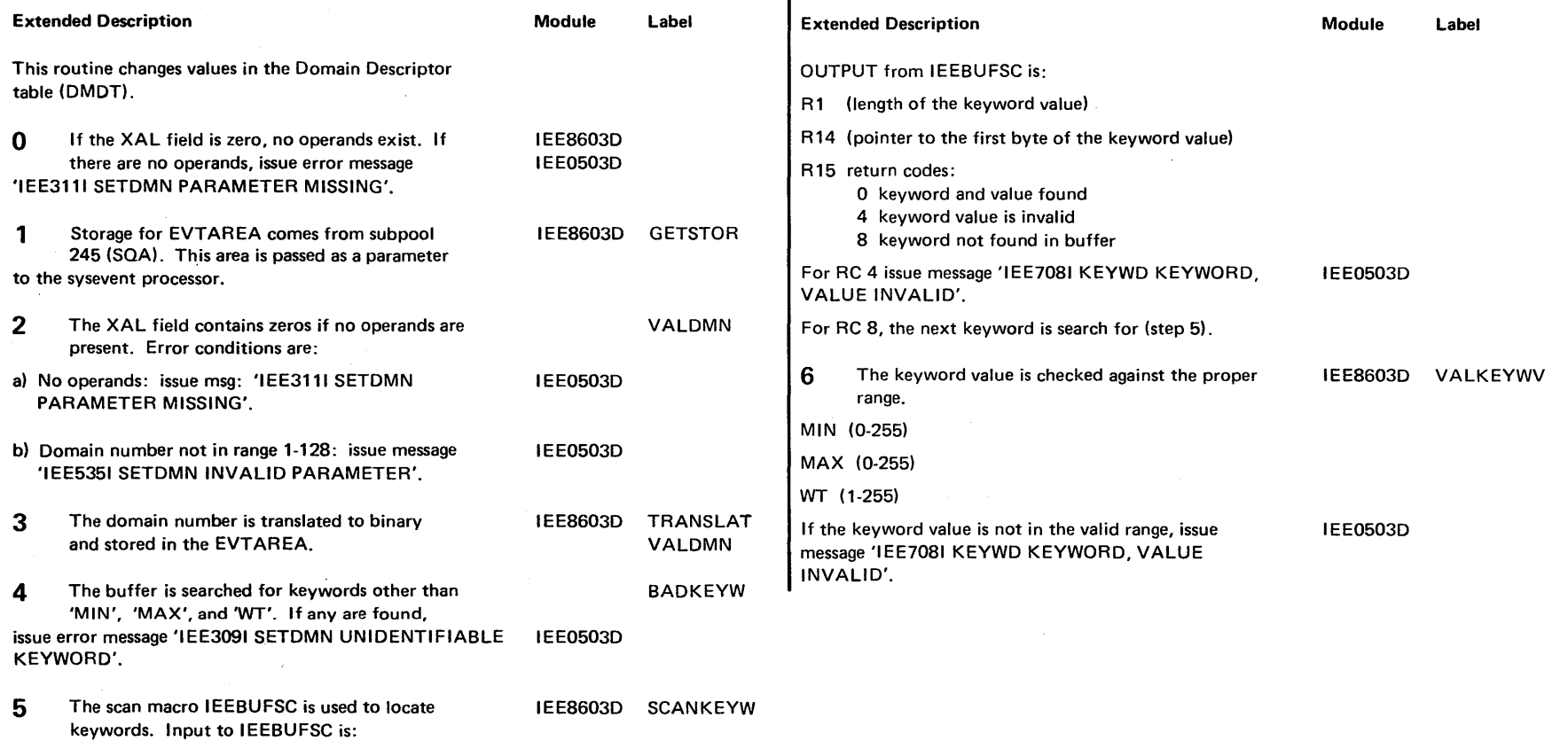

RO (points to the last byte of the buffer +1)

R1 (points to the beginning of the buffer)

R15 *r r* **1**<br>Length Keyword (1 byte) the Keyword (3 bytes)

keywords are: 'MIN', 'MAX', and 'WT'.

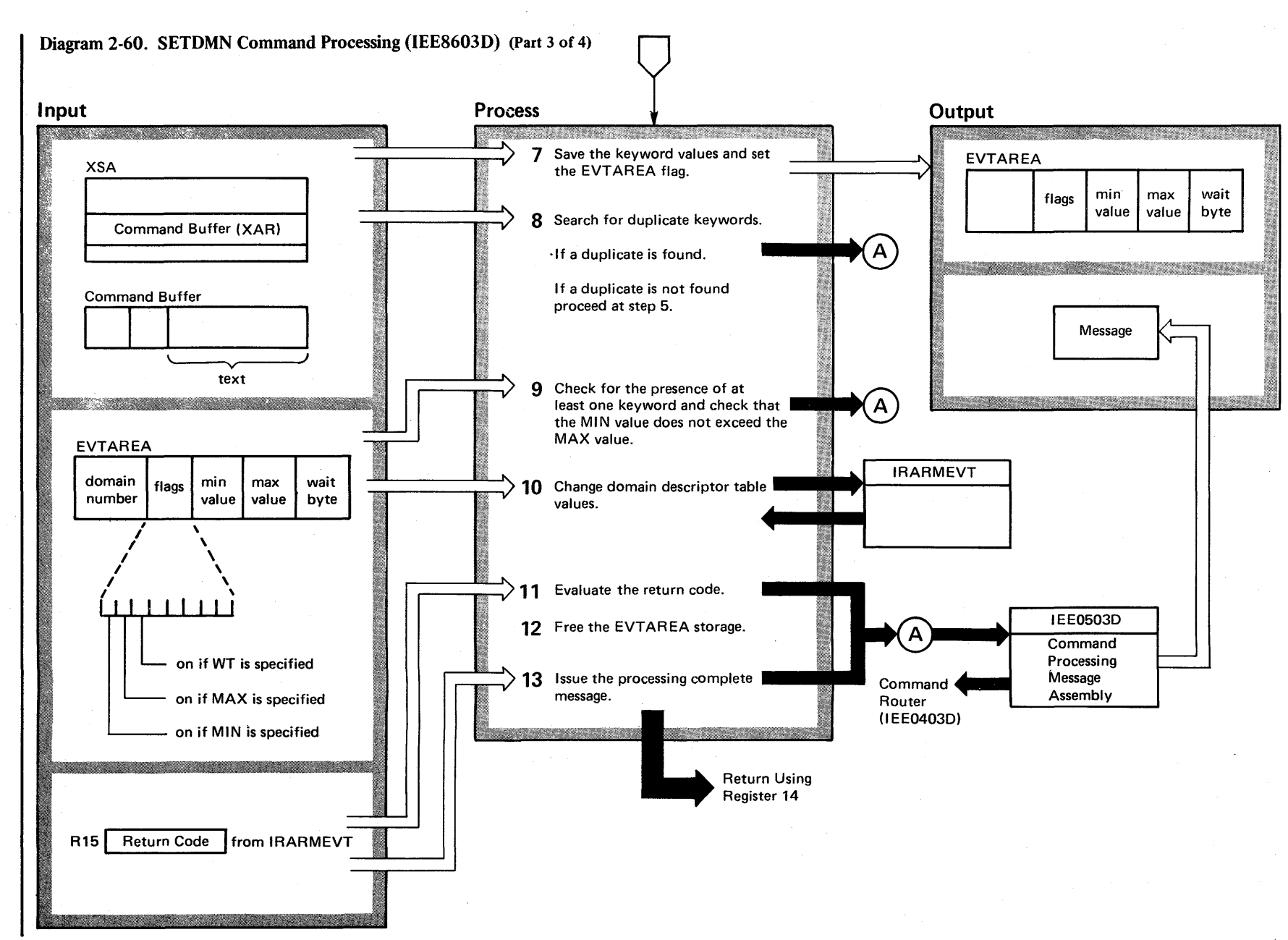

 $101.2$ OS/VS2 System Logic Libr y Volume 2  $(9.82, 0.3, 807)$ 

VS2.03.807

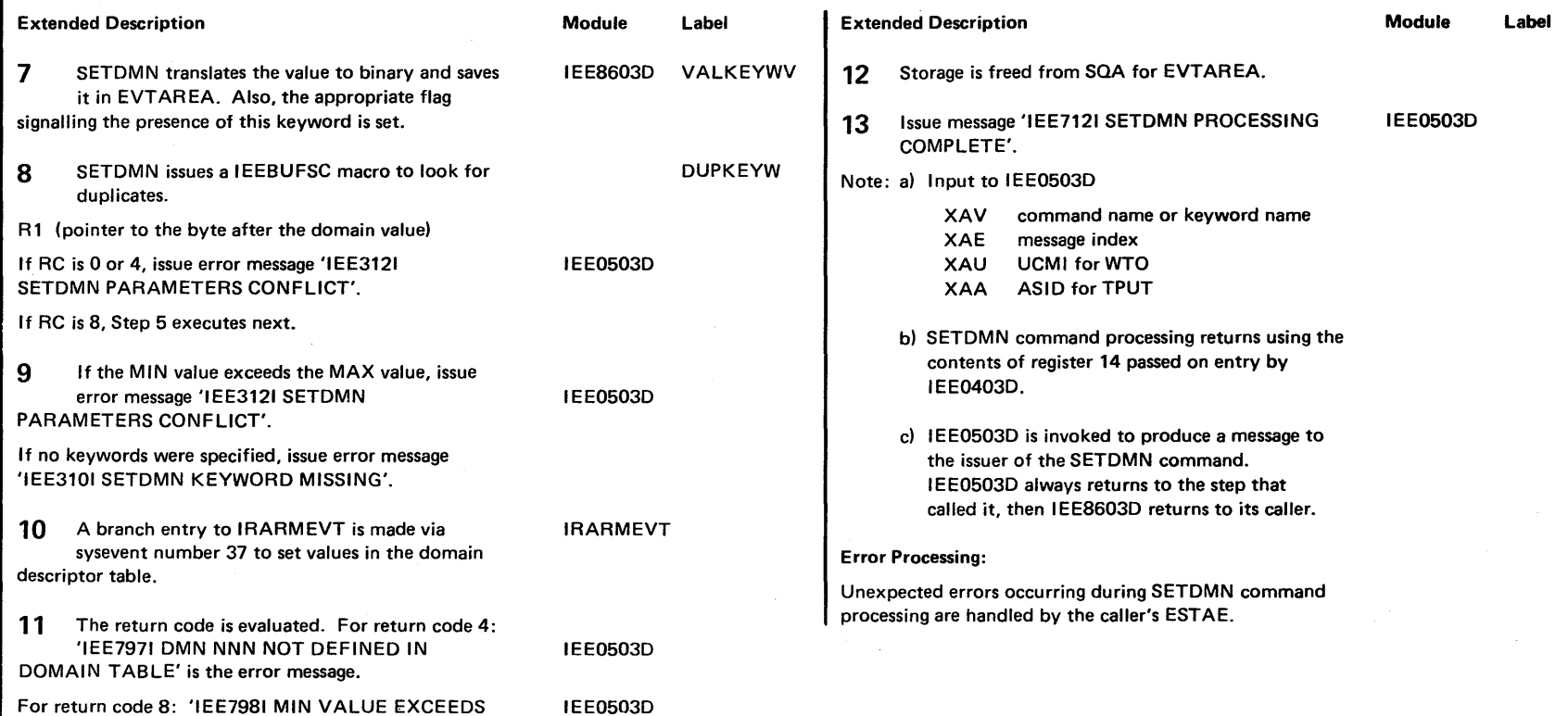

## Diagram 2-60. SETDMN Command Processing (IEE8603D) (part 4 of 4)

MAX VALUE IN DOMAIN TABLE' is the error

message.

VS2.03.807

2-402 OS/VS2 System Logic Library Volume 2 (VS2.03.807)

#### **Region Control Task**

The Region Control Task (RCT) is the highest priority task in an address space and is swapped with the user's tasks. The RCT functions are:

- To prepare an address space to be swapped out.
- To prepare an address space for execution after it has been swapped in.
- To ensure proper scheduling of a user attention exit.

When a new user starts a job, RCT's Initialization routine receives control from Address Space Create to perform initialization functions like attaching the dump task and the Started Task Control task.

When the System Resources Manager determines that an address space should be swapped out, it posts the ReT Quiesce routine. The Quiesce routine sets all quiescable SRBs and tasks under the RCT nondispatchable, purges all I/O requests, and calls the RSM Swap-Out routine to initiate the swap-out. It also performs address space activity checking, to determine whether there is any work to be processed in the address space, and notifies the System Resources Manager of the result.

When an address space is swapped in, Quiesce receives control, sets an indicator requesting Restore processing and passes control to ReT Common Processing. ReT Common processing passes control to the Restore routine. The Restore routine prepares the address space so that it can

execute again by rescheduling purged I/O, resetting all tasks under the ReT dispatchable, and notifying the System Resources Manager if the address space is in long-wait condition, having no work to be processed. Restore also handles Quiesce backout, restoration of an address space after Quiesce has failed.

When a user requests an attention exit, RCT routines ensure that it is properly scheduled and executed.

When the Initiator, MOUNT Processor, or TSO session has ended, the RCT Termination routine gets control from ReT Common Processing. The Termination routine performs housekeeping functions and returns control to allow the address space to be freed.

Functional recovery routines are incorporated with the following routines:

- Quiesce
- Restore
- STAX
- Attention Exit Scheduler
- Attention Exit Prolog and Epilog
- Attention Exit Purge

ESTAE processing is performed by code residing in the ReT Initialization/Termination module which routes control to individual modules for specific error processing.

2-404 OS/VS2 System Logic Library Volume 2 (VS2 Release 3.7)
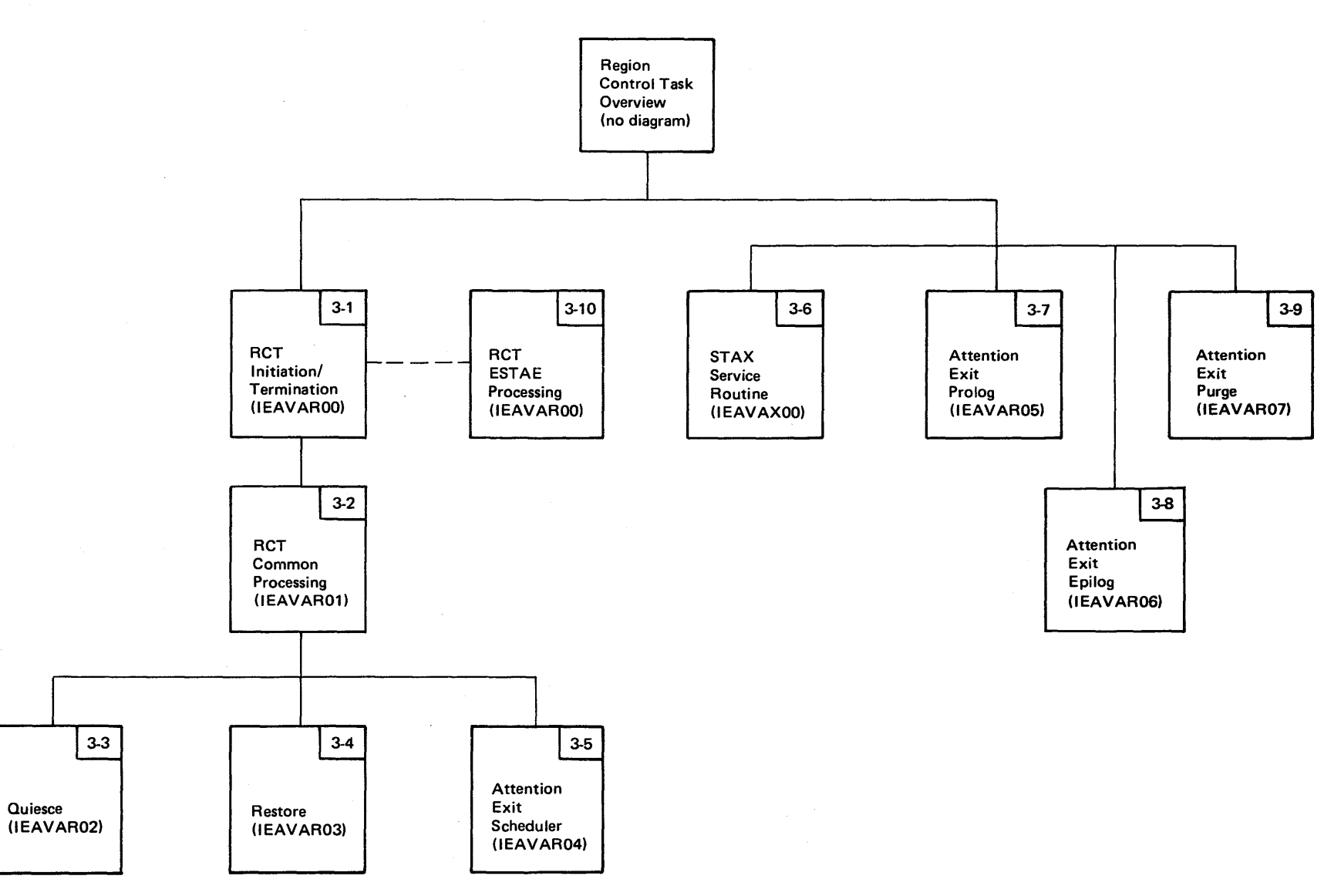

Figure 2-6. Region Control Task Visual Contents

Section 2: Method of Operation  $2-405$ 

# Diagram 3-1. RCT Initialization/Termination Routine (IEAVAR00) (Part 1 of 2)

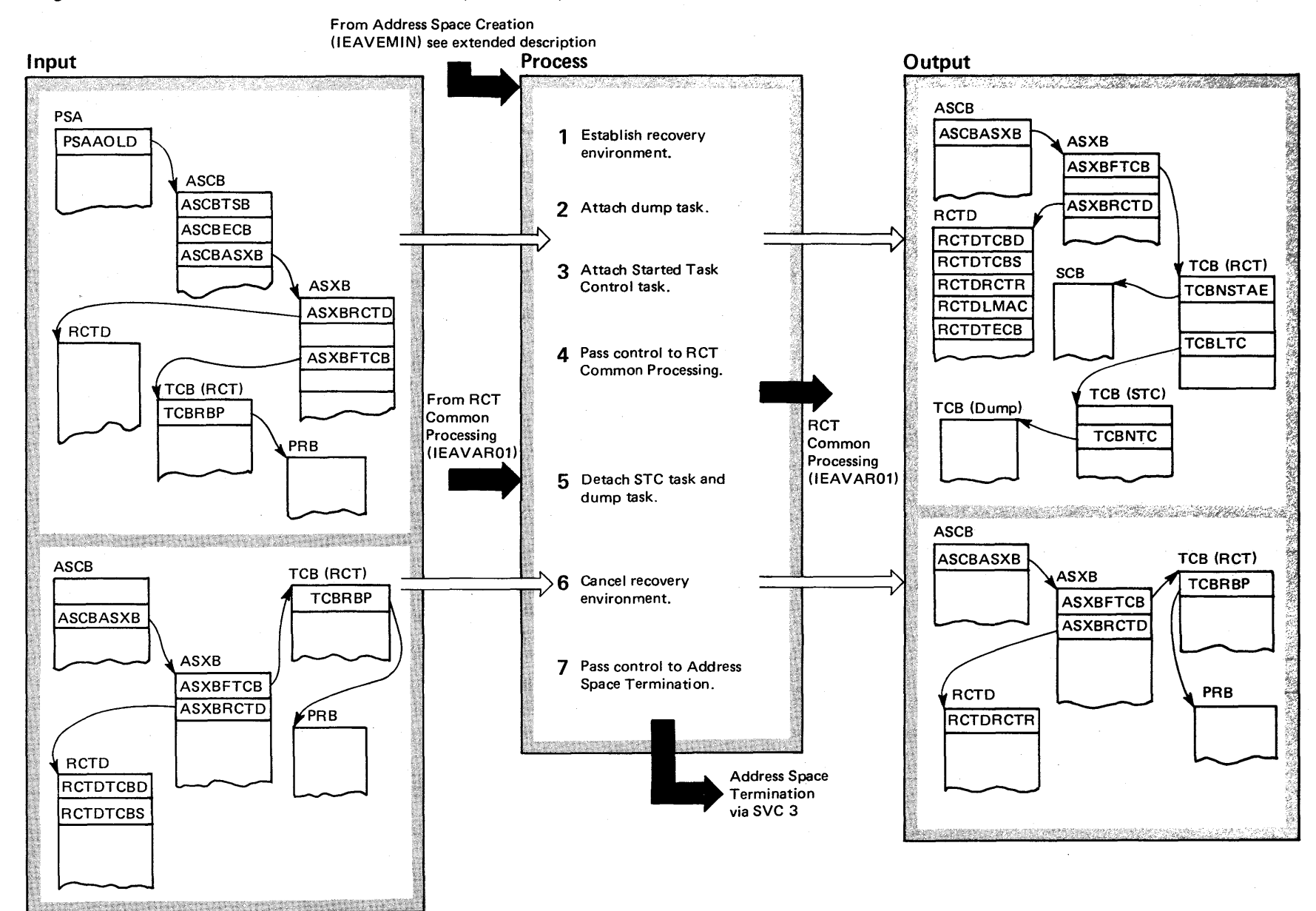

t-J J:. o 0'>  $\mathbf{S}$ vs2 Sys ~ t""' <sup>~</sup>(5. تة<br>أ  $\mathcal{L}$  or  $\mathbf{m}$ e  $\overline{v}$ (VS2 Release) w  $\tilde{\phantom{0}}$ 

## Diagram 3-1. RCT Initialization/Termination Routine (IEAVAR00) (Part 2 of 2)

#### Extended Description

Module Label

The RCT Initialization/Termination routine (IEAVAR00) prepares an address space for use when called by Address Space Creation. Memory Initialization (lEAVEMIN) initializes the first TCB and SVRB to enter program manager to route control to IEAVAR00. When the address space is terminating, this function releases any attached tasks before allowing the Address Space Termination function to take control.

1 RCT Initialization first issues an ESTAE macro instruc- IEAVAROO IEAVAROO tion to set up a recovery environment. If the ESTAE sets a non-zero return code to indicate failure, RCT Initialization causes an error message to be issued to the operator and to the terminal user, if one exists.

2 RCT Initialization sets status flags in the RCT Data Area IEAVEATO (RCTD) and then attaches the dump task. During the attaching process, RCT Initialization requests that an ECB be posted at termination of the dump task and puts the dump, task TCB address in the RCTD. If an error occurs, indicated by a non-zero return code, RCT Initialization causes an error message to be issued and then issues ABEND (code 078) to invoke R/TM.

Extended Description

Module Label IEAVEATO

3 RCT Initialization attaches the STC (Started Task Control) task, requesting an ECB to be posted at STC termination, and then puts the STC task's TCB address in the RCTD. If an error occurs, indicated by a non-zero return code, RCT Initialization causes an error message to be issued before issuing an ABEND (code 078) to invoke RTM.

4 When all ATTACH processing is complete, RCT Initialization passes control to RCT Common Processing.

IEAVEEDO

- 5 When RCT Common Processing returns control at termination, RCT Termination frees resources associated with the STC task and with the dump task.
- 6 RCT Termination issues an ESTAE macro instruction to cancel the recovery environment.
- 7 RCT Termination passes control to Address Space Termination for further termination processing. (Refer to the figure in Recovery Termination Management, The Process of Normal Task Termination, for more detailed information on the termination process.)

Error Processing: If an error occurs while RCT Initialization/Termination is in control, RTM passes control to RCT's ESTAE (lEAVAROO).

The ESTAE routine determines if:

• RCT has had the error.

• Percolation did not occur.

• The previous ST A exit had the error.

If any of these conditions exist, a SVC DUMP of LSQA is taken. Then the EST AE indicates for RTM to continue with termination.

IEAVAROO IEAVAERO

# Diagram 3-2. RCT Common Processing Routine (IEAVAR01) (Part 1 of 2)

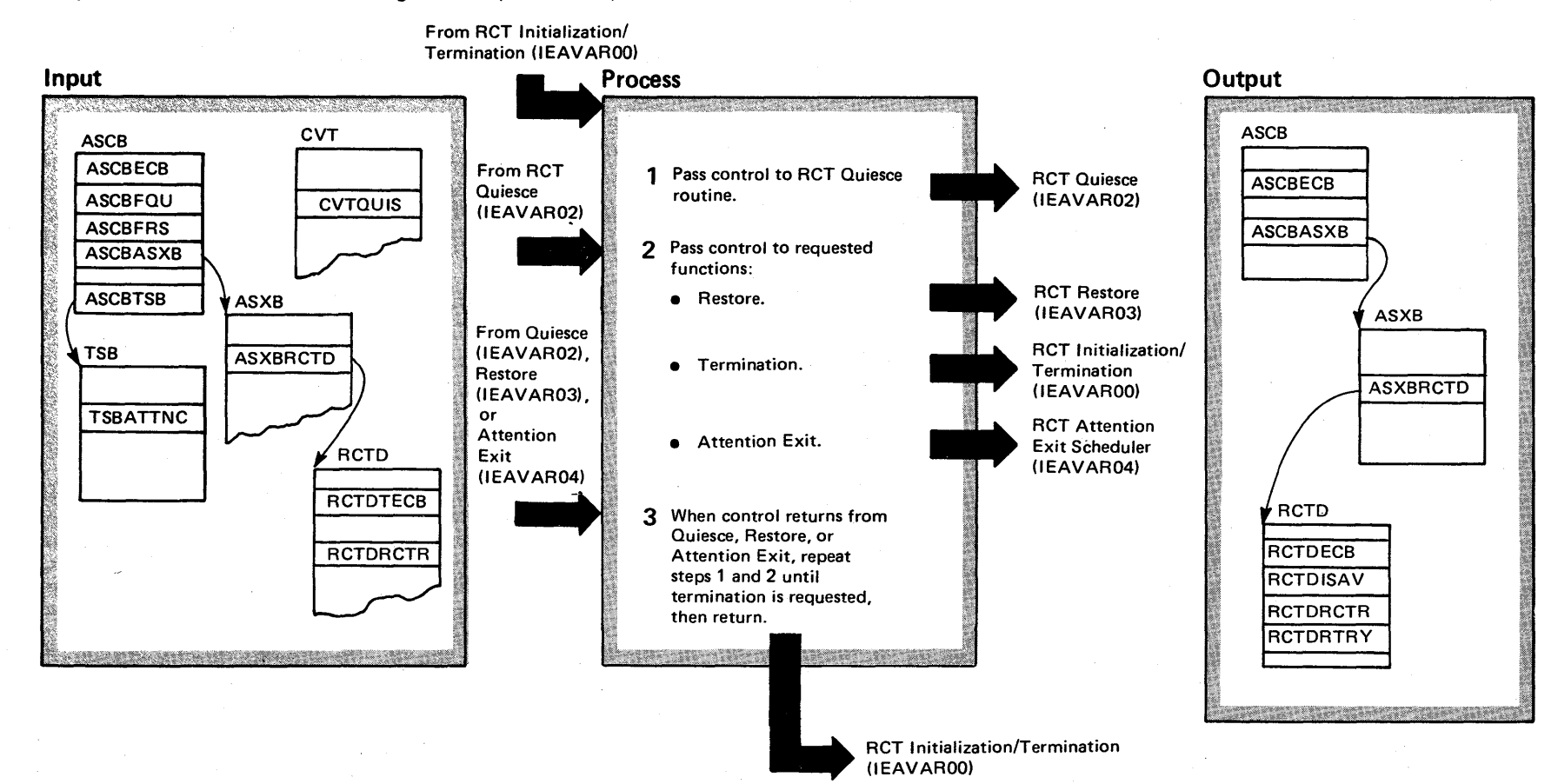

# Diagram 3-2. RCT Common Processing Routine (IEAVAR01) (Part 2 of 2)

#### Extended Description

Module Label

IEAVAR01 IEAVAR01

The RCT Common Processing Routine (lEAVAR01) routes control within the RCT modules to wait for a functional request in the Quiesce module who passes control to the other requested functions: Termination, Restore, or Attention Scheduling.

1 RCT Common Processing initializes an ECB list consisting of a termination ECB and a work ECB. Then it sets a status flag in the RCTD and passes control to the Quiesce module that will enter the wait state until one of the ECBs is posted.

2 Control is returned to RCT Common Processing after one of the ECBs is posted in Quiesce. If SRM posts the work ECB, Quiesce will handle this request prior to returning to Common Processing. Otherwise, if Task Termination posts the termination ECB for termination processing, or if Terminal *1/0* Control posts the work ECB for Attention Scheduler processing, control is immediately returned.

RCT Common Processing checks for a Restore request in the ASCB (ASCBFRS). If one exists, it sets a status flag in the RCTD and routes control to the Restore function to satisfy the request.

#### Extended Description

Next, RCT Common Processing checks the termination ECB; if it is posted, RCT Common Processing sets a status flag in the RCTD and passes control to RCT Initialization/Termination. RCT Common Processing checks for a TSB (Terminal Status Block). If none exists, RCT Common Processing re-invokes Quiesce to enter a wait state. If one exists, RCT Common Processing checks for attention requests (TSBATTNC). If none exist, RCT Common Processing re-invokes Quiesce to enter the wait state; otherwise, RCT Common Processing sets a status flag in the RCTD and passes control to the RCT Attention Scheduler.

3 When Quiesce, Restore, or Attention Scheduler processing returns control to RCT Common Processing with no other requests to honor, it invokes Quiesce to wait until an ECB is posted. If termination has been requested, RCT Common Processing passes control for termination and will not be re-entered.

Module Label

## Diagram 3-3. Quiesce Routine (IEAVAR02) (Part 1 of 3)

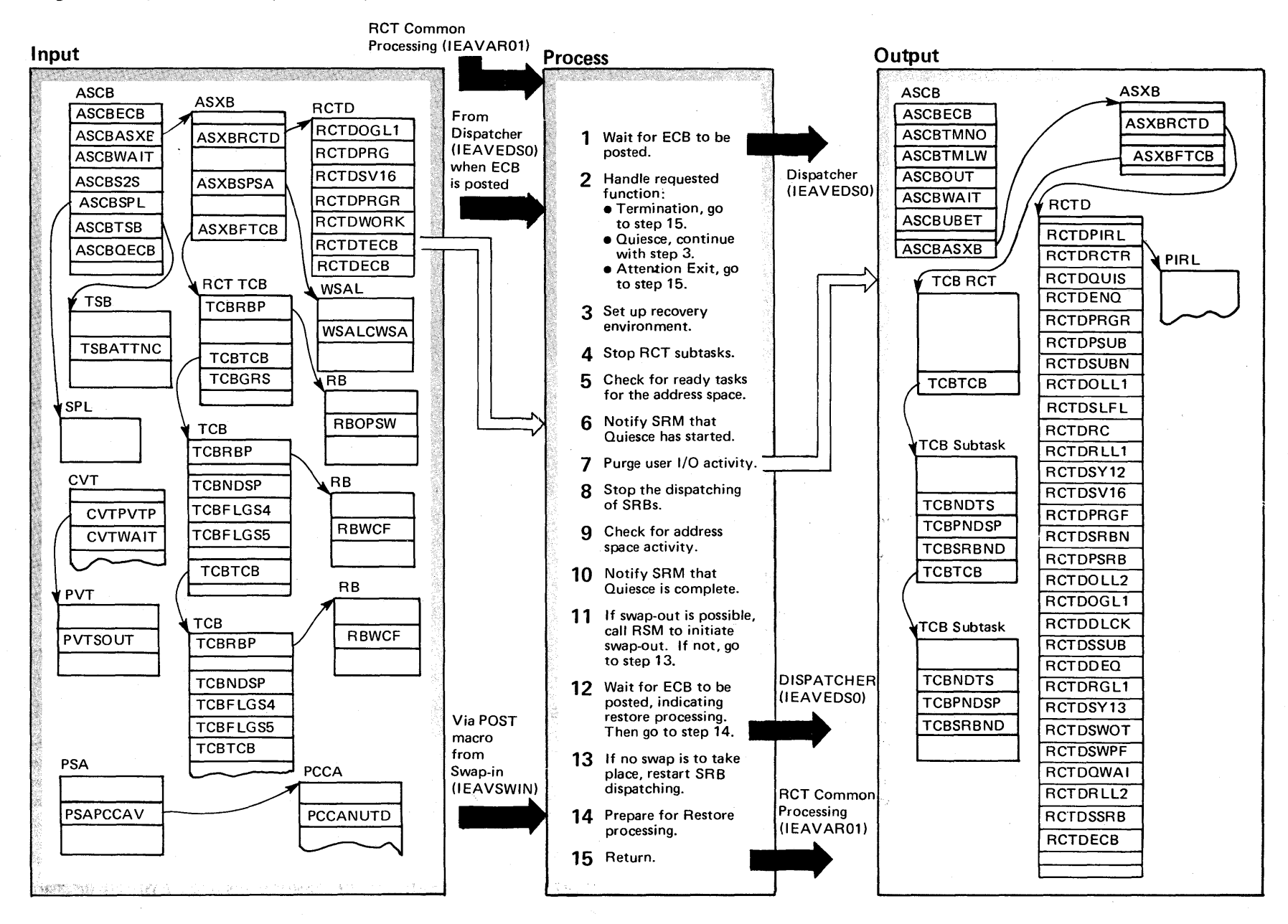

2.410 OS/VS2 System Logic Library Volume 2 (VS2 Release 3.7)

## Diagram 3-3. Quiesce Routine (IEAVAR02) (part 2 of 3)

The Quiesce routine (IEAVAR02) waits for functional requests. If posted by SRM, it prepares an address space for swap-out by stopping address space activity and checking for long wait requests. Either when swap-in is ready for Restore processing or when posted for a Termination or Attention Exit request, Quiesce routes control back to RCT Common Processing for further action.

#### Extended Description

1 Quiesce issues a WAIT macro instruction, passing an ECB list consisting of a termination ECB and a work ECB. If neither of the ECBs has been preposted, Quiesce enters the wait state.

Module IEAVAR02 Label IEAVAR02

IEAVAR02 IEAVAR02

2 Quiesce is entered when one of the ECBs is posted. Task Termination posts the termination ECB when the STC task terminates. The SRM or Terminal I/O control posts the work ECB when it requires Quiesce or Attention Scheduler processing.

First, Quiesce sets the work ECB to zero. Then it checks the termination ECB; if it is posted, Quiesce returns control to Common Processing. Next, Quiesce checks for a Quiesce request in the ASCB (ASCBFQU); if requested, processing continues in the Quiesce module. Otherwise, the request was for Attention Exit processing, and control is returned to Common Processing to satisfy the request.

- 3 Quiesce sets recovery flags in the RCTD and enqueues on the Purge Resource (SYSZEC16) before performing any quiescing.
- 4 Quiesce invokes STATUS which halts RCT subtask processing by setting nondispatchability flags in the subtask TCBs.
- 5 Quiesce gets the local lock; if an error occurs, Quiesce issues an ABEND to route control to R/TM for error recording and action determination. If no error occurs, Quiesce sets up the FRR and checks to see if the address space is in a long wait situation. If so, Quiesce sets the high-order bit of register 1. Then Quiesce cancels the FRR and releases the local lock; if the release fails, QUIESCE issues an ABEND to route control to R/TM to get the error recorded and the appropriate action taken.

#### Extended Description

6 Quiesce issues SYSEVENT 12 to notify SRM that Quiesce has started and to indicate whether the address space is in long wait. Quiesce checks the return code from SRM; if it is non-zero, Quiesce restarts the RCT subtasks, dequeues the Purge Resource, resets the ASCB Quiesce flag and returns to RCT Common Processing.

7 If processing is to continue, Quiesce purges all I/O activity in the system by use of SVC 16. If the purge operation fails, Quiesce issues an ABEND to route control to R/TM for error recording and action determination.

8 If the purge is successful, Quiesce issues CALLDISP to enter the Dispatcher and invoke the STATUS routine to stop SRB processing.

9 Quiesce gets the dispatcher lock, checking the return code from SETLOCK for a non·zero (error) value. If an error is detected, Quiesce issues an ABEND to route control to R/TM to record the error and to take the appropriate action. Then Quiesce performs the following tests to determine whether the address space is in a long-wait condition, without work to be performed:

- Checks for quiescable SRBs; if found, address space is not in long wait.
- Checks to see if any I/O had been purged; if I/O was purged, the address space is not in long wait.
- Checks for asynchronous exits (IQEs or RQEs) that are queued but have not been processed; if any are found, the address space is not in long wait.
- Checks the TSB for any attention requests; if any exist, the address space is not in long wait.
- Checks the TCB priority queue for ready tasks.

Quiesce then releases the dispatcher lock and checks the return code from SETLOCK. If the return code is non-zero (error), Quiesce issues an ABEND to route control to R/TM to record the error and to take the appropriate action.

10 Quiesce issues SYSEVENT 13 to indicate to SRM that Quiesce has completed and whether the address space is in long wait.

Module Label

## Diagram 3-3. Quiesce Routine (IEAVAR02) (Part 3 of 3)

## Extended Description

#### Module Label

**11** Quiesce checks the output from SRM to determine whether the address space is still in long wait and whether it should be swapped out. If swap·out is possible, Quiesce performs wait limit support; if the address space is not in long wait and if the TOD clock is usable, Quiesce deletes the FRR and then invokes Swap·Out to initiate the actual swapping. If the swap is unsuccessful, Quiesce issues an ABEND to route control to R/TM to get the error recorded and to get the appropriate action taken.

**12** If successful, Quiesce sets up the FRR, and issues a WAIT, waiting for Swap·in to post an ECB to call for Restore processing.

**13** If SRM determined that no swap should occur,

Quiesce cancels the FRR, releases the local lock, and invokes STATUS to restart SRB processing. If the SETLOCK return code is non-zero, Quiesce issues an ABEND to route control to R/TM to get the error recorded and the appropriate action taken.

14<sup>'</sup> When the restore ECB is posted, RCT will reset the recovery footprint to indicate that SRB's are no longer stopped, zero the restore ECB, and set a flag in the ASCB (ASCBFRS) to indicate that restore is being requested. Then it will branch to the common processing routine.

### Error Processing

When an error in Quiesce locked code occurs, R/TM passes control to the FRR for Quiesce. The FRR checks for the type and location of the error. If the error was in Quiesce's address space, the FRR records information in the SDWA. If the error occurred after Swap-Out was called, the FRR issues CALLRTM to terminate the address space. Otherwise, it issues SETRP to record the error, free any locks held, and returns control to R/TM which will percolate control via SYNCH to the Quiesce EST AE routine for further error processing. If error was not in Quiesce's address space, the FRR issues SETRP to route control to R/TM to continue with termination without recording.

IEAVAR02 IEAVAFR2

Section 2: Method of Operation 2-413

## Diagram 3-4. Restore Routine (IEAVAR03) (Part 1 of 2)

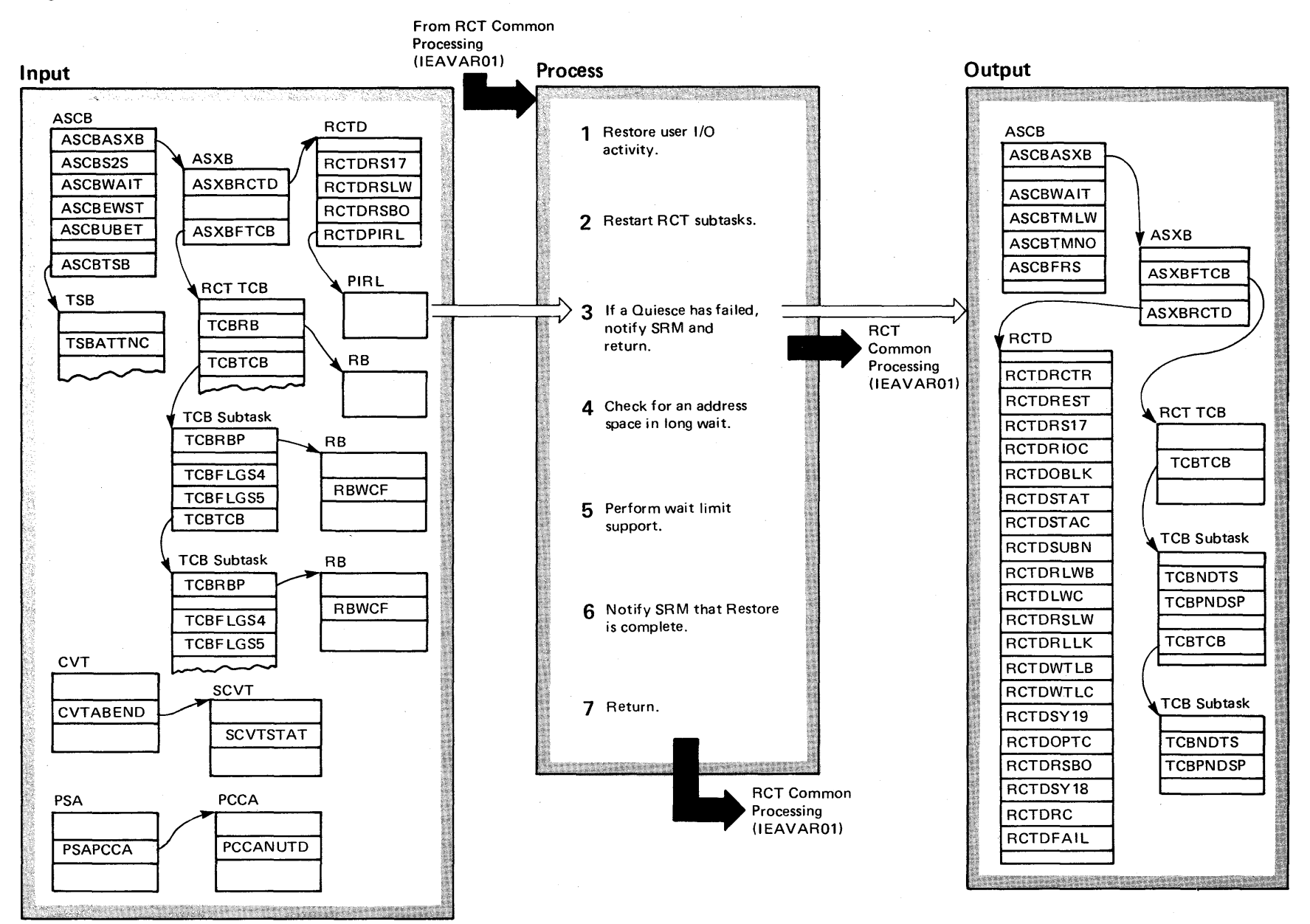

## Diagram 3-4. Restore Routine (IEAVAR03) (part 2 of 2)

#### Extended Description

Module Label

The Restore routine (IEAVAR03) is called by Swap-in to prepare an address space for operation after it has been swapped in. Restore is also called to recover from a Quiesce operation that has failed.

1 Restore sets recovery flags in the RCTD and then, if I/O was purged during quiescing issues SVC 17 to restore the I/O activity.

IEAVAR03 IEAVAR03

2 Restore gets the local lock; in case of a non-zero return code, Restore issues an ABEND to route control to R/TM to get the error recorded and the appropriate action taken. After establishing the FRR, Restore issues STATUS to restart the RCT's subtasks.

3 If Restore has been entered to recover from a Quiesce that failed, Restore cancels the FRR and releases the local lock, checking the return code from SETLOCK and issuing an ABEND for a failure so that control is routed to R/TM to record the error and take appropriate action. Then it issues a SYSEVENT 18 to notify SRM that Quiesce has failed. Then it resets the indicators in the ASCB and returns control to RCT Common Processing.

#### Extended Description

**4** Restore checks to see if the address space is in longwait status; it then deletes the FRR and releases the local lock, checking the return code from SETLOCK and issuing an ABEND for a failure so *tnat* control is routed to R/TM to record the error and take the appropriate action.

5 If the address space is in long-wait status during the Restore process  $-$  or if the CPU clock is bad, Restore bypasses wait limit support. Otherwise, Restore performs wait limit support by noting when the address space entered the wait state.

6 Restore issues SYSEVENT 19 to notify SRM that the Restore process has completed and whether the address space is in long wait.

7 Restore resets the ASCB indicators and returns conrol to RCT Common Processing.

#### Error Processing

If an error occurs in Restore's locked code, R/TM passes control to the Restore FRR. The FRR checks the cause and location of the error and determines whether retry is possible. If the error was in Restore's address space, the FRR records error information in the SDWA and, if necessary, requests a dump. Then the FRR issues SETRP to free the local lock, record the error information, and return control to R/TM, requesting termination so that control is percolated to the Restore ESTAE routine. If the error was not in Restore's address space, the FRR issues SETRP to route control to R/TM to continue with termination without recording.

#### IEAVAR03 IEAVAFR3

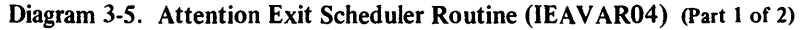

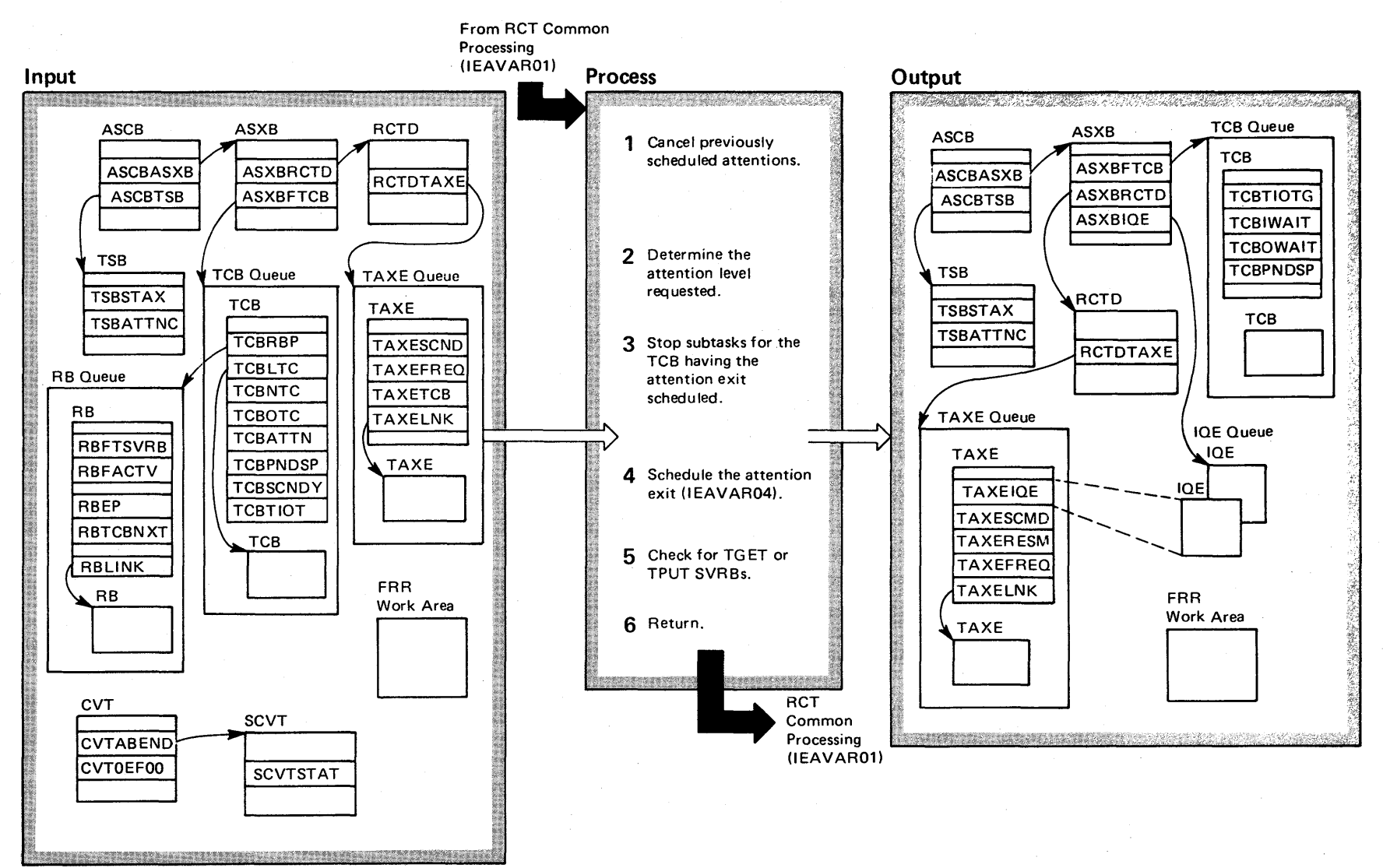

## Diagram 3-5. Attention Exit Scheduler Routine (IEAVAR04) (Part 2 of 2)

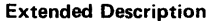

Module Label

The Attention Exit Scheduler (IEAVAR04) schedules the processing of user attention exits.

1 The Scheduler routine gets the local lock and sets up the FRR. If the SETLOCK macro fails, Scheduler issues an ABEND to route control to R/TM to have the error recorded and the appropriate action taken. Otherwise, Scheduler finds any TAX Es scheduled but not executing and cancels them by setting a flag (TAXERESM) in the TAXE. IEAVAR04 IEAVAR04

- 2 Scheduler finds the available TAXE as indicated by the requested attention level recorded in the TSB (TSBATTNC). The user attention count and the STAX count in the TSB are decreased by one for every TAXE marked unavailable during the search.
- 3 Scheduler invokes Status to stop all subtasks under the TCB that are having the attention exit scheduled.
- **4** Scheduler performs the scheduling of the attention exit by calling the Stage 2 Exit Effector.

#### Extended Description

5 When control returns from the Stage 2 Exit Effector, Scheduler checks for any TGET/TPUT SVRBs. If it finds any, Scheduler invokes Status to reset that TCB dispatchable.

6 Scheduler cancels the FRR and releases the local lock. If the release fails, Scheduler issues an ABEND to route control to R/TM to have the error recorded and the appropriate action taken. If no error occurs, Scheduler returns control to RCT Common Processing.

### Error Processing

When an error occurs in Scheduler's locked code, R/TM IEAVAR04 IEAVAFR4 passes control to the Scheduler FRR. The FRR determines whether the error is in Scheduler's address space; if not, the FRR returns control to R/TM to continue with termination. If the error was in Scheduler's address space, the FRR determines the type of error, indicates a dump or retry if necessary, tries to reset resources, requests that TPUT issue an error message, frees the local lock and records information in the SDWA. Then the FRR returns control to R/TM to record and to continue with termination. This percolation causes Scheduler's ESTAE routine to get control.

Module Label

# Diagram 3-6. STAX Service Routine (IEAVAX00) (Part 1 of 2)

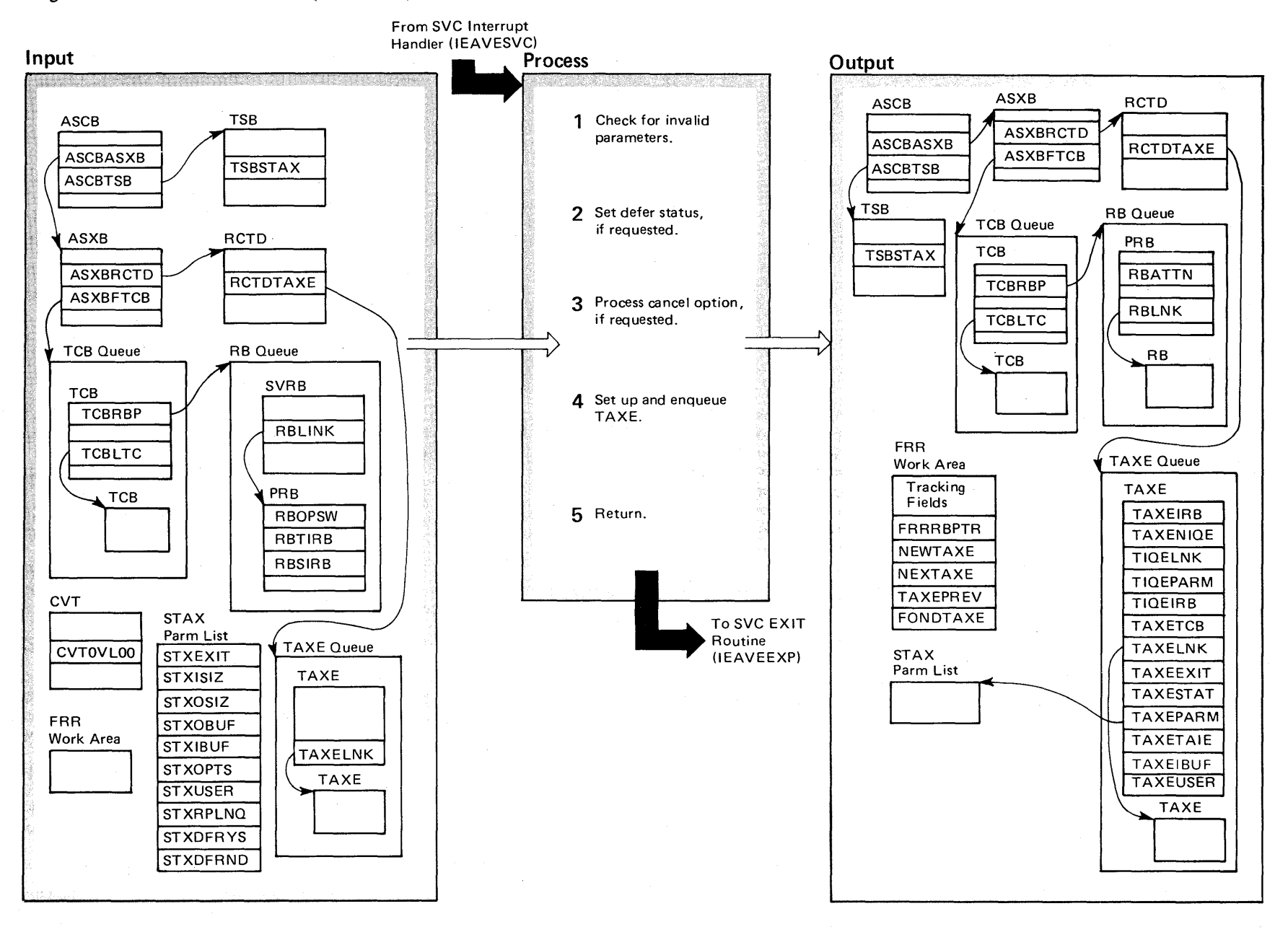

2.418 OS/VS2 System Logic Library Volume 2 (VS2 Release 3.7)

## Diagram 3-6. STAX Service Routine (IEAVAX00) (Part 2 of 2)

TAXE for freeing by Exit, cancels the FRR, and passes

control to Exit.

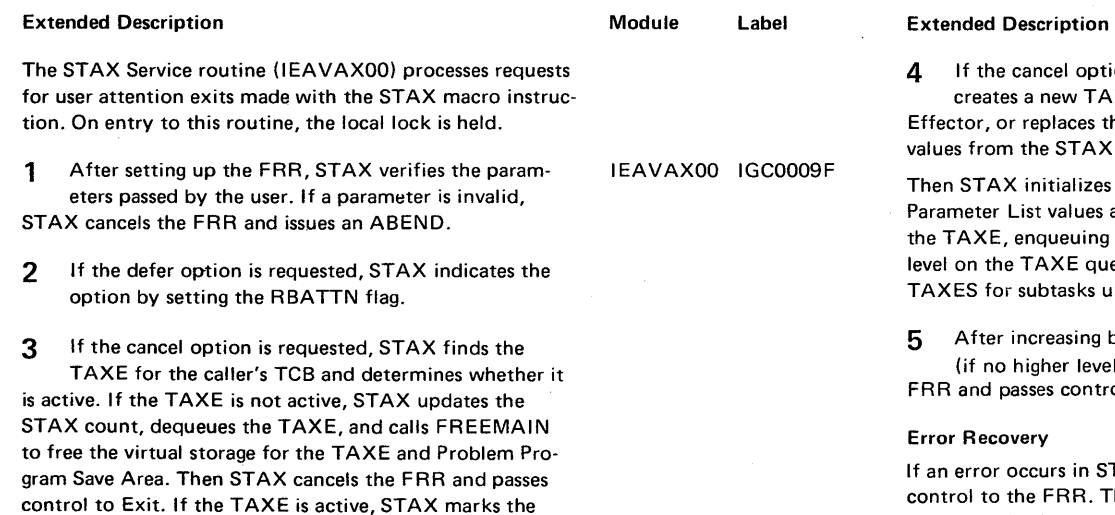

4 If the cancel option is not chosen, STAX either creates a new TAXE, calling the Stage 1 Exit Effector, or replaces the values in the old TAXE with values from the STAX Parameter List. Then STAX initializes the TAXE fields, using the STAX Parameter List values as a source. Finally STAX enqueues the TAXE, enqueuing it at the lowest possible attention level on the TAXE queue but higher than any of the TAXES for subtasks under that TCB. 5 After increasing by one the STAX count in the TSB (if no higher level TAXE is active), STAX cancels the FRR and passes control to the SVC EXIT routine (IEAVEEXP). Error Recovery If an error occurs in STAX's locked code, R/TM passes control to the FRR. The FRR resets the status bits to their settings before the request (for defer status, bits are set according to the request), resets the T AXE queue, updates the STAX count in the TSB, records error information, and passes control back to R/TM to continue with termination processing. If the error did not occur in this address space, the FRR returns control to R/TM to continue termi-

nation without error recording.

IEAVAXOO STXFRR

Module Label

# Diagram 3-7. Attention Exit Prolog Routine (IEAVAR05) (Part 1 of 2)

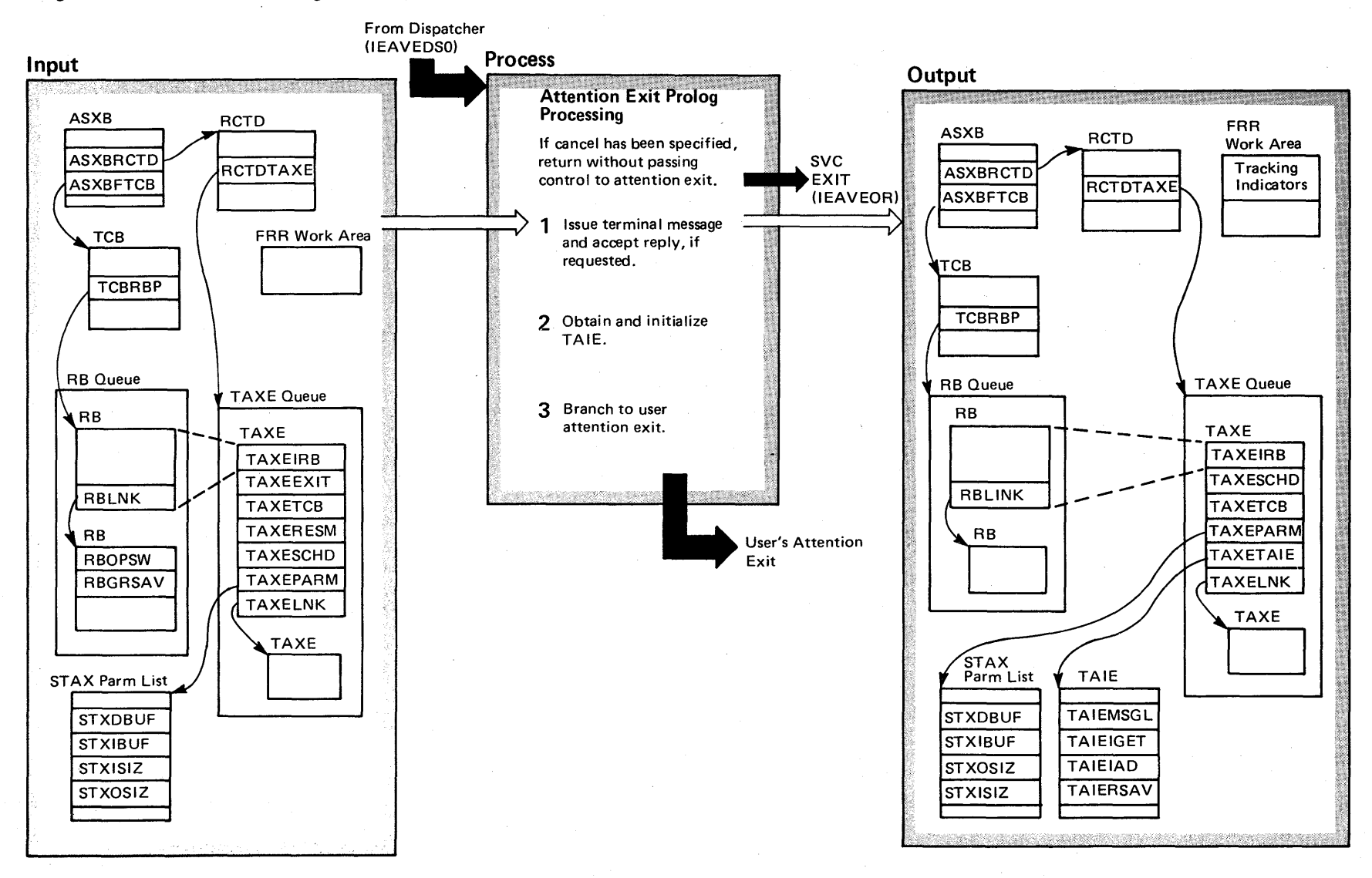

 $2-420$ 0S/VS2 System Logic Library Volume 2 (VS2 Release 3.7)

## Diagram 3-7. Attention Exit Prolog Routine (IEAVAR05) (Part 2 of 2)

### Extended Description

### Module Label

IEAVAR05 IEAVAR05

The Attention Exit Prolog (lEAVAR05) and Epilog (lEAVAR06) routines handle Terminal Attention Interrupt Element (TAIE) creation and housekeeping for the user attention exit routine. On entry to the Epilog routine, the local lock is held.

1 Prolog issues a MODESET to take itself out of key 0 state and then, if specified, issues a TPUT and a TGET to issue a message to the terminal and accept the reply. After the TPUT/TGET processing, Prolog issues a second MODESET to reenter key 0 state.

2 Prolog gets the local lock and sets up the FRR. Then it calls GETMAIN to get space for the TAlE from user storage (subpool 250). If the GETMAIN fails, Prolog cancels the FRR, releases the local lock, issues a TPUT with an error message for the terminal, and returns control to Exit. If the GETMAIN is sucessful, Prolog initializes fields in the TAlE.

3 If cancel has not been specified, Prolog cancels the FRR, releases the local lock, and issues MODESET so that the user's attention exit receives control in the proper key and state. Then Prolog branches to the user's attention exit.

# Diagram 3-8. Attention Epilog Routine (IEAVAR06) (Part 1 of 2)

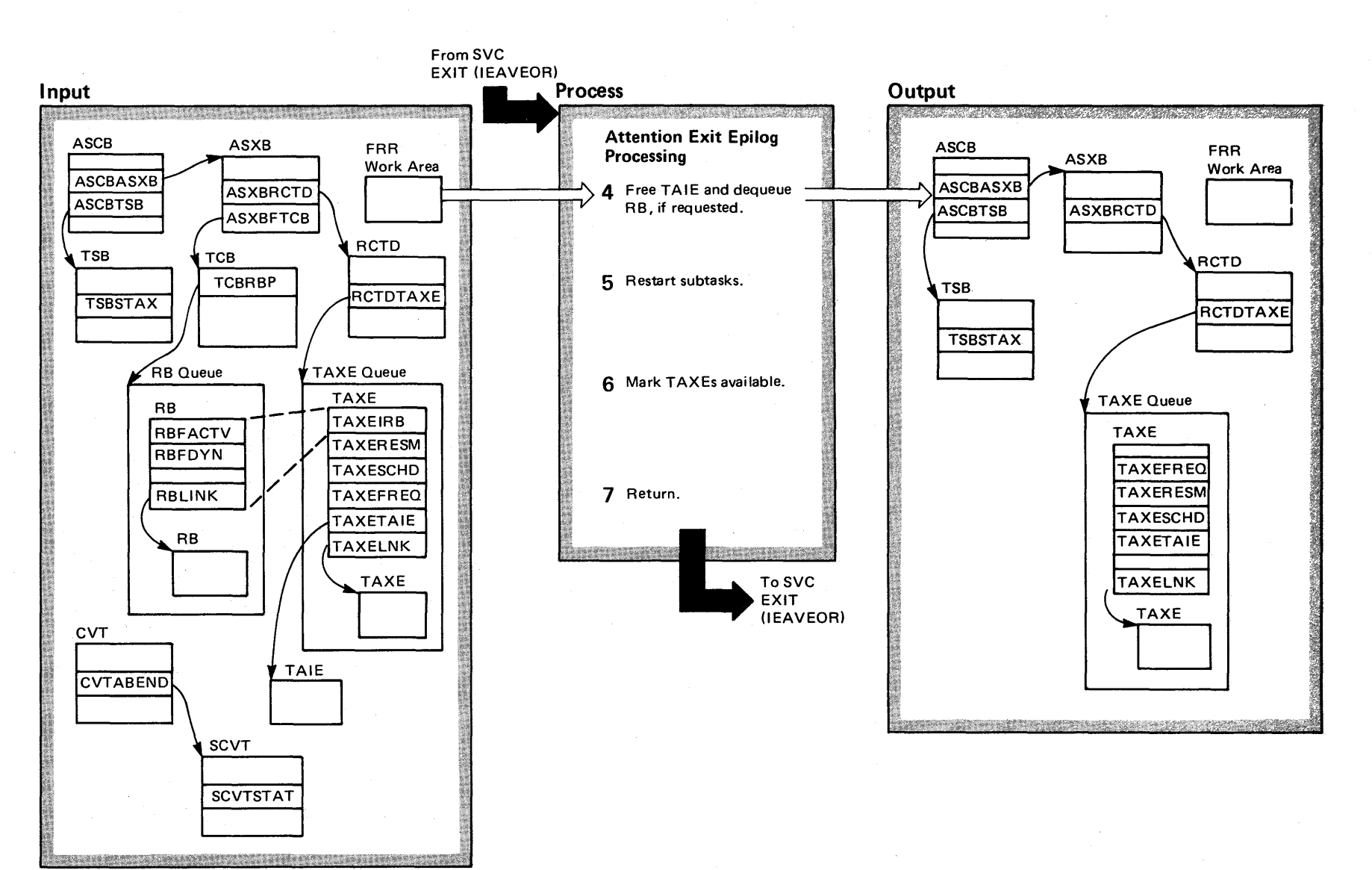

 $\frac{2}{3}$ S/VS2 System Logic Lib  $\gamma$  Volume 2 **VS2 Release 3.7)** 

# Diagram 3-8. Attention Epilog Routine (IEAVAR06) (Part 2 of 2)

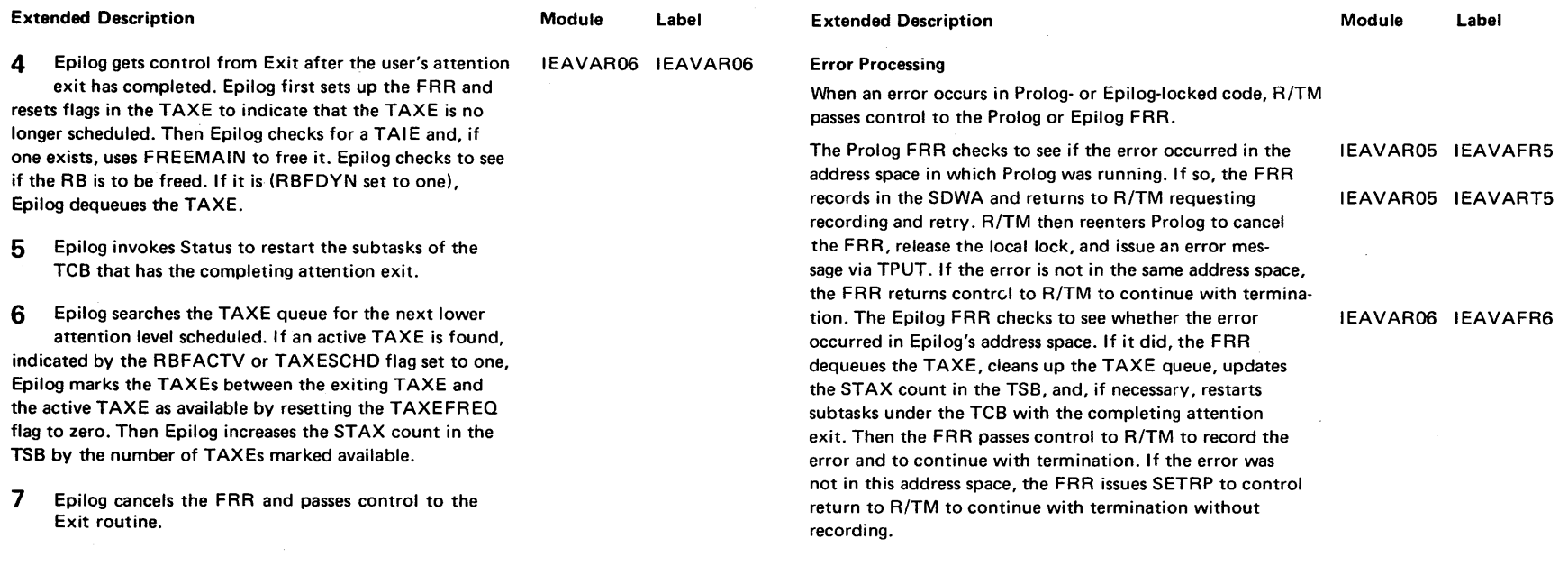

 $\sim$ 

 $\mathcal{L}$ 

 $\mathcal{A}$ 

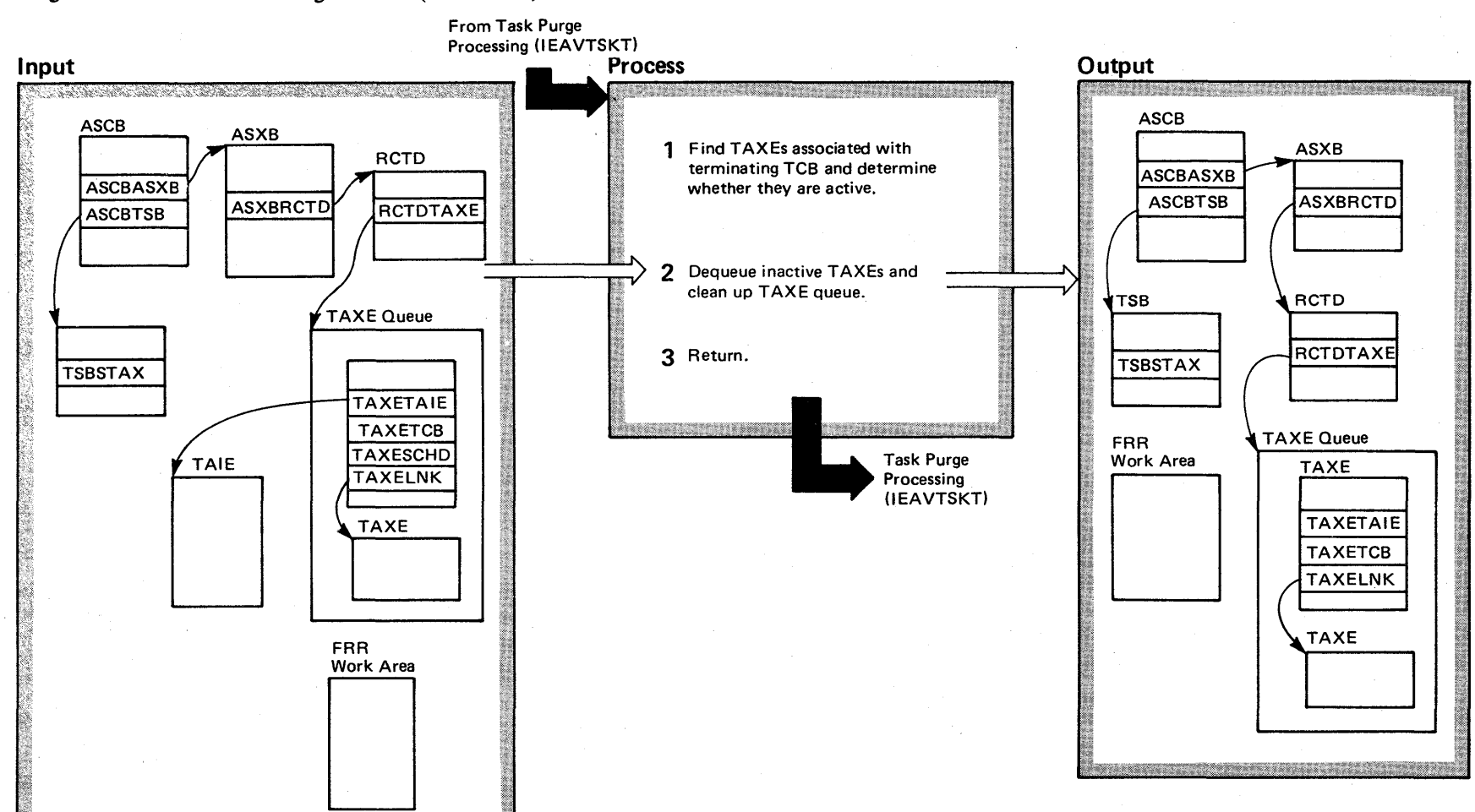

Diagram 3-9. Attention Exit Purge Routine (IEAVAR07) (Part 1 of 2)

ter de estados de la productiva de la construcción de la construcción de la construcción de la construcción de

## Diagram 3-9. Attention Exit Purge Routine (IEAVAR07) (Part 2 of 2)

#### Extended Description

## Module Label

IEAVAR07 IEAVAR07

Attention Exit Purge routine (IEAVAR07) is called by Task Purge Processing (IEAVTSKT) to eliminate any TAXEs belonging to the TCB being terminated.

1 Purge gets the local lock and sets up the FRR. Then it finds TAXEs associated with the terminating task by checking the TAXETCB fields. Purge checks the RBFACTV flag in the TAXE to determine if the TAXE is active; if it is, Purge sets the RBFDYN flag to ensure that Exit will free the RB.

2 Purge dequeues the TAXE by moving the TAXELNK field value of the terminating TAXEs to the TAXELNK field of the previous TAXE on the queue. Then Purge marks any TAXEs on the TAXE queue between the highest active attention level (the lowest element on the queue) and the end of the queue available and increases the STAX count in the TSB by the number of available TAXEs.

3 Purge cancels the FRR, releases the local lock, and returns control to Task Purge Processing (IEAVTSKT).

#### Error Processing

If an error occurs in Purge's locked code, R/TM passes con- IEAVAR07 IEAVARF7 trol to the Purge FRR. The FRR checks to see if the error is in Purge's address space. If it is, the FRR clears the TAXE queue and the STAX and attention level counts in the TSB. Then the FRR records in the SDWA and passes control to R/TM, via the SETRP macro instruction, to record the error and to continue with termination. If the error is not in Purge's address space, the FRR returns control to R/TM to continue with termination.

## Diagram 3-10. RCT ESTAE Processing (IEAVAR00) (Part 1 of 2)

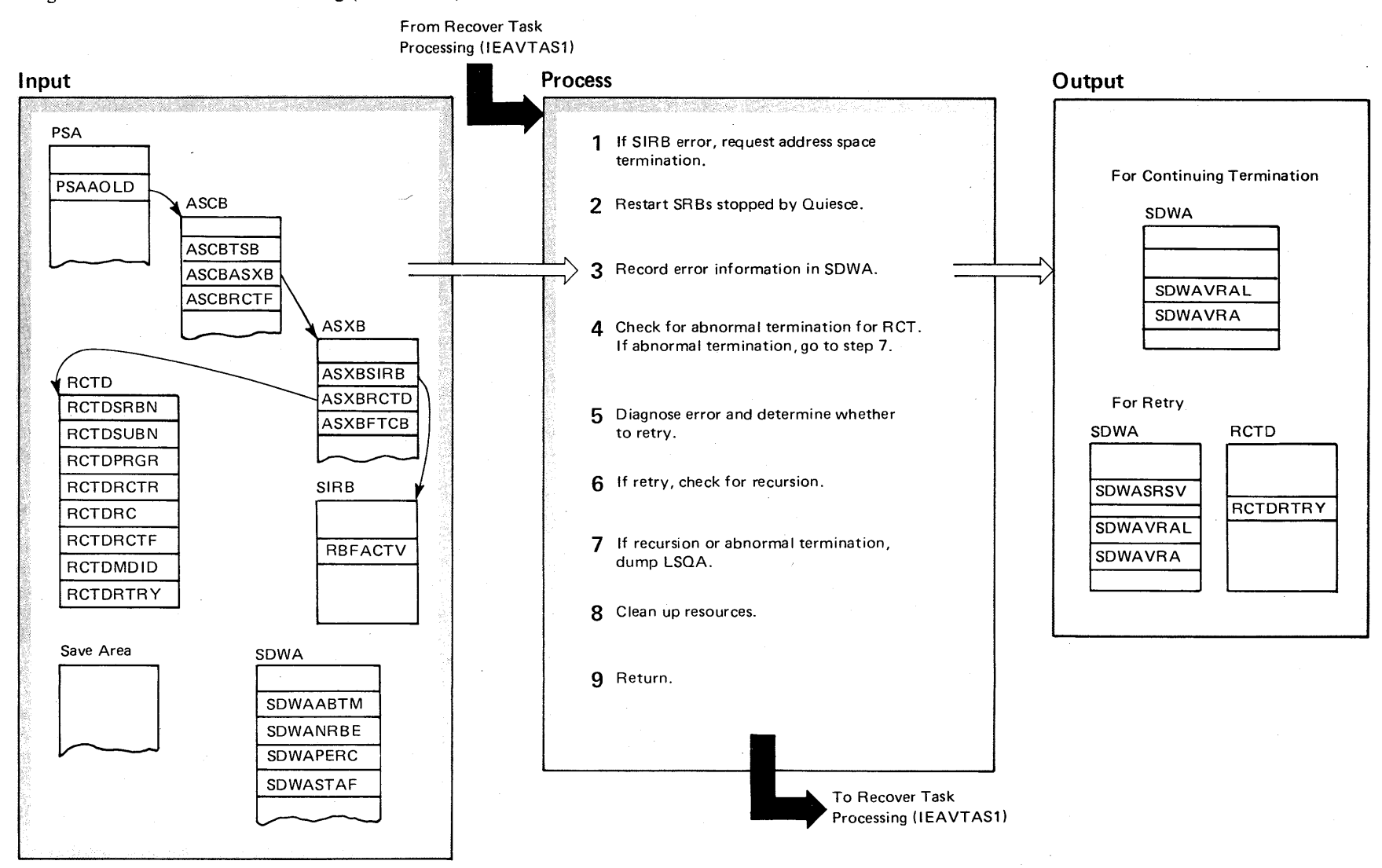

 $\Rightarrow$ 

## Diagram 3-10. RCT ESTAE Processing (IEAVAR00) (Part 2 of 2)

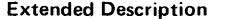

Module

RCT ESTAE Processing is performed in all RCT modules when an error occurs in unlocked RCT code.

1 If the local SIRB is active, RCT ESTAE issues CALLRTM for address space termination and then returns to R/TM to continue with termination. IEAVAROO

2 If the local SIRB is not active, RCT ESTAE invokes Status to start all "quiescable" SRBs that were stopped during Ouiesce processing.

3 If an SDWA exists, RCT ESTAE moves error information from the RCTD and ASCS to the SDWA. Other· wise, RCT ESTAE ensures that all subtasks are dispatchable and that RCT is not enqueued on the Purge Resource. Then it returns to R/TM to continue with termination.

4 If RCT is being abnormally terminated, go to step 7.

Label Extended Description

 $\sim$ 

5 If RCT is not being abnormally terminated, RCT

ESTAE calls a diagnostic subroutine for the function in error. The diagnostic subroutine checks the type of error, determines whether or not to retry the failing routine, and cleans up resources. It may also dump LSOA storage or issue an error message for terminal users.

6 If the diagnostic subroutine indicates retry, RCT ESTAE checks for a possible recursion, a second entry into the ESTAE from the same routine. If no recursion is indicated, RCT ESTAE returns control to R/TM for recording and retry.

7 If recursion or abnormal termination of RCT has occurred, RCT ESTAE issues an SDUMP macro instruction to dump LSOA storage to the SYS1.DUMP data set.

8 RCT ESTAE performs the same resource cleanup functions as those described in step 3.

9 RCT ESTAE issues a SETRP macro instruction to pass control to R/TM for recording and to continue with termination.

2-428 OS/VS2 System Logic Library Volume 2 (VS2 Release 3.7)

# Started Task Control

The started task control (STC) routines oversee the processing of START, MOUNT, and LOGON commands. Started task control uses the initiator/terminator as a subroutine to complete command processing; the initiator actually takes the command task through execution and termination.

These are the major functions of STC:

- To obtain the region in which STC will run.
- To determine which of the three commands has been specified.
- To build the internal JCL text for the command task.
- To build the control blocks required for initiator processing.
- To free those control blocks after the initiator / terminator has terminated the command task.

STC gets a region for both itself and the initiator subroutine.

STC next determines what command has been specified and invokes the appropriate STC for the LOGON routine to check the command and its

parameters for correct syntax. Started task control uses the command and its parameters to build internal JCL text for the task. This is done to enable the initiator to process the task as though it were any job identified by JOB, EXECUTE, and DD statements. The STC builds the control blocks required to invoke the initiator, the IEL, the SSIB, and the SSOB. STC writes the newly created JCL text into an appropriate subsystem data set. It also creates a SWA structure for the task that includes some skeletal scheduler control blocks: JSCB, JCT, SCT, and ACT. It then ends preparations by initializing the initiator entrance list (IEL) and invoking the initiator.

Once the initiator/terminator has completed processing, control returns to the STC routines. STC simply deletes the SWA structure it previously created and frees the CSCB that identified the command. At that point, started task control is finished so it returns to its caller, RCT.

# Diagram 4-1. Started Task Control Processing (Part 1 of 8)

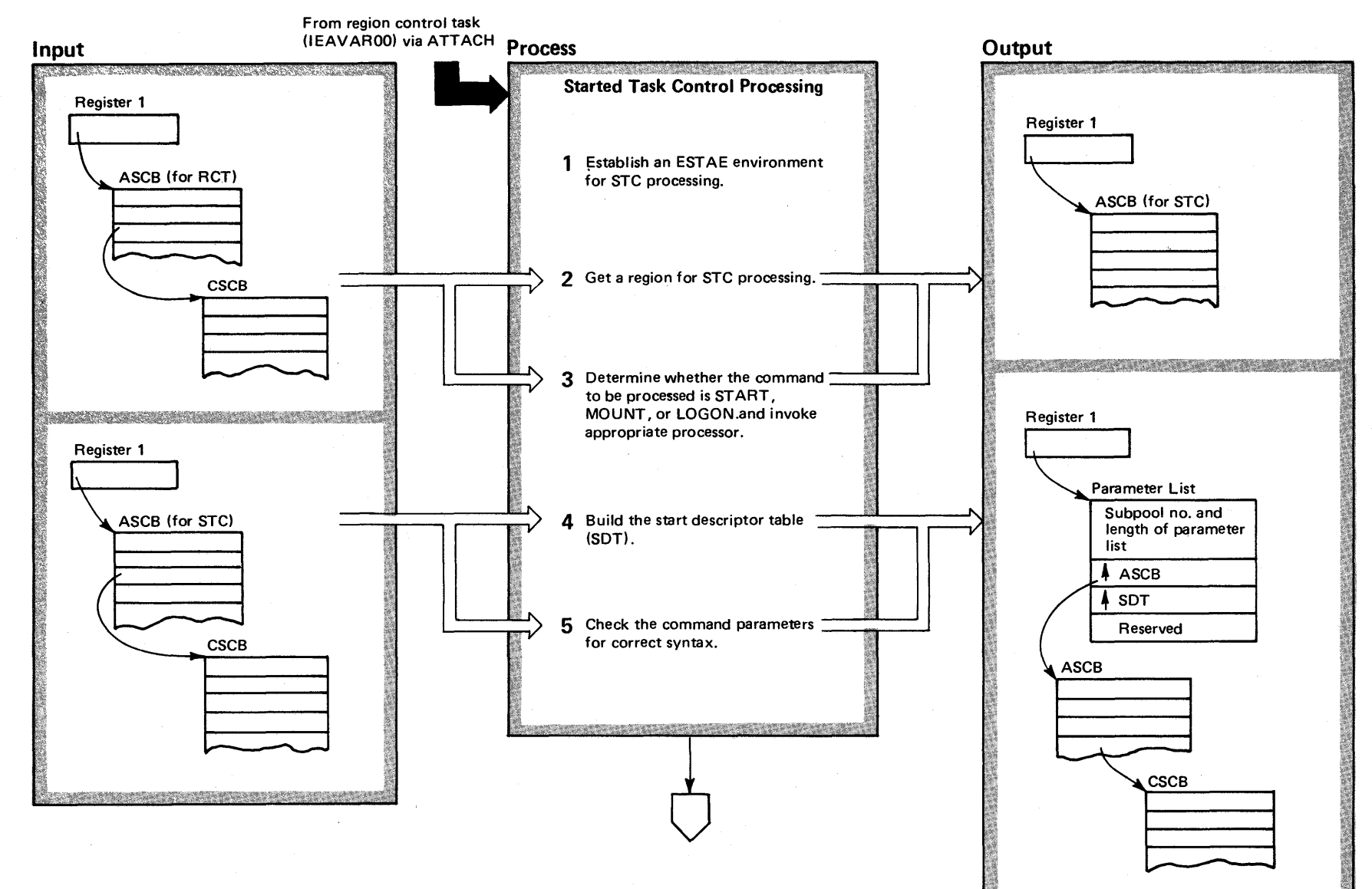

经通过经济保险 计数据 医神经性神经

2-430 0S/VS2 System Logic Library Volume 2 (VS2 Release 3.7)

# Diagram 4-1. Started Task Control Processing (part 2 of 8)

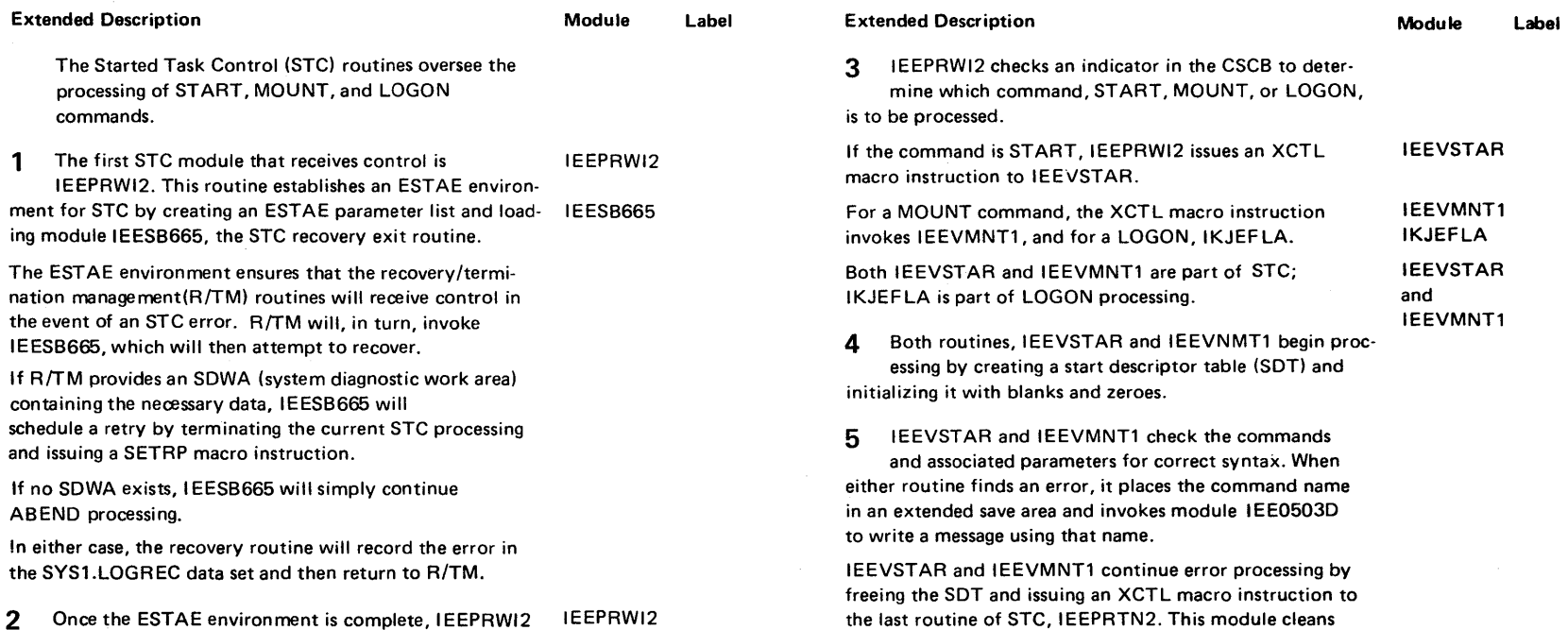

up the data areas and ends the task that was begun for a

 $\sim$ 

START or MOUNT command.

2 Once the ESTAE environment is complete, IEEPRWI2 IEEPRWI2 issues a GETMAIN macro instruction to obtain its own region from subpool 247.

 $\sim$ 

# Diagram 4-1. Started Task Control Processing (Part 3 of 8)

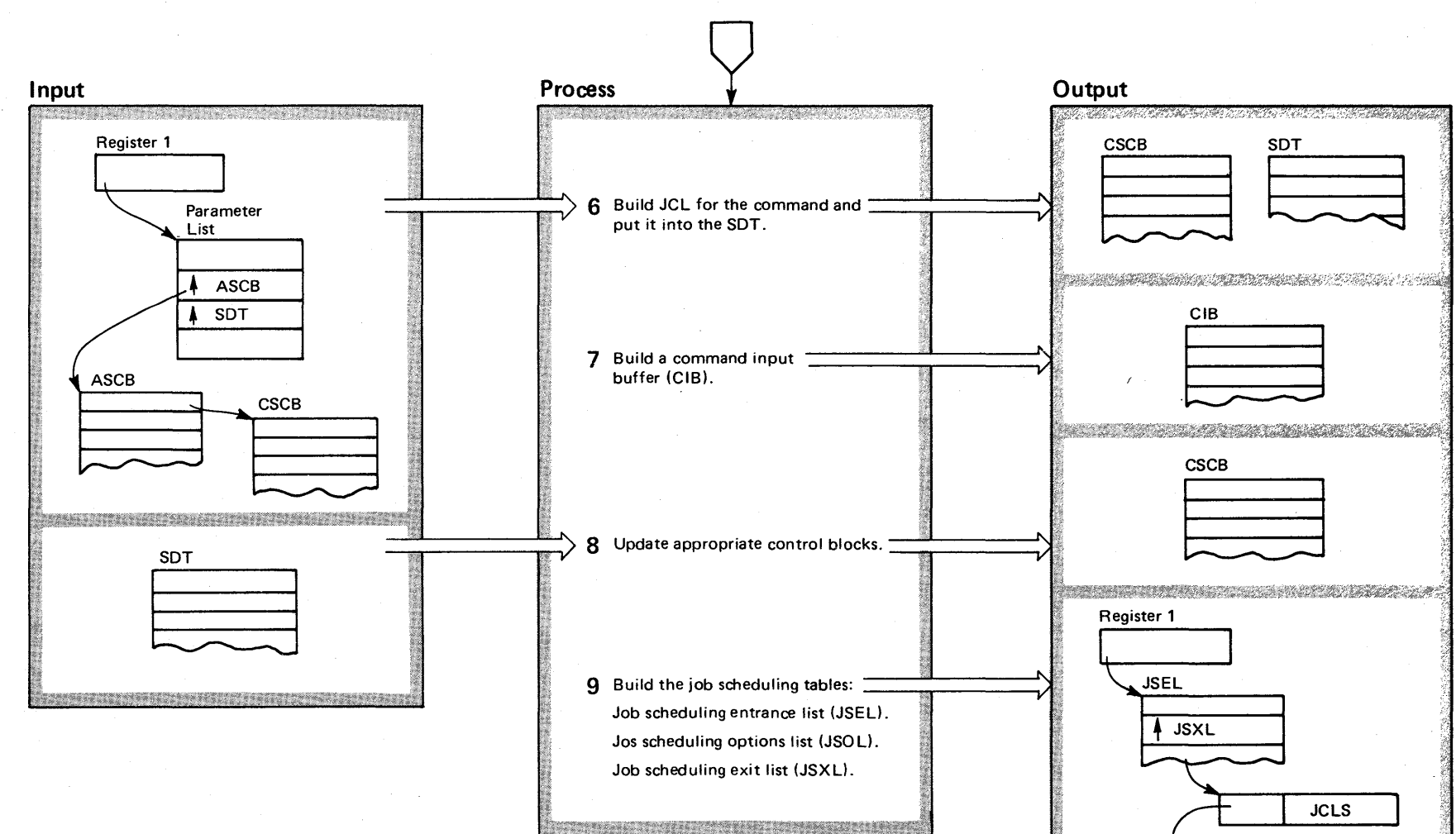

 $\overline{0}$ 

**JSXL** 

**JCLS** 

**JSOL** 

**BRAIN SEPTER AND THE PARKERS OF A REAL FE** 

OS/VS2 System Logic Library Volume 2 (VS2 Release 3.7)

2-432

# Diagram 4-1. Started Task Control Processing (part 4 of 8)

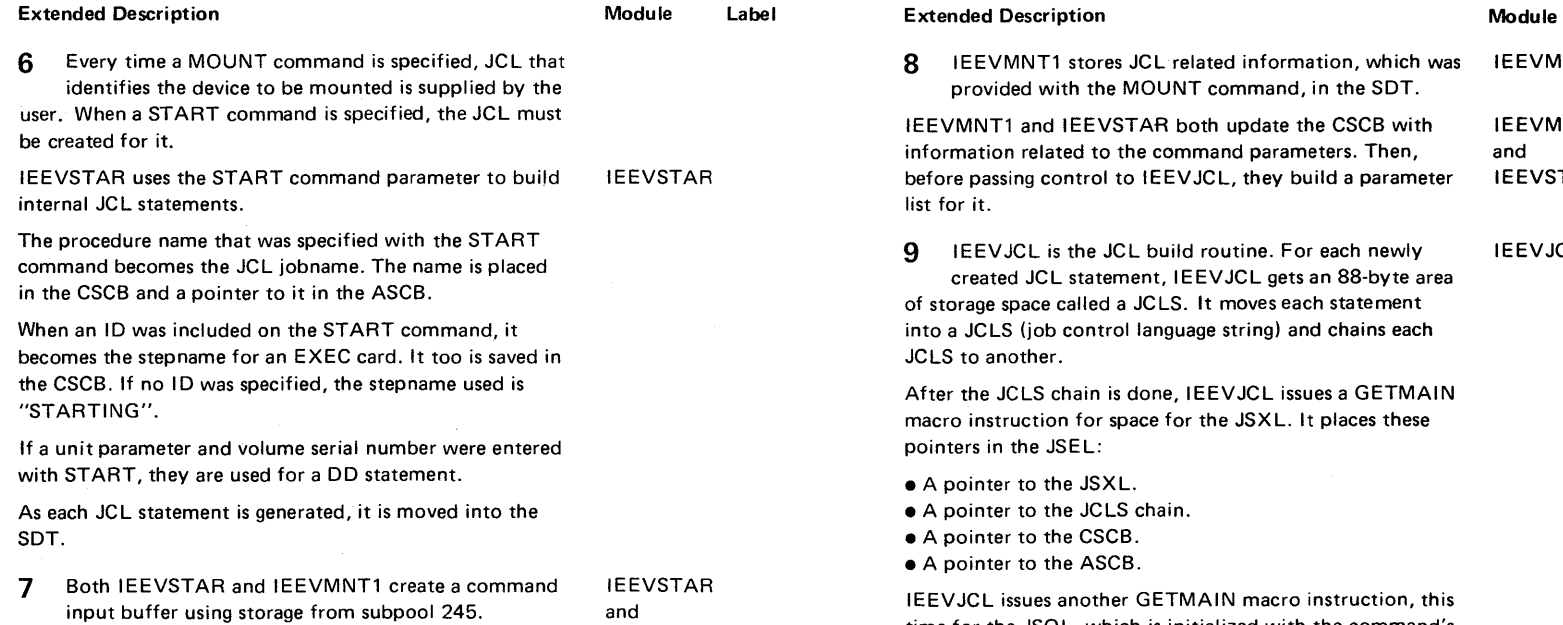

IEEVMNT1

time for the JSOL, which is initialized with the command's jobname, EXEC name, and procedure name.

was IEEVMNT1

IEEVMNT1 and IEEVSTAR

Label

IEEVJCL

IEEVJCL completes processing by freeing the SDT and invoking the job scheduling subroutine, IEESB605.

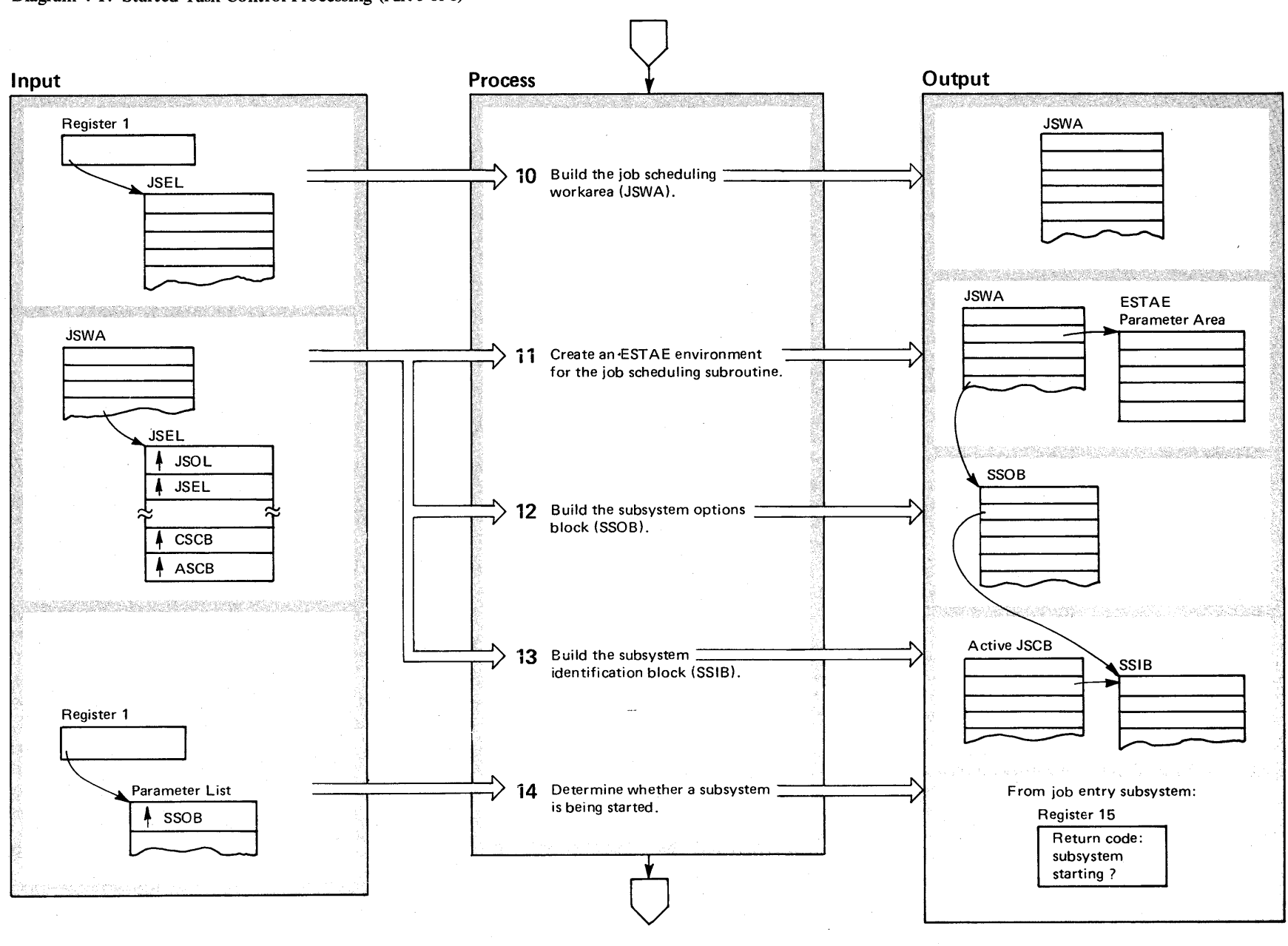

 $\Rightarrow$ 

Diagram 4-1. Started Task Control Processing (Part 5 of 8)

## Diagram 4-1. Started Task Control Processing (Part 6 of 8)

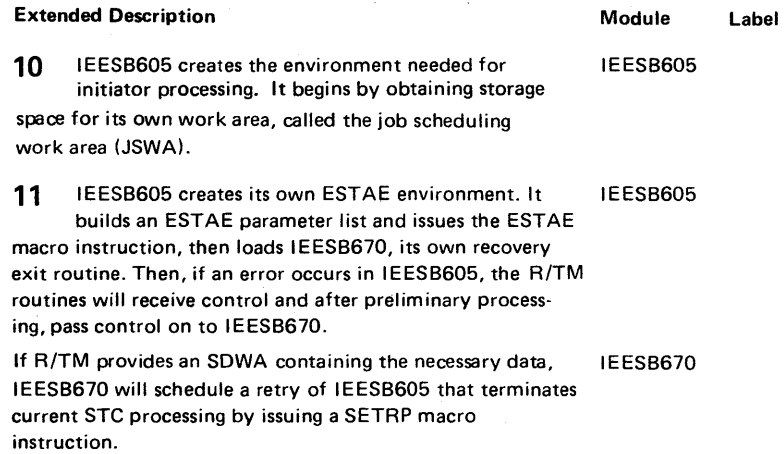

If no SDWA exists, IEESB670 will continue ABEND processing.

In either case, the recovery routine will record the error in the SYS1.LOGREC data set and return to R/TM.

## Extended Description and Module Module

Label

**12** IEESB605 builds an SSOB to represent the command IEESB605 as a job. It places, in the JSWA, an SSGB pointer and an indicator that the SSGB exists.

**13** IEESB605 also builds an SSIB for the command and places pointers to it in the current JSCB and the SSOB.

**14** IEESB605 determines whether a subsystem is being started by issuing the IEFSSREQ macro instruction to invoke the master subsystem. When the master subsystem returns control, IEESB605 checks the return code in register 15.

If STC is starting a subsystem, IEESB605 places a pointer to the JCLS chain in the SSIB. This will allow the master subsystem access to the JC LS.

# Diagram 4-1. Started Task Control Processing (part 7 of 8)

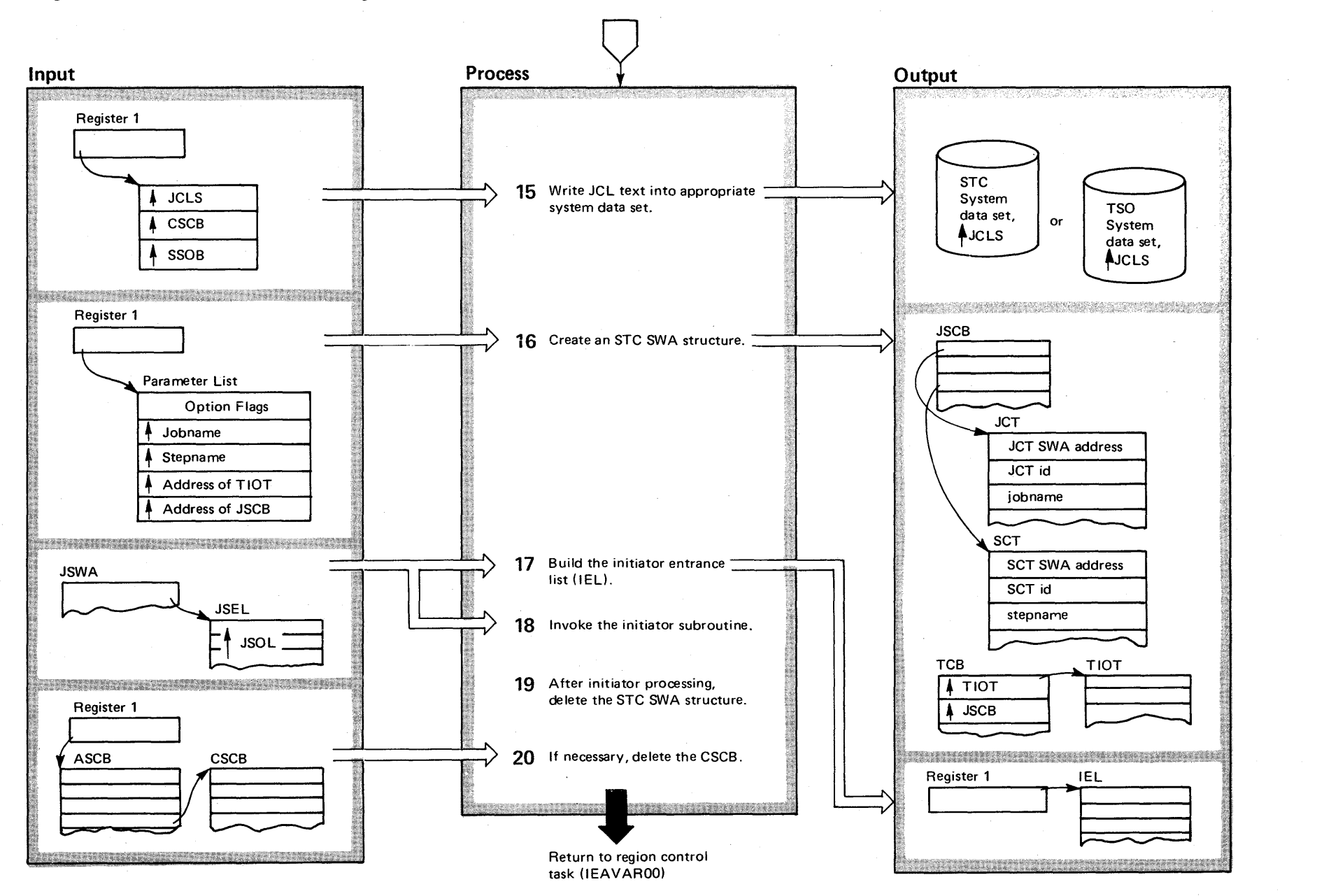

## Diagram 4-1. Started Task Control Processing (part 8 of 8)

#### Extended Description

Module

IEFJSWT

IEESB605 IEESB601

15 When STC is not starting a subsystem, IEESB605 calls IEFJSWT, STC's internal JCL write routine. IEFJSWT first initializes a request parameter list (RPL) and an access control block (ACB), the control blocks associated

with the system data set into which the JCLS will be written. IEFJSWT checks an indicator in the CSCB to determine

which command is in progress. For a LOGON, the system data set used in TSOINRDR; for the other commands, it is STCINRDR. For every command, IEFJSWT opens the appropriate data set and writes each JCLS record into it. When the writing is done, IEFJSWT returns to IEESB605.

16 IEESB605 clears all the existing JCLS pointers and then calls the STC SWA initialization routine, IEESB601. This initialization routine builds a skeletal SWA structure in preparation for initiator processing. The SWA structure includes these control blocks:

• JSCB.

- QMPA (queue manager parameter areal.
- JCT.
- ACT
- $\bullet$  SCT.
- ACT.
- TIOT.

## Label Extended Description

17 Once the SWA structure is complete, IEESB601 returns control to IEESB605, which initializes an initiator entrance list (IEL) with the following information: IEESB605

• Options from the JSO L.

• A pointer to the JSEL.

• A pointer to the initiator option list.

• A pointer to the initiator exit list.

18 IEESB605 clears pointers to the JSOL, which is no longer needed, and then issues a LINK macro instruc-

tion invoking an initiator subroutine, IEFSD060. From that IEFSD060 routine, initiator processing proceeds normally until the command task has been executed and is in termination. At that point, IEESB605 again receives control. (During initiator processing of a MOUNT command, the initiator ATTACH routine, IEFSD263, attaches IEEVMNT2, the MOUNT command processor. I EEVMNT2 returns control to IEFSD263.)

19 IEESB605 performs STC clean-up functions by freeing the IEL, the JSWA, and the SSIB and SSOB. It invokes IEESB601 once again, this time to delete the SWA structure it previously created. When control returns to IEESB605, it issues an XCTL macro instruction to IEEPRTN2. IEESB605

20 The STC free region routine, IEEPRTN2, does not free storage space but simply checks for the existence of CSCB in the ASCB and frees it if it still exists. IEEPRTN2 returns to region control task. IEEPRTN2

Module Label

2·438 OS/VS2 System Logic Library "volume 2 (VS2 Release 3.7)

# **LOGON Scheduling**

Started Task Control (STC), passes control to LOGON Initialization, IKJEFLA. Here, the various control blocks required for LOGON and the terminal session are initialized, the ESTAE recovery routine, IKJEFLS, is established, Master Scheduler JCL, MSTRJCL, is searched to ensure that SYSLBC, System Braodcast Dataset, and SYSUADS, System User Attribute Dataset, are available to LOGON and the subsequent terminal ession, and then LOGON Scheduler, IKJEFLB, is called.

IKJEFLB receives control from IKJEFLA during a LOGON, and receives control from the Job Scheduling Subroutine, JSS, during a re-LOGON and a LOGOFF. IKJEFLB invokes the LOGON Prompting Monitor, IKJEFLC, and then waits for notification to either continue with the LOGON by passing control to JSS, or in the case of a LOGOFF, IKJEFLB will terminate and pass control back to STC.

IKJEFLC passes control to the LOGOFF processor, IKJEFLL, in the case of a LOGOFF or a re-LOGON. Then IKJEFLC passes control to LOGON Verification, IKJEFLE, who parses the command to obtain the LOGON data and verify this data against

the UADS, User Attribute Dataset. In the case of a LOGOFF, IKJEFLC, notifies IKJEFLB that LOGON should terminate and then IKJEFLC terminates. For a LOGON or a re-LOGON, IKJEFLC notifies IKJEFLB that it should pass control to JSS and then IKJEFLC passes control to IKJEFLH, the routine that invokes LlSTBC, List Broadcast Dataset.

IKJEFLB passes control to JSS for the LOGON or the re-LOGON, and JSS eventually passes control to the Pre-TMP Exit, IKJEFLJ. IKJEFLJ notifies IKJEFLH that once LlSTBC has completed, IKJEFLH and then IKJEFLC should terminate. After IKJEFLJ terminates, the TMP is invoked for the users terminal session.

When a LOGON command, referred to as re-LOGON, or a LOGOFF command is entered, the TMP terminates. JSS then passes control to the Post-TMP Exit, IKJEFLK, for some housekeeping. After JSS has completed its work it passes control to IKJEFLB who inturn invokes IKJEFLC to handle the LOGOFF or the re-LOGON.

2-440 OS/VS2 System Logic Library (Volume 2 (VS2 Release 3.7)

 $\sim$
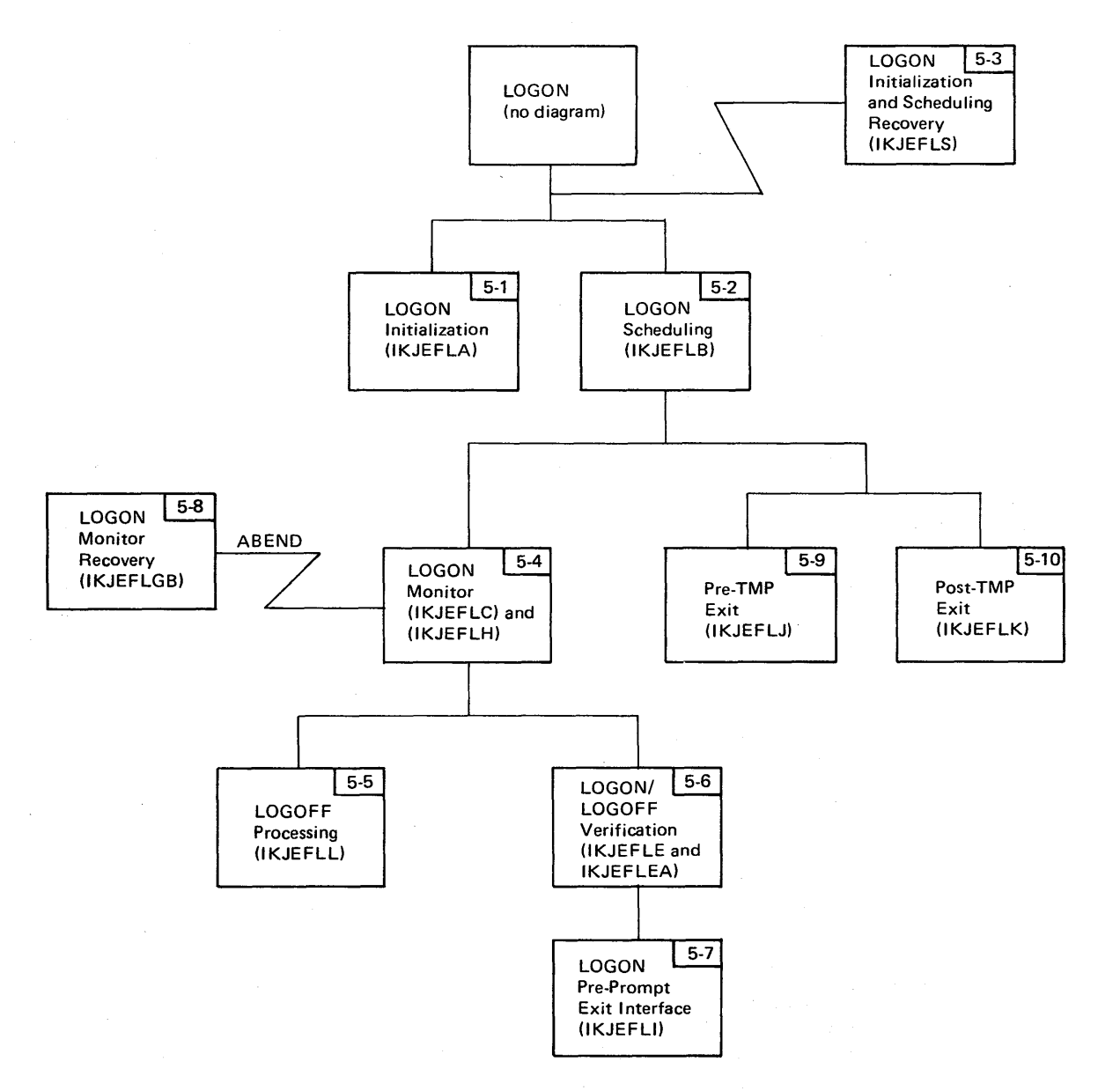

### Figure 2-7. LOGON Scheduling Visual Contents

Section 2 **x** eth d of Operatic =  $2.441$ 

## Diagram 5-1. LOGON Initialization (IKJEFLA) (part 1 of 2)

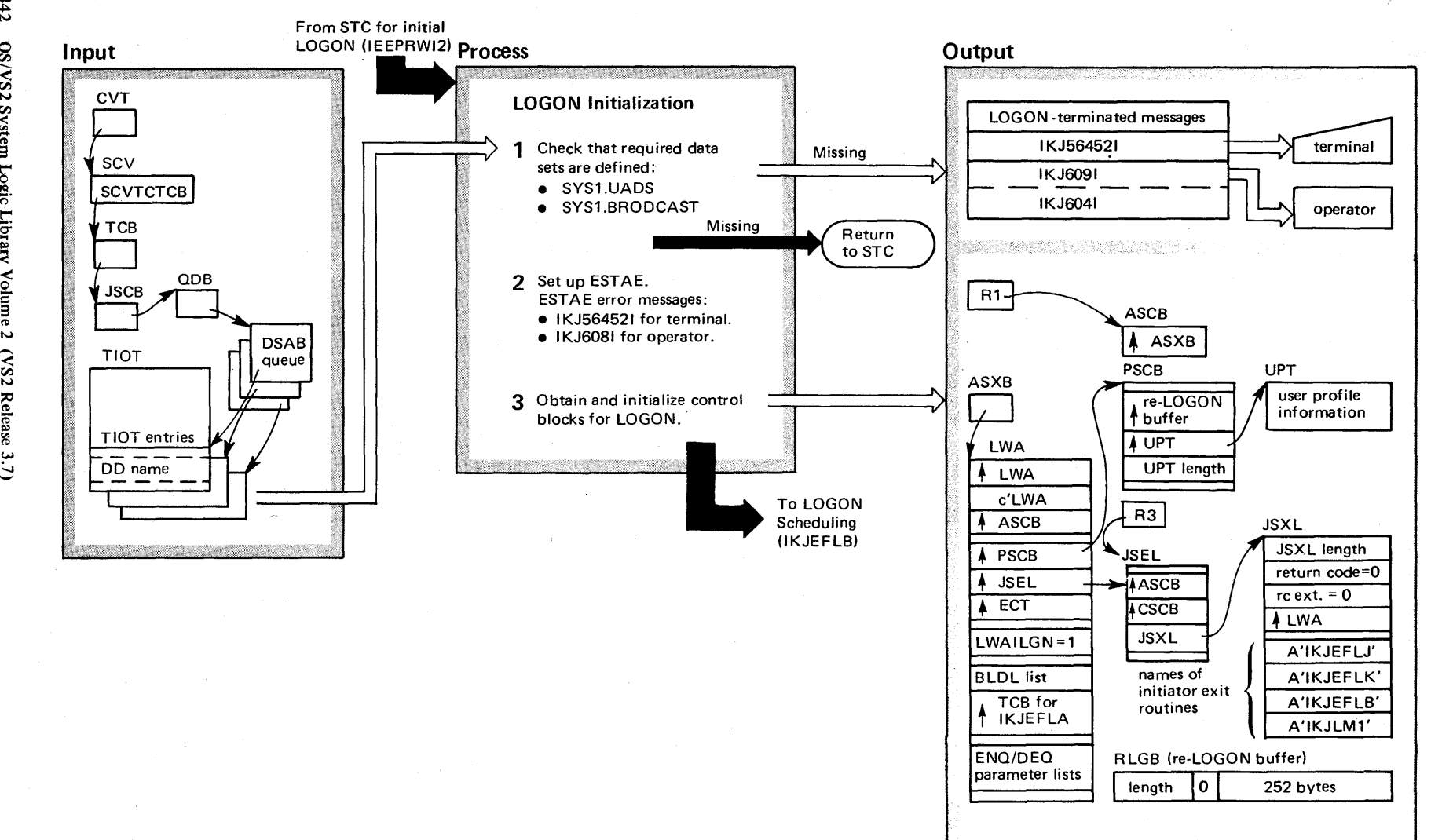

N t N S/VS2 System  $\mathsf{Log}^\mathsf{pic}$  $\tilde{\Xi}$  $\gamma$  Volume 2  $\sqrt{22}$ elease 3

## Diagram 5-1. LOGON Initialization (IKJEFLA) (Part 2 of 2)

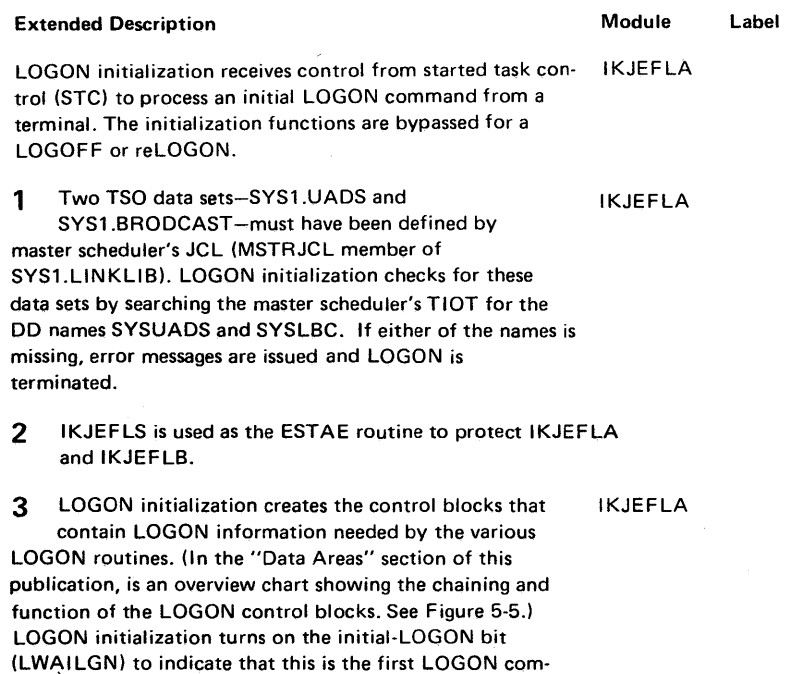

mand to be processed for the current address space.

### Diagram 5-2. LOGON Scheduling (IKJEFLB) (Part 1 of 2)

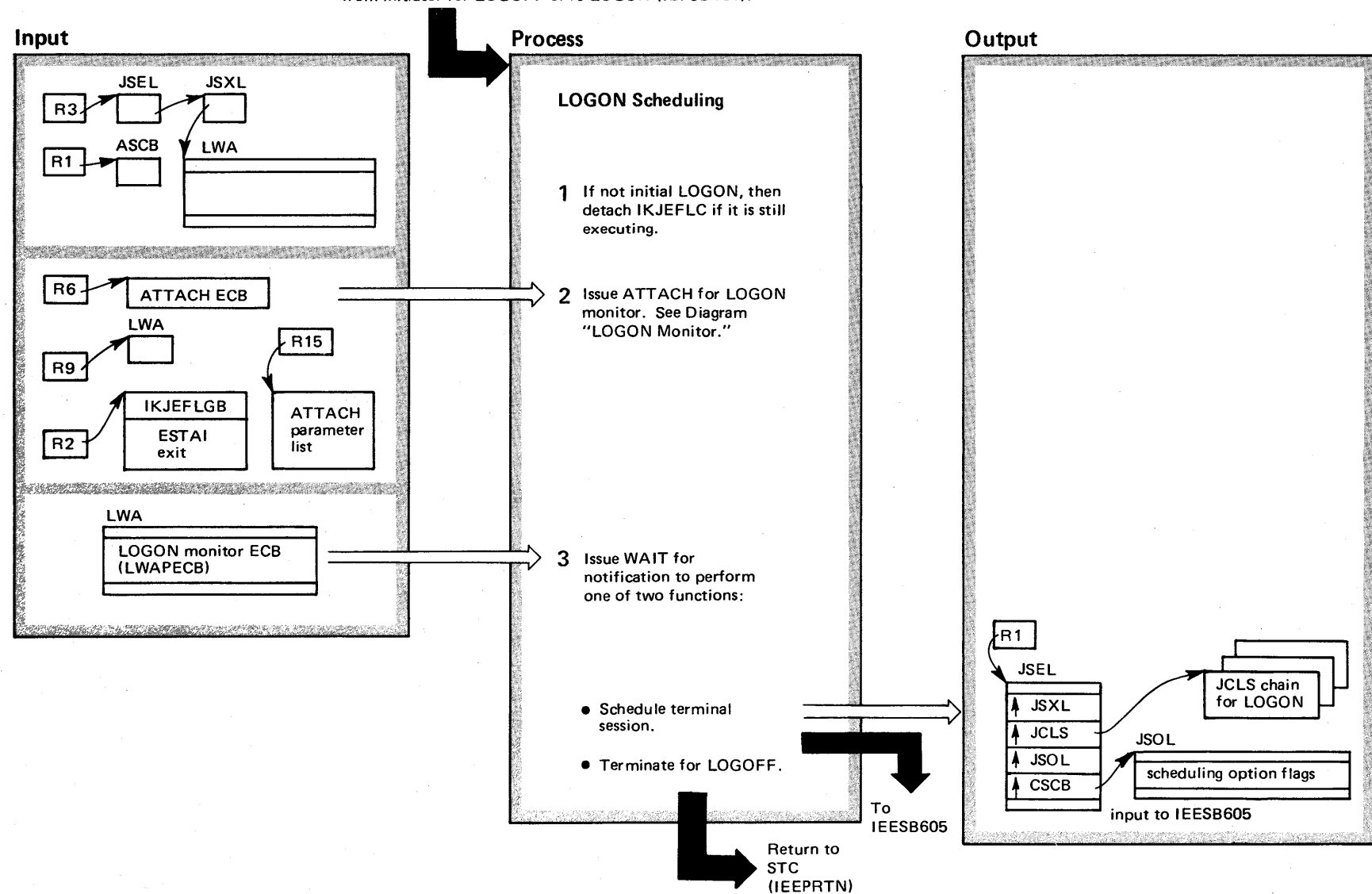

From LOGON Initialization (IKJEFLA) for initial LOGON or from initiator for LOGOFF or re-LOGON (IEF9D161).

#### Diagram 5-2. LOGON Scheduling (IKJEFLB) (Part 2 of 2)

#### Extended Description

Module Label

IKJEFLB

IKJEFLB

WAITUST

BEXIT

LCRESTRT

LOGON scheduling receives control from LOGON initializa· tion or from the initiator at the end of the terminal session (for LOGOFF or re·LOGON). The new terminal session that is scheduled following a re-LOGON operates in the same address space as the initial terminal session.

LOGON scheduling invokes the job scheduling subroutine. This subroutine interprets the JCL card images that define the terminal session and attaches the terminal monitor program (TMP), which processes commands from the terminal. The TMP remains active until it intercepts a LOGOFF or a re-LOGON command from the terminal. At that time, the TMP terminates and the initiator passes control back to LOGON scheduling to process the command.

1 Upon receiving control from STC for a LOGOFF or re-LOGON, LOGON scheduling ensures that the LOGON monitor has already terminated. If the monitor is yet active, LOGON scheduling notifies the monitor (ILWASECB-post code 20) to terminate. Once the monitor has terminated (LWAPECB-post code 24), LOGON scheduling detaches it and sets the attach ECB (LWAAECB) to zero. LOGON scheduling then performs the attach of the LOGON monitor (Step 2) as usual.

If the LOGON monitor posts LWAPECB with an invalid post code (other than 16 and 24). LOGON scheduling terminates as follows:

- Detaches the LOGON monitor.
- Cancels the EST AE environment.
- Places the address of the ASCB in register 1.

• Returns to STC (I EEPRTN) for CSCB clean-up.

But, if the LOGON monitor has caused an ABEND and recovery is to be attempted (LWABEND=l), LOGON scheduling does not terminate; it reissues the ATTACH of the LOGON monitor (returns to Step 2).

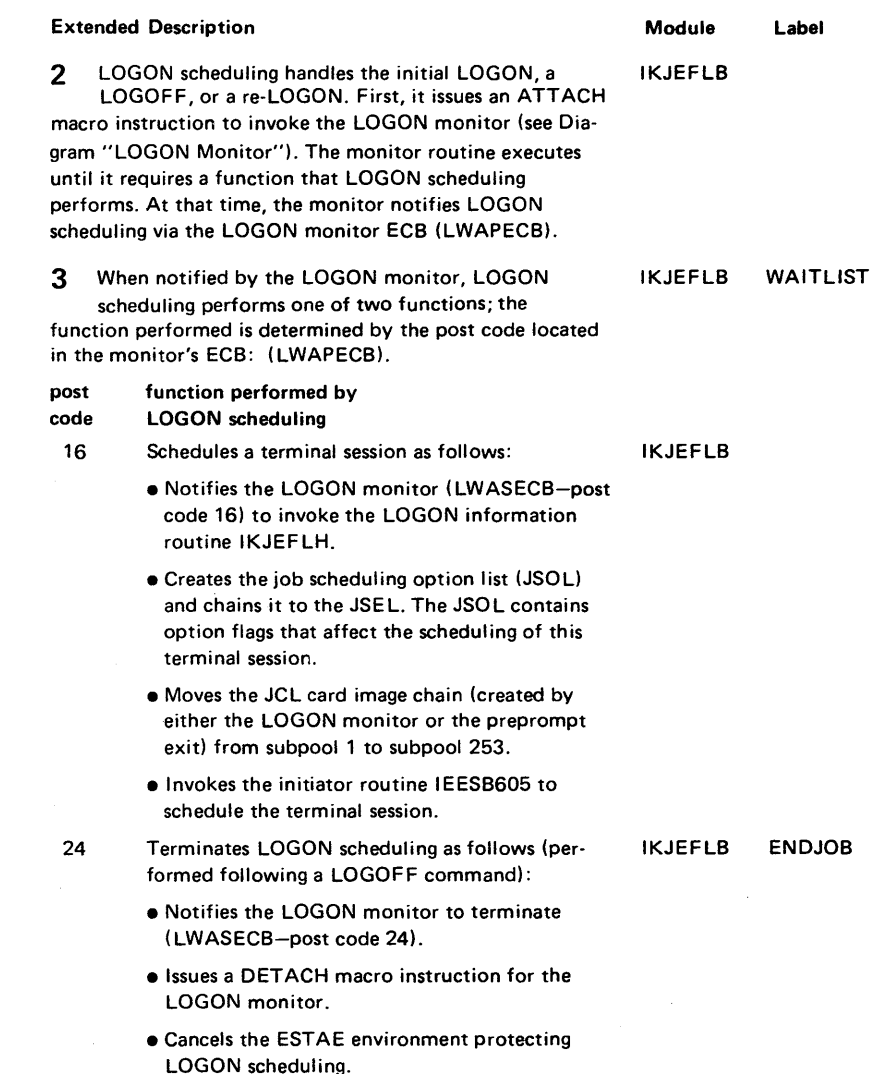

• Transfers control to STC routine I EEPRTN for CSCB clean-up.

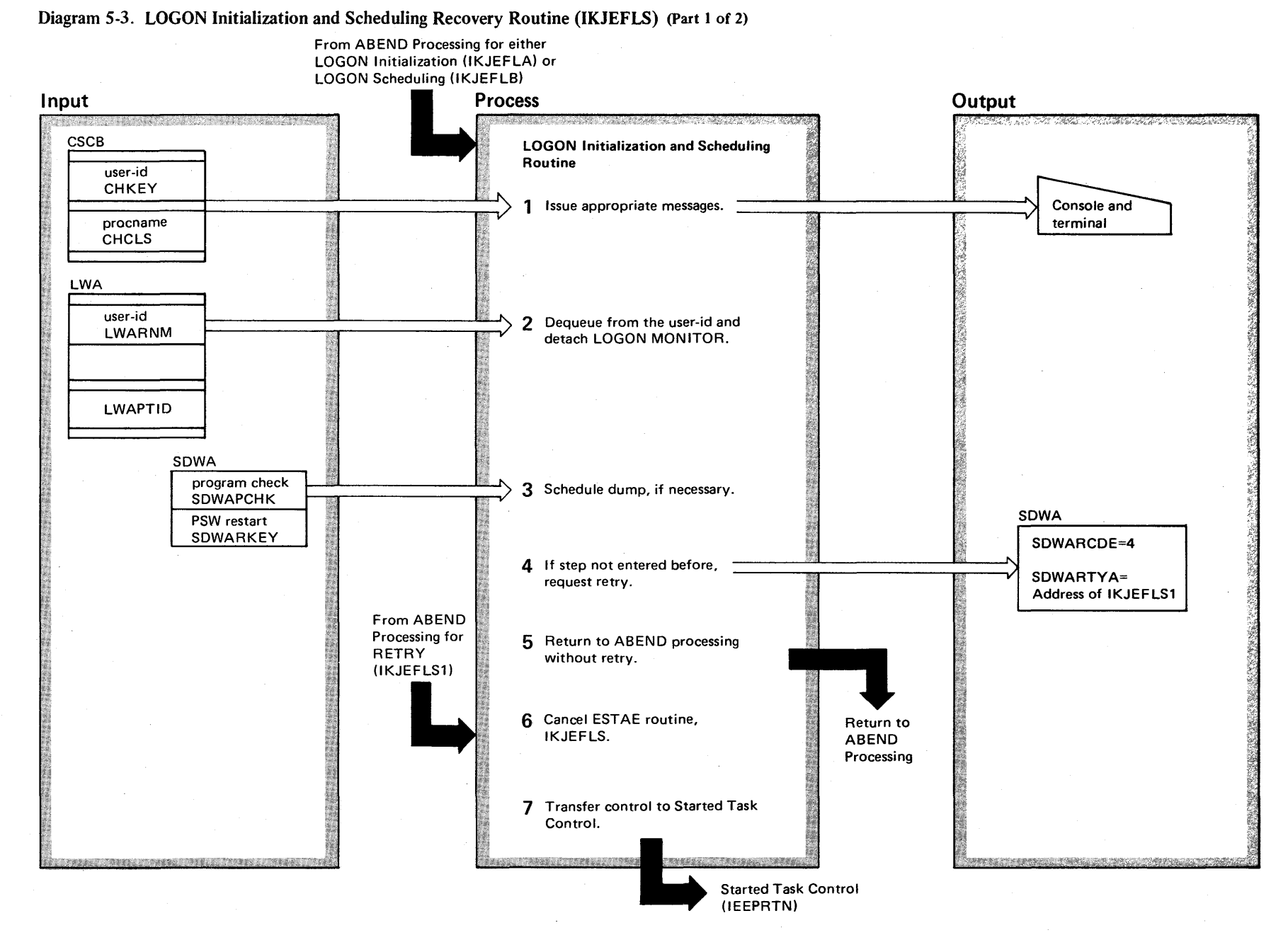

 $2 - 446$ o en VS2 System Logic Libr  $y$  Volume 2  $(NS2$  Release 3.  $\Rightarrow$ 

# Diagram 5-3. LOGON Initialization and Scheduling Recovery Routine (IKJEFLS) (part 2 of 2)

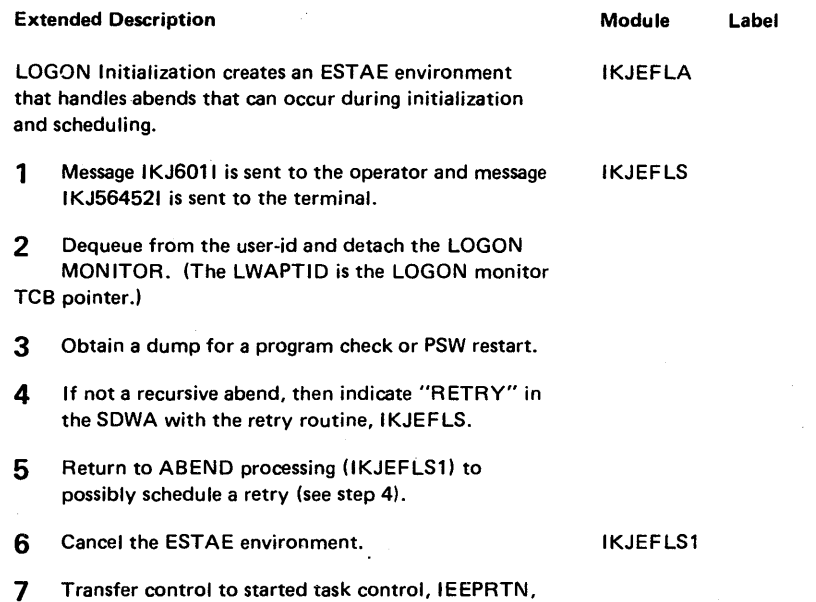

by using XCTL.

### Diagram 5-4. LOGON Monitor (IKJEFLC) (Part 1 of 4)

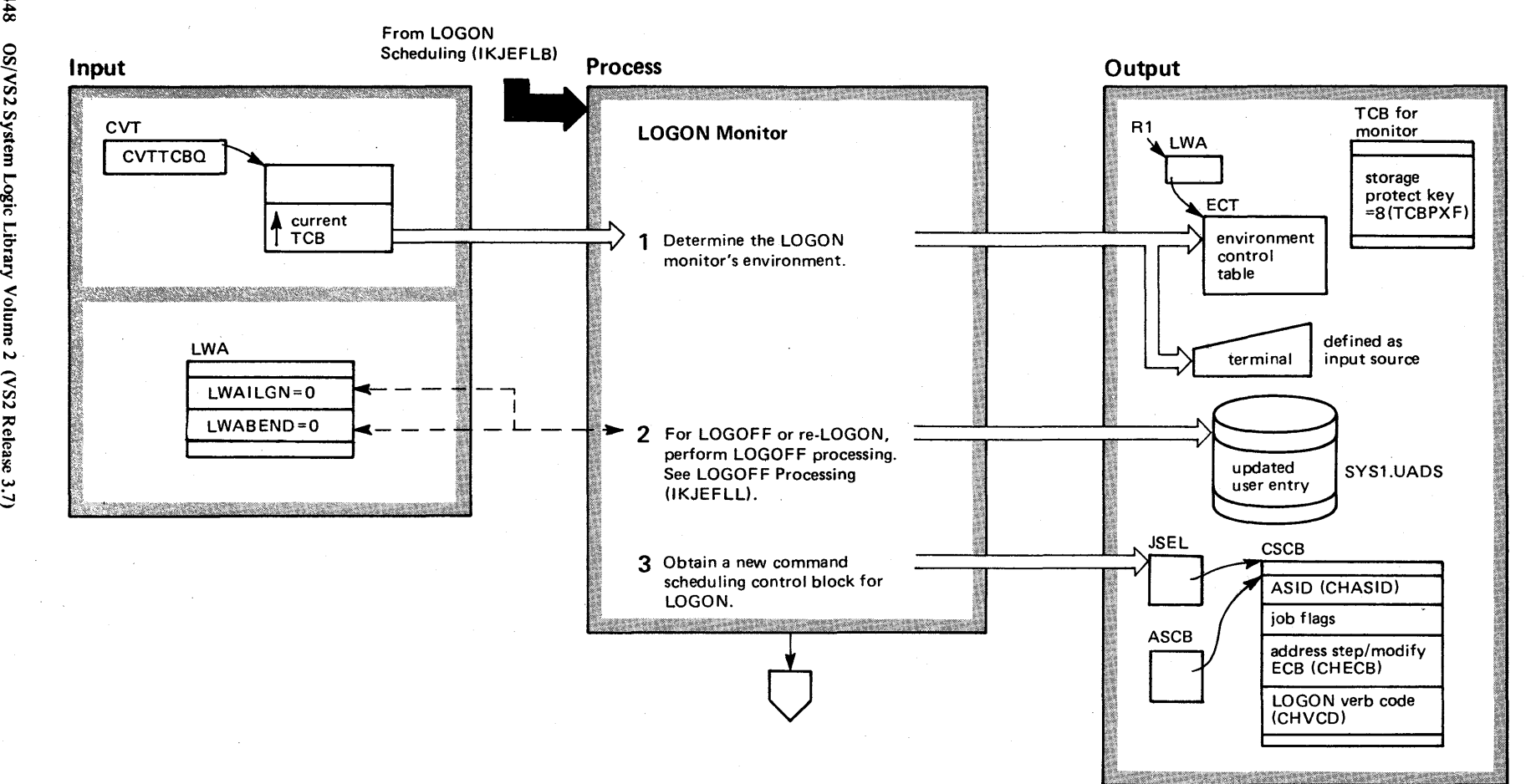

2-448 o til VS2 System Logic r:-  $\bf \Xi$ y Volume 2 (VS2 Release 3)

### Diagram 54. LOGON Monitor (IKJEFLC) (part 2 of 4)

#### Extended Description and a set of the Module Module The LOGON monitor controls the processing that verifies IKJEFLC the LOGON or LOGOFF command, and the processing that issues informational and prompting messages to the terminal. It notifies LOGON scheduling to schedule a terminal session or, in the case of a LOGOFF, to terminate the LOGON scheduling task. Some of the informational messages (that is, mail, notices, and LOGON-proceeding messages) are issued in parallel with the scheduling of the terminal session. All LOGON monitor messages are issued by the message handler IKJEFLGM. 1 The LOGON monitor creates the environment control table (ECT), which contains information about I/O service routines the monitor will use. Also, the monitor sets its own storage protection key to 8. This allows the storage obtained by the monitor to be referenced by programs not executing in privileged state (for example, LlSTBC and the pre-prompt exit). Finally, the monitor issues a STACK macro instruction to define the terminal as the first source of input for time-sharing commands. IKJEFLC Label INITWKAR STACK Extended Description and a settlement of the Module 2 LOGOFF processing updates the terminal user's entry IKJEFLL in SYS1.UADS and analyzes the return codes from the job scheduling subroutine and from the terminal session. LOGOFF processing is not performed for an initial LOGON (LWAILGN=1) or for recovery processing (LWABEND=1). For more detail, refer to Diagram "LOGOFF Processing." 3 The LOGON monitor builds a new CSCB that contains IKJEFLC the verb code for the LOGON command. This new CSCB replaces the one built for address space creation processing (START/LOGON/MOUNT) or, if this LOGON is a re-LOGON, replaces the CSCB previo'usly created by the LOGON monitor. (It is important that LOGON establish a full size CSCB for all logons and re-Iogons before passing it to the initiator. The initiator, assuming the full size CSCB is passed, frees the second portion and uses on Iy the first portion of the CSCB.) **4** The LOGON monitor issues a STAX macro instruction IKJEFLC to establish a routine (lKJEFLG) that receives control when the terminal user causes an attention interruption by pressing the terminal's attention key. After causing the interruption, the terminal user may enter a question mark (?) to request second-level messages or may enter a new LOGON command to replace the one currently being Label CSCBINIT TERMINAL

processed.

### Diagram 5-4. LOGON Monitor (IKJEFLC) (Part 3 of 4)

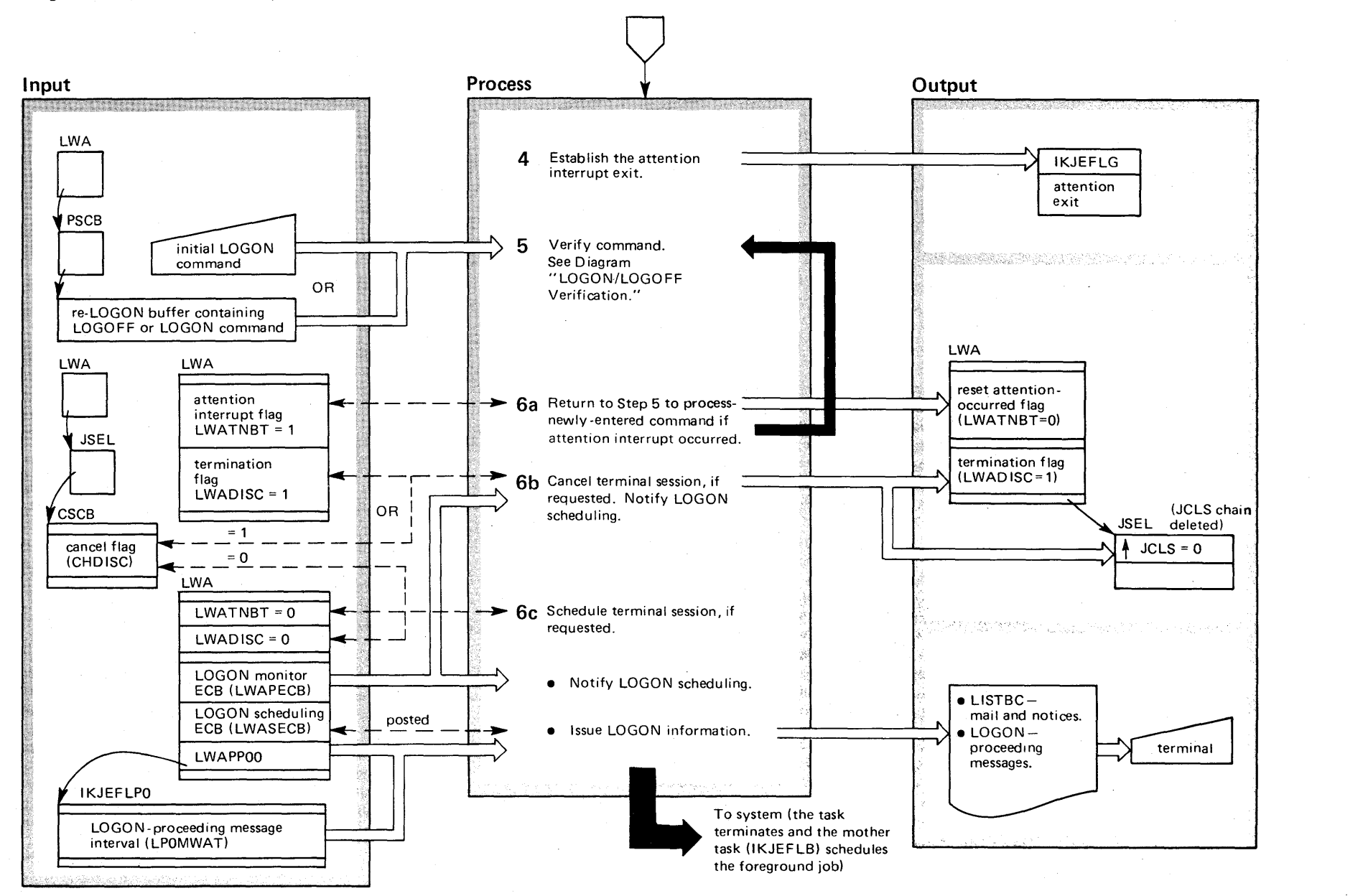

 $\overline{\mathbf{S}}$  $\frac{1}{2}$ .  $\frac{3}{10}$ 3  $\ddot{a}$ .  $\mathbf{L}_{\mathbf{b}\mathbf{r}}$ ~ Volume 2 VS2 Release 3.  $\Rightarrow$ 

 $2 - 450$ 

#### Diagram 54. LOGON Monitor (IKJEFLC) (part 4 of 4)

#### Extended Description 5 The LOGON monitor invokes LOGON/LOGOFF veri fication (lKJEFLE) to scan and parse the LOGON or LOGOFF command. For a LOGOFF or a re-LOGON, the command text is found in the re-LOGON buffer; otherwise, the command is obtained from the terminal. LOGON verification checks the user's authorization and LOGON param- . eters against the user information in SYS1.UADS (user attribute data set) and prompts the user to replace invalid or missing information. See Diagram "LOGON/LOGOFF Verification." 6a If the user presses the terminal's attention key during LOGON processing, he may re-enter the LOGON command. In this case, the LOGON monitor re-invokes LOGON verification to analyze the newly-entered command. The attention interrupt flag is reset to zero to indicate that the interrupt has been completely processed. 6b If the system operator cancels the terminal user, if the user has entered a LOGOFF command, or if the user has failed to enter a valid LOGON command, the LOGON monitor ends the terminal session as follows: • Issues an error messages (IKJ56453I) to the terminal for an operator cancel. • Issues a null STAX macro instruction to cancel the LOGON attention exit.  $\bullet$  Frees the environment control table (ECT). • Notifies LOGON scheduling to terminate (LWAPECBpost code 24). • Waits for notification from LOGON schedul ing to terminate (LWASECB-post code 24). • Returns to the operating system via SVC 3. Module IKJEFLE IKJEFLEA IKJEFLC IKJEFLC IKJEFLGM IKJEFLC **6c** • After LOGON verification has processed a valid IKJEFLC LOGON command, the LOGON monitor notifies LOGON scheduling to schedule the terminal session (LWAPECB-post code 16). LOGON scheduling invokes the job scheduling subroutine of the initiator which attaches the terminal monitor program (TMP). .When LOGON scheduling is ready to invoke the job scheduling subroutine, it notifies the LOGON monitor to continue its operation. (LWASECB-post code 16). At that Label GOTOLE GOTOLE Extended Description time, the LOGON monitor calls the LOGON information routine, allowing it to execute in parallel with the scheduling of the terminal session. The information routine attaches the LlSTBC processor to issue mail and notices to the terminal user. Then the routine sets the timer to expire at the interval specified in the module IKJEFLP0. The LOGON-proceeding message is issued repeatedly to the terminal at this timed interval until the initiator is ready to attach the TMP. At that time, the pre-TMP exit (lKJEFLJ) notifies the information routine (LWASECBpost code 20) that the LOGON scheduling process is complete. The routine then cancels the timer and notifies the pre-TMP exit that LlSTBC processing is completed (LWAPECB-post code 20). Finally, the LOGON monitor terminates as follows: -Issues a null ST AX macro instruction to cancel the LOGON attention exit. (Pressing the terminal attention key no longer has any effect on LOGON processing.) -Deletes the environment control table (ECT). -Returns to the operating system via SVC 3. Error Processing LOGON schedul ing establ ishes the LOGON monitor's ESTAI environment via a parameter on the ATTACH macro instruction. Since the LlSTBC command processor is attached by the LOGON monitor task, it too is protected by the EST AI environment. If the LOGON monitor task or Module Label IKJEFLH IKJEFLC CLEANUP IKJEFLB the LlSTBC task terminates abnormally, the ESTAI routine IKJEFLGB IKJEFLGB receives control. See Diagram "LOGON Monitor Recovery. The LOGON monitor issues the STACK macro instruction to initialize the terminal as the source of input for commands. If this process encounters any errors, the LOGON monitor invokes the message handler to issue appropriate error messages to the terminal (IKJ564541) or to the operator (lKJ60SI). Also, the monitor turns on the LOGON-termination bit (LWADISC). The LOGON monitor issues the MGCR macro instruction to chain a new CSCB. If this routine passes back a nonzero return code, the monitor issues error messages (IKJ564541) to the terminal via the message handler. If the cancel bit is on (CHDISC field of the CSCB), a sessioncancelled message (IKJ564531) is issued by the message handler. In any case, the monitor ends the terminal session as in Step 6b of this diagram. IKJEFLC IKJEFLGM IKJEFLC IKJEFLGM

### Diagram 5-5. LOGOFF Processing (IKJEFLL) (Part 1 of 2)

From LOGON Monitor (IKJEFLC),<br>Step 2 Processing  $~^{\text{Input}}$   $~^{\text{Step 2}}$   $~^{\text{Precessing}}$ **Output THE RAILWAY PERIODE TO STRUCTURE ON A TIO** LOGOFF Processing  $R1$ SYS1.UAOS 1 Update the user attribute data set ' LWA as follows: user member  $LWANOPR=0$ **PSCB** or  $LWANUAD = 0$ • Update system attributes. ◢ **UADSIBMT** PSCBATR1 **LWAPSCB** • Update user attributes. PSCBATR2 **UADSINST PSCBUPT** • Update UPT image. **UPT** UPT image accounting • Update accounting information. information account number data block  $\mathcal{L}^{\mathcal{L}}\left(\mathcal{L}^{\mathcal{L}}\right)=\mathcal{L}^{\mathcal{L}}\left(\mathcal{L}^{\mathcal{L}}\right)=\mathcal{L}^{\mathcal{L}}\left(\mathcal{L}^{\mathcal{L}}\right)=\mathcal{L}^{\mathcal{L}}\left(\mathcal{L}^{\mathcal{L}}\right)=\mathcal{L}^{\mathcal{L}}\left(\mathcal{L}^{\mathcal{L}}\right)=\mathcal{L}^{\mathcal{L}}\left(\mathcal{L}^{\mathcal{L}}\right)=\mathcal{L}^{\mathcal{L}}\left(\mathcal{L}^{\mathcal{L}}\right)=\mathcal$ **LWA** -r--------- 2 Issue DEQ from user identification, A STATISTICS IN THE RESIDENCE OF A REAL PROPERTY.  $LWANOPR=0$ if necessary. I  $\overline{\phantom{a}}$ second-level LWANUAD=0 LOGON-failed I messages  $LWANONO = 0$ J message describing error **JSXL JSEL** job scheduling subroutine terminal 3 For initiator error, issue error (initiator) return code messages. 2nd level message (JSXL RCOO) last step part of initiator completion encountering error A Analyze completion code from last code (JSXL RCXT) step of terminal session. message LWA Invalidate LOGOFF/re-LOGON command if there was a system error. LWARTCD PSCB 2nd level message 5 Issue LOGOFF terminal message I It re-LOGON buffer<br>
I I information  $\mathbf{0}$ blanks length not available" terminal

Return to LOGON Monitor (IKJEFLC), Step 2

~ J:,. til ~  $^{\circ}$  $\sqrt{S}$  2  $S$ ys  $\frac{1}{2}$ gic Lib. y Volume 2 VS2 Release 3.  $\tilde{\phantom{a}}$ 

# Diagram 5-5. LOGOFF Processing (IKJEFLL) (part 2 of 2)

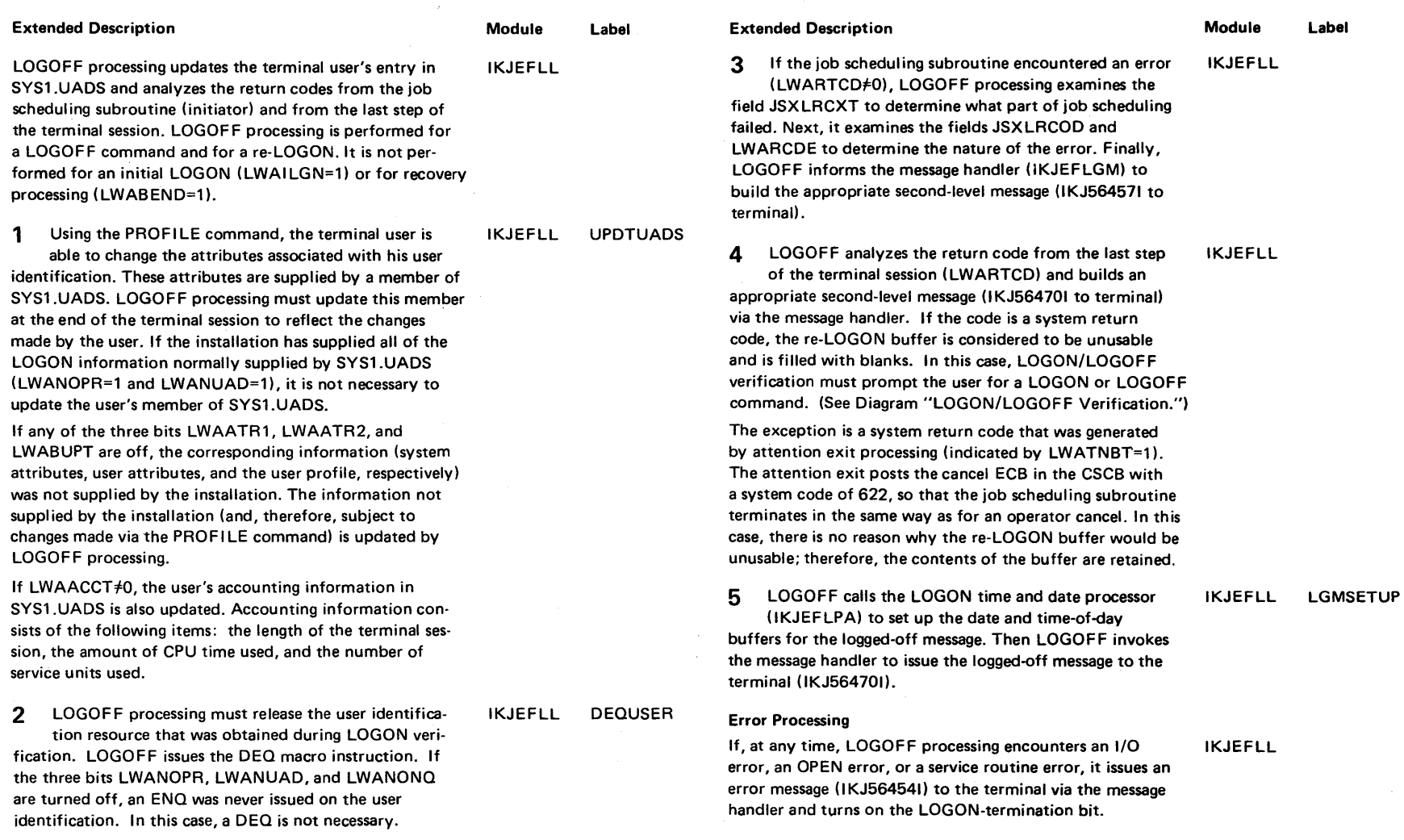

Label

### Diagram 5-6. LOGON/LOGOFF Verification (IKJEFLE and IKJEFLES) (Part 1 of 4)

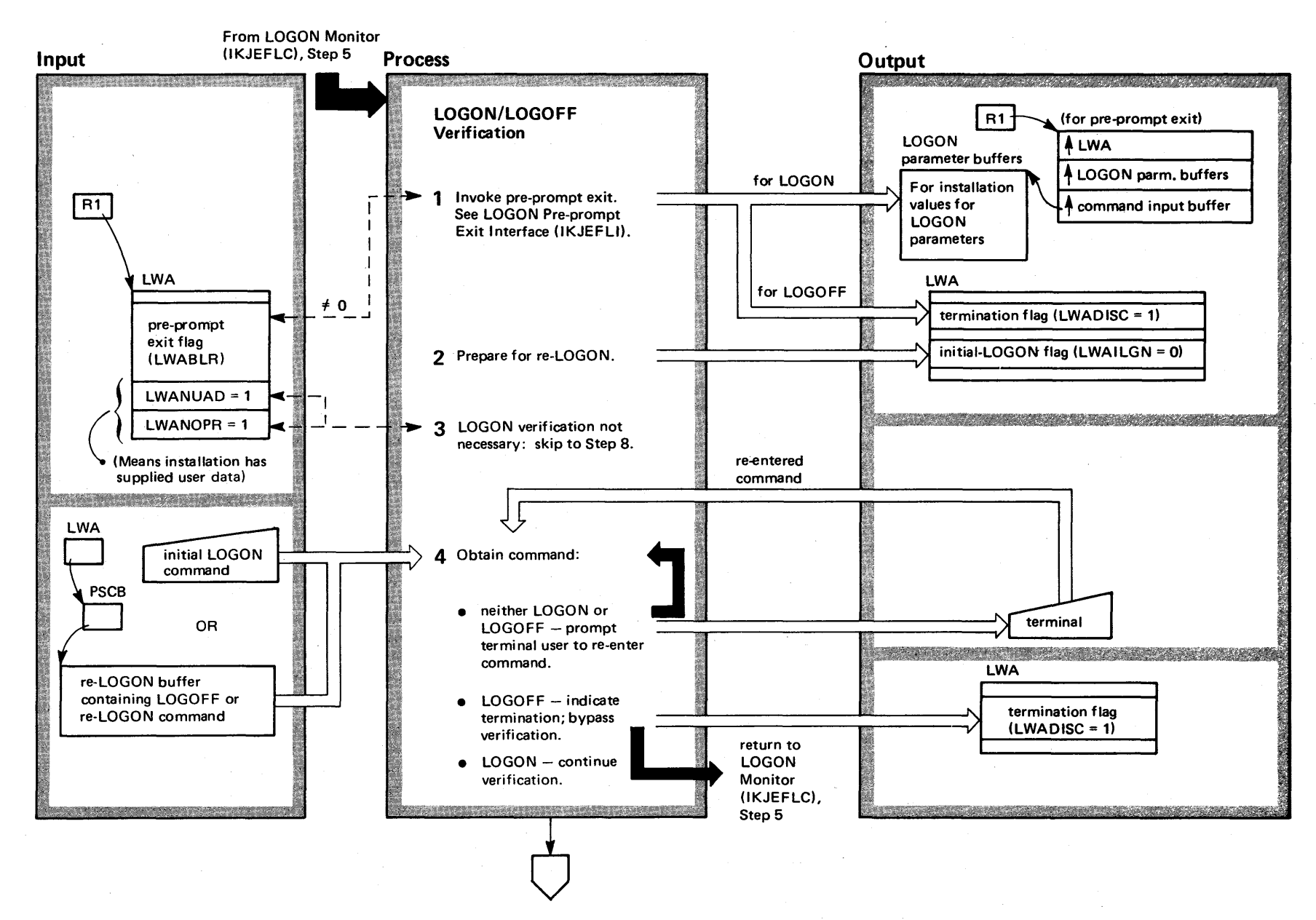

2-454  $\mathbf{c}$ VS2 Syst ~  $\ddot{\mathbf{g}}$ .  $\mathbf{L}$ ibr y Volume 2  $\frac{1}{2}$  $\mathsf{Relase}~3.7)$ 

# Diagram 5-6. LOGON/LOGOFF Verification (IKJEFLE and IKJEFLES) (Part 2 of 4)

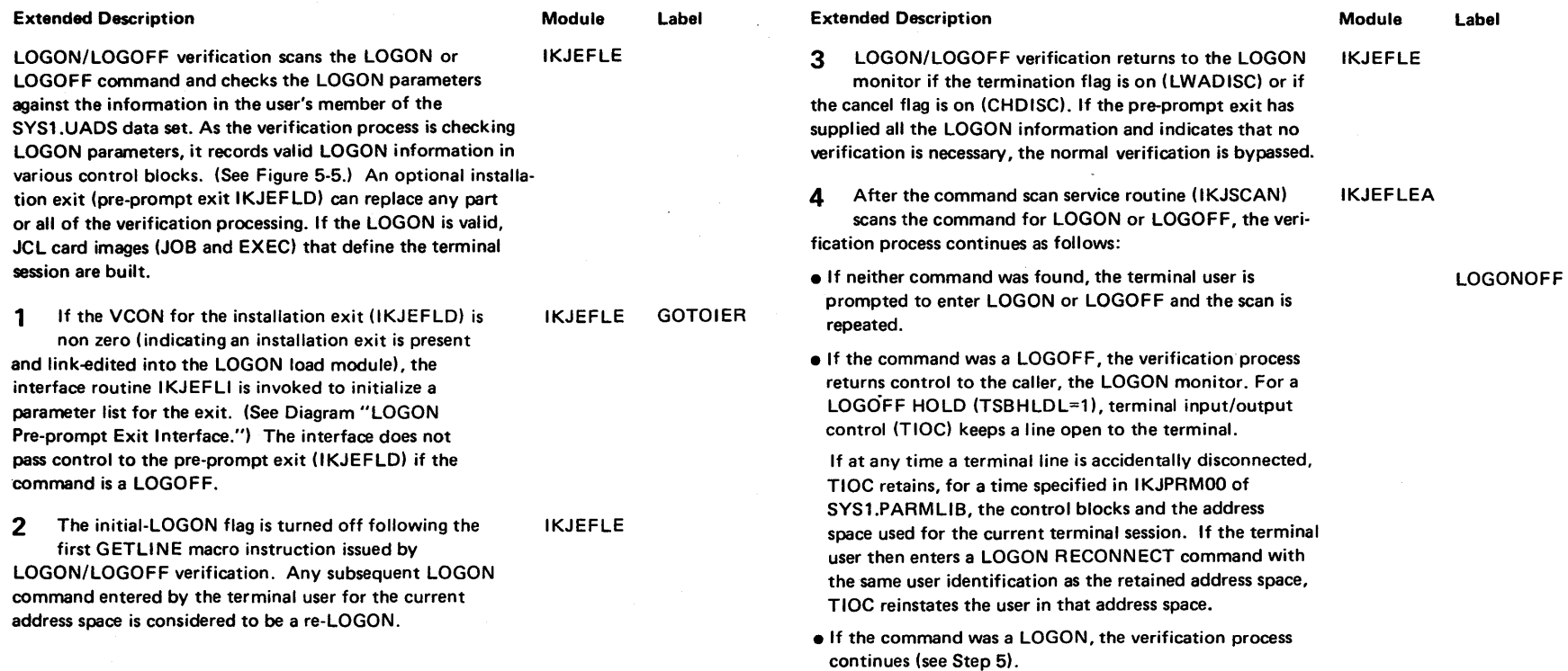

 $\sim 10^{-10}$ 

 $\sim$ 

 $\sim$  $\sim 10$ 

 $\sim$   $\sim$ 

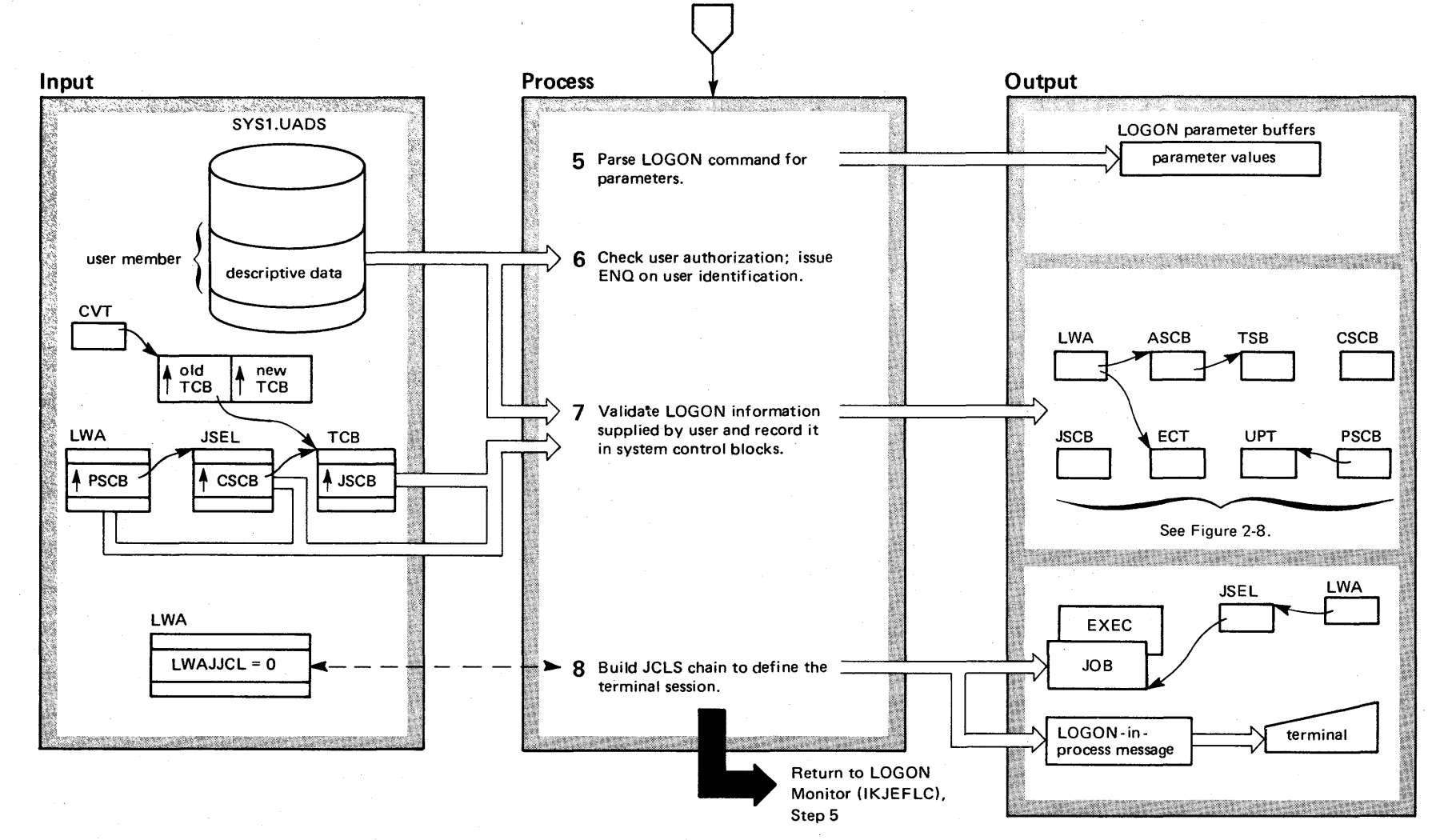

Diagram 5-6. LOGON/LOGOFF Verification (IKJEFLE and IKJEFLES) (Part 3 of 4)

OS/VS2 System Logic Library Volume 2  $(NS2$  Re  $\mathbf{e}_{\mathbf{a}}$ æ $\mathbf{\hat{c}}$  $\tilde{\phantom{0}}$ 

1<br>1456

### Diagram 5-6. LOGON/LOGOFF Verification (IKJEFLE and IKJEFLES) (Part 4 of 4)

#### Extended Description

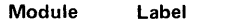

OPEN

IKJEFLE

5 The verification process invokes the parse service routine (IKJPARSE) to check the syntax of the LOGON command. If the command contains the RECONNECT parameter, TIOC determines whether the user identification is already assigned to an address space (one that TIOC retained following a disconnected line). If the user identification has an address space assigned to it, LOGON verification terminates; TIOC reinstates the user in the retained address space. If the user identification has no address space assigned to it, the LOGON RECONNECT is rejected.

6 LOGON verification opens the SYS1.UADS data set IKJEFLE (user attribute data set) and copies into real storage the member associated with the user identification on the LOGON command and then ensures that the user identification is authorized. The user identification and its length are stored in the PSCB (protected step control block). Then LOGON issues an ENQ on the user identification resource. If the resource has already been obtained, LOGON verification reinvokes the pre-prompt exit if it exists. The installation can choose to authorize the user or to cancel the LOGON process.

7 LOGON verification compares the LOGON parameter values with the user information in SYS1.UADS to check for the validity of the LOGON parameters. If parameters are invalid or missing, LOGON verification prompts the user for correct parameters. The user's reply is re-parsed and verified. Verification checks the user's password, account number, procedure name, region size, and performance group. The system resources manager checks that the performance group is defined to the system and that the group can be used at this time. The job entry subsystem verifies that the destination choice (DEST parameter) defines a valid device for SYSOUT data sets. See Figure 2-8 for a list of the data areas that LOGON initializes with user information. IKJEFLE

8 If LWAJJCL=I, the pre-prompt exit has supplied the JCL card images that define the terminal session. Otherwise, LOGON processing constructs the JCL card images as follows:

//userid  $JOB$  'account  $#$ ', REGION=region size //procname EXEC procname,PERFORM=performance group

where the userid (user identification), account  $#$ , region size, and performance group are obtained from the LOGON parameters, from the user's member of SYS1.UADS, or from the pre-prompt exit.

#### Error Processing

Extended Description

If the LOGON is an initial LOGON (LWAILGN=I), and the address of the terminal input line is zero, LOGON verification obtains a line from the terminal (issues a GETLINE for the terminal). LOGON verification is part of the LOGON monitor task and, therefore, is protected by the monitor's ESTAI environment in case of an ABEND. IKJEFLE IKJEFLGB

IKJEFLEA BUILDJCL

Module Label

2-458 OS/VS2 System Logic Library Volume 2 (VS2 Release 3.7)

The following data areas contain TSO user information supplied by the SYS1.UADS data set, by the installation, or by the LOGON parameters:

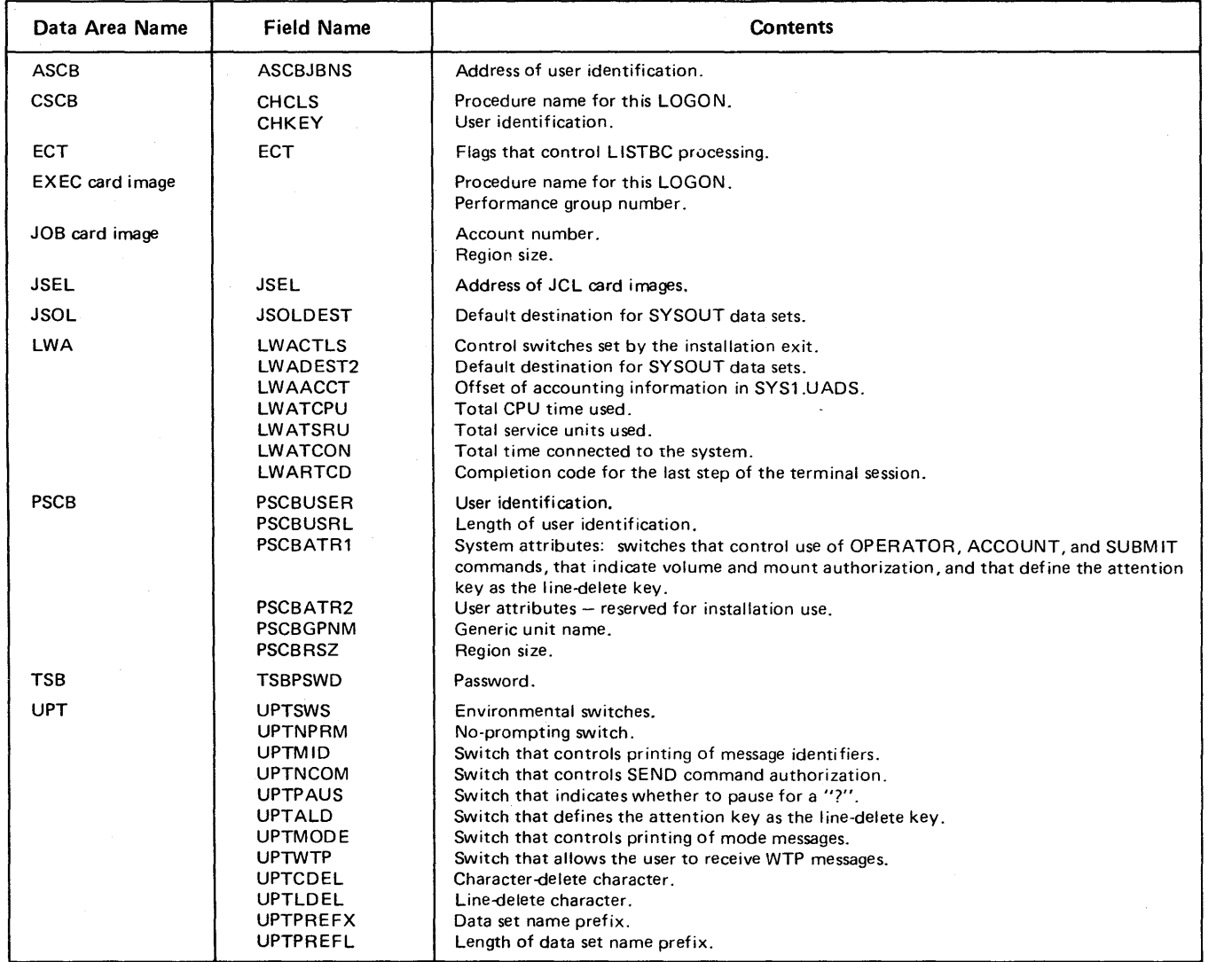

Figure 2-8. Data Areas Containing LOGON User Information

Section 2 ~ ~ [ of Operatio t>J  $\mathbf{\tilde{s}}^-$ 

### Diagram 5-7. LOGON Pre-prompt Exit Interface (IKJEFLI) (Part 1 of 2)

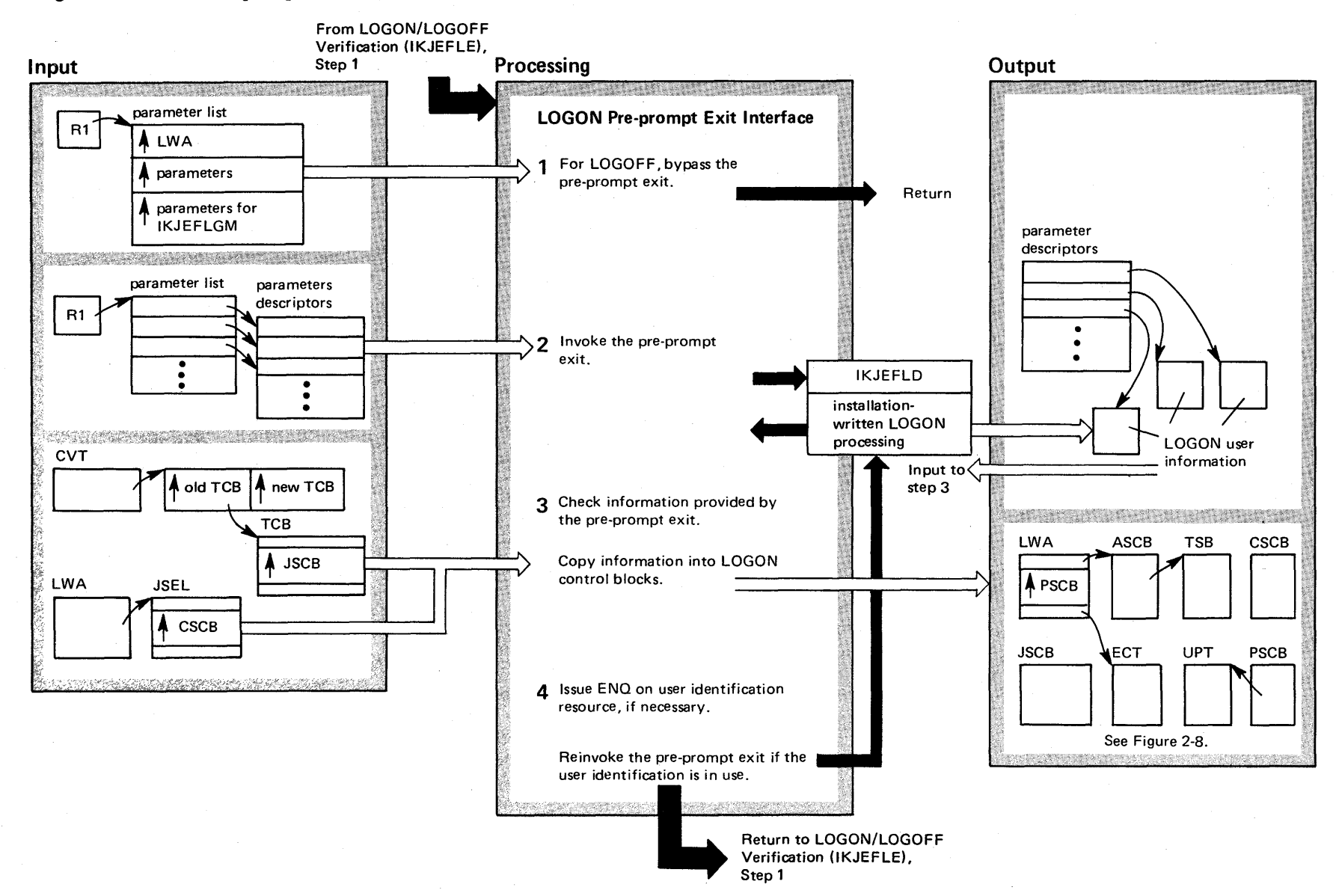

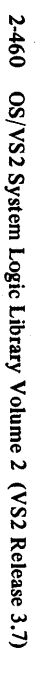

### Diagram 5-7. LOGON Pre-prompt Exit Interface (IK1EFLI) (part 2 of 2)

#### Extended Description

### Module Label

IKJEFLI

IKJEFLI

Ll0100

The LOGON pre-prompt exit interface invokes the LOGON pre-prompt exit which is a routine written by the installation. The pre-prompt exit can provide LOGON information on behalf of the terminal user, verify the user's LOGON command, and collect accounting information. Any user information provided by the pre-prompt exit overrides the information stored in the user's member of the SYS1.UADS data set. In fact, an installation can, if it wishes, replace all of the normal LOGON verification processing. For directions on writing the exit routine, refer to the topic "Writing a LOGON Pre-prompt Exit" in the publication OS/VS2 System Programming Library: TSO, GC28-0629.

1 The pre-prompt exit interface uses the command scan service routine (IKJSCAN) to determine if the command is a LOGON or LOGOFF. If it is a LOGOFF, the interface does not invoke the pre-prompt exit. Instead, it returns to its caller.

2 The interface builds and passes to the pre-prompt exit a parameter list that defines those parameters the preprompt exit needs to verify the LOGON command and to provide LOGON information. Most of the addresses in the parameter list point to two-word descriptors. The first word of the descriptor contains the address of the actual parameter. The second word contains both the maximum length for the parameter and the actual length.

• Ensures the parameter list is unchanged. • Ensures the parameter descriptors are unchanged, except for the field containing the actual length of the parameter. • Checks that the actual length of each parameter does not exceed the maximum length for the parameter. If errors are discovered, the interface invokes the message handler (IKJEFLGM) to issue error messages and terminates the terminal session (LWADISC=1). If no errors are found, the interface copies into the appropriate control blocks all user information provided by the pre-prompt exit. See Figure 2-8. A control field in the LOGON work area (LWACTLS) contains bits that indicate what information the installation has provided. 4 If the pre-prompt exit has specified in the LOGON work area that the terminal user is not to be prompted (LWANOPR=1), that all LOGON information has been verified (LWANUAD=1), and that an ENQ is to be issued (LWANONQ=O), then the interface issues an ENQ on the user identification resource. If the resource is already in use, the pre-prompt exit is re-invoked to determine a course of action. The installation may choose to allow more than one user with the same user identification to be logged-on simultaneously (LWANONQ=1). In this case, the interface does not issue an ENQ on the user identification resource. Or, IKJEFLI

3 After invoking the pre-prompt exit, the interface routine checks the parameter list for validity:

### sion (LWADISC=1). Error Processing

Extended Description

If either the LOGON pre-prompt exit interface (lKJEFLI)

the installation may, instead, choose to terminate the ses-

IKJEFLGB

or the pre-prompt exit (lKJEFLD) cause an ABEND, the LOGON monitor's ESTAI routine IKJEFLGB is invoked by ABEND processing. In certain cases, the ESTAI routine schedules a re-attach of the LOGON monitor task. See Diagram "LOGON Monitor Recovery."

LI800

Module Label

IKJEFLI

Section 2 Method of ' Operation  $2-461$ 

### Diagram 5-8. LOGON Monitor Recovery (IKJEFLGB) (Part 1 of 2)

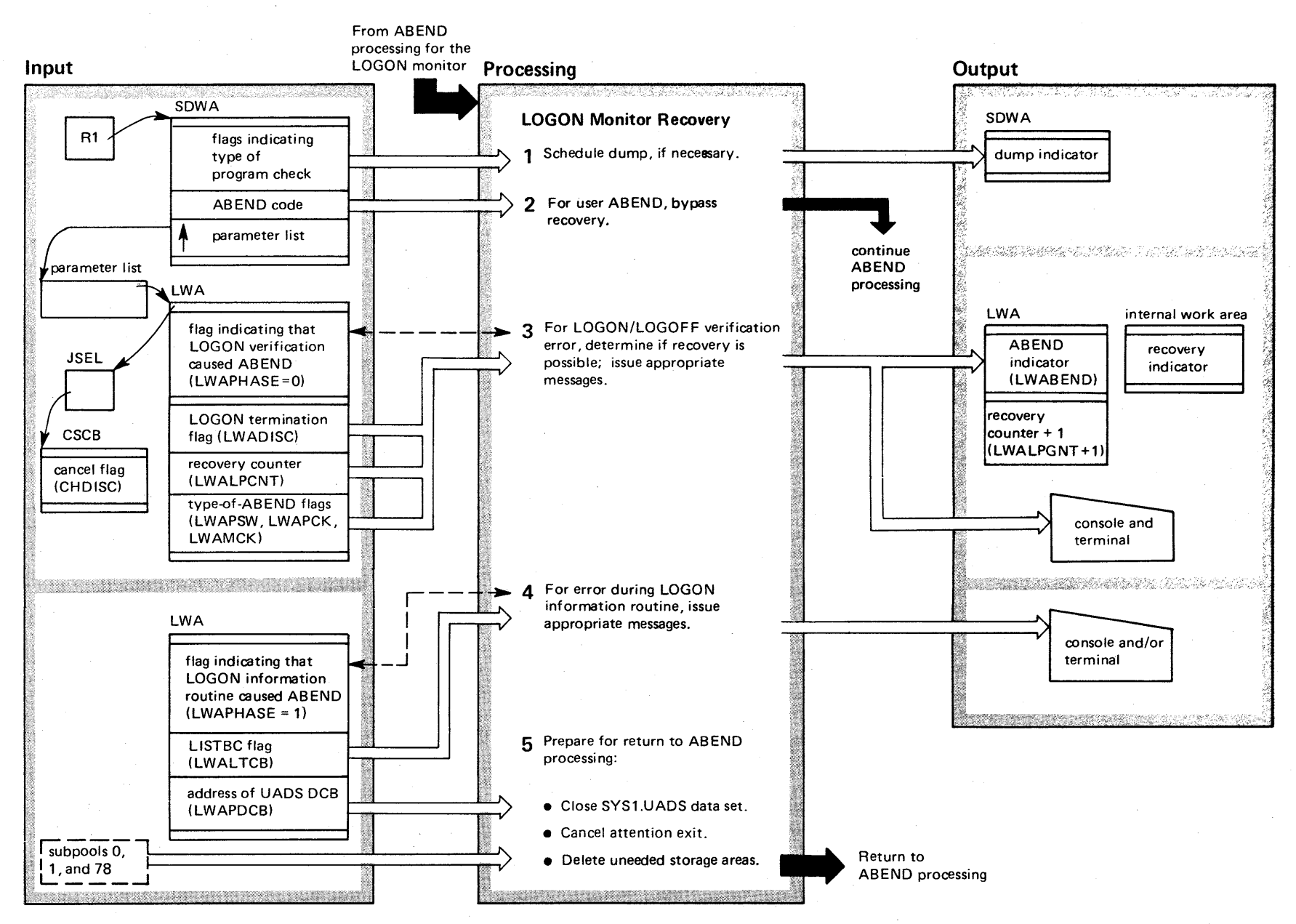

2-462 ~ VS2 System L  $q$ ic Lib  $y$  Volume 2  $V.S2$  Release  $3.7$ )

## Diagram 5-8. LOGON Monitor Recovery (IKJEFLGB) (part 2 of 2)

operator) is issued if the LOGON pre-prompt exit terminated abnormally (LWAINX1=1). Another set (lKJ564521 for the terminal and IKJ601I for the operator) is issued if LOGON/LOGOFF verification itself terminated abnormally

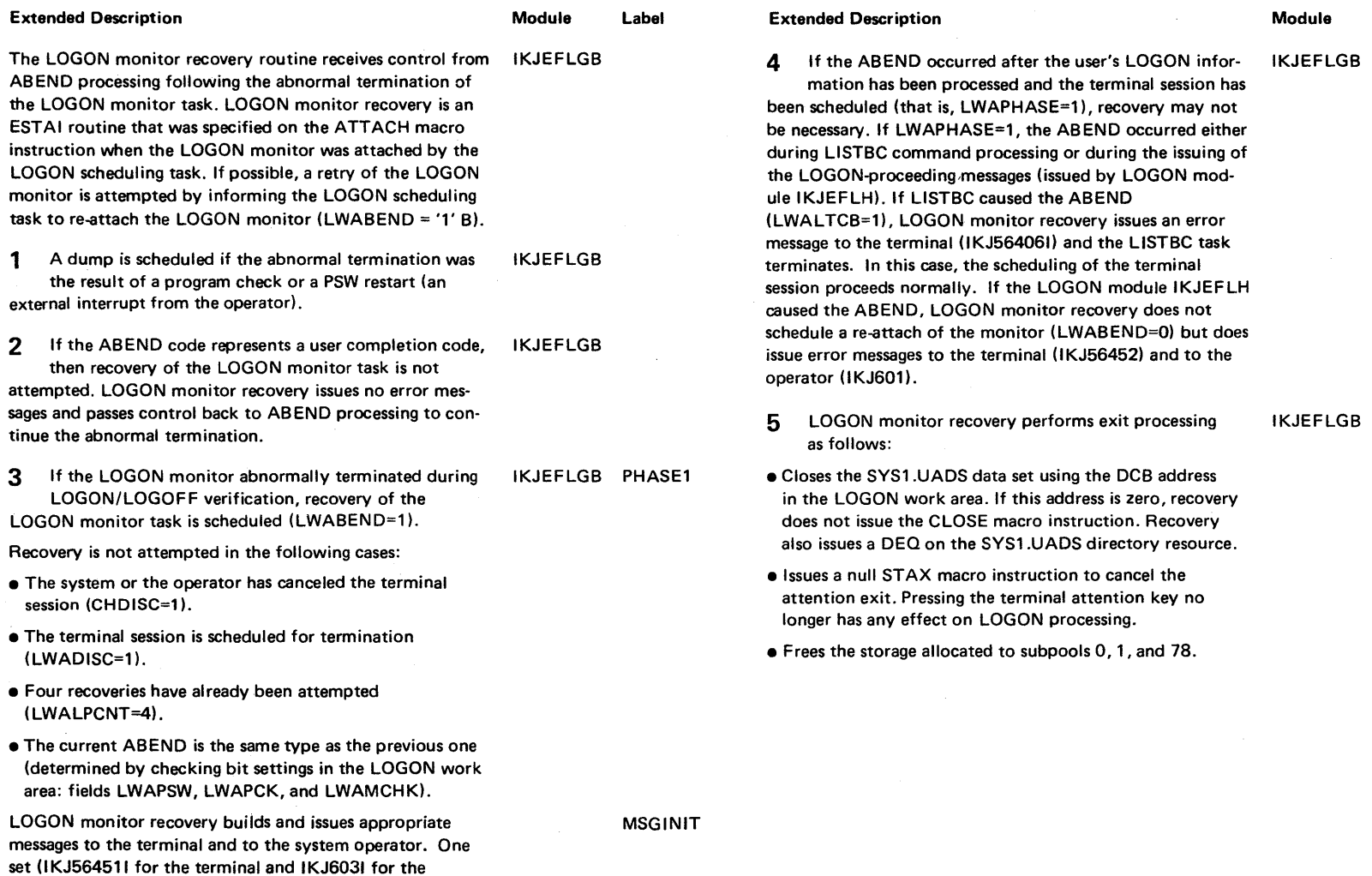

Label

PHASE2

CLOSUADS

FREECORE

 $\sim$ 

(LWAINX1=O).

### Diagram 5-9. Pre-TMP Exit (IKJEFLJ) (Part 1 of 2)

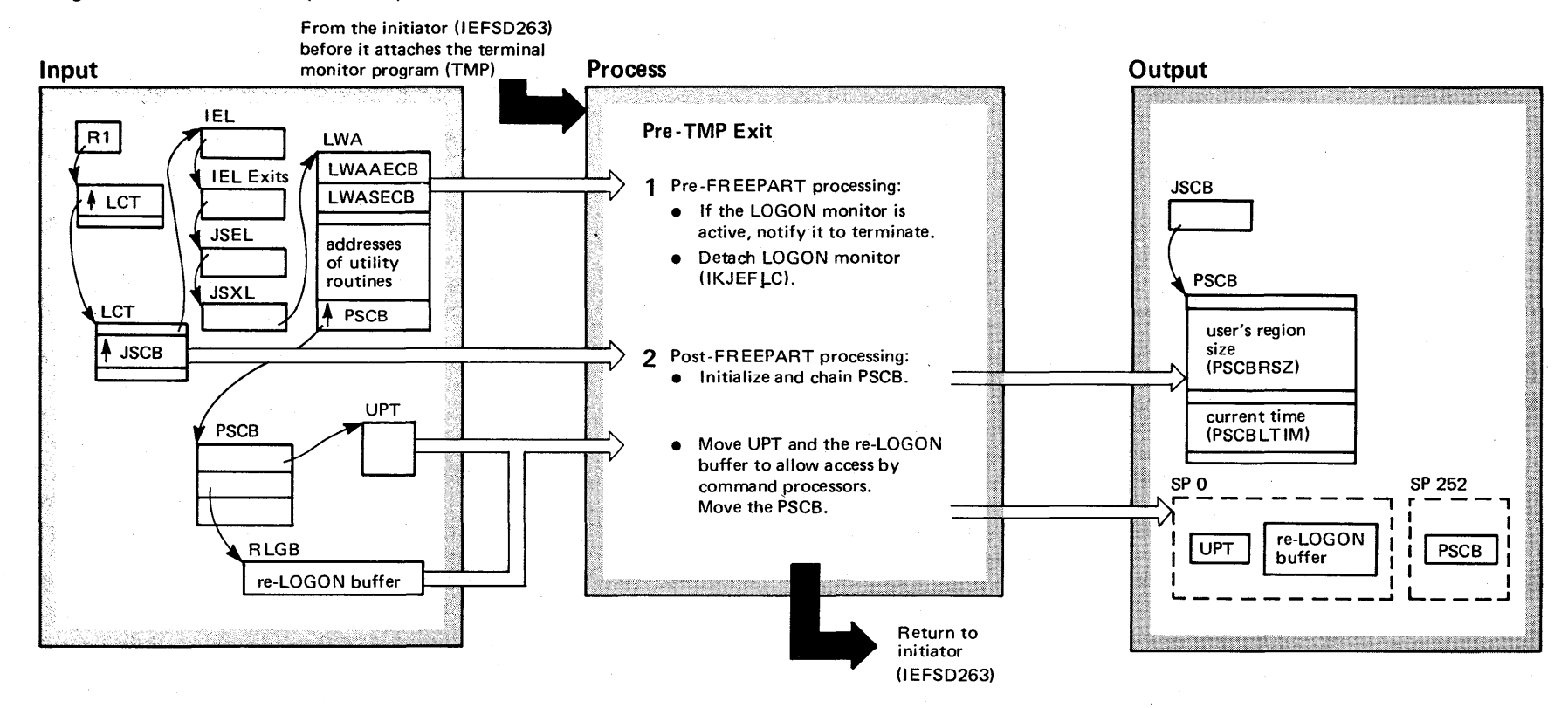

#### Diagram 5-9. Pre-TMP Exit (IKJEFLJ) (part 2 of 2)

#### Extended Description

Module Label

IKJEFLJ IKJLM1

IKJEFLJ

The initiator (IEFSD263) invokes the pre-TMP exit before attaching the terminal monitor program (TMP); it invokes the post-TMP exit after the TMP terminates. The pre-TMP exit prepares for the terminal session to begin by notifying the LOGON monitor task to terminate. The pre-TMP exit has two parts; an entry point name is assigned to each part. The first part is invoked before the initiator issues the FREEPART macro instruction (pre-FREEPART processing). The second part is invoked following the FREEPART (post-FREEPART processing).

- 1 This step represents pre-FREEPART processing. It is performed before the initiator issues the FREEPART macro instruction. Since the LOGON monitor task may still be active, the data areas it uses must not be deleted (by FREEPART) until the task is notified to terminate.
- Pre-FREEPART processing notifies the LOGON monitor task to terminate (LWASECB-post code 20). When the monitor task terminates, it notifies pre-FREEPART processing to continue (LWAPECB-post code 20). See LOGON Monitor (IKJEFLC), Step 6c.
- The System Initiated Cancel (SIC) is notified that the TMP was executing when the line dropped or the user canceled. SIC will then notify the Post-TMP exit to free other users who are waiting on this memory. For example, SEND W/WAIT option sent to a canceled memory can cause the sender to wait forever unless the Post-TMP exit frees the sender.

#### Extended Description

2 This step represents post-FREEPART processing. It is performed after the initiator issues the FREEPART macro instruction. Post-FREEPART processing now can move the UPT and the re-LOGON buffer to subpool 0 (which is deleted by the FREEPART).

- Post-FREEPART processing invokes the SWA manager to obtain the user's region size from the step control block (SCB). The region size is stored in the protected step control block (PSCB). If the SCT indicates that the terminal session is a job with more than one step, post-FREEPART processing passes a non-zero return code back to the initiator, which then terminates the job. The current time of day is also stored in the PSCB for later use in computing the length of the terminal session.
- The UPT and the re-LOGON buffer are moved to subpool 0 (a non-protected subpool) so that the command processors may alter them during the terminal session. The PSCB is moved to subpool 252; the command processors cannot alter data areas in subpool 252.

IKJEFLJ IKJLJ1

Module Label

Section 2 Method of Operation  $2 - 465$ 

## Diagram 5-10. Post-TMP Exit (IKJEFLK) (Part 1 of 2)

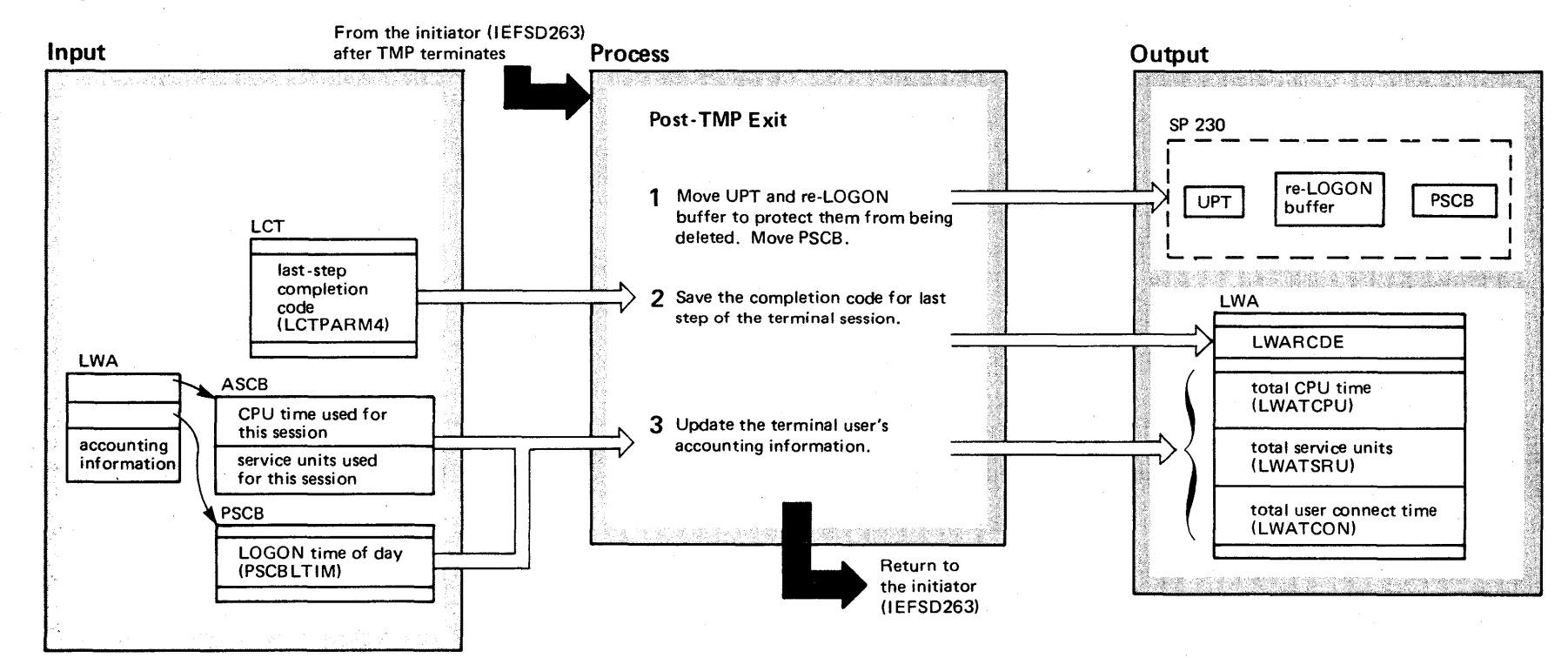

 $2 - 466$  $\mathbf{S}$ VS2 System L <sup>~</sup>(;. t"'" ~ y Volume 2  $(S_{\lambda})$  $\frac{2}{3}$ iease 3.7)<br>*\_\_* 

### Diagram 5-10. Post-TMP Exit (IKJEFLK) (part 2 of 2)

#### Extended Description

#### Module Label

The initiator (IEFSD263) invokes the post-TMP exit after the TMP terminates. The post-TMP exit saves the completion code from the last step of the terminal session and updates the user's accounting information in the LOGON work area. Then, the initiator performs termination process· ing and passes control back to the LOGON scheduling task.

1 The post-TMP exit moves the UPT and the re-LOGON buffer from subpool 0 to subpool 230 to prevent job scheduling from deleting them during job termination. The PSCB is also moved to subpool 230. IKJEFLK IKJLK1

2 The post-TMP exit saves the completion code from the last step of the terminal session, obtaining it from the linkage control table (LCT). The completion code is later analyzed by LOGOFF processing to determine if the terminal session terminated abnormally. See Diagram "LOGOFF Processing." IKJEFLK IKJLK1

3 The post-TMP exit updates the accounting information in the LOGON work area to account for the system resources used during the terminal session that is now terminating. IKJEFLK

#### Error Processing

#### IKJEFLJ,K

If either the pre-TMP exit or the post-TMP exit causes an ABEND, LOGON scheduling's ESTAE routine IKJEFLS is invoked by ABEND processing. The function of this ESTAE routine is described under "Error Processing" in the diagram "LOGON Initialization and Scheduling."

2-468 OS/VS2 System Logic Library Volume 2 (VS2 Release 3.7)

 $\mathcal{A}^{\mathcal{A}}$ 

# **Index**

ABDUMP initialization (See OS/VS2 System- Initialization Logic) ABEND in communication task 2-143 in RCT 2-426<br>in started task control in started task control 2-431 access control block (see ACB) access method, pseudo (see pseudo access method) account tables (see ACT) accounting information, updating for terminal user 2-466 action requests, operator, displaying 2-292 address space (see also memory) activity, checking for 2-410 creation processing 2-250 swap-out preparation 2-410 affinity (see CPU affinity) allocate from groups picked by algorithm (see IEFAB478 object module) allocate function control (see IEFDB410 object module) allocation queue manager (see IEFAB4FA object module) allocation queue manager request block (see AQMRB) allocation work area (see ALCW A) APF (see authorized program facility) ASCB (address space control block) in attention exit prolog and epilog 2-422 in attention exit purge 2-424 in attention exit scheduler 2-418 in cancelling TSO, system-initiated cancel 2-256<br>in deleting a virtual memory 2-400 in deleting a virtual memory in DOM macro instruction processing 2-144 in LOGON monitor 2-448 post-TMP exit 2-466 pre-prompt exit 2-460 scheduling 2-444 verification 2-456 in obtaining a new virtual memory 2-250 in quiesce processing 2-410 in RCT common processing 2-408 in RCT ESTATE processing 2-426 in RCT initialization/termination 2-406 in restore processing 2-414 in started task control 2-430 in starting MONITOR functions 2-316 in STAX service routine 2-416 in stopping and restarting the system via interrupt 2-392 in stopping MONITOR functions 2-316 in SVC 87 processing 2-144 in varying a CPU offline 2-374 in WTO and WTOR macro instruction processing 2-32 in WTP (write-to-programmer) processing 2-52 ASM (see auxiliary storage manager) ASVT (address space vector table) in obtaining a new virtual memory  $2-250$ <br>in starting monitoring procedures  $2-316$ in starting monitoring procedures 2-316<br>in stopping monitoring procedures 2-316 in stopping monitoring procedures ASXB (address space extension block) in attention exit prolog and epilog 2-420 in attention exit purge 2-424 in attention exit scheduler 2-418 in cancelling TSO, system initiated 2-256 in LOGON initialization 2-442 in quiesce processing 2-410 in RCT common processing 2-408<br>in RCT ESTAE processing 2-426 in RCT initialization/termination 2-406 in restore processing 2-414<br>
in STAX service routine 2-416<br>
asynchronous exits (see exit asynchronous)<br>
ATTACH macro instruction<br>
in LOGON scheduling 2-444 attention exit cancelling 2-418

deleting 2-464 during LOGOFF 2-452 during LOGON 2-448 eliminating at task termination 2-424<br>level determination 2-418 level determination<br>prolog/epilog 2-420 prolog/ epilog 2-420 purge 2-424 scheduling 2-418 in region control task common processing attention interrupt processing (see also SVC 72) attention pending bit 2-182 attributes, system 2-452 attributes, user (see V APS) authority, for commands 2-242 automatic deletion 2-122 automatic priority group (see APG) auxiliary storage manager I/O request area (see AlA available queue element (see AQE) BASEA (see MSRDA) batch jobs, cancelling 2-254 broadcast data set (see SYS1.BRODCAST) BSAM closing a console 2-22 command processing routine (SVC 34) 2-182 processing commands from a non-graphic console 2-182 writing messages to a non-graphic console multiple line 2-124 single line 2-120 building console displays 2-292 CANCEL command processing function  $2-254$ <br>CEL ECB  $2-258$ CANCEL ECB 2-258 cancelling jobs background (batch) 2-254 foreground (TSO) 2-254 cancelling a TSO user, system initiated 2-256 changing dump parameters 2-260 changing IPS values 2-340 channel varying offline  $2-378$ ,  $2-370$ <br>varying online  $2-376$ ,  $2-370$ channel availability table (see CAT) INDEX channel reconfiguration hardware interface to lOS from VARY CPU online 2-372 from VARY channel online 2-376 from VARY channel offline 2-378 CHNGDUMP command function 2-260 CIB (command input buffer) in command processing overview 2-232<br>
in command translation 2-242<br>
in creating CSCB 2-244<br>
in MODIFY command processing 2-312<br>
in STOP command processing 2-312 in STOP command processing<br>in SVC 34 initialization 2-232 ST AE routine 2-236 in task creation commands 2-244 clock, TOO (see TOD clock) coefficients, resource (see resource factor coefficient) command, light-pen 2-186 command, PFK 2-186 command, reconfiguration (see reconfiguration commands) command, typed 2-184 command authority checking  $2-242$ <br>varying  $2-350$ varying 2-350 command identification 2-242

command mode 2-186 command processing by master scheduler IEEVWAIT 2-246 ESTAE creation/exit routine 2-280, 2-298, 2-330, 2-340. 2-346, 2-350 from a 1052, 2540, or 2740 console 2-182 RESET 2-330 command processing routine (SVC 34) 2-232 command routing 2-242 command scan 2-454 command scheduler router function 2-242, 2-232 command syntax verification of 2-184 verification of 2-184<br>command translation 2-242 commands CONTROL DIDOCS processing 2-184, 2-188 processing 2-262 DIŠPLAY 2-280<br>DISPLAY DMN 2-228,2-297.0 (<mark>VS2.03.807</mark>) DISPLAY NET 2-391 DISPLAY TP 2-387 display preprocessing 2-272 displaying system status 2-272<br>HALT HALT initialization 2-300 processing 2-302 HALT NET 2-391 HALT TP 2-387 HOLD 2-387 HOLD TP 2-387 K 2-184 LOGON 2-439 MODE 2-311 RESET 2-330 routing 2-242 RELEASE 2-388 RELEASE TP 2-387 SETDMN 2-230,2-401.0 (VS2.0J.807) STOP/MODIFY processing 2-312 SWAP 2-311 SWITCH initialization 2-300<br>
processing 2-302<br>
preprocessing 2-272 translating 2-242 VARY 2-370-2-385 communications task attention interrupt processing 2-174 closing a console 2-22 console attention 2-4 overview 2-4 processing 2-174 console command processing 2-182 light-pen and  $\overline{PFK}$  input 2-186 typed input from a graphic device 2-184 console device support 2-5 console queueing routine 2-26 console switch routine 2-170, 2-134 device service routine, use of 2-178, 2-130, 2-110 displaying mUltiple-line messages 2-128 displaying single-line messages 2-122 displays, DIDOCS 2-196<br>DOM device support processing (DIDOCS) 2-166 DOM macro instruction overview 2-138 DOM macro instruction processing 2-140 DOM processing 2-154<br>DOM processing overview 2-152<br>ESTAE routine 2-202, 2-200 external interrupt processing 2-168, 2-4 FRR<br>function 2-202 function 2-202 functional overview 2-3, 2-12 functional recovery 2-202, 2-200 I/O complete processing 2-130, 2-4 major functions 2-3 message deletion (DIDOCS) major functions 2-3<br>message deletion (DIDOCS)<br>changing specifications 2-192

1

operator requested 2-188 roll mode 2-198<br>multiple-line WTO (MLWTO) processing 2-72 opening a console 2-18 operator interrupt key processor 2-168 overview of functions 2-3, 2-12 PFK definition or redefinition 2-190 PFK display line 2-194 posting 2-140 recovery (STAR) routine 2-212<br>
REPLY=YES function 2-3<br>
single-line WTO and WTOR service routine 2-28<br>
STAR routine 2-212<br>
supporting function 2-4 SVC 34 initialization and processing 2-232 SVC 35 processing 2-26 SVC 72 processing 2-164, 2-6 SVC 87 processing 2-140 unconditional message to operator 2-114, 2-5 wait service routine 2-97-2-99 writing multiple-line messages 2-124 writing multiple-line messages 2-120<br>writing single-line messages 2-120<br>WTO and WTOR WTO and WTOR macro instruction 2-28 overview 2-3, 2-96 processing 2-98, 2-110 WTP (write-ta-programmer) overview 2-48 processing 2-50 comparator, clock (see clock comparator) completion code, saving by post-TMP exit 2-466 composite consoles switching by IEE4303D 2-368-2-369 console closing 2-22 CONTROL command processing 2-262 device support 2-5 display building replies for operator requests 2-292-2-293 matrix of system status 2-290-2-291 matrix of system status 2-290-2-291 varying 2-350-2-351 dump routine 2-298 graphics console, processing types commands from 2-184 message routing 2-318 opening 2-18 status, console, displaying 2-286-2-287 switching overview 2-4 processing by IEE4303D 2-368-2-369 varying online and offline 2-360 console commands, reading light-pen input 2-186-2-187 typed input 2-184-2-185 console device buffer in displaying single line messages on a graphic console 2-122 console operand processor function 2-354 continuing system trace 2-300-2-301 control, common allocation (see common allocation control) control blocks (see data areas) CONTROL C,D and V command handlers function 2-266 CONTROL command DIDOCS processing to delete messages 2-184, 2-189<br>displaying operands 2-288-2-289<br>operator-requested message deletion (in DIDOCS)<br>2-188-2-189<br>processing 2-262-2-271 syntax checker routine 2-186, 2-192 conversational command mode in processing light-pen and PFK commands 2-186-2-187 corequisite publications iv (preface) CPU varying a CPU offline 2-374-2-375<br>varying a CPU online 2-372-2-373 varying a CPU online

CPU manual state in quiescing the system 2-323

CPU varying offline 2-374-2-375 online 2-372-2-373 overview 2-370 CQE (console queue element) building 2-102-2-103 consolidating 2-112 deleting 2-113 in control command processing 2-266 in QREGO 2-116 in unconditional message to inactive console processing 2-116 in writing messages to a non-graphic console multiple line 2-124 single line 2-120 in WTO and WTOR communications task processing 2-102-2-103 CQE queue writing messages to a non-graphic console multiple line 2-124 single line 2-120 creating a new address space 2-250 cross-memory posting of master scheduler in CSCB creation for task-creating commands 2-244-2-245 CSCB (command scheduling control block) creation 2-244-2-245 in cancelling background and foreground jobs 2-254-2-255 in cancelling TSO, system initiated 2-256-2-257 in changing console status, routing codes; and command authorization 2-350 in changing IPS values 2-340 in creating task commands 2-244 in displaying control command operands 2-288 in displaying a matrix of system status 2-290 in displaying parameters of domains 2-297.0 (VS2.03.807) in displaying program function key definition 2-294 in displaying and tracking system status 2-280 in displaying unit status· 2-296 in HALT and SWITCH command initialization 2-300 processing 2-302 in listing messages 2-332 in LOGON LOGON monitor 2-448, 2-450 LOGON monitor recovery 2-462 LOGON/LOGOFF verification 2-456 pre-prompt exit interface 2-460 in master scheduler wait 2-246 in master scheduk wait recovery and retry 2-248 in modify command processing 2-312 in obtaining new virtual memories 2-250 in quiescing a system 2-320 in RESET command processing 2-330<br>in saving and sending messages 2-332 in saving and sending messages 2-332 in started task control 2-433 in stop command processing 2-312 in stopping periodic track (status) displays 2-344 in SVC 34 ST AE routine 2-236 in switch and HALT command initialization 2-300 processing 2-302 in tracking and displaying system status 2-280 in unloading I/O devices 2-346 in varying a CPU or channel offline or online 2-370 in varying devices offline and online 2-360 in varying the path to a device 2-380 in varying the status of real storage 2-384 replacement during LOGON 2-448 CSCB and ASCB creation routine function 2-244, 2-250, 2-300, 2-348, 2-388 CSCB chain processing 2-244 CSCB scan normal in master scheduler wait 2-246 retry

in master scheduler wait recovery and retry 2-248 CSD (common system data area)

in displaying a matrix of system status 2-290 in quiescing a system 2-320 in stopping and restarting the system via interrupt 2-394 in varying a CPU offline 2-374<br>in varying a CPU online 2-372 in varying a CPU online 2-372 CVT (communication vector table) in attention exit prolog and epilog 2-422 in attention exit scheduler 2-418 in attention interrupt processing 2-174 in cancelling TSO, system initiated 2-258 in changing command authorization 2-350 in changing console status, routine codes, and command authorization 2-352 in console switching 2-368 in delete operator message processing 2-154 in deleting a virtual memory 2-400 in displaying the console status 2-286 in displaying information requests 2-324<br>in displaying a matrix of system status 2-290 in displaying a matrix of system status 2-290<br>in displaying operator action requests 2-292 in displaying operator action requests in displaying unit status 2-296 in DOM macro instruction 2-144,2-148 in external interrupt processing 2-168 in interrupt processing 2-174, 2-168 in LOGON initialization 2-442 LOGON/LOGOFF verification 2-456 monitor 2-448 pre-prompt exit interface 2-460 in master scheduler wait 2-246 in master scheduler wait recovery and retry 2-248 in obtaining a new virtual memory 2-250 in quiesce routine processing 2-410 in quiescing a system 2-320 in RCT common processing routine 2-408 in RESET command processing 2-330 in restore routine processing 2-414 in setting local time 2-338 in starting and stopping monitoring functions 2-314 in STAX service routine 2-416 in stopping and restarting the system via interrupt 2-392<br>in SVC 34 STAE routine 2-236 in SVC 87 processing 2-144, 2-148 in unloading I/O devices 2-346 in V AR Y HARDCPY processing 2-366 in varying a CPU online 2-372 in varying devices offline and online 2-360 in varying the status of real storage 2-384 CXSA (comm task SVRB extended save area) in external interrupt processing 2-168 in processing typed commands from a graphic console (DIDOCS) 2-184 DCM (display control module) in CONTROL command processing 2-262 in displaying console status 2-286 in displaying single line messages on a graphic console 2-122 in DOM device support processing (DIDOCS) 2-166 in processing light-pen and PFK commands on a graphic console 2-186 in processing typed commands from a graphic console 2-184 DEFER option, in STAX service routine 2-416 deleting messages<br>DIDOCs processing 2-166 operator messages 2-154 deleting a virtual memory 2-400 DEQ macro instruction (see ENQ/DEQ/RESERVE routine) device addresses, varying a range of 2-364 device allocation/unallocation (see allocation/unallocation) device "hierarchical-offline" status, checking 2-373 device information subroutine<br>function 2-396 function device path varying 2-380

device support processor for 1052, 1443, 2540, 2740, or<br>DIDOCS<br>in attention interrupt processing 2-180 in attention interrupt processing 2-180<br>in DOM processing 2-164<br>in I/O complete processing 2-132<br>devices, generic (see generic allocation control)<br>devices, I/O, varying online and offline 2-360<br>devices waiting to be made DEVNAMT (device name table), deleting in displaying unit status 2-296 DE VINAM 1 (device indirect console<br>in displaying unit status 2-296<br>DIDOCS (device independent display operator console support) cleanup module function 2-24 command analyzer function 2-184 DaM processing 2-166 interface to CONTROL command 2-262 light-pen and cursor detect analyzer 2-186 message module<br>function 2-188, 2-122 message output module, inline 2-122 message processor, inline multiple-line function 2-128 message processor, single-line function 2-128, 2-122 open/close module 2-18, 2-22 PFK definition processor<br>function 2-190, 2-19 function 2-190, 2-194 PFK-entered command processor function roll mode processor 2-198, 2-122 status display processor function 2-128, 2-190, 2-196 there is displaying single line messages on a graphic console  $2-122$ console 2-122 use in processing light-pen and PFK command 2-186 use in processing typed commands from a graphic console 2-184 2740 console device support processor function 2-120, 2-122, 2-118, 2-124, 2-182 direct access data set (see DADSM) DISPLAY C,K processor function 2-288 DISPLAY command processing 2-272, 2-280 DISPLAY matrix command processor function 2-290 DISPLAY NET command, modules invoked 2-391 display of program function key defintions function 2-288, 2-294 DISPLAY DMN command processing 2-297.0 (VS2.03.807) DISPLAY R command processing 2-292 DISPLAY TP command processing 2-387 DISPLA Y /TRACK router function 2-272, 2-274 display track, stopping 2-342 displaying console status 2-286 displaying control command operands 2-288 displaying operator action requests function 2-292 displaying parameters of domains 2-228,2-297.0 (VS2.03.807) displaying single line messages on a graphic console 2-122 displaying system status 2-280 CPU model and serial numbers, obtaining 2-291  $\frac{1}{2}$  reconfigurable storage units defined to the system,<br>finding 2-291 finding 2-291 displaying unit status 2-296 DaM (delete operator message) communications task processing 2-154 communications task processing overview 2-3, 2-152 macro instruction overview processing 2-140 setting up EST AE routine for protection during JES execution 2-158 DOM (delete operator message) control table<br>use in DOM device support processing 2-166

DOM (delete operator message) ID entries DOM device support processing 2-166<br>DOM (delete operator message) element table DaM (delete operator message) element table use in DaM device support processing 2-166 DaM (delete operator message) macro instruction overview 2-138 service routine processing 2-140 subsystem exit routine, use of 2-148<br>UCMDECB, posting the 2-148<br>DOM (delete operator message) parameter list in DOM macro instruction (SVC 87) 2-143 DOMC (delete operator message control block)<br>
in delete operator message processing 2-154, 2-152<br>
in DOM macro instruction 2-141, 2-138-2-139<br>
DQE (descriptor queue element) in SVC 34 ST AE routine 2-236 DSAB (data set association block) in LOGON initialization 2-442 DSS system restart procedure with 2-395 DUMDOMCB in DOM macro instruction (SVC 87) processing 2-144 DUMP command processing 2-298<br>dump for SVC 34 STAE 2-236 dump data set<br>use in dumping virtual storage 2-298 dumping virtual storage 2-298 dump parameters, changing via CHNGDUMP command 2-260 dump task attaching by region control task 2-406<br>detaching by region control task 2-406 detaching by region control task DWWIN dynamic support system (see DSS) ECB (event control block) in LOGON scheduling 2-444<br>in master scheduler wait 2-247 in master scheduler wait region control task processing routine 2-409 ECCDB ECT in LOGON monitor 2-449 in LOGON pre-prompt exit interface 2-460 in LOGON verification 2-459 end of task (see EOT) ENQ macro instruction (see ENQ/DEQ/RESERVE routine) EPAL (external parameter area locate mode, see EPA) EPAM (external parameter area move mode, see EPA) EPARM<br>in SVC 35 (WTO and WTOR) 2-30 in SVC 35 (WTO and WTOR) 2-30 error processing (see also error recovery EST AE processing) in LOGOFF 2-452-2-453 in LOGON monitor 2-451 in master scheduler wait recovery and retry (IEEVW AIT) 2-248 error recording error recording<br>RCT 2-426<br>error recovery (see also error processing, ESTAE processing) attention exit  $\frac{1}{\text{prolog/epilog}}$  2-423<br>purge 2-425 purge 2-425 LOGON monitor 2-462 LOGON pre-prompt exit interface 2-461 quiesce 2-413 RCT ESTAE processing 2-426<br>restore 2-415 error recursion (see recursion processing of errors) ESTAE for communication task 2-202, 2-200 in started task control 2-430 RCT 2-426 exclusive control (see XCTL routine)<br>EXCP macro instruction

use in processing typed commands from a graphic console 2-185

console 2-185 use in displaying single line message on a graphic console 2-123

EXEC statement in started task control processing 2-433 exit, attention (see attention exit) exit handling (see EXIT routine) exit, LO<u>GON</u> post-TMP 2-466 pre-prompt 2-460 pre-TMP 2-464 external interrupt processing 2-168, 4-98 external parameter area (see EPA) external parameter area locate mode (see EPA) external parameter area move mode (see EPA) faults (see page faults)

fetch (see program fetch) foreground jobs, cancelling 2-254-2-255 frame (see page frame) FRR (see functional recovery routine)<br>FRRWA (RCT FRR work area) in attention exit prolog and epilog 2-420 in attention exit purge 2-424 in attention exit scheduler 2-418 in ST AX service routine 2-416 full analysis (see system resources manager) functional recovery routine (see also termination conditions) for communications task 2-202

generation data group (see GDG) GETLINE macro instruction, issued by LOGON/LOGOFF verification 2-455 graphics console commands processing light pen and PFK commands 2-186 typed commands 2-184 deleting messages from 2-166 displaying single line messages 2-122 GSA (global save area) in stopping and restarting the system via interrupt 2-392

HALT command initialization 2-300 processing 2-302 HALT EOD and switch-SMF processor function 2-302 HALT NET command 2-391 HALT TP command 2-387 hardcopy informational message module function 2-366 hardcopy system log saving 2-307 HIPO (see Method-of-Operation section) HOLD parameter of LOGOFF command 2-455 HOLD TP command 2-388 housekeeping (see JFCB housekeeping)

ID, message use in DOM device support processing 2-167 identification of commands in command processing (IEE5403D) 2-242 IEACVETI object module function 2-181 lEA V AROO object module function 2-427, 2-407 lEA VAROI object module function 2-409 IEAVAR02 object module<br>function 2-413 function 2-413<br>IEAVAR03 object module<br>function 2-415 IEAVAR04 object module<br>function 2-419 lEA V AR05 object module function 2-421, 2-423 lEA V AR06 object module function 2-423

IEAVAR07 object module<br>function 2-425 function 2-425 lEA V AXOO object module function  $2-417$ IEAVEMCR object module function  $2-250$ IEAVEMDL object module function  $2-400$ lEA VEMRQ object module function 2-251, 2-245 lEA VMDOM object module function 2-154 lEA VMDSV object module function 2-1 10, 2-178, 2-130 lEA VMFRR object module function 2-202 lEA VMNTR object module function 2-314<br>IEAVMQR0 object module lEA VMQRO object module function 2-114 lEA VMQWR object module function 2-97-2-99 use of 2-168, 2-130, 2-154, 2-176 lEA VMWSV object module function 2-26 lEA VMWTO object module function  $2-72$ <br>use of  $2-34$ lEA VPFfE object module lEA VST AA object module function 2-212 lEA VSWCH object module function 2-170, 2-134 Francisco 2-212<br>
IEAVSWCH object module<br>
function 2-170, 2-134<br>
IEAVVCRA object module function 2-174 lEA VVCRX object module function 2-168 lEA VVCTR object module function 2-168, 2-22, 2-130, 2-174<br>IEAVVWTO object module function 2-28 lEA VXDOM object module function 2-140 IEAVI052 object module function 2-22, 2-18, 2-120, 2-124, 2-182, 2-174 IEAVI443 object module function 2-124, 2-120, 2-18, 2-22 lEA V2540 object module function 2-18, 2-22, 2-182 IEA1FIND object module function 2-81 IED1303D object module function 2-300, 2-348, 2-388 IEECB800 object module function 2-280 IEECB801 object module function 2-284-2-285 IEECB860 object module function 2-280, 2-298, 2-330, 2-340, 2-346, 2-350 IEECB866 object module function 2-298 IEECB900 object module function 2-356-2-357 IEECB901 object module function 2-358-2-359 IEECB904 object module function 2-364 IEECLEAN object module function 2-370-2-371 IEECVETA object module function 2-186, 2-192 IEECVETD object module function 2-188, 2-122 IEECVETF object module function 2-186 IEECVETG object module function 2-18, 2-22 IEECVETH object module function 2-122, 2-166, 2-128, 2-184, 2-188, 2-184, 2-192, 2-194, 2-198, 2-196

IEECVETJ object module<br>function 2-198, 2-122 function 2-198, 2-122 IEECVETK object module<br>function 2-198, 2-192 function 2-198, 2-192 IEECVETP object module<br>function 2-192, 2-194, function 2-192, 2-194, 2-198, 2-196, 2-188, 2-184, 2-122, 2-128, 2-166 IEECVETR object module function 2-166, 2-122, 2-22, 2-184, 2-188, 2-198, 2-196,  $2 - 194$ ,  $2 - 192$ IEECVETU object module<br>function 2-192, 2-194, function 2-192, 2-194, 2-188, 2-196, 2-198, 2-184, 2-122, 2-128, 2-166 IEECVETW object module function 2-124, 2-120, 2-22, 2-18, 2-174 IEECVETI object module function 2-22, 2-122. 2-166, 2-128, 2-184, 2-198, 2-186 IEECVET2 object module<br>function 2-122 function IEECVET4 object module<br>function 2-184 function 2-184 IEECVET6 object module function 2-188 IEECVET7 object module function  $2-166$ IEECVET8 object module<br>function 2-188 IEECVET9 object module function 2-188, 2-122 IEECVFT A object module function 2-186 IEECVFTB object module function 2-190, 2-194 IEECVFTG object module<br>function 2-24 function IEECVFTL object module<br>function 2-128 function IEECVFTM object module<br>function 2-128 function IEECVFTN object module function 2-196 IEECVFTO object module function 2-128 IEECVFTP object module function 2-196 IEECVFTQ object module<br>function 2-128 function IEECVFT1 object module<br>function 2-190 function 2-190 IEECVFT2 object module function 2-128, 2-122 IEEC2740 object module function 2-120, 2-20, 2-22, 2-18, 2-124, 2-182 IEEDISPD object module (VS2.03.807)<br>
function 2-297.0 (VS2.03.807)<br>IEEJB840 object module function 2-48 function 2-48<br>IEEMB810 object module<br>function 2-330 function IEEMB811 object module<br>function 2-340 function IEEMB812 object module<br>function 2-340 function IEEMB813 object module<br>function 2-346 function IEEMB814 object module<br>function 2-340 function IEEMB815 object module function 2-260 IEEMB860 object module function 2-135 IEEMPOM object module function 2-290 IEEMPS03 object module<br>function 2-320 function IEEMPVST object module function 2-384 [EEMSER (see MSROA) **IEEPALTR** object module function 2-294-2-295

IEEPRTN2 object module<br>function 2-436 function IEEPRWI2 object module function 2-430 IEESB601 object module<br>function 2-436 function 2-436 IEESB605 object module function 2-434, 2-436 IEESB665 object module function 2-430 IEESB670 object module function 2-434<br>IEESTPRS object module IEESTPRS object module function 2-392 IEEV ALST object module function  $2-384$ IEEVCPU object module function 2-370, 2-372, 2-374, 2-376, 2-378 function 2-370, 2-372<br>IEEVDEV object module<br>function 2-396 function 2-396 IEEVIOPM object module function  $2-396$ IEEVJCL object module function 2-432 IEEVMNTI object module function 2-430, 2-432 IEEVPTH object module function 2-380 IEEVSENO object module function 2-332 IEEVSN02 object module function 2-335 function 2-335<br>IEEVSND3 object module<br>function 2-335 function IEEVSND4 object module function 2-332 IEEVSND5 object module<br>function 2-335 function IEEVSN06 object module function . 2-335 IEEVSND8 object module<br>function 2-335 function IEEVST AR object module function 2-432, 2-431 IEEVSTOP object module<br>function 2-374 function 2-374 IEEVVRPI object module function 2-324-2-327 IEEVVRP2 object module function 2-326-2-327 IEEVW AIT object module function 2-246, 2-294, 2-300 IEEVWKUP object module function 2-372, 2-374 IEEXEONA object module function 2-286 IEEOOO30 object module function 2-234, 2-232 IEEOOIIO object module function 2-288, 2-294 IEE03030 object module function 2-240, 2-232 IEE04030 object module function 2-242, 2-232 IEE05030 object module function 2-238, 2-298, 2-330, 2-340 IEE06030 object module function 2-336 IEE07030 object module function 2-312 IEE08030 object module function 2-244, 2-250, 2-300, 2-348, 2-388 IEE10110 object module function 2-288 lEE 11110 object module function 2-288 IEE14030 object module function 2-300 IEE1603D object module<br>function 2-306 function

J-6 OS/VS2 System Logic Library Volume 2 (VS2.03.807)

IEE20110 object module function 2-296 IEE21110 object module function 2-296 IEE22110 object module function 2-296 IEE2303D object module function 2-352 IEE23110 object module function 2-296 IEE2903D object module function 2-292 IEE3203D object module function 2-348 IEE3303D object module function 2-350, 2-352 IEE3503D object module function 2-272, 2-274 IEE3603D object module function 2-350 IEE3703D object module function 2-254 IEE40110 object module function 2-294 IEE4103D object module function 2-366 IEE4203D object module function 2-352, 2-360 IEE4303D object module function 2-368, 2-348 IEE4403D object module function 2-352 IEE4603D object module function 2-360 IEE4703D object module function 2-366, 2-348 IEE4803D object module function 2-354 IEE4903D object module function 2-354 IEE5103D object module function 2-236 IEE5403D object module function 2-242, 2-232 IEE5503D object module function 2-314, 2-344 IEE5703D object module function 2-366 IEE6303D object module function 2-318 IEE6403D object module function 2-318 IEE6503D object module function 2-336 IEE6603D object module function 2-336 IEE6703D object module function 2-262, 2-344 IEE6803D object module function 2-270 IEE6903D object module function 2-268, 2-270 IEE70110 object module function 2-302 IEE7103D object module function 2-314 IEE7203D object module function 2-366 IEE7303D object module function 2-354 IEE7503D object module function 2-262, 2-342, 2-274 IEE7703D object module function 2-266 IEE7803D object module function 2-266 IEE8603D object module (VS2.03.807) function 2-401.0 (VS2.03.807) IEE90110 object module function 2-304

IEE9403D object module ,function 2-300-2-301 IEFAB49C object 'module function 2-346, 3-340, 3-358, 3-304, 3-368, 3-410 IEFJSWT object module function 2-436-2-437 IEL (initiator entrance list) in LOGON pre-TMP exit 2-464 IGCOOOIF function 2-410-2-413 IGC0001G<br>function function 2-414-2-415 IGCOOO3D object module function 2-294-2-295 IGCOOO9C object module function 2-420-2-421 IGC0203E object module function 2-50, 2-36 IGF2503D object module function 2-311 IGF2603D object module function 2-311 IKJEES20 object module function 2-332-2-333 IKJEFLA object module function 2-442 IKJEFLB object module function 2-444 IKJEFLC object module function 2-448 IKJEFLE object module function 2-454, 2-450, 2-456 IKJEFLEA object module function 2-450, 2-454, 2-456 IKJEFLF object module function 2-256, 2-254 IKJEFLGB object module function 2-462, 2-450, 2-456, 2-461 IKJEFLGM object module<br>function  $2-450-2-451$ function 2-450-2-451 IKJEFLH object module function 2-450-2-451 IKJEFLI object module function 2-460 IKJEFU object module function 2-464, 2-466 IKJEFLK object module function 2-466 IKJEFLL object module function 2-452, 2-448 IKJEFLS object module function 2-447 IKJL4TOO object module function 2-256, 2-258 IKJL4TOI object module function 2-257 IKJL4T02 object module function 2-257<br>IPARSE 2-454 IKJPARSE<br>IKJSCAN 2-454, 2-458 information request replies 2-324<br>information subroutine, device 2-396 information subroutine, device initialization primary job entry subsystem in master scheduler wait 2-246-2-247 system log in master scheduler wait 2-246-2-247 initiator subroutine, invoking 2-436-2-437<br>initiator/LOGON interface 2-464<br>inline output bit, checking by DIDOCS 2-123<br>input stream (see converter)<br>input options for MF/1 (see options, MF/1) installation performance specifications (see IPS values) in-stream procedures (see JCL statements) instructions (see also macro instructions) integrity (see data set integrity processing) interrrupt, external 2-168, 4-98 interrupt, to stop system 2-392 I/O completion processing in comm task 2-130

I/O devices unloading 2-346 varying online and offline 2-360 10SB in attention interrupt processing 2-174<br>IOSGEN macro instruction use for displaying system status 2-291 IPS scanner message module<br>function 2-340 function IPS values changing in master scheduler (SET IPS) 2-340<br>keyword scanner function  $2-340$ IQE (interrupt queue element) in attention exit scheduler 2-418 ISTCFF3D object module function 2-348 JCL, building in LOGON verification 2-457 JCL text, building in STC 2-432 JCLS (JCL set) building in started task control 2-433 JCT (job control table) in started task control 2-430 JES3 valid K commands that are routable with  $L=CCA$ <br>operand 2-265 operand JES3 console system commands routing exclusion 2-277<br>TRACK command invalid 2-277 TRACK command invalid job control language (see JCL) job entry subsystem (JES) LOGON use 2-454 processing 2-430 job control language build routine function  $\sum 432$ jobname for started tasks, processing 2-433 job scheduling subroutine and recovery exit function 2-434, 2-436 job step allocation (see step allocation) journal (see job journal) JSCB (job step control block) in LOGON initialization 2-442 pre-prompt exit interface 2-458 in obtaining a new virtual memory 2-250 in started task control 2-430 in WTP (write to programmer) processing 2-50 in WTP (write to programmer) requests 2-48 JSEL (job scheduling entrance list) in LOGOFF 2-452 in LOGON initialization 2-442 initialization 2-442<br>monitor 2-448 monitor recovery 2-454 pre-prompt exit interface 2-458 pre-TMP exit 2-464 scheduling 2-444 verification 2-454 in started task control 2-430 JSOL (job scheduling options list) in LOGON scheduling 2-444 in started task control 2-430 JSWA (job scheduliing work area) in started task control 2-430 JSXL (job scheduling exit list) in LOGOFF 2-452 in LOGON initialization 2-442 pre-TMP exit 2-464 in started task control 2-430 K command

DIDOCS processing 2-184 K A and K T command handler function 2-268, 2-270

LCA (log control area) in HALT command processing 2-302 in processing log and WRITELOG commands 2-306 in switch command processing 2-302 LCCA (logical communications configuration area) in quiescing a system 2-320 in varying a CPU offline 2-374 in varying a CPU online 2-372 LCT (linkage control table) in LOGON post-TMP exit 2-466 in LOGON pre-TMP exit 2-464 level of attention exit, determining 2-418-2-419 light pen command processing 2-186 link pack area (see LPA) LISTBC use during LOGON 2-451 listing messages 2-332 local time setting local time 2-336 lock manager (see SETLOCK) LOG and WRITELOG command processor function 2-306 LOG command processing 2-306, 2-308 log data set (see system log) log hardcopy (see hardcopy of system log) log, system (see system log) logical reconfiguration (see reconfiguration commands) LOGOFF (see also LOGON) cleanup 2-452 LOGON/LOGOFF verification 2-454 processing 2-452 release of serial resources 2-452 LOGON (see also LOGOFF) attention exit preparation 2-449<br>attention exit scheduling 2-418 attention exit scheduling 2-41<br>attention key, effect of 2-449 attention key, effect of  $\textdegree$  error processing 2-451 error processing<br>ESTAI exit processing 2-462 information routine<br>function 2-450 function 2-450-2-451 initialization function 2-442 installation exit interface<br>function 2-460 function 2-460<br>LISTBC use 2-451 LISTBC use 2-451 LOGON/LOGOFF verification 2-454 mail 2-451 message handler and text<br>function 2-450-2-451 function 2-450-2-451 monitor 2-448 monitor recovery 2-462 notices 2-451 post-TMP exit function 2-466 pre-prompt exit interface function 2-460 pre-TMP exit function 2-464, 2-466 processing a new LOGON command 2-450 prompter recovery exit function 2-462, 2-450, 2-456, 2-461 prompting monitor function 2-448 reconnect parameter, rejection of 2-457<br>release of user id resources 2-453 release of user id resources scheduling processing function 2-444 recovery and retry routine function 2-447<br>K use 2-449 STACK use 2-44<br>STAX use 2-449 user information, from SYS1.UADS or LOGON parameters, where stored 2-459 parameters, where stored 2-459<br>
utility routines, loading 2-444-2-445<br>
verification of command<br>
function 2-454, 2-450, 2-456<br>
LOGON command (see also start/logon/mount overview) CSCB creation (lEE0803D) 2-244

in started task control 2-430-2-431
LOGON, TSO serialization<br>in master scheduler wait in master scheduler wait 2-246-2-247<br>
user id resources<br>
issuing ENQ and DEQ for 2-444-2-445 release of 2-453 LSPL (local service priority list) in obtaining a new virtual memory 2-250 L W A (logon work area) cancelling TSO, system initiated 2-256 in LOGOFF processing 2-452 in LOGON initialization 2-442 monitor 2-448 monitor recovery 2-462 post-TMP exit 2-466 pre-prompt exit interface 2-458 pre-TMP exit 2-464 scheduling 2-444 verification 2-454 mail in LOGON 2-451<br>major name in LOGON scheduler (SYS1IKJUA)  $2-445$ <br>name in Eastername CPU in  $2-321$ manual state, placing CPU in master console changing console status 2-350 external interrupt processor (lEAVVCRX) 2-168 functional overview 2-4 switching 2-368 master JCL master scheduler posting in CSCB creation 2-244 in task creation commands 2-244 region intialization<br>function 2-135 function SVC 110 router function 2-288, 2-294 wait recovery and retry (IEEVWAIT) 2-248 wait routine<br>function function 2-246, 2-294, 2-300 master subsystem in started task control 2-430 master wait 2-246<br>MGCR macro instruction, issuance by LOGON monitor to chain a new CSCB 2-451 memory (see also address space, cross memory, virtual memory) deletion 2-400 message deletion (DIDOCS) DOM processing 2-166 message handling for SVC 34 (lEE0503D) 2-238 message id<br>use in DOM device support processor (DIDOCS) 2-166 message module (DIDOCS) 2-188, 2-122 message protect key<br>use in DOM device support processor (DIDOCS) 2-166 message routing changing 2-350 changing  $2-350$ <br>to consoles  $2-318$ message waiting bit, setting in DIDOCS 2-122 messages deleting (in DIDOCS) 2-166 during LOGOFF 2-452-2-453 during LOGON (mail and notices) 2-451 listing 2-332 sending and saving 2-332 unconditional to inactive console 2-114 MLWTO (multiple line write to operator)<br>deleting from graphic console 2-166 deleting from graphic console functional overview 2-3 processing 2-72 MODE command processing function 2-311 MODIFY command processing<br>function 2-312  $function$ MONITOR command

function 2-314 operand validity according to source of command 2-315 MOUNT (see also start/logon/mount overview) processing in started task control 2-430-2-431 MOUNT command syntax check routine function 2-430, 2-432 mounting a volume (see volume mount & verify) MP (see multi-processor system) MP vary command preprocessor function 2-350 MSGRT command handlers function 2-318 MSRDA or BASEA (master scheduler resident data area) in HALT and SWITCH command processing 2-304 in listing messages 2-332 in master scheduler wait 2-246 in master scheduler wait recovery and retry 2-249 in MODIFY command processing 2-312 in processing LOG and WRITELOG commands 2-306 in RESET command processing 2-330 in saving messages 2-332 in sending messages 2-332 in setting local time 2-336 in starting monitoring procedures 2-314 in STOP command processing 2-312 in stopping monitoring procedures 2-314 in SVC 34 ST AE routine 2-236 in SWITCH command processing 2-304 **MSS** allowing multiprocessor operation in VARY CPU online 2-372-2-373 allowing uniprocessor operation in VARY CPU offline 2-374-2-375 preprocessor function 2-300-2-301 MSS commands posting MSS from HALT command 2-301 multi-processor system starting via interrupt 2.-393 stopping via interrupt 2-393 multi-unit generic (see MUG) NET (VTAM) command processing 2-391<br>NEWIPS, SYSEVENT code (32) (VS2.03.807) in changing IPS values 2-341 (VS2.03.807) new address space (see address space) non-conversational mode in PFR-entered command processing 2-186 notices from LOGON monitor 2-448 offline console status, causing 2-353 online console status, causing 2-353 OPEN/CLOSE module (DIDOCS) 2-18,2-22 operands, of CONTROL command, displaying 2-288 operating system, stopping 2-300, 2-394 Operation (see Method of Operation Section) operator action requests, displaying 2-292 operator commands processing typed commands from a graphics console 2-184 operator console (see console) operator message deletion (DOM) 2-152, 2-154, 2-138, 2-140, 2-166 operator SEND command main control function 2-332 ORE (operator reply element, see also WWB) in communications task recovery (STAR) 2-218 in delete operator message (DOM) processing 2-139 in displaying information requests 2-324 in displaying operator-action requests 2-292 in SVC 35 processing 2-42, 2-46 in SivC 35 processing  $2-42$ ,  $2-46$ <br>in WTO and WTOR macro instruction processing 2-42, 2-46 Organization (see Program Organization Section) OUCB (system resources manager use control block) in deleting a virtual memory 2-400 OUSB (system resources manager user swapable block)

in deleting a virtual memory 2-400<br> $\frac{2-400}{100}$  2-122 output pending bit (UCMPF) 2-122 OUXB (system resources manager user extension block) in deleting a virtual memory 2-400 page free request (see PGFREE) page load (see PGLOAD) parse (see IKJPARSE) parse/scan inte. 'ace function 2-450, 2-454, 2-456 path, device (see device path) PCCA (physical communications configuration area)<br>in displaying a matrix of real storage 2-290 in displaying a matrix of real storage 2-290 in quiesce processing 2-410 in restore processing 2-414 in varying a channel online 2-376 in varying a CPU offline 2-374 in varying a CPU online 2-372 performance group reset module function 2-330 periodic track display stopping 2-342 PFK (see program function key) PFr (page fix table) displaying definition of 2-294 in varying the status of real storage 2-384 PFrE (page fix table entry) in displaying a matrix of system status 2-290 PIRL (purged I/O restore list) in quiesce processing 2-410 in restore processing 2-414 PKF commands, processing from a graphic console  $2-186-2-187$ <br>pool (see quick cell) pool (see quick cell) posting communications task 2-148 post-TMP exit, LOGON 2-466 PRB (program request block) in RCT initialization/termination 2-406 in restore processing 2-410 in STAX service routine 2-416 pre-prompt exit interface, LOGON 2-460 pre-TMP exit, LOGON 2-464 processing system log 2-306 processors, command (see command processing) program function key (PFK) displaying definition of 2-295 programmer, writing to (see WTP) prolog attention exit 2-421 prompting exit (see pre-prompt exit, LOGON) protect key, message<br>use in DOM device support processing 2-167 PSA (prefixed save area) in quiesce processing 2-410 in RCT EST AE processing 2-426 in RCT initialization/termination 2-406 in restore processing 2-414 in varying a CPU online 2-372 PSCB (protected step control block) in LOGOFF 2-452 in LOGON in post-TMP exit 2-466 in pre-prompt exit interface 2-460 in pre-TMP exit 2-464 initialization 2-442 monitor 2-450 validation 2-454 in WTP (write to programmer) processing 2-52 purge, attention exit 2-424 PURGE SVC routine function 2-410-2-413 putting commands on system log 2-242 PVT (page vector table) in quiesce processing 2-410 QDB (queue descriptor block)

in LOGON initialization 2-442 QEDIT processor

function 2-240, 2-232 QREG0 unconditional message to operator 2-114<br>OTIP subroutine 2-259  $QTIP$  subroutine qUiesce processing in quiesce routine 2-410 system 2-320 QUIESCE command processing<br>function 2-320 function RACF security accessor control blocks (VS2.03.813) creating 2-456 (VS2.03.813) deleting 2-446,2-452,2-462 (VS2.03.813) RACINIT macro (VS2.03.813) creating security related control blocks 2-456 (VS2.03.813) deleting security related control blocks<br> $2-446,2-452,2-462$  (VS2.03.813) 2-446,2-452,2-462 (VS2.03.813) range of device addresses, varying 2-364 RB (request block) (see also VM & V request block) in attention exit scheduler 2-418 in quiesce processing 2-410 RCT (routing control table) (see also region control task) in display command preprocessing 2-274-2-275 in routing messages to consoles 2-318 in track command preprocessing 2-274-2-275 in track command preprocessing<br>RCTD (region control task data area) in attention exit prolog and epilog 2-420 in attention exit purge 2-424<br>in attention exit scheduler 2-418 in attention exit scheduler 2-418 in quiesce processing 2-410 in RCT common processing 2-408 in RCT ESTAE processing 2-426 in RCT initialization/termination 2-406 in restore processing 2-414<br>in STAX service routine 2-416 in STAX service routine RDCM (resident display control module) in CONTROL command processing 2-264 in DISPLAY command preprocessing 2-278 in displaying program function key definitions 2-294 in displaying system status 2-282<br>in TRACK command preprocessing 2-278 in tracking system status 2-282 read channel program use in processing typed commands from a graphic console 2-184-2-185 read operation use in processing typed commands from a graphic console 2-184 real frame (see page frame) real storage varying status of 2-384 RECONNECT parameter 2-455, 2-457 recording, error (see error recording) recording, log 2-308 recovery, error (see error recovery ESTAI) recovery, FRR (see functional recovery routine) recovery/termination (R/TM) 4-319 processing for started task control 2-435 recursion processing of errors in RCT 2-426-2-427 reducing information displays 2-343<br>region control task<br>common processing 2-408 region control task common processing 2-408 error recovery 2-426 EST AE processing 2-426 initialization 2-406 invocation 2-408 purge 2-410 quiesce 2-410 quiesce back out (restore) 2-414 restarting subtasks 2-414<br>SRM notification 2-410 SRM notification<br>termination 2-406 termination RELEASE command, checking 2-388<br>RELEASE TP command, checking 2-388<br>REPLY command processing 2-324

requests

operator action 2-292

1-10 OS/VS2 System Logic Library Volume 2 (VS2.03.807)

operator console 2-4<br>operator information 2-324 operator information requests, allocation requests, region (see region requests) RESET command interface to SRM 2-331 processing  $2-330$ <br>resetting time (in IEE0603D) resetting time (in IEE0603D) 2-338<br>resource word, building in IEEMPS03 2-321<br>resources manager (see system resources manager) restart (see also checkpoint/restart, DSS) SRBs in RCT ESTAE processing 2-426 subtasks in attention prolog/epilog 2-422 system via interruption 2-392, 4-116 restart word, building 2-320 restarting (see restart) restore SVC routine processing (see also region control task) function 2-414-2-415 RLGB (re-Iogon buffer) in LOGOFF 2-452 in LOGON initialization 2-442 monitor 2-448 post-TMP exit 2-466 pre-TMP exit 2-464 roll mode message deletion processing (DIDOCS) 2-198, 2-122 routing and list operand processor function  $2-262$ ,  $2-342$ <br>ting codes, changing  $2-350$ routing codes, changing 2-350 routing commands 2-242 routing messages to consoles 2-318 RPL (request parameter list) in WTP (write-to-programmer) processing 2-50 in WTP (write-to-programmer) requests 2-48 in WTP (write-to-programmer) requests<br>RSM (see real storage manager) RTCT (recovery termination table)<br>in changing dump parameters 2-260 in changing dump parameters 2-260 R/TM (see recovery termination) SACB (screen area control block) in control command processing 2-262 in displaying system status' 2-280 in stopping periodic track (status) displays 2-342 in tracking system status . 2-280 saving messages 2-332 SCB (STAE control block) in RCT initialization/termination 2-406 scheduler (see job scheduler)<br>scheduler, attention exit 2-418<br>screen message deletion (DIDOCS) 2-198<br>screen image buffer (see SIB)<br>SCT (step control table)<br>in DOM device support processing 2-166<br>in started task control 2-4 use in DOM device support processing 2-166 SCVT (secondary communications vector table)<br>in attention exit prolog and epilog 2-420 in attention exit prolog and epilog 2-420 in attention exit scheduler 2-418 in cancelling TSO, system initiated 2-256 in LOGON initialization 2-442 in restore processing 2-414 SDT (start descriptor table) in started task control 2-430 SDUMP macro, issuance by DUMP command (IEECB866) 2-298-2-299 SDWA (system diagnostic work area) in communications task (FRR) recovery 2-202 in communications task (STAR) recovery 2-212 in LOGON monitor recovery 2-462 in master scheduler wait 2-246 in master scheduler wait recovery and retry 2-248 in quiesce processing 2-410<br>in RCT ESTAE processing 2-426

in restore processing 2-414 in SVC 34 ST AE routine 2-236 in WTP (write-to-programmer) requests 2-48 second level interrupt handler (see SLIH)<br>segment table building, in IEAVEMCR 2-250 segment table building, in IEAVEMCR SEND command processing function 2-332-2-333, 2-335 serialization in master scheduler wait 2-246-2-247 SET command immediate routine<br>function 2-336 function SET IPS function 2-340, 3-18, 3-71 SET local time 2-336 SET TOD clock routine function 2-336 setting local time 2-336 SIB (scient image buffer)<br>is in displaying single line messages on a graphic<br>console  $2-122$ console 2-122<br>use in DOM device support processing 2-166<br>2-184<br>2-184 2-184 signal processor (see SIGP instruction) single line message (see WTO) SIRB (system interrupt control block)<br>errors, reaction to in RCT ESTAE processing 2-426<br>SLOT (scheduler look-up table) in varying devices offline and online 2-360 SMCA (system management control area) in display command preprocessing 2-272 in HALT command processing 2-302 in switch command processing 2-302<br>in track command preprocesing 2-272 in track command preprocesing SMF (System Measurement Facility) records, writing in varying a channel offline 2-379<br>in varying path to a device 2-383 in varying path to a device 2-383 in varying real storage status 2-384 VARY record handler function 2-352 space, address (see address space)<br>SPL (service priority list) SPL (service priority list) in deleting a virtual memory 2-400 in quiesce processing 2-410 SPQE (subpool queue element) in SVC 34 ST AE routine 2-236 SRB (service request block) (see also dispatcher) in cancelling TSO, system initiated 2-256 in displaying information requests 2-324 in RCT ESTAE processing 2-426<br>SSIB (subsystem identification block)<br>in started task control 2-430<br>SSOB (subsystem options block) in command translation 2-242 in command routing 2-242 in multiple line WTO processing 2-72 in started task control 2-430 in SVC 35 processing 2-28 in WTO and WTOR macro instruction processing 2-28 stack, FRR ( see FRR stack) STACK macro use 2-449 ST AE (set task asynchronous exit) creating ST AE for SVC 34 command processing 2-234 dump conditions for SVC 34 ST AE 2-236 STAE environment for SVC 34, creating 2-234 STAR (system task abend recovery)<br>for communications task 2-212 for communications task START command (see also START/LOGON/MOUNT overview) in started task control 2-430<br>
issued by a JES2/JES3 subsystem when CSCB or an<br>
address space is unavailable 2-245<br>
START command syntax check routine<br>
function 2-432, 2-431 started task control (see also STC serialization) 2-430 starting a subsystem, checking for 2-435 starting or stopping the system via interrupt 2-392

starting monitoring procedures 2-314 START/LOGON/MOUNT overview obtaining a new virtual memory 2-250 statement (see JCL statement) status, console (see console status)<br>status display, periodic, stopping 2-342 status display, periodic, stopping status, system displaying matrix of 2-290 STAX (STAX parameter list) in attention exit prolog and epilog 2-420 in STAX service routine 2-416 STAX service routine processing 2-416<br>use during LOGON 2-449<br>STC (started task control) attaching by region control task 2-406 detach by region control task 2-406 function 2-430, 2-433, 2-436 write JCL routine function 2-436-2-437 STEPL (STAE exit parameter list) in creating ST AE enivironment for command processing 2-234 STOP command processing function 2-312 STOP/MODIFY command processing 2-312 STOP MONITOR command operand validity according to source of the command 2-315<br>processing processing 2-314, 2-344 stop/restart subroutine function 2-392 stop track processor function 2-314, 2-344 stopping monitoring procedures 2-314 stopping operating system in HALT and SWITCH command processing 2-300 via interrupt 2-392 stopping periodic track displays 2-342 stopping TCAM 2-300-2-301 STOPTR and CONTROL command processor function 2-262, 2-344 STOPTR command processing 2-342 storage management (see real storage manager, virtual storage management, system resources manager) storage, virtual, dumping (DUMP command) 2-298 stream, input (see converter) subsystem exit routine in DOM (delete openitor message) processing 2-148 subsytem name, determination of 638 subtasks, restarting in attention prolog/epilog 2-422 subtasks, stopping in attention exit scheduling 2-418 SVC interruptions (see supervisor interruptions handler) SVC 34 command translation routine<br>function 2-242, 2-232 common processing/initialization 2-232 control block chain manipulator<br>function 2-240, 2-232  $2-240, 2-232$ ESTAE environment creation routine<br>function 2-234, 2-232 function 2-234, 2-232 ESTAE exit routine<br>function 2-236 function message assembly routine 2-238<br>message handling 2-238 message handling 2-23<br>STAE environment for STAE environment for 2-236<br>use in processing typed commands from a graphic console 2-185 SVC 35 in displaying unit status 2-297 in ML WTO processing 2-72 in WTO and WTOR macro instruction processing 2-28 use in processing typed commands from a graphic use in processing typed commands from a graphic console 2-185 SVC 51 in dumping virtual stroage (DUMP command) 2-298 SVC 72

attention interrupt processing 2-180

DOM communication task processing 2-153 DOM macro instruction overview 2-138 DOM macro instruction processing 2-141 SVC 95 memory deletion  $2-401$ <br>C 101  $2-259$ SVC 101 2-259 SVC 109 (see extended SVC routing) SVC 110 interface routine function 2-294-2-295 SVC 116 (see extended SVC routing) SVC 122 (see extended SVC routing) SVCIH (see supervisor-interruption handler) SVRB (supervisor request block)<br>
in DOM macro instruction 2-140<br>
in multiple line WTO processing 2-72 in STAX service routine 2-416<br>in SVC 35 processing 2-28 in SVC 78 processing 2-140 in WTO and WTOR macro instruction processing 2-28 in WTP processing 2-50 SWA (scheduler work area) control blocks built by STC 2-437 STC SWA initialization 2-437 SWA and TIOT initialization for private catalogs function 2-436 SWAP command processing function 2-311 SWITCH command<br>initialization 2-300 initialization 2-300 processing 2-302 syntax checker function 2-300 SWITCH/HALT message module function 2-304 switching consoles (in IEE4303D) 2-368-2-369<br>in external interrupt processing 2-168 in external interrupt processing 2-168 SYSEVENT setdmn issued (VS2.03.807) in SETDMN command processing 2-401.2 (VS2.03.807) System Activities Measurement Facility (see MF/l) system commands routing exclusion on a JES3 console 2-277 system initiated cancellation of a TSO user schedule routine function 2-256, 2-254 SRB FRR FREEMAIN routine function 2-257 SRB routine<br>function function 2-256, 2-258 system log changing console status 2-350 commands LOG and WRITELOG 2-306 translation and routing. 2-242 data sets, processing of 2-306 hardcopy 2-306 system log data set (see system log) system log initialization in master scheduler wait 2-246 System Measurement Facility (see SMF) system parameter library (see SYS 1. P ARMLIB) system, quiescing 2-320 system reconfiguration (see reconfiguration commands) system resources manager (SRM) (VS2.03.807)<br>displaying parameters of domains 2-228,2-297.0 displaying parameters of domains 2-228,2-297.0 (VS2.03.807) SETDMN command processing 2-230,2-401.0 (VS2.03.807) system resources manager (SRM) (see also workload manager) 3-3 interface with LOGON 2-457 with region control task for quiesce and restore 2-410, 2-414

console switching 2-369

I/O complete processing<br>SVC 87

DOM communications task overview 2-153<br>DOM communication task processing 2-165 DOM communication task processing<br>external interrupt processing 2-168 external interrupt processing 2-168 I/O complete processing 2-133

IPS values changing (set IPS command processing) 2-340 LOGON interface 2-457 region control task interface 2-410, 2-414 system restart via interrupt 2-394 system status, displaying matrix of 2-290 system, stopping (see stopping) system trace (see trace, system) system trace termination (see trace termination) SYSZEC16, use of 2-413<br>SYSZVARY (CPU resource) issuing ENQ for 2-291 SYSl.BRODCAST in LOGON, checking that data set has been defined 2-442 in sending/saving/listing messages 2-332-2-335 SYSl.IKJUA (major name of user identification resource for ENQ in LOGON scheduler) 2-445 for ENQ in LOGON scheduler)<br>SYS1.PARMLIB IPS values, changing via SET IPS command 2-340 TAIE (terminal attention interrupt element)<br>in attention exit prolog and epilog 2-420 in attention exit prolog and epilog in attention exit purge 2-424 task commands, creating 2-244 termination attention exit purge routine 2-424 TAXE (terminal attention exit element) checking activity of and dequeueing 2-424 in attention exit prolog and epilog 2-420 in attention exit purge 2-424 in attention exit scheduler 2-418 in ST AX service routine 2-416 TCAM, stopping (HALT command) 2-300 TCB (task control block) in attention exit prolog and epilog 2-420 in attention exit scheduler 2-418 in cancelling TSO, system initiated 2-256 in communications task functional recovery 2-202<br>in deleting a virtual memory 2-400 in deleting a virtual memory  $2-40$ <br>in I/O complete processing  $2-130$ in I/O complete processing in LOGON initialization 2-442 monitor 2-448 pre-prompt exit interface 2-458 verification 2-454 in multiple line WTO processing 2-72 in obtaining a new virtual memory 2-250 in quiesce processing 2-410 in RCT initialization/termination 2-406 in restore processing 2-414 in started task control 2-430 in STAX service routine 2-416 in SVC 35 processing 2-28 in WTO and WTOR macro instruction processing 2-28 in WTP (write-to-programmer) processing 2-72 in WTP (write-to-programmer) requests 2-48 TCWA (TOD clock work area) in setting local time 2-336 teleprocessing commands modules given control 2-387 terminal control address space (TCAS) (VS2.03.813) interface with IEE0803D  $2-244$  (VS2.03.813) interface with IKJEFLE and IKJL4TOO 2-256 (VS2.03.813) terminal, inactive, message routine function 2-114 terminal input output coordinator (TIOC) use of during LOGON 2-455, 6-1553 terminalI/O, checking for in attention exit 2-418 terminal session (see also LOGON) completion code, saving 2-466 termination, system trace in master scheduler wait 2-246 termination, task in purging attention exits 2-424 termination, trace

in master scheduler wait 2-246 terminator (see initiator/terminator) text, internal (see converter, internal text) zone constant, getting in setting local time 2-338 timer interval changing in DIDOCS message deletion 2-192 timer second level interrupt handler (see timer SLIH) TIOC (terminal input output coordinator) use by LOGON 2-455, 6-1553 TIOCRPT (TIOC reference pointer table) in cancelling TSO, system initiated 2-256 TIOT (task input/output table) in LOGON initialization 2-442 in obtaining a new virtual memory 2-250 in started task control 2-430 in WTP (write-to-programmer) processing 2-50 TIOT manager control routine TPCA (see TPC) TPUT issuing routine for DISPLAY or TRACK 2-284-2-285 TPUT /TGET service routine function 2-420-2-421 TRACE command initialization 2-300 TRACE command processing 2-300 trace, system (see also trace termination) continuing 2-300-2-301 terminating 2-300-2-301 trace termination in master scheduler wait 2-246-2-247<br>processing 2-300-2-301 processing 2-300-2-301 TRACK command processing 2-272, 2-280 exclusion on a JES3 console 2-277 TRACK command, stopping 2-342 track options 2-282-2-283 tracking system status (see also displaying system status) 2-280 translation, command 2-242 TSB (terminal status block) in attention exit prolog and epilog 2-420 in attention exit purge 2-424 in attention exit scheduler 2-418 in cancelling TSO, system initiated 2-256 in LOGON/LOGOFF verification 2-454 in LOGON pre-prompt exit interface 2-458 in RCT common processing 2-408 in restore processing 2-414 in ST AX service routine 2-416 TSO jobs, cancelling 2-254 TSO LOGON (see LOGON) TSO, user system initiated cancellation 2-256-2-257 typewriter-keyboard console command processing 2-184 UADS (user attribute data set)<br>LOGOFF use 2-452 LOGON use<br>initialization 2-442 verification 2-455 UCB (unit control block) in changing command authorization 2-350 in changing console status 2-350 in changing message routing 2-350 in device information subroutine 2-396 in displaying a matrix of real storage 2-290<br>in displaying operator action requests 2-292 in displaying operator action requests<br>in displaying the console station  $2-286$ in displaying the console station 2-286 in displaying unit status 2-296 in processing log and WRITELOG commands 2-306 in unloading I/O devices 2-346 in varying a channel offline 2-378 in varying a channel online 2-376 in varying a CPU offline 2-374 in varying a CPU online 2-372 in varying devices offline and online 2-360 UCM (unit control module) in attention interrupt processing 2-174<br>in changing command authorization 2-350 in changing command authorization<br>in changing console status 2-350 in changing console status

in changing message routing 2-350<br>in closing a console 2-22 in closing a console in communications task recovery (STAR) 2-212 in console switching 2-368<br>in control command processing 2-262 in control command processing 2-262 in delete operator message processing 2-154, 2-152 in displaying information requests 2-324 in displaying multiple line messages graphics console 2-128<br>in displaying operator action requests in displaying operator action requests 2-292 in displaying the console station 2-286 in DOM device support processing 2-166 in DOM macro instruction 2-140, 2-138 in external interrupt processing 2-168 in interrupt processing 2-174, 2-168 in I/O complete processing 2-130 in multiple line WTO processing 2-72 in QREGO 2-114 in processing log and WRITELOG commands 2-306 in routing messages to consoles 2-318 in starting monitoring procedures 2-314 in stopping monitoring procedures 2-314 in stopping periodic track (status) displays 2-342 in SVC 35 processing 2-28 in SVC 78 processing 2-140, 2-138 in unconditional message to inactive console processing 2-114 in unloading I/O devices 2-346 in vary HARDCPY processing 2-366 in varying devices offline and online 2-360 in varying the path to a device 2-380 in WTO and WTOR communications task processing 2-98,2-96 in WTO and WTOR macro instruction processing 2-28 in WTP (write-to-programmer) processing 2-50 in WTP (write-to-programmer) requests 2-48 UCMDECB post 2-148 UCMDECB post 2-148<br>UCME (unit control module entry)<br>in attention interrupt processing in attention interrupt processing 2-174 in communications task recovery (STAR) 2-212 in console switching 2-368 in delete operator message processing 2-154 in display command preprocessing 2-272 in external interrupt processing 2-168 in interrupt processing 2-174, 2-168 in I/O complete processing 2-130 in opening a console 2-18 in processing typed commands from a graphic console 2-184 in QREGO 2-114 in track command preprocessing 2-272 in unconditional message to inactive console processing 2-114 in WTO and WTOR communications task processing 2-98 in WTP processing 2-50 UCME scanner for VARY command function 2-352, 2-360 unit affinity (see allocating affinity requests) unit, allocating request to (see allocating requests to units) unit parameter in started task control 2-433 unit status, displaying function 2-296 UNLOAD comand syntax scanner function 2-346 unload interface routine function 2-346, 3-340, 3-358, 3-304, 3-368, 3-410 unloading I/O devices 2-346 UPT (user profile table) in LOGOFF 2-452 in LOGON initialization 2-442 post-TMP exit 2-466 pre-prompt exit interface 2-458 pre-TMP exit 2-464 verification 2-454 verification 2-454<br>in WTP (write-to-programmer) processing 2-50 user, swapping (see swap-in, swap-out)

validate page routine function 2-384 values, IPS (see IPS values) VARY command processing CPU/channel processor function 2-372, 2-370, 2-374, 2-376, 2-378 CPU offline 2-374 CPU online 2-372 CPU stop routine function 2-374 CPU wakeup and quiet routines<br>function 2-372, 2-374 function 2-372, 2-374 HARDCPY operand processor function 2-366, 2-348 HARDCPY processor<br>HARDCPY processor function 2-366 keyword scan routine<br>function 2-348 function keyword scanner function 2-352 master console command processor function 2-368, 2-348 ONLINE/OFFLINE/CONSOLE syntax scan routine function 2-350, 2-352 ONLINE/OFFLINE for devices function 2-360 path command processor<br>function 2-380 function  $2\overline{\cdot}38$ <br>ting of  $2\overline{\cdot}348$ routing of storage command function 2-384 UCME scanner<br>function 2-352, 2-360 varying channel offline 2-378-2-379 channel online 2-376-2-377 channel or CPU, overview 2-370-2-371 CPU offline 2-374-2-375 informing MSS subsystem of U.P. operation 2-374-2-375 CPU online 2-372-2-373 informing MSS subsystem of M.P. operation 2-372-2-373 command authorization 2-350<br>console status 2-350 console status devices online and offline 2-360 message routing 2-350 path to a device 2-380 status of real storage 2-384 vertical bar<br>use in DOM device support processing 2-167 virtual memory (see also memory, START/LOGON/MOUNT overview) deleting 2-400 obtaining a new 2-250 virtual storage, dumping (DUMP command) 2-298 ·volume serial number (see VOLSER) volume, specific allocation (see specific volume allocation control) volume unload control (see IEFAB494 object module) volunit table VSM (see virtual storage management) VT AM commands (see NET commands) recognizing and exiting to VT AM processor 2-301 VTlOC (VS2.03.813) initialization 2-442,2-444 (VS2.03.813) logoff 2-444 (VS2.03.813) logon 2-454 (VS2.03.813) WMCT (workload manager control table) in changing IPS values 2-340 WMPGV (performance group vector table) in changing IPS values 2-340 WMST (workload manager specification table)<br>in changing IPS values 2-340<br>WPL

in communications task recovery (STAR) 2-212 in multiple line WTO processing 2-72 in SVC  $35$  processing  $2-28$ ,  $2-26$ 

in unconditional message to inactive console processing 2-114 in WTO and WTOR macro instruction processing 2-28, 2-26 in WTP (write-to-programmer) processing 2-50 in WTP (write-to-programmer) requests 2-48 WQE (write queue element, see also WWB) in communications task recovery (STAR) 2-212 in control command processing 2-262 in delete operator message processing 2-154, 2-152 in displaying information requests 2-324 in displaying operator action requests 2-292 in displaying single line messages on a graphic console 2-122<br>in DOM macro instruction 2-140 in multiple line WTO processing 2-72 in QREGO 2-114 in SVC 35 processing 2-28, 2-26 in SVC 78 processing 2-140 in unconditional message to inactive console processing 2-114 in WTO and WTOR communications task processing 2-98, 2-96 in WTO and WTOR macro instruction processing  $-28, 2-26$ WRITELOG command<br>processing 2-306, processing 2-306, 2-308 write-to-Iog WTO and WTOR communications task 2-112 write-to-programmer (see WTP) WSAL  $\frac{100}{100}$  in quiesce processing 2-410<br>WTO (write-to-operator) (see also MLWTO) WTO (write-to-operator) (see also MLWTO) comm task processing 2-98, 2-110 deleting from graphic console 2-166 display to a graphic console 2-122<br>issuing routine for DISPLAY or TRACK 2-284-2-285<br>overview 2-26 WTO (write-to-operator) macro instruction overview 2-26<br>processing 2-28 use in processing typed commands from a graphic console 2-185 console WTOR (write-to-operator with reply)<br>comm task processing 2-98, 2-110 overview 2-48, 2-26 processing 2-28 WTP (write-to-programmer) processing 2-50 processing overview 2-48 WWB (write wait block, see also ORE WQE) in communications task recovery (STAR) 2-212 in multiple line WTO processing 2-72 in SVC 35 processing 2-28 in WTO and WTOR macro instruction processing 2-28 XSA (extended save area) in cancelling background jobs 2-254 in cancelling foreground jobs 2-254 in changing command authorization 2-350 in changing console status 2-350 in changing dump parameters 2-260 in changing message routing 2-350 in command processing initialization 2-232 in command processing ST AE environment 2-234 in command routing 2-242 in command translation 2-242 in console switching 2-368 in control command processing 2-262 in CSCB creating 2-244 in CSCB creating 2-244<br>in display command preprocessing 2-272 in displaying control command operands 2-288 in displaying information requests 2-324 in displaying program function key definition 2-294 in halt command initialization 2-300 processing 2-302 in holding teleprocessing 2-388 in processing LOG and WRITELOG commands 2-306

in releasing teleprocessing 2-388<br>in routing of vary commands 2-348 in routing of vary commands 2-348<br>in routing message to consoles 2-318 in routing message to consoles 2-318<br>in SETDMN command processing 2-401.0 in SETDMN command processing 2-401.0 (VS2.03.807) in setting local time 2-336<br>in STAE environment creation 2-234 in STAE environment creation 2-234 in starting monitoring procedures 2-314 in stopping monitoring procedures 2-314 in stopping periodic track (status) displays 2-342 in SVC 34 general message assembly 2-238<br>overview 2-232 overview 2-232 in switch command initialization 2-300 processing 2-302 in task creating command 2-340 in track command preprocessing 2-272 in vary HARDCPY processing 2-366 in varying devices offline and online 2-360 relation to SVRB 2-234 zone constant, time<br>use in setting local time 2-338 1052 printer keyboard device support processor 2-22, 2-18, 2-120, 2-124, 2-182, 2-174 in closing a console 2-22  $\frac{1}{10}$  processing commands from a 1052, 2540, or 2740<br>console 2-182 console 2-182 in writing mulitple line messages to 1052, 1443, 2740, or 3284/3286 consoles 2-124 in writing single line messages to 1052, 1443, 2740, or 3283/3286 consoles 2-120 opening as a console 2-18 1403 printer in closing a console 2-22<br>in opening a console 2-18 in opening a console in writing multiple line messages to 1052, 1443, 2740, or 3284/3286 consoles 2-124 in writing single line messages to 1052, 1443, 2740, or 3283/3286 consoles 2-120<br>43 device support processor 2-124, 2-120, 2-18, 2-22 1443 device support processor 1443 printer in closing a console 2-22 in opening a console 2-18 in writing multiple line messages to 1052, 1443, 2740, or 3284/3286 consoles 2-124 in writing single line messages to 1052, 1443, 2740, or<br>3283/3286 consoles 2-120<br>40 device support processor 2-18, 2-22, 2-182<br>50 device I/O module (DIDOCS) 2-166, 2-122, 2-184 2250 device I/O module (DIDOCS) 2-166, 2-122, 2-184,<br>
2-128, 2-198, 2-196, 2-194, 2-192<br>
2260 device I/O module (DIDOCS) 2-166, 2-122, 2-22,<br>
2-184, 2-188, 2-198, 2-196, 2-194, 2-192 2250 display unit in closing a console 2-22 in opening a console 2-18 2260 display station in closing a console 2-22 2501 card reader in closing a console 2-22 in opening a console 2-18 in processing commands from a 1052, 2540, or 2740 console 2-182 console 2-182<br>2520 card reader punch in closing a console 2-22<br>in opening a console 2-18 in opening a console in processing commands from a 1052, 2540, or 2740 console 2-182  $\frac{\text{console}}{\text{2-182}}$ <br>2540 card reader punch in closing a console 2-22<br>in opening a console 2-18 in opening a console in processing commands from a 1052, 2540, or 2740 console 2-182 2740 communications terminal<br>in closing a console  $2-22$ in closing a console

in opening a console 2-18 in processing commands from a 1052, 2540, or 2740 console 2-182 in writing mulitple line messages to 1052, 1443, 2740, or 3284/3286 consoles 2-124 3066 System Console in closing a console 2-22<br>in opening a console 2-18 in opening a console 3210 Console Printer-Keyboard<br>in closing a console 2-22<br>in opening a console 2-18 in closing a console in opening a console in processing commands from a 1052, 2540, or 2740 console 2-182 in writing single line messages to 1052, 1443, 2740, or  $3283/3286$  consoles 2-120 3211 printer in closing a console 2-22 in opening a console 2-18 in writing multiple line messages to 1052, 1443, 2740, or 3284/3286 consoles 2-124 in writing single line messages to 1052, 1443, 2740, or 3283/3286 consoles 2-120 3213 Console Printer in closing a console 2-22<br>in opening a console 2-18 in opening a console in writing single line message to 1052, 1443, 2740, or 3283/3286 consoles 2-120 in writing multiple line messages to 1052, 1443, 2740, or 3284/3286 consoles 2-124 3215 Console Printer-Keyboard in closing a console 2-22 in opening a console 2-18 in processing commands from a 1052, 2540, or 2740 console 2-182 in writing multiple line messages to 1052, 1443, 2740, or 3284/3286 consoles 2-124

in writing single line messages to 1052, 1443, 2740, or 3283/3286 consoles 2-120 3277 device and model 158 system console I/O module (DIDOCS) 2-192, 2-194, 2-188, 2-196, 2-198, 2-184, 2-122, 2-128, 2-166 3277 display station in closing a console 2-22<br>in opening a console 2-18 in opening a console 3284 printer in closing a console 2-22<br>in opening a console 2-18 in opening a console in writing multiple line messages to 1052, 1443, 2740, or 3284/3286 consoles 2-124 in writing single line message to 1052, 1443, 2740, 3283/3286 consoles 2-120 3284/3286 console device support processor 2-124, 2-120, 2-22,2-18,2-174 3286 printer in closing a console 2-22<br>in opening a console 2-18 in opening a console in writing multiple line messages to 1052, 1443, 2740, or 3284/3286 consoles 2-124 in writing single line messages to 1052, 1443, 2740, or 3283/3286 consoles 2-120 3505 card reader in closing a console 2-22<br>in opening a console 2-18 in opening a console in processing commands from a 1052, 2540, or 2740 console 2-182  $\frac{\text{console}}{\text{3525}}$  card punch in closing a console 2-22<br>in opening a console 2-18

in opening a console

 $\label{eq:2.1} \frac{1}{\sqrt{2}}\left(\frac{1}{\sqrt{2}}\right)^2\left(\frac{1}{\sqrt{2}}\right)^2\left(\frac{1}{\sqrt{2}}\right)^2\left(\frac{1}{\sqrt{2}}\right)^2\left(\frac{1}{\sqrt{2}}\right)^2.$  $\label{eq:2.1} \frac{1}{\sqrt{2}}\int_{\mathbb{R}^3}\frac{1}{\sqrt{2}}\left(\frac{1}{\sqrt{2}}\right)^2\frac{1}{\sqrt{2}}\left(\frac{1}{\sqrt{2}}\right)^2\frac{1}{\sqrt{2}}\left(\frac{1}{\sqrt{2}}\right)^2.$  $\label{eq:2.1} \frac{1}{2}\sum_{i=1}^n\frac{1}{2}\sum_{j=1}^n\frac{1}{2}\sum_{j=1}^n\frac{1}{2}\sum_{j=1}^n\frac{1}{2}\sum_{j=1}^n\frac{1}{2}\sum_{j=1}^n\frac{1}{2}\sum_{j=1}^n\frac{1}{2}\sum_{j=1}^n\frac{1}{2}\sum_{j=1}^n\frac{1}{2}\sum_{j=1}^n\frac{1}{2}\sum_{j=1}^n\frac{1}{2}\sum_{j=1}^n\frac{1}{2}\sum_{j=1}^n\frac{1}{2}\sum_{j=1}^n\$ 

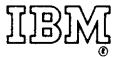

**International Business Machines Corporation Data Processing Division** 1133 Westchester Avenue, White Plains, New York 10604  $(U.S.A. only)$ 

**IBM World Trade Corporation** 821 United Nations Plaza, New York, New York 10017 (International)

OS/VS2 System Logic Library Volume 2 SY28-0762-0

**READER'S COMMENT FORM** 

*Your views about this publication may help improve its usefulness; this form will be sent to the author's department for appropriate action.* Using this form to request system assistance or additional publications will delay response, however. *For more direct handling of such requests, please contact your IBM representative or the IBM Branch Office serving your locality.* 

Possible topics for comment are:

Clarity Accuracy Completeness Organization Index Figures Examples Legibility

What is your occupation?

Cut or Fold Along Line

Number of latest Technical Newsletter (if any) concerning this publication: Please indicate your name and address in the space below if you wish a reply.

Thank you for your cooperation. No postage stamp necessary if mailed in the U.S.A. (Elsewhere, an IBM office or representative will be happy to forward your comments.)

## Your comments, please . . .

This manual is part of a library that serves as a reference source for system analysts, programmers, and operators of IBM systems. Your comments on the other side of this form will be carefully reviewed by the persons responsible for writing and publishing this material. All comments and suggestions become the property of IBM.

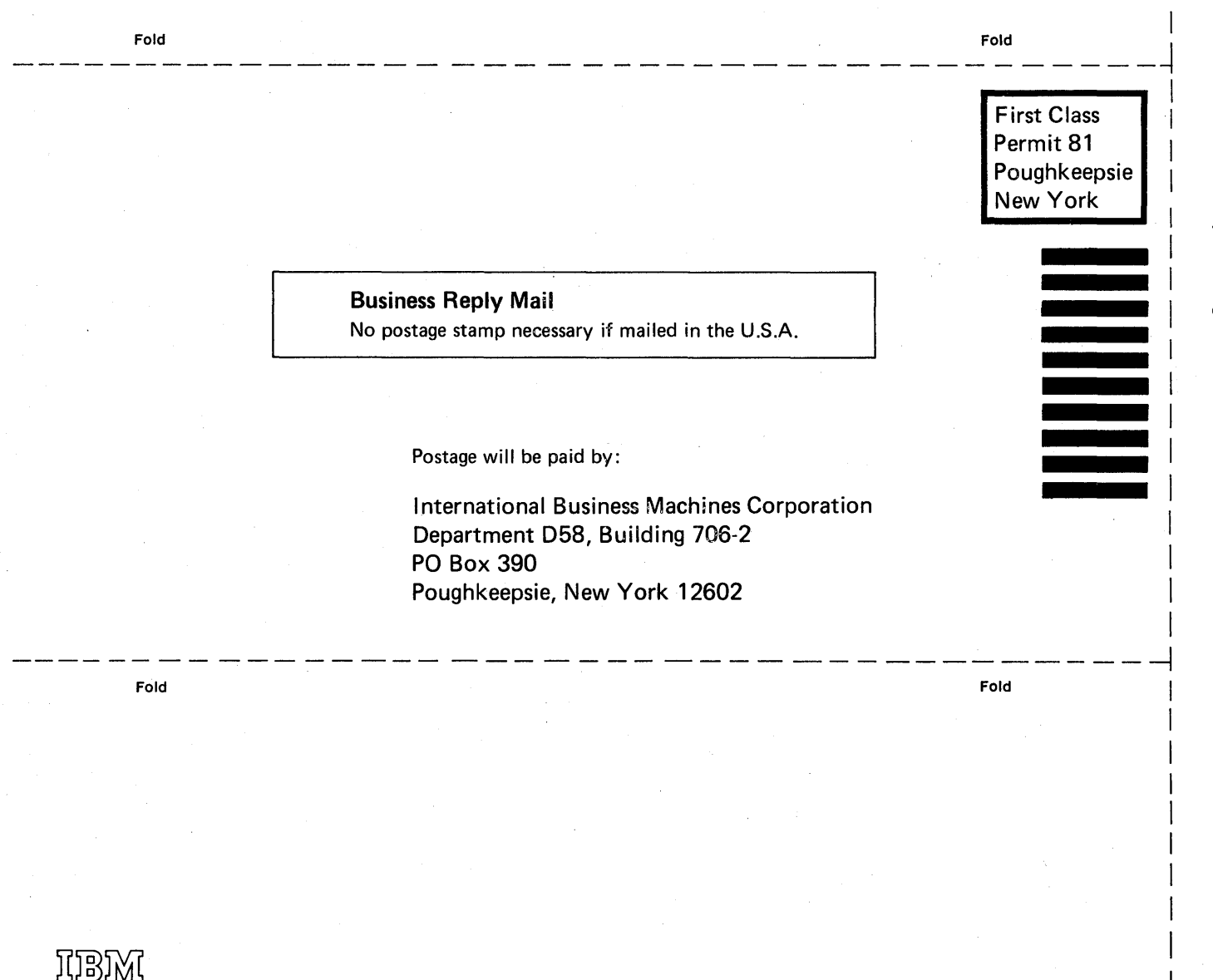

**International Business Machines Corporation Data Processing Division** 1133 Westchester Avenue, White Plains, New York 10604 (U.S.A. only)

**IBM World Trade Corporation** 821 United Nations Plaza, New York, New York 10017 (International)

Cut or Fold Along

E<br>E